# HDF4 User's Guide

*HDF4 Release 2.5 • February 2010*

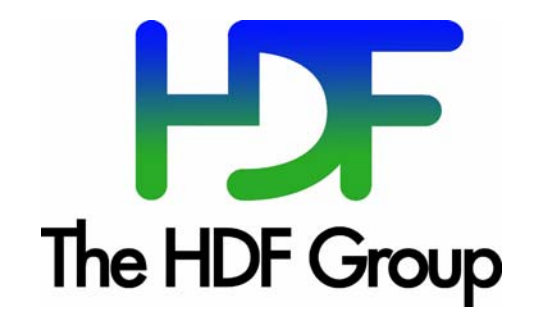

### Copyright Notice and License Terms for Hierarchical Data Format (HDF) Software Library and Utilities

Hierarchical Data Format (HDF) Software Library and Utilities Copyright 2006-2010 by The HDF Group.

NCSA Hierarchical Data Format (HDF) Software Library and Utilities Copyright 1988-2006 by the Board of Trustees of the University of Illinois.

#### **All rights reserved.**

Contributors: National Center for Supercomputing Applications (NCSA) at the University of Illinois, Fortner Software, Unidata Program Center ([netCDF](#page-520-0)), The Independent JPEG Group (JPEG), Jean-loup Gailly and Mark Adler (gzip), and Digital Equipment Corporation (DEC).

Redistribution and use in source and binary forms, with or without modification, are permitted for any purpose (including commercial purposes) provided that the following conditions are met:

- 1. Redistributions of source code must retain the above copyright notice, this list of conditions, and the following disclaimer.
- 2. Redistributions in binary form must reproduce the above copyright notice, this list of conditions, and the following disclaimer in the documentation and/or materials provided with the distribution.
- 3. In addition, redistributions of modified forms of the source or binary code must carry prominent notices stating that the original code was changed and the date of the change.
- 4. All publications or advertising materials mentioning features or use of this software are asked, but not required, to acknowledge that it was developed by The HDF Group and by the National Center for Supercomputing Applications at the University of Illinois at Urbana-Champaign and credit the contributors.
- 5. Neither the name of The HDF Group, the name of the University, nor the name of any Contributor may be used to endorse or promote products derived from this software without specific prior written permission from The HDF Group, the University, or the Contributor, respectively.

### Disclaimer

THIS SOFTWARE IS PROVIDED BY THE UNIVERSITY AND THE CONTRIBUTORS "AS IS" WITH NO WARRANTY OF ANY KIND, EITHER EXPRESSED OR IMPLIED. In no event shall the University or the Contributors be liable for any damages suffered by the users arising out of the use of this software, even if advised of the possibility of such damage.

#### Trademarks

Sun is a registered trademark, and Sun Workstation, Sun/OS and Solaris are trademarks of Sun Microsystems Inc.

UNIX is a registered trademark of X/Open.

VAX and VMS are trademarks of Digital Equipment Corporation.

Macintosh is a trademark of Apple Computer, Inc.

CRAY and UNICOS are registered trademarks of Silicon Graphics , Inc.

IBM PC is a registered trademark of International Business Machines Corporation.

MS-DOS is a registered trademark of Microsoft Corporation.

The SZIP Science Data Lossless Compression Program is Copyright (C) 2001 Science & Technology Corporation @ UNM. All rights released. Copyright (C) 2003 Lowell H. Miles and Jack A. Venbrux. Licensed to ICs Corp. for distribution by the University of Illinois' National Center for Supercomputing Applications as a part of the HDF data storage and retrieval file format and software libraryproducts package. All rights reserved. Do not modify or use for other purposes. See for further information regarding terms of use.

### The HDF Group and HDF Information and Contacts

Information regarding The HDF Group and HDF products is available from The HDF Group's website: http://www.hdfgroup.org HDF Help Desk assistance is available via email: help@hdfgroup.org

Business queries and contacts can be made through the website or by mail:

http://www.hdfgroup.org/about/contact.html The HDF Group 1901 South First Street, Suite C-2

Champaign, IL 61801

USA

# Table of Contents

### *Chapter 1* **Introduction to HDF**

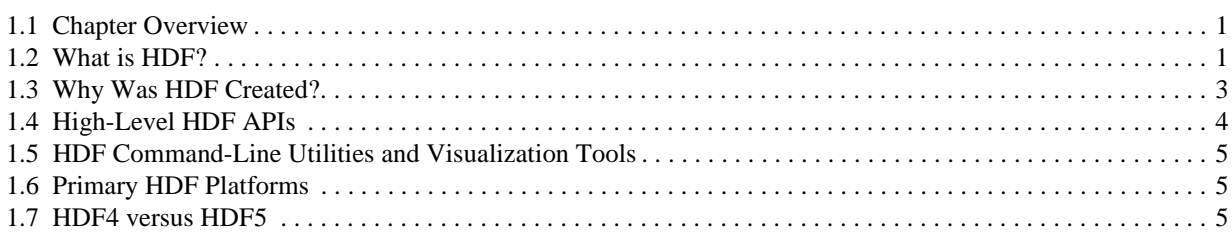

### *Chapter 2* **HDF Fundamentals**

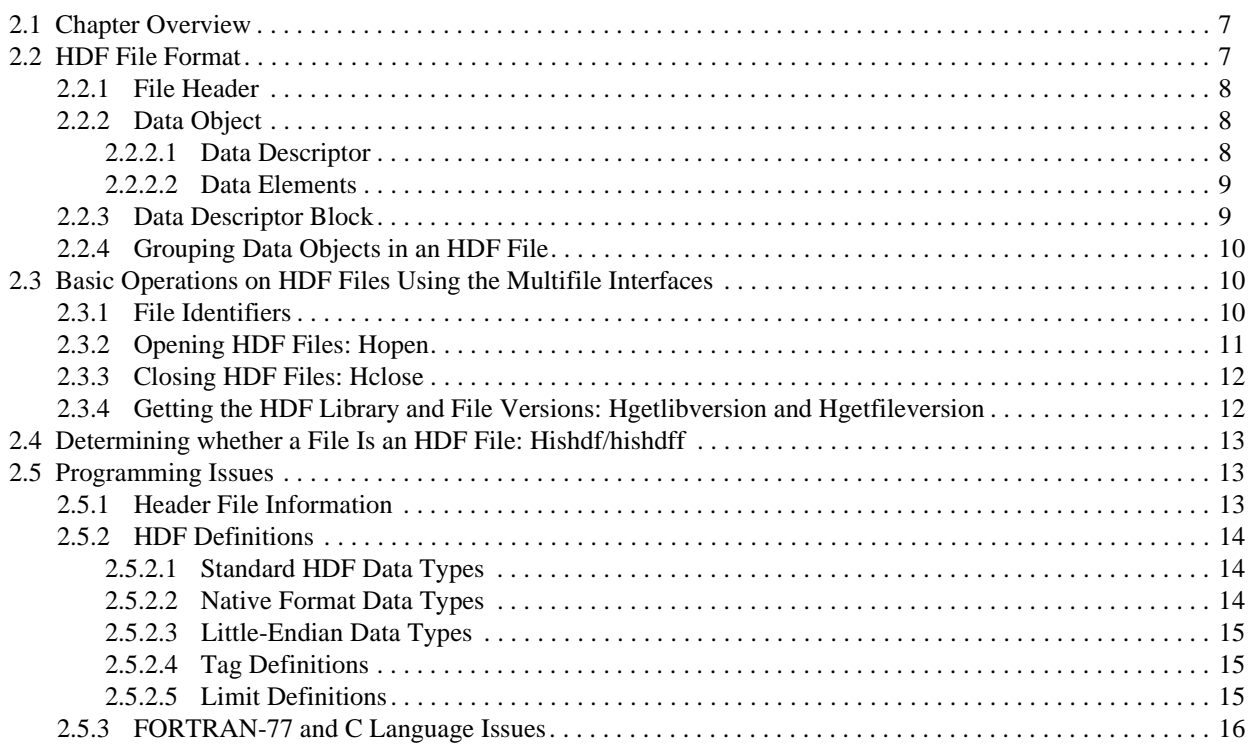

### *Chapter 3* **Scientific Data Sets (SD API)**

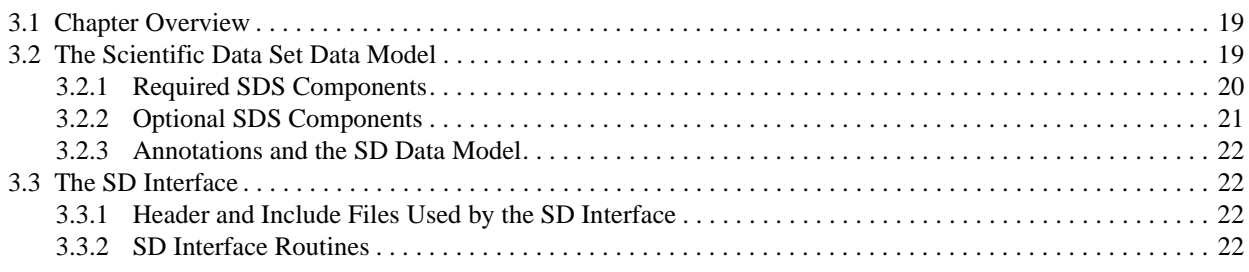

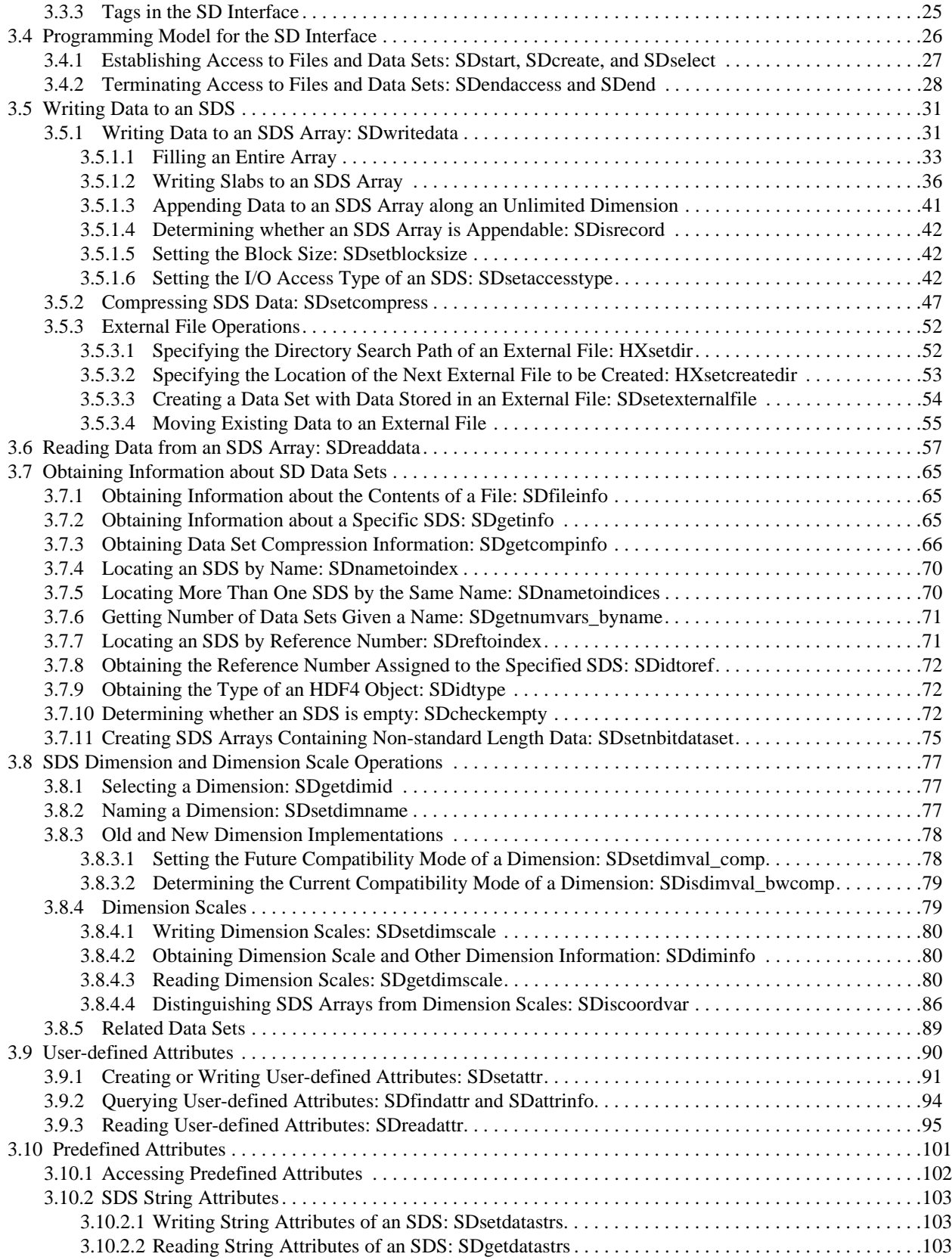

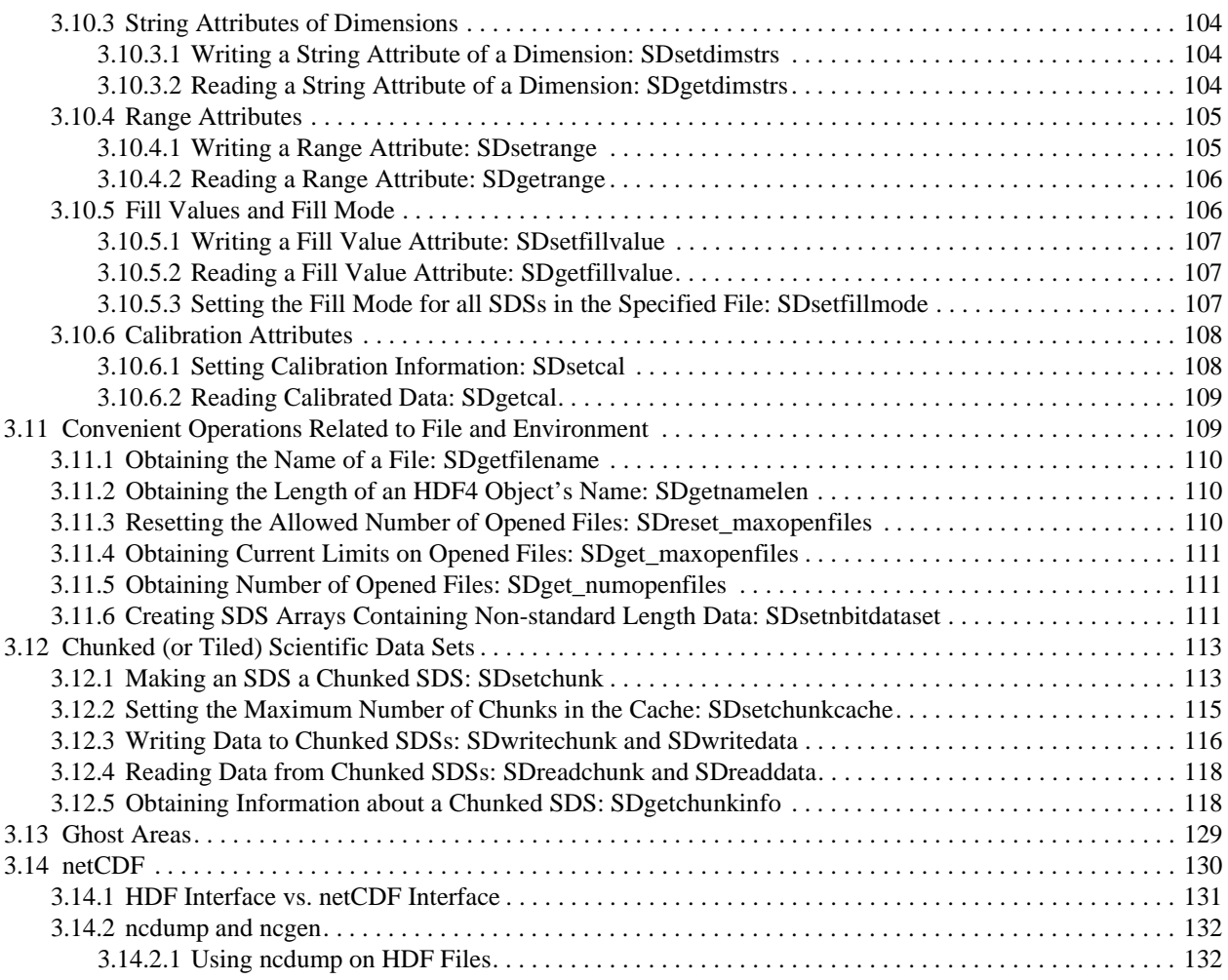

# *Chapter 4* **Vdatas (VS API)**

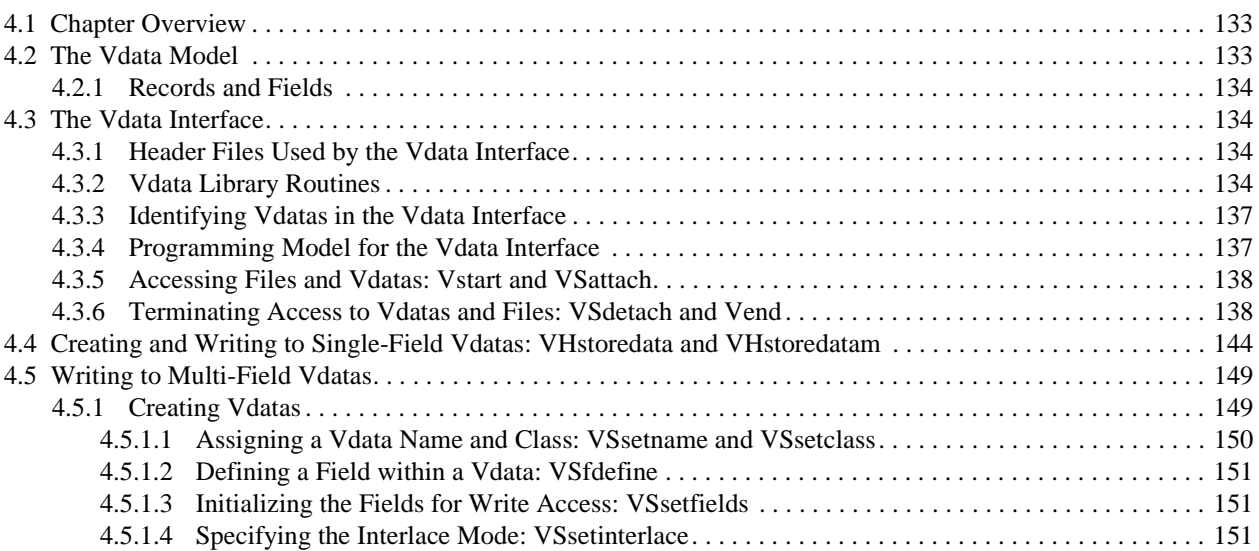

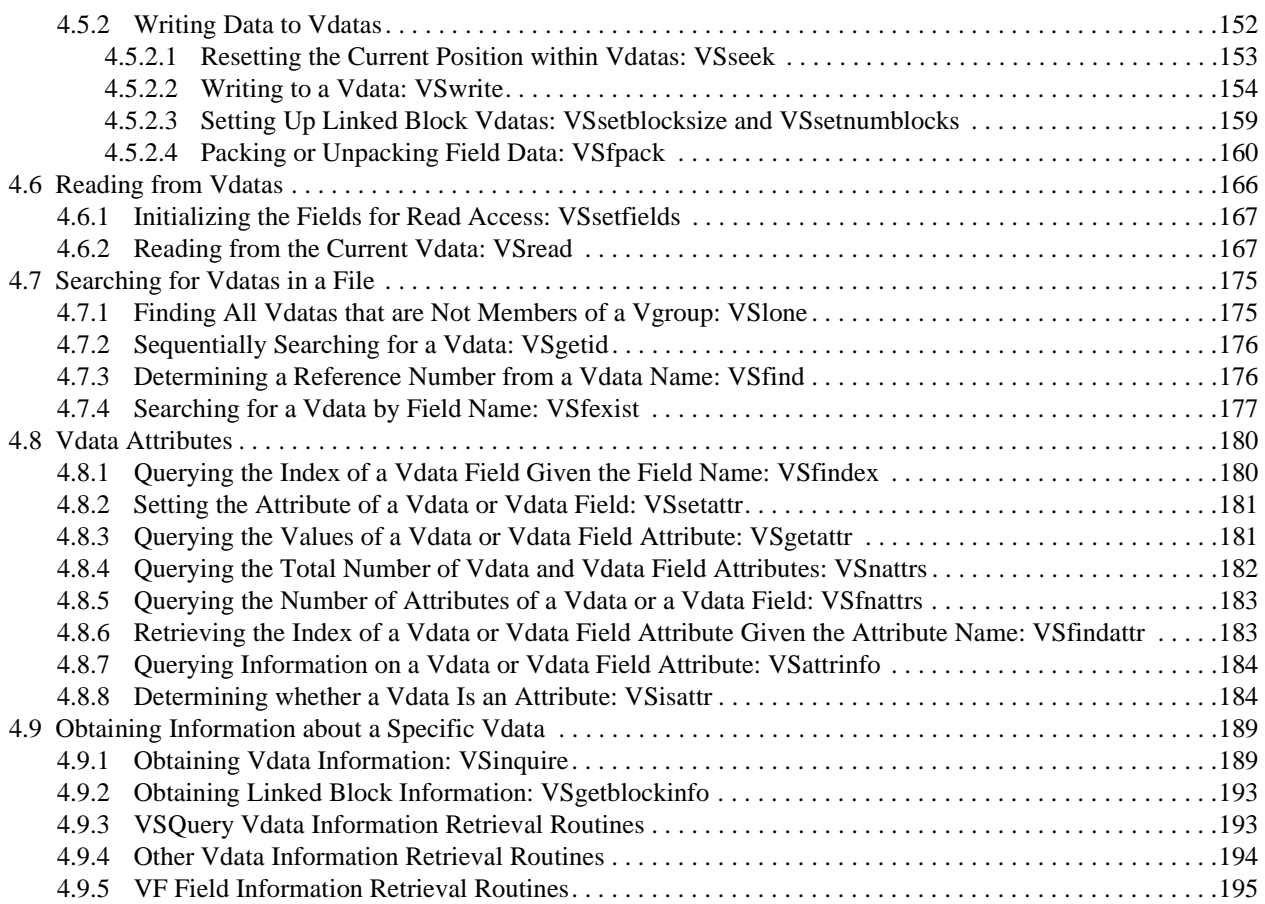

# *Chapter 5* **Vgroups (V API)**

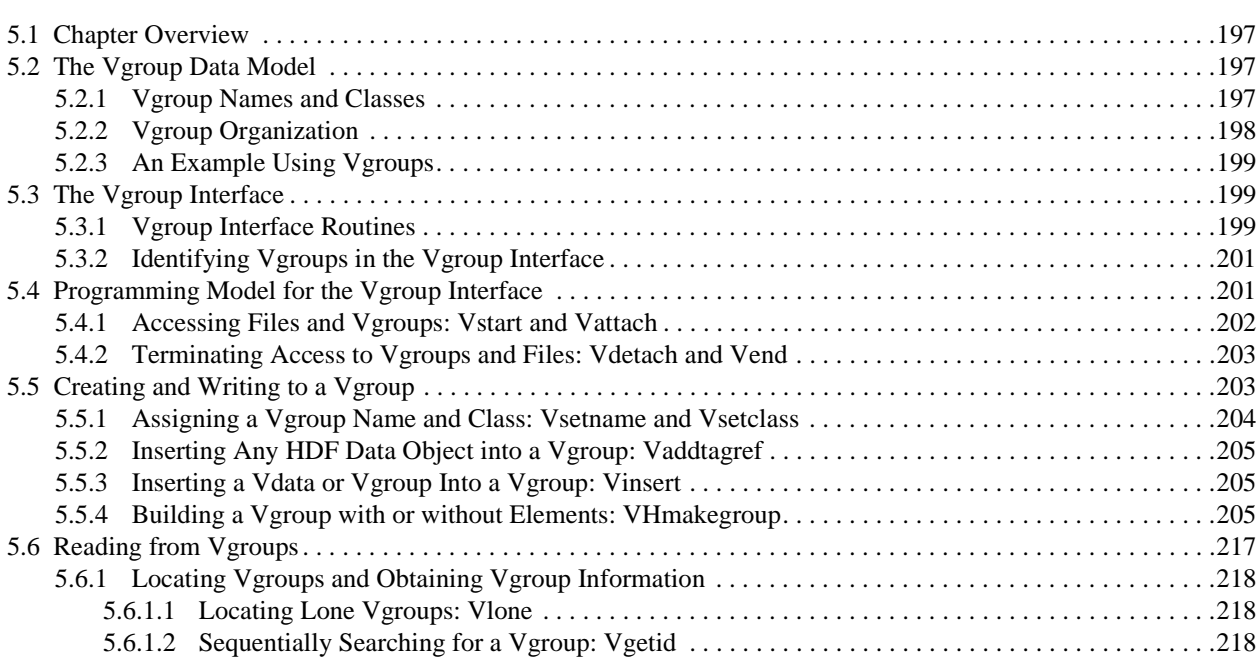

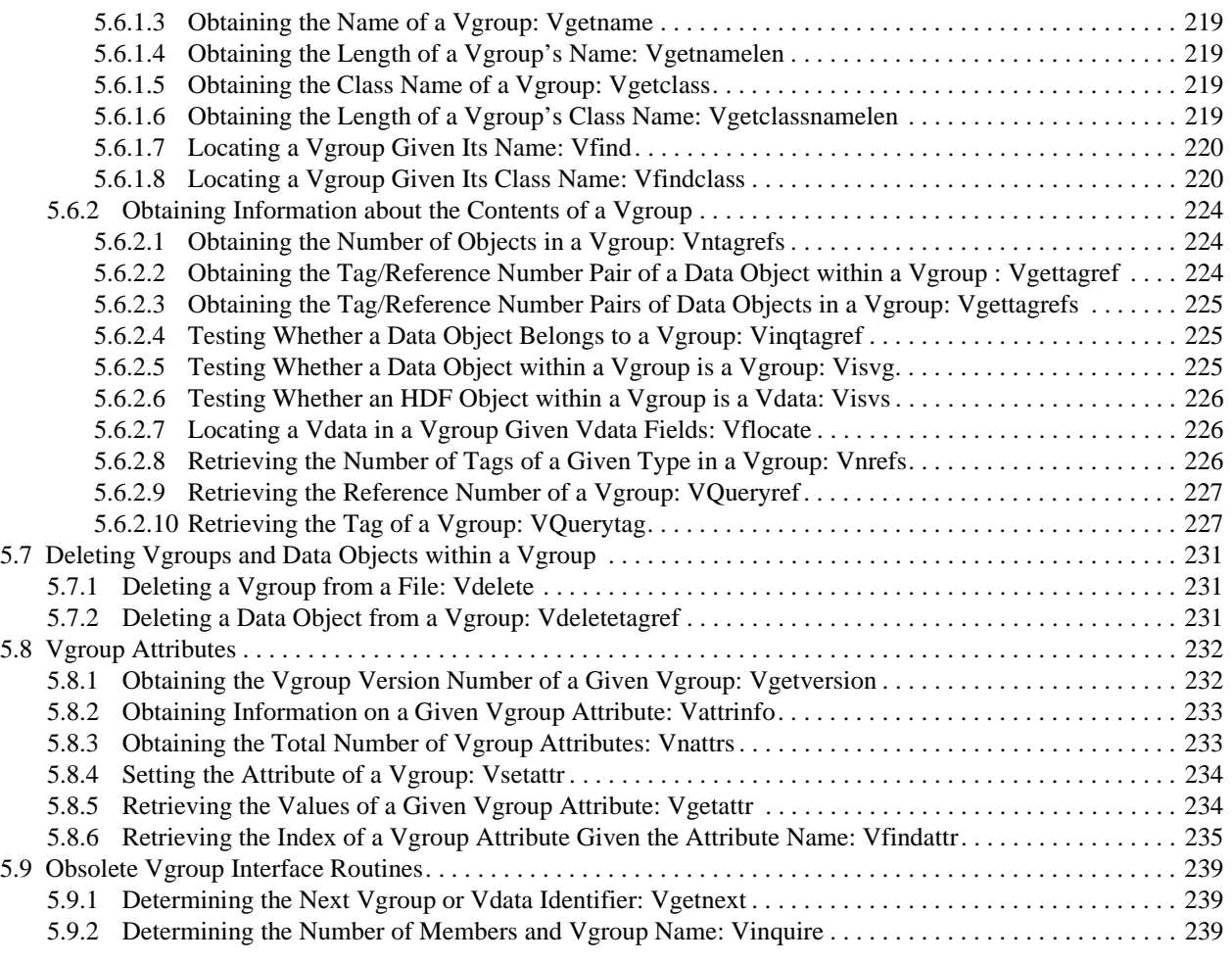

# *Chapter 6*

# **8-Bit Raster Images (DFR8 API)**

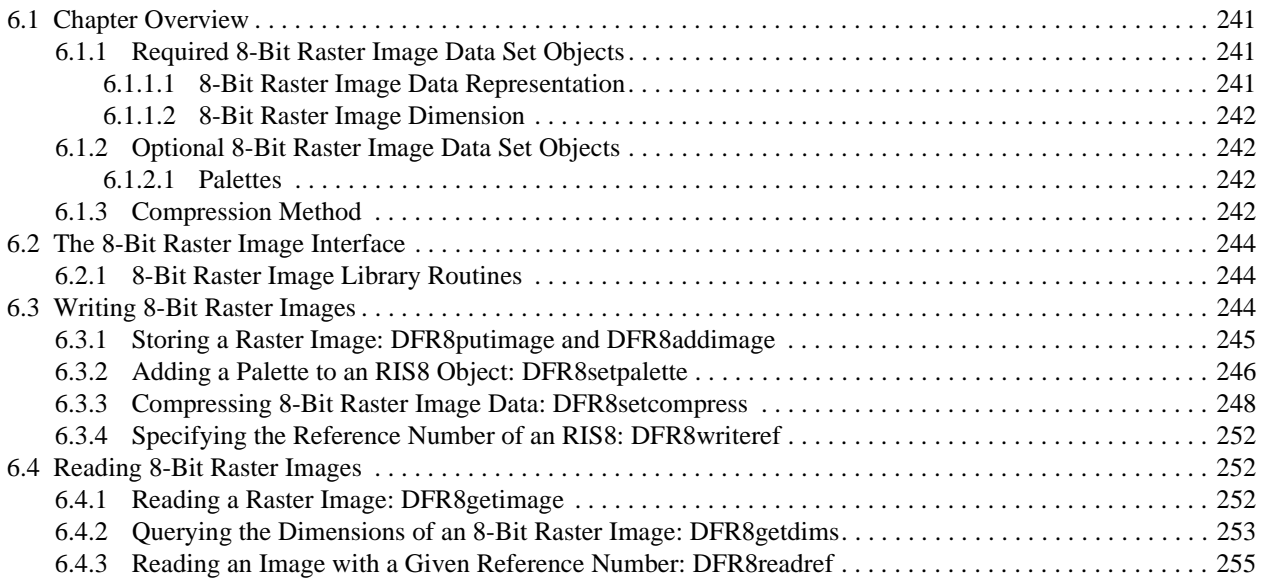

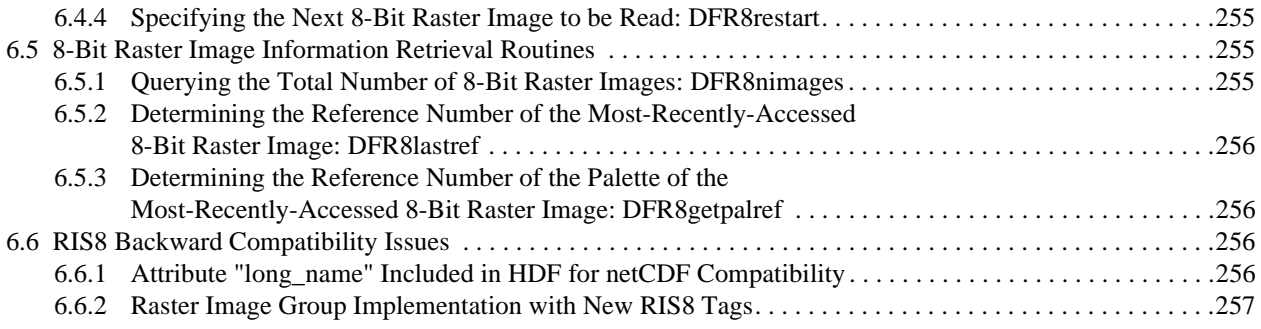

# *Chapter 7*

# **24-bit Raster Images (DF24 API)**

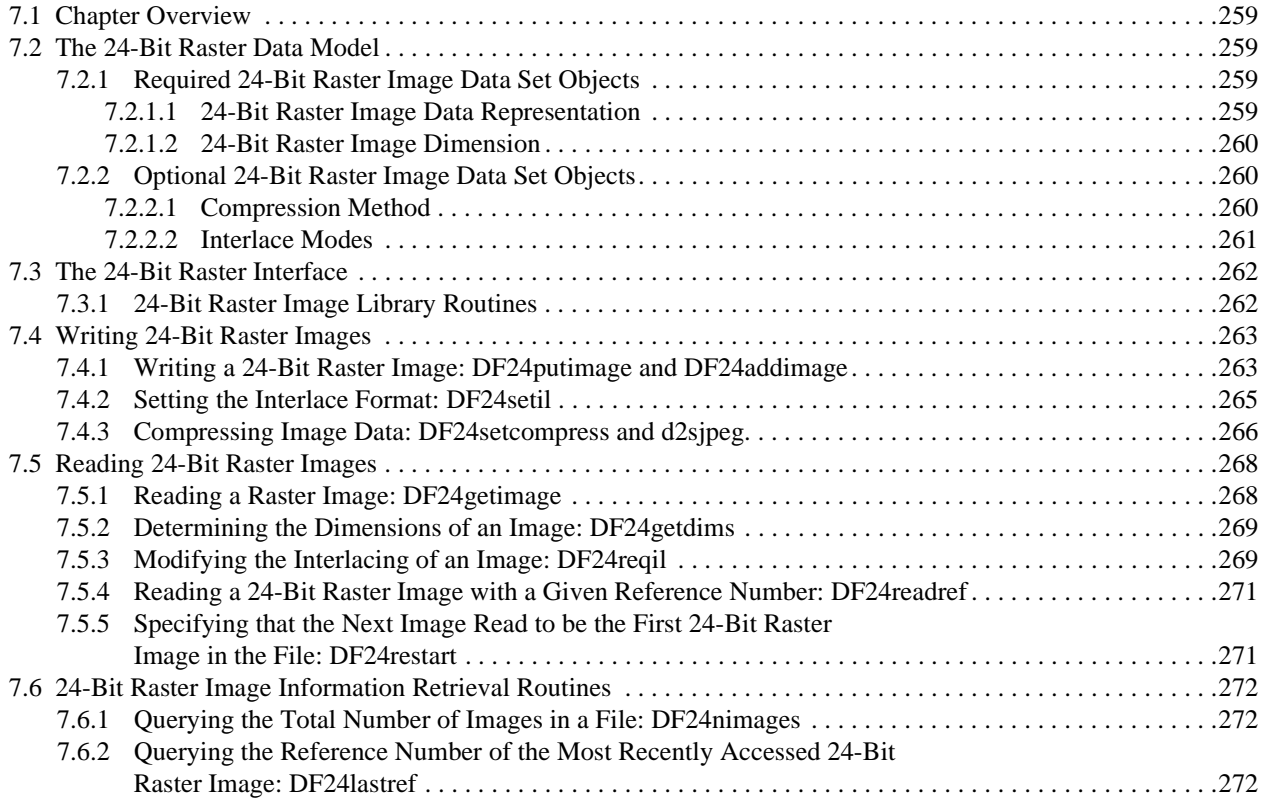

# *Chapter 8*

# **General Raster Images (GR API)**

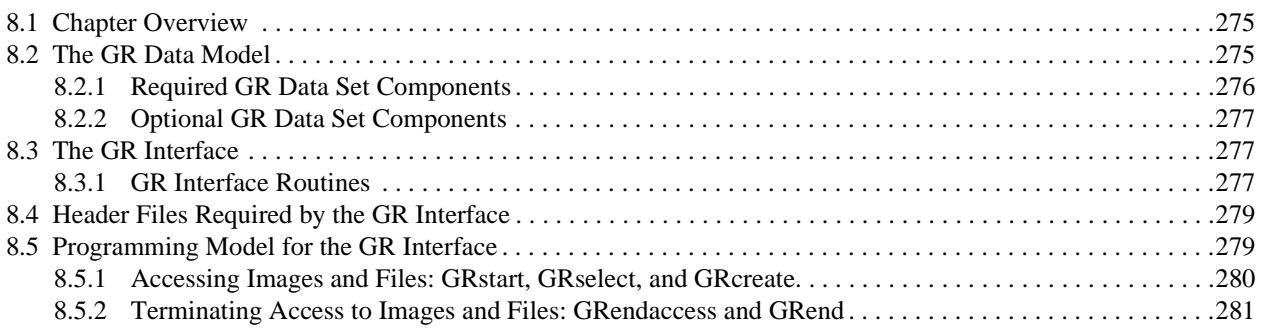

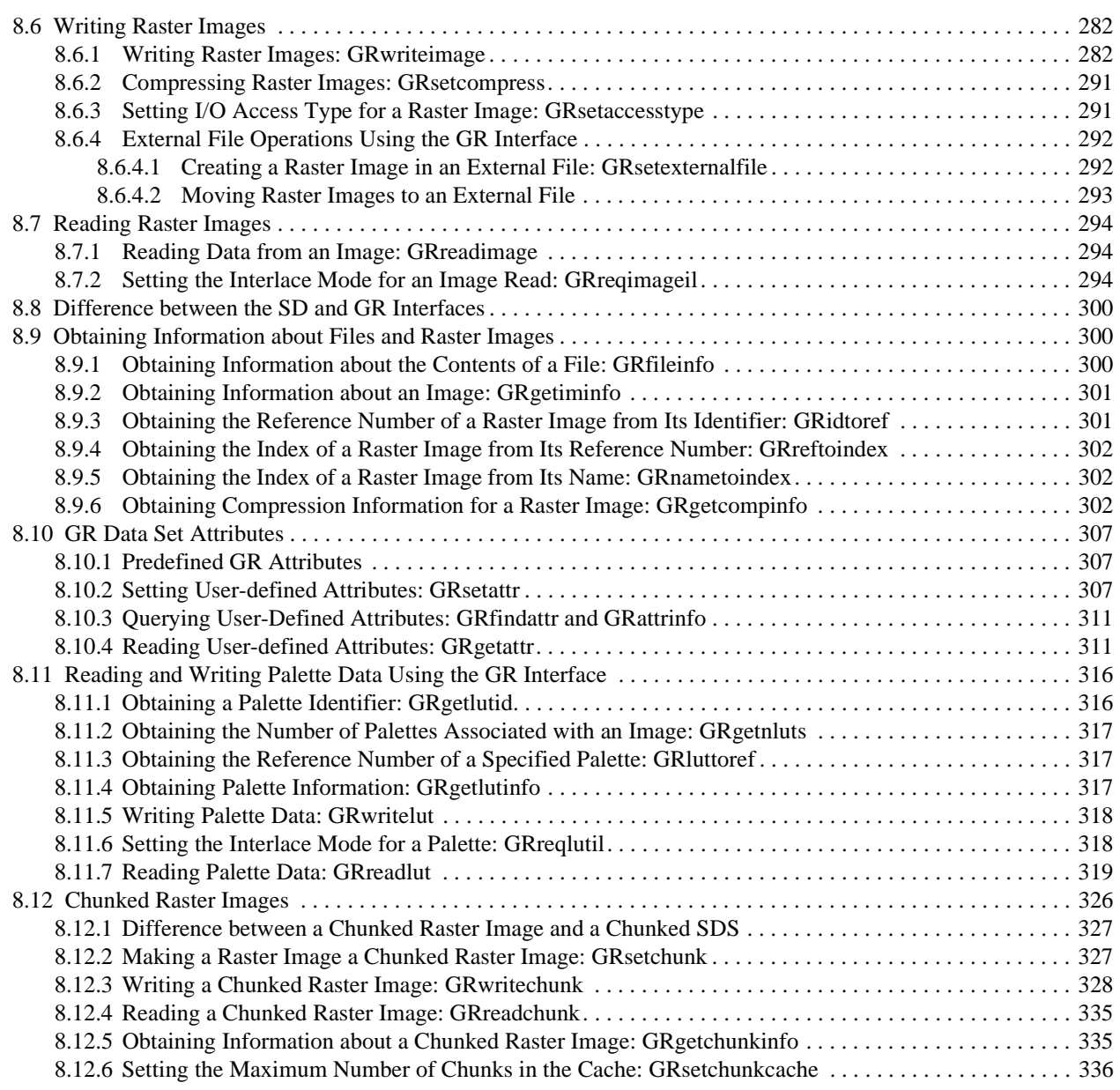

# *Chapter 9* **Palettes (DFP API)**

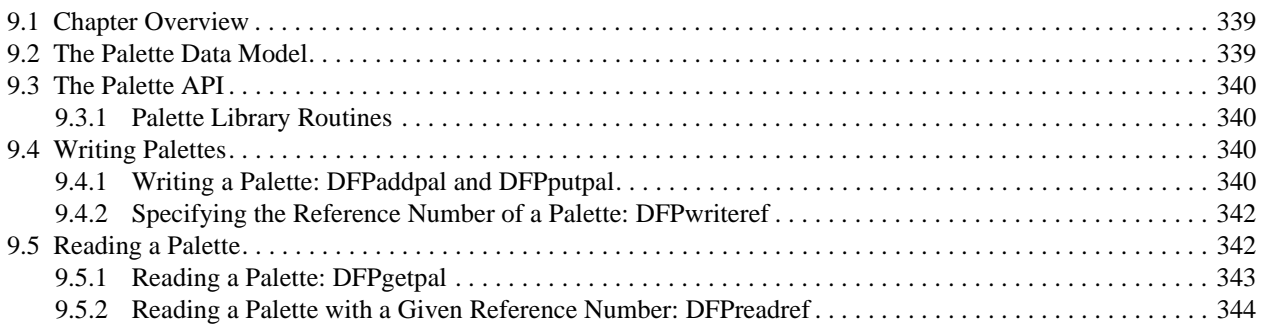

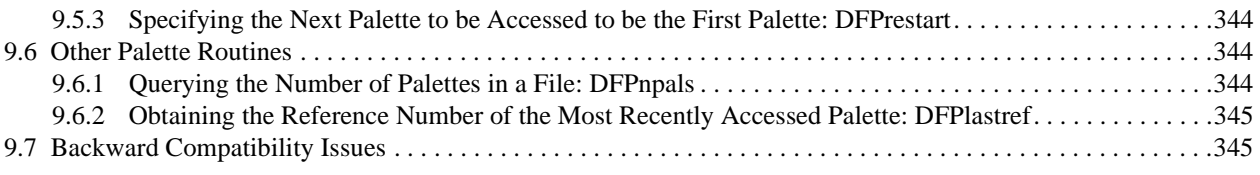

## *Chapter 10* **Annotations (AN API)**

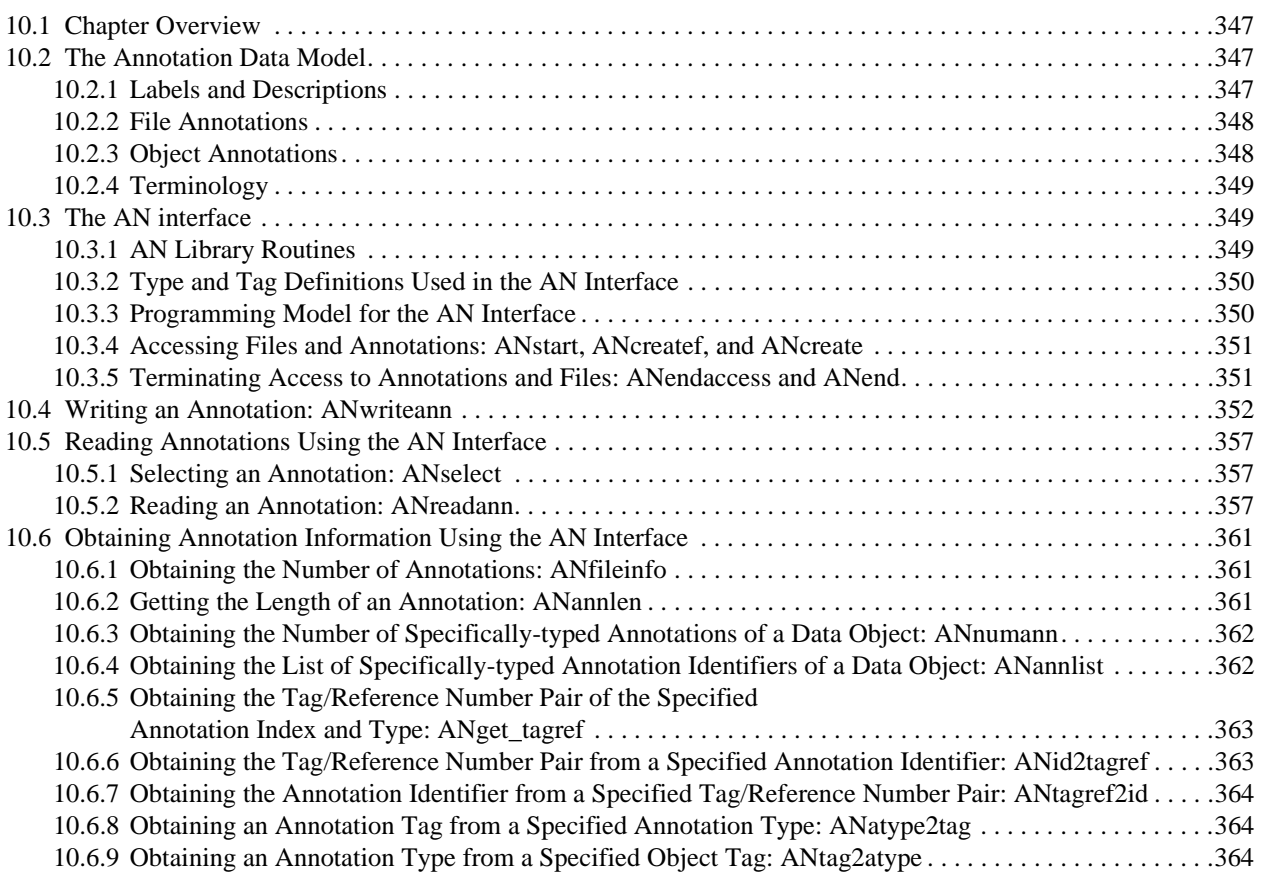

# *Chapter 11*

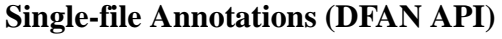

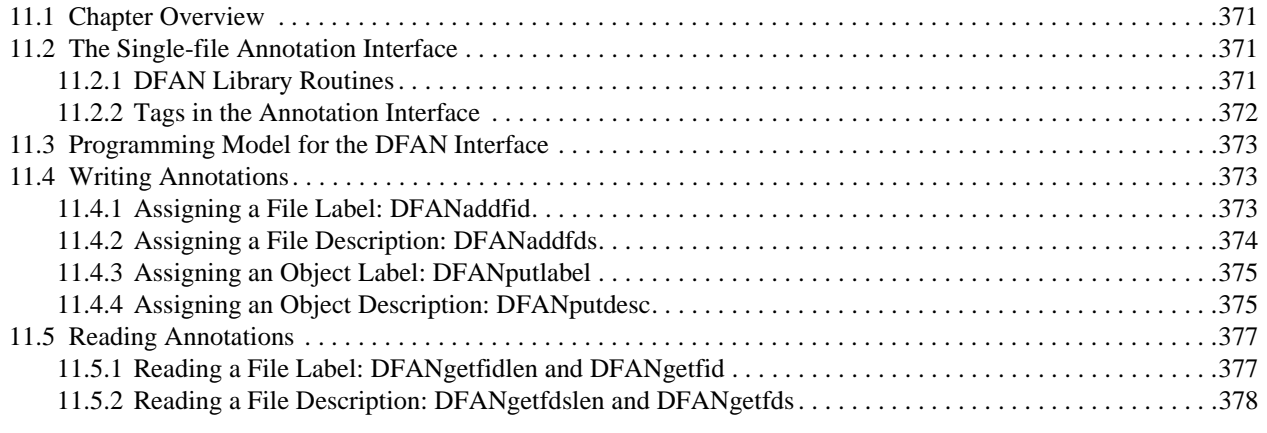

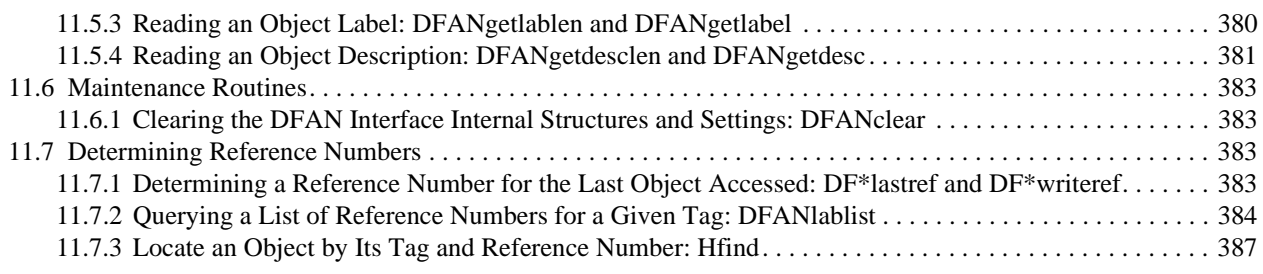

# *Chapter 12* **Single-File Scientific Data Sets (DFSD API)**

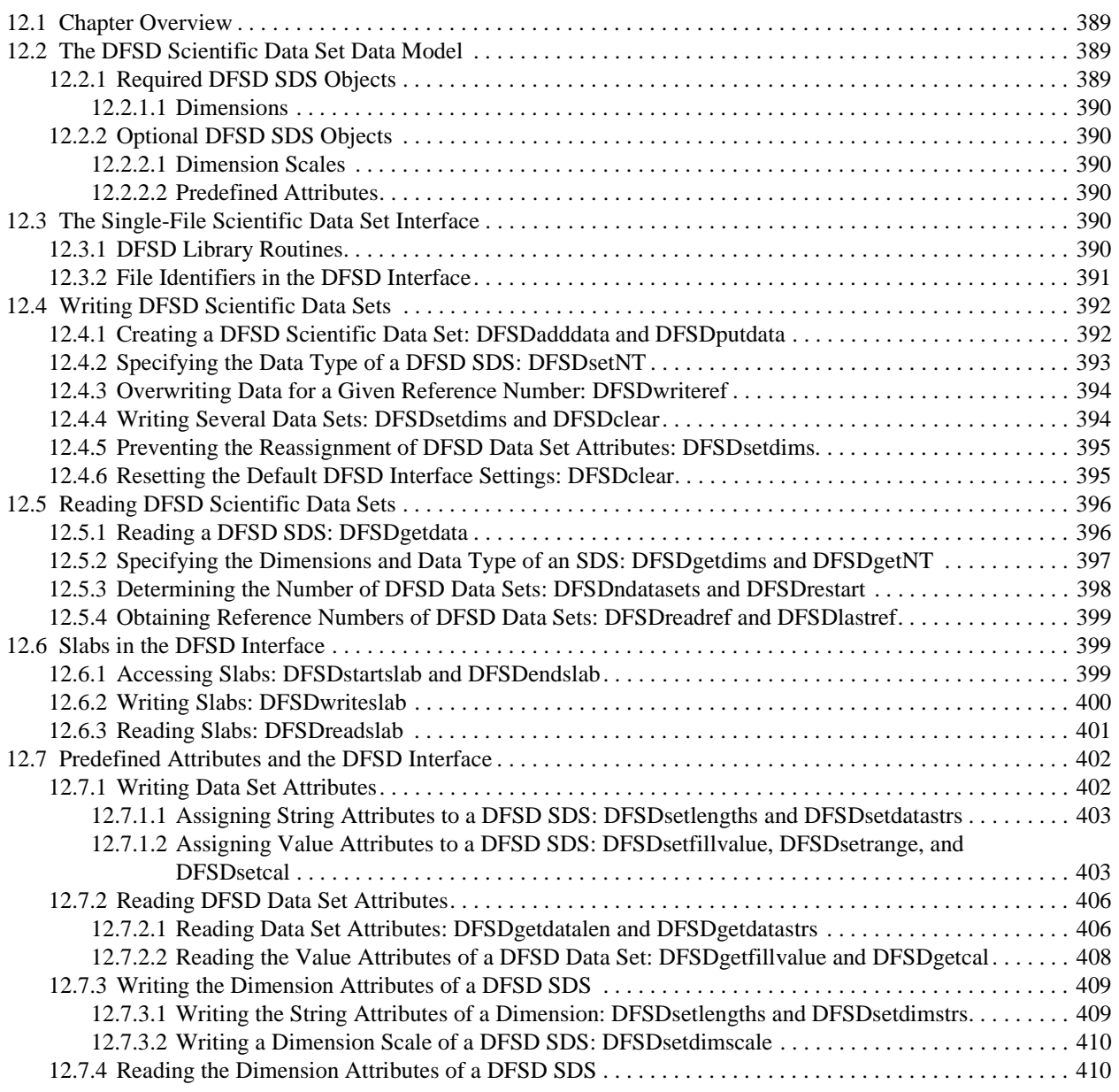

# *Chapter 13*

# **Error Reporting**

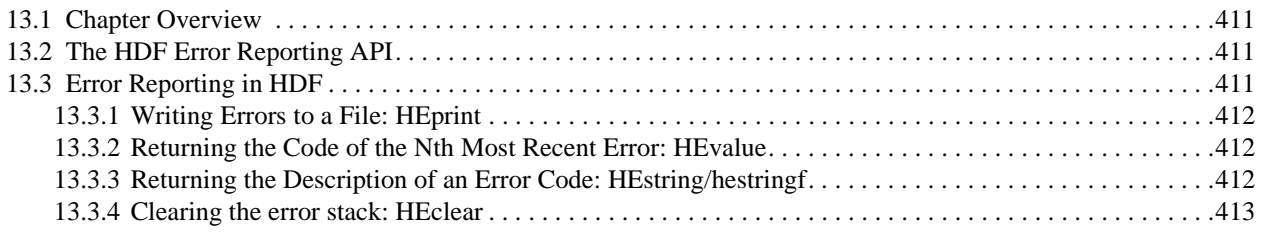

### *Chapter 14* **HDF Performance Issues**

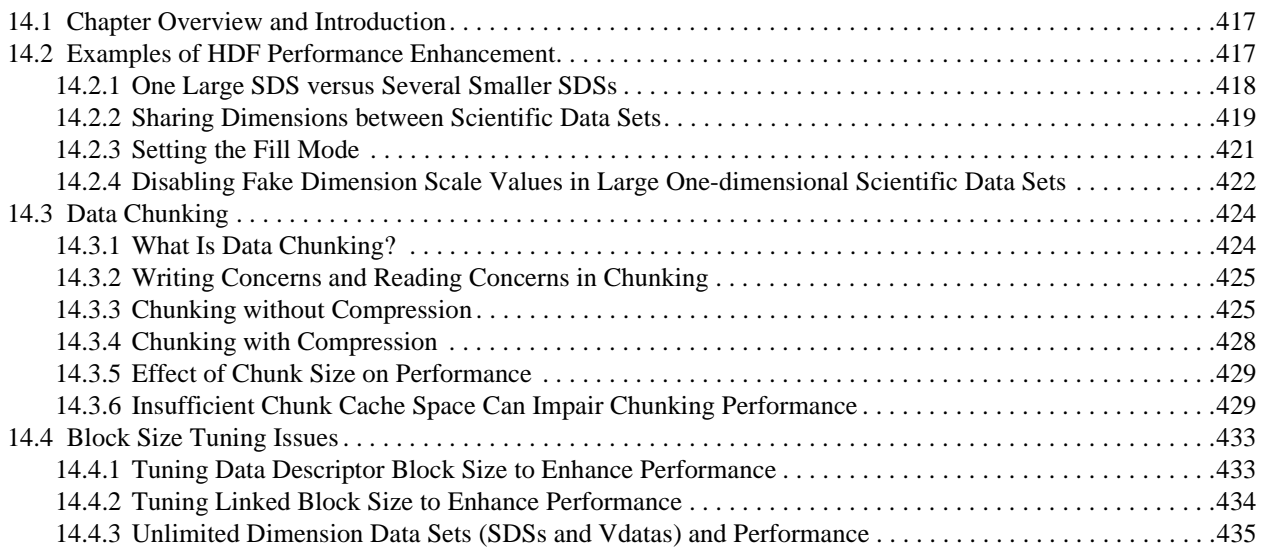

### *Chapter 15* **HDF Command-line Utilities**

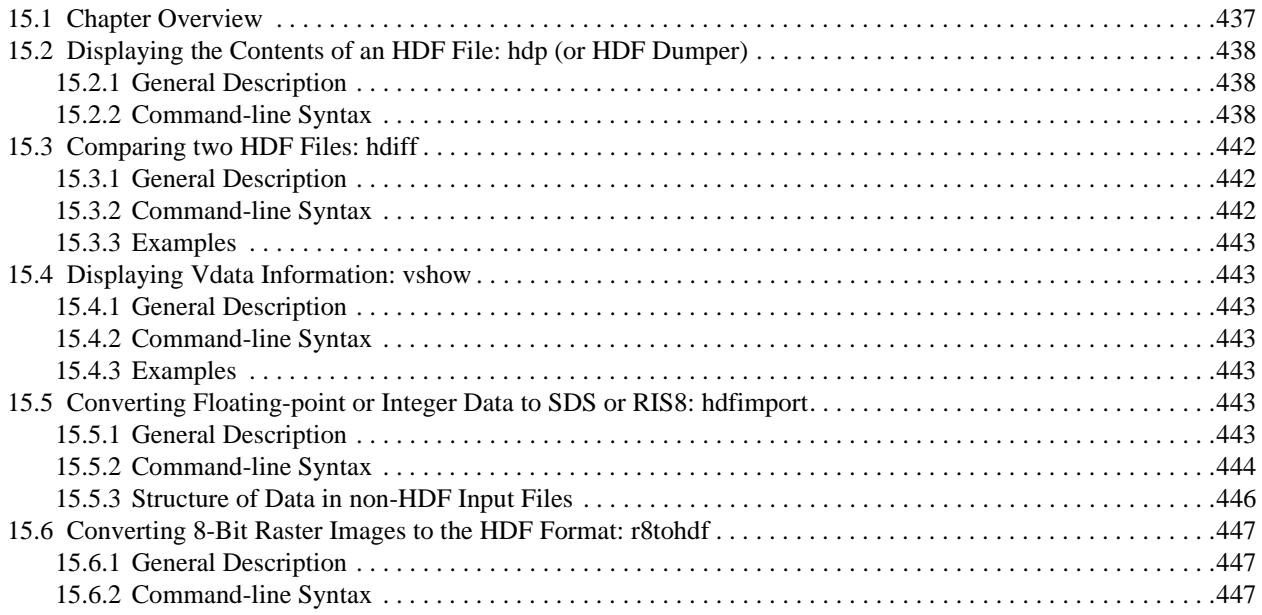

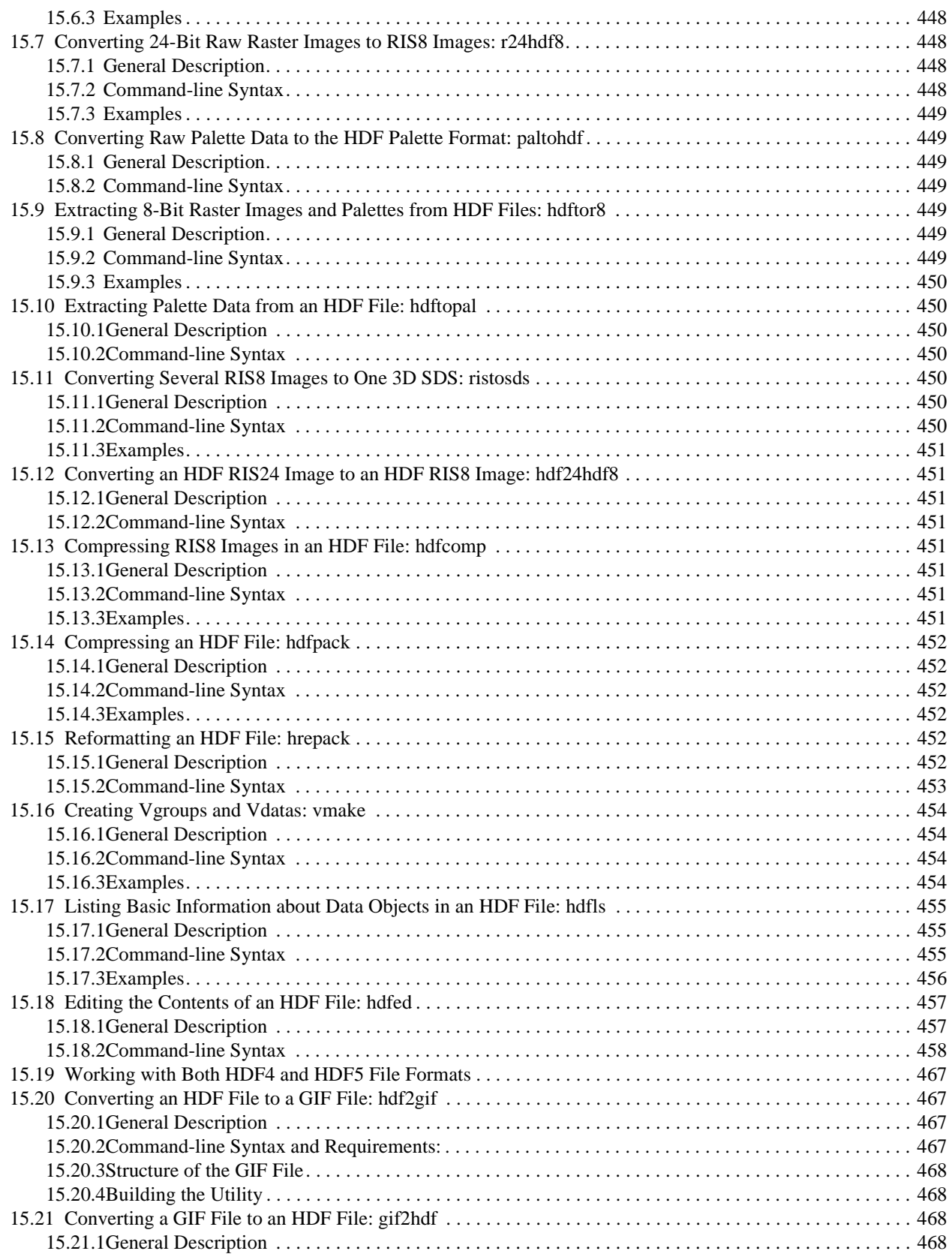

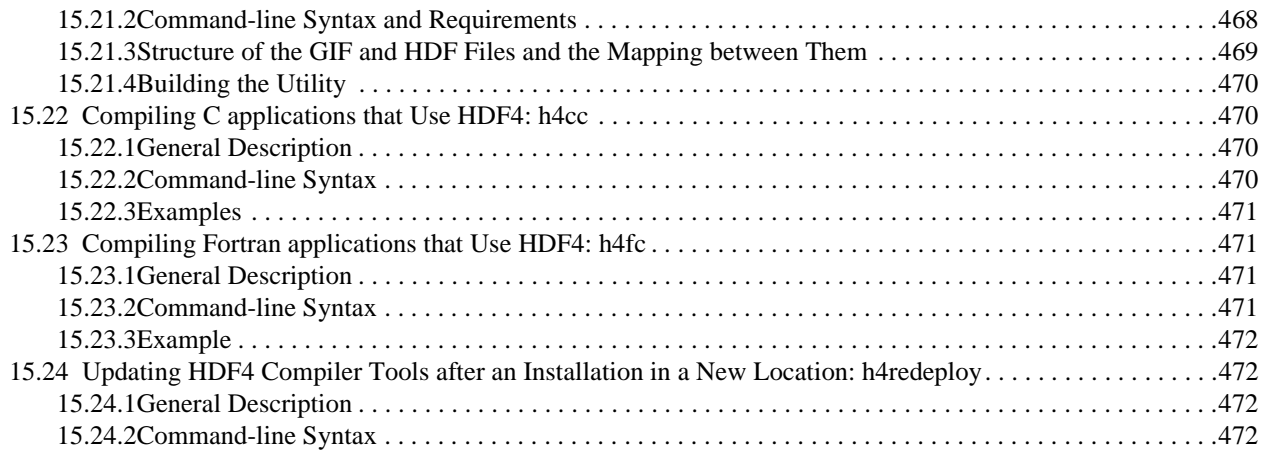

# List of Tables

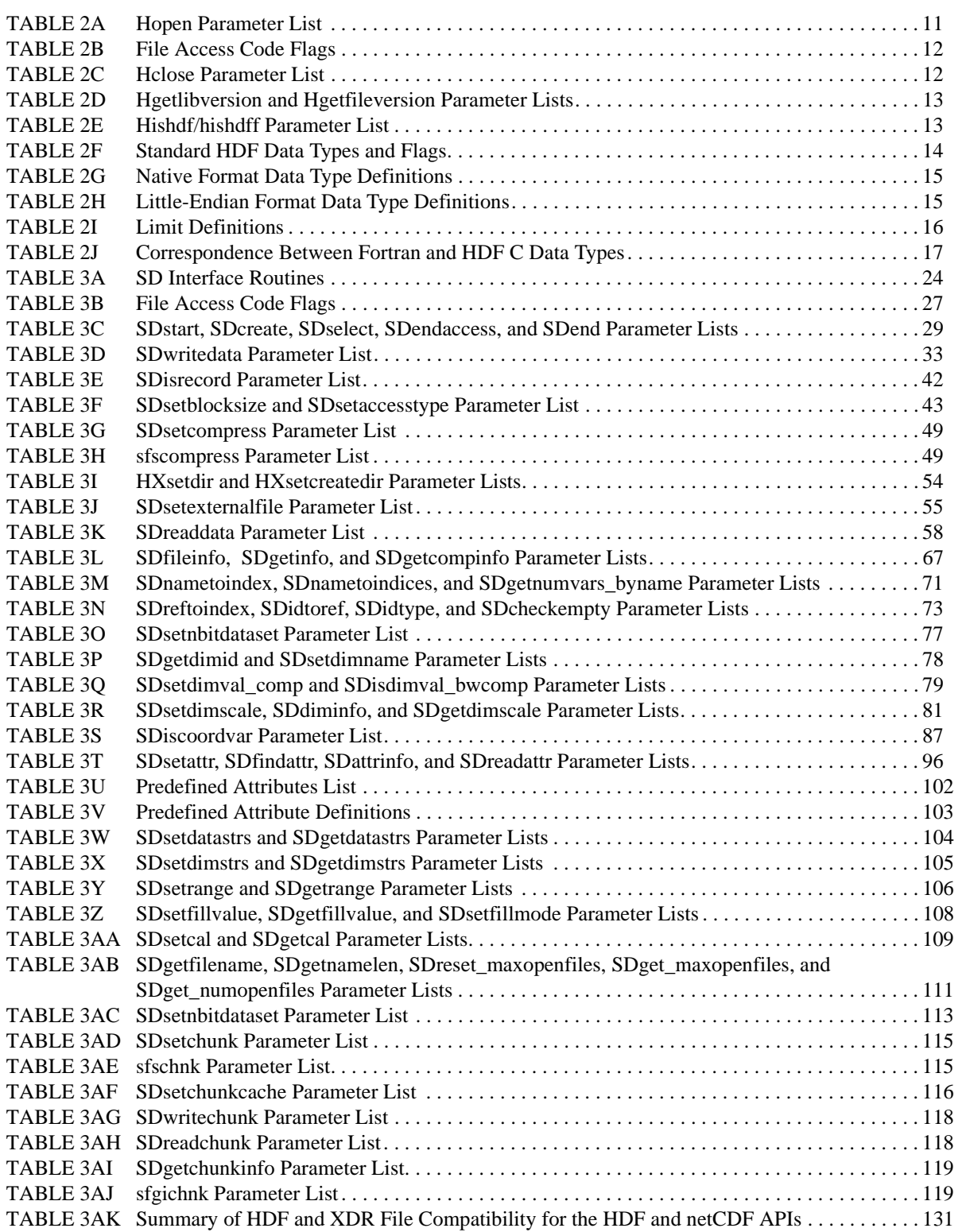

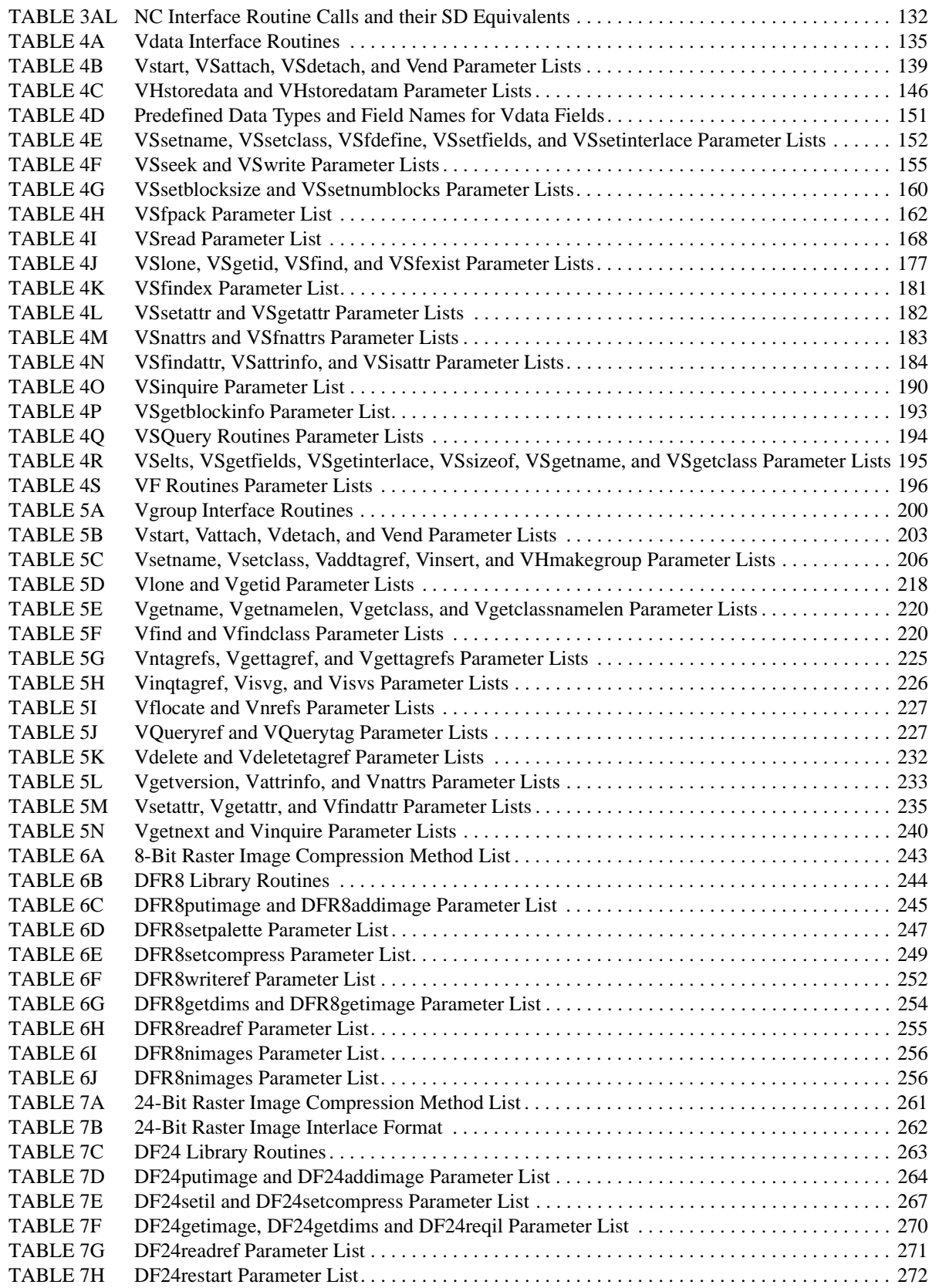

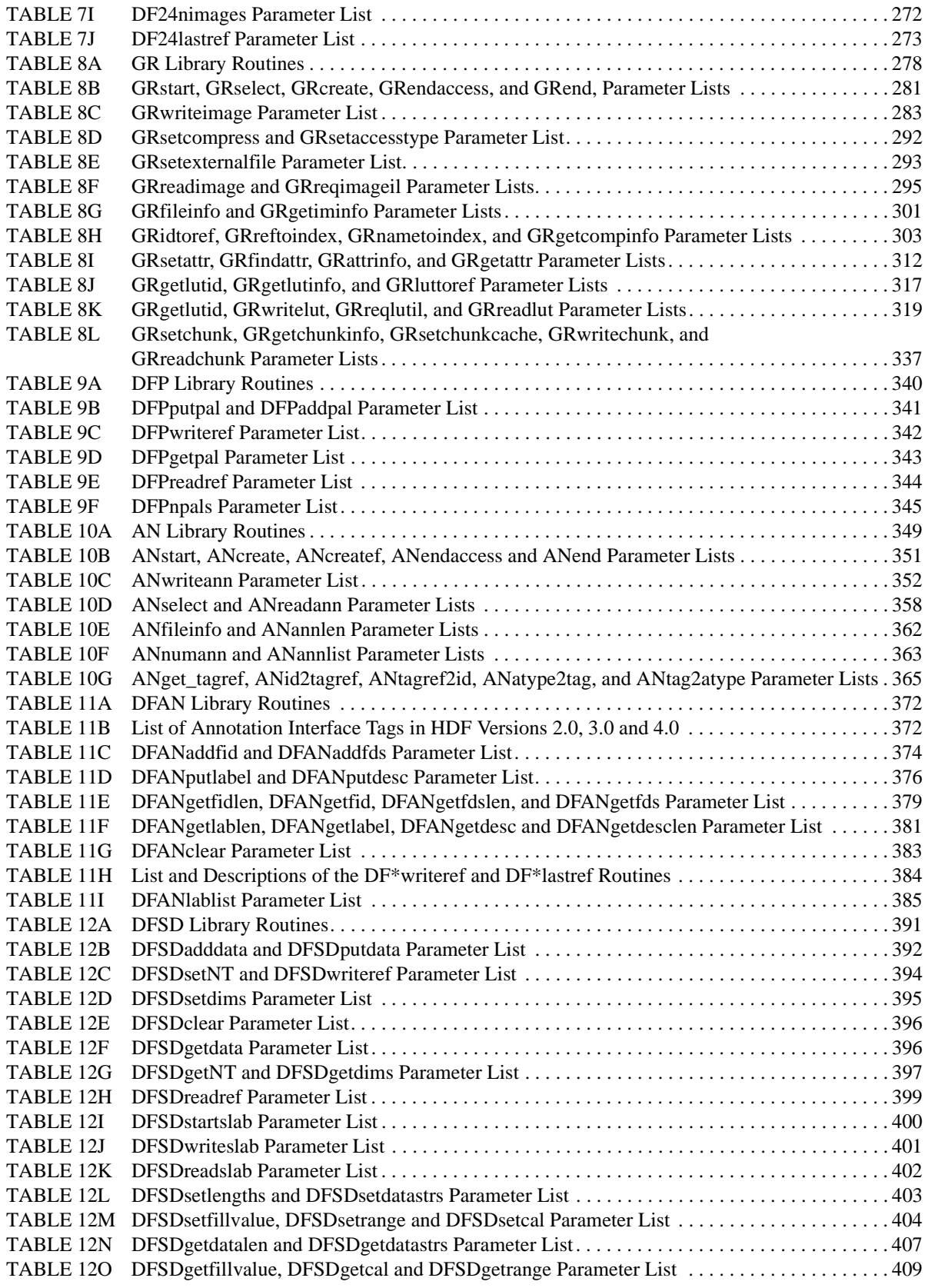

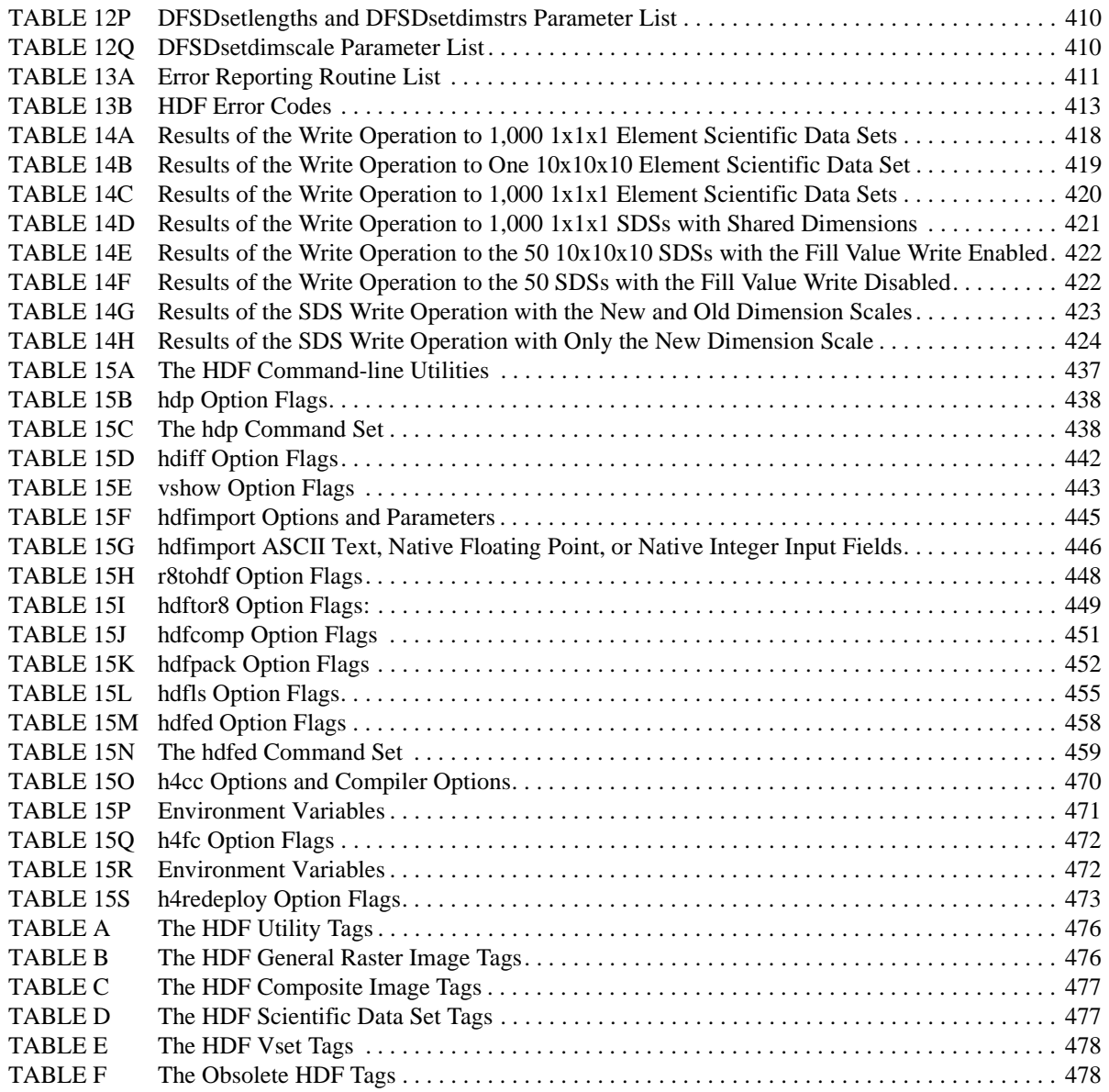

# List of Figures

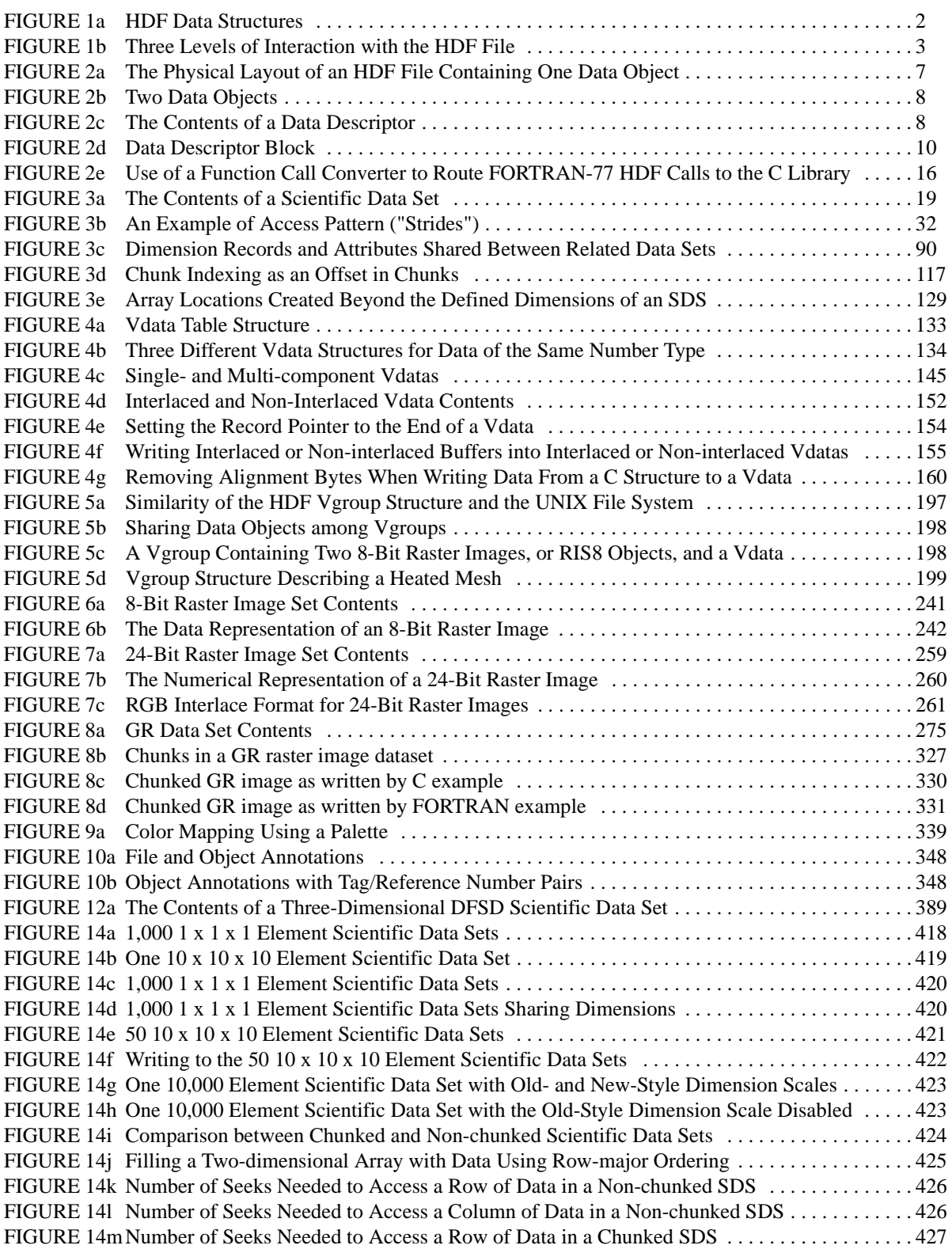

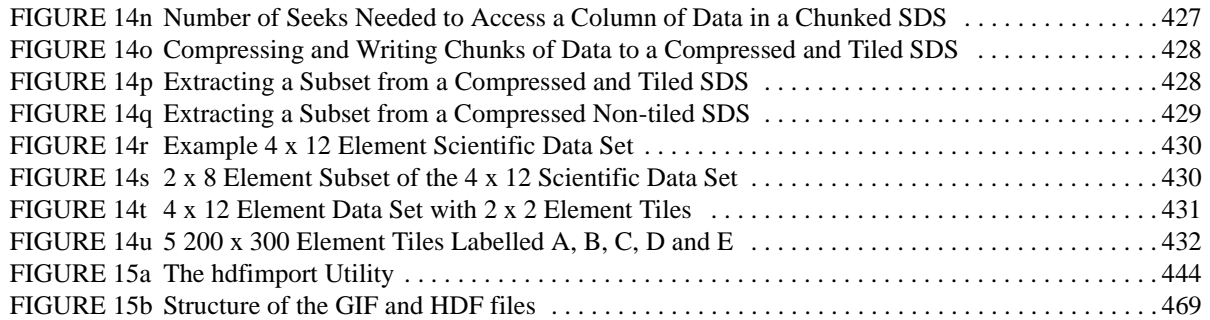

# List of Examples

### **Introduction to HDF**

### **HDF Fundamentals**

### **Scientific Data Sets (SD API)**

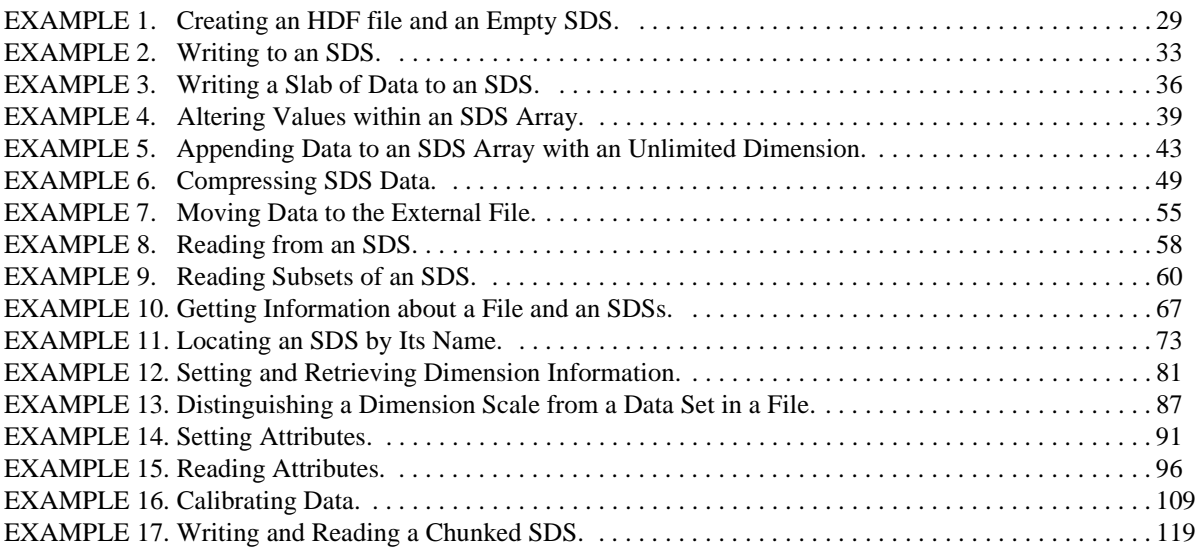

### **Vdatas (VS API)**

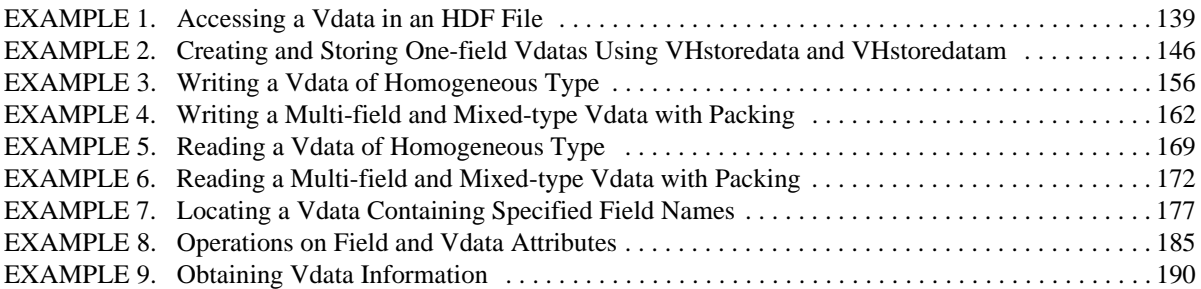

# **Vgroups (V API)**

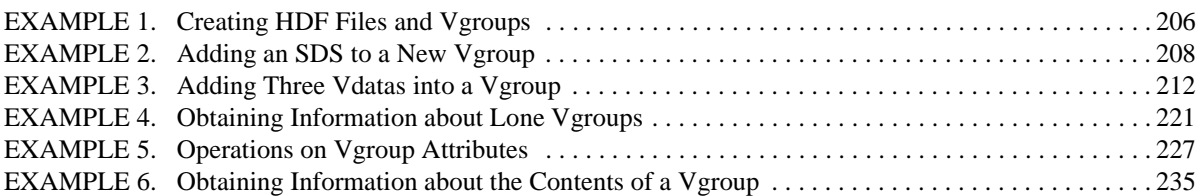

### **8-Bit Raster Images (DFR8 API)**

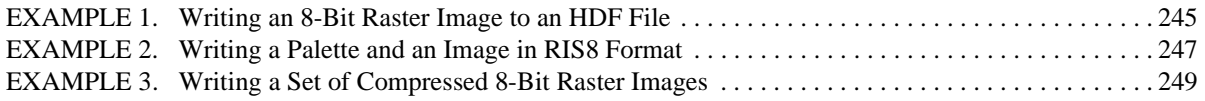

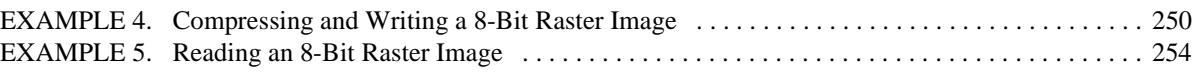

### **24-bit Raster Images (DF24 API)**

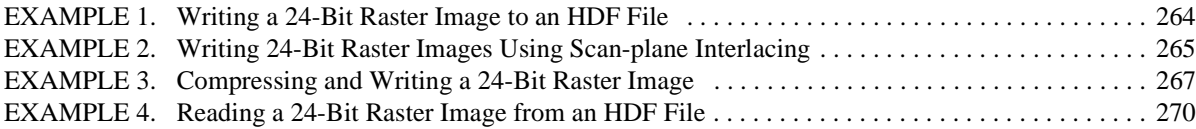

### **General Raster Images (GR API)**

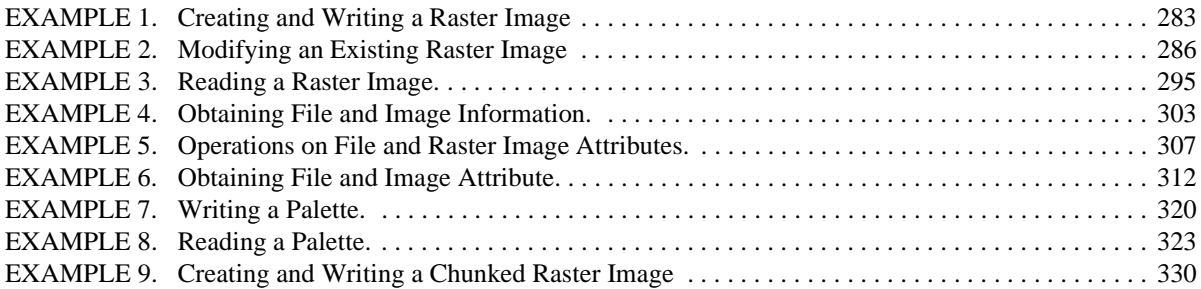

### **Palettes (DFP API)**

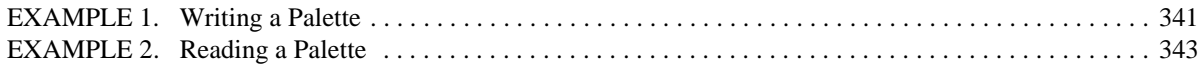

### **Annotations (AN API)**

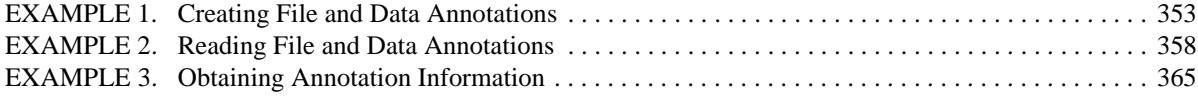

### **Single-file Annotations (DFAN API)**

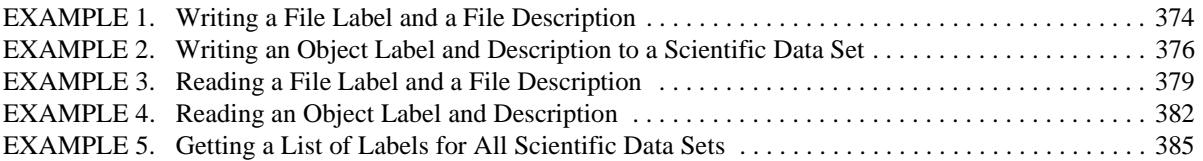

## **Single-File Scientific Data Sets (DFSD API)**

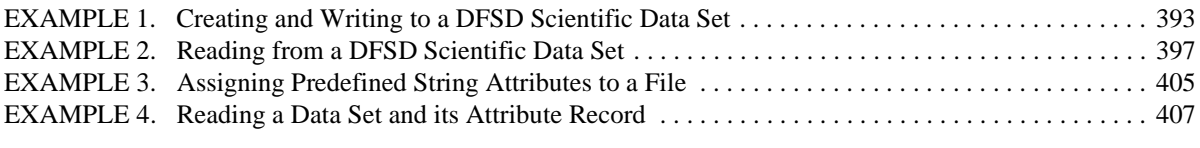

### **Error Reporting**

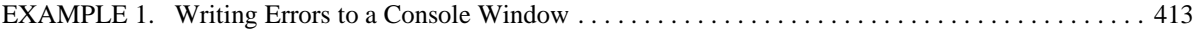

### **HDF Performance Issues**

### **HDF Command-line Utilities**

**1**

# **Introduction to HDF**

## **1.1 Chapter Overview**

This chapter provides a general description of HDF including its native object structures, application programming interface, and accompanying command-line utilities. It also provides a short discussion of HDF's original purpose and philosophy, and concludes with a list of the platforms that HDF has been ported to.

# <span id="page-22-0"></span>**1.2 What is HDF?**

The *Hierarchical Data Format*, or *HDF*, is a multiobject file format for sharing scientific data in a distributed environment. HDF was created at the National Center for Supercomputing Applications, and is now developed and maintained by The HDF Group, to serve the needs of diverse groups of scientists working on projects in various fields. HDF was designed to address many requirements for storing scientific data, including:

- Support for the types of data and metadata commonly used by scientists.
- Efficient storage of and access to large data sets.
- Platform independence.
- Extensibility for future enhancements and compatibility with other standard formats.

In this document, the term *HDF data structures* will be used to describe the primary constructs HDF provides to store data. These constructs include raster image, palette, scientific data set, annotation, vdata, and vgroup. They are illustrated in [Figure 1a on page 2](#page-23-0). Note that the construct vgroup is designed for the purpose of grouping HDF data structures.

HDF files are *self-describing*. The term "self-description" means that, for each HDF data structure in a file, there is comprehensive information about the data and its location in the file. This information is often referred to as *metadata*. Also, many types of data can be included within an HDF file. For example, it is possible to store symbolic, numerical and graphical data within an HDF file by using appropriate HDF data structures.

<span id="page-23-0"></span>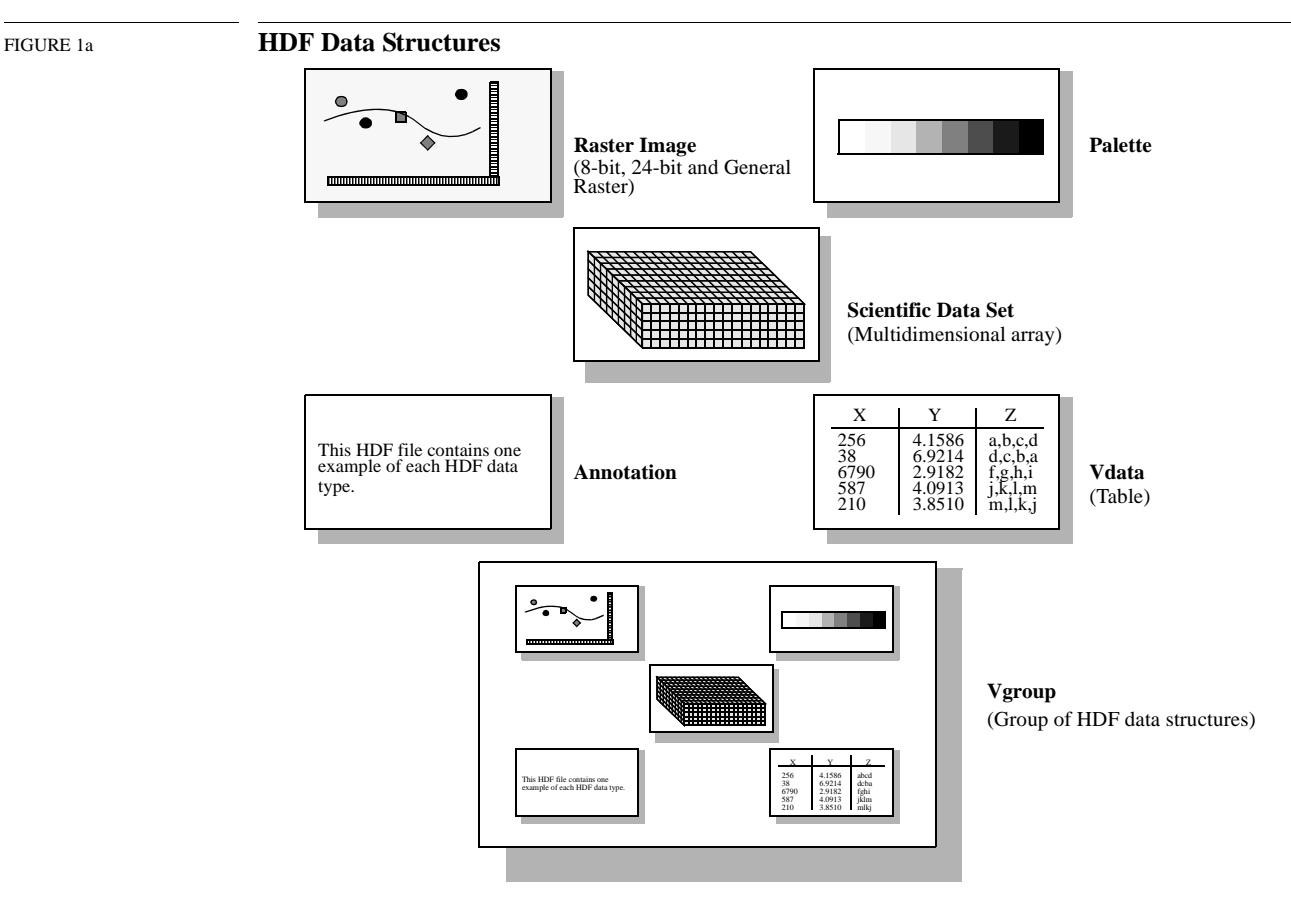

HDF can be viewed as several interactive levels. At its lowest level, HDF is a physical file format for storing scientific data. At its highest level, HDF is a collection of utilities and applications for manipulating, viewing, and analyzing data stored in HDF files. Between these levels, HDF is a software library that provides high-level and low-level programming interfaces. It also includes supporting software that make it easy to store, retrieve, visualize, analyze, and manage data in HDF files. See [Figure 1b on page 3](#page-24-0) for an illustration of the interface levels.

The basic interface layer, or the *low-level API*, is reserved for software developers. It was designed for direct file I/O of data streams, error handling, memory management, and physical storage. It is a software toolkit for experienced HDF programmers who wish to make HDF do something more than what is currently available through the higher-level interfaces. Low-level routines are available only in C.

The HDF *application programming interfaces*, or *APIs*, include several independent sets of routines, with each set specifically designed to simplify the process of storing and accessing one type of data. These interfaces are represented in [Figure 1b](#page-24-0) as the second layer from the top. Although each interface requires programming, all the low-level details can be ignored. In most cases, all one must do is make the correct function call at the correct time, and the interface will take care of the rest. Most HDF interface routines are available in both FORTRAN-77 and C. A complete list of the high-level interfaces is provided in [Section 1.4 on page 4](#page-25-0).

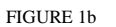

### <span id="page-24-0"></span>FIGURE 1b **Three Levels of Interaction with the HDF File**

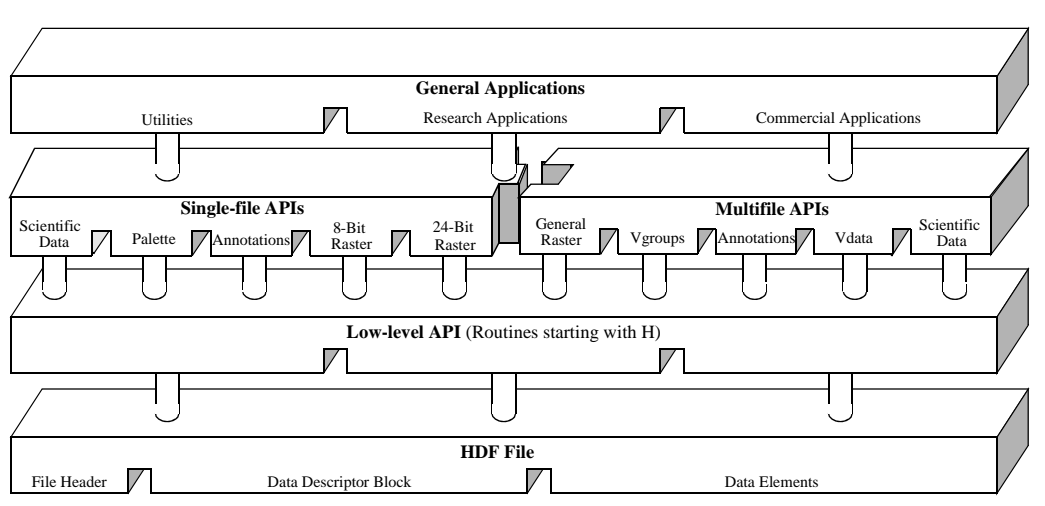

On the highest level, *general applications*, HDF includes various *command-line utilities* for managing and viewing HDF files, several *research applications* that support data visualization and analysis, and a variety of *third-party applications*. The HDF utilities are included in the HDF distribution.

Source code and documentation for the HDF libraries, as well as binaries for supported platforms, is freely available but subject to the restrictions listed with the copyright notice at the beginning of this guide. This material and information regarding a variety of HDF applications is available from The HDF Group at http://www.hdfgroup.org/products/hdf4.

### **1.3 Why Was HDF Created?**

Scientists commonly generate and process data files on several different machines, use various software packages to process files and share data files with others who use different machines and software. Also, they may include different kinds of information within one particular file, or within a group of files, and the mixture of these different kinds of information may vary from one file to another. Files may be conceptually related but physically separated. For example, some data may be dispersed among different files and some in program code. It is also possible that data may be related only in the scientist's conception of the data; no physical relationship may exist.

HDF addresses these problems by providing a general-purpose file structure that:

- Provides the mechanism for programs to obtain information about the data in a file from within the file, rather than from another source.
- Lets the user store mixtures of data from different sources into a single file as well as store the data and its related information in separate files, even when the files are processed by the same application program.
- Standardizes the formats and descriptions of many types of commonly-used data sets, such as raster images and multidimensional arrays.
- Encourages the use of a common data format by all machines and programs that produce files containing specific data.
- Can be adapted to accommodate virtually any kind of data.

### <span id="page-25-0"></span>**1.4 High-Level HDF APIs**

HDF APIs are divided into two categories: multifile interfaces (new) and single-file interfaces (old). The multifile interfaces are those that provide simultaneous access to several HDF files from within an application, which is an important feature that the single-file interfaces do not support. It is recommended that the user explore the new interfaces and their features since they are an improvement over the old interfaces. The old interfaces remain simply because of the need for backward compatibility.

The HDF I/O library consists of C and FORTRAN-77 routines for accessing objects and associated information. Although there is some overlap among object types, in most cases an API operates on data of only one type. Therefore, you need only familiarize yourself with the APIs specific to your needs to access data in an HDF file.

The following lists include all of the currently available HDF interfaces and the data that each interface supports.

The new multifile interfaces are:

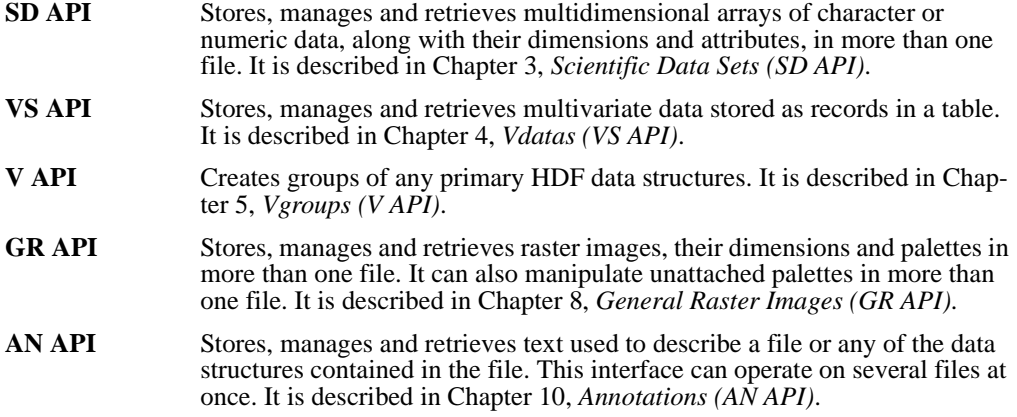

The old single-file interfaces are:

- **DFR8 API** Stores, manages and retrieves 8-bit raster images, with their dimensions and palettes in one file. It is described in Chapter 6, *[8-Bit Raster Images \(DFR8](#page-262-1)  [API\)](#page-262-1)*. **DF24 API** Stores, manages and retrieves 24-bit images and their dimensions in one file. It is described in Chapter 7, *[24-bit Raster Images \(DF24 API\)](#page-280-1)*. **DFP API** Stores and retrieves 8-bit palettes in one file. It is described in Chapter 9, *[Palettes \(DFP API\)](#page-360-1)*. **DFAN API** Stores, manages and retrieves text strings used to describe a file or any of the data structures contained in the file. This interface only operates on one file at a time. It is described in Chapter 11, *[Single-file Annotations \(DFAN](#page-392-0)*
- *[API\)](#page-392-0)*. **DFSD API** Stores, manages and retrieves multidimensional arrays of integer or floating-point data, along with their dimensions and attributes, in one file. It is described in Chapter 12, *[Single-File Scientific Data Sets \(DFSD API\)](#page-410-1)*.

As these interfaces are the tools used to read and write HDF files, they are the primary focus of this manual.

In every interface, various programming examples are provided to illustrate the use of the interface routines. Both C and FORTRAN-77 versions are available. Their source code, in ASCII format, is located on the FTP servers mentioned in [Section 1.2 on page 1](#page-22-0) in the subdirectory samples/.

Note that the goal of these examples is to illustrate the use of the interface routines; thus, for simplicity, many assumptions have been made, such as the availability or the authentication of the data. Based on these assumptions, these examples skip the verification of the returned status of each function. In practice, it is strongly recommended that the user verify the returned value of every function to ensure the reliability of the user application.

### **1.5 HDF Command-Line Utilities and Visualization Tools**

HDF application software fall within the following three categories:

- 1. The FORTRAN-77 and C APIs described in [Section 1.4 on page 4](#page-25-0).
- 2. Scientific visualization and analysis tools that read and write HDF files.
- 3. Command-line utilities that operate directly on HDF files.

*Scientific visualization and analysis software* that can read and write HDF files is available. This software includes tools such as HDFview, user-developed software, and commercial packages. The use of HDF files guarantees the interoperability of such tools. Some tools operate on raster images, others on color palettes. Some use images, others color palettes, still others data and annotations, and so forth. HDF provides the range of data types that these tools need, in a format that allows different tools with different data requirements to operate on the same files without confusion.

The HDF *command-line utilities* are application programs that can be executed by entering them at the command prompt, like UNIX commands. They perform common operations on HDF files for which one would otherwise have to write a program. The HDF utilities are described in detail in Chapter 15, *[HDF Command-line Utilities](#page-458-1)*.

### **1.6 Primary HDF Platforms**

The HDF library and utilities are maintained on a number of different machines and operating systems. For a complete list of the machines, operating systems (with versions), C and FORTRAN-77 compilers (also with versions), refer to http://www.hdfgroup.org/release4/platforms.html.

### **1.7 HDF4 versus HDF5**

Backward compatibility has always been an integral part of the design of HDF Versions 1, 2, 3, and 4 and the HDF4 library can access files from all earlier versions. This manual describes HDF4 and, to the extent appropriate, the earlier versions.

To take advantage of the capabilities of many of the more recent computing platforms and to meet the requirements of science applications that require ever-larger data sets, HDF5 had to be a completely new product, with a new format and a new library. HDF5 is conceptually related to HDF4 but incompatible; it cannot directly read or work with HDF4 files or the HDF4 library. HDF5 software and documentation are available at http://www.hdfgroup.org/products/hdf5.

Both HDF4 and HDF5 are supported by The HDF Group, who will continue to maintain HDF4 as long as funds are available to do so. There are no plans to add any new features to HDF4, but bugs are fixed and the library is regularly built and tested on new operating system versions.

The HDF Group strongly recommends using HDF5, especially if you are a new user and are not constrained by existing applications to using HDF4. We also recommend that you consider migrating existing applications from HDF4 to HDF5 to take advantage of the improved features and performance of HDF5. Information about converting from HDF4 to HDF5 and tools to facilitate that conversion are available at http://www.hdfgroup.org/h4toh5.

See [Section 15.19, "Working with Both HDF4 and HDF5 File Formats" on page 467,](#page-488-0) for further discussions of and links to some of these tools.

# **Chapter**

**2**

# **HDF Fundamentals**

### **2.1 Chapter Overview**

This chapter provides necessary information for the creation and manipulation of HDF files. It includes an overview of the HDF file format, basic operations on HDF files, and programming language issues pertaining to the use of Fortran and ANSI C in HDF programming.

## **2.2 HDF File Format**

An HDF file contains a *file header*, at least one *data descriptor block*, and zero or more *data elements* as depicted in [Figure 2a.](#page-28-0)

<span id="page-28-0"></span>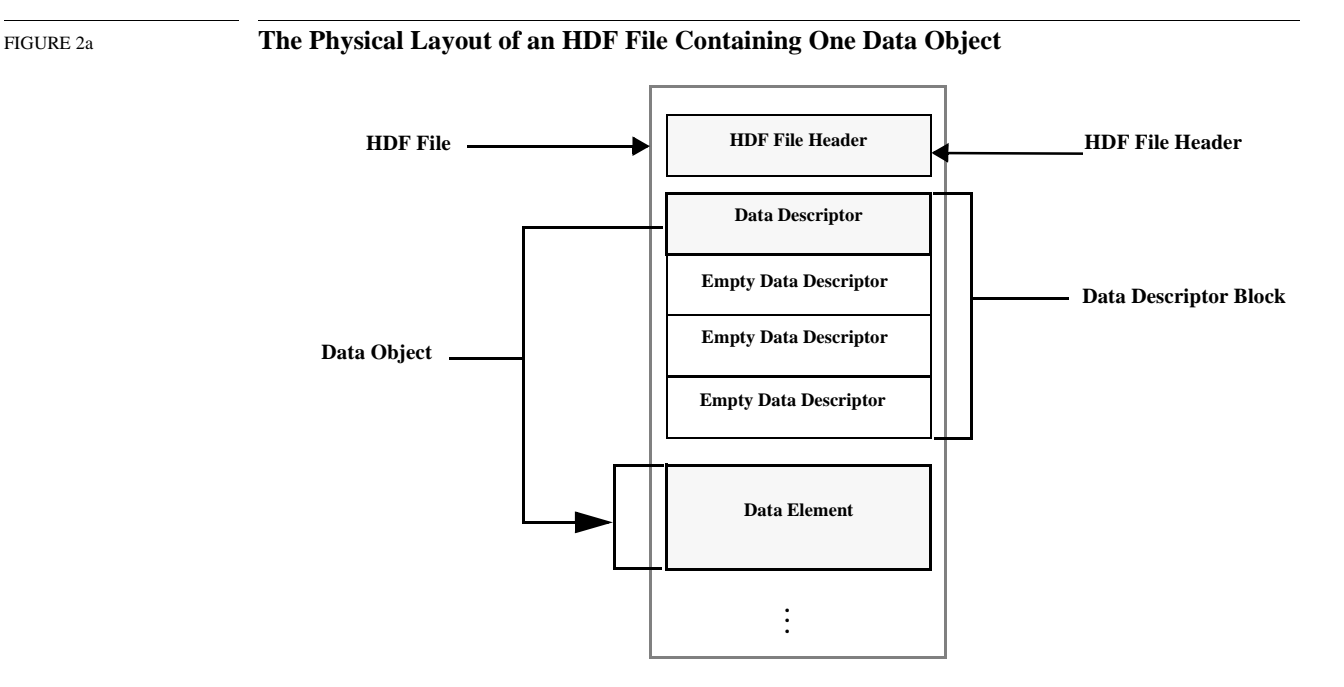

The *file header* identifies the file as an HDF file. A *data descriptor block* contains a number of *data descriptors*. A data descriptor and a *data element* together form a *data object*, which is the basic conglomerate structure for encapsulating data in the HDF file. Each of these terms is described in the following sections.

### **2.2.1 File Header**

The first component of an HDF file is the file header, which takes up the first four bytes of the HDF file. Specifically, it consists of four one-byte values that are ASCII representations of control characters: the first is a control-N, the second is a control-C , the third is a control-S and the fourth is a control-A  $(^{N}N^{\wedge}C^{\wedge}S^{\wedge}A)$ .

Note that, on some machines, the order of bytes in the file header might be swapped when the header is written to an HDF file, causing these characters to be written in little-endian order. To maintain the portability of HDF file header data when developing software for such machines, this byte swapping must be counteracted by ensuring the characters are read and written in the desired order.

### **2.2.2 Data Object**

<span id="page-29-0"></span>A data object is comprised of a data descriptor and a data element. The data descriptor consists of information about the type, location, and size of the data element. The data element contains the actual data. This organization of HDF data makes HDF files *self-describing*. [Figure 2b](#page-29-0) shows two examples of data objects.

#### data rank and dimensions  $\begin{array}{|c|c|c|c|c|c|c|c|c|}\n\hline\n\end{array}$  2 63.2, 18.2,  $\frac{1}{12.1}$ . 54.5, 103.6,  $6.9.$ 12.3, -7.4,  $\frac{1}{83.6}$ . . . . . . **Data Descriptors Data Elements** 90 by 100

### **2.2.2.1 Data Descriptor**

All data descriptors are twelve bytes long and contain four fields, as depicted in [Figure 2c.](#page-29-1) These fields are: a 16-bit *tag*, a 16-bit *reference number*, a 32-bit *data offset* and a 32-bit *data length*.

#### <span id="page-29-1"></span>FIGURE 2c **The Contents of a Data Descriptor**

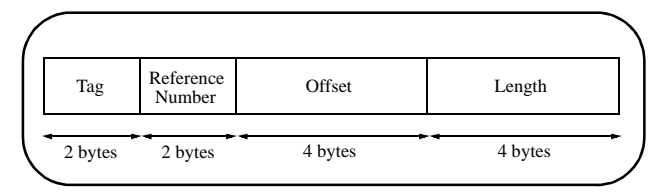

### **Tag**

A *tag* is the data descriptor field that identifies the type of data stored in the corresponding data element. A tag is a 16-bit unsigned integer between 1 and 65,535, and is associated with a mnemonic name to promote ease to use and the readability of user programs.

If a data descriptor has no corresponding data element, the value of its tag is DFTAG NULL (or 0).

Tags are assigned by The HDF Group as part of the HDF specification. The following are the ranges of tag values and their descriptions:

- 1 to 32,767 Tags reserved for HDF Group use
- 32,768 to 64,999 User-definable tags
- 65,000 to 65,535 Tags reserved for expansion of the HDF specification

A list of commonly-used tags and their descriptions is included in Appendix A, *[Reserved HDF](#page-496-0) [Tags](#page-496-0)* of this document.

#### **Reference Number**

For each occurrence of a tag in an HDF file, a unique reference number is assigned by the library with the tag in the data descriptor. A *reference number* is a 16-bit unsigned integer and can not be changed during the life of the data object that the reference number specifies.

The combination of a tag and a reference number uniquely identifies the corresponding data object in the file.

Reference numbers are not necessarily assigned consecutively, so it cannot be assumed that the value of a reference number has any meaning beyond providing a way of distinguishing among objects with the same tag. While application programmers may find it convenient to impart some additional meaning to reference numbers in their code, it is emphasized that the HDF library will not internally recognize any such meaning.

#### **Data Offset and Length**

The data offset field points to the location of the data element in the file by storing the number of bytes from the beginning of the file to the beginning of the data element. The length field contains the size of the data element in bytes. The data offset and the length are both 32-bit signed integers. This results in a file-size limit of 2 gigabytes.

### **2.2.2.2 Data Elements**

The data element is the raw data portion of a data object.

### **2.2.3 Data Descriptor Block**

Data descriptors are physically stored in a linked list of blocks called data descriptor blocks. The relationship between the data descriptor block to the other components of an HDF file is illustrated in [Figure 2a on page 7](#page-28-0). The individual components of a data descriptor block are depicted in [Figure 2d on page 10.](#page-31-0) Each data descriptor in a data descriptor block is assumed to be associated with a data element unless it contains the tag DFTAG NULL (or 0), which indicates that there is no associated data element. By default, a data descriptor block contains 16 (defined as DEF\_NDDS) data descriptors. The user may reset this limit when creating the HDF file. Refer to [Section 2.3.2](#page-32-1) [on page 11](#page-32-1) for more details.

In addition to data descriptors, each data descriptor block contains a *data descriptor header*. The data descriptor header contains two fields: *block size* and *next block*. The block size field is a 16 bit unsigned integer indicating the number of data descriptors in the data descriptor block. The next block field is a 32-bit unsigned integer indicating the offset of the next data descriptor block, if one exists. The last data descriptor header in the list contains a value of  $\circ$  in its next block field.

[Figure 2d](#page-31-0) illustrates the layout of a data descriptor block.

<span id="page-31-0"></span>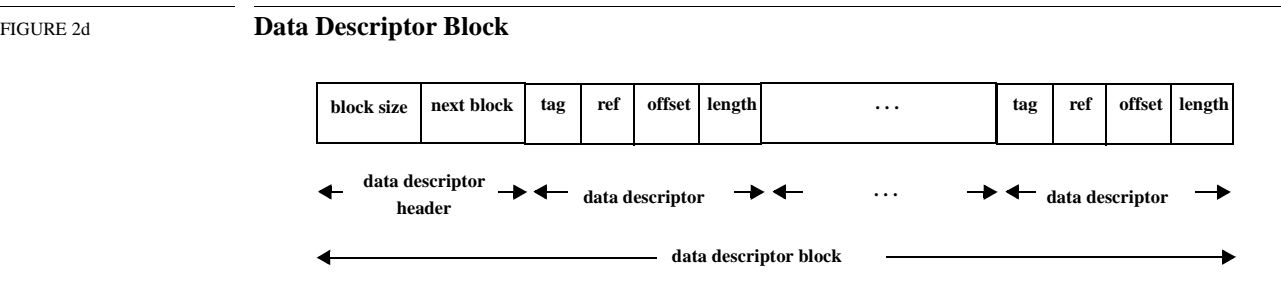

### **2.2.4 Grouping Data Objects in an HDF File**

Data objects containing related data in HDF files are usually grouped together by the library. These groups of data objects are called data sets. The HDF user uses the application interface to manipulate data sets in a file. As an example, an 8-bit raster image data set requires three objects: a group object identifying the members of the set, an image object containing the image data, and a dimension object indicating the size of the image.

Data objects are individually accessible even if they are included in a set, therefore data objects can belong to more than one set and sets can be included in larger groups. For example, a palette object included in one raster image set may also be a part of another raster image set if its tag and reference number are included in a data descriptor within that second set.

Additional information about data objects, including the options available for storing them, can be found in the *HDF Specifications and Developer's Guide v3.2* from the HDF web site at http:// www.hdfgroup.org/.

### **2.3 Basic Operations on HDF Files Using the Multifile Interfaces**

This section describes the basic file operations, some of which are required in working with HDF files using the multifile interfaces. Except for the SD interface, all applications using other multifile interfaces must explicitly use the routines **Hopen** and **Hclose** to control accesses to the HDF files. In an application using the HDF file format, the file is accessed via its identifier, referred to as *file identifier*. The following subsections describe the file identifier and the basic file operations common to most multifile interfaces.

### **2.3.1 File Identifiers**

The HDF programming model specifies that a data file is first explicitly created or opened by an application, manipulated, then explicitly closed by the application. A file identifier is a unique number that the HDF library assigns to an HDF file when creating or opening the file. The HDF library creates the file identifier for an HDF file when given its file name, as represented in the native file system. Interface routines use only the file identifier to access and manipulate the file. When all operations on the file are complete, the file identifier must be discarded by explicitly closing the file before terminating the application.

As every file is assigned its own identifier, the order in which files are accessed is very flexible. For example, it is valid to open a file and obtain an identifier for it, then open a second file without closing the first file or disposing of the first file identifier. The only requirement made by HDF is that all file identifiers be individually discarded before the termination of the calling program.

File identifiers created by the routine of one HDF interface can be used by the routines of any other interfaces, except SD's.

### <span id="page-32-1"></span>**2.3.2 Opening HDF Files: Hopen**

The routine **Hopen** creates or opens an HDF data file, depending on the access mode specified, and returns the file identifier that the HDF library has assigned to the file. The **Hopen** syntax is as follows:

C: file id = Hopen(filename, access mode, num dds block);

FORTRAN: file id = hopen(filename, access mode, num dds block)

The **Hopen** parameters are defined in [Table 2A](#page-32-0) and the following discussion.

<span id="page-32-0"></span>TABLE 2A **Hopen Parameter List**

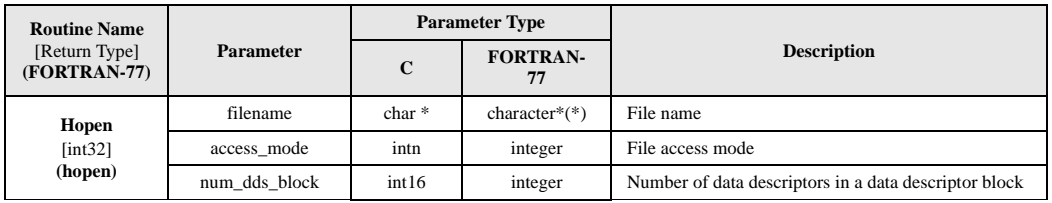

The parameter filename is a character string representing the name of the HDF file to be accessed.

The parameter access mode specifies how the file should be accessed. All the access modes are listed in [Table 2B.](#page-33-0) If the access mode is DFACC\_CREATE and the file already exists, the file will be replaced by the new one. If the access mode is DFACC\_READ and the file does not exist, **Hopen** will return FAIL (or -1). If the access mode is DFACC\_WRITE and the file does not exist, a new file will be created.

The parameter num dds block specifies the number of data descriptors in a block when the access mode specified is create. If the access mode is not create, the value of num dds block is ignored. The default number of data descriptors in a block is 16 (defined as DEF NDDS) data descriptors. The user may specify 0 to keep the default or any non-negative integer to reset this limit when creating the HDF file.

Prior to HDF 4.2r2, the maximum number of open files was limited to 32, but it now can be up to what the system allowed, minus a few for stdout, etc.

It has been reported that opening/closing file in loops is very slow; thus, it is not recommended to perform such operations too many times, particularly, when data is being added to the file between opening/closing.

Note that, in the SD interface, **SDstart** is used to open files instead of **Hopen**. (Refer to [Chapter 3,](#page-40-1) *[Scientific Data Sets \(SD API\)](#page-40-1)*, of this document for more information on **SDstart**.)

<span id="page-33-0"></span>TABLE 2B **File Access Code Flags**

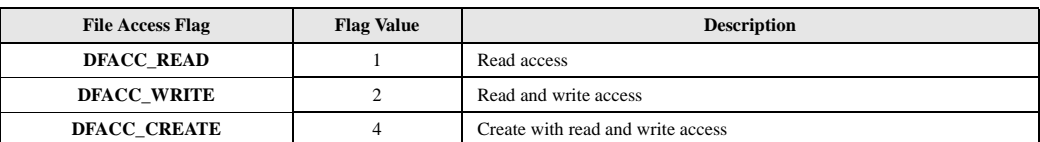

### **2.3.3 Closing HDF Files: Hclose**

The **Hclose** routine closes the file designated by the file identifier specified by the parameter file\_id. The **Hclose** syntax is as follows:

**C:** status = Hclose(file\_id);

**FORTRAN:** status = hclose(file\_id)

**Hclose** returns a value of SUCCEED (or 0) if successful or FAIL (or -1) otherwise. The parameter name and type are listed in [Table 2C](#page-33-1). Refer also to the *HDF Reference Manual* for additional information regarding **Hclose**.

Note that **Hclose** is not used to close files in the SD interface. **SDend** is used for this purpose. (Refer to Chapter 3, *[Scientific Data Sets \(SD API\)](#page-40-1)* of this document for more information on **SDend**.)

<span id="page-33-1"></span>TABLE 2C **Hclose Parameter List**

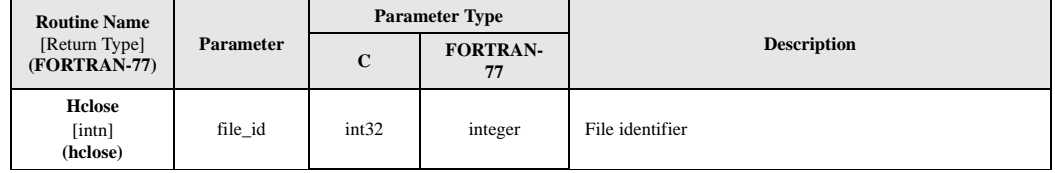

### **2.3.4 Getting the HDF Library and File Versions: Hgetlibversion and Hgetfileversion**

**Hgetlibversion** returns the version of the HDF library currently being used, as well as additional textual information regarding the library. The parameter names and data types are listed in [Table](#page-34-0) [2D.](#page-34-0) Refer also to the *HDF Reference Manual* for additional information regarding **Hgetlibversion**.

**Hgetfileversion** returns the version information of the HDF file specified by the parameter file id, as well as additional textual information regarding the nature of the file. The parameter names and data types are listed in [Table 2D.](#page-34-0) Refer also to the *HDF Reference Manual* for additional information regarding **Hgetfileversion**.

The syntax of these routines is as follows:

**C:** status = Hgetlibversion(&major\_v, &minor\_v, &release, string); status = Hgetfileversion(file\_id, &major\_v, &minor\_v, &release, string); FORTRAN: status = hglibver(major v, minor v, release, string) status = hgfilver(file id, major v, minor v, release, string)

Both routines return a value of SUCCEED (or 0) if successful or FAIL (or -1) otherwise.

<span id="page-34-0"></span>TABLE 2D **Hgetlibversion and Hgetfileversion Parameter Lists**

| <b>Routine Name</b>                           |                  | <b>Parameter Type</b> |                   |                                                  |
|-----------------------------------------------|------------------|-----------------------|-------------------|--------------------------------------------------|
| [Return Type]<br>(FORTRAN-77)                 | <b>Parameter</b> | $\mathbf C$           | <b>FORTRAN-77</b> | <b>Description</b>                               |
|                                               | major_v          | $uint32*$             | integer           | Major version number                             |
| <b>Hgetlibversion</b><br>[intn]<br>(hglibver) | minor v          | $uint32*$             | integer           | Minor version number                             |
|                                               | release          | $uint32*$             | integer           | Complete library version number                  |
|                                               | string           | $char*$               | character* $(*)$  | Additional information about the library version |
| file id                                       | int32            | integer               | File identifier   |                                                  |
| <b>Hgetfileversion</b>                        | major_v          | $uint32*$             | integer           | Major version number                             |
| [intn]<br>(hgfilver)                          | $minor_v$        | $uint32*$             | integer           | Minor version number                             |
|                                               | release          | $uint32*$             | integer           | Complete library version number                  |
|                                               | string           | $char*$               | character* $(*)$  | Additional information about the library version |

### **2.4 Determining whether a File Is an HDF File: Hishdf/hishdff**

The **Hishdf** routine is used to determine whether the file filename is an HDF file. The **Hishdf** syntax is as follows:

**C:** status = Hishdf(filename)

**FORTRAN:** status = hishdff(filename)

This routine returns a value of TRUE (or 1) if if the file is an HDF file or FALSE (or 0) otherwise.

#### <span id="page-34-1"></span>TABLE 2E **Hishdf/hishdff Parameter List**

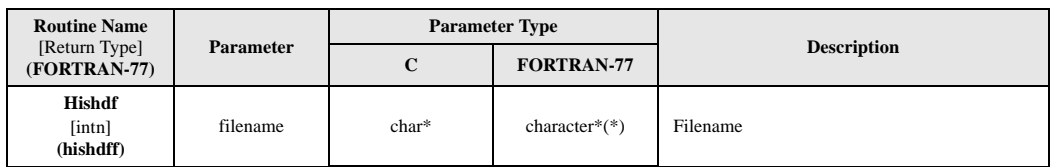

### **2.5 Programming Issues**

This section introduces information relevant to the process of developing programs that use the HDF library, such as the names of necessary header files, lists of common definitions and issues concerning FORTRAN-77 and C programming.

### **2.5.1 Header File Information**

The header file hdf.h must be included in every HDF application program written in C, except for programs that call routines in the SD interface. The header file mfhdf.h must be included in all programs that call SD interface routines.

Fortran programmers who use compilers that allow file inclusion can include the files hdf.inc and dffunc.inc. If a Fortran compiler that does not support file inclusion is used, HDF library definitions must be explicitly defined in the Fortran program as they are included in the header files of the HDF library.

### **2.5.2 HDF Definitions**

The HDF library provides several sets of definitions which can be used easily in the user applications. These sets include the definitions of the data types, the data type flags, and the limits that set various maximum values. The definitions of the data types supported by HDF are located in the hdf.h header file, and the data type flags are located in the hntdefs.h header file. Both are also included in [Table 2F on page 14](#page-35-0), [Table 2G on page 15,](#page-36-0) and [Table 2H on page 15](#page-36-1). HDF data types are used for portability in the declaration of variables, and data type flags are used as parameters in various HDF interface routines.

### **2.5.2.1 Standard HDF Data Types**

The definitions of the fundamental data types are in [Table 2F](#page-35-0). Although DFNT FLOAT (or 5), DFNT\_UCHAR (or 3), and DFNT\_CHAR (or 4) have not been added to this table, they are also supported by the HDF library for backward compatibility.

If the machine used is big-endian, using these data types will result in no byte-order conversion being performed. If the machine used is little-endian, the library will convert the byte-order of the variables to big-endian.

<span id="page-35-0"></span>

| TABLE 2F | <b>Standard HDF Data Types and Flags</b> |  |
|----------|------------------------------------------|--|
|----------|------------------------------------------|--|

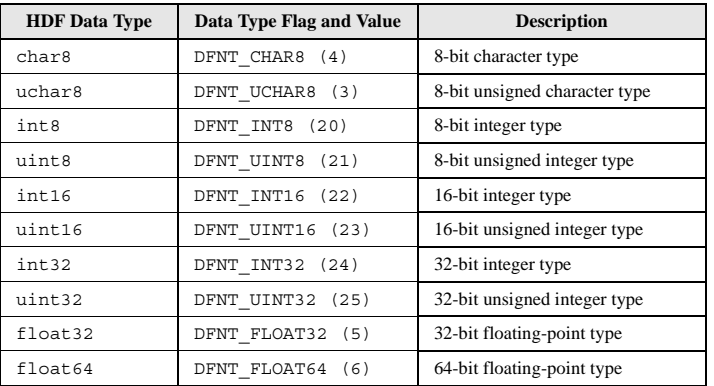

Fortran programmers should refer to [Section 2.5.3 on page 16](#page-37-2) for a discussion of the Fortran data types.

### **2.5.2.2 Native Format Data Types**

When a native format data type is specified, the corresponding numbers are stored in the HDF file exactly as they appear in memory, without conversion. For example, on a Cray Y-MP, 8 bytes of memory, or one Cray word, is used to store most integers. Therefore, an 8-bit signed integer, represented by the DFNT INT32 flag, on a Cray Y-MP uses 8 bytes of memory. Consequently, when the data type DFNT\_NATIVE | DFNT\_INT32 (DFNT\_NATIVE bytewise-ORed with DFNT\_INT32) is used on a Cray Y-MP to specify the data type of an HDF SDS or vdata, each integer stored in the HDF file is 8 bytes.

The method for constructing the data type flag for each native data type described in the previous paragraph is used for any of the native data types: the DFNT\_NATIVE flag is bitwise-ORed with the flag of the corresponding standard data type.

The definitions of the native format data types and the corresponding data type flags appear in [Table 2G](#page-36-0).
TABLE 2G **Native Format Data Type Definitions**

| <b>HDF</b> Data Type | <b>HDF Data Type Flag and Value</b> | <b>Description</b>                  |
|----------------------|-------------------------------------|-------------------------------------|
| int.8                | DFNT NINT8 (4116)                   | 8-bit native integer type           |
| uint8                | DFNT NUINT8 (4117)                  | 8-bit native unsigned integer type  |
| int16                | DFNT NINT16 (4118)                  | 16-bit native integer type          |
| uint16               | DFNT NUINT16 (4119)                 | 16-bit native unsigned integer type |
| int.32               | DFNT NINT32 (4120)                  | 32-bit native integer type          |
| uint32               | DFNT NUINT32 (4121)                 | 32-bit native unsigned integer type |
| $f$ ] $oat.32$       | DFNT NFLOAT32 (4101)                | 32-bit native floating-point type   |
| $f$ loat. $64$       | DFNT NFLOAT64 (4102)                | 64-bit native floating-point type   |

# **2.5.2.3 Little-Endian Data Types**

HDF normally writes data in big-endian format, but provides a little-endian option forcing all data written to disk to be written in little-endian format. This is primarily for users of Intel-based machines who do not want to incur the cost of reordering data when writing to an HDF file. Note that direct conversions are supported between little-endian and all other byte-order formats supported by HDF.

The method for constructing the data type flag for each little-endian data type is similar to the method for constructing native format data type flags: the DFNT\_LITEND flag is bitwise-ORed with the flag of the corresponding standard data type.

If the user is on a little-endian machine, using these data types will result in no conversion. If the user is on a big-endian machine, the HDF library will perform big-to-little-endian conversion.

The definitions of the little-endian data types and the corresponding data type flags appear in [Table 2H](#page-36-0).

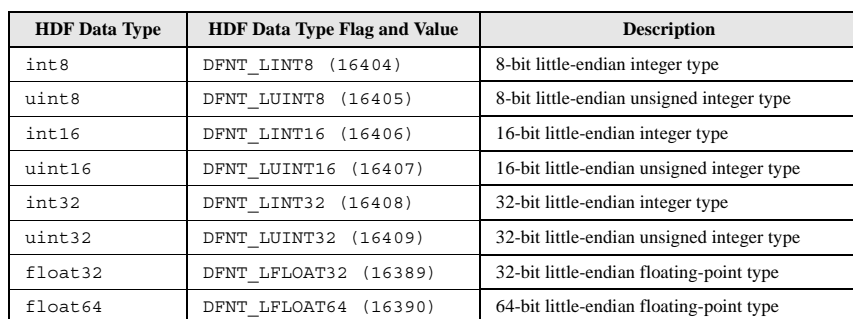

# <span id="page-36-0"></span>TABLE 2H **Little-Endian Format Data Type Definitions**

# **2.5.2.4 Tag Definitions**

These definitions identify the object tags defined and used by the HDF interface library. The concept of object tags is introduced in [Section 2.2.2.1 on page 8,](#page-29-0) and a list of tags can be found in Appendix A of this manual. Note that tags can also identify properties of data objects.

# **2.5.2.5 Limit Definitions**

These definitions declare the maximum size of specific data object parameters, such as the maximum length of a vdata field or the maximum number of objects in a vgroup. They are located in the header file hlimits.h. A selection of the most-commonly-used limit definitions appears in [Table 2I](#page-37-0).

### <span id="page-37-0"></span>TABLE 2I **Limit Definitions**

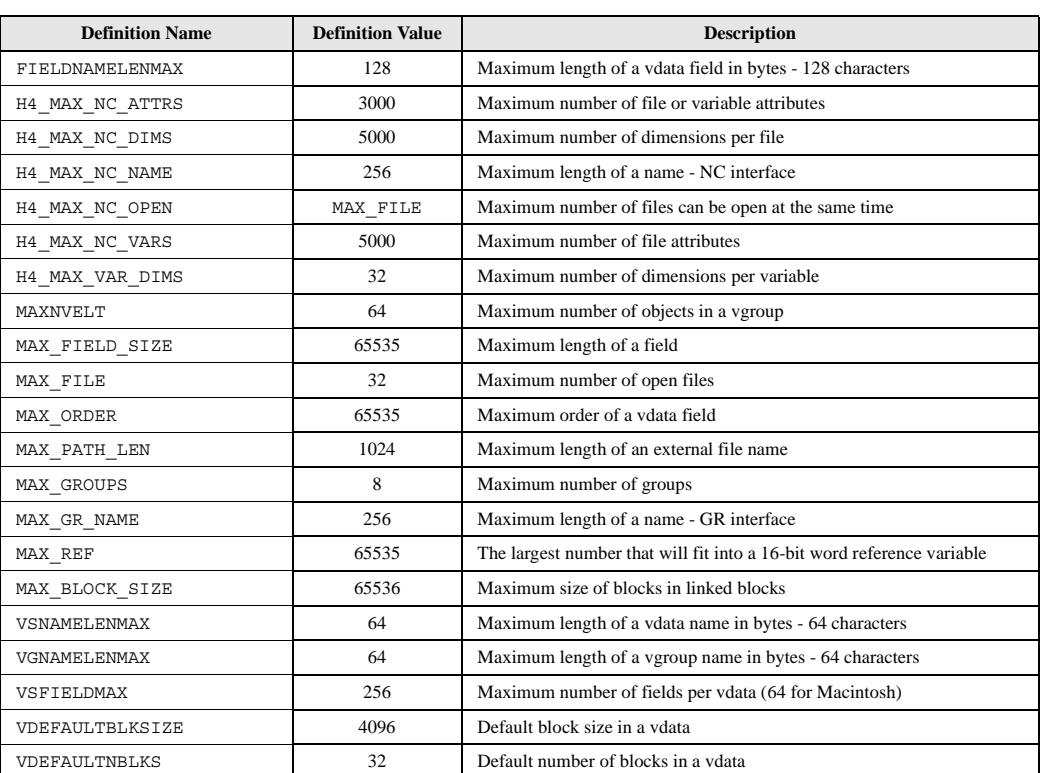

# <span id="page-37-2"></span>**2.5.3 FORTRAN-77 and C Language Issues**

HDF provides both FORTRAN-77 and C versions of most of its interface routines. In order to make the FORTRAN-77 and C versions of each routine as similar as possible, some compromises have been made in the process of simplifying the interface for both programming languages.

# **FORTRAN-77-to-C Translation**

Nearly all of the HDF library code is written in C. A FORTRAN-77 HDF interface routine translates all parameter data types to C data types, then calls the C routine that performs the functionality of the interface routine. For example, **d8aimg** is the FORTRAN-77 equivalent for **DFR8addimage**. Calls to either routine execute the same C code that adds an 8-bit raster image to an HDF file. See [Figure 2e](#page-37-1).

<span id="page-37-1"></span>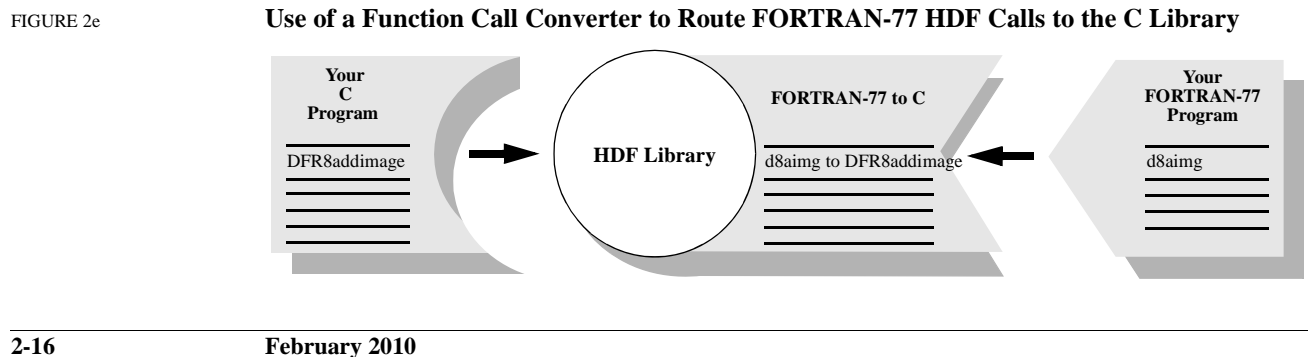

# **Case Sensitivity**

FORTRAN-77 identifiers generally are not case sensitive, whereas C identifiers are. Although all of the FORTRAN-77 routines shown in this manual are written in lower case, FORTRAN-77 programs can generally call them using either upper- or lower-case letters without loss of meaning.

# **Name Length**

Because some FORTRAN-77 compilers only interpret identifier names with seven or fewer characters, the first seven characters of the FORTRAN-77 HDF routine names are unique.

# **Header Files**

The inclusion of header files is not generally permitted by FORTRAN-77 compilers. However, it is sometimes available as an option. On UNIX systems, for example, the macro processors m4 and cpp let the compiler include and preprocess header files. If this capability is not available, the user may have to copy the declarations, definitions, or values needed from the files dffunc.inc and hdf. inc into the user application. If the capability is available, the files can be included in the Fortran code. These two files reside in the include directory after the library is installed on the user's system.

# **Data Type Specifications**

When mixing machines, compilers, and languages, it is difficult to maintain consistent data type definitions. For instance, on some machines an integer is a 32-bit quantity and on others, a 16-bit quantity. In addition, the differences between FORTRAN-77 and C lead to difficulties in describing the data types found in the argument lists of HDF routines. To maintain portability, the HDF library expects assigned names for all data types used in HDF routines. See [Table 2J](#page-38-0).

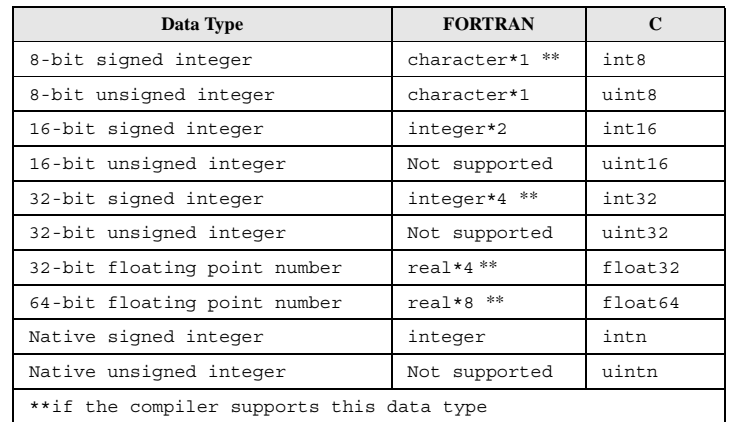

# <span id="page-38-0"></span>TABLE 2J **Correspondence Between Fortran and HDF C Data Types**

When using a FORTRAN-77 data type that is not supported, the general practice is to use another data type of the same size. For example, an 8-bit signed integer can be used to store an 8-bit unsigned integer variable.

# **String and Array Specifications**

The following conventions are followed in the specification of arrays in this manual:

• character\* (\*) defines a string of an indefinite number of characters. It is the responsibility of the calling program to allocate enough space to hold the data to be stored in the string.

- real  $x(*)$  means that x refers to an array of reals of indefinite size and of indefinite rank. It is the responsibility of the calling program to allocate an actual array with the correct number of dimensions and dimension sizes.
- <valid numeric data type> x means that x may have one of the numeric data types listed in the Description column of [Table 2J](#page-38-0) above.
- <valid data type> x means that x may have any of the data types listed in the Description column of [Table 2J](#page-38-0) above.

# **FORTRAN-77 and ANSI C**

As much as possible, we have ensured that the HDF interface routines conform to the implementations of Fortran and C that are in most common use today, namely FORTRAN-77 and ANSI C.

As Fortran-90 is a superset of FORTRAN-77, HDF programs should compile and run correctly when using a Fortran-90 compiler. However, an HDF library interface that makes full use of Fortran-90 enhancements is being considered.

**3**

# **Scientific Data Sets (SD API)**

# **3.1 Chapter Overview**

This chapter describes the scientific data model and the interface routines provided by HDF for creating and accessing the data structures included in the model. This interface is known as the SD interface or the SD API.

# **3.2 The Scientific Data Set Data Model**

The scientific data set, or SDS, is a group of data structures used to store and describe multidimensional arrays of scientific data. Refer to [Figure 3a](#page-40-0) for a graphical overview of the SD data set. Note that in this chapter the terms *SDS*, *SD data set*, and *data set* are used interchangeably; the terms *SDS array* and *array* are also used interchangeably.

A scientific data set consists of required and optional components, which will be discussed in the following subsections.

<span id="page-40-0"></span>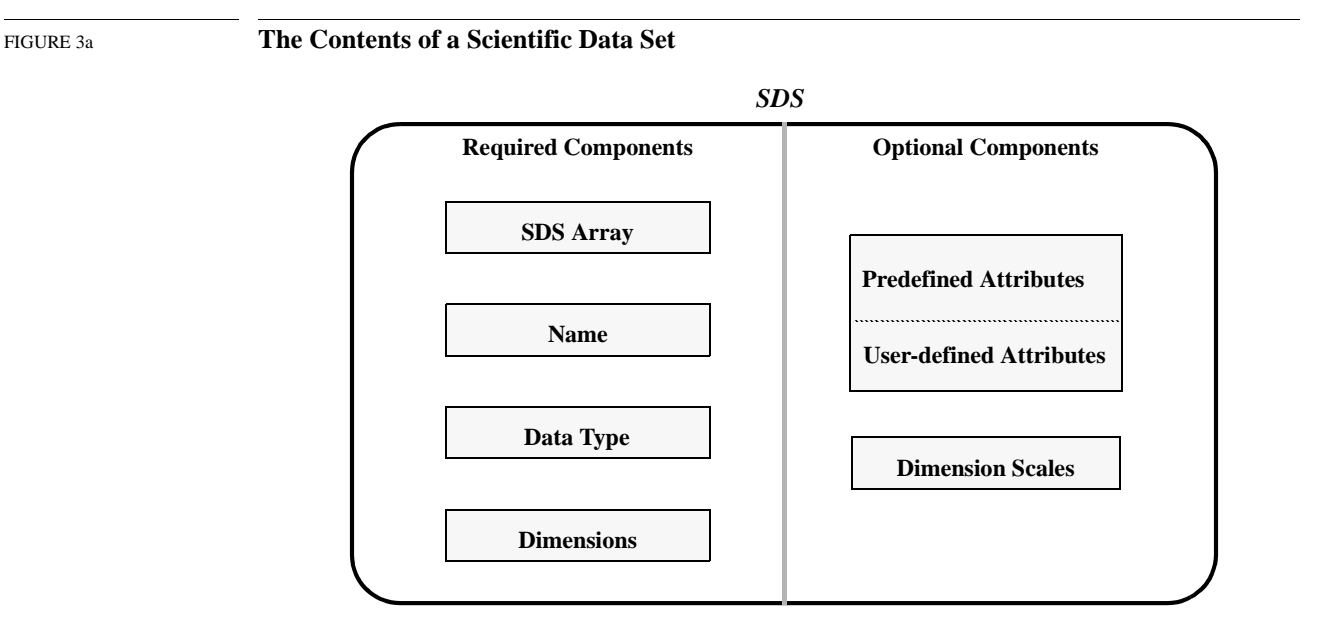

# **3.2.1 Required SDS Components**

Every SDS must contain the following components: an *SDS array*, a *name*, a *data type*, and the *dimensions* of the SDS, which are actually the dimensions of the SDS array.

# **SDS Array**

An *SDS array* is a multidimensional data structure that serves as the core structure of an SDS. This is the primary data component of the SDS model and can be compressed (refer to Section 3.5.2 on page 47 for a description of SDS compression) and/or stored in external files (refer the [Section 3.5.3.3 on page 54](#page-75-0) for a description of external SDS storage). Users of netCDF should note that SDS arrays are conceptually equivalent to *variables* in the netCDF data model<sup>1</sup>.

An SDS has an index and a reference number associated with it. The *index* is a non-negative integer that describes the relative position of the data set in the file. A valid index ranges from 0 to the total number of data sets in the file minus 1. The *reference number* is a unique positive integer assigned to the data set by the SD interface when the data set is created. Various SD interface routines can be used to obtain an SDS index or reference number depending on the available information about the SDS. The index can also be determined if the sequence in which the data sets are created in the file is known.

In the SD interface, an *SDS identifier* uniquely identifies a data set within the file. The identifier is created by the SD interface access routines when a new SDS is created or an existing one is selected. The identifier is then used by other SD interface routines to access the SDS until the access to this SDS is terminated. For an existing data set, the index of the data set can be used to obtain the identifier. Refer to [Section 3.4.1 on page 27](#page-48-0) for a description of the SD interface routine that creates SDSs and assigns identifiers to them.

# **SDS Name**

The *name* of an SDS can be provided by the calling program, or is set to "DataSet" by the HDF library at the creation of the SDS. The name consists of case-sensitive alphanumeric characters, is assigned only when the data set is created, and cannot be changed. SDS names do not have to be unique within a file, but their uniqueness makes it easy to semantically distinguish among data sets in the file.

# **Data Type**

The data contained in an SDS array has a *data type* associated with it. The standard data types supported by the SD interface include 32- and 64-bit floating-point numbers, 8-, 16- and 32-bit signed integers, 8-, 16- and 32-bit unsigned integers, and 8-bit characters. The SD interface also allows the creation of SD data sets consisting of data elements of non-standard lengths (1 to 32 bits). See [Section 3.7.11 on page 75](#page-96-0) for more information.

### **Dimensions**

SDS *dimensions* specify the shape and size of an SDS array. The number of dimensions of an array is referred to as the *rank* of the array. Each dimension has an index and an identifier assigned to it. A dimension also has a size and may have a name associated with it.

A dimension *identifier* is a positive number uniquely assigned to the dimension by the library. This dimension identifier can be retrieved via an SD interface routine. Refer to [Section 3.8.1 on](#page-98-0) [page 77](#page-98-0) for a description of how to obtain dimension identifiers.

> 1. *netCDF-3 User's Guide for C* (June 5, 1997), Section 7, http://www.unidata.ucar.edu/packages/netcdf/guidec/.

A dimension *index* is a non-negative number that describes the ordinal location of a dimension among others in a data set. In other words, when an SDS dimension is created, an index number is associated with it and is one greater than the index associated with the last created dimension that belongs to the same data set. The dimension index is convenient in a sequential search or when the position of the dimension among other dimensions in the SDS is known.

The *size* of a dimension is a positive integer. Also, one dimension of an SDS array can be assigned the predefined size SD\_UNLIMITED (or 0). This dimension is referred to as an *unlimited dimension*, which, as the name suggests, can grow to any length. Refer to [Section 3.5.1.3 on page 41](#page-62-0) for more information on unlimited dimensions.

*Names* can optionally be assigned to dimensions, however, dimension names are not treated in the same way as SDS array names. For example, if a name assigned to a dimension was previously assigned to another dimension the SD interface treats both dimensions as the same data component and any changes made to one will be reflected in the other.

# **Important Note:**

HDF4 allows a dimension and a one-dimensional SDS to be given the same name. Prior to HDF4.2r2, however, the library did not always adequately track object types; when a dimension and a one-dimensional SDS shared a name, writing to the SDS or the dimension could cause data corruption to the other. The corrupted data was unrecoverable.

This problem was fixed in Release 4.2r2 and such data corruption will not occur in files created with a 4.2r2 or later library. Note, however, that the fix is effective only in new files; a dimension and a one-dimensional SDS of the same name that were created with a pre-4.2r2 HDF4 Library remain vulnerable to data corruption if an application is unaware of the potential conflict. To safely handle pre-4.2r2 files, the library now provides two functions, **SDgetnumvars\_byname** and **SDnametoindices**. **SDgetnumvars\_byname** can be used to determine whether a name is unique. If the function reports one ('1') variable by that name, the name is unique and no further precaution needs to be taken. If the name is not unique, i.e., the number of variables by that name is greater than one, **SDnametoindices** must then be used to retrieve the index and the type of each variable with that name. The desired variable can then can be safely selected via its index. These functions are described in detail in this User's Guide and the HDF4 Reference Manual.

A similar problem is possible when a multi-dimensional SDS and a dimension are created with the same name by a pre-4.2r2 library. The HDF Group has not seen such a failure, however, and it is thought to be very unlikely. Note that the fix introduced in Release 4.2r2 also prevents data corruption from happening for this situation even though the data was created with libraries prior to 4.2r2, assuming no corruption had yet occurred.

# **3.2.2 Optional SDS Components**

There are three types of optional SDS components: *user-defined attributes*, *predefined attributes*, and *dimension scales*. These optional components are only created when specifically requested by the calling program.

*Attributes* describe the nature and/or the intended usage of the file, data set, or dimension they are attached to. Attributes have a name and value which contains one or more data entries of the same data type. Thus, in addition to name and value, the data type and number of values are specified when the attribute is created.

# **User-Defined Attributes**

*User-defined attributes* are defined by the calling program and contain auxiliary information about a file, SDS array, or dimension. They are more fully described in [Section 3.9 on page 90](#page-111-0).

# **Predefined Attributes**

*Predefined attributes* have reserved names and, in some cases, predefined data types and/or number of data entries. Predefined attributes are useful because they establish conventions that applications can depend on. They are further described in [Section 3.10 on page 101.](#page-122-0)

# **Dimension Scales**

A dimension scale is a sequence of numbers placed along a dimension to demarcate intervals along it. Dimension scales are described in [Section 3.8.4 on page 79.](#page-100-0)

# **3.2.3 Annotations and the SD Data Model**

In the past, annotations were supported in the SD interface to allow the HDF user to attach descriptive information (called metadata) to a data set. With the expansion of the SD interface to include user-defined attributes, the use of annotations to describe metadata should be eliminated. Metadata once stored as an annotation is now more conveniently stored as an attribute. However, to ensure backward compatibility with scientific data sets and applications relying on annotations, the AN annotation interface, described in Chapter 10, *[Annotations \(AN API\)](#page-368-0)* can be used to annotate SDSs.

There is no cross-compatibility between attributes and annotations; creating one does not automatically create the other.

# **3.3 The SD Interface**

The SD interface provides routines that store, retrieve, and manipulate scientific data using the SDS data model. The SD interface supports simultaneous access to more than one SDS in more than one HDF file. In addition, the SD interface is designed to support a general scientific data model which is very similar to the netCDF data model developed by the Unidata Program Cen $ter<sup>1</sup>$ .

For those users who have been using the DFSD interface, the SD interface provide a model compatible with that supported by the DFSD interface. It is recommended that DFSD users apply the SD model and interface to their applications since the DFSD interface is less flexible and less powerful than the SD interface and will eventually be removed from the HDF library.

This section specifies the header file to be used with the SD interface and lists all available SD interface routines, each of which is accompanied by its purpose and the section where the routine is discussed.

# **3.3.1 Header and Include Files Used by the SD Interface**

The "mfhdf.h" header file must be included in programs that invoke SD interface routines. FOR-TRAN-77 users should refer to [Section 2.5.3 on page 16.](#page-37-2)

# **3.3.2 SD Interface Routines**

All C routines in the SD interface begin with the prefix "SD". The equivalent FORTRAN-77 routines use the prefix "sf". These routines are categorized as follows:

- *Access routines* initialize and terminate access to HDF files and data sets.
- *Read and write routines* read and write data sets.

1. *netCDF-3 User's Guide for C* (June 5, 1997), Section 2, http://www.unidata.ucar.edu/packages/netcdf/guidec/.

- *General inquiry routines* return information about the location, contents, and description of the scientific data sets in an HDF file.
- *Dimension routines* access and define characteristics of dimensions within a data set.
- *Dimension scale routines* define and access dimension scales within a data set.
- *User-defined attribute routines* describe and access characteristics of an HDF file, data set or dimension defined by the HDF user.
- *Predefined attribute routines* access previously-defined characteristics of an HDF file, data set, or dimension.
- *Compression routines* compress SDS data.
- *Chunking/tiling routines* manage chunked data sets.
- *Miscellaneous routines* provide other operations such as external file, n-bit data set, and compatibility operations.

The SD routines are listed in the following table and are discussed in the following sections of this document.

# TABLE 3A **SD Interface Routines**

**Category Routine Name Description and Reference C FORTRAN-77 Access** SDstart sfstart Opens the HDF file and initializes the SD interface (Section 3.4.1) [on page 27\)](#page-48-0) SDcreate sfcreate SDcreate SDcreate Creates a new data set ([Section 3.4.1 on page 27](#page-48-0)) SDselect sfselect Selects an existing SDS using its index ([Section 3.4.1 on page 27](#page-48-0)) SDendaccess sfendacc Terminates access to an SDS ([Section 3.4.2 on page 28\)](#page-49-0) SDend sfend Terminates access to the SD interface and closes the file [\(Section 3.4.2 on page 28](#page-49-0)) **Read and Write** SDreaddata sfrdata/ Reads data from a data set [\(Section 3.6 on page 57](#page-78-0)) SDwritedata sfwdata/ Writes data to a data set ([Section 3.5.1 on page 31\)](#page-52-0) **General Inquiry** SDcheckempty sfchempty Determines whether a scientific dataset (an SDS) is empty (Section 3.7.10 on page 72) SDfileinfo **Retrieves** information about the contents of a file (Section 3.7.1 on [page 65\)](#page-86-0) SDgetfilename sfgetfname Given a file identifier, retrieves the name of the file (Section 3.11.1 [on page 110\)](#page-131-0) SDgetinfo sfginfo Retrieves information about a data set [\(Section 3.7.2 on page 65](#page-86-1))  $S$ Dget maxopenfiles sfgmaxopenf Retrieves current and maximum number of open files [\(Section 3.11.4 on page 111](#page-132-0)) SD get name len sf get name length of the name of a file, a dataset, or a dimension [\(Section 3.11.2 on page 110\)](#page-131-2) SDget\_numopenfiles sfgnumopenf Returns the number of files currently open ([Section 3.11.5 on](#page-132-1)  [page 111\)](#page-132-1) SDgetnumvars byname sfgnvars byname Retrieves the number of data sets having the same name [\(Section 3.7.6 on page 71](#page-92-0)) SDidtoref sfid2ref Returns the reference number of a data set (Section 3.7.8 on [page 72\)](#page-93-0) SDidtype sfidtype Given an identifier, returns the type of object the identifier represents ([Section 3.7.9 on page 72\)](#page-93-1) SDiscoordvar sfiscvar Distinguishes data sets from dimension scales [\(Section 3.8.4.4 on](#page-107-0)  [page 86\)](#page-107-0) SDisrecord sfisrcrd Determines whether a data set is appendable, i.e., having unlimited dimension ([Section 3.5.1.4 on page 42](#page-63-0)) SDnametoindex sfn2index Returns the index of a data set specified by its name (Section 3.7.4 [on page 70\)](#page-91-0) SDnametoindices sfn2indices Retrieves a list of indices of data sets having the same given name [\(Section 3.7.5 on page 70](#page-91-1)) SDreftoindex sfref2index Returns the index of a data set specified by its reference number (Section 3.7.7 on page 71) SDreset\_maxopenfiles sfrmaxopenf Resets the maximum number of files that can be open at the same time [\(Section 3.11.3 on page 110\)](#page-131-1) **Dimensions** SDdiminfo sfgdinfo Gets information about a dimension [\(Section 3.8.4.2 on page 80\)](#page-101-0) SDgetdimid sfdimid Returns the identifier of a dimension ([Section 3.8.1 on page 77\)](#page-98-0) SDsetdimname sfsdimname Associates a name with a dimension [\(Section 3.8.2 on page 77\)](#page-98-1) **Dimension Scales** SDgetdimscale sfgdscale Retrieves the scale values for a dimension (Section 3.8.4.3 on [page 80\)](#page-101-1) SDsetdimscale sfsdscale Stores the scale values of a dimension ([Section 3.8.4.1 on page 80](#page-101-2))

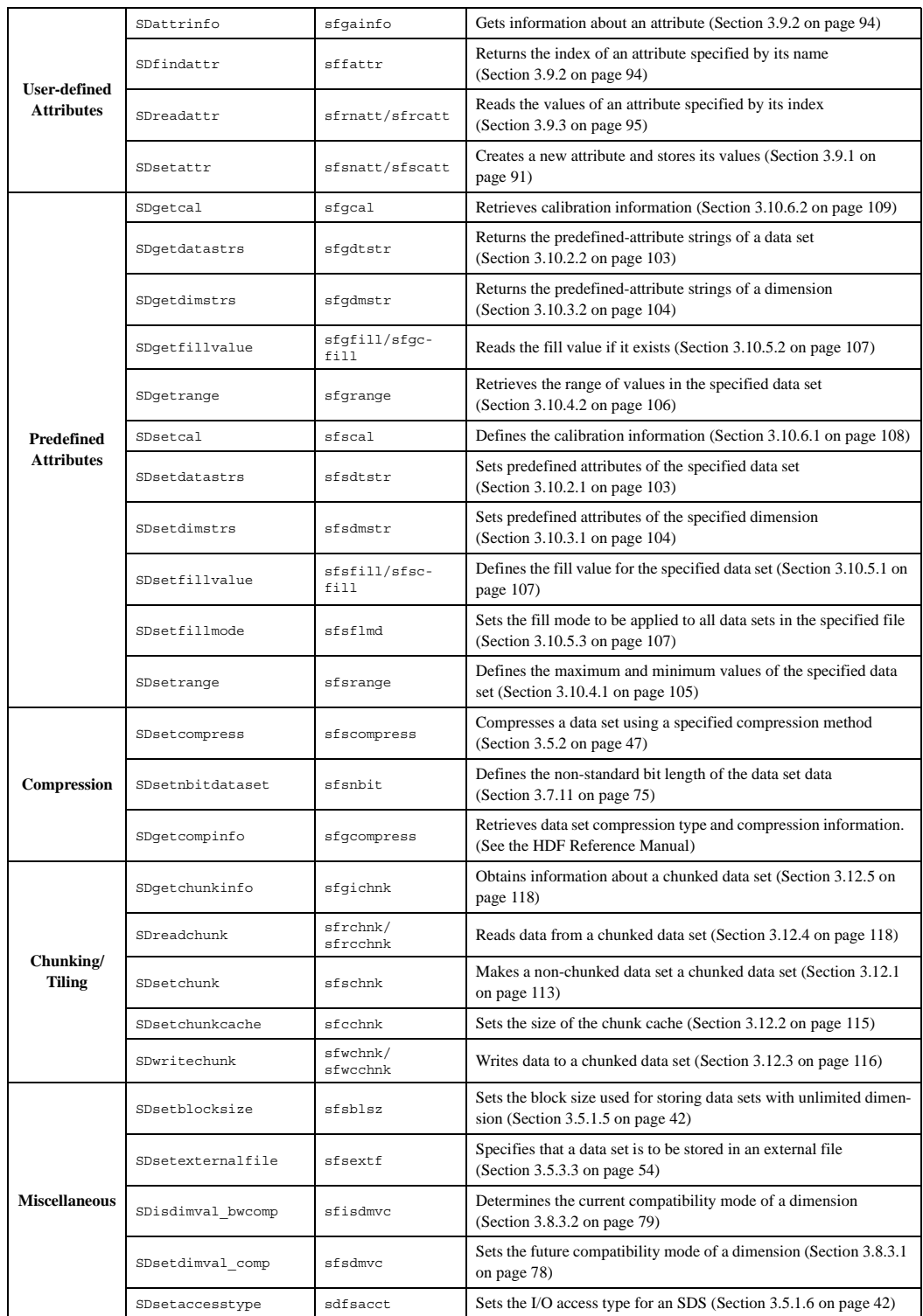

# **3.3.3 Tags in the SD Interface**

A complete list of SDS tags and their descriptions appears in [Table D](#page-498-0) in Appendix A. Refer to [Section 2.2.2.1 on page 8](#page-29-1) for a description of tags.

# **3.4 Programming Model for the SD Interface**

This section describes the routines used to initialize the SD interface, create a new SDS or access an existing one, terminate access to that SDS, and shut down the SD interface. Writing to existing scientific data sets will be described in [Section 3.5 on page 31](#page-52-1).

To support multifile access, the SD interface relies on the calling program to initiate and terminate access to files and data sets. The SD programming model for creating and accessing an SDS in an HDF file is as follows:

- 1. Open a file and initialize the SD interface.
- 2. Create a new data set or open an existing one using its index.
- 3. Perform desired operations on this data set.
- 4. Terminate access to the data set.
- 5. Terminate access to the SD interface and close the file.

To access a single SDS in an HDF file, the calling program must contain the following calls:

**C:** sd\_id = SDstart(filename, access\_mode); sds id = SDcreate(sd id, sds name, data type, rank, dim sizes); **OR** sds\_id = SDselect(sd\_id, sds\_index); <Optional operations> status = SDendaccess(sds id); status =  $S$ Dend(sd id); FORTRAN: sd\_id = sfstart(filename, access\_mode) sds id = sfcreate(sd id, sds name, data type, rank, dim sizes) **OR** sds\_id = sfselect(sd\_id, sds\_index) <Optional operations> status = sfendacc(sds\_id)  $status = sfend(sd id)$ 

To access several files at the same time, a program must obtain a separate SD file identifier (*sd id*) for each file to be opened. Likewise, to access more than one SDS, a calling program must obtain a separate SDS identifier (*sds\_id*) for each SDS. For example, to open two SDSs stored in two files a program would execute the following series of function calls.

```
C: sd_id_1 = SDstart(filename_1, access_mode);
            sds id 1 = SDselect(sd id 1, sds index 1);
            sd_id_2 = SDstart(filename_2, access_mode);
            sds_id2 = SDselect(sd_id2, sds_index2);<Optional operations>
            status = SDendaccess(sds_id_1);
            status = SDend(sd_id_1);
            status = SDendaccess(sds_id_2);
           status = SDend(sd_id_2);
FORTRAN: sd_id_1 = sfstart(filename_1, access_mode)
            sds id_1 = sfselect(sd id_1, sds index_1)sd_id_2 = sfstart(filename_2, access_mode)
            sds id 2 = sfselect(sd id 2, sds index 2)
            <Optional operations>
            status = sfendacc(sds id 1)
```
status = sfend(sd\_id\_1) status =  $s$ fendacc( $s$ ds  $id$  2) status = sfend(sd\_id\_2)

# <span id="page-48-0"></span>**3.4.1 Establishing Access to Files and Data Sets: SDstart, SDcreate, and SDselect**

In the SD interface, **SDstart** is used to open files rather than **Hopen**. **SDstart** takes two arguments, *filename* and *access\_mode*, and returns the SD interface identifier, *sd\_id*. Note that the SD interface identifier, *sd\_id*, is *not* interchangeable with the file identifier, *file\_id*, created by **Hopen** and used in other HDF APIs.

The argument *filename* is the name of an HDF or netCDF file.

The argument *access\_mode* specifies the type of access required for operations on the file. All the valid values for *access\_mode* are listed in [Table 3B](#page-48-1). If the file does not exist, specifying DFACC\_READ or DFACC\_WRITE will cause **SDstart** to return a FAIL (or -1) . Specifying DFACC\_CREATE creates a new file with read and write access. If DFACC\_CREATE is specified and the file already exists, the contents of this file will be replaced.

<span id="page-48-1"></span>TABLE 3B **File Access Code Flags**

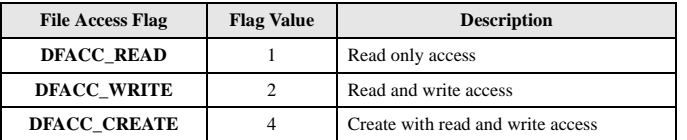

The SD interface identifiers can be obtained and discarded in any order and all SD interface identifiers must be individually discarded, by **SDend**, before the termination of the calling program.

Although it is possible to open a file more than once, it is recommended that the appropriate access mode be specified and **SDstart** called only once per file. Repeatedly calling **SDstart** on the same file and with different access modes may cause unexpected results. Note that it has been reported that opening/closing file in loops is very slow; thus, it is not recommended to perform such operations too many times, particularly, when data is being added to the file between opening/closing.

Prior to HDF 4.2r2, the maximum number of open files was limited to 32; but, it now can be up to what the system allowed.

**SDstart** returns an SD identifier or a value of FAIL (or -1). The parameters of **SDstart** are defined in [Table 3C on page 29.](#page-50-0)

**SDcreate** defines a new SDS using the arguments *sd\_id*, *sds\_name*, *data\_type*, *rank*, and *dim\_sizes* and returns the data set identifier, *sds\_id*.

The parameter *sds\_name* is a character string containing the name to be assigned to the SDS. The SD interface will generate a default name, "Data Set", for the SDS, if one is not provided, i.e., when the parameter *sds\_name* is set to NULL in C, or an empty string in FORTRAN-77. The maximum length of an SDS name is no longer limited to 64 characters, starting in HDF 4.2r2. Note that when an older version of the library reads a data set, which was created by a library of version 4.2r2 or later and has the name that is longer than 64 characters, the retrieved name will contain some garbage after 64 characters.

The parameter *data\_type* is a defined name, prefaced by DFNT, and specifies the type of the data to be stored in the data set. The header file "hntdefs.h" contains the definitions of all valid data types, which are described in Chapter 2, *[HDF Fundamentals](#page-28-0)*, and listed in [Table 2F on page 14](#page-35-0).

The parameter *rank* is a positive integer specifying the number of dimensions of the SDS array. The maximum rank of an SDS array is defined by  $H4$  MAX VAR DIMS (or 32), which is defined in the header file "netcdf.h". Note that, in order for HDF4 and NetCDF models to work together, HDF allows SDS to have rank 0. However, there is no intention for data to be written to this type of SDS, but only to store attribute as part of the data description. Consequently, setting compression and setting chunk are disallowed.

Each element of the one-dimensional array *dim\_sizes* specifies the length of the corresponding dimension of the SDS array. The size of *dim\_sizes* must be the value of the parameter *rank*. To create a data set with an unlimited dimension, assign the value of  $SD$  UNLIMITED (or 0) to *dim\_sizes[0]* in C, and to *dim\_sizes(rank)* in FORTRAN-77. See the notes regarding the potential performance impact of unlimited dimension data sets in [Section 14.4.3, "Unlimited Dimension](#page-456-0) [Data Sets \(SDSs and Vdatas\) and Performance" on page 435.](#page-456-0)

Once an SDS is created, you cannot change its name, data type, size, or shape. However, it is possible to modify the data set's data or to create an empty data set and later add values. To add data or modify an existing data set, use **SDselect** to get the data set identifier instead of **SDcreate**.

Note that the SD interface retains no definitions about the size, contents, or rank of an SDS from one SDS to the next, or from one file to the next.

**SDselect** initiates access to an existing data set. The routine takes two arguments: *sd\_id* and *sds\_index* and returns the SDS identifier *sds\_id*. The argument *sd\_id* is the SD interface identifier returned by **SDstart**, and *sds\_index* is the position of the data set in the file. The argument *sds\_index* is zero-based, meaning that the index of first SDS in the file is 0.

Similar to SD interface identifiers, SDS identifiers can be obtained and discarded in any order as long as they are discarded properly. Each SDS identifier must be individually disposed of, by **SDendaccess**, before the disposal of the identifier of the interface in which the SDS is opened.

**SDcreate** and **SDselect** each returns an SDS identifier or a value of FAIL (or -1). The parameters of **SDstart, SDcreate,** and **SDselect** are further described in [Table 3C.](#page-50-0)

# <span id="page-49-0"></span>**3.4.2 Terminating Access to Files and Data Sets: SDendaccess and SDend**

**SDendaccess** terminates access to the data set and disposes of the data set identifier *sds\_id*. The calling program must make one **SDendaccess** call for every **SDselect** or **SDcreate** call made during its execution. Failing to call **SDendaccess** for each call to **SDselect** or **SDcreate** may result in a loss of data.

**SDend** terminates access to the file and the SD interface and disposes of the file identifier *sd\_id*. The calling program must make one **SDend** call for every **SDstart** call made during its execution. Failing to call **SDend** for each **SDstart** may result in a loss of data.

**SDendaccess** and **SDend** each returns either a value of SUCCEED (or 0) or FAIL (or -1). The parameters of **SDendaccess** and **SDend** are further described in [Table 3C.](#page-50-0)

#### <span id="page-50-0"></span>TABLE  $3{\rm C}$

SDstart, SDcreate, SDselect, SDendaccess, and SDend Parameter Lists

| <b>Routine Name</b>                        | Parameter   | <b>Parameter Type</b> |                  |                                                  |
|--------------------------------------------|-------------|-----------------------|------------------|--------------------------------------------------|
| [Return Type]<br>(FORTRAN-77)              |             | $\mathbf C$           | FORTRAN-77       | <b>Description</b>                               |
| <b>SDstart</b><br>[int32]<br>(sfstart)     | filename    | $char *$              | character* $(*)$ | Name of the HDF or netCDF file                   |
|                                            | access mode | int32                 | integer          | Type of access                                   |
| <b>SD</b> create<br>[int32]<br>(sfcreate)  | sd id       | int32                 | integer          | SD interface identifier                          |
|                                            | sds_name    | $char *$              | character* $(*)$ | ASCII string containing the name of the data set |
|                                            | data_type   | int32                 | integer          | Data type of the data set                        |
|                                            | rank        | int32                 | integer          | Number of dimensions in the array                |
|                                            | dim_sizes   | $int32$ []            | $integer(*)$     | Array defining the size of each dimension        |
| <b>SDselect</b><br>[int32]<br>(sfselect)   | sd_id       | int32                 | integer          | SD interface identifier                          |
|                                            | sds index   | int32                 | integer          | Position of the data set within the file         |
| <b>SDendaccess</b><br>[intn]<br>(sfendacc) | sds id      | int32                 | integer          | Data set identifier                              |
| <b>SDend</b><br>[intn]<br>(sfend)          | sd id       | int32                 | integer          | SD interface identifier                          |

**EXAMPLE 1** 

# Creating an HDF file and an Empty SDS.

This example illustrates the use of SDstart/sfstart, SDcreate/sfcreate, SDendaccess/sfendacc, and **SDend/sfend** to create the HDF file named SDS.hdf, and an empty data set with the name SDStemplate in the file.

Note that the Fortran program uses a transformed array to reflect the difference between C and Fortran internal data storages. When the actual data is written to the data set, SDS.hdf will contain the same data regardless of the language being used.

#### $C:$

```
#include "mfhdf.h"
#define FILE NAME
                      "SDS.hdf"
#define SDS NAME
                      "SDStemplate"
#define X LENGTH
                      5<sup>5</sup>#define Y LENGTH
                      16
#define RANK
                      2 /* Number of dimensions of the SDS */
main()\{/************************ Variable declaration *************************/
   int32 sd id, sds id;
                            /* SD interface and data set identifiers */int32 dim sizes [2];
                            /* sizes of the SDS dimensions */
   intn status;
                            /* status returned by some routines; has value
                               SUCCEED or FAIL *//********************* End of variable declaration ***********************/
   /*
   * Create the file and initialize the SD interface.
   \star /
   sd_id = SDstart (FILE_NAME, DFACC_CREATE);
   /*
```

```
* Define the dimensions of the array to be created.
\star/dim sizes [0] = Y LENGTH;
dim\_sizes[1] = X_LENGTH;/*
* Create the data set with the name defined in SDS NAME. Note that
* DFNT INT32 indicates that the SDS data is of type int32. Refer to
* Table 2E for definitions of other types.
\star /
sds id = SDcreate (sd id, SDS NAME, DFNT INT32, RANK, dim sizes);
/*
* Terminate access to the data set.
\star /
status = SDendaccess (sds id);
/** Terminate access to the SD interface and close the file.
\star/status = SDend (sd id);
```
# **FORTRAN:**

 $\}$ 

```
program create SDS
      implicit none
\mathcal{C}Parameter declaration.
\mathcal{C}\mathsf{C}character*7 FILE NAME
      character*11 SDS NAME
                 X_LENGTH, Y_LENGTH, RANK
     integer
     \overline{P} parameter (FILE NAME = 'SDS.hdf',
                  SDS NAME = 'SDStemplate',
     \ddot{+}X LENGTH = 5,
     \ddot{}Y_LLENGTH = 16,
     \ddot{}RANK= 2)DFACC_CREATE, DFNT_INT32
     integer
     parameter (DFACC_CREATE = 4,
                  DFNT INT32 = 24\mathsf CFunction declaration.
\mathcal{C}\rm{C}integer sfstart, sfcreate, sfendacc, sfend
\mathtt{C}\mathsf Cinteger sd_id, sds_id, dim_sizes(2)
      integer status
\mathtt{C}\rm{C}\rm C\rm CCreate the file and initialize the SD interface.
\mathcal{C}sd id = sfstart (FILE NAME, DFACC CREATE)
\rm CDefine dimensions of the array to be created.
\mathcal{C}\rm Cdim\_sizes(1) = X_LENGTHdim sizes (2) = Y LENGTH
\mathsf C
```

```
C Create the array with the name defined in SDS_NAME.
C Note that DFNT_INT32 indicates that the SDS data is of type
C integer. Refer to Tables 2E and 2I for the definition of other types. 
C
      sds id = sfcreate(sd id, SDS_NAME, DFNT_INT32, RANK,
                        dim sizes)
C
C Terminate access to the data set.
\mathsf Cstatus = sfendacc(sds id)
\overline{C}C Terminate access to the SD interface and close the file.
C
       status = sfend(sd_id)
       end
```
# <span id="page-52-1"></span>**3.5 Writing Data to an SDS**

An SDS can be written partially or entirely. Partial writing includes writing to a contiguous region of the SDS and writing to selected locations in the SDS according to patterns defined by the user. This section describes the routine **SDwritedata** and how it can write data to part of an SDS or to an entire SDS. The section also illustrates the concepts of compressing SDSs and using external files to store scientific data.

# <span id="page-52-0"></span>**3.5.1 Writing Data to an SDS Array: SDwritedata**

**SDwritedata** can completely or partially fill an SDS array or append data along the dimension that is defined to be of unlimited length (see [Section 3.5.1.3 on page 41](#page-62-0) for a discussion of unlimited-length dimensions). It can also skip a specified number of SDS array elements between write operations along each dimension.

To write to an existing SDS, the calling program must contain the following sequence of routine calls:

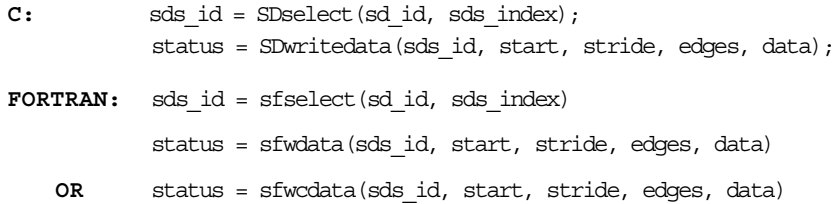

To write to a new SDS, simply replace the call **SDselect** with the call **SDcreate**, which is described in [Section 3.4.1 on page 27](#page-48-0).

**SDwritedata** takes five arguments: *sds\_id*, *start*, *stride*, *edges*, and *data*. The argument *sds\_id* is the data set identifier returned by **SDcreate** or **SDselect**.

Before proceeding with the description of the remaining arguments, an explanation of the term *hyperslab* (or *slab*, as it will be used in this chapter) is in order. A *slab* is a group of SDS array elements *that are stored in consecutive locations.* It can be of any size and dimensionality as long as it is a subset of the array, which means that a single array element and the entire array can both be considered slabs. A slab is defined by the multidimensional coordinate of its initial vertex and the lengths of each dimension.

Given this description of the slab concept, the usage of the remaining arguments should become apparent. The argument *start* is a one-dimensional array specifying the location in the SDS array at which the write operation will begin. The values of each element of the array *start* are relative to 0 in both the C and FORTRAN-77 interfaces. The size of *start* must be the same as the number of dimensions in the SDS array. In addition, each value in *start* must be smaller than its corresponding SDS array dimension unless the dimension is unlimited. Violating any of these conditions causes **SDwritedata** to return FAIL.

The argument *stride* is a one-dimensional array specifying, for each dimension, the interval between values to be written. For example, setting the first element of the array *stride* equal to 1 writes data to every location along the first dimension. Setting the first element of the array *stride* to 2 writes data to every other location along the first dimension. [Figure 3b](#page-53-0) illustrates this example, where the shading elements are written and the white elements are skipped. If the argument *stride* is set to NULL in C (or either 0 or 1 in FORTRAN-77), **SDwritedata** operates as if every element of *stride* contains a value of 1, and a contiguous write is performed. For better performance, it is recommended that the value of *stride* be defined as NULL (i.e., 0 or 1 in FORTRAN-77) rather than being set to 1.

The size of the array *stride* must be the same as the number of dimensions in the SDS array. Also, each value in *stride* must be smaller than or equal to its corresponding SDS array dimension unless the dimension is unlimited. Violating any of these conditions causes **SDwritedata** to return FAIL.

<span id="page-53-0"></span>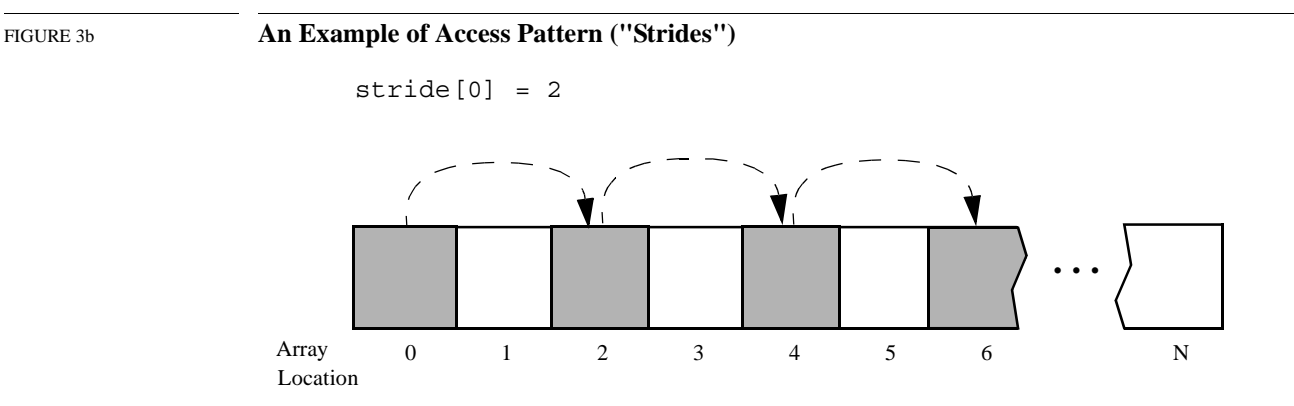

The argument *edges* is a one-dimensional array specifying the length of each dimension of the slab to be written. If the slab has fewer dimensions than the SDS data set has, the size of *edges* must still be equal to the number of dimensions in the SDS array and all the elements corresponding to the additional dimensions must be set to 1.

Each value in the array *edges* must not be larger than the length of the corresponding dimension in the SDS data set unless the dimension is unlimited. Attempting to write slabs larger than the size of the SDS data set will result in an error condition.

In addition, the sum of each value in the array *edges* and the corresponding value in the *start* array must be smaller than or equal to its corresponding SDS array dimension unless the dimension is unlimited. Violating any of these conditions causes **SDwritedata** to return FAIL. When **SDreaddata** returns FAIL (or -1) due to any invalid argements, the error code DFE\_ARGS will be pushed on the stack.

The parameter *data* contains the SDS data to be written. If the SDS array is smaller than the buffer *data*, the amount of data written will be limited to the maximum size of the SDS array.

Be aware that the mapping between the dimensions of a slab and the order in which the slab values are stored in memory is different between C and FORTRAN-77. In C, the values are stored with the assumption that the last dimension of the slab varies fastest (or "row-major order" storage), but in FORTRAN-77 the first dimension varies fastest (or "column-major order" storage). These storage order conventions can cause some confusion when data written by a C program is read by a FORTRAN-77 program or vice versa.

There are two FORTRAN-77 versions of this routine: **sfwdata** and **sfwcdata**. The routine **sfwdata** writes numeric scientific data and **sfwcdata** writes character scientific data.

**SDwritedata** returns either a value of  $\text{success}$  (or  $\text{o}$ ) or  $\text{FAIL}$  (or  $\text{-}1$ ). The parameters of this routine are described in [Table 3D](#page-54-0).

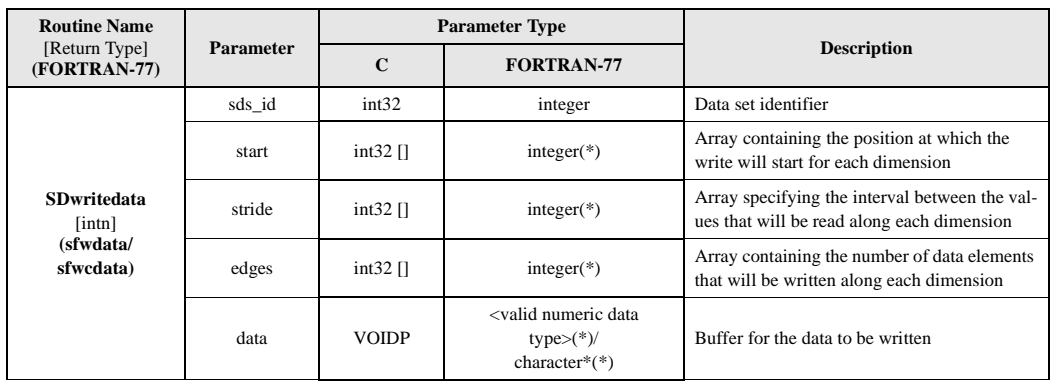

#### <span id="page-54-0"></span>TABLE 3D **SDwritedata Parameter List**

### **3.5.1.1 Filling an Entire Array**

Filling an array is a simple slab operation where the slab begins at the origin of the SDS array and fills every location in the array. **SDwritedata** fills an entire SDS array with data when all elements of the array *start* are set to 0, the argument *stride* is set equal to NULL in C or each element of the array *stride* is set to 1 in both C and FORTRAN-77, and each element of the array *edges* is equal to the length of each dimension.

# EXAMPLE 2. **Writing to an SDS.**

This example illustrates the use of the routines **SDselect/sfselect** and **SDwritedata/sfwrite** to select the first SDS in the file SDS.hdf created in Example 1 and to write actual data to it.

### **C:**

```
#include "mfhdf.h"
#define FILE_NAME "SDS.hdf"
#define X_LENGTH 5
#define Y_LENGTH 16
main( ) 
{
    /************************* Variable declaration **************************/
   int32 sd_id, sds_id, sds_index;
   intn status;
   int32 start[2], edges[2];
   int32 data[Y_LENGTH][X_LENGTH];
```

```
 int i, j;
    /********************* End of variable declaration ***********************/
    /*
    * Data set data initialization.
    */
   for (j = 0; j < Y LENGTH; j++) {
      for (i = 0; i < X LENGTH; i++)data[j][i] = (i + j) + 1; }
    /*
    * Open the file and initialize the SD interface.
    */
   sd id = SDstart (FILE NAME, DFACC WRITE);
    /*
    * Attach to the first data set.
    */ 
    sds_index = 0;
   sds id = SDselect (sd id, sds index);
    /* 
    * Define the location and size of the data to be written to the data set.
    */
   start[0] = 0; start[1] = 0;
    edges[0] = Y_LENGTH;
   edges[1] = X LENGTH; /*
    * Write the stored data to the data set. The third argument is set to NULL
    * to specify contiguous data elements. The last argument must
    * be explicitly cast to a generic pointer since SDwritedata is designed
    * to write generic data. 
    */
   status = SDwritedata (sds_id, start, NULL, edges, (VOIDP)data);
    /*
    * Terminate access to the data set.
    */
    status = SDendaccess (sds_id);
    /*
    * Terminate access to the SD interface and close the file.
   */
    status = SDend (sd_id);
}
```
# **FORTRAN:**

```
 program write_data
      implicit none
\rm CC Parameter declaration.
C
      character*7 FILE_NAME
      character*11 SDS_NAME
      integer X_LENGTH, Y_LENGTH, RANK
     parameter (FILE NAME = 'SDS.hdf',
    + SDS_NAME = 'SDStemplate',
     + X_LENGTH = 5,
```

```
Y LENGTH = 16,
     \ddot{+}RANK
     \ddot{}= 2)DFACC WRITE, DFNT INT32
      integer
      parameter
                   (DFACC WRITE = 2,
                   DFT_INT32 = 24\mathcal{C}Function declaration.
\mathsf C\mathrm{C}integer sfstart, sfselect, sfwdata, sfendacc, sfend
\rm{C}\mathsf Cinteger sd_id, sds_id, sds_index, status
      integer start(2), edges(2), stride(2)integer i, j
      integer data (X LENGTH, Y LENGTH)
\mathtt{C}\mathcal{C}\rm C\mathcal{C}Data set data initialization.
\mathsf{C}do 20 j = 1, Y LENGTH
         do 10 i = 1, X LENGTH
            data(i, j) = i + j - 1continue
1020continue
\mathsf{C}Open the file and initialize the SD interface.
\mathcal{C}\mathsf{C}sd id = sfstart (FILE NAME, DFACC WRITE)
\rm C\mathsf CAttach to the first data set.
\Gammasds\_index = 0sds id = sfselect(sd id, sds index)
\mathsf CDefine the location and size of the data to be written
\mathcal{C}\mathsf Cto the data set. Note that setting values of the array stride to 1
      specifies the contiguous writing of data.
\mathsf C\mathtt{C}start(1) = 0start(2) = 0edges(1) = X_LENGTHedges(2) = Y LENGTHstride(1) = 1stride(2) = 1\rm{C}\rm CWrite the stored data to the data set named in SDS NAME.
\rm CNote that the routine sfwdata is used instead of sfwcdata
\mathcal{C}to write the numeric data.
\mathtt{C}status = sfwdata(sds id, start, stride, edges, data)
\rm{C}\rm CTerminate access to the data set.
\mathsf Cstatus = sfendacc(sds id)
\rm C
```
EXAMPLE 3.

```
Terminate access to the SD interface and close the file.
\mathcal{C}\mathcal{C}status = sfend(sd id)rac{1}{2}
```
# 3.5.1.2 Writing Slabs to an SDS Array

To allow preexisting data to be modified, the HDF library does not prevent **SDwritedata** from overwriting one slab with another. As a result, the calling program is responsible for managing any overlap when writing slabs. The HDF library will issue an error if a slab extends past the valid boundaries of the SDS array. However, appending data along an unlimited dimension is allowed.

## Writing a Slab of Data to an SDS.

This example shows how to fill a 3-dimensional SDS array with data by writing series of 2dimensional slabs to it.

# $C:$

```
#include "mfhdf.h"
#define FILE NAME
                        "SLABS.hdf"
#define SDS NAME
                       "FilledBySlabs"
#define X LENGTH
                       \overline{4}#define Y LENGTH
                       5
#define Z LENGTH
                       \epsilon#define RANK
                       \overline{\mathbf{3}}main()\left\{ \right./************************ Variable declaration **************************/
   int32 sd id, sds id;
   intn status;
   int32 dim_sizes[3], start[3], edges[3];
   int32 data [Z LENGTH] [Y LENGTH] [X LENGTH] ;
   int32 zx_data[Z_LENGTH][X_LENGTH];
   int
        i, j, k;
   /******************** End of variable declaration ***********************/
   /*
   * Data initialization.
   \star/for (k = 0; k < Z LENGTH; k++)
       for (j = 0; j < Y LENGTH; j++)for (i = 0; i < X_LENGTH; i++)data[k] [j] [i] = (i + 1) + (j + 1) + (k + 1);
   /*
   * Create the file and initialize the SD interface.
   \star/sd\_id = SDistart (FILE\_NAME, DFACC_CREATE);/** Define dimensions of the array to be created.
   \star/dim\_sizes[0] = Z_LENGTH;dim\_sizes[1] = Y_LENGTH;dim sizes [2] = X LENGTH;
```

```
 /*
    * Create the array with the name defined in SDS_NAME.
    */
    sds_id = SDcreate (sd_id, SDS_NAME, DFNT_INT32, RANK, dim_sizes);
    /*
    * Set the parameters start and edges to write 
    * a 6x4 element slab of data to the data set; note
    * that edges[1] is set to 1 to define a 2-dimensional slab
    * parallel to the ZX plane. 
    * start[1] (slab position in the array) is initialized inside
    * the for loop.
    */
    edges[0] = Z_LENGTH;
   edges[1] = 1;edges[2] = X LENGTH;start[0] = start[2] = 0;for (j = 0; j < Y LENGTH; j++) {
      start[1] = j; /*
        * Initialize zx_data buffer (data slab).
        */ 
       for (k = 0; k < Z LENGTH; k++)
        {
           for ( i = 0; i < X LENGTH; i++) {
                 zx data[k][i] = data[k][j][i];
 }
    }
    /*
    * Write the data slab into the SDS array defined in SDS_NAME. 
    * Note that the 3rd parameter is NULL which indicates that consecutive
    * slabs in the Y direction are written.
   */
   status = SDwritedata (sds_id, start, NULL, edges, (VOIDP) zx_data);
    }
    /*
    * Terminate access to the data set.
    */ 
    status = SDendaccess (sds_id);
    /*
    * Terminate access to the SD interface and close the file.
    */
    status = SDend (sd_id);
}
```
# **FORTRAN:**

```
 program write_slab
       implicit none
C
C Parameter declaration.
\mathsf C character*9 FILE_NAME
       character*13 SDS_NAME
       integer X_LENGTH, Y_LENGTH, Z_LENGTH, RANK
      parameter (FILE NAME = 'SLABS.hdf',
```

```
 + SDS_NAME = 'FilledBySlabs',
     + X LENGTH = 4,
      + Y_LENGTH = 5,
     + Z LENGTH = 6,
      + RANK = 3)
      integer DFACC_CREATE, DFNT_INT32
      parameter (DFACC CREATE = 4,
                  DFT INT32 = 24)\mathsf CC Function declaration.
C
       integer sfstart, sfcreate, sfwdata, sfendacc, sfend
\mathsf CC**** Variable declaration *******************************************
C
       integer sd_id, sds_id
       integer dim_sizes(3), start(3), edges(3), stride(3)
       integer i, j, k, status
       integer data(X_LENGTH, Y_LENGTH, Z_LENGTH)
       integer xz_data(X_LENGTH, Z_LENGTH)
\rm CC**** End of variable declaration ************************************
\mathcal{C}C
C Data initialization.
\mathsf C do 30 k = 1, Z_LENGTH
        do 20 j = 1, Y<sup>LENGTH</sup>
           do 10 i = 1, X<sup>LENGTH</sup>
              data(i, j, k) = i + j + k10 continue
20 continue
30 continue
\mathcal{C}C Create the file and initialize the SD interface.
\rm C sd_id = sfstart(FILE_NAME, DFACC_CREATE)
\mathsf CC Define dimensions of the array to be created. 
\mathsf Cdim sizes(1) = X LENGTH
      dim sizes(2) = Y LENGTH
       dim_sizes(3) = Z_LENGTH 
\mathsf CC Create the data set with the name defined in SDS_NAME. 
\mathsf Csds id = sfcreate(sd id, SDS_NAME, DFNT_INT32, RANK,
                         . dim_sizes)
\mathsf{C}C Set the parameters start and edges to write 
C a 4x6 element slab of data to the data set;
C note that edges(2) is set to 1 to define a 2 dimensional slab
C parallel to the XZ plane;
C start(2) (slab position in the array) is initialized inside the
C for loop.
\mathcal{C}edges(1) = X LENGTHedges(2) = 1edges(3) = Z LENGTH
      start(1) = 0start(3) = 0stride(1) = 1stride(2) = 1
```

```
stride(3) = 1do 60 j = 1, Y LENGTH
       start (2) = j - 1\Gamma\mathcal{C}Initialize the buffer xz_data (data slab).
\rm Cdo 50 k = 1, Z LENGTH
        do 40 i = 1, X LENGTH
         xz_data(i, k) = data(i, j, k)40continue
        continue
50
\mathsf{C}\GammaWrite the data slab into SDS array defined in SDS NAME.
      Note that the elements of array stride are set to 1 to
\mathcal{C}specify that the consecutive slabs in the Y direction are written.
\mathsf{C}\mathsf Cstatus = sfwdata(sds id, start, stride, edges, xz data)
60continue
\mathcal{C}\rm CTerminate access to the data set.
\rm Cstatus = sfendacc(sds id)
\mathcal{C}Terminate access to the SD interface and close the file.
\mathsf{C}\mathsf{C}status = sfend(sd id)end
```
EXAMPLE 4.

# Altering Values within an SDS Array.

This example demonstrates how the routine **SDwritedata** can be used to alter the values of the elements in the 10th and 11th rows, at the 2nd column, in the SDS array created in the Example 1 and written in Example 2. FORTRAN-77 routine sfwdata is used to alter the elements in the 2nd row, 10th and 11th columns, to reflect the difference between C and Fortran internal storage.

# $C:$

```
#include "mfhdf.h"
#define FILE NAME
                      "SDS.hdf"
main()\{/************************ Variable declaration **************************/
   int32 sd id, sds id, sds index;
   intn status;
   int32 start[2], edges[2];
   int32 new data[2];
   int
       i, j;/********************* End of variable declaration ************************/
   /*
   * Open the file and initialize the SD interface with write access.
   \star/sd_id = SDstart (FILE_NAME, DFACC_WRITE);
   /*
   * Select the first data set.
```

```
\star/sds index = 0;
   sds id = SDselect (sd id, sds index);
   /*
   * Set up the start and edge parameters to write new element values
   * into 10th row, 2nd column place, and 11th row, 2nd column place.
   \star/start[0] = 9;/* starting at 10th row */\frac{1}{x} starting at 2nd column */
   start[1] = 1;/* rows 10th and 11th */edges[0] = 2;edges[1] = 1;/* column 2nd only
                                                \star//** Initialize buffer with the new values to be written.
   \star/new data[0] = new data[1] = 1000;
   /*
   * Write the new values.
   \star/status = SDwritedata (sds id, start, NULL, edges, (VOIDP) new data);
   /*
   * Terminate access to the data set.
   \star/status = SDendaccess (sds id);
   /** Terminate access to the SD interface and close the file.
   \star/status = SDend (sd_id);\}
```
# **FORTRAN:**

```
program alter_data
     implicit none
\mathsf{C}Parameter declaration.
\mathsf C\mathcal{C}character*7 FILE NAME
     integer
                DFACC WRITE
     parameter (FILE NAME = 'SDS.hdf',DFACC WRITE = 2)
\mathtt{C}Function declaration.
\mathcal{C}\mathsf Cinteger sfstart, sfselect, sfwdata, sfendacc, sfend
\mathsf C\mathcal{C}integer sd_id, sds_id, sds_index
     integer start(2), edges(2), stride(2)
     integer status
     integer new_data(2)
\mathsf{C}\mathsf C\mathcal{C}\mathcal{C}Open the file and initialize the SD interface.
\rm C
```

```
 sd_id = sfstart(FILE_NAME, DFACC_WRITE)
C
C Select the first data set.
\mathsf Csds index = 0
       sds_id = sfselect(sd_id, sds_index)
\rm CC Initialize the start, edge, and stride parameters to write 
C two elements into 2nd row, 10th column and 11th column places.
C 
C Specify 2nd row.
\rm Cstart(1) = 1\mathcal{C}C Specify 10th column.
\mathsf Cstart(2) = 9edges(1) = 1C
C Two elements are written along 2nd row.
C
      edges(2) = 2stride(1) = 1stride(2) = 1C
C Initialize the new values to be written.
C
      new data(1) = 1000new data(2) = 1000C
C Write the new values. 
\mathcal{C} status = sfwdata(sds_id, start, stride, edges, new_data)
\mathsf CC Terminate access to the data set.
C
      status = sfendacc(sds id)
C
C Terminate access to the SD interface and close the file.
\rm C status = sfend(sd_id)
       end
```
# <span id="page-62-0"></span>**3.5.1.3 Appending Data to an SDS Array along an Unlimited Dimension**

An SDS array can be made appendable, however, only along one dimension. This dimension must be specified as an *appendable dimension* when it is created.

In C, only the first element of the **SDcreate** parameter *dim\_sizes* (i.e., the dimension of the lowest rank or the slowest-changing dimension) can be assigned the value  $SD$  UNLIMITED (or 0) to make the first dimension unlimited. In FORTRAN-77, only the *last* dimension (i.e., the dimension of the highest rank or the slowest-changing dimension) can be unlimited. In other words, in FOR-TRAN-77 *dim\_sizes(rank)* must be set to the value SD\_UNLIMITED to make the last dimension appendable.

To append data to a data set without overwriting previously-written data, the user must specify the appropriate coordinates in the *start* parameter of the **SDwritedata** routine. For example, if 15 data elements have been written to an unlimited dimension, appending data to the array requires a *start* coordinate of 15. Specifying a starting coordinate less than the current number of elements written to the unlimited dimension will result in data being overwritten. In either case, all of the coordinates in the array except the one corresponding to the unlimited dimension must be equal to or less than the lengths of their corresponding dimensions.

Any time an unlimited dimension is appended to, the HDF library will automatically adjust the dimension record to the new length. If the newly-appended data begins beyond the previous length of the dimension, the locations between the old data and the beginning of the newlyappended data are initialized to the assigned fill value if there is one defined by the user, or the default fill value if none is defined. Refer to [Section 3.10.5 on page 106](#page-127-1) for a discussion of fill value.

## <span id="page-63-0"></span>**3.5.1.4 Determining whether an SDS Array is Appendable: SDisrecord**

**SDisrecord** determines whether the data set identified by the parameter *sds\_id* is appendable, which means that the slowest-changing dimension of the SDS array is declared unlimited when the data set is created. The syntax of **SDisrecord** is as follows:

**C:** status = SDisrecord(sds id);

**FORTRAN:** status = sfisrcrd(sds\_id)

**SDisrecord** returns TRUE (or 1) when the data set specified by *sds\_id* is appendable and FALSE (or 0) otherwise. The parameter of this routine is defined in [Table 3E](#page-63-3).

<span id="page-63-3"></span><span id="page-63-1"></span>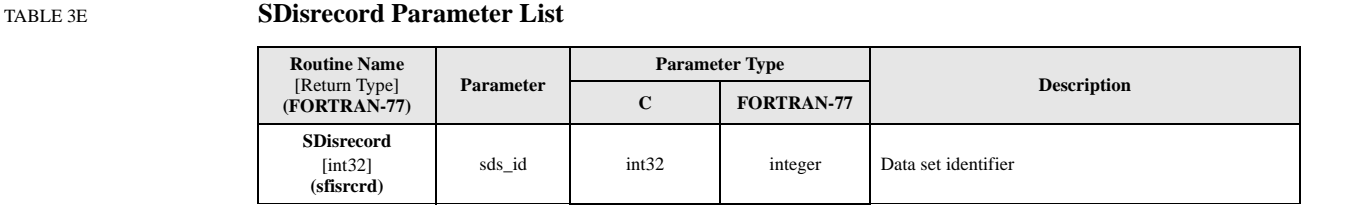

# **3.5.1.5 Setting the Block Size: SDsetblocksize**

**SDsetblocksize** sets the size of the blocks used for storing the data for unlimited dimension data sets. This is used only when creating new data sets; it does not have any affect on existing data sets. The syntax of this routine is as follows:

C: status = SDsetblocksize(sds id, block size);

**FORTRAN:** status = sfsblsz(sds\_id, block\_size)

**SDsetblocksize** must be called after **SDcreate** or **SDselect** and before **SDwritedata**. The parameter *block\_size* should be set to a multiple of the desired buffer size.

**SDsetblocksize** returns a value of SUCCEED (or 0) or FAIL (or -1). Its parameters are further described in [Table 3F.](#page-64-0)

### <span id="page-63-2"></span>**3.5.1.6 Setting the I/O Access Type of an SDS: SDsetaccesstype**

**SDsetaccesstype** sets the type of I/O (serial, parallel,...) for accessing the data of the data set identified by *sds\_id*. Valid values of *access\_types* are DFACC\_SERIAL (or 1), DFACC\_PARALLEL (or 11), and DFACC\_DEFAULT (or 0.) The syntax of this routine is as follows:

**C:** status = SDsetaccesstype(sds\_id, accesstype); **FORTRAN:** status = sdfsacct(sds\_id, accesstype)

**SDsetaccesstype** returns a value of success (or o) if the SDS data can be accessed via accesstype or FAIL (or -1) otherwise. Its parameters are further described in Table 3F.

<span id="page-64-0"></span>TABLE 3F

#### SDsetblocksize and SDsetaccesstype Parameter List

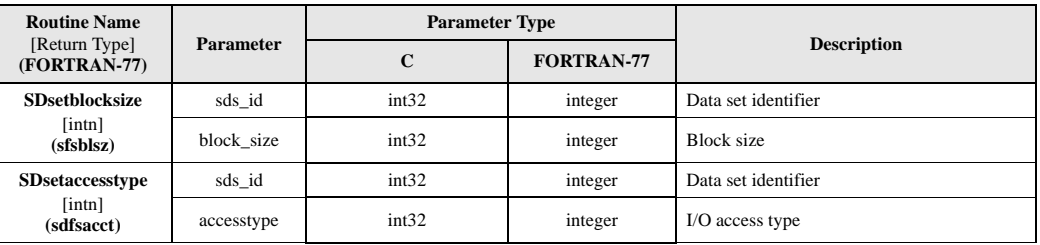

EXAMPLE 5.

#### Appending Data to an SDS Array with an Unlimited Dimension.

This example creates a 10x10 SDS array with one unlimited dimension and writes data to it. The file is reopened and the routine **SDisrecord/sfisrcrd** is used to determine whether the selected SDS array is appendable. Then new data is appended, starting at the 11th row.

 $C:$ 

```
#include "mfhdf.h"
#define FILE NAME
                      "SDSUNLIMITED.hdf"
#define SDS NAME
                      "AppendableData"
#define X LENGTH
                      10
#define Y LENGTH
                      10#define RANK
                      \mathcal{L}main()\{/************************ Variable declaration *************************/
   int32 sd id, sds id, sds index;
   intn status;
   int32 dim_sizes[2];
   int32 data [Y LENGTH] [X_LENGTH], append_data [X_LENGTH];
   int32 start[2], edges[2];
       i, j;int
   /********************* End of variable declaration **********************/
   /*
   * Data initialization.
   \star /
   for (j = 0; j < Y LENGTH; j++)\{for (i = 0; i < X LENGTH; i++)data[j][i] = (i + 1) + (j + 1);
   \}/*
   * Create the file and initialize the SD interface.
   \star/sd_id = SDstart (FILE_NAME, DFACC_CREATE);
   /*
   * Define dimensions of the array. Make the first dimension
   * appendable by defining its length to be unlimited.
```

```
 */
dim sizes[0] = SD UNLIMITED;
dim sizes[1] = X LENGTH; /*
 * Create the array data set.
 */
sds id = SDcreate (sd id, SDS NAME, DFNT INT32, RANK, dim sizes);
 /*
 * Define the location and the size of the data to be written 
 * to the data set. 
 */
start[0] = start[1] = 0;edges[0] = Y LENGTH;edges[1] = X_LENGTH; /*
 * Write the data. 
 */
status = SDwritedata (sds id, start, NULL, edges, (VOIDP)data);
 /*
 * Terminate access to the array data set, terminate access 
 * to the SD interface, and close the file.
 */
status = SDendaccess (sds id);
 status = SDend (sd_id);
 /*
 * Store the array values to be appended to the data set.
 */
for (i = 0; i < X_LLENGTH; i++)append data[i] = 1000 + i; /*
 * Reopen the file and initialize the SD interface.
 */
 sd_id = SDstart (FILE_NAME, DFACC_WRITE);
 /*
 * Select the first data set. 
 */ 
sds index = 0;
sds id = SDselect (sd id, sds index);
 /* 
 * Check if selected SDS is unlimited. If it is not, then terminate access
 * to the SD interface and close the file. 
 */
 if ( SDisrecord (sds_id) ) 
 {
 /*
 * Define the location of the append to start at the first column 
 * of the 11th row of the data set and to stop at the end of the
 * eleventh row.
 */
start[0] = Y LENGTH;start[1] = 0;edges[0] = 1;edges[1] = X_LENGTH;
```

```
/*
   * Append data to the data set.
   ^{\star}/status = SDwritedata (sds_id, start, NULL, edges, (VOIDP) append_data);
   \}/*
   * Terminate access to the data set.
  \star/status = SDendaccess (sds_id);
   /*
  * Terminate access to the SD interface and close the file.
  \star/status = SDend (sd_id);\}
```

```
FORTRAN:
```

```
program append_sds
      implicit none
\mathsf C\mathcal{C}Parameter declaration.
\mathsf{C}character*16 FILE NAME
      character*14 SDS NAME
      integer
                   X LENGTH, Y LENGTH, RANK
                 (FILE NAME = 'SDSUNLIMITED.hdf',
      parameter
                    SDS NAME = 'AppendableData',
     \ddot{}X LENGTH = 10,
     \ddot{}Y LENGTH = 10,
     \ddot{}\ddot{}RANK = 2)
                   DFACC_CREATE, DFACC_WRITE, SD_UNLIMITED,
      integer
                    DFNT INT32
     + -parameter
                   (DFACC CREATE = 4,
                    DFACC WRITE = 2,
     +SD_UNLIMITED = 0,
     \ddot{}\overline{DFT\_INT32} = 24)
\rm CFunction declaration.
\mathsf C\rm Cinteger sfstart, sfcreate, sfwdata, sfselect
      integer sfendacc, sfend
\rm C\mathtt{C}integer sd id, sds id, sds index, status
      integer dim_sizes(2)
      integer start(2), edges(2), stride(2)integer i, j
      integer data (X LENGTH, Y LENGTH), append data (X LENGTH)
\mathcal{C}C**** End of variable declaration ******************
                                                            *************
\mathsf C\mathsf CData initialization.
\mathsf C\mathsf{C}do 20 j = 1, Y_LENGTH
         do 10 i = 1, X LENGTH
            data(i, j) = i + j10continue
      continue
20\rm C
```

```
C Create the file and initialize the SD interface. 
\mathsf C sd_id = sfstart(FILE_NAME, DFACC_CREATE)
C
C Define dimensions of the array. Make the
C last dimension appendable by defining its length as unlimited.
\rm Cdim sizes(1) = X LENGTH
      dim sizes(2) = SD UNLIMITED
C Create the array data set. 
      sds id = sfcreate(sd id, SDS_NAME, DFNT_INT32, RANK,
                          . dim_sizes)
\GammaC Define the location and the size of the data to be written
C to the data set. Note that the elements of array stride are
C set to 1 for contiguous writing. 
\mathsf Cstart(1) = 0start(2) = 0edges(1) = X LENGTH edges(2) = Y_LENGTH
      stride(1) = 1stride(2) = 1\rm CC Write the data. 
\mathsf C status = sfwdata(sds_id, start, stride, edges, data)
\mathcal{C}C Terminate access to the data set, terminate access
C to the SD interface, and close the file. 
\mathcal{C} status = sfendacc(sds_id)
       status = sfend(sd_id)
C
C Store the array values to be appended to the data set. 
C
      do 30 i = 1, X<sup>LENGTH</sup>
        append data(i) = 1000 + i - 130 continue
\mathrm{C}C Reopen the file and initialize the SD. 
C
       sd_id = sfstart(FILE_NAME, DFACC_WRITE)
\rm CC Select the first data set. 
\mathcal{C} sds_index = 0 
       sds_id = sfselect(sd_id, sds_index)
\mathsf CC Define the location of the append to start at the 11th 
C column of the 1st row and to stop at the end of the 10th row.
C
      start(1) = 0start(2) = Y LENGTH
       edges(1) = X_LENGTH
      edges(2) = 1C
C Append the data to the data set. 
\mathsf C status = sfwdata(sds_id, start, stride, edges, append_data)
\mathcal{C}C Terminate access to the data set.
```

```
C
      status = sfendacc(sds id)
C
C Terminate access to the SD interface and close the file. 
\Gamma status = sfend(sd_id)
       end
```
# **3.5.2 Compressing SDS Data: SDsetcompress**

The **SDsetcompress** routine compresses an existing data set or creates a new compressed data set. It is a simplified interface to the **HCcreate** routine, and should be used instead of **HCcreate** unless the user is familiar with the lower-level routines.

The compression algorithms currently supported by **SDsetcompress** are:

- Adaptive Huffman
- GZIP "deflation" (Lempel/Ziv-77 dictionary coder)
- Run-length encoding
- Szip

The syntax of the routine **SDsetcompress** is as follows:

```
C: status = SDsetcompress(sds_id, comp_type, &c_info);
```

```
FORTRAN: status = sfscompress(sds_id, comp_type, comp_prm)
```
The parameter *comp\_type* specifies the compression type definition and is set to

COMP CODE NONE (or 0) for no compression COMP\_CODE\_RLE (or 1) for run-length encoding (RLE) COMP CODE SKPHUFF (or 3) for Skipping Huffman COMP\_CODE\_DEFLATE (or 4) for GZIP compression COMP CODE  $SZIP$  (or 5) for Szip compression

Compression information is specified by the parameter *c\_info* in C, and by the parameter *comp\_prm* in FORTRAN-77. The parameter *c\_info* is a pointer to a union structure of type *comp\_info.* Refer to the **SDsetcompress** entry in the *HDF Reference Manual* for the description of the *comp\_info* structure.

If *comp\_type* is set to COMP\_CODE\_NONE or COMP\_CODE\_RLE, the parameters *c\_info* and *comp\_prm* are not used; *c\_info* can be set to NULL and *comp\_prm* can be undefined.

If *comp\_type* is set to COMP\_CODE\_SKPHUFF, then the structure *skphuff* in the union *comp\_info* in C (*comp\_prm(1)* in FORTRAN-77) must be provided with the size, in bytes, of the data elements.

If *comp\_type* is set to COMP\_CODE\_DEFLATE, the deflate structure in the union *comp\_info* in C (*comp\_prm(1)* in FORTRAN-77) must be provided with the information about the compression effort.

If *comp\_type* is set to COMP\_CODE\_SZIP, the Szip options mask and the number of pixels per block in a chunked and Szip-compressed dataset must be specified in  $\sigma$  info.szip.options mask and c\_info.szip.pixels\_per\_block in C, and *comp\_prm(1)* and *comp\_prm(2)* in Fortran, respectively.

For example, to compress signed 16-bit integer data using the adaptive Huffman algorithm, the following definition and **SDsetcompress** call are used.

**C:** comp\_info c\_info;

```
c_info.skphuff.skp_size = sizeof(int16);
            status = SDsetcompress(sds_id, COMP_CODE_SKPHUFF, &c_info);
FORTRAN: comp\_prm(1) = 2COMP_CODE_SKPHUFF = 3
            status = sfscompress(sds_id, COMP_CODE_SKPHUFF, comp_prm)
```
To compress a data set using the gzip deflation algorithm with the maximum effort specified, the following definition and **SDsetcompress** call are used.

```
C: comp_info c_info;
           c info.deflate.level = 9;status = SDsetcompress(sds_id, COMP_CODE_DEFLATE, &c_info);
FORTRAN: comp prm(1) = 9COMP CODE DEFLATE = 4status = sfscompress(sds_id, COMP_CODE_DEFLATE, comp_prm)
```
**SDsetcompress** functionality is currently limited to the following:

- Write the compressed data, in its entirety, to the data set. The data set is built in-core then written in a single write operation.
- Append to a compressed data set. The data of the data set is read into memory, appended with data along the unlimited dimension, then compressed and written back to the data set.

The existing compression algorithms supported by HDF do *not* allow partial modification to a compressed datastream. Overwriting the contents of existing data sets may be supported in the future. Note also that **SDsetcompress** performs the compression of the data, not **SDwritedata**.

**SDsetcompress** returns a value of succeed (or 0) or FAIL (or -1). The C version parameters are further described in [Table 3G](#page-70-0) and the FORTRAN-77 version parameters are further described in [Table 3H](#page-70-1).

**Note:** Compressed data sets cannot be stored in external files (see [Section 3.5.3](#page-73-0)).

# <span id="page-70-0"></span>TABLE 3G **SDsetcompress Parameter List**

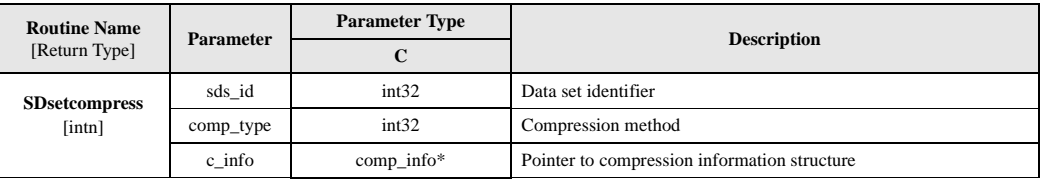

#### <span id="page-70-1"></span>TABLE 3H **sfscompress Parameter List**

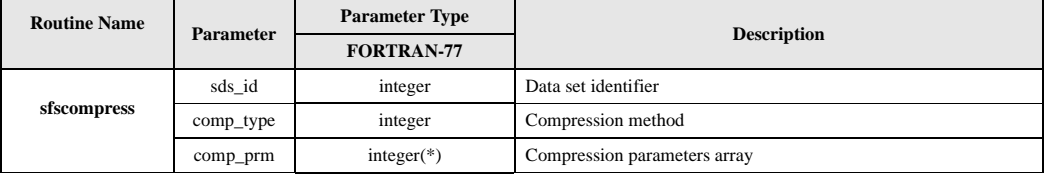

# EXAMPLE 6. **Compressing SDS Data.**

This example uses the routine **SDsetcompress/sfscompress** to compress SDS data with the GZIP compression method. See comments in the program regarding the use of the Skipping Huffman or RLE compression methods.

**C:**

```
#include "mfhdf.h"
#define FILE NAME "SDScompressed.hdf"
#define SDS_NAME "SDSgzip"
#define X_LENGTH 5
#define Y_LENGTH 16
#define RANK 2
main( ) 
{
    /************************* Variable declaration **************************/
   int32 sd_id, sds_id, sds_index;
   intn status;
   int32 comp_type; /* Compression flag */
  \label{eq:comp_infinite} \text{comp\_info c\_info;} \quad \text{ /* Compression structure } */int32 start[2], edges[2], dim sizes[2];
   int32 data[Y_LENGTH][X_LENGTH];
   int i, j;
    /********************* End of variable declaration ***********************/
    /*
    * Buffer array data and define array dimensions.
   */
  for (j = 0; j < Y_LENGTH; j++) {
   for (i = 0; i < X_LLENGTH; i++)data[j][i] = (i + j) + 1; }
   dim_sizes[0] = Y_LENGTH;
  dim sizes[1] = X LENGTH;
```

```
 /*
    * Create the file and initialize the SD interface.
    */
    sd_id = SDstart (FILE_NAME, DFACC_CREATE);
    /*
    * Create the data set with the name defined in SDS_NAME. 
    */ 
   sds id = SDcreate (sd id, SDS NAME, DFNT INT32, RANK, dim sizes);
    /*
    * Ininitialize compression structure element and compression
    * flag for GZIP compression and call SDsetcompress.
\rightarrowTo use the Skipping Huffman compression method, initialize
              comp type = COMP CODE SKPHUFF
              c info.skphuff.skp size = value
\star * To use the RLE compression method, initialize
    * comp_type = COMP_CODE_RLE
    * No structure element needs to be initialized.
    */
    comp_type = COMP_CODE_DEFLATE;
    c_info.deflate.level = 6;
    status = SDsetcompress (sds_id, comp_type, &c_info); 
    /* 
    * Define the location and size of the data set
    * to be written to the file.
    */
   start[0] = 0;start[1] = 0;edges[0] = Y LENGTH; edges[1] = X_LENGTH;
    /*
    * Write the stored data to the data set. The last argument 
    * must be explicitly cast to a generic pointer since SDwritedata
    * is designed to write generic data. 
    */
   status = SDwritedata (sds id, start, NULL, edges, (VOIDP)data);
    /*
    * Terminate access to the data set.
    */
    status = SDendaccess (sds_id);
    /*
    * Terminate access to the SD interface and close the file.
    */
    status = SDend (sd_id);
}
```
# **FORTRAN:**

```
 program write_compressed_data
       implicit none
C
C Parameter declaration.
\mathcal{C} character*17 FILE_NAME
```
```
character*7 SDS NAME
                     X LENGTH, Y LENGTH, RANK
      integer
                     (FILE NAME = 'SDScompressed.hdf',
      parameter
                     SDS NAME = 'SDSgzip',
                     X LENGTH = 5,
     \overline{+}Y LENGTH = 16,
     \ddot{+}RANK = 2)
     \overline{+}integer
                    DFACC CREATE, DFNT INT32
      parameter
                   (DFACC CREATE = 4,DFT_INT32 = 24)\begin{array}{c} \texttt{COMP\_CODE\_DEFLATE} \end{array}integer
                     (COMP CODE DEFINATE = 4)parameter
      integer
                     DEFLATE LEVEL
                     (DEFLATE_LEVEL = 6)parameter
      To use Skipping Huffman compression method, declare
\mathcal{C}\mathsf Cinteger COMP CODE SKPHUFF
\mathsf Cparameter (COMP CODE SKPHUFF = 3)
\mathtt{C}To use RLE compression method, declare
             integer COMP CODE RLE
\mathsf{C}\mathsf Cparameter (COMP_CODE_RLE = 1)
\rm C\mathsf{C}\mathcal{C}Function declaration.
\mathsf Cinteger sfstart, sfcreate, sfwdata, sfendacc, sfend,
             sfscompress
\mathsf C\mathcal{C}integer sd_id, sds_id, status
      integer start(2), edges(2), stride(2), dim_sizes(2)<br>integer comp_type<br>integer comp_prm(1)<br>integer data(X_LENGTH, Y_LENGTH)
      integer i, i
\mathsf{C}\Gamma\mathcal{C}Buffer array data and define array dimensions.
\rm C\mathtt{C}do 20 j = 1, Y LENGTH
        do 10 i = 1, X_LENGTH
            data(i, j) = i + j - 1
10continue
20continue
      dim sizes(1) = X LENGTH
      dim\_sizes(2) = Y_LENGTH\rm C\mathsf COpen the file and initialize the SD interface.
\mathsf Csd id = sfstart (FILE NAME, DFACC CREATE)
\mathsf C\rm{C}Create the data set with the name SDS_NAME.
\rm Csds id = sfcreate(sd id, SDS NAME, DFNT INT32, RANK, dim sizes)
\mathsf{C}Initialize compression parameter (deflate level)
\mathsf{C}and call sfscompress function
\mathcal{C}\rm CFor Skipping Huffman compression, comp prm(1) should be set
\mathcal{C}to skipping sizes value (skp size).
\mathcal{C}comp type = COMP CODE DEFLATE
```

```
comp prm(1) = deflate levelstatus = sfscompress(sdsid, comptype, comppm(1))C
C Define the location and size of the data that will be written to
C the data set.
\mathcal{C}start(1) = 0start(2) = 0edges(1) = X LENGTH edges(2) = Y_LENGTH
     stride(1) = 1stride(2) = 1C
C Write the stored data to the data set.
\mathcal{C} status = sfwdata(sds_id, start, stride, edges, data)
C
C Terminate access to the data set.
C
     status = sfendacc(sds id)
C
C Terminate access to the SD interface and close the file.
\mathcal{C} status = sfend(sd_id)
       end
```
## **3.5.3 External File Operations**

The HDF library provides routines to store SDS arrays in an *external file* that is separate from the *primary file* containing the metadata for the array. Such an SDS array is called an *external SDS array*. With external arrays, it is possible to link data sets in the same HDF file to multiple external files or data sets in different HDF files to the same external file.

External arrays are functionally identical to arrays in the primary data file. The HDF library keeps track of the beginning of the data set and adds data at the appropriate position in the external file. When data is written or appended along a specified dimension, the HDF library writes along that dimension in the external file and updates the appropriate dimension record in the primary file.

There are two methods for creating external SDS arrays. The user can create a new data set in an external file or move data from an existing internal data set to an external file. In either case, only the array values are stored externally, all metadata remains in the primary HDF file.

When an external array is created, a sufficient amount of space is reserved in the external file for the entire data set. The data set will begin at the specified byte offset and extend the length of the data set. The write operation will overwrite the target locations in the external file. The external file may be of any format, provided the data types, byte ordering, and dimension ordering are supported by HDF. However, the primary file must be an HDF file.

Routines for manipulating external SDS arrays can only be used with HDF files. Unidata-formatted netCDF files are not supported by these routines.

**Note:** Compressed data sets (see Section 3.5.2) cannot be stored in external files.

## **3.5.3.1 Specifying the Directory Search Path of an External File: HXsetdir**

There are three filesystem locations the HDF external file routines check when determining the location of an external file. They are, in order of search precedence:

- 1. The directory path specified by the last call to the **HXsetdir** routine.
- 2. The directory path specified by the \$HDFEXTDIR shell environment variable.
- 3. The file system locations searched by the standard **open(3)** routine.

The syntax of **HXsetdir** is as follows:

**C:** status = HXsetdir(dir\_list); **FORTRAN:** status = hxisdir(dir\_list, dir\_length)

**HXsetdir** has one argument, a string specifying the directory list to be searched. This list can consist of one directory name or a set of directory names separated by colons. The FORTRAN-77 version of this routine takes an additional argument, *dir\_length*, which specifies the length of the directory list string.

If an error condition is encountered, **HXsetdir** leaves the directory search path unchanged. The directory search path specified by **HXsetdir** remains in effect throughout the scope of the calling program.

**HXsetdir returns a value of succeed (or 0) or FAIL (or -1). The parameters of <b>HXsetdir** are described in [Table 3I on page 54.](#page-75-0)

## **3.5.3.2 Specifying the Location of the Next External File to be Created: HXsetcreatedir**

**HXsetcreatedir** specifies the directory location of the next external file to be created. It overrides the directory location specified by \$HDFEXTCREATEDIR and the locations searched by the **open(3)** call in the same manner as **HXsetdir**. Specifically, the search precedence is:

- 1. The directory specified by the last call to the **HXsetcreatedir** routine.
- 2. The directory specified by the \$HDFEXTCREATEDIR shell environment variable.
- 3. The locations searched by the standard **open(3)** routine.

The syntax of **HXsetcreatedir** is as follows:

**C:** status = HXsetcreatedir(dir); **FORTRAN:** status = hxiscdir(dir, dir\_length)

**HXsetcreatedir** has one argument, the directory location of the next external file to be created. The FORTRAN-77 version of this routine takes an additional argument, *dir\_length*, which specifies the length of the directory list string. If an error is encountered, the directory location is left unchanged.

**HXsetcreatedir** returns a value of SUCCEED (or 0) or FAIL (or -1). The parameters of **HXsetcreatedir** are described in [Table 3I](#page-75-0).

<span id="page-75-0"></span>TABLE 3I **HXsetdir and HXsetcreatedir Parameter Lists**

| <b>Routine Name</b><br>[Return Type]<br>(FORTRAN-77) | <b>Parameter</b> | <b>Parameter Type</b> |                   |                                                                 |  |
|------------------------------------------------------|------------------|-----------------------|-------------------|-----------------------------------------------------------------|--|
|                                                      |                  | C                     | <b>FORTRAN-77</b> | <b>Description</b>                                              |  |
| <b>HX</b> setdir<br>[intn]<br>(hxisdir)              | dir list         | $char *$              | character* $(*)$  | Directory list to be searched                                   |  |
|                                                      | dir length       | Not applicable        | integer           | Length of the dir list string                                   |  |
| <b>HXsetcreatedir</b><br>[intn]<br>(hxiscdir)        | dir              | $char *$              | character* $(*)$  | Directory location of the next external file to be cre-<br>ated |  |
|                                                      | dir_length       | Not applicable        | integer           | Length of the $\dim$ string                                     |  |

#### **3.5.3.3 Creating a Data Set with Data Stored in an External File: SDsetexternalfile**

Creating a data set in an external file involves the following steps:

- 1. Create the data set.
- 2. Specify that an external data file is to be used.
- 3. Write data to the data set.
- 4. Terminate access to the data set.

To create a data set with data stored in an external file, the calling program must make the following calls.

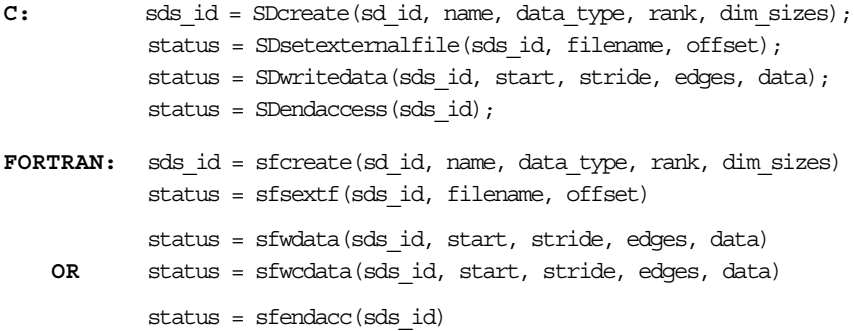

For a newly-created data set, **SDsetexternalfile** marks the SDS identified by *sds\_id* as one whose data is to be written to an external file. It does not actually write data to an external file; it marks the data set as an external data set for all subsequent **SDwritedata** operations.

Note that data can only be moved once for any given data set, i.e., **SDsetexternalfile** can only be called once after a data set has been created. It is the user's responsibility to make sure that the external data file is kept with the primary HDF file.

The parameter *filename* is the name of the external data file and *offset* is the number of bytes from the beginning of the external file to the location where the first byte of data should be written. If a file with the name specified by *filename* exists in the current directory search path, HDF will access it as the external file. If the file does not exist, HDF will create one in the directory named in the last call to **HXsetcreatefile**. If an absolute pathname is specified, the external file will be created at the location specified by the pathname, overriding the location specified by the last call to **HXsetcreatefile**. Use caution when writing to existing external or primary files since the HDF library starts the write operation at the specified offset without determining whether data is being overwritten.

Once the name of an external file is established, it cannot be changed without breaking the association between the data set's metadata and the data it describes.

**SDsetexternalfile** returns a value of SUCCEED (or 0) or FAIL (or -1). The parameters of **SDsetexternalfile** are described in [Table 3J.](#page-76-0)

#### <span id="page-76-0"></span>TABLE 3J **SDsetexternalfile Parameter List**

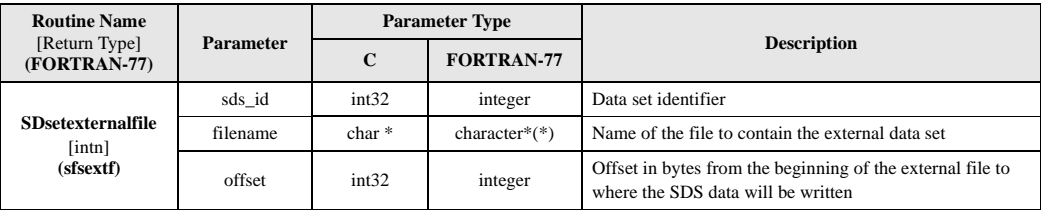

#### **3.5.3.4 Moving Existing Data to an External File**

Data can be moved from a primary file to an external file. The following steps perform this task:

- 1. Select the data set.
- 2. Specify the external data file.
- 3. Terminate access to the data set.

To move data set data to an external file, the calling program must make the following calls:

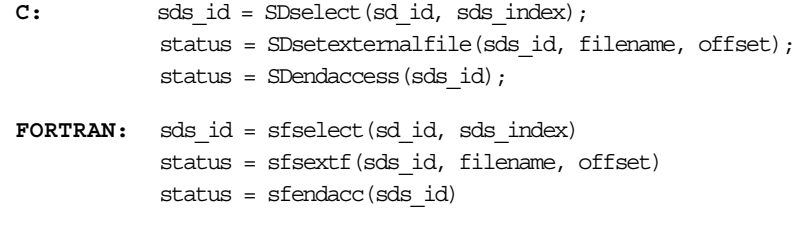

For an existing data set, **SDsetexternalfile** moves the data to the external file. Any data in the external file that occupies the space reserved for the external array will be overwritten as a result of this operation. Data of an existing data set in the primary file can only be moved to the external file once. During the operation, the data is written to the external file as a contiguous stream regardless of how it is stored in the primary file. Because data is moved as is, any unwritten locations in the data set are preserved in the external file. Subsequent read and write operations performed on the data set will access the external file.

#### EXAMPLE 7. **Moving Data to the External File.**

This example illustrates the use of the routine **SDsetexternalfile/sfsextf** to move the SDS data written in Example 2 to the external file.

**C:**

```
#include "mfhdf.h"
#define FILE_NAME "SDS.hdf"
#define EXT FILE NAME "ExternalSDS"
#define OFFSET 24
main( ) 
{
    /************************* Variable declaration **************************/
   int32 sd_id, sds_id, sds_index, offset;
```

```
intn status;
   /********************* End of variable declaration **********************/
   /*
   * Open the file and initialize the SD interface.
   \star/sd id = SDstart (FILE_NAME, DFACC_WRITE);
   /*
   * Select the first data set.
   \star/sds index = 0;sds id = SDselect (sd id, sds index);
   /*
   * Create a file with the name EXT FILE NAME and move the data set
   * values into it, starting at byte location OFFSET.
   \star/status = SDsetexternalfile (sds id, EXT FILE NAME, OFFSET);
   /*
   * Terminate access to the data set, SD interface, and file.
   \star/status = SDendaccess (sds id);
  status = SDend (sd id);
\}
```
## **FORTRAN:**

```
program write_extfile
     implicit none
\mathcal{C}Parameter declaration.
\mathcal{C}\mathcal{C}character*7 FILE NAME
     {\tt character*11~EXT\_FILE\_NAME}integer OFFSET
     integer
                  DFACC WRITE
     parameter (FILE NAME
                                 = 'SDS.hdf',\overline{EXT} FILE NAME = 'ExternalSDS',
     \ddot{}OFFSET
                                 = 24,\, + \,DFACC_WRITE
                                 = 2)\overline{+}\mathsf C\mathtt{C}Function declaration.
\mathsf Cinteger sfstart, sfselect, sfsextf, sfendacc, sfend
\mathsf C\mathsf Cinteger sd_id, sds_id, sds_index, offset
     integer status
\mathsf C\mathcal{C}\mathsf{C}\mathsf COpen the HDF file and initialize the SD interface.
\rm{C}sd id = sfstart (FILE NAME, DFACC WRITE)
\mathcal{C}\mathcal{C}Select the first data set.
\rm C
```

```
sds index = 0
      sds id = sfselect(sd id, sds index)
C
C Create a file with the name EXT FILE NAME and move the data set
C into it, starting at byte location OFFSET.
\mathcal{C} status = sfsextf(sds_id, EXT_FILE_NAME, OFFSET)
\mathrm{C}C Terminate access to the data set. 
\mathcal{C}status = sfendacc(sds id)
\mathcal{C}C Terminate access to the SD interface and close the file. 
\Gamma status = sfend(sd_id)
       end
```
# **3.6 Reading Data from an SDS Array: SDreaddata**

Data of an SDS array can be read as an entire array, a subset of the array, or a set of samples of the array. SDS data is read from an external file in the same way that it is read from a primary file; whether the SDS array is stored in an external file is transparent to the user. Reading data from an SDS array involves the following steps:

- 1. Select the data set.
- 2. Define the portion of the data to be read.
- 3. Read data portion as defined.

To read data from an SDS array, the calling program must contain the following function calls:

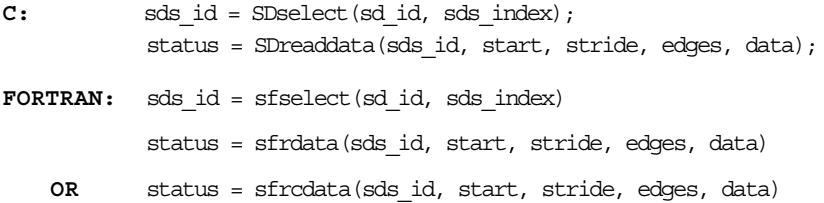

Note that step 2 is not illustrated in the function call syntax; it is carried out by assigning values to the parameters *start*, *stride*, and *edges* before the routine **SDreaddata** is called in step 3.

**SDreaddata** reads the data according to the definition specified by the parameters *start*, *stride*, and *edges* and stores the data into the buffer provided, *data*. The argument *sds\_id* is the SDS identifier returned by **SDcreate** or **SDselect**. As with **SDwritedata**, the arguments *start*, *stride*, and *edges* describe the starting location, the number of elements to skip after each read, and the number of elements to be read, respectively, for each dimension. For additional information on the parameters *start*, *stride*, and *edges*, refer to [Section 3.5.1 on page 31.](#page-52-0)

There are two FORTRAN-77 versions of this routine: **sfrdata** reads numeric data and **sfrcdata** reads character data.

**SDreaddata** returns a value of succeed (or 0), including the situation when the data set does not contain data, or FAIL (or -1). The parameters of **SDreaddata** are further described in [Table 3K](#page-79-0).

#### <span id="page-79-0"></span>TABLE 3K **SDreaddata Parameter List**

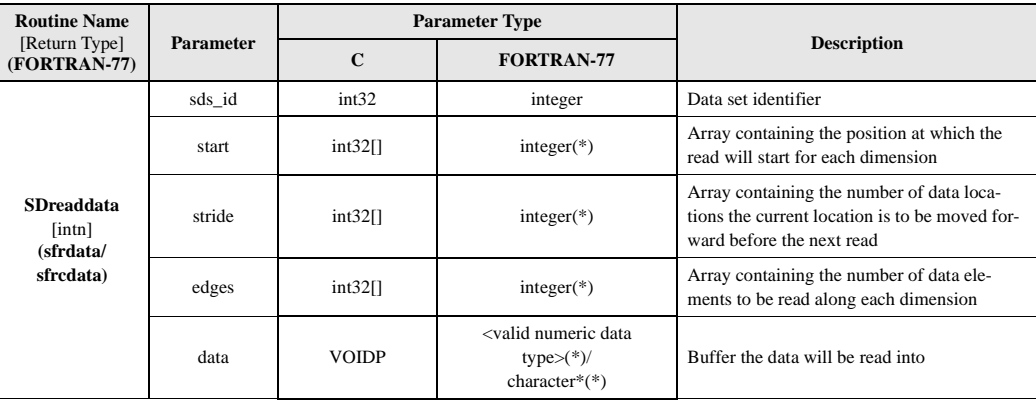

#### EXAMPLE 8. **Reading from an SDS.**

This example uses the routine **SDreaddata/sfrdata** to read the data that has been written in Example 2, modified in Example 4, and moved to the external file in the Example 7. Note that the original file SDS.hdf that contains the SDS metadata and the external file ExternalSDS that contains the SDS raw data should reside in the same directory. The fact that raw data is in the external file is transparent to the user's program.

#### **C:**

```
#include "mfhdf.h"
#define FILE_NAME "SDS.hdf"
#define X_LENGTH 5
#define Y_LENGTH 16
main( ) 
{
    /************************* Variable declaration **************************/
    int32 sd_id, sds_id, sds_index;
    intn status;
    int32 start[2], edges[2];
    int32 data[Y_LENGTH][X_LENGTH];
    int i, j;
    /********************* End of variable declaration ***********************/
    /*
    * Open the file for reading and initialize the SD interface.
    */
   sd_id = SDstart (FILE_NAME, DFACC_READ);
    /*
    * Select the first data set.
    */ 
   sds index = 0; sds_id = SDselect (sd_id, sds_index);
    /* 
    * Set elements of array start to 0, elements of array edges 
    * to SDS dimensions,and use NULL for the argument stride in SDreaddata
    * to read the entire data.
```

```
\star/start[0] = 0;start[1] = 0;edges[0] = Y_LENGTH;edges[1] = X_LENGTH;/*
   * Read entire data into data array.
   \star/status = SDreaddata (sds_id, start, NULL, edges, (VOIDP)data);
   /** Print 10th row; the following numbers should be displayed.
   \star10 1000 12 13 14
   \star/for (j = 0; j < X LENGTH; j_{++}) printf ("%d", data[9][j]);
  printf (\sqrt[n]{n});
   /*
   * Terminate access to the data set.
   \star/status = SDendaccess (sds_id);
   /*
   * Terminate access to the SD interface and close the file.
  \star/status = SDend (sd_id);\left\{ \right.
```
## **FORTRAN:**

```
program read_data
     implicit none
\rm{C}\mathsf CParameter declaration.
\mathsf{C}character*7 FILE_NAME
     integer
                X_LENGTH, Y_LENGTH
     \overline{\text{parameter}} (FILE NAME = 'SDS.hdf',
                 X LENGTH = 5,
                 Y_LENGTH = 16DFACC_READ, DFNT_INT32
     integer
     parameter (DFACC_READ = 1,
                 DFNT INT32 = 24\ddot{+}\mathcal{C}\mathcal{C}Function declaration.
\mathsf Cinteger sfstart, sfselect, sfrdata, sfendacc, sfend
\mathtt{C}\rm{C}integer sd_id, sds_id, sds_index, status
     integer start(2), edges(2), stride(2)
     integer data (X LENGTH, Y LENGTH)
     integer j
\mathsf C\mathsf C\mathsf{C}\mathcal{C}Open the file and initialize the SD interface.
\rm{C}
```

```
 sd_id = sfstart(FILE_NAME, DFACC_READ)
C
C Select the first data set.
\overline{C}sds index = 0
       sds_id = sfselect(sd_id, sds_index)
\mathsf CC Set elements of the array start to 0, elements of the array edges to 
C SDS dimensions, and elements of the array stride to 1 to read the
C entire data. 
C
      start(1) = 0start(2) = 0edges(1) = X LENGTH edges(2) = Y_LENGTH
      stride(1) = 1stride(2) = 1C
C Read entire data into data array. Note that sfrdata is used
C to read the numeric data. 
\mathcal{C} status = sfrdata(sds_id, start, stride, edges, data)
C
C Print 10th column; the following numbers are displayed:
\mathcal{C}C 10 1000 12 13 14
C
      write(*,*) (data(j,10), j = 1, X LENGTH)
\overline{C}C Terminate access to the data set.
\mathcal{C}status = sfendacc(sds id)
C
C Terminate access to the SD interface and close the file.
\overline{C} status = sfend(sd_id)
       end
```
#### EXAMPLE 9. **Reading Subsets of an SDS.**

This example shows how parameters *start*, *stride*, and *edges* of the routine **SDreadata/sfrdata** can be used to read three subsets of an SDS array.

**C:**

- For the first subset, the program reads every 3rd element of the 2nd column starting at the 4th row of the data set created in Example 2 and modified in Examples 4 and 7.
- For the second subset the program reads the first 4 elements of the 10th row. For the third subset, the program reads from the same data set every 6th element of each column and 4th element of each row starting at 1st column, 3d row.

#### **FORTRAN-77:**

Fortran program reads transposed data to reflect the difference in C and Fortran internal storage.

**C:**

#include "mfhdf.h"

```
#define FILE_NAME "SDS.hdf"
#define SUB1_LENGTH 5
#define SUB2_LENGTH 4
#define SUB3_LENGTH1 2 
#define SUB3_LENGTH2 3 
main( ) 
{
    /************************* Variable declaration **************************/
    int32 sd_id, sds_id, sds_index;
    intn status;
    int32 start[2], edges[2], stride[2];
    int32 sub1_data[SUB1_LENGTH];
    int32 sub2_data[SUB2_LENGTH];
   int32 sub3 data[SUB3 LENGTH2][SUB3 LENGTH1];
    int i, j;
    /********************* End of variable declaration ***********************/
    /*
    * Open the file for reading and initialize the SD interface.
    */
   sd_id = SDstart (FILE_NAME, DFACC_READ);
    /*
    * Select the first data set.
    */ 
   sds index = 0;
   sds id = SDselect (sd id, sds index);
    /*
             Reading the first subset.
\rightarrow * Set elements of start, edges, and stride arrays to read
    * every 3rd element in the 2nd column starting at 4th row. 
    */
   start[0] = 3; \quad \  \  \big\backslash* \text{ 4th row *}\big\backslash*start [1] = 1; /* 2nd column */
    edges[0] = SUB1_LENGTH; /* SUB1_LENGTH elements are read along 2nd column*/
   edges[1] = 1;stride[0] = 3; /* every 3rd element is read along 2nd column */
   \text{stride}[1] = 1; /*
    * Read the data from the file into sub1_data array.
    */
   status = SDreaddata (sds_id, start, stride, edges, (VOIDP)sub1_data);
    /* 
    * Print what we have just read; the following numbers should be displayed:
\rightarrow * 5 8 1000 14 17 
    */
   for (j = 0; j < SUB1 LENGTH; j++) printf ("%d ", sub1 data[j]);
   printf ("n");
    /* 
    * Reading the second subset.
\star * Set elements of start and edges arrays to read
    * first 4 elements of the 10th row. 
    */
```

```
start[0] = 9; /* 10th row */
   start[1] = 0; /* 1st column */
   edges[0] = 1;edges[1] = SUB2 LENGTH; /* SUB2 LENGTH elements are read along 10th row */
    /*
    * Read data from the file into sub2_data array. Note that the third
    * parameter is set to NULL for contiguous reading.
    */
   status = SDreaddata (sds_id, start, NULL, edges, (VOIDP)sub2_data);
/*
    * Print what we have just read; the following numbers should be displayed:
\rightarrow * 10 1000 12 13 
    */
   for (j = 0; j < SUB2 LENGTH; j++) printf ("%d ", sub2 data[j]);
  printf ("n");
    /* 
    * Reading the third subset.
\rightarrow * Set elements of the arrays start, edges, and stride to read
    * every 6th element in the column and 4th element in the row
    * starting at 1st column, 3d row. 
    */
   start[0] = 2; /* 3d row */
   start [1] = 0; /* 1st column */
    edges[0] = SUB3_LENGTH2; /* SUB3_LENGTH2 elements are read along
                                each column */
    edges[1] = SUB3_LENGTH1; /* SUB3_LENGTH1 elements are read along 
                                each row */
   stride[0] = 6; /* read every 6th element along each column */
   stride[1] = 4; /* read every 4th element along each row */ /*
    * Read the data from the file into sub3_data array.
    */
   status = SDreaddata (sds_id, start, stride, edges, (VOIDP)sub3_data);
    /* 
    * Print what we have just read; the following numbers should be displayed:
\rightarrow * 3 7 
    * 9 13 
    * 15 19 
    */
   for ( j = 0; j < SUB3_LENGTH2; j++ ) {
      for (i = 0; i < SUB3 LENGTH1; i++) printf ("%d ", sub3 data[j][i]);
       printf ("n");
    }
    /*
    * Terminate access to the data set.
    */
   status = SDendaccess (sds id);
    /*
    * Terminate access to the SD interface and close the file.
    */
    status = SDend (sd_id);
}
```

```
FORTRAN:
```

```
 program read_subsets
       implicit none
\GammaC Parameter declaration.
\mathsf C character*7 FILE_NAME
     parameter (FILE_NAME = 'SDS.hdf')
       integer DFACC_READ, DFNT_INT32
     parameter (DFACC READ = 1,
     + DFNT INT32 = 24)
       integer SUB1_LENGTH, SUB2_LENGTH, SUB3_LENGTH1,
      + SUB3_LENGTH2 
     parameter (SUB1_LENGTH = 5,
     + SUB2 LENGTH = 4,
      + SUB3_LENGTH1 = 2,
      + SUB3_LENGTH2 = 3)
\mathsf CC Function declaration.
\rm C integer sfstart, sfselect, sfrdata, sfendacc, sfend
C
C**** Variable declaration *******************************************
\mathsf C integer sd_id, sds_id, sds_index, status
       integer start(2), edges(2), stride(2)
       integer sub1_data(SUB1_LENGTH)
       integer sub2_data(SUB2_LENGTH)
       integer sub3_data(SUB3_LENGTH1,SUB3_LENGTH2)
       integer i, j
\rm CC**** End of variable declaration ************************************
\mathsf C\mathtt{C}C Open the file and initialize the SD interface.
\Gamma sd_id = sfstart(FILE_NAME, DFACC_READ)
\rm CC Select the first data set.
\mathsf Csds index = 0
      sds id =sfselect(sd id, sds index)
\mathsf CC Reading the first subset.
\mathcal{C}C Set elements of start, stride, and edges arrays to read 
C every 3d element in in the 2nd row starting in the 4th column. 
\mathsf Cstart(1) = 1start(2) = 3edges(1) = 1 edges(2) = SUB1_LENGTH
      stride(1) = 1stride(2) = 3C
C Read the data from sub1_data array. 
\mathsf C status = sfrdata(sds_id, start, stride, edges, sub1_data)
\mathcal{C}C Print what we have just read, the following numbers should be displayed:
```

```
C
C 5 8 1000 14 17 
\mathsf C\texttt{write}(\star,\star) \quad \text{(sub1\_data(j)\,,\ j = 1, \texttt{SUB1\_LENGTH})}C
C Reading the second subset.
\mathsf CC Set elements of start, stride, and edges arrays to read 
C first 4 elements of 10th column. 
\mathcal{C}start(1) = 0start(2) = 9 edges(1) = SUB2_LENGTH 
      edges(2) = 1stride(1) = 1stride(2) = 1C
C Read the data into sub2_data array. 
C
       status = sfrdata(sds_id, start, stride, edges, sub2_data)
\mathsf CC Print what we have just read; the following numbers should be displayed:
\mathsf CC 10 1000 12 13 
\rm Cwrite(*,*) (sub2 data(j), j = 1, SUB2 LENGTH)
\rm CC Reading the third subset.
\rm CC Set elements of start, stride and edges arrays to read 
C every 6th element in the row and every 4th element in the column
C starting at 1st row, 3rd column. 
\mathcal{C}start(1) = 0start(2) = 2 edges(1) = SUB3_LENGTH1 
       edges(2) = SUB3_LENGTH2 
      stride(1) = 4stride(2) = 6\rm CC Read the data from the file into sub3_data array. 
C
       status = sfrdata(sds_id, start, stride, edges, sub3_data)
\mathsf CC Print what we have just read; the following numbers should be displayed:
\rm CC 3 9 15
C 7 13 19 
\rm Cdo 50 i = 1, SUB3 LENGTH1write(*, *) (sub3_data(i,j), j = 1, SUB3_LENGTH2)
50 continue 
\rm CC Terminate access to the data set.
C
      status = sfendacc(sds_id)
\rm CC Terminate access to the SD interface and close the file.
\mathsf C status = sfend(sd_id)
```
end

# **3.7 Obtaining Information about SD Data Sets**

The routines covered in this section provide methods for obtaining information about all scientific data sets in a file, for identifying the data sets that meet certain criteria, and for obtaining information about specific data sets.

**SDfileinfo** obtains the numbers of data sets and file attributes, set by SD interface routines, in a file. **SDgetinfo** provides information about an individual SDS. To retrieve information about all data sets in a file, a calling program can use **SDfileinfo** to determine the number of data sets, followed by repeated calls to **SDgetinfo** to obtain the information about a particular data set.

**SDnametoindex, SDnametoindices,** or **SDreftoindex** can be used to obtain the index of an SDS in a file knowing its name or reference number. Refer to [Section 3.2.1 on page 20](#page-41-0) for a description of the data set index and reference number. **SDidtoref** is used when the reference number of an SDS is required by another routine and the SDS identifier is available.

These routines are described individually in the following subsections.

## **3.7.1 Obtaining Information about the Contents of a File: SDfileinfo**

**SDfileinfo** determines the number of scientific data sets and the number of file attributes contained in a file. This information is often useful in index validation or sequential searches. The syntax of **SDfileinfo** is as follows:

```
C: status = SDfileinfo(sd_id, &n_datasets, &n_file_attrs);
FORTRAN: status = sffinfo(sd id, n datasets, n file attrs)
```
**SDfileinfo** stores the numbers of scientific data sets and file attributes in the parameters *n\_datasets* and *n\_file\_attrs*, respectively. Note that the value returned by *n\_datasets* will include the number of SDS arrays *and* the number of dimension scales. Refer to [Section 3.8.4 on page 79](#page-100-0) and [Section 3.8.4.4 on page 86](#page-107-0) for the description of dimension scales and its association with SDS arrays as well as how to distinguish between SDS arrays and dimension scales. The file attributes are those that are created by **SDsetattr** for an SD interface identifier instead of an SDS identifier. Refer to [Section 3.9.1 on page 91](#page-112-0) for the discussion of **SDsetattr**.

**SDfileinfo** returns a value of succeed (or 0) or FAIL (or -1). The parameters of **SDfileinfo** are specified in [Table 3L on page 67](#page-88-0).

## **3.7.2 Obtaining Information about a Specific SDS: SDgetinfo**

**SDgetinfo** provides basic information about an SDS array. Often information about an SDS array is needed before reading and working with the array. For instance, the rank, dimension sizes, and/ or data type of an array are needed to allocate the proper amount of memory to work with the array. **SDgetinfo** takes an SDS identifier as input, and retrieves the name, rank, dimension sizes, data type, and number of attributes for the corresponding SDS. The syntax of this routine is as follows:

**C:** status = SDgetinfo(sds\_id, sds\_name, &rank, dim\_sizes, &data\_type, &n\_attrs); **FORTRAN:** status = sfginfo(sds\_id, sds\_name, rank, dim\_sizes, data\_type, n\_attrs)

**SDgetinfo** stores the name, rank, dimension sizes, data type, and number of attributes of the specified data set into the parameters *sds\_name*, *rank*, *dim\_sizes*, *data\_type*, and *n\_attrs*, respectively. The parameter *sds\_name* is a character string. Note that the name of the SDS is limited to 64 characters.

If the data set is created with an unlimited dimension, then in the C interface, the first element of the *dim\_sizes* array (corresponding to the slowest-changing dimension) contains the number of records in the unlimited dimension; in the FORTRAN-77 interface, the last element of the array *dim\_sizes* (corresponding to the slowest-changing dimension) contains this information.

The parameter *data\_type* contains any type that HDF supports for the scientific data. Refer to [Table 2F on page 14,](#page-35-0) for the list of supported data types and their corresponding defined values. The parameter *n\_attrs* only reflects the number of attributes assigned to the data set specified by *sds\_id*; file attributes are not included. Use **SDfileinfo** to get the number of file attributes.

**SDgetinfo** returns a value of SUCCEED (or 0) or FAIL (or -1). The parameters of **SDgetinfo** are specified in [Table 3L on page 67](#page-88-0).

## **3.7.3 Obtaining Data Set Compression Information: SDgetcompinfo**

**SDgetcompinfo** retrieves the compression information used to create or write an SDS data set. **SDgetcompinfo** replaces **SDgetcompress** because this function has flaws, causing failure for some chunked and chunked/compressed data.

The compression algorithms currently available for SDS data set are as follows:

- Adaptive Huffman
- GZIP "deflation" (Lempel/Ziv-77 dictionary coder)
- Run-length encoding
- Szip

**SDgetcompinfo** takes one input parameter, *sds\_id*, a data set identifier, and two return parameters, *comp\_type*, identifying the type of compression used, and either *c\_info* (in C) or *comp\_prm* (in FORTRAN-77), containing further compression information.

The syntax of **SDgetcompinfo** is as follows:

**C:** status = SDgetcompinfo(sds\_id, comp\_type, c\_info); **FORTRAN:** status = sfgcompress(sds\_id, comp\_type, comp\_prm)

See Section 3.5.2, "Compressing SDS Data: SDsetcompress," for a discussion of *comp\_type*, *c\_info*, ane *comp\_prm*, and a list of supported compression modes.

The parameter *comp\_type* specifies the compression type definition and is set to

COMP\_CODE\_NONE (or 0) for no compression COMP CODE RLE (or 1) for run-length encoding (RLE) COMP CODE SKPHUFF (or 3) for Skipping Huffman COMP\_CODE\_DEFLATE (or 4) for GZIP compression COMP CODE  $SZIP$  (or 5) for Szip compression

Compression information is returned by the parameter *c\_info* in C, and by the parameter *comp\_prm* in FORTRAN-77. The parameter *c\_info* is a pointer to a union structure of type *comp\_info.* Refer to the **SDsetcompress** entry in the *HDF Reference Manual* for the description of the *comp\_info* structure.)

When *comp\_type* is COMP\_CODE\_NONE or COMP\_CODE\_RLE, the parameters *c\_info* and *comp\_prm* are unchanged.

When *comp\_type* is COMP CODE SKPHUFF, then the structure *skphuff* in the union *comp\_info* in C  $(comp\_prm(1)$  in FORTRAN-77) will store the size, in bytes, of the data elements.

When *comp* type is COMP CODE DEFLATE, then the deflate structure in the union *comp* info in C (comp\_prm(1) in FORTRAN-77) will store the information about the compression effort.

When comp\_type is COMP\_CODE\_SZIP, then the Szip options mask and the number of pixels per block in a chunked and Szip-compressed dataset will be specified in  $\text{c}$  info.szip.options mask and c\_info.szip.pixels\_per\_block in C, and comp\_prm(1) and comp\_prm(2) in Fortran, respectively.

**SDgetcompinfo** returns a value of  $\text{success}$  (or  $\circ$ ) or  $\text{FAIL}$  (or -1). The parameters of **SDgetcomp**info are specified in Table 3L.

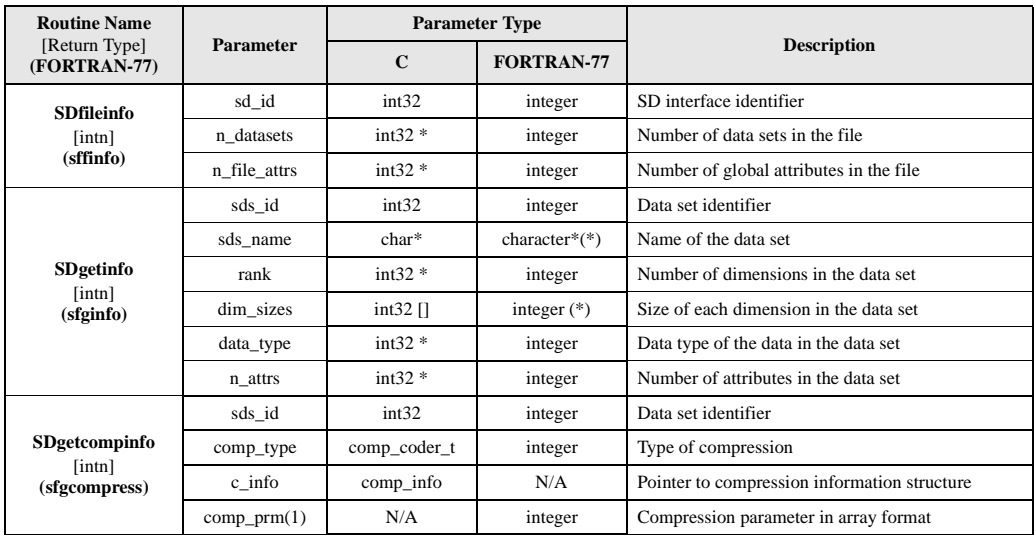

#### <span id="page-88-0"></span>TABLE 3L

SDfileinfo, SDgetinfo, and SDgetcompinfo Parameter Lists

#### EXAMPLE 10.

#### Getting Information about a File and an SDSs.

This example illustrates the use of the routine **SDfileinfo/sffinfo** to obtain the number of data sets in the file SDS.hdf and the routine **SDgetinfo**/sfginfo to retrieve the name, rank, dimension sizes, data type and number of attributes of the selected data set.

```
C:
```

```
#include "mfhdf.h"
#define FILE NAME
                      "SDS.hdf"
main()\{********************** Variable declaration ****************************/
   int32 sd_id, sds_id;
   intn status;
   int32 n datasets, n file attrs, index;
   int32 dim sizes [MAX VAR DIMS];
   int32 rank, data_type, n_attrs;
```

```
 char name[MAX_NC_NAME];
    int i;
    /********************* End of variable declaration ***********************/
    /*
    * Open the file and initialize the SD interface.
    */
   sd_id = SDstart (FILE_NAME, DFACC_READ);
    /*
    * Determine the number of data sets in the file and the number
    * of file attributes. 
    */
    status = SDfileinfo (sd_id, &n_datasets, &n_file_attrs);
    /* 
    * Access every data set and print its name, rank, dimension sizes,
    * data type, and number of attributes. 
    * The following information should be displayed:
\starname = SDStemplate
                   rank = 2dimension sizes are : 16 5
                   data type is 24
                   number of attributes is 0
    */
   for (index = 0; index < n datasets; index++)
    {
       sds id = SDselect (sd id, index);
        status = SDgetinfo (sds_id, name, &rank, dim_sizes, 
                             &data_type, &n_attrs);
       printf ("name = s\s\n", name);
      printf ("rank = d\n\alpha", rank);
        printf ("dimension sizes are : ");
       for (i=0; i<math>rank; i++) printf ("%d ", dim_sizes[i]);
       printf (\sqrt[n]{n});
       printf ("data type is d\nu, data_type);
       printf ("number of attributes is d\n", n attrs);
        /*
        * Terminate access to the data set.
        */
        status = SDendaccess (sds_id);
    }
    /*
    * Terminate access to the SD interface and close the file.
    */
    status = SDend (sd_id);
}
```
## **FORTRAN:**

```
 program get_data_set_info 
      implicit none
C
C Parameter declaration.
C
      character*7 FILE_NAME
      parameter (FILE_NAME = 'SDS.hdf')
```

```
DFACC READ, DFNT INT32
      integer
                   (DFACC READ = 1,parameter
                   DFNT INT32 = 24)
                   MAX_NC_NAME, MAX_VAR_DIMS
      integer
                 (MAX NC NAME = 256,parameter
                   MAX_VAR_DIMS = 32)\mathsf C\rm CFunction declaration.
\mathsf{C}integer sfstart, sffinfo, sfselect, sfginfo
      integer sfendacc, sfend
\mathcal{C}\Gammainteger sd_id, sds_id
      integer n datasets, n file attrs, index
      integer status, n attrs
      integer rank, data type
      integer dim sizes (MAX VAR DIMS)
      character name * (MAX NC NAME)
      integer i
\rm C\Gamma\mathsf{C}\mathsf COpen the file and initialize the SD interface.
\mathsf Csd id = sfstart (FILE NAME, DFACC READ)
\mathcal{C}Determine the number of data sets in the file and the number of
\mathsf{C}file attributes.
\mathsf{C}\Gammastatus = sffinfo(sd_id, n_datasets, n_file_attrs)
\mathcal{C}Access every data set in the file and print its name, rank,
\mathsf Cdimension sizes, data type, and number of attributes.
\mathsf{C}\mathsf{C}The following information should be displayed:
\Gamma\mathcal{C}name = SDStemplate
                 rank =\mathsf C\overline{2}\rm Cdimension sizes are: 5 16
\mathsf Cdata type is
                                24
\mathcal{C}number of attributes is 0
\mathsf{C}do 10 index = 0, n datasets - 1
         sds id = sfselect(sd id, index)
         status = sfginfo(sds id, name, rank, dim sizes, data type,
                           n_{attrs}write (*, *) "name = ", name (1:15)write(*,*) "rank = ", rank
         write(*, *)"dimension sizes are : ", (dim sizes(i), i=1, rank)
         write(*,*) "data type is ", data_type
         write(*,*) "number of attributes is ", n_attrs
\mathsf C\rm CTerminate access to the current data set.
\mathcal{C}status = sfendacc(sds id)
10continue
\mathcal{C}\rm CTerminate access to the SD interface and close the file.
\mathsf{C}status = sfend(sd id)
```
end

## **3.7.4 Locating an SDS by Name: SDnametoindex**

**SDnametoindex** determines and returns the index of a data set in a file given the data set's name. The syntax of this routine is as follows:

**C:** sds\_index = SDnametoindex(sd\_id, sds\_name); FORTRAN: sds\_index = sfn2index(sd\_id, sds\_name)

The parameter *sds\_name* is a character string with the maximum length of  $64$  characters. If more than one data set has the name specified by *sds\_name*, **SDnametoindex** will return the index of the first data set, which could be an SDS or a coordinate variable (also called dimension scale.) Note that if there are more than one data set with the same name in the file, writing to a data set returned by this function without verifying that it is the desired data set could cause data corruption. Refer to the *[Important Note on page 3-21](#page-42-0)* for more details regarding the problem and how to handle it.

**SDgetnumvars\_byname** can be used to get the number of data sets (or variables, which includes both data sets and coordinate variables) with the same name. **SDnametoindices** can be used to get a list of structures containing the indices and the types of all the variables of that same name.

An index obtained by **SDnametoindex** or **SDnametoindices** can then be used by **SDselect** to obtain an SDS identifier for the specified data set. The **SDnametoindex** routine is case-sensitive to the name specified by *sds\_name* and does not accept wildcards as part of that name. The name must exactly match the name of the SDS being searched for.

**SDnametoindex** returns the index of a data set or FAIL (or -1). The parameters of **SDnametoindex** are specified in [Table 3M on page 71](#page-92-0).

## **3.7.5 Locating More Than One SDS by the Same Name: SDnametoindices**

**SDnametoindices** returns indices of all data sets having the same name. The data sets can be either SDSs or coordinate variables. The syntax of this routine is as follows:

```
C: status = SDnametoindices(sd_id, sds_name, var_list);
FORTRAN: status = sfn2indices(sd_id, sds_name, var_list, type_list, 
                         n_vars)
```
The parameter *sds\_name* is a character string with the maximum length of 64 characters.

**SDnametoindices** retrieves a list of structures varlist  $t$ , containing the indices and the types of all variables of the same name *sds\_name*. The structure varlist t is defined as:

```
typedef struct varlist
{
    int32 var_index; /* index of a variable */
   vartype t var type; /* type of a variable */
} varlist_t;
```
The type of a variable vartype\_t is defined as:

IS\_SDSVAR=0 : variable is an actual SDS IS CRDVAR=1 : variable is a coordinate variable UNKNOWN=2 : variable is created before HDF4.2r2, unknown type

Prior to calling **SDnametoindices**, **SDgetnumvars\_byname** can be used to get the number of data sets, with which the application can allocate *var\_list* appropriately. Also, when the number

of data sets returned is 1, the application can call **SDnametoindex** instead of **SDnametoindices** for simplicity.

An index obtained by **SDnametoindex** or **SDnametoindices** can then be used by **SDselect** to obtain an SDS identifier for the specified data set.

The **SDnametoindices** routine is case-sensitive to the name specified by *sds\_name* and does not accept wildcards as part of that name. The name must match exactly the name of the SDS being searched for.

**SDnametoindices** returns a value of succeded (or 0) or FAIL (or -1). The parameters of **SDnametoindices** are specified in [Table 3M on page 71.](#page-92-0)

## **3.7.6 Getting Number of Data Sets Given a Name: SDgetnumvars\_byname**

**SDgetnumvars\_byname** determines and returns the number of variables in a file having the same name. The variables may include both data sets and coordinate variables. The syntax of this routine is as follows:

**C:** status = SDgetnumvars\_byname(sd\_id, sds\_name, n\_vars);

**FORTRAN:** status = sfgnvars\_byname(sd\_id, sds\_name, n\_vars);

The parameter *sds\_name* is a character string with the maximum length of 64 characters.

**SDgetnumvars\_byname** returns a value of succeed (or 0) or FAIL (or -1). The parameters of **SDgetnumvars\_byname** are specified in [Table 3M on page 71](#page-92-0).

<span id="page-92-0"></span>TABLE 3M **SDnametoindex, SDnametoindices, and SDgetnumvars\_byname Parameter Lists**

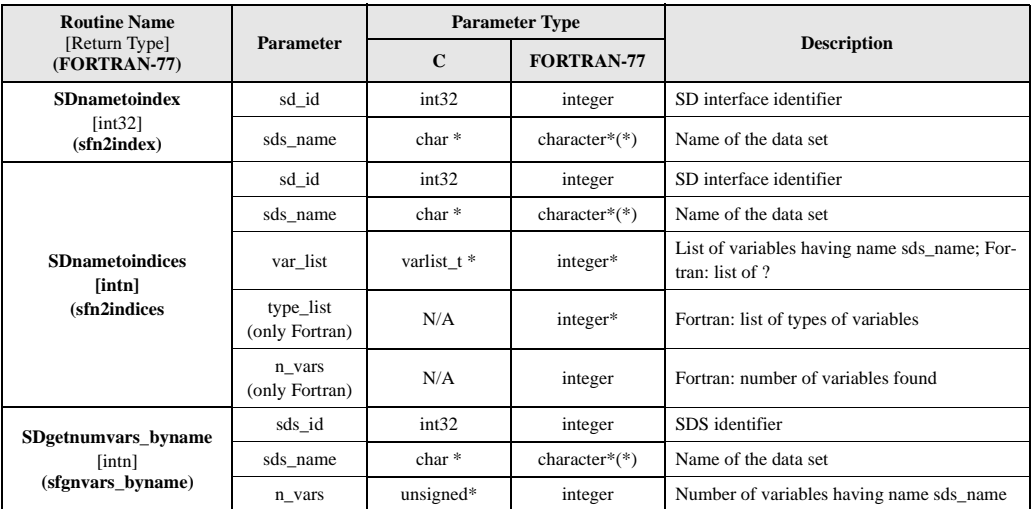

## **3.7.7 Locating an SDS by Reference Number: SDreftoindex**

**SDreftoindex** determines and returns the index of a data set in a file given the data set's reference number. The syntax of this routine is as follows:

**C:** sds\_index = SDreftoindex(sd\_id, ref);

**FORTRAN:** sds\_index = sfref2index(sd\_id, ref)

The reference number can be obtained using **SDidtoref** if the SDS identifier is available. Remember that reference numbers do not necessarily adhere to any ordering scheme.

**SDreftoindex** returns either the index of an SDS or FAIL (or -1). The parameters of this routine are specified in [Table 3N on page 73](#page-94-0).

## **3.7.8 Obtaining the Reference Number Assigned to the Specified SDS: SDidtoref**

**SDidtoref** returns the reference number of the data set identified by the parameter *sds\_id* if the data set is found, or FAIL (or -1) otherwise. The syntax of this routine is as follows:

**C:** sds\_ref = SDidtoref(sds\_id);

FORTRAN: sds ref = sfid2ref(sds id)

This reference number is often used by **Vaddtagref** to add the data set to a vgroup. Refer to Chapter 5, *[Vgroups \(V API\)](#page-218-0)*, for more information.

The parameter of **SDidtoref** is specified in [Table 3N on page 73.](#page-94-0)

## **3.7.9 Obtaining the Type of an HDF4 Object: SDidtype**

**SDidtype** returns the type of an object, given the object's identifier, *obj\_id*. The syntax of this routine is as follows:

**C:** obj type = SDidtype(obj id);

FORTRAN: obj type = sfidtype(obj id, obj type)

**SDidtype** returns a value of type *hdf\_idtype\_t*, which can be one of the following:

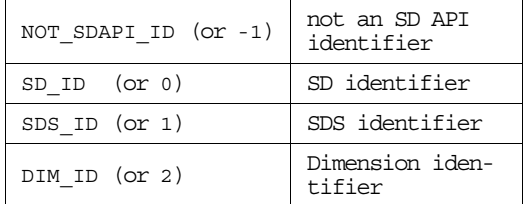

**SDidtype** returns NOT\_SDAPI\_ID for either when *obj\_id* is not a valid HDF identifier, or is a valid HDF identifier, but not one of the identifier types in the SD interface, which are SD identifier, SDS identifier, and dimension identifier.

The parameter of **SDidtype** is specified in [Table 3N](#page-94-0).

## **3.7.10Determining whether an SDS is empty: SDcheckempty**

**SDcheckempty** takes an SDS identifier, *sds\_id*, as input, and returns a single parameter indicating whether the SDS is empty. The syntax of this routine is as follows:

**C:** status = SDcheckempty(sds\_id, emptySDS);

**FORTRAN:** status = sfchempty(sds\_id, emptySDS)

The output parameter, *emptySDS*, indicates whether the SDS is empty or non-empty.

**SDcheckempty** returns a value of SUCCEED (or 0) or FAIL (or -1). The parameters of **SDcheckempty** are specified in [Table 3N.](#page-94-0)

#### <span id="page-94-0"></span>TABLE 3N

#### SDreftoindex, SDidtoref, SDidtype, and SDcheckempty Parameter Lists

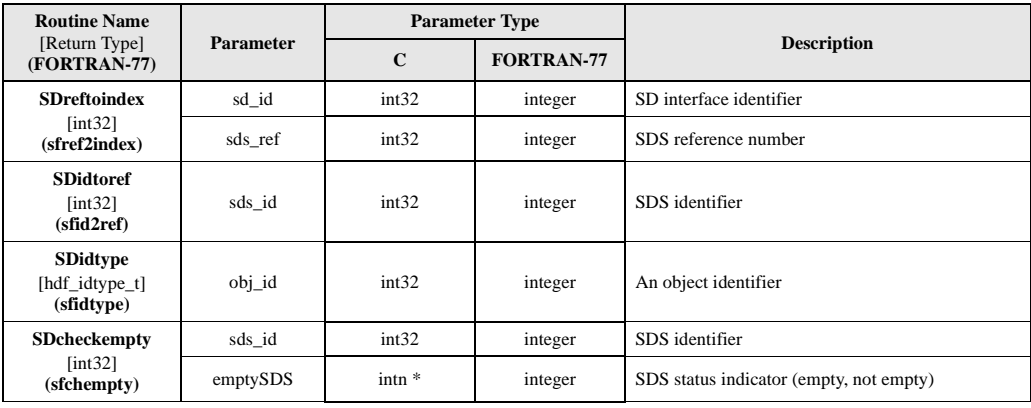

EXAMPLE 11.

#### Locating an SDS by Its Name.

This example uses the routine **SDnametoindex/sfn2index** to locate the SDS with the specified name and then reads the data from it.

```
C:
```

```
#include "mfhdf.h"
#define FILE NAME
                     "SDS.hdf"
#define SDS NAME
                     "SDStemplate"
#define WRONG NAME
                      "WrongName"
#define X LENGTH
                      5
#define Y_LENGTH
                      16
main()\{/************************ Variable declaration **************************/
  int32 sd_id, sds_id, sds_index;
  intn status;
  int32 start[2], edges[2];
  int32 data [Y LENGTH] [X LENGTH];
  int
       i, j;
   /******************** End of variable declaration ************************/
   /*
   * Open the file for reading and initialize the SD interface.
   \star/sd id = SDstart (FILE NAME, DFACC READ);
  * Find index of the data set with the name specified in WRONG NAME.
   * Error condition occurs, since the data set with that name does not exist
   * in the file.
  \star/sds index = SDnametoindex (sd id, WRONG NAME);
  if (sds_index == FAIL)printf ("Data set with the name \"WrongName\" does not exist\n");
   /*
  * Find index of the data set with the name specified in SDS NAME and use
   * the index to select the data set.
```

```
 */ 
   sds index = SDnametoindex (sd id, SDS NAME);
   sds id = SDselect (sd id, sds index);
    /* 
   * Set elements of the array start to 0, elements of the array edges to 
    * SDS dimensions, and use NULL for stride argument in SDreaddata to read
    * the entire data.
    */
    start[0] = 0;
   start[1] = 0; edges[0] = Y_LENGTH;
   edges[1] = X LENGTH; /*
    * Read the entire data into the buffer named data.
    */
   status = SDreaddata (sds id, start, NULL, edges, (VOIDP)data);
    /* 
    * Print 10th row; the following numbers should be displayed:
\rightarrow * 10 1000 12 13 14
    */
   for (j = 0; j < X_LLENGTH; j++) printf ("%d", data[9][j]);
  printf ("n");
    /*
    * Terminate access to the data set.
    */
   status = SDendaccess (sds id);
    /*
    * Terminate access to the SD interface and close the file.
    */
    status = SDend (sd_id);
}
```

```
FORTRAN:
```

```
 program locate_by_name
      implicit none
\mathsf{C}C Parameter declaration.
\mathsf C character*7 FILE_NAME
      character*11 SDS_NAME
      character*9 WRONG_NAME
      integer X_LENGTH, Y_LENGTH
     parameter (FILE_NAME = 'SDS.hdf',
    + SDS_NAME = 'SDStemplate',
    + WRONG NAME = 'WrongName',
     + X_LENGTH = 5,
                 Y LENGTH = 16)
      integer DFACC_READ, DFNT_INT32
      parameter (DFACC_READ = 1,
                 DFT INT32 = 24)
C
C Function declaration.
\mathsf C integer sfstart, sfn2index, sfselect, sfrdata, sfendacc, sfend
\rm C
```

```
C**** Variable declaration *******************************************
\overline{C} integer sd_id, sds_id, sds_index, status
       integer start(2), edges(2), stride(2)
       integer data(X_LENGTH, Y_LENGTH)
       integer j
\mathsf CC**** End of variable declaration ************************************
\mathsf C\mathcal{C}C Open the file and initialize the SD interface.
\mathsf C sd_id = sfstart(FILE_NAME, DFACC_READ)
\GammaC Find index of the data set with the name specified in WRONG_NAME. 
C Error condition occurs, since a data set with this name 
C does not exist in the file.
C
      sds index = sfn2index(sd id, WRONG NAME)
       if (sds_index .eq. -1) then
        write(*,*) "Data set with the name ", WRONG NAME,
                   " does not exist"
       endif
C
C Find index of the data set with the name specified in SDS_NAME 
C and use the index to attach to the data set. 
\rm Csds_index = sfn2index(sd_id, SDS_NAME)
      sds id = sfselect(sd id, sds index)
C
C Set elements of start array to 0, elements of edges array 
C to SDS dimensions, and elements of stride array to 1 to read entire data. 
\mathcal{C}start(1) = 0start(2) = 0edges(1) = X LENGTH edges(2) = Y_LENGTH
      stride(1) = 1stride(2) = 1\rm CC Read entire data into array named data. 
\mathsf C status = sfrdata(sds_id, start, stride, edges, data)
\mathsf CC Print 10th column; the following numbers should be displayed:
\mathsf CC 10 1000 12 13 14
C
      write(*,*) (data(j,10), j = 1, X LENGTH)
C
C Terminate access to the data set. 
\mathcal{C}status = sfendacc(sds id)
C
C Terminate access to the SD interface and close the file.
\mathcal{C} status = sfend(sd_id)
       end
```
## **3.7.11Creating SDS Arrays Containing Non-standard Length Data:**

## **SDsetnbitdataset**

Starting with version 4.0r1, HDF provides the routine **SDsetnbitdataset**, allowing the HDF user to specify that a particular SDS array contains data of a non-standard length.

**SDsetnbitdataset** specifies that the data set identified by the parameter *sds\_id* will contain data of a non-standard length defined by the parameters *start\_bit* and *bit\_len*. Additional information about the non-standard bit length decoding are specified in the parameters *sign\_ext* and *fill\_one*. The syntax of **SDsetnbitdataset** is as follows:

**C:** status = SDsetnbitdataset(sds\_id, start\_bit, bit\_len, sign\_ext, fill one);

FORTRAN: status = sfsnbit(sds id, start bit, bit len, sign ext, fill one)

Any length between 1 and 32 bits can be specified. After **SDsetnbitdataset** has been called for an SDS array, any read or write operations will convert between the new data length of the SDS array and the data length of the read or write buffer.

Bit lengths of all data types are counted from the right of the bit field starting with 0. In a bit field containing the values 01111011, bits 2 and 7 are set to 0 and all the other bits are set to 1.

The parameter *start* bit specifies the left-most position of the variable-length bit field to be written. For example, in the bit field described in the preceding paragraph a parameter *start\_bit* set to 4 would correspond to the fourth bit value of 1 from the right.

The parameter *bit\_len* specifies the number of bits of the variable-length bit field to be written. This number includes the starting bit and the count proceeds toward the right end of the bit field toward the lower-bit numbers. For example, starting at bit 5 and writing 4 bits of the bit field described in the preceding paragraph would result in the bit field 1110 being written to the data set. This would correspond to a *start\_bit* value of 5 and a *bit\_len* value of 4.

The parameter *sign\_ext* specifies whether to use the left-most bit of the variable-length bit field to sign-extend to the left-most bit of the data set data. For example, if 9-bit signed integer data is extracted from bits 17-25 and the bit in position 25 is 1, then when the data is read back from disk, bits 26-31 will be set to 1. Otherwise bit 25 will be 0 and bits 26-31 will be set to 0. The *sign\_ext* parameter can be set to TRUE (or 1) or FALSE (or 0); specify TRUE to sign-extend.

The parameter *fill\_one* specifies whether to fill the "background" bits with the value 1 or 0. This parameter is also set to either TRUE (or 1) or FALSE (or 0).

The "background" bits of a non-standard length data set are the bits that fall outside of the nonstandard length bit field stored on disk. For example, if five bits of an unsigned 16-bit integer data set located in bits 5 to 9 are written to disk with the parameter *fill\_one* set to TRUE (or 1), then when the data is reread into memory bits 0 to 4 and 10 to 15 would be set to 1. If the same 5-bit data was written with a *fill\_one* value of FALSE (or 0), then bits 0 to 4 and 10 to 15 would be set to 0.

The operation on *fill one* is performed before the operation on *sign ext*. For example, using the *sign\_ext* example above, bits 0 to 16 and 26 to 31 will first be set to the background bit value, and then bits 26 to 31 will be set to 1 or 0 based on the value of the 25th bit.

**SDsetnbitdataset** returns a positive value or FAIL (or -1). The parameters for **SDsetnbitdataset** are specified in [Table 3O.](#page-98-0)

<span id="page-98-0"></span>TABLE 3O **SDsetnbitdataset Parameter List**

| <b>Routine Name</b><br>[Return Type]<br>(FORTRAN-77) | <b>Parameter</b> | <b>Parameter Type</b> |                   |                                         |
|------------------------------------------------------|------------------|-----------------------|-------------------|-----------------------------------------|
|                                                      |                  | $\mathbf C$           | <b>FORTRAN-77</b> | <b>Description</b>                      |
| <b>SDsetnbitdataset</b><br>[intn]<br>(sfsnbit)       | sds id           | int32                 | integer           | Data set identifier                     |
|                                                      | start bit        | intn                  | integer           | Leftmost bit of the field to be written |
|                                                      | bit len          | intn                  | integer           | Length of the bit field to be written   |
|                                                      | sign ext         | intn                  | integer           | Sign-extend specifier                   |
|                                                      | fill_one         | intn                  | integer           | Background bit specifier                |

# **3.8 SDS Dimension and Dimension Scale Operations**

The concept of dimensions is introduced in [Section 3.2.1 on page 20.](#page-41-0) This section describes SD interface routines which store and retrieve information on dimensions and dimension scales. When a dimension scale is set for a dimension, the library stores the dimension and its associated information as an SDS array. In the following discussion, we will refer to that array (recall NetCDF) as a *coordinate variable* or *dimension record*. The section concludes with consideration of related data sets and sharable dimensions.

## **3.8.1 Selecting a Dimension: SDgetdimid**

SDS dimensions are uniquely identified by *dimension identifiers*, which are assigned when a dimension is created. These dimension identifiers are used within a program to refer to a particular dimension, its scale, and its attributes. Before working with a dimension, a program must first obtain a dimension identifier by calling the **SDgetdimid** routine as follows:

**C:** dim\_id = SDgetdimid(sds\_id, dim\_index); **FORTRAN:** dim\_id = sfdimid(sds\_id, dim\_index)

**SDgetdimid** takes two arguments, *sds\_id* and *dim\_index*, and returns a dimension identifier, *dim\_id*. The argument *dim\_index* is an integer from 0 to the number of dimensions minus 1. The number of dimensions in a data set is specified at the time the data set is created. Specifying a dimension index equal to or larger than the number of dimensions in the data set causes **SDgetdimid** to return a value of FAIL (or -1).

**SDgetdimid** returns a dimension identifier or FAIL (or -1). The parameters of **SDgetdimid** are specified in [Table 3P on page 78.](#page-99-0)

Unlike file and data set identifiers, dimension identifiers cannot be explicitly closed.

## **3.8.2 Naming a Dimension: SDsetdimname**

**SDsetdimname** assigns a name to a dimension. If two dimensions have the same name, they will be represented in the file by only one SDS. Therefore changes to one dimension will be reflected in the other. Naming dimensions is optional but encouraged. Dimensions that are not explicitly named by the user will have names generated by the HDF library. Use **SDdiminfo** to read existing dimension names. The syntax of **SDsetdimname** is as follows:

**C:** status = SDsetdimname(dim\_id, dim\_name); FORTRAN: status = sfsdmname(dim\_id, dim\_name)

The argument *dim\_id* in **SDsetdimname** is the dimension identifier returned by **SDgetdimid**. The parameter *dim\_name* is a string of alphanumeric characters representing the name for the selected dimension. An attempt to rename a dimension using **SDsetdimname** will cause the old name to be deleted and a new one to be assigned.

Note that when naming dimensions the name of a particular dimension *must* be set before attributes are assigned; once the attributes have been set, the name must not be changed. In other words, **SDsetdimname** must only be called before any calls to **SDsetdimscale** (described in [Section 3.8.4.1 on page 80\)](#page-101-0), **SDsetattr** (described in [Section 3.9.1 on page 91](#page-112-0)) or **SDsetdimstrs** (described in [Section 3.10.2.1 on page 103](#page-124-0)).

If the file being worked on was created by HDF4 pre-4.2r2, please refer to the *[Important Note on](#page-42-0) [page 3-21](#page-42-0)* for information regarding a data corruption which might occur when a dimension is named the same as a one-dimensional SDS.

**SDsetdimname** returns a value of SUCCEED (or 0) or FAIL (or -1). The parameters of **SDsetdimname** are described in [Table 3P](#page-99-0).

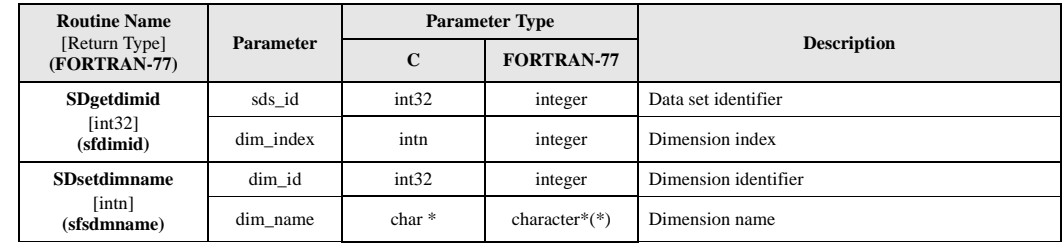

#### <span id="page-99-0"></span>TABLE 3P **SDgetdimid and SDsetdimname Parameter Lists**

## **3.8.3 Old and New Dimension Implementations**

Up to and including HDF version 4.0 beta1, dimensions were vgroup objects (described in [Chap](#page-218-0)ter 5, *[Vgroups \(V API\)](#page-218-0)*, containing a single field vdata (described in Chapter 4, *[Vdatas \(VS API\)](#page-154-0)*, with a class name of *DimVal0.0*. The vdata had the same number of records as the size of the dimension, which consisted of the values  $0, 1, 2, \ldots$  n - 1, where n is the size of the dimension. These values were not strictly necessary. Consider the case of applications that create large one dimensional data sets: the disk space taken by these unnecessary values nearly doubles the size of the HDF file. To avoid these situations, a new representation of dimensions was implemented for HDF version 4.0 beta 2 and later versions.

Dimensions are still vgroups in the new representation, but the vdata has only one record with a value of *<dimension size>* and the class name of the vdata has been changed to *DimVal0.1* to distinguish it from the old version.

Between HDF versions 4.0 beta1 and 4.1, the old and new dimension representations were written by default for each dimension created, and both representations were recognized by routines that operate on dimensions. From HDF version 4.1 forward, SD interface routines recognize only the new representation. Two compatibility mode routines, **SDsetdimval\_comp** and **SDisdimval\_bwcomp**, are provided to allow HDF programs to distinguish between the two dimension representations, or *compatibility modes*.

## **3.8.3.1 Setting the Future Compatibility Mode of a Dimension: SDsetdimval\_comp**

**SDsetdimval\_comp** sets the compatibility mode for the dimension identified by the parameter *dim\_id*. This operation determines whether the dimension will have the old and new representations or the new representation only. The syntax of **SDsetdimval\_comp** is as follows:

**C:** status = SDsetdimval\_comp(dim\_id, comp\_mode);

**FORTRAN:** status = sfsdmvc(dim\_id, comp\_mode)

The parameter *comp\_mode* specifies the compatibility mode. It can be set to either SD\_DIMVAL\_BW\_COMP (or 1), which specifies compatible mode and that the old and new dimension representations will be written to the file, or  $SD$  DIMVAL BW INCOMP (or 0), which specifies incompatible mode and that only the new dimension representation will be written to file. As of HDF version 4.1r1, the default mode is backward-incompatible. Subsequent calls to **SDsetdimval\_comp** will override the settings established in previous calls to the routine.

Unlimited dimensions are always backward compatible. Therefore **SDsetdimval\_comp** takes no action when the dimension identified by *dim\_id* is unlimited.

**SDsetdimval\_comp** returns a value of SUCCEED (or 0) or FAIL (or -1). The parameters of **SDsetdimval** comp are specified in [Table 3Q on page 79.](#page-100-1)

## **3.8.3.2 Determining the Current Compatibility Mode of a Dimension: SDisdimval\_bwcomp**

**SDisdimval** bwcomp determines whether the specified dimension has the old and new representations or the new representation only. The syntax of **SDisdimval\_bwcomp** is as follows:

**C:** comp\_mode = SDisdimval bwcomp(dim\_id); FORTRAN: comp\_mode = sfisdmvc(dim\_id)

**SDisdimval\_bwcomp** returns one of the three values: SD\_DIMVAL\_BW\_COMP (or 1), SD\_DIMVAL\_BW\_INCOMP (or 0), and FAIL (or -1). The interpretation of SD\_DIMVAL\_BW\_COMP and SD\_DIMVAL\_BW\_INCOMP are as that in the routine **SDsetdimval\_comp**.

The parameters of **SDisdimval\_bwcomp** are specified in [Table 3Q](#page-100-1).

<span id="page-100-1"></span>TABLE 3Q **SDsetdimval\_comp and SDisdimval\_bwcomp Parameter Lists**

| <b>Routine Name</b>                       |                  |       | <b>Parameter Type</b> |                      |  |
|-------------------------------------------|------------------|-------|-----------------------|----------------------|--|
| [Return Type]<br>(FORTRAN-77)             | <b>Parameter</b> | C     | <b>FORTRAN-77</b>     | <b>Description</b>   |  |
| SDsetdimval_comp                          | dim id           | int32 | integer               | Dimension identifier |  |
| [intn]<br>(sfsdmvc)                       | comp_mode        | intn  | integer               | Compatibility mode   |  |
| SDisdimval bwcomp<br>[intn]<br>(sfisdmvc) | dim id           | int32 | integer               | Dimension identifier |  |

## <span id="page-100-0"></span>**3.8.4 Dimension Scales**

A *dimension scale* can be thought of as a series of numbers demarcating intervals along a dimension. One scale is assigned per dimension. Users of netCDF can think of them as analogous to *coordinate variables*. In the SDS data model, each dimension scale is a one-dimensional array with name and size equal to its assigned dimension name and size.

For example, if a dimension of length 6 named "depth" is assigned a dimension scale, its scale is a one-dimensional array of length 6 and is also assigned the name "depth". The name of the dimension will also appear as the name of the dimension scale.

Recall that when dimension scale is assigned to a dimension, the dimension is implemented as an SDS array with data being the data scale. Although dimension scales are conceptually different from SDS arrays, they are implemented as SDS arrays by the SDS interface and are treated similarly by the routines in the interface. For example, when the **SDfileinfo** routine returns the number of data sets in a file, it includes dimension scales in that number. The **SDiscoordvar** routine (described in [Section 3.8.4.4 on page 86](#page-107-0)) distinguishes SDS data sets from dimension scales.

#### <span id="page-101-0"></span>**3.8.4.1 Writing Dimension Scales: SDsetdimscale**

**SDsetdimscale** stores scale information for the dimension identified by the parameter *dim\_id*. The syntax of this routine is as follows:

```
C: status = SDsetdimscale(dim_id, n_values, data_type, data);
FORTRAN: status = sfsdscale(dim_id, n_values, data type, data)
```
The argument *n\_values* specifies the number of scale values along the specified dimension. For a fixed size dimension, *n\_values* must be equal to the size of the dimension. The parameter *data\_type* specifies the data type for the scale values and *data* is an array containing the scale values.

If the file being worked on was created by HDF4 pre-4.2r2, please refer to the *[Important Note on](#page-42-0) [page 3-21](#page-42-0)* for information regarding a data corruption which might occur when a dimension is named the same as a one-dimensional SDS.

**SDsetdimscale** returns a value of succession (or 0) or FAIL (or -1). The parameters of this routine are specified in [Table 3R on page 81](#page-102-0).

#### <span id="page-101-1"></span>**3.8.4.2 Obtaining Dimension Scale and Other Dimension Information: SDdiminfo**

Before working with an existing dimension scale, it is often necessary to determine its characteristics. For instance, to allocate the proper amount of memory for a scale requires knowledge of its size and data type. **SDdiminfo** provides this basic information, as well as the name and the number of attributes for a specified dimension.

The syntax of this routine is as follows:

**C:** status = SDdiminfo(dim\_id, dim\_name, &dim\_size, &data\_type, &n\_attrs);

FORTRAN: status = sfgdinfo(dim id, dim name, dim size, data type, n attrs)

**SDdiminfo** retrieves and stores the dimension's name, size, data type, and number of attributes into the parameters *dim\_name*, *dim\_size*, *data\_type*, and *n\_attrs*, respectively.

The parameter *dim\_name* will contain the dimension name set by **SDsetdimname** or the default dimension name, *fakeDim[x]*, if **SDsetdimname** has not been called, where [*x*] denotes the dimension index. If the name is not desired, the parameter *dim\_name* can be set to NULL in C or an empty string in FORTRAN-77.

An output value of 0 for the parameter *dim\_size* indicates that the dimension specified by the parameter *dim\_id* is unlimited. Use **SDgetinfo** to get the number of elements of the unlimited dimension.

If scale information is available for the specified dimension, i.e., **SDsetdimscale** has been called, the parameter *data\_type* will contain the data type of the scale values; otherwise, *data\_type* will contain 0.

**SDdiminfo** returns a value of succeed (or 0) or FAIL (or -1). The parameters of this routine are specified in [Table 3R](#page-102-0).

#### **3.8.4.3 Reading Dimension Scales: SDgetdimscale**

**SDgetdimscale** retrieves the scale values of a dimension. These values have previously been stored by **SDsetdimscale**. The syntax of this routine is as follows:

**C:** status = SDgetdimscale(dim\_id, data);

**FORTRAN:** status = sfgdscale(dim\_id, data)

**SDgetdimscale** reads all the scale values and stores them in the buffer *data* which is assumed to be sufficiently allocated to hold all the values. **SDdiminfo** should be used to determine whether the scale has been set for the dimension and to obtain the data type and the number of scale values for space allocation before calling **SDgetdimscale**. Refer to [Section 3.8.4.2 on page 80](#page-101-1) for a discussion of **SDdiminfo**.

Note that it is not possible to read a subset of the scale values. **SDgetdimscale** returns all of the scale values stored with the given dimension.

The fact that **SDgetdimscale** returns SUCCEED should not be interpreted as meaning that scale values have been defined for the data set. This function should always be used with **SDdiminfo**, which is used first to determine whether a scale has been set, the number of scale values, their data type, etc. If **SDdiminfo** indicates that no scale values have been set, the values returned by **SDgetdimscale** in *data* should be ignored.

**SDgetdimscale** returns a value of succeed (or 0) or FAIL (or -1). The parameters of this routine are specified in [Table 3R](#page-102-0).

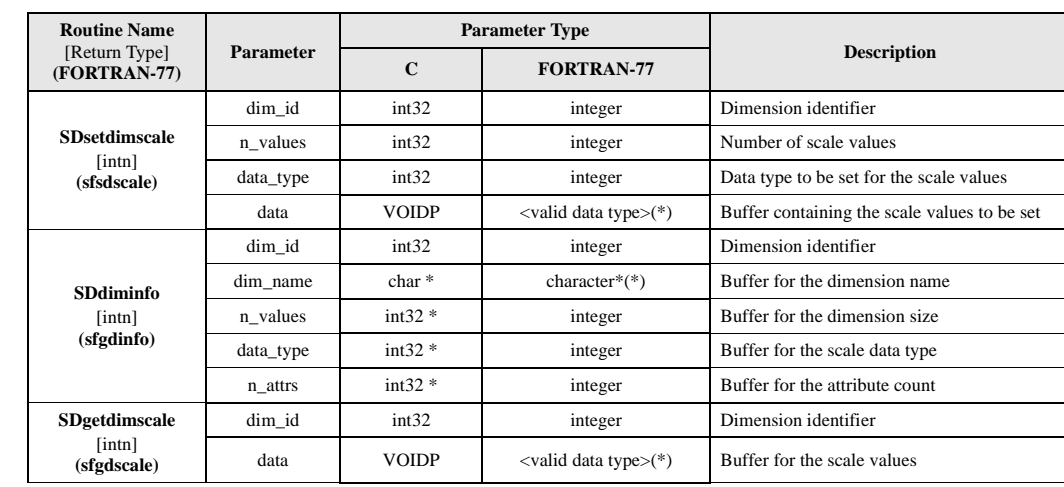

#### <span id="page-102-0"></span>TABLE 3R **SDsetdimscale, SDdiminfo, and SDgetdimscale Parameter Lists**

## EXAMPLE 12. **Setting and Retrieving Dimension Information.**

This example illustrates the use of the routines **SDgetdimid/sfdimid**, **SDsetdimname/sfsdmname**, **SDsetdimscale/sfsdscale**, **SDdiminfo/sfgdinfo**, and **SDgetdimscale/sfgdscale** to set and retrieve the dimensions names and dimension scales of the SDS created in Example 2 and modified in Examples 4 and 7.

## **C:**

```
#include "mfhdf.h"
#define FILE_NAME "SDS.hdf"
#define SDS_NAME "SDStemplate"
#define DIM_NAME_X "X_Axis"
#define DIM_NAME_Y "Y_Axis"
#define NAME_LENGTH 6
#define X_LENGTH 5
#define Y_LENGTH 16
```

```
#define RANK 2
main( ) 
{
    /************************* Variable declaration **************************/
   int32 sd_id, sds_id, sds_index;
   intn status;
   int32 dim_index, dim_id;
   int32 n_values, data_type, n_attrs;
 int16 data_X[X_LENGTH]; /* X dimension dimension scale */
int16 data X out [X LENGTH];
   float64 data_Y[Y_LENGTH]; /* Y dimension dimension scale */
  float64 data Y out [Y LENGTH];
   char dim_name [NAME_LENGTH];
   int i, j, nrow;
    /********************* End of variable declaration ***********************/
    /*
    * Initialize dimension scales.
    */
   for (i=0; i < X LENGTH; i++) data X[i] = i;for (i=0; i < Y LENGTH; i++) data Y[i] = 0.1 * i;
    /* 
    * Open the file and initialize SD interface.
    */
   sd id = SDstart (FILE NAME, DFACC WRITE);
 /*
    * Get the index of the data set specified in SDS_NAME.
    */
   sds index = SDnametoindex (sd id, SDS NAME);
    /*
    * Select the data set corresponding to the returned index.
    */
    sds_id = SDselect (sd_id, sds_index);
   /* For each dimension of the data set specified in SDS NAME,
    * get its dimension identifier and set dimension name
    * and dimension scale. Note that data type of dimension scale 
    * can be different between dimensions and can be different from 
    * SDS data type.
    */
   for (dim index = 0; dim index < RANK; dim index++)
    {
/*
        * Select the dimension at position dim_index.
        */
      dim id = SDgetdimid (sds id, dim index);
/*
        * Assign name and dimension scale to selected dimension.
       */
       switch (dim_index)
        {
    case 0: status = SDsetdimname (dim id, DIM NAME Y);
                n_values = Y_LENGTH;
                status = SDsetdimscale (dim_id,n_values,DFNT_FLOAT64, \
                                       (VOIDP)data Y);
           break;
```

```
case 1: status = SDsetdimname (dim_id, DIM_NAME_X);
               n values = X LENGTH;
               status = SDsetdimscale (dim_id,n_values,DFNT_INT16, \setminus(VOIDP) data X);
           break;
   default: break;
       }
       /*
       * Get and display info about the dimension and its scale values.
       * The following information is displayed:
\starInformation about 1 dimension:
       * dimension name is Y_Axis
                number of scale values is 16
                dimension scale data type is float64
                number of dimension attributes is 0
 *
                Scale values are :
                     0.000 0.100 0.200 0.3000.400 0.500 0.600 0.700
                      \begin{array}{cccc} 0.800 & & 0.900 & & 1.000 & & 1.100 \\ 1.200 & & 1.300 & & 1.400 & & 1.500 \end{array}1.200 1.300
 *
                Information about 2 dimension:
       * dimension name is X_Axis
       * number of scale values is 5
       * dimension scale data type is int16
                number of dimension attributes is 0
 *
       * Scale values are :
                      0 \t1 \t2 \t3 \t4 */
       status = SDdiminfo (dim_id, dim_name, &n_values, &data_type, &n_attrs);
      printf ("Information about %d dimension:\n", dim index+1);
       printf ("dimension name is %s\n", dim_name);
       printf ("number of scale values is %d\n", n_values);
       if( data_type == DFNT_FLOAT64)
      printf ("dimension scale data type is float64\n\cdot");
      if ( data type == DFT INT16)
       printf ("dimension scale data type is int16\n");
       printf ("number of dimension attributes is %d\n", n_attrs);
      printf ("n");
       printf ("Scale values are :\n");
       switch (dim_index) 
       {
         case 0: status = SDgetdimscale (dim_id, (VOIDP)data_Y_out);
                 nrow = 4;for (i=0; i<n values/nrow; i++ )
 {
                     for (j=0; j<nrow; j++)printf (" %-6.3f", data_Y.out[i*nrow + j]);printf ("\n'\n');
 }
                  break; 
         case 1: status = SDgetdimscale (dim_id, (VOIDP)data_X_out);
                 for (i=0; i<n values; i++) printf (" %d", data X out[i]);
                  break; 
         default: break;
        }
       printf ("n");
   } /*for dim_index */
```

```
/*
   * Terminate access to the data set.
   \star/status = SDendaccess (sds_id);
   /** Terminate access to the SD interface and close the file.
   \star/status = SDend (sd_id);\left\{ \right.
```

```
FORTRAN:
```

```
program dimension_info
      implicit none
\mathsf C\mathtt{C}Parameter declaration.
\mathsf{C}character*7 FILE NAME
      character*11 SDS NAME
      character*6 DIM NAME X
      character*6 DIM\_NAME_YX_LENGTH, Y_LENGTH, RANK
      integer
      parameter ( FILE NAME = ' SDS.hdf',
                  SDS NAME = 'SDStemplate',
                  DIM NAME X = 'X Axis',\begin{minipage}{.4\linewidth} \texttt{DIM\_NAME\_Y} & = 'Y\_Axis', \end{minipage}X LENGTH = 5,
     \overline{a}Y LENGTH = 16,
                   {\tt RANK}= 2)DFACC_WRITE, DFNT_INT16, DFNT_FLOAT64
      integer
                  (DFACC_WRITE = 2,parameter
                   DFNT INT16 = 22,
     +DFNT FLOAT64 = 6)\mathsf C\mathcal{C}Function declaration.
\mathsf{C}integer sfstart, sfn2index, sfdimid, sfgdinfo
      integer sfsdscale, sfgdscale, sfsdmname, sfendacc
      integer sfend, sfselect
\mathcal{C}\mathsf Cinteger sd id, sds id, sds index, status
      integer dim_index, dim_id
      integer n_values, n_attrs, data_type
      integer*2 data X(X LENGTH)
      integer*2 data X out (X LENGTH)
      real*8data Y (Y LENGTH)
      real*8data Y out (Y LENGTH)
      character*6 dim_name
      integer
               \dot{1}\mathsf C\mathsf{C}\rm C\mathsf CInitialize dimension scales.
\rm Cdo 10 i = 1, X_LENGTH
       data X(i) = i - 110continue
```

```
do 20 i = 1, Y LENGTH
       data Y(i) = 0.1 * (i - 1)20 continue
\GammaC Open the file and initialize SD interface.
\mathsf C sd_id = sfstart(FILE_NAME, DFACC_WRITE)
\mathsf CC Get the index of the data set with the name specified in SDS_NAME. 
C
     sds_index = sfn2index(sd_id, SDS_NAME)
C
C Select the data set corresponding to the returned index.
\mathcal{C} sds_id = sfselect(sd_id, sds_index)
\mathsf CC For each dimension of the data set,
C get its dimension identifier and set dimension name
C and dimension scales. Note that data type of dimension scale can
C be different between dimensions and can be different from SDS data type.
C
      do 30 dim_index = 0, RANK - 1 
\mathcal{C}C Select the dimension at position dim_index.
\mathsf Cdim id = sfdimid(sds id, dim index)
\mathcal{C}C Assign name and dimension scale to the dimension. 
C
        if (dim_index .eq. 0) then
           status = sfsdmname(dim_id, DIM_NAME_X) 
           n_values = X_LENGTH
          status = sfsdscale(dim_id, n_values, DFNT_INT16, data_X)
        end if
        if (dim_index .eq. 1) then
           status = sfsdmname(dim_id, DIM_NAME_Y)
           n_values = Y_LENGTH
           status = sfsdscale(dim_id, n_values, DFNT_FLOAT64, data_Y)
        end if
\rm CC Get and display information about dimension and its scale values.
C The following information is displayed:
C
C Information about 1 dimension :
C dimension name is X_Axis
C number of scale values is 5
C dimension scale data type is int16
C
C number of dimension attributes is 0
C Scale values are:
C 0 1 2 3 4
C
C Information about 2 dimension :
C dimension name is Y_Axis
C number of scale values is 16
C dimension scale data type is float64
C number of dimension attributes is 0
C
C Scale values are:
C 0.000 0.100 0.200 0.300
C 0.400 0.500 0.600 0.700
C 0.800 0.900 1.000 1.100
```

```
C 1.200 1.300 1.400 1.500
\overline{C}status = sfgdinfo(dim_id, dim_name, n_values, data_type, n_attrs)
C
      write(*,*) "Information about ", dim index+1," dimension :"
      write(*,*) "dimension name is ", dim name
       write(*,*) "number of scale values is", n values
        if (data_type. eq. 22) then
            write(*,*) "dimension scale data type is int16"
        endif 
        if (data_type. eq. 6) then
            write(*,*) "dimension scale data type is float64"
        endif 
      write(*,*) "number of dimension attributes is ", n attrs
\overline{C} write(*,*) "Scale values are:"
        if (dim_index .eq. 0) then
          status = sfgdscale(dim_id, data_X_out)
         write(*,*) (data X out(i), i= 1, X LENGTH)
        endif 
        if (dim_index .eq. 1) then
           status = sfgdscale(dim_id, data_Y_out) 
         write(*,100) (data Y out(i), i= 1, Y LENGTH)
100 format(4(1x,f10.3)/)
       endif 
30 continue
C
C Terminate access to the data set.
\mathcal{C}status = sfendacc(sds id)
C
C Terminate access to the SD interface and close the file.
\mathcal{C} status = sfend(sd_id)
      end
```
#### <span id="page-107-0"></span>**3.8.4.4 Distinguishing SDS Arrays from Dimension Scales: SDiscoordvar**

The HDF library stores SDS dimensions as data sets. HDF therefore provides the routine **SDiscoordvar** to determine whether a particular data set contains the data of an SDS or an SDS dimension with dimension scale or attribute assigned to it. The syntax of **SDiscoordvar** this routine is as follows:

**C:** status = SDiscoordvar(sds id); **FORTRAN:** status = sfiscvar(sds\_id)

If the data set, identified by the parameter *sds\_id*, contains the dimension data, a subsequent call to **SDgetinfo** will fill the specified arguments with information about a dimension, rather than a data set.

If the file being worked on was created by HDF4 pre-4.2r2, please refer to the *[Important Note on](#page-42-0) [page 3-21](#page-42-0)* for information regarding a data corruption which might occur when a dimension is named the same as a one-dimensional SDS.

**SDiscoordvar** returns TRUE (or 1) if the specified data set represents a dimension scale and FALSE (or 0), otherwise. This routine is further defined in [Table 3S](#page-108-0).
### TABLE 3S **SDiscoordvar Parameter List**

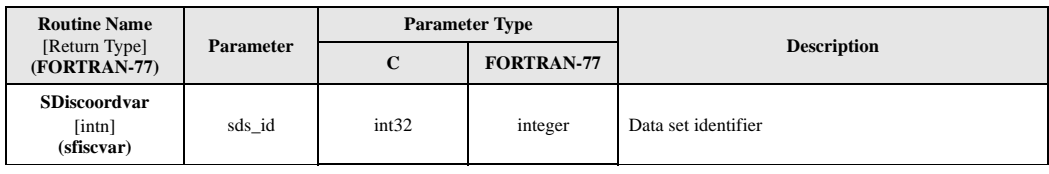

#### EXAMPLE 13. **Distinguishing a Dimension Scale from a Data Set in a File.**

This example illustrates the use of the routine **SDiscoordvar/sfiscvar** to determine whether the selected SDS array is a data set or a dimension stored as an SDS array (coordinate variable) (see discussion in Section 3.8.4) and displays the name of the data set or dimension.

```
C:
    #include "mfhdf.h"
    #define FILE_NAME "SDS.hdf"
    main( ) 
    {
        /************************* Variable declaration **************************/
        int32 sd_id, sds_id, sds_index;
        intn status;
        int32 rank, data_type, dim_sizes[MAX_VAR_DIMS];
       int32 n datasets, n file attr, n attrs;
       char sds name[MAX_NC_NAME];
        /********************* End of variable declaration ***********************/
     /*
        * Open the file and initialize the SD interface.
        */
       sd_id = SDstart(FILE_NAME, DFACC_READ);
        /*
        * Obtain information about the file.
        */ 
       status = SDfileinfo(sd id, &n datasets, &n file attr);
        /* Get information about each SDS in the file.
        * Check whether it is a coordinate variable, then display retrieved 
        information.
         Output displayed:
    \starSDS array with the name SDStemplate
        * Coordinate variable with the name Y_Axis
        * Coordinate variable with the name X_Axis
        *
        */
       for (sds index=0; sds index< n datasets; sds index++)
    \left\{\right.sds id = SDselect (sd id, sds index);
           status = SDgetinfo(sds_id, sds_name, &rank, dim_sizes, &data_type, 
    &n_attrs);
            if (SDiscoordvar(sds_id)) 
             printf(" Coordinate variable with the name s\n\n\infty, sds name);
            else
              printf(" SDS array with the name %s\n", sds name);
```

```
 /*
    * Terminate access to the selected data set.
    */
    status = SDendaccess(sds_id);
    }
    /*
    * Terminate access to the SD interface and close the file.
    */
    status = SDend(sd_id);
}
```

```
FORTRAN:
```

```
 program sds_vrs_coordvar 
       implicit none
C
C Parameter declaration.
C
       character*7 FILE_NAME
      parameter (FILE NAME = 'SDS.hdf')
       integer DFACC_READ, DFNT_INT32
      parameter (DFACC_READ = 1,
                  DFT INT32 = 24) integer MAX_VAR_DIMS
       parameter (MAX_VAR_DIMS = 32)
\overline{C}C Function declaration.
C 
       integer sfstart, sfselect, sfiscvar, sffinfo, sfginfo
       integer sfendacc, sfend
C
C**** Variable declaration *******************************************
C
       integer sd_id, sds_id, sds_index, status
      integer rank, data_type
       integer n_datasets, n_file_attrs, n_attrs
       integer dim_sizes(MAX_VAR_DIMS)
       character*256 sds_name
C
C**** End of variable declaration ************************************
C
\mathsf CC Open the file and initialize the SD interface.
\mathcal{C} sd_id = sfstart(FILE_NAME, DFACC_READ)
\mathsf{C}C Obtain information about the file.
\rm C status = sffinfo(sd_id, n_datasets, n_file_attrs) 
\mathsf CC Get information about each SDS in the file.
C Check whether it is a coordinate variable, then display retrieved 
C information. 
C Output displayed:
\mathsf CC SDS array with the name SDStemplate
C Coordinate variable with the name X_Axis
C Coordinate variable with the name Y_Axis
\mathcal{C}do 10 sds index = 0, n datasets-1
```

```
 sds_id = sfselect(sd_id, sds_index)
          status = sfginfo(sds_id, sds_name, rank, dim_sizes,
                          data type, n attrs)
          status = sfiscvar(sds_id)
          if (status .eq. 1) then
              write(*,*) "Coordinate variable with the name ",
     + sds name(1:6) else
              write(*,*) "SDS array with the name ", 
      + sds_name(1:11) 
          endif
\mathcal{C}C Terminate access to the data set.
\Gamma status = sfendacc(sds_id)
10 continue
C
C Terminate access to the SD interface and close the file.
C
       status = sfend(sd_id)
       end
```
# **3.8.5 Related Data Sets**

SD data sets with one or more dimensions with the same name and size are considered to be related. Examples of related data sets are cross-sections from the same simulation, frames in an animation, or images collected from the same apparatus. HDF attempts to preserve this relationship by unifying their dimension scales and attributes. To understand how related data sets are handled, it is necessary to understand what dimension records are and how they are created.

In the SD interface, dimension records are only created for dimensions of a unique name and size. To illustrate this, consider a case where there are three scientific data sets, each representing a unique variable, in an HDF file. [\(See Figure 3c.\)](#page-111-0) The first two data sets have two dimensions each and the third data set has three dimensions. There are a total of four dimensions in the file and the name mapping between the data sets and the dimensions are shown in the figure. Note that if, for example, the creation of a second dimension named "Altitude" is attempted and the size of the dimension is different from the existing dimension named "Altitude", an error condition will be generated.

As expected, assigning a dimension attribute to dimension 1 of either data set will create the required dimension scale and assign the appropriate attribute. However, because related data sets share dimension records, they also share dimension attributes. Therefore, it is impossible to assign an attribute to a dimension without assigning the same attribute to all dimensions of identical name and size, either within one data set or related data sets.

<span id="page-111-0"></span>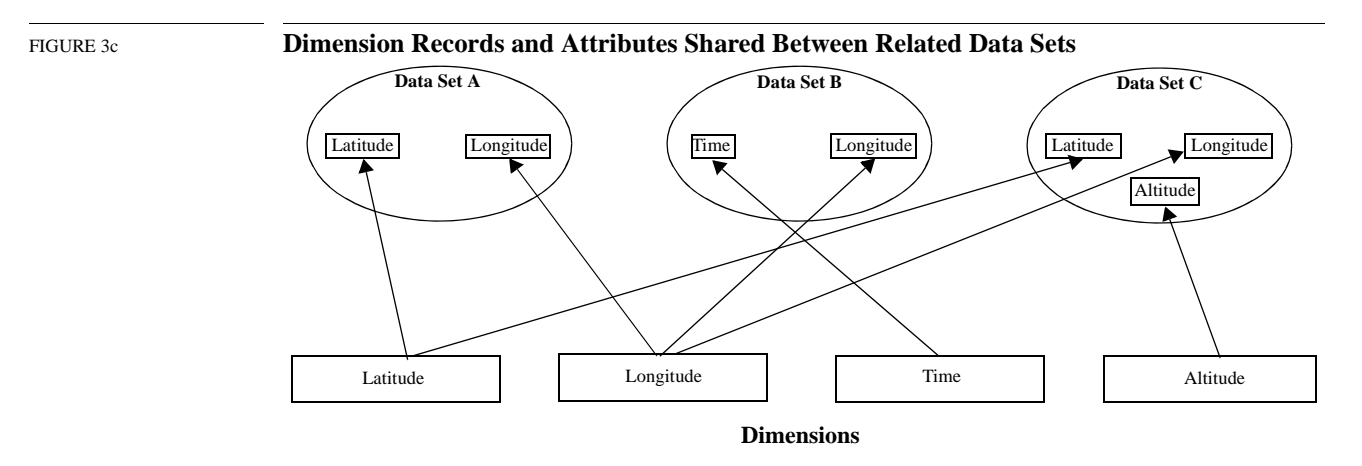

# <span id="page-111-1"></span>**3.9 User-defined Attributes**

*User-defined attributes* are defined by the calling program and contain auxiliary information about a file, SDS array, or dimension. This auxiliary information is sometimes called *metadata* because it is data about data. There are two ways to store metadata: as user-defined attributes or as predefined attributes.

Attributes take the form *label=value*, where *label* is a character string containing H4\_MAX\_NC\_NAME (or 256) or fewer characters and *value* contains one or more entries of the same data type as defined at the time the attribute is created. Attributes can be attached to files, data sets, and dimensions. These are referred to, respectively, as *file attributes*, *data set attributes*, and *dimension attributes*:

- *File attributes* describe an entire file. They generally contain information pertinent to all HDF data sets in the file and are sometimes referred to as *global attributes*.
- *Data set attributes* describe individual SDSs. Because their scope is limited to an individual SDS, data set attributes are sometimes referred to as *local attributes*.
- *Dimension attributes* provide information applicable to an individual SDS dimension. It is possible to assign a unit to one dimension in a data set without assigning a unit to the remaining dimensions.

For each attribute, an *attribute count* is maintained that identifies the number of values in the attribute. Each attribute has a unique *attribute index*, the value of which ranges from 0 to the total number of attributes minus 1. The attribute index is used to locate an attribute in the object which the attribute is attached to. Once the attribute is identified, its values and information can be retrieved.

The data types permitted for attributes are the same as those allowed for SDS arrays. SDS arrays with general attributes of the same name can have different data types. For example, the attribute *valid range* specifying the valid range of data values for an array of 16-bit integers might be of type 16-bit integer, whereas the attribute *valid\_range* for an array of 32-bit floats could be of type 32-bit floating-point integer.

Attribute names follow the same rules as dimension names. Providing meaningful names for attributes is important, however using standardized names may be necessary if generic applications and utility programs are to be used. For example, every variable assigned a unit should have an attribute named "*units*" associated with it. Furthermore, if an HDF file is to be used with software that recognizes "units" attributes, the values of the "units" attributes should be expressed in a conventional form as a character string that can be interpreted by that software.

The SD interface uses the same functions to access all attributes regardless of the objects they are assigned to. The difference between accessing a file, array, or dimension attribute lies in the use of identifiers. File identifiers, SDS identifiers, and dimension identifiers are used to respectively access file attributes, SDS attributes, and dimension attributes.

# **3.9.1 Creating or Writing User-defined Attributes: SDsetattr**

**SDsetattr** creates or modifies an attribute for one of the objects: the file, the data set, or the dimension. If the attribute with the specified name does not exist, **SDsetattr** creates a new one. If the named attribute already exists, **SDsetattr** resets all the values that are different from those provided in its argument list. The syntax of this routine is as follows:

**C:** status = SDsetattr(obj\_id, attr\_name, data\_type, n\_values, values); FORTRAN: status = sfsnatt(obj\_id, attr\_name, data\_type, n\_values, values) **OR** status = sfscatt(obj\_id, attr\_name, data\_type, n\_values, values)

The parameter *obj\_id* is the identifier of the HDF data object to which the attribute is assigned and can be a file identifier, SDS identifier, or dimension identifier. If *obj\_id* specifies an SD interface identifier (*sd\_id*), a global attribute will be created which applies to all objects in the file. If *obj\_id* specifies a data set identifier (*sds\_id*), an attribute will be attached only to the specified data set. If *obj\_id* specifies a dimension identifier (*dim\_id*), an attribute will be attached only to the specified dimension.

The parameter *attr\_name* is an ASCII character string containing the name of the attribute. It represents the label in the *label* = value equation and can be no more than  $H_4$  MAX NC NAME (or 256) characters. If this is set to the name of an existing attribute, the value portion of the attribute will be overwritten. Do not use **SDsetattr** to assign a name to a dimension, use **SDsetdimname** instead.

The arguments *data\_type*, *n\_values*, and *values* describe the right side of the *label = value* equation. The argument *values* contains one or more values of the same data type. The argument *data\_type* contains any HDF supported data type (see [Table 2F on page 14\)](#page-35-0). The parameter *n\_values* specifies the total number of values in the attribute.

There are two FORTRAN-77 versions of this routine: **sfsnatt** and **sfscatt**. The routine **sfsnatt** writes numeric attribute data and **sfscatt** writes character attribute data.

**SDsetattr** returns a value of SUCCEED (or 0) or FAIL (or -1). The parameters of **SDsetattr** are further described in [Table 3T on page 96](#page-117-0).

#### EXAMPLE 14. **Setting Attributes.**

This example shows how the routines **SDsetattr/sfscatt/sfsnatt** are used to set the attributes of the file, data set, and data set dimension created in the Examples 2, 4, and 12.

**C:**

```
#include "mfhdf.h"
#define FILE_NAME "SDS.hdf"
#define FILE_ATTR_NAME "File_contents"
#define SDS ATTR NAME "Valid range"
#define DIM_ATTR_NAME "Dim_metric"
main( )
```

```
{
    /************************* Variable declaration **************************/
    int32 sd_id, sds_id, sds_index;
    intn status;
    int32 dim_id, dim_index;
   int32 n values; \overline{\hspace{1cm}} /* number of values of the file, SDS or
                                        dimension attribute */
   char8 file values[] = "Storm track data";
                                    /* values of the file attribute */
   float32 sds_values[2] = {2., 10.};
                                   /* values of the SDS attribute */char8 dim values[] = "Seconds";
                                   /* values of the dimension attribute */
    /********************* End of variable declaration ***********************/
    /*
    * Open the file and initialize the SD interface.
    */
   sd id = SDstart (FILE NAME, DFACC WRITE);
    /*
    * Set an attribute that describes the file contents.
    */
  n values = 16;status = SDsetattr (sd_id, FILE_ATTR_NAME, DFNT_CHAR8, n_values,
                       (VOIDP)file values);
    /*
    * Select the first data set.
    */
   sds index = 0; sds_id = SDselect (sd_id, sds_index);
    /* 
    * Assign attribute to the first SDS. Note that attribute values
    * may have different data type than SDS data.
   */
  n values = 2;status = SDsetattr (sds_id, SDS_ATTR_NAME, DFNT_FLOAT32, n_values,
                       (VOIDP) sds values);
    /*
    * Get the the second dimension identifier of the SDS.
    */
   dim index = 1; dim_id = SDgetdimid (sds_id, dim_index);
    /*
    * Set an attribute of the dimension that specifies the dimension metric.
    */
  n values = 7; status = SDsetattr (dim_id, DIM_ATTR_NAME, DFNT_CHAR8, n_values, 
                       (VOIDP)dim values);
    /*
    * Terminate access to the data set.
    */
    status = SDendaccess (sds_id);
    /*
    * Terminate access to the SD interface and close the file.
```

```
 */
   status = SDend (sd id);
}
```

```
FORTRAN:
```

```
 program set_attribs
       implicit none
\mathsf CC Parameter declaration.
C
       character*7 FILE_NAME
       character*13 FILE_ATTR_NAME
       character*11 SDS_ATTR_NAME
       character*10 DIM_ATTR_NAME
      parameter (FILE NAME = 'SDS.hdf', + FILE_ATTR_NAME = 'File_contents',
      + SDS_ATTR_NAME = 'Valid_range',
                   DIM ATTR NAME = 'Dim metric')
       integer DFACC_WRITE, DFNT_CHAR8, DFNT_FLOAT32
      parameter (DFACC_WRITE = 2,
                   DFNT CHAR8 = 4,
                   DFT FLOAT32 = 5)
C
C Function declaration.
\mathsf C integer sfstart, sfscatt, sfsnatt, sfselect, sfdimid
       integer sfendacc, sfend
\mathcal{C}C**** Variable declaration *******************************************
C
       integer sd_id, sds_id, sds_index, status
       integer dim_id, dim_index 
       integer n_values
       character*16 file_values
      real sds values(2)
       character*7 dim_values
       file_values = 'Storm_track_data'
      sds values(1) = 2.
      sds values(2) = 10.
      dim values = 'Seconds'
\mathsf CC**** End of variable declaration ************************************
\mathsf C\mathsf CC Open the file and initialize the SD interface. 
\mathcal{C} sd_id = sfstart(FILE_NAME, DFACC_WRITE)
C
C Set an attribute that describes the file contents. 
\mathsf C n_values = 16
       status = sfscatt(sd_id, FILE_ATTR_NAME, DFNT_CHAR8, n_values, 
                       file values)
\rm CC Select the first data set. 
C
      sds index = 0
      sds id = sfselect(sd id, sds index)
\rm CC Assign attribute to the first SDS. Note that attribute values
C may have different data type than SDS data.
\rm C
```

```
n values = 2
      status = sfsnatt(sds_id, SDS_ATTR_NAME, DFNT_FLOAT32, n_values,
                        sds values)
\mathsf CC Get the identifier for the first dimension. 
C
      dim index = 0
      dim id = sfdimid(sds id, dim index)
\mathsf CC Set an attribute to the dimension that specifies the
C dimension metric. 
\mathcal{C} n_values = 7
      status = sfscatt(dim_id, DIM_ATTR_NAME, DFNT_CHAR8, n_values,
                        dim_values)
C
C Terminate access to the data set. 
\mathsf C status = sfendacc(sds_id)
\mathsf{C}C Terminate access to the SD interface and close the file.
C
       status = sfend(sd_id)
       end
```
# **3.9.2 Querying User-defined Attributes: SDfindattr and SDattrinfo**

Given a file, SDS, or dimension identifier and an attribute name, **SDfindattr** returns a valid attribute index if the corresponding attribute exists. The attribute index can then be used to retrieve information about the attribute or its values. Given a file, SDS, or dimension identifier and a valid attribute index, **SDattrinfo** retrieves the information about the corresponding attribute if it exists.

The syntax for **SDfindattr** and **SDattrinfo** are as follows:

**C:** attr\_index = SDfindattr(obj\_id, attr\_name); status = SDattrinfo(obj\_id, attr\_index, attr\_name, &data\_type, &n\_values); FORTRAN: attr\_index = sffattr(obj\_id, attr\_name) status = sfgainfo(obj id, attr index, attr name, data type, n\_values)

**SDfindattr** returns the index of the attribute, which belongs to the object identified by the parameter *obj\_id*, and whose name is specified by the parameter *attr\_name*.

The parameter *obj\_id* can be either an SD interface identifier (*sd\_id*), a data set identifier (*sds\_id*), or a dimension identifier (*dim\_id*). **SDfindattr** is case-sensitive in searching for the name specified by the parameter *attr\_name* and does not accept wildcards as part of that name.

**SDattrinfo** retrieves the attribute's name, data type, and number of values into the parameters *attr\_name*, *data\_type*, and *n\_values*, respectively.

The parameter *attr\_index* specifies the relative position of the attribute within the specified object. An attribute index may also be determined by either keeping track of the number and order of attributes as they are written or dumping the contents of the file using the HDF dumping utility, **hdp**, which is described in Chapter 15, *[HDF Command-line Utilities](#page-458-0)*.

**SDfindattr** returns an attribute index or a value of FAIL (or -1). **SDattrinfo** returns a value of SUCCEED (or 0) or FAIL (or -1). The parameters of **SDfindattr** and **SDattrinfo** are further described in [Table 3T on page 96](#page-117-0).

# **3.9.3 Reading User-defined Attributes: SDreadattr**

Given a file, SDS, or dimension identifier and an attribute index, **SDreadattr** reads the values of an attribute that belongs to either a file, an SDS, or a dimension. The syntax of this routine is as follows:

```
C: status = SDreadattr(obj id, attr index, values);
FORTRAN: status = sfrattr(obj_id, attr_index, values)
   OR status = sfrnatt(obj_id, attr_index, values)
   OR status = sfrcatt(obj_id, attr_index, values)
```
**SDreadattr** stores the attribute values in the buffer *values*, which is assumed to be sufficiently allocated. The size of the buffer must be at least *n\_values\*sizeof (data\_type)* bytes long, where *n\_values* and *data\_type* are the number of attribute values and their type. The values of *n\_values* and *data\_type* can be retrieved using **SDattrinfo**. Note that the size of the data type must be determined at the local machine where the application is running. **SDreadattr** will also read attributes and annotations created by the DFSD interface.

The parameter *obj\_id* can be either an SD interface identifier (*sd\_id*), a data set identifier (*sds\_id*), or a dimension identifier (*dim\_id*).

The parameter *attr\_index* specifies the relative position of the attribute within the specified object. An attribute index may also be determined by either keeping track of the number and order of attributes as they are written or dumping the contents of the file using the HDF dumping utility, **hdp**, which is described in Chapter 15, *[HDF Command-line Utilities](#page-458-0)*.

There are three FORTRAN-77 versions of this routine: **sfrattr**, **sfrnatt**, and **sfrcatt**. The routine **sfrattr** reads data of all valid data types, **sfrnatt** reads numeric attribute data and **sfrcatt** reads character attribute data.

**SDreadattr returns a value of SUCCEED (or 0) or FAIL (or -1). The parameters of <b>SDreadattr** are further described in [Table 3T.](#page-117-0)

<span id="page-117-0"></span>TABLE 3T **SDsetattr, SDfindattr, SDattrinfo, and SDreadattr Parameter Lists**

| <b>Routine Name</b>                                              |                                                                       | <b>Parameter Type</b> |                                                                                                    |                                                            |  |
|------------------------------------------------------------------|-----------------------------------------------------------------------|-----------------------|----------------------------------------------------------------------------------------------------|------------------------------------------------------------|--|
| (FORTRAN-77)                                                     | [Return Type]<br><b>Parameter</b><br>$\mathbf C$<br><b>FORTRAN-77</b> |                       |                                                                                                    | <b>Description</b>                                         |  |
| <b>SD</b> setattr<br>[intn]<br>(sfsnatt/<br>sfscatt)             | sd id, sds id<br>or dim id                                            | int32                 | integer                                                                                                    | SD interface, data set, or<br>dimension identifier         |  |
|                                                                  | attr name                                                             | $char *$              | character* $(*)$                                                                                              | Name of the attribute                                      |  |
|                                                                  | data_type                                                             | int32                 | integer                                                                                                    | Data type of the attribute                                 |  |
|                                                                  | n values                                                              | int32                 | integer                                                                                                    | Number of values in the attribute                          |  |
|                                                                  | values                                                                | <b>VOIDP</b>          | <valid data="" numeric="" type="">(*)/<br/>character*(*)</valid>                                              | Buffer containing the data to be written                   |  |
| <b>SDfindattr</b><br>[int32]<br>(sffattr)                        | sd id, sds id<br>or dim id                                            | int32                 | integer                                                                                                    | SD interface, data set, or<br>dimension identifier         |  |
|                                                                  | attr_name                                                             | $char *$              | character* $(*)$                                                                                              | Attribute name                                             |  |
| <b>SDattrinfo</b><br>[intn]<br>(sfgainfo)                        | sd id, sds id<br>or dim id                                            | int32                 | integer                                                                                                    | SD interface, data set, or<br>dimension identifier         |  |
|                                                                  | attr index                                                            | int32                 | integer                                                                                                    | Index of the attribute to be read                          |  |
|                                                                  | attr name                                                             | $char *$              | character* $(*)$                                                                                              | Buffer for the name of the attribute                       |  |
|                                                                  | data_type                                                             | $int32$ *             | integer                                                                                                    | Buffer for the data type of the values in<br>the attribute |  |
|                                                                  | n values                                                              | $int32$ *             | integer                                                                                                    | Buffer for the total number of values in<br>the attribute  |  |
| <b>SDreadattr</b><br>[intn]<br>(sfrattr/<br>sfrnatt/<br>sfrcatt) | sd id, sds id<br>or dim id                                            | int32                 | integer                                                                                                    | SD interface, data set, or dimension iden-<br>tifier       |  |
|                                                                  | attr index                                                            | int32                 | integer                                                                                                    | Index of the attribute to be read                          |  |
|                                                                  | values                                                                | <b>VOIDP</b>          | $\langle$ valid data type $>\rangle$ (*)/<br><valid data="" numeric="" type="">(*)/<br/>character*(*)</valid> | Buffer for the attribute values                            |  |

#### EXAMPLE 15. **Reading Attributes.**

This example uses the routines **SDfindattr/sffattr**, **SDattrinfo/sfgainfo**, and **SDreadattr/sfrattr** to find and read attributes of the file, data set, and data set dimension created in the Example 14.

```
C:
   #include "mfhdf.h"
   #define FILE_NAME "SDS.hdf"
   #define FILE_ATTR_NAME "File_contents"
   #define SDS_ATTR_NAME "Valid_range"
   #define DIM_ATTR_NAME "Dim_metric"
   main( ) 
   {
       /************************* Variable declaration **************************/
       int32 sd_id, sds_id, dim_id;
       intn status;
       int32 attr_index, data_type, n_values; 
       char attr_name[MAX_NC_NAME];
      int8 *file data;
       int8 *dim_data;
       float32 *sds_data;
       int i;
       /********************* End of variable declaration ***********************/
```

```
 /*
   * Open the file and initialize SD interface.
   */
   sd_id = SDstart (FILE_NAME, DFACC_READ);
   /*
   * Find the file attribute defined by FILE_ATTR_NAME.
   */
   attr_index = SDfindattr (sd_id, FILE_ATTR_NAME);
   /*
   * Get information about the file attribute. Note that the first
   * parameter is an SD interface identifier.
   */
   status = SDattrinfo (sd_id, attr_index, attr_name, &data_type, &n_values);
   /*
   * Allocate a buffer to hold the attribute data.
   */
  file data = (int8 *)malloc (n values * sizeof (data type));
   /*
   * Read the file attribute data.
   */
  status = SDreadattr (sd id, attr index, file data);
   /*
   * Print out file attribute value. 
   */
  printf ("File attribute value is : s\n", file data);
 /*
   * Select the first data set.
   */
  sds id = SDselect (sd id, 0);
   /*
  * Find the data set attribute defined by SDS ATTR NAME. Note that the
   * first parameter is a data set identifier.
   */
  attr_index = SDfindattr (sds_id, SDS_ATTR_NAME);
   /*
   * Get information about the data set attribute.
   */
  status = SDattrinfo (sds_id, attr_index, attr_name, &data_type, &n_values);
   /*
   * Allocate a buffer to hold the data set attribute data.
   */
  sds data = (flast32 *)malloc (n values * sizeof (data type));
   /*
   * Read the SDS attribute data.
   */
   status = SDreadattr (sds_id, attr_index, sds_data);
   /*
   * Print out SDS attribute data type and values. 
   */
   if (data_type == DFNT_FLOAT32) 
                 printf ("SDS attribute data type is : float32\n");
```

```
 printf ("SDS attribute values are : ");
   for (i=0; i<n values; i++) printf (" f'', sds data[i]);
    printf ("\n"); 
    /* 
    * Get the identifier for the second dimension of the SDS.
    */
   dim id = SDgetdimid (sds id, 1);
    /*
    * Find dimension attribute defined by DIM_ATTR_NAME.
    */
   attr_index = SDfindattr (dim_id, DIM_ATTR_NAME);
    /*
    * Get information about the dimension attribute.
    */
    status = SDattrinfo (dim_id, attr_index, attr_name, &data_type, &n_values);
    /*
    * Allocate a buffer to hold the dimension attribute data.
    */
   dim data = (int8 *)malloc (n values * sizeof (data type));
    /*
    * Read the dimension attribute data.
    */
   status = SDreadattr (dim id, attr index, dim data);
    /*
    * Print out dimension attribute value. 
    */
    printf ("Dimensional attribute values is : %s\n", dim_data);
 /*
    * Terminate access to the data set and to the SD interface and 
    * close the file.
    */
    status = SDendaccess (sds_id);
    status = SDend (sd_id);
    /*
    * Free all buffers.
    */
   free (dim data);
   free (sds data);
   free (file data);
    /* Output of this program is :
\rightarrow * File attribute value is : Storm_track_data
    * SDS attribute data type is : float32
    * SDS attribute values are : 2.000000 10.000000
    * Dimensional attribute values is : Seconds
    */
}
```
### **FORTRAN:**

 program attr\_info implicit none

```
C
C Parameter declaration.
\rm C character*7 FILE_NAME
       character*13 FILE_ATTR_NAME
       character*11 SDS_ATTR_NAME
       character*10 DIM_ATTR_NAME
      parameter (FILE NAME = 'SDS.hdf',
      + FILE_ATTR_NAME = 'File_contents',
                   SDS_ATTR_NAME = 'Valid_range', + DIM_ATTR_NAME = 'Dim_metric')
       integer DFACC_READ, DFNT_FLOAT32
      parameter (DFACC_READ = 1,
                  DFT FLOAT32 = 5)\mathsf CC Function declaration.
\mathsf C integer sfstart, sffattr, sfgainfo, sfrattr, sfselect
       integer sfdimid, sfendacc, sfend
\rm CC**** Variable declaration *******************************************
\mathcal{C} integer sd_id, sds_id, dim_id
       integer attr_index, data_type, n_values, status
      real sds data(2)
       character*20 attr_name 
       character*16 file_data
       character*7 dim_data
       integer i
\rm CC**** End of variable declaration ************************************
\mathcal{C}\mathcal{C}C Open the file and initialize SD interface. 
\rm C sd_id = sfstart(FILE_NAME, DFACC_READ)
\GammaC Find the file attribute defined by FILE ATTR NAME.
C Note that the first parameter is an SD interface identifier.
\rm Cattr_index = sffattr(sd_id, FILE_ATTR_NAME)
\mathsf{C}C Get information about the file attribute. 
\rm C status = sfgainfo(sd_id, attr_index, attr_name, data_type, 
      + n_values)
\mathcal{C}C Read the file attribute data. 
\mathsf C status = sfrattr(sd_id, attr_index, file_data)
\mathcal{C}C Print file attribute value.
\rm Cwrite(*,*) "File attribute value is : ", file data
\mathcal{C}C Select the first data set. 
\mathsf C sds_id = sfselect(sd_id, 0)
\rm CC Find the data set attribute defined by SDS_ATTR_NAME.
C Note that the first parameter is a data set identifier. 
\rm C
```

```
attr_index = sffattr(sds_id, SDS_ATTR_NAME)
\mathsf CC Get information about the data set attribute. 
C
       status = sfgainfo(sds_id, attr_index, attr_name, data_type, 
                n\_values)
\rm CC Read the SDS attribute data. 
\mathsf C status = sfrattr(sds_id, attr_index, sds_data)
\rm CC Print SDS attribute data type and values. 
\Gamma if (data_type .eq. DFNT_FLOAT32) then
         write(\star, \star) "SDS attribute data type is : float32 "
       endif
      write(*,*) "SDS attribute values are : "
      write(*,*) (sds data(i), i=1, n values)
C
C Get the identifier for the first dimension of the SDS. 
\rm Cdim id = sfdimid(sds id, 0)
C
C Find the dimensional attribute defined by DIM_ATTR_NAME.
C Note that the first parameter is a dimension identifier.
C
       attr_index = sffattr(dim_id, DIM_ATTR_NAME)
\mathcal{C}C Get information about dimension attribute. 
C
       status = sfgainfo(dim_id, attr_index, attr_name, data_type, 
                n_values)
C
C Read the dimension attribute data. 
C
       status = sfrattr(dim_id, attr_index, dim_data)
\mathsf CC Print dimension attribute value.
\mathsf Cwrite(*,*) "Dimensional attribute value is : ", dim data
\mathsf CC Terminate access to the data set. 
\mathsf C status = sfendacc(sds_id)
\mathsf CC Terminate access to the SD interface and close the file. 
C
       status = sfend(sd_id)
\mathsf CC Output of this program is :
C
\mathcal{C}C File attribute value is : Storm track data
C SDS attribute data type is : float32 
C SDS attribute values are : 
C 2.00000 10.00000
C Dimensional attribute value is : Seconds
\mathsf C end
```
# **3.10 Predefined Attributes**

*Predefined attributes* use reserved names and in some cases predefined data type names. Predefined attributes are categorized as follows:

- *Labels* can be thought of as variable names. They are often used as keys in searches to find a particular predefined attribute.
- *Units* are a means of declaring the units pertinent to a specific discipline. A freely-available library of routines is available to convert between character string and binary forms of unit specifications and to perform useful operations on the binary forms. This library is used in some netCDF applications and is recommended for use with HDF applications. For more information, refer to the *netCDF User's Guide for C* which can be obtained at http://www.unidata.ucar.edu/packages/netcdf/guidec/.
- *Formats* describe the format in which numeric values will be printed and/or displayed. The recommended convention is to use standard FORTRAN-77 notation for describing the data format. For example, "F7.2" means to display seven digits with two digits to the right of the decimal point.
- *Coordinate systems* contain information that should be used when interpreting or displaying the data. For example, the text strings "cartesian", "polar" and "spherical" are recommended coordinate system descriptions.
- *Ranges* define the maximum and minimum values of a selected valid range. The range may cover the entire data set, values outside the data set, or a subset of values within a data set. Because the HDF library does not check or update the range attribute as data is added or removed from the file, the calling program may assign any values deemed appropriate as long as they are of the same data type as the SDS array.
- *Fill value* is the value used to fill the areas between non-contiguous writes to SDS arrays. For more information about fill values, refer to [Section 3.10.5 on page 106.](#page-127-0)
- *Calibration* stores scale and offset values used to create calibrated data in SDS arrays. When data are calibrated, they are typically reduced from floats, double, or large integers into 8-bit or 16-bit integers and "packed" into an appropriately sized array. After the scale and offset values are applied, the packed array will return to its original form.

Predefined attributes are useful because they establish conventions that applications can depend on and because they are understood by the HDF library without users having to define them. Predefined attributes also ensure backward compatibility with earlier versions of the HDF library. They can be assigned only to data sets and dimensions. [Table 3U](#page-123-0) lists the predefined attributes and the types of object each attribute can be assigned to.

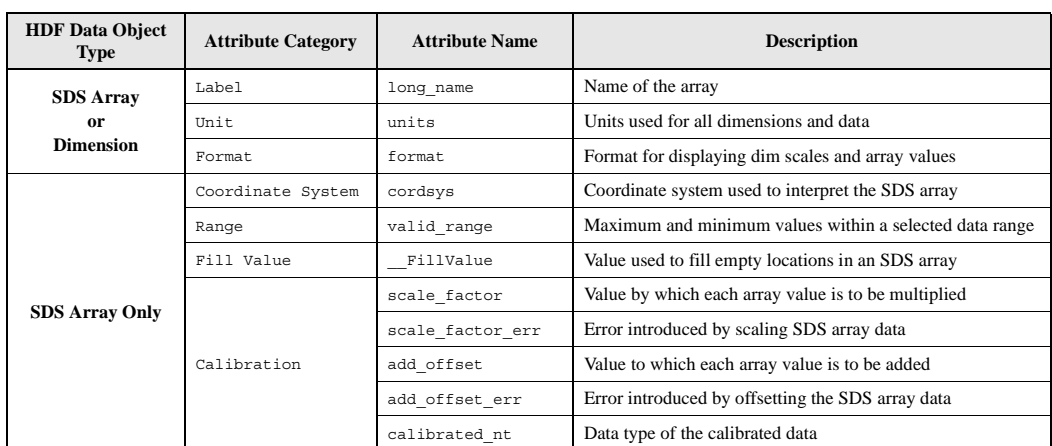

# <span id="page-123-0"></span>TABLE 3U **Predefined Attributes List**

While the following netCDF naming conventions are not predefined in HDF, they are highly recommended to promote consistency of information-sharing among generic applications. Refer to the *netCDF User's Guide for C* for further information.

- *missing\_value*: An attribute containing a value used to fill areas of an array not intended to contain either valid data or a fill value. The scope of this attribute is local to the array. An example of this would be a region where information is unavailable, as in a geographical grid containing ocean data. The part of the grid where there is land might not have any data associated with it and in such a case the *missing\_value* value could be supplied. The *missing\_value* attribute is different from the *\_FillValue* attribute in that fill values are intended to indicate data that was expected but did not appear, whereas missing values are used to indicate data that were never expected.
- *title*: A global file attribute containing a description of the contents of a file.
- *history*: A global file attribute containing the name of a program and the arguments used to derive the file. Well-behaved generic filters (programs that take HDF or netCDF files as input and produce HDF or netCDF files as output) would be expected to automatically append their name and the parameters with which they were invoked to the history attribute of an input file.

# **3.10.1Accessing Predefined Attributes**

The SD interface provides two methods for accessing predefined attributes. The first method uses the general attribute routines for user-defined attributes described in [Section 3.9 on page 90;](#page-111-1) the second employs routines specifically designed for each attribute and will be discussed in the following sections. Although the general attribute routines work well and are recommended in most cases, the specialized attribute routines are sometimes easier to use, especially when reading or writing related predefined attributes. This is true for two reasons. First, because predefined attributes are guaranteed unique names, the attribute index is unnecessary. Second, attributes with several components may be read as a group. For example, using the SD routine designed to read the predefined calibration attribute returns all five components with a single call, rather than five separate calls.

There is one exception: unlike predefined data set attributes, predefined dimension attributes should be read or written using the specialized attribute routines only.

The predefined attribute parameters are described in [Table 3V.](#page-124-0) Creating a predefined attribute with parameters different from these will produce unpredictable results when the attribute is read using the corresponding predefined-attribute routine.

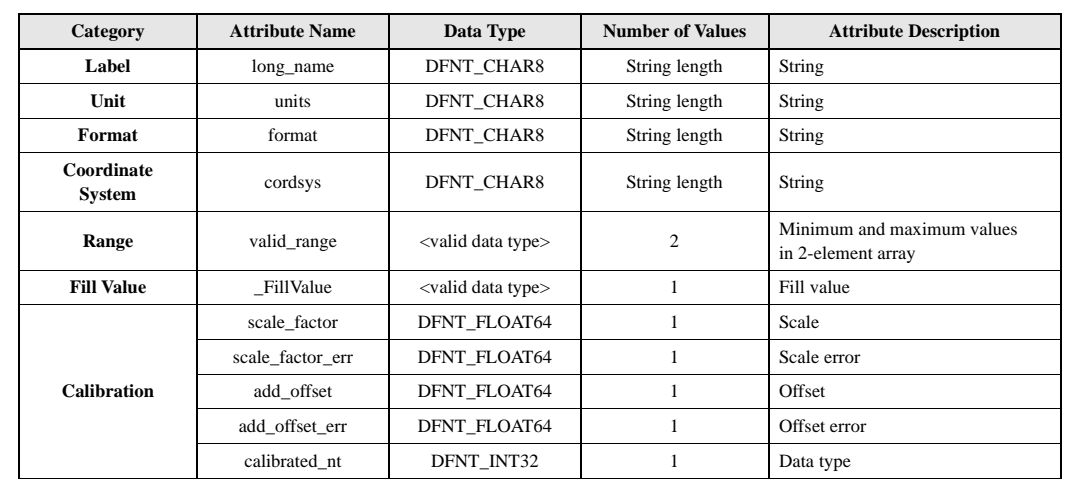

<span id="page-124-0"></span>TABLE 3V **Predefined Attribute Definitions**

In addition to **SDreadattr**, **SDfindattr** and **SDattrinfo** are also valid general attribute routines to use when reading a predefined attribute. **SDattrinfo** is always useful for determining the size of an attribute whose value contains a string.

# **3.10.2SDS String Attributes**

This section describes the predefined string attributes of the SDSs and the next section describes those of the dimensions. Predefined string attributes of an SDS include the *label*, *unit*, *format*, and *coordinate system*.

## **3.10.2.1 Writing String Attributes of an SDS: SDsetdatastrs**

**SDsetdatastrs** assigns the predefined string attributes label, unit, format, and coordinate system to an SDS array. The syntax of this routine is as follows:

**C:** status = SDsetdatastrs(sds\_id, label, unit, format, coord\_system);

FORTRAN: status = sfsdtstr(sds\_id, label, unit, format, coord\_system)

If you do not wish to set an attribute, set the corresponding parameter to  $NULL$  in C and an empty string in FORTRAN-77. **SDsetdatastrs** returns a value of success (or 0) or FAIL (or -1). Its arguments are further described in [Table 3W on page 104.](#page-125-0)

## **3.10.2.2 Reading String Attributes of an SDS: SDgetdatastrs**

**SDgetdatastrs** reads the predefined string attributes label, unit, format, and coordinate system from an SDS. These string attributes have previously been set by the routine **SDsetdatastrs**. The syntax of **SDgetdatastrs** is as follows:

**C:** status = SDgetdatastrs(sds\_id, label, unit, format, coord\_system, len);

```
FORTRAN: status = sfgdtstr(sds_id, label, unit, format, coord_system, len)
```
**SDgetdatastrs** stores the predefined attributes into the parameters *label*, *unit*, *format*, and *coord\_system*, which are character string buffers. If a particular attribute has not been set by **SDsetdatastrs**, the first character of the corresponding returned string will be NULL for C and 0 for FORTRAN-77. Each string buffer is assumed to be at least *len* characters long, including the space to hold the NULL termination character. If you do not wish to get a predefined attribute of this SDS, set the corresponding parameter to NULL in C and an empty string in FORTRAN-77.

**SDgetdatastrs** returns a value of succeed (or 0) or FAIL (or -1). Its parameters are further described in [Table 3W](#page-125-0).

<span id="page-125-0"></span>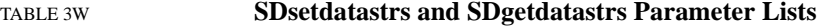

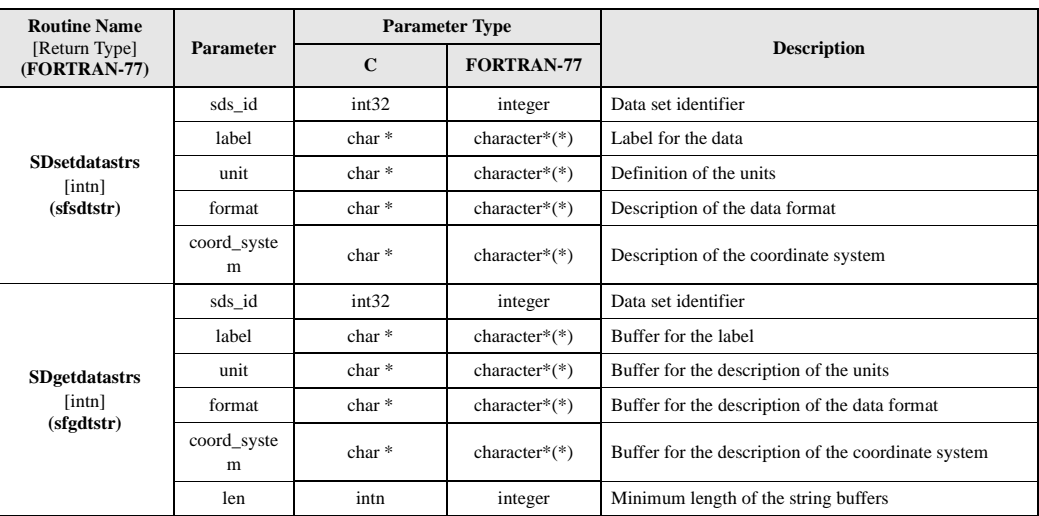

# **3.10.3String Attributes of Dimensions**

Predefined string attributes of a dimension include *label*, *unit*, and *format*. They adhere to the same definitions as those of the label, unit, and format strings for SDS attributes.

### **3.10.3.1 Writing a String Attribute of a Dimension: SDsetdimstrs**

**SDsetdimstrs** assigns the predefined string attributes label, unit, and format to an SDS dimension and its scales. The syntax of this routine is as follows:

**C:** status = SDsetdimstrs(dim\_id, label, unit, format);

**FORTRAN:** status = sfsdmstr(dim\_id, label, unit, format)

The argument *dim\_id* is the dimension identifier, returned by **SDgetdimid**, and identifies the dimension to which the attributes will be assigned. If you do not wish to set an attribute, set the corresponding parameter to NULL in C and an empty string in FORTRAN-77.

**SDsetdimstrs** returns a value of SUCCEED (or 0) or FAIL (or -1). Its parameters are further described in [Table 3X](#page-126-0).

#### **3.10.3.2 Reading a String Attribute of a Dimension: SDgetdimstrs**

**SDgetdimstrs** reads the predefined string attributes label, unit, and format from an SDS dimension. These string attributes have previously been set by the routine **SDsetdimstrs**. The syntax of **SDgetdimstrs** is as follows:

**C:** status = SDgetdimstrs(dim\_id, label, unit, format, len);

**FORTRAN:** status = sfgdmstr(dim\_id, label, unit, format, len)

**SDgetdimstrs** stores the predefined attributes of the dimension into the arguments *label*, *unit*, and *format*, which are character string buffers. If a particular attribute has not been set by **SDsetdimstrs**, the first character of the corresponding returned string will be NULL for C and 0 for FOR-TRAN-77. Each string buffer is assumed to be at least *len* characters long, including the space to hold the NULL termination character. If you do not wish to get a predefined attribute of this dimension, set the corresponding parameter to NULL in C and an empty string in FORTRAN-77.

**SDgetdimstrs** returns a value of SUCCEED (or 0) or FAIL (or -1). Its parameters are further described in [Table 3X](#page-126-0).

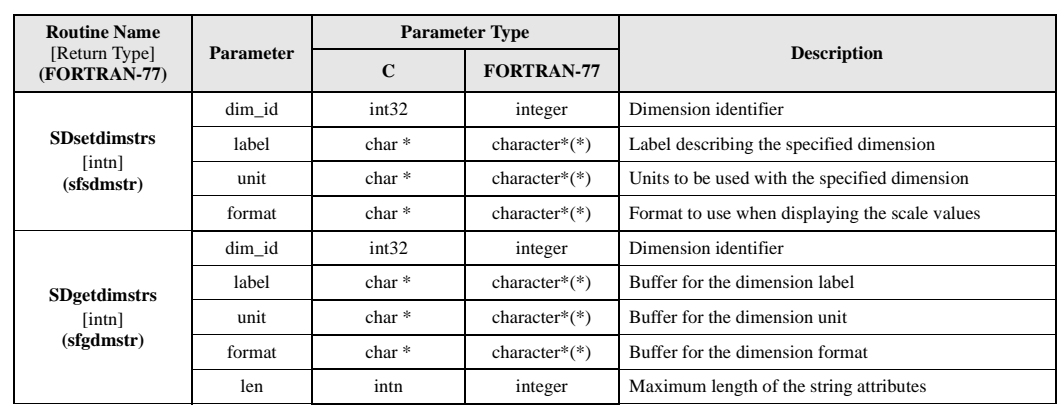

<span id="page-126-0"></span>TABLE 3X **SDsetdimstrs and SDgetdimstrs Parameter Lists**

# **3.10.4Range Attributes**

The attribute *range* contains user-defined maximum and minimum values in a selected range. Since the HDF library does not check or update the range attribute as data is added or removed from the file, the calling program may assign any values deemed appropriate. Also, because the maximum and minimum values are supposed to relate to the data set, it is assumed that they are of the same data type as the data.

# **3.10.4.1 Writing a Range Attribute: SDsetrange**

**SDsetrange** sets the maximum and minimum range values for the data set identified by *sds\_id* to the values provided by the parameters *max* and *min*. The syntax of the routine is as follows:

**C:** status = SDsetrange(sds\_id, max, min); **FORTRAN:** status = sfsrange(sds\_id, max, min)

**SDsetrange** does not compute the maximum and minimum range values, it only stores the values as given. As a result, the maximum and minimum range values may not always reflect the actual maximum and minimum range values in the data set data. Recall that the type of max and min is assumed to be the same as that of the data set data.

**SDsetrange** returns a value of succeed (or 0) or FAIL (or -1). Its parameters are further described in [Table 3Y](#page-127-1).

### **3.10.4.2 Reading a Range Attribute: SDgetrange**

**SDgetrange** reads the maximum and minimum valid values of a data set. The syntax of this routine is as follows:

```
C: status = SDgetrange(sds_id, &max, &min);
FORTRAN: status = sfgrange(sds_id, max, min)
```
The maximum and minimum range values are stored in the parameters *max* and *min*, respectively, and must have previously been set by **SDsetrange**. Recall that the type of *max* and *min* is assumed to be the same as that of the data set data.

**SDgetrange** returns a value of succeed (or 0) or FAIL (or -1). Its parameters are further described in [Table 3Y](#page-127-1).

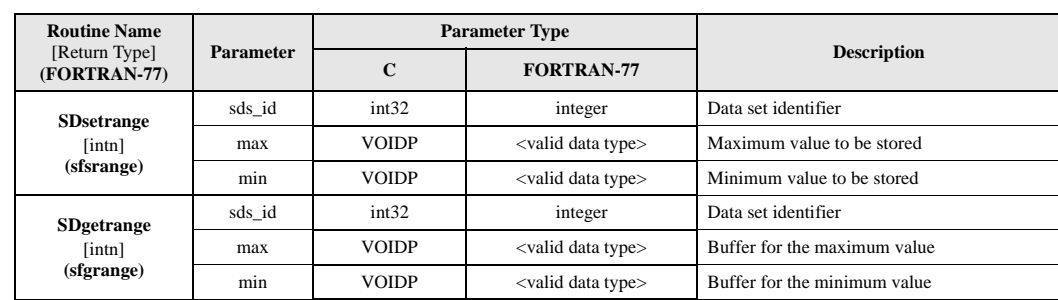

#### <span id="page-127-1"></span>TABLE 3Y **SDsetrange and SDgetrange Parameter Lists**

# <span id="page-127-0"></span>**3.10.5Fill Values and Fill Mode**

*A fill value* is the value used to fill the spaces between non-contiguous writes to SDS arrays; it can be set with **SDsetfillvalue**. If a fill value is set before writing data to an SDS, the entire array is initialized to the specified fill value. By default, any location not subsequently overwritten with SDS data will contain the fill value.

A fill value must be of the same data type as the array to which it is written. To avoid conversion errors, use data-specific fill values instead of special architecture-specific values, such as infinity and *Not-a-Number* or *NaN*.

A *fill mode* specifies whether the fill value is to be written to all the SDSs in the file; it can be set with **SDsetfillmode**.

Writing fill values to an SDS can involve more I/O overhead than is necessary, particularly in situations where the data set is to be contiguously filled with data before any read operation is made. In other words, writing fill values is only necessary when there is a possibility that the data set will be read before all gaps between writes are filled with data, i.e., before all elements in the array have been assigned values. Thus, for a file that has only data sets containing contiguous data, the fill mode should be set to  $SD$  NOFILL (or 256). Avoiding unnecessary filling can substantially increase the application performance.

For a non-contiguous data set, the array elements that have no actual data values must be filled with a fill value before the data set is read. Thus, for a file that has a non-contiguous data set, the fill mode should be set to  $SD$   $FILL$  (or 0) and a fill value will be written to the all data sets in the file.

Note that, currently, **SDsetfillmode** specifies the fill mode of all data sets in the file. Thus, either all data sets are in SD\_FILL mode or all data sets are in SD\_NOFILL mode. However, when a specific SDS needs to be written with a fill value while others in the file do not, the following procedure can be used: set the fill mode to  $SD$  FILL, write data to the data set requiring fill values, then set the fill mode back to  $SD$  NOFILL. This procedure will produce one data set with fill values while the remaining data sets have no fill values.

### **3.10.5.1 Writing a Fill Value Attribute: SDsetfillvalue**

**SDsetfillvalue** assigns a new value to the fill value attribute for an SDS array. The syntax of this routine is as follows:

```
C: status = SDsetfillvalue(sds id, fill val);
FORTRAN: status = sfsfill(sds_id, fill_val)
   OR status = sfscfill(sds_id, fill_val)
```
The argument *fill\_val* is the new fill value. It is recommended that you set the fill value before writing data to an SDS array, as calling **SDsetfillvalue** after data is written to an SDS array only changes the fill value attribute — it does not update the existing fill values.

There are two FORTRAN-77 versions of this routine: **sfsfill** and **sfscfill**. **sfsfill** writes numeric fill value data and **sfscfill** writes character fill value data.

**SDsetfillvalue** returns a value of succeed (or 0) or FAIL (or -1). Its parameters are further described in [Table 3Z on page 108](#page-129-0).

#### **3.10.5.2 Reading a Fill Value Attribute: SDgetfillvalue**

**SDgetfillvalue** reads in the fill value of an SDS array as specified by a **SDsetfillvalue** call or its equivalent. The syntax of this routine is as follows:

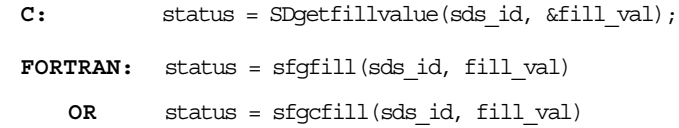

The fill value is stored in the argument *fill\_val* which is previously allocated based on the data type of the SDS data.

There are two FORTRAN-77 versions of this routine: **sfgfill** and **sfgcfill**. The **sfgfill** routine reads numeric fill value data and **sfgcfill** reads character fill value data.

**SDgetfillvalue** returns a value of SUCCEED (or 0) if a fill value is retrieved successfully, or FAIL (or -1) otherwise, including when the fill value has not been set. The parameters of **SDgetfillvalue** are further described in [Table 3Z](#page-129-0).

#### **3.10.5.3 Setting the Fill Mode for all SDSs in the Specified File: SDsetfillmode**

**SDsetfillmode** sets the fill mode for all data sets contained in the file identified by the parameter *sd\_id*. The syntax of **SDsetfillmode** is as follows:

**C:** old\_fmode = SDsetfillmode(sd\_id, fill\_mode);

**FORTRAN:** old\_fmode = sfsflmd(sd\_id, fill\_mode)

The argument *fill\_mode* is the fill mode to be applied and can be set to either  $SD$  FILL (or 0) or SD\_NOFILL (or 256). SD\_FILL specifies that fill values will be written to all SDSs in the specified file by default. If **SDsetfillmode** is never called before **SDsetfillvalue**, SD\_FILL is the default fill mode. SD\_NOFILL specifies that, by default, fill values will not be written to all SDSs in the specified file. This can be overridden for a specific SDS by calling **SDsetfillmode** then writing data to this data set before closing the file.

Note that whenever a file has been newly opened, or has been closed and then re-opened, the default SD\_FILL fill mode will be in effect until it is changed by a call to **SDsetfillmode**.

**SDsetfillmode** returns the fill mode value before it is reset or a value of FAIL (or -1). The parameters of this routine are further described in [Table 3Z](#page-129-0).

<span id="page-129-0"></span>TABLE 3Z **SDsetfillvalue, SDgetfillvalue, and SDsetfillmode Parameter Lists**

| <b>Routine Name</b>                                        | <b>Parameter</b> |              | <b>Parameter Type</b>                                                      | <b>Description</b>        |  |
|------------------------------------------------------------|------------------|--------------|----------------------------------------------------------------------------|---------------------------|--|
| [Return Type]<br>(FORTRAN-77)                              |                  | $\mathbf C$  | <b>FORTRAN-77</b>                                                          |                           |  |
| <b>SDsetfillvalue</b><br>[intn]<br>(sfsfill/<br>sfscfill)  | sds id           | int32        | integer                                                                    | Data set identifier       |  |
|                                                            | fill val         | <b>VOIDP</b> | <valid data="" numeric="" type="">/<br/>character*<math>(*)</math></valid> | Fill value to be set      |  |
| <b>SD</b> getfillvalue<br>[intn]<br>(sfgfill/<br>sfgcfill) | sds id           | int32        | integer                                                                    | Data set identifier       |  |
|                                                            | fill val         | <b>VOIDP</b> | <valid data="" numeric="" type="">/<br/>character*<math>(*)</math></valid> | Buffer for the fill value |  |
| <b>SDsetfillmode</b>                                       | sd id            | int32        | integer                                                                    | SD interface identifier   |  |
| [intn]<br>(sfsflmd)                                        | fill mode        | intn         | integer                                                                    | Fill mode to be set       |  |

## **3.10.6Calibration Attributes**

The *calibration attributes* are designed to store calibration information associated with data set data. When data is calibrated, the values in an array can be represented using a smaller data type than the original. For instance, an array containing data of type *float* could be stored as an array containing data of type 8- or 16-bit integer. Note that neither function performs any operation on the data set.

### <span id="page-129-1"></span>**3.10.6.1 Setting Calibration Information: SDsetcal**

**SDsetcal** stores the scale factor, offset, scale factor error, offset error, and the data type of the uncalibrated data set for the specified data set. The syntax of this routine is as follows:

**C:** status = SDsetcal(sds\_id, cal, cal\_error, offset, off\_err, data\_type);

FORTRAN: status = sfscal(sds\_id, cal, cal\_error, offset, off\_err, data\_type)

**SDsetcal** has six arguments; *sds\_id*, *cal*, *cal\_error*, *offset*, *off\_err*, and *data\_type*. The argument *cal* represents a single value that when multiplied against every value in the calibrated data array reproduces the original data array (assuming an *offset* of 0). The argument *offset* represents a single value that when subtracted from every value in the calibrated array reproduces the original data (assuming a *cal* of 1). The values of the calibrated data array relate to the values of the original data array according to the following equation:

orig\_value =  $cal *$  (cal\_value - offset)

In addition to *cal* and *offset*, **SDsetcal** also includes the scale and offset errors. The argument *cal\_err* contains the potential error of the calibrated data due to scaling; *offset\_err* contains the potential error for the calibrated data due to the offset.

**SDsetcal** returns a value of SUCCEED (or 0) or FAIL (or -1). Its parameters are further described in [Table 3AA](#page-130-0).

#### **3.10.6.2 Reading Calibrated Data: SDgetcal**

**SDgetcal** reads calibration attributes for an SDS array as previously written by **SDsetcal**. The syntax of this routine is as follows:

**C:** status = SDgetcal(sds\_id, &cal, &cal\_error, &offset, &offset\_err, &data\_type); FORTRAN: status = sfgcal(sds id, cal, cal error, offset, offset err, data type)

Because the HDF library does not actually apply calibration information to the data, **SDgetcal** can be called anytime before or after the data is read. If a calibration record does not exist, **SDgetcal** returns FAIL. **SDgetcal** takes six arguments: *sds\_id*, *cal*, *cal\_error*, *offset*, *offset\_err*, and *data\_type*. Refer to [Section 3.10.6.1](#page-129-1) for the description of these arguments.

**SDgetcal** returns a value of SUCCEED (or 0) or FAIL (or -1). The parameters of **SDgetcal** are described in [Table 3AA](#page-130-0).

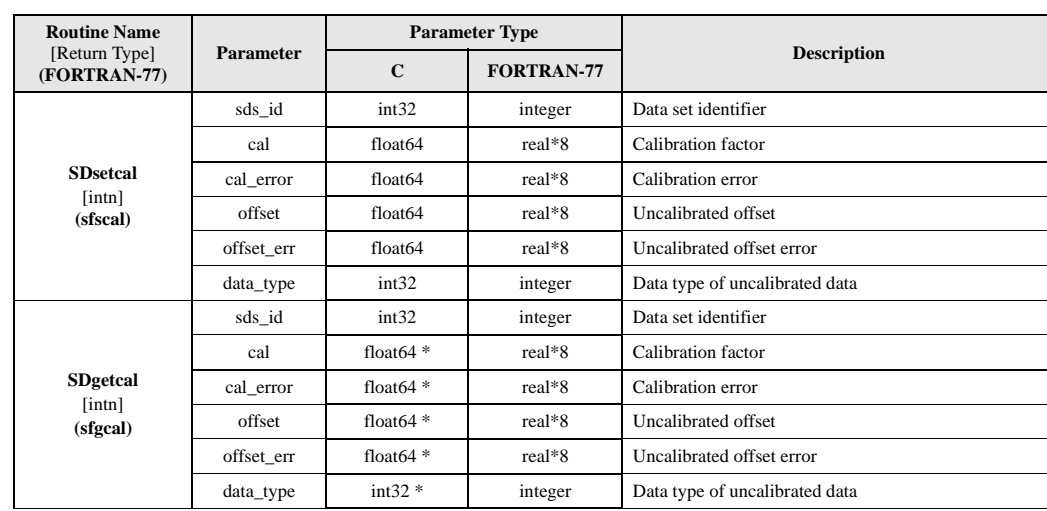

<span id="page-130-0"></span>TABLE 3AA **SDsetcal and SDgetcal Parameter Lists**

#### EXAMPLE 16. **Calibrating Data.**

Suppose the values in the calibrated array *cal\_val* are the following integers:

cal\_val[6] =  $\{2, 4, 5, 11, 26, 81\}$ 

By applying the calibration equation *orig = cal \* (cal\_val - offset)* with *cal = 0.50* and *offset = - 2000.0*, the calibrated array *cal\_val[]* returns to its original floating-point form:

original val $[6] = {1001.0, 1002.0, 1002.5, 1005.5, 1013.0, 1040.5}$ 

# **3.11 Convenient Operations Related to File and Environment**

The routines covered in this section provide methods for obtaining file name, object's type, length of object's name, and number of opened files allowed.

**SDgetfilename** retrieves the name of the file. **SDgetnamelen** retrieves the length of an object's name. **SDreset\_maxopenfiles** resets the maximum number of files that can be opened at a time.

**SDget\_maxopenfiles** retrieves current limits on opened files. **SDget\_numopenfiles** returns the number of files currently open.

These routines are described individually in the following subsections.

# **3.11.1Obtaining the Name of a File: SDgetfilename**

Given an identifier to a file, **SDgetfilename** returns its name via parameter *filename*. The user is repsonsible for allocating sufficient space to hold the file name. It can be at most H4\_MAX\_NC\_NAME characters in length. **SDgetnamelen** can be used to obtain the actual length of the name. The syntax of **SDgetfilename** is as follows:

**C:** status = SDgetfilename(sd\_id, filename); FORTRAN: status = sfgetfname(sd id, filename)

**SDgetfilename** returns the length of the file name, without '\0', or FAIL (or -1). The parameters of **SDgetfilename** are specified in [Table 3AB on page 111](#page-132-0).

# **3.11.2Obtaining the Length of an HDF4 Object's Name: SDgetnamelen**

**SDgetnamelen** retrieves the length of an object's name, given the object's identifier, *obj\_id*. The object can be a file, a dataset, or a dimension. **SDgetnamelen** stores the length in the parameter *name len*. The length does not include the '\0' character. The syntax of this routine is as follows:

**C:** status = SDgetnamelen(obj\_id, name\_len); FORTRAN: status = sfgetnamelen(obj id, name len)

**SDgetnamelen** returns a value of SUCCEED (or 0) or FAIL (or -1). The parameters of **SDgetnamelen** are specified in [Table 3AB on page 111.](#page-132-0)

## **3.11.3Resetting the Allowed Number of Opened Files: SDreset\_maxopenfiles**

**SDreset\_maxopenfiles** resets the maximum number of files can be opened at the same time. The syntax of the routine **SDsetcompress** is as follows:

**C:** curr max = SDreset maxopenfiles(req max);

FORTRAN: curr max = sfrmaxopenf(req\_max)

Prior to release 4.2r2, the maximum number of files that can be opened at the same time was limited to 32. In HDF 4.2r2 and later versions, when this limit is reached, the library will increase it to the system limit minus 3 to account for stdin, stdout, and stderr.

This function can be called anytime to change the maximum number of open files allowed in HDF to *req\_max*. If *req\_max* is 0, **SDreset\_maxopenfiles** will simply return the current maximum number of open files allowed. If *req\_max* exceeds system limit, **SDreset\_maxopenfiles** will reset the maximum number of open files to the system limit, and return that value.

Furthermore, if the system maximum limit is reached, the library will push the error code DFE\_TOOMANY onto the error stack. User applications can detect this after an **SDstart** fails.

**SDreset\_maxopenfiles** returns the current maximum number of opened files allowed, or FAIL (or -1). The parameters of **SDreset\_maxopenfiles** are specified in [Table 3AB on page 111](#page-132-0).

# **3.11.4Obtaining Current Limits on Opened Files: SDget\_maxopenfiles**

**SDget\_maxopenfiles** retrieves the current number of opened files allowed in HDF and the maximum number of opened files allowed on a system. The two parameters, curr\_max and sys\_limit, contain the two values, respectively. The syntax of this routine is as follows:

**C:** status = SDget maxopenfiles(curr max, sys\_limit); FORTRAN: status = sfgmaxopenf(cur max, sys limit)

**SDget maxopenfiles** returns a value of succeed (or 0) or  $FATE$  (or  $-1$ ). The parameters of **SDget\_maxopenfiles** are specified in [Table 3AB](#page-132-0).

# **3.11.5Obtaining Number of Opened Files: SDget\_numopenfiles**

**SDget\_numopenfiles** returns the number of files that are opened currently. The syntax of this routine is as follows:

**C:** num\_opened = SDget\_numopenfiles(); FORTRAN: num opened = sfgnumopenf(cur\_num)

**SDget\_numopenfiles** returns the number of opened files or FAIL (or -1). The parameters of **SDget\_numopenfiles** are specified in [Table 3AB](#page-132-0).

# <span id="page-132-0"></span>TABLE 3AB **SDgetfilename, SDgetnamelen, SDreset\_maxopenfiles, SDget\_maxopenfiles, and SDget\_numopenfiles Parameter Lists**

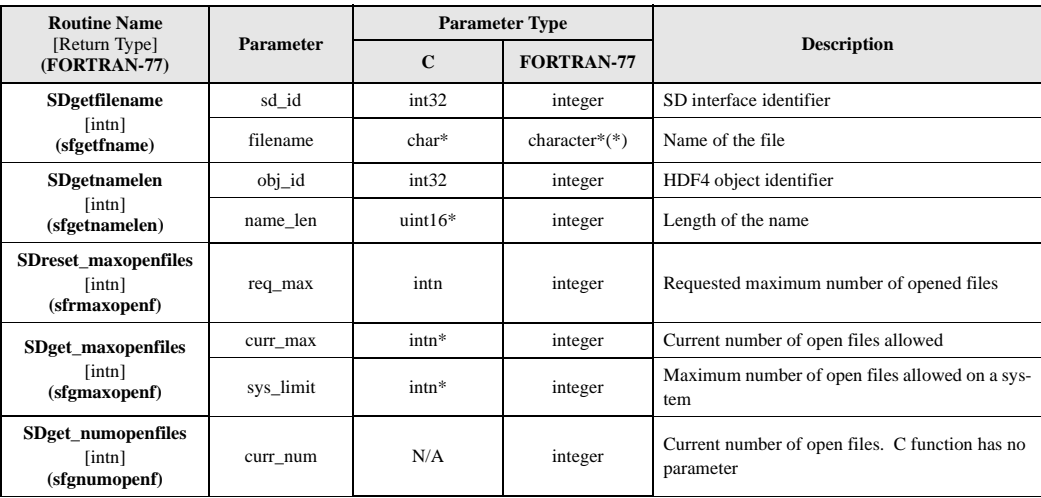

# **3.11.6Creating SDS Arrays Containing Non-standard Length Data: SDsetnbitdataset**

Starting with version 4.0r1, HDF provides the routine **SDsetnbitdataset**, allowing the HDF user to specify that a particular SDS array contains data of a non-standard length.

**SDsetnbitdataset** specifies that the data set identified by the parameter *sds\_id* will contain data of a non-standard length defined by the parameters *start\_bit* and *bit\_len*. Additional information about the non-standard bit length decoding are specified in the parameters *sign\_ext* and *fill\_one*. The syntax of **SDsetnbitdataset** is as follows:

**C:** status = SDsetnbitdataset(sds\_id, start\_bit, bit\_len, sign\_ext, fill one);

FORTRAN: status = sfsnbit(sds\_id, start\_bit, bit\_len, sign\_ext, fill\_one)

Any length between 1 and 32 bits can be specified. After **SDsetnbitdataset** has been called for an SDS array, any read or write operations will convert between the new data length of the SDS array and the data length of the read or write buffer.

Bit lengths of all data types are counted from the right of the bit field starting with 0. In a bit field containing the values 01111011, bits 2 and 7 are set to 0 and all the other bits are set to 1.

The parameter *start\_bit* specifies the left-most position of the variable-length bit field to be written. For example, in the bit field described in the preceding paragraph a parameter *start\_bit* set to 4 would correspond to the fourth bit value of 1 from the right.

The parameter *bit\_len* specifies the number of bits of the variable-length bit field to be written. This number includes the starting bit and the count proceeds toward the right end of the bit field toward the lower-bit numbers. For example, starting at bit 5 and writing 4 bits of the bit field described in the preceding paragraph would result in the bit field 1110 being written to the data set. This would correspond to a *start\_bit* value of 5 and a *bit\_len* value of 4.

The parameter *sign\_ext* specifies whether to use the left-most bit of the variable-length bit field to sign-extend to the left-most bit of the data set data. For example, if 9-bit signed integer data is extracted from bits 17-25 and the bit in position 25 is 1, then when the data is read back from disk, bits 26-31 will be set to 1. Otherwise bit 25 will be 0 and bits 26-31 will be set to 0. The *sign\_ext* parameter can be set to TRUE (or 1) or FALSE (or 0); specify TRUE to sign-extend.

The parameter *fill\_one* specifies whether to fill the "background" bits with the value 1 or 0. This parameter is also set to either TRUE (or 1) or FALSE (or 0).

The "background" bits of a non-standard length data set are the bits that fall outside of the nonstandard length bit field stored on disk. For example, if five bits of an unsigned 16-bit integer data set located in bits 5 to 9 are written to disk with the parameter *fill\_one* set to TRUE (or 1), then when the data is reread into memory bits 0 to 4 and 10 to 15 would be set to 1. If the same 5-bit data was written with a *fill\_one* value of FALSE (or 0), then bits 0 to 4 and 10 to 15 would be set to 0.

The operation on *fill\_one* is performed before the operation on *sign\_ext*. For example, using the *sign\_ext* example above, bits 0 to 16 and 26 to 31 will first be set to the background bit value, and then bits 26 to 31 will be set to 1 or 0 based on the value of the 25th bit.

**SDsetnbitdataset** returns a value of success (or 0) or FAIL (or -1). The parameters for **SDsetnbitdataset** are specified in [Table 3O](#page-98-0).

TABLE 3AC **SDsetnbitdataset Parameter List**

| <b>Routine Name</b>           | <b>Parameter</b> | <b>Parameter Type</b> |                   |                                         |
|-------------------------------|------------------|-----------------------|-------------------|-----------------------------------------|
| [Return Type]<br>(FORTRAN-77) |                  | C                     | <b>FORTRAN-77</b> | <b>Description</b>                      |
| <b>SDsetnbitdataset</b>       | sds id           | int32                 | integer           | Data set identifier                     |
|                               | start bit        | intn                  | integer           | Leftmost bit of the field to be written |
| [intn]                        | bit len          | intn                  | integer           | Length of the bit field to be written   |
| (sfsnbit)                     | sign ext         | intn                  | integer           | Sign-extend specifier                   |
|                               | fill one         | intn                  | integer           | Background bit specifier                |

# **3.12 Chunked (or Tiled) Scientific Data Sets**

**NOTE:** It is strongly encouraged that HDF users who wish to use the SD chunking routines first read the section on SD chunking in Chapter 14, *[HDF Performance Issues](#page-438-0)*. In that section the concepts of chunking are explained, as well as their use in relation to HDF. As the ability to work with chunked data has been added to HDF functionality for the purpose of addressing specific performance-related issues, you should first have the necessary background knowledge to correctly determine how chunking will positively or adversely affect your application.

This section will refer to both "tiled" and "chunked" SDSs as simply *chunked SDSs*, as tiled SDSs are the two-dimensional case of chunked SDSs.

# <span id="page-134-0"></span>**3.12.1Making an SDS a Chunked SDS: SDsetchunk**

In HDF, an SDS must first be created as a generic SDS through the **SDcreate** routine, then **SDsetchunk** is called to make that generic SDS a chunked SDS. Note that there are two restrictions that apply to chunked SDSs. The maximum number of chunks in a single HDF file is 65,535 and a chunked SDS cannot contain an unlimited dimension. **SDsetchunk** sets the chunk size and the compression method for a data set. The syntax of **SDsetchunk** is as follows:

**C:** status = SDsetchunk(sds\_id, c\_def, flag); FORTRAN: status = sfschnk(sds\_id, dim\_length, comp\_type, comp\_prm)

The chunking information is provided in the parameters *c\_def* and *flag* in C, and the parameters *comp\_type* and *comp\_prm* in FORTRAN-77.

## **In C:**

The parameter  $c \, d\acute{e}f$  has type  $HDF$  chunk DEF which is defined as follows:

```
typedef union hdf_chunk_def_u {
   int32 chunk_lengths[MAX_VAR_DIMS]; 
    struct {
        int32 chunk_lengths[MAX_VAR_DIMS]; 
        int32 comp_type;
       comp_info cinfo;
    } comp;
    struct {
        int32 chunk_lengths[MAX_VAR_DIMS]; 
        intn start_bit;
       intn bit_len;
        intn sign_ext;
       intn fill_one;
    } nbit;
} HDF_CHUNK_DEF
```
Refer to the reference manual page for **SDsetcompress** for the definition of the structure *comp\_info*.

The parameter *flag* specifies the type of the data set, i.e., if the data set is chunked or chunked and compressed with either RLE, Skipping Huffman, GZIP, Szip, or NBIT compression methods. Valid values of *flag* are HDF CHUNK for a chunked data set, (HDF CHUNK | HDF COMP) for a chunked data set compressed with RLE, Skipping Huffman, GZIP, and Szip compression methods, and (HDF\_CHUNK | HDF\_NBIT) for a chunked NBIT-compressed data set.

There are three pieces of chunking and compression information which should be specified: chunking dimensions, compression type, and, if needed, compression parameters.

If the data set is chunked, i.e., *flag* value is HDF\_CHUNK, then the elements of the array *chunk\_lengths* in the union *c\_def* (*c\_def.chunk\_lengths[]*) have to be initialized to the chunk dimension sizes.

If the data set is chunked and compressed using RLE, Skipping Huffman, GZIP, or Szip methods (i.e., *flag* value is set up to  $(HDFCHUNK \mid HDF COMP)$ ), then the elements of the array chunk\_lengths of the structure *comp* in the union *c\_def* (c\_def.comp.chunk\_lengths[]) have to be initialized to the chunk dimension sizes.

If the data set is chunked and NBIT compression is applied (i.e., *flag* values is set up to (HDF\_CHUNK | HDF\_NBIT)), then the elements of the array chunk\_lengths of the structure nbit in the union c def (c def.nbit.chunk lengths[]) have to be initialized to the chunk dimension sizes.

The values of HDF CHUNK, HDF\_COMP, and HDF\_NBIT are defined in the header file hproto.h.

Compression types are passed in the field *comp\_type* of the structure *cinfo*, which is an element of the structure comp in the union  $c\_def$  (c\_def.comp.cinfo.comp\_type). Valid compression types are: COMP\_CODE\_RLE for RLE, COMP\_CODE\_SKPHUFF for Skipping Huffman, COMP\_CODE\_DEFLATE for GZIP compression.

For Skipping Huffman, GZIP, and Szip compression methods, parameters are passed in corresponding fields of the structure *cinfo*. Specify skipping size for Skipping Huffman compression in the field c def.comp.cinfo.skphuff.skp size; this value cannot be less than 1. Specify deflate level for GZIP compression in the field c  $def.comp.cinfo.deflate level.$  Valid values of deflate levels are integers from 0 to 9 inclusive. Specify the Szip options mask and the number of pixels per block in a chunked and Szip-compressed dataset in the fields c\_info.szip.options\_mask and c\_info.szip.pixels\_per\_block, respectively.

NBIT compression parameters are specified in the fields *start\_bit*, *bit\_len*, *sign\_ext*, and *fill\_one* in the structure *nbit* of the union *c\_def*.

## **In FORTRAN-77:**

The *dim\_length* array specifies the chunk dimensions.

The *comp\_type* parameter specifies the compression type. Valid compression types and their values are defined in the hdf.inc file, and are listed below.

COMP\_CODE\_NONE (Or 0) for uncompressed data

COMP CODE RLE (or 1) for data compressed using the RLE compression algorithm COMP\_CODE\_NBIT (or 2) for data compressed using the NBIT compression algorithm COMP CODE SKPHUFF (or 3) for data compressed using the Skipping Huffman compression algorithm

COMP\_CODE\_DEFLATE (or 4) for data compressed using the GZIP compression algorithm

COMP CODE  $SZIP$  (or 5) for data compressed using the Szip compression algorithm

The parameter *comp\_prm(1)* specifies the skipping size for the Skipping Huffman compression method and the deflate level for the GZIP compression method.

For Szip compression, the Szip options mask and the number of pixels per block in a chunked and Szip-compressed dataset must be specified in *comp\_prm(1)* and *comp\_prm(2)*, respectively.

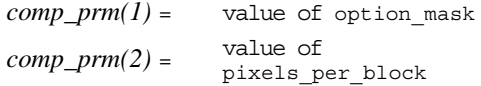

For NBIT compression, the four elements of the array *comp\_prm* correspond to the four NBIT compression parameters listed in the structure *nbit*. The array *comp\_prm* should be initialized as follows:

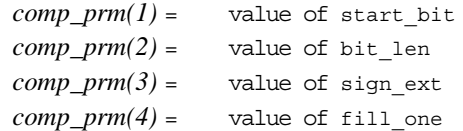

Refer to the description of the union HDF\_CHUNK\_DEF and of the routine **SDsetnbitdataset** for NBIT compression parameter definitions.

**SDsetchunk** returns either a value of SUCCEED (or 0) or FAIL (or -1). Refer to [Table 3AD](#page-136-0) and [Table 3AE](#page-136-1) for the descriptions of the parameters of both versions.

### <span id="page-136-0"></span>TABLE 3AD **SDsetchunk Parameter List**

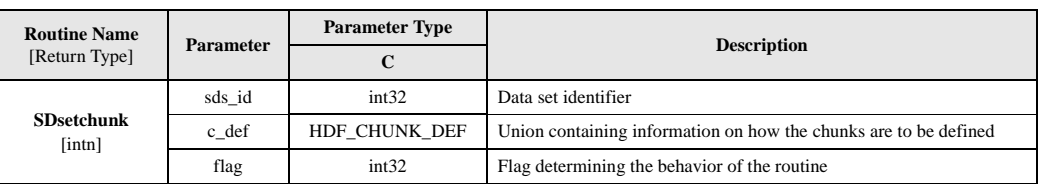

### <span id="page-136-1"></span>TABLE 3AE **sfschnk Parameter List**

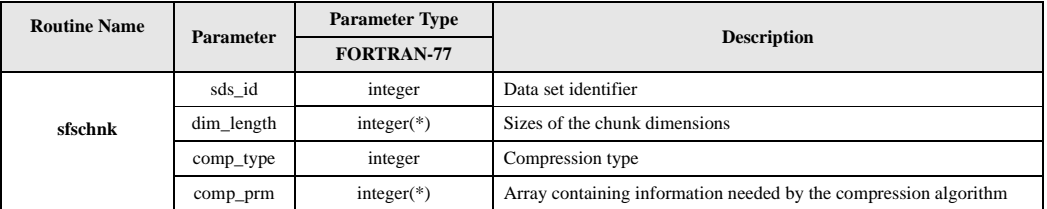

# **3.12.2Setting the Maximum Number of Chunks in the Cache: SDsetchunkcache**

To maximize the performance of the HDF library routines when working with chunked SDSs, the library maintains a separate area of memory specifically for cached data chunks. **SDsetchunkcache** sets the maximum number of chunks of the specified SDS that are cached into this segment of memory. The syntax of **SDsetchunkcache** is as follows:

**C:** status = SDsetchunkcache(sds\_id, maxcache, flag); FORTRAN: status = sfscchnk(sds id, maxcache, flag)

When the chunk cache has been filled, any additional chunks written to cache memory are cached according to the Least-Recently-Used (LRU) algorithm. This means that the chunk that has resided in the cache the longest without being reread or rewritten will be written over with the new chunk.

By default, when a generic SDS is made a chunked SDS, the parameter *maxcache* is set to the number of chunks along the fastest changing dimension. If needed, **SDsetchunkcache** can then be called again to reset the size of the chunk cache.

Essentially, the value of *maxcache* cannot be set to a value less than the number of chunks currently cached. If the chunk cache is *not* full, then the size of the chunk cache is reset to the new value of *maxcache* only if it is greater than the current number of chunks cached. If the chunk cache has been completely filled with cached data, **SDsetchunkcache** has already been called, and the value of the parameter *maxcache* in the current call to **SDsetchunkcache** is larger than the value of *maxcache* in the last call to **SDsetchunkcache**, then the value of *maxcache* is reset to the new value.

Currently the only allowed value of the parameter *flag* is 0, which designates default operation. In the near future, the value HDF\_CACHEALL will be provided to specify that the entire SDS array is to be cached.

**SDsetchunkcache** returns the maximum number of chunks that can be cached (the value of the parameter *maxcache*) if successful and FAIL (or -1) otherwise. The parameters of **SDsetchunkcache** are further described in [Table 3AF](#page-137-0).

# <span id="page-137-0"></span>TABLE 3AF **SDsetchunkcache Parameter List**

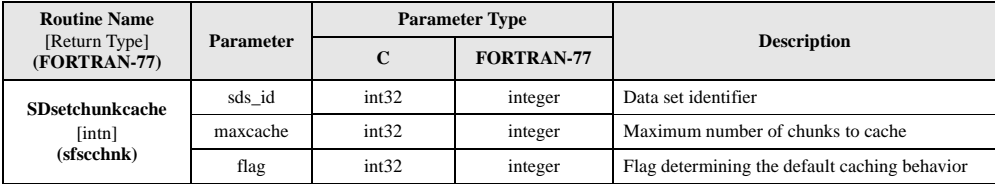

# **3.12.3Writing Data to Chunked SDSs: SDwritechunk and SDwritedata**

Both **SDwritedata** and **SDwritechunk** can be used to write to a chunked SDS. Later in this chapter, situations where **SDwritechunk** may be a more appropriate routine than **SDwritedata** will be discussed, but, for the most part, both routines achieve the same results. **SDwritedata** is discussed in [Section 3.5.1 on page 31](#page-52-0). The syntax of **SDwritechunk** is as follows:

**C:** status = SDwritechunk(sds\_id, origin, datap); **FORTRAN:** status = sfwchnk(sds\_id, origin, datap) **OR** status = sfwcchnk(sds\_id, origin, datap)

The location of data in a chunked SDS can be specified in two ways. The first is the standard method used in the routine **SDwritedata** that access both chunked and non-chunked SDSs; this method refers to the starting location as an offset in elements from the origin of the SDS array itself. The second method is used by the routine **SDwritechunk** that only access chunked SDSs; this method refers to the origin of the chunk as an offset in chunks from the origin of the chunk array itself. The parameter *origin* specifies this offset; it also may be considered as chunk's coordinates in the chunk array. [Figure 3d on page 117](#page-138-0) illustrates this method of chunk indexing in a 4 by-4 element SDS array with 2-by-2 element chunks.

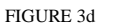

<span id="page-138-0"></span>FIGURE 3d **Chunk Indexing as an Offset in Chunks**

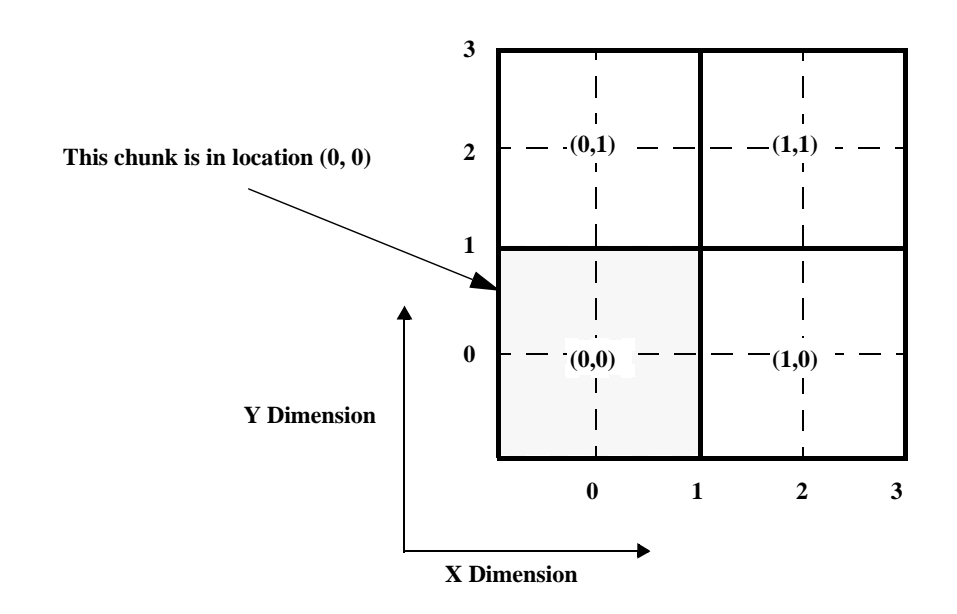

**SDwritechunk** is used when an entire chunk is to be written and requires the chunk offset to be known. **SDwritedata** is used when the write operation is to be done regardless of the chunking scheme used in the SDS. Also, as **SDwritechunk** is written specifically for chunked SDSs and does not have the overhead of the additional functionality supported by the **SDwritedata** routine, it is much faster than **SDwritedata**. Note that attempting to use **SDwritechunk** for writing to a non-chunked data set will return a FAIL (or -1).

The parameter *datap* must point to an array containing the entire chunk of data. In other words, the size of the array must be the same as the chunk size of the SDS to be written to, or an error condition will result.

There are two FORTRAN-77 versions of this routine: **sfwchnk** writes numeric data and **sfwcchnk** writes character data.

**SDwritechunk** returns either a value of succeed (or 0) or FAIL (or -1). The parameters of **SDwritechunk** are in [Table 3AG.](#page-139-0) The parameters of **SDwritedata** are listed in [Table 3D on page](#page-54-0) [33](#page-54-0).

## <span id="page-139-0"></span>TABLE 3AG **SDwritechunk Parameter List**

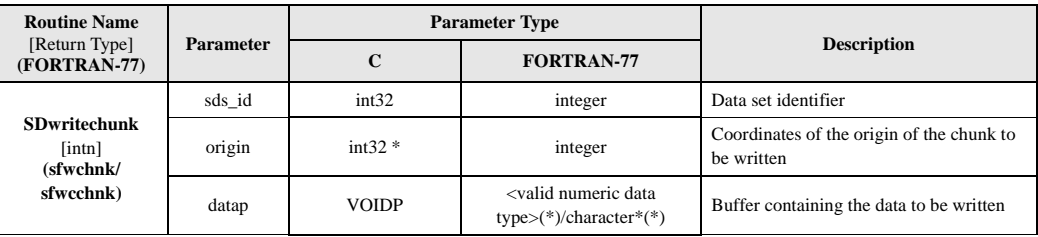

# **3.12.4Reading Data from Chunked SDSs: SDreadchunk and SDreaddata**

As both **SDwritedata** and **SDwritechunk** can be used to write data to a chunked SDS, both **SDreaddata** and **SDreadchunk** can be used to read data from a chunked SDS. **SDreaddata** is discussed in [Section 3.5.1 on page 31](#page-52-0). The syntax of **SDreadchunk** is as follows:

```
C: status = SDreadchunk(sds_id, origin, datap);
FORTRAN: status = sfrchnk(sds_id, origin, datap)
   OR status = sfrcchnk(sds_id, origin, datap)
```
**SDreadchunk** is used when an entire chunk of data is to be read. **SDreaddata** is used when the read operation is to be done regardless of the chunking scheme used in the SDS. Also, **SDreadchunk** is written specifically for chunked SDSs and does not have the overhead of the additional functionality supported by the **SDreaddata** routine. Therefore, it is much faster than **SDreaddata**. Note that **SDreadchunk** will return FAIL (or -1) when an attempt is made to read from a nonchunked data set.

As with **SDwritechunk**, the parameter *origin* specifies the coordinates of the chunk to be read, and the parameter *datap* must point to an array containing enough space for an entire chunk of data. In other words, the size of the array must be the same as or greater than the chunk size of the SDS to be read, or an error condition will result.

There are two FORTRAN-77 versions of this routine: **sfrchnk** reads numeric data and **sfrcchnk** reads character data.

**SDreadchunk** returns either a value of succeed (or 0) or FAIL (or -1). The parameters of **SDreadchunk** are further described in [Table 3AH](#page-139-1). The parameters of **SDreaddata** are listed in [Table 3K](#page-79-0) [on page 58](#page-79-0).

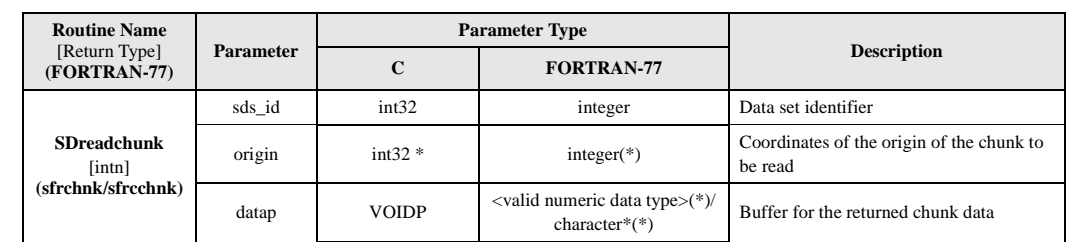

# **3.12.5Obtaining Information about a Chunked SDS: SDgetchunkinfo**

**SDgetchunkinfo** is used to determine whether an SDS is chunked and how the chunk is defined. The syntax of this routine is as follows:

<span id="page-139-1"></span>TABLE 3AH **SDreadchunk Parameter List**

**C:** status = SDgetchunkinfo(sds\_id, c\_def, flag);

**FORTRAN:** status = sfgichnk(sds\_id, dim\_length, flag)

Currently, only information about chunk dimensions is retrieved into the corresponding structure element *c\_def* for each type of compression in C, and into the array *dim\_length* in Fortran. No information on compression parameters is available in the structure *comp* of the union HDF CHUNK DEF. For specific information on *c\_def*, refer to [Section 3.12.1 on page 113.](#page-134-0)

The value returned in the parameter *flag* indicates the data set type (i.e., whether the data set is not chunked, chunked, or chunked and compressed).

If the data set is not chunked, the value of *flag* will be  $HDF_N$  NONE (or -1). If the data set is chunked, the value of *flag* will be HDF\_CHUNK (or 0). If the data set is chunked and compressed with either RLE, Skipping Huffman, or GZIP compression algorithm, then the value of *flag* will be  $HDF\_CHUNK$  |  $HDF\_COMP$  (or 1). If the data set is chunked and compressed with NBIT compression, then the value of *flag* will be  $HDF_C HUNK$  |  $HDF_NBIT$  (or 2).

If the chunk length for each dimension is not needed, NULL can be passed in as the value of the parameter *c\_def* in C.

Note that if the data set is empty, **SDgetchunkinfo** will fail. Thus, application must first verify that the data set has been written with data, before calling **SDgetchunkinfo**. **SDcheckempty** in Section 3.7.10 on page 72 determines whether the data set is empty.

**SDgetchunkinfo** returns either a value of SUCCEED (or 0) or FAIL (or -1). Refer to [Table 3AI](#page-140-0) and [Table 3AJ](#page-140-1) for the description of the parameters of both versions.

#### <span id="page-140-0"></span>TABLE 3AI **SDgetchunkinfo Parameter List**

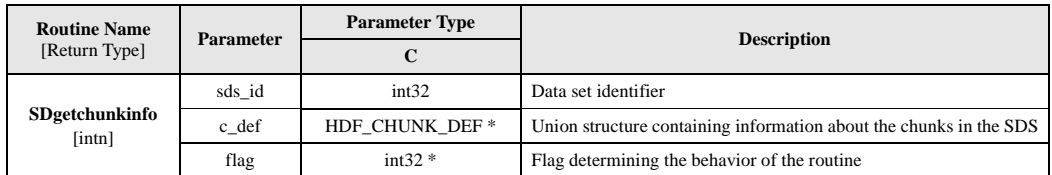

### <span id="page-140-1"></span>TABLE 3AJ **sfgichnk Parameter List**

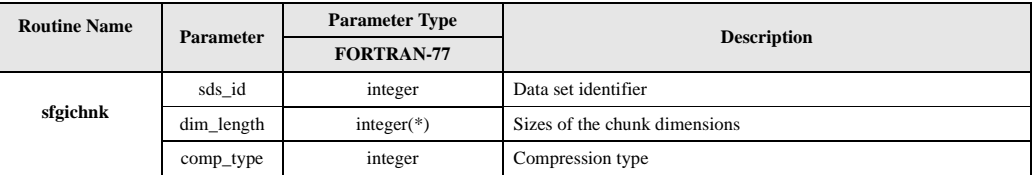

#### EXAMPLE 17. **Writing and Reading a Chunked SDS.**

This example demonstrates the use of the routines **SDsetchunk/sfschnk**, **SDwritedata/sfwdata**, **SDwritechunk/sfwchnk**, **SDgetchunkinfo/sfgichnk**, **SDreaddata/sfrdata**, and **SDreadchunk/ sfrchnk** to create a chunked data set, write data to it, get information about the data set, and read the data back. Note that the Fortran example uses transpose data to reflect the difference between C and Fortran internal storage.

**C:**

#include "mfhdf.h"

```
#define FILE_NAME "SDSchunked.hdf"
#define SDS_NAME "ChunkedData"
#define RANK 2
main()
{
   /************************* Variable declaration **************************/
   int32 sd_id, sds_id, sds_index;
   intn status;
  int32 flag, maxcache, new maxcache;
  int32 dim sizes[2], origin[2];
   HDF_CHUNK_DEF c_def, c_def_out; /* Chunking definitions */ 
   int32 comp_flag, c_flags;
  int16 all data[9][4];
  int32 start[2], edges[2];
  int16 chunk out[3][2];
  int16 row[2] = \{ 5, 5 \};int16 column[3] = \{4, 4, 4\};
  int16 fill_value = 0; /* Fill value */
   int i,j;
   /*
   * Declare chunks data type and initialize some of them. 
   */
         int16 chunk1[3][2] = \{ 1, 1, ... 1, 1,
                             1, 1 };
          int16 chunk2[3][2] = { 2, 2,
                               2, 2,
                             2, 2 };
         int16 chunk3[3][2] = \{ 3, 3, ... 3, 3,
                              3, 3 }; 
         int16 chunk6[3][2] = {6, 6,} 6, 6,
                              6, 6 };
    /********************* End of variable declaration ***********************/
    /*
    * Define chunk's dimensions.
****
    * In this example we do not use compression. 
    * To use chunking with RLE, Skipping Huffman, and GZIP
            compression, initialize
****
   * c def.comp.chunk lengths[0] = 3;
   * c def.comp.chunk lengths[1] = 2;
****
            To use chunking with NBIT, initialize
****
    * c_def.nbit.chunk_lengths[0] = 3;
    * c_def.nbit.chunk_lengths[1] = 2; 
    *
    */
   c def.chunk lengths[0] = 3;c def.chunk lengths[1] = 2; /*
    * Create the file and initialize SD interface.
```

```
 */
   sd id = SDstart (FILE NAME, DFACC CREATE);
    /*
    * Create 9x4 SDS.
    */
   dim sizes[0] = 9;dim sizes[1] = 4; sds_id = SDcreate (sd_id, SDS_NAME,DFNT_INT16, RANK, dim_sizes);
    /*
    * Fill the SDS array with the fill value.
    */
   status = SDsetfillvalue (sds_id, (VOIDP) &fill_value);
    /*
    * Create chunked SDS.
    * In this example we do not use compression ( third
    * parameter of SDsetchunk is set to HDF_CHUNK).
****
    * To use RLE compresssion, set compression type and flag
****
                 c<sup>def.comp.comp_type = COMP</sup> CODE RLE;
                 comp flag = HDF CHUNK | HDF COMP;
\star * To use Skipping Huffman compression, set compression type, flag
    * and skipping size skp_size
****
                 c<sup>def.comp.comp_type = COMP_CODE_SKPHUFF;</sup>
                 c def.comp.cinfo.skphuff.skp size = value;
                 comp flag = HDF CHUNK | HDF COMP;
****
    * To use GZIP compression, set compression type, flag and
     * deflate level
\starc def.comp.comp type = COMP CODE DEFLATE;
                 c def.comp.cinfo.deflate.level = value;
                 comp_flag = HDF_CHUNK | HDF_COMP;
****
    * To use NBIT compression, set compression flag and
    * compression parameters
\starcomp_flag = HDF_CHUNK | HDF_NBIT;c def.nbit.start bit = value1;
                 c def.nbit.bit len = value2;
                 c def.nbit.sign ext = value3;
   * c def.nbit.fill one = value4;
    */
   compflag = HDF CHUNK;
   status = SDsetchunk (sds id, c def, comp flag);
    /*
    * Set chunk cache to hold maximum of 3 chunks.
    */
    maxcache = 3;
   flag = 0;new maxcache = SDsetchunkcache (sds id, maxcache, flag);
    /* 
    * Write chunks using SDwritechunk function.
    * Chunks can be written in any order.
    */
```

```
 /* 
 * Write the chunk with the coordinates (0,0).
 */
 origin[0] = 0;
origin[1] = 0; status = SDwritechunk (sds_id, origin, (VOIDP) chunk1);
 /* 
 * Write the chunk with the coordinates (1,0).
 */
origin[0] = 1;original[1] = 0; status = SDwritechunk (sds_id, origin, (VOIDP) chunk3);
 /* 
 * Write the chunk with the coordinates (0,1). 
 */
 origin[0] = 0;
original[1] = 1; status = SDwritechunk (sds_id, origin, (VOIDP) chunk2);
 /* 
 * Write chunk with the coordinates (1,2) using
 * SDwritedata function.
 */
start[0] = 6;start[1] = 2;edges[0] = 3;edges[1] = 2; status = SDwritedata (sds_id, start, NULL, edges, (VOIDP) chunk6); 
 /* 
 * Fill second column in the chunk with the coordinates (1,1)
 * using SDwritedata function.
 */
start[0] = 3;start[1] = 3; edges[0] = 3;
edges[1] = 1; status = SDwritedata (sds_id, start, NULL, edges, (VOIDP) column); 
 /* 
 * Fill second row in the chunk with the coordinates (0,2)
 * using SDwritedata function.
 */
start[0] = 7;start[1] = 0; edges[0] = 1;
edges[1] = 2;status = SDwritedata (sds id, start, NULL, edges, (VOIDP) row);
 /* 
 * Terminate access to the data set.
 */
 status = SDendaccess (sds_id);
 /*
 * Terminate access to the SD interface and close the file.
 */
status = SDend (sd id);
 /*
 * Reopen the file and access the first data set.
```
```
 */
   sd id = SDstart (FILE NAME, DFACC READ);
   sds index = 0;
    sds_id = SDselect (sd_id, sds_index);
    /*
    * Get information about the SDS. Only chunk lengths and compression
    * flag can be returned. Compression information is not available if
    * NBIT, Skipping Huffman, or GZIP compression is used.
    */
   status = SDgetchunkinfo (sds_id, &c_def_out, &c_flags);
   if (c flags == HDF CHUNK )
       printf(" SDS is chunked\nChunk's dimensions %dx%d\n",
              c_def_out.chunk_lengths[0],
              c_def_out.chunk_lengths[1]);
   else if (c_f) flags == (HDF CHUNK | HDF COMP))
         printf("SDS is chunked and compressed\nChunk's dimensions %dx%d\n",
                  c_def_out.comp.chunk_lengths[0],
                 c def out.comp.chunk lengths[1]);
    else if (c_flags == (HDF_CHUNK | HDF_NBIT))
         printf ("SDS is chunked (NBIT)\nChunk's dimensions %dx%d\n",
                  c_def_out.nbit.chunk_lengths[0],
                 c def out.nbit.chunk lengths[1]);
    /*
    * Read the entire data set using SDreaddata function.
    */
   start[0] = 0;start[1] = 0; edges[0] = 9;
   edges[1] = 4;status = SDreaddata (sds_id, start, NULL, edges, (VOIDP)all_data);
    /* 
    * Print out what we have read.
    * The following information should be displayed:
****
    * SDS is chunked 
    * Chunk's dimensions 3x2
               * 1 1 2 
    * 1 1 2 2
    * 1 1 2 2
    * 3 3 0 4
    * 3 3 0 4
    * 3 3 0 4
    * 0 0 6 6
    * 5 5 6 6
    * 0 0 6 6
    */
   for (j=0; j<9; j++) {
        for (i=0; i<4; i++) printf (" %d", all data[j][i]);
        printf ("n");
    }
    /* 
    * Read chunk with the coordinates (2,0) and display it.
    */
   origin[0] = 2;origin[1] = 0; status = SDreadchunk (sds_id, origin, chunk_out);
   printf (" Chunk (2,0) \ \ln");
    for (j=0; j<3; j++)
```

```
 {
         for (i=0; i<2; i++) printf (" d", chunk_out[j][i]);
          printf ("\n");
     }
     /* 
     * Read chunk with the coordinates (1,1) and display it.
     */
    original[0] = 1; origin[1] = 1; 
    status = SDreadchunk (sds_id, origin, chunk_out);
    printf (" Chunk (1,1) \n\in);
    for (j=0; j<3; j++) {
         for (i=0; i<2; i++) printf (" 8d", chunk_out[j][i]); printf ("\n");
     }
     /* The following information is displayed:
****
    * Chunk (2,0) * 0 0
        * 5 5
        * 0 0
       Chunk (1,1) * 0 4
     * 0 4
       0 4
     */
     /* 
     * Terminate access to the data set.
     */
    status = SDendaccess (sds id);
     /*
     * Terminate access to the SD interface and close the file.
    */
     status = SDend (sd_id);
}
```
#### **FORTRAN:**

```
 program chunk_examples
      implicit none
\mathsf CC Parameter declaration.
\mathcal{C} character*14 FILE_NAME
      character*11 SDS_NAME
      integer RANK
     parameter (FILE NAME = 'SDSchunked.hdf',
    + SDS NAME = 'ChunkedData',
                 \textrm{RANK} = 2)
      integer DFACC_CREATE, DFACC_READ, DFNT_INT16
      parameter (DFACC_CREATE = 4,
    + DFACC_READ = 1,
                 DFT INT16 = 22)
      integer COMP_CODE_NONE
     parameter (COMP_CODE_NONE = 0)
\rm CC This example does not use compression.
C
```

```
C To use RLE compression, declare:
\mathsf CC integer COMP_CODE_RLE
C parameter (COMP_CODE_RLE = 1)
\mathcal{C}C To use NBIT compression, declare:
\mathsf CC integer COMP_CODE_NBIT
C parameter (COMP_CODE_NBIT = 2)
\mathcal{C}C To use Skipping Huffman compression, declare:
\mathsf CC integer COMP_CODE_SKPHUFF
C parameter (COMP_CODE_SKPHUFF = 3)
\mathcal{C}C To use GZIP compression, declare:
\mathsf CC integer COMP_CODE_DEFLATE
C parameter (COMP_CODE_DEFLATE = 4)
C
\rm CC Function declaration.
\mathcal{C} integer sfstart, sfcreate, sfendacc, sfend,
      + sfselect, sfsfill, sfschnk, sfwchnk,
      + sfrchnk, sfgichnk, sfwdata, sfrdata,
      + sfscchnk
C
C**** Variable declaration *******************************************
C
       integer sd_id, sds_id, sds_index, status 
       integer dim_sizes(2), origin(2)
       integer fill_value, maxcache, new_maxcache, flag
       integer start(2), edges(2), stride(2)
       integer*2 all_data(4,9)
       integer*2 row(3), column(2)
       integer*2 chunk_out(2,3)
       integer*2 chunk1(2,3),
      + chunk2(2,3),
      + chunk3(2,3),
                chunk6(2,3) integer i, j
\mathcal{C}C Compression flag and parameters.
\mathsf C integer comp_type, comp_flag, comp_prm(4)
\GammaC Chunk's dimensions.
\rm C integer dim_length(2), dim_length_out(2)
\mathsf CC Initialize four chunks
C
       data chunk1 /6*1/
       data chunk2 /6*2/
       data chunk3 /6*3/
       data chunk6 /6*6/
\rm CC Initialize row and column arrays.
\rm C data row /3*4/
       data column /2*5/
\rm C
```

```
C**** End of variable declaration ************************************
\mathcal{C}\mathsf CC Define chunk's dimensions.
\mathsf Cdim length(1) = 2dim length(2) = 3\rm CC Create the file and initialize SD interface.
\mathcal{C} sd_id = sfstart(FILE_NAME, DFACC_CREATE)
\mathsf CC Create 4x9 SDS
\mathcal{C}dim sizes(1) = 4dim sizes(2) = 9sds id = sfcreate(sd id, SDS NAME, DFNT INT16,
                      RANK, dim sizes)
C
C Fill SDS array with the fill value.
\rm C fill_value = 0
      status = sfsfill( sds_id, fill_value)
\rm CC Create chunked SDS.
\mathsf CC In this example we do not use compression.
\mathcal{C}C To use RLE compression, initialize comp_type parameter
C before the call to sfschnk function.
C comp_type = COMP_CODE_RLE
C
C To use NBIT, Skipping Huffman, or GZIP compression,
C initialize comp_prm array and comp type parameter
C before call to sfschnk function
C<br>C<br>\,NBIT.
C comp_prm(1) = value_of(sign_ext)
C comp_prm(2) = value_of(fill_one)
C comp prm(3) = value of(stant bit)C comp prm(4) = value of(bit len)C comp_type = COMP_CODE_NBIT
\mathsf CC Skipping Huffman:
C comp prm(1) = value of(skp size)
C comp_type = COMP_CODE_SKPHUFF
\mathsf CC GZIP:
C comp prm(1) = value of (deflate level)
C comp type = COMP CODE DEFLATE
C 
C
      comp_type = COMP_CODE_NONE
      status = sfschnk(sds_id, dim_length, comp_type, comp_prm)
C
C Set chunk cache to hold maximum 2 chunks.
\rm Cflag = 0 maxcache = 2
      new_maxcache = sfscchnk(sds_id, maxcache, flag) 
\mathcal{C}C Write chunks using SDwritechunk function.
```

```
C Chunks can be written in any order.
\mathsf CC Write chunk with the coordinates (1,1).
\mathsf Corigin(1) = 1origin(2) = 1 status = sfwchnk(sds_id, origin, chunk1) 
\rm CC Write chunk with the coordinates (1,2).
C
      origin(1) = 1origin(2) = 2 status = sfwchnk(sds_id, origin, chunk3) 
\GammaC Write chunk with the coordinates (2,1).
C
      origin(1) = 2origin(2) = 1 status = sfwchnk(sds_id, origin, chunk2) 
\mathsf CC Write chunk with the coordinates (2,3).
\rm Corigin(1) = 2origin(2) = 3 status = sfwchnk(sds_id, origin, chunk6) 
\mathsf CC Fill second row in the chunk with the coordinates (2,2).
C
      start(1) = 3start(2) = 3edges(1) = 1 edges(2) = 3 
      stride(1) = 1stride(2) = 1 status = sfwdata(sds_id, start, stride, edges, row)
\rm CC Fill second column in the chunk with the coordinates (1,3).
\Gammastart(1) = 0start(2) = 7edges(1) = 2edges(2) = 1stride(1) = 1stride(2) = 1 status = sfwdata(sds_id, start, stride, edges, column)
\mathsf CC Terminate access to the data set.
C
      status = sfendacc(sds id)
\mathsf CC Terminate access to the SD interface and close the file. 
C
       status = sfend(sd_id)
\rm CC Reopen the file and access the first data set.
\mathcal{C} sd_id = sfstart(FILE_NAME, DFACC_READ)
      sds index = 0
      sds id = sfselect(sd id, sds index)
\mathsf CC Get information about the SDS.
\mathcal{C} status = sfgichnk(sds_id, dim_length_out, comp_flag)
```

```
 if (comp_flag .eq. 0) then
         write(*,*) 'SDS is chunked'
      endif
      if (comp_flag .eq. 1) then
        write(*,*) 'SDS is chunked and compressed'
      endif
      if (comp_flag .eq. 2) then
         write(*,*) 'SDS is chunked and NBIT compressed'
      endif
      write(*,*) 'Chunks dimensions are ', dim_length_out(1),
     + ' x' ,dim_length_out(2)
\rm CC Read the whole SDS using sfrdata function and display
C what we have read. The following information will be displayed:
\rm C\rm CC SDS is chunked
C Chunks dimensions are 2 x 3
C 
C 1 1 1 3 3 3 0 5 0
C 1 1 1 3 3 3 0 5 0
C 2 2 2 0 0 0 6 6 6
C 2 2 2 4 4 4 6 6 6
C
     start(1) = 0start(2) = 0edges(1) = 4edges(2) = 9stride(1) = 1stride(2) = 1 status = sfrdata(sds_id, start, stride, edges, all_data)
\mathsf CC Display the SDS.
\mathcal{C} write(*,*)
      do 10 i = 1,4
        write(*,*) (all_data(i,j), j=1,9)
10 continue 
\mathcal{C}C Read chunks with the coordinates (2,2) and (1,3) and display.
C The following information will be shown:
\mathsf CC Chunk (2,2)
\mathsf CC 0 0 0
C 4 4 4
C 
C Chunk (1,3)
\rm CC 0 5 0
C 0 5 0
C
     origin(1) = 2origin(2) = 2 status = sfrchnk(sds_id, origin, chunk_out)
      write(*,*) 
     \texttt{write}(\texttt{\texttt{*}},\texttt{\texttt{*}}) \texttt{ 'Chunk (2,2) '} write(*,*) 
      do 20 i = 1,2
        write(*,*) (chunk out(i,j), j=1,3)
20 continue
\mathcal{C}origin(1) = 1
```

```
origin(2) = 3 status = sfrchnk(sds_id, origin, chunk_out)
       write(*,*) 
       write(*,*) 'Chunk (1,3)'
       write(*,*) 
       do 30 i = 1,2
         write(*,*) (chunk out(i,j), j=1,3)
30 continue
\mathsf CC Terminate access to the data set.
C
      status = sfendacc(sds id)
C
C Terminate access to the SD interface and close the file. 
\mathcal{C} status = sfend(sd_id)
       end
```
# **3.13 Ghost Areas**

In cases where the size of the SDS array is not an even multiple of the chunk size, regions of excess array space beyond the defined dimensions of the SDS will be created. Refer to the following illustration.

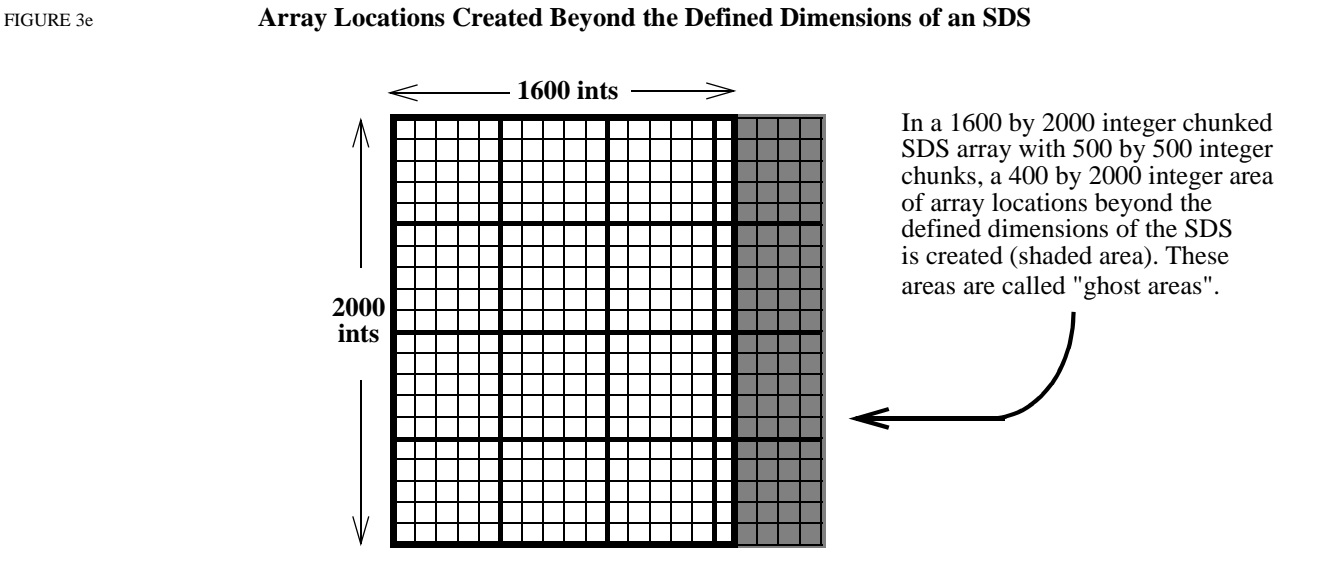

These "ghost areas" can be accessed only by **SDreadchunk** and **SDwritechunk**; they cannot be accessed by either **SDreaddata** or **SDwritedata**. Therefore, storing data in these areas is not recommended. Future versions of the HDF library may not include the ability to write to these areas.

If the fill value has been set, the values in these array locations will be initialized to the fill value. It is highly recommended that users set the fill value before writing to chunked SDSs so that garbage values won't be read from these locations.

#### **February 2010 3-129**

# **3.14 netCDF**

HDF supports the netCDF data model and interface developed at the Unidata Program Center (UPC). Like HDF, netCDF is an interface to a library of data access programs that store and retrieve data. The file format developed at the UPC to support netCDF uses XDR (eXternal Data Representation), a non-proprietary external data representation developed by Sun Microsystems for describing and encoding data. Full documentation on netCDF and the Unidata netCDF interface is available at http://www.unidata.ucar.edu/packages/netcdf/.

The netCDF data model is interchangeable with the SDS data model in so far as it is possible to use the netCDF calling interface to place an SDS into an HDF file and conversely the SDS interface will read from an XDR-based netCDF file. Because the netCDF interface has not changed and netCDF files stored in XDR format are readable, existing netCDF programs and data are still usable, although programs will need to be relinked to the new library. However, there are important conceptual differences between the HDF and the netCDF data model that must be understood to effectively use HDF in working with netCDF data objects and to understand enhancements to the interface that will be included in the future to make the two APIs much more similar.

In the HDF model, when a multidimensional SDS is created by **SDcreate**, HDF data objects are also created that provide information about the individual dimensions — one for each dimension. Each SDS contains within its internal structure the array data as well as pointers to these dimensions. Each dimension is stored in a structure that is in the HDF file but separate from the SDS array.

If more than one SDS have the same dimension sizes, they may share dimensions by pointing to the same dimensions. This can be done in application programs by calling **SDsetdimname** to assign the same dimension name to all dimensions that are shared by several SDSs. For example, suppose you make the following sequence of calls for every SDS in a file:

```
dim_id = SDgetdimid(sds_id, 0);
ret = SDsetdimname(dim_id, "Lat");
dim_id = SDgetdimid(sds_id, 1);
ret = SDsetdimname(dim_id, "Long");
```
This will create a shared dimension named "*Lat*" that is associated with every SDS as the first dimension and a dimension named "*Long*" as the second dimension.

This same result is obtained differently in netCDF. Note that a netCDF "variable" is roughly the same as an HDF SDS. The netCDF interface requires application programs to define all dimensions, using *ncdimdef*, before defining variables. Those defined dimensions are then used to define variables in *ncvardef*. Each dimension is defined by a name and a size. All variables using the same dimension will have the same dimension name and dimension size.

Although the HDF SDS interface will read from and write to *existing* XDR-based netCDF files, HDF cannot be used to *create* XDR-based netCDF files.

There is currently no support for mixing HDF data objects that are not SDSs and netCDF data objects. For example, a raster image can exist in the same HDF file as a netCDF data object, but you must use one of the HDF raster image APIs to read the image and the HDF SD or netCDF interface to read the netCDF data object. The other HDF APIs are currently being modified to allow multifile access. Closer integration with the netCDF interface will probably be delayed until the end of that project.

# **3.14.1HDF Interface vs. netCDF Interface**

Existing netCDF applications can be used to read HDF files and existing HDF applications can be used to read XDR-based netCDF files. To read an HDF file using a netCDF application, the application must be recompiled using the HDF library. For example, recompiling the netCDF utility *ncdump* with HDF creates a utility that can dump scientific data sets from both HDF and XDRbased files. To read an XDR-based file using an HDF application, the application must be relinked to the HDF library.

The current version of HDF contains several APIs that support essentially the same data model:

- The multifile SD interface.
- The netCDF or NC interface.
- The single-file DFSD interface.
- The multifile GR interface.

The first three models can create, read, and write SDSs in HDF files. Both the SD and NC interfaces can read from and write to XDR-based netCDF files, but they cannot create them. This interoperability means that a single program may contain both SD and NC function calls and thus transparently read and write scientific data sets to HDF or XDR-based files.

The SD interface is the only HDF interface capable of accessing the XDR-based netCDF file format. The DFSD interface cannot access XDR-based files and can only access SDS arrays, dimension scales, and predefined attributes. A summary of file interoperability among the three interfaces is provided in [Table 3AK](#page-152-0).

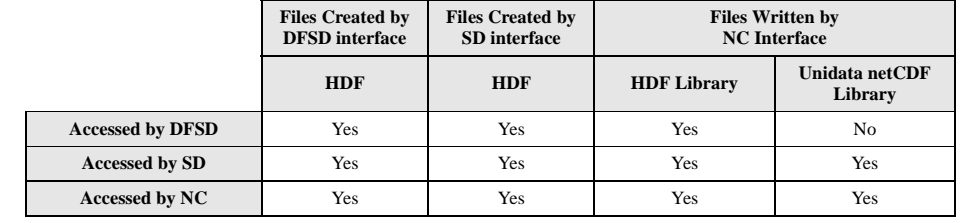

#### <span id="page-152-0"></span>TABLE 3AK **Summary of HDF and XDR File Compatibility for the HDF and netCDF APIs**

A summary of NC function calls and their SD equivalents is presented in [Table 3AL.](#page-153-0)

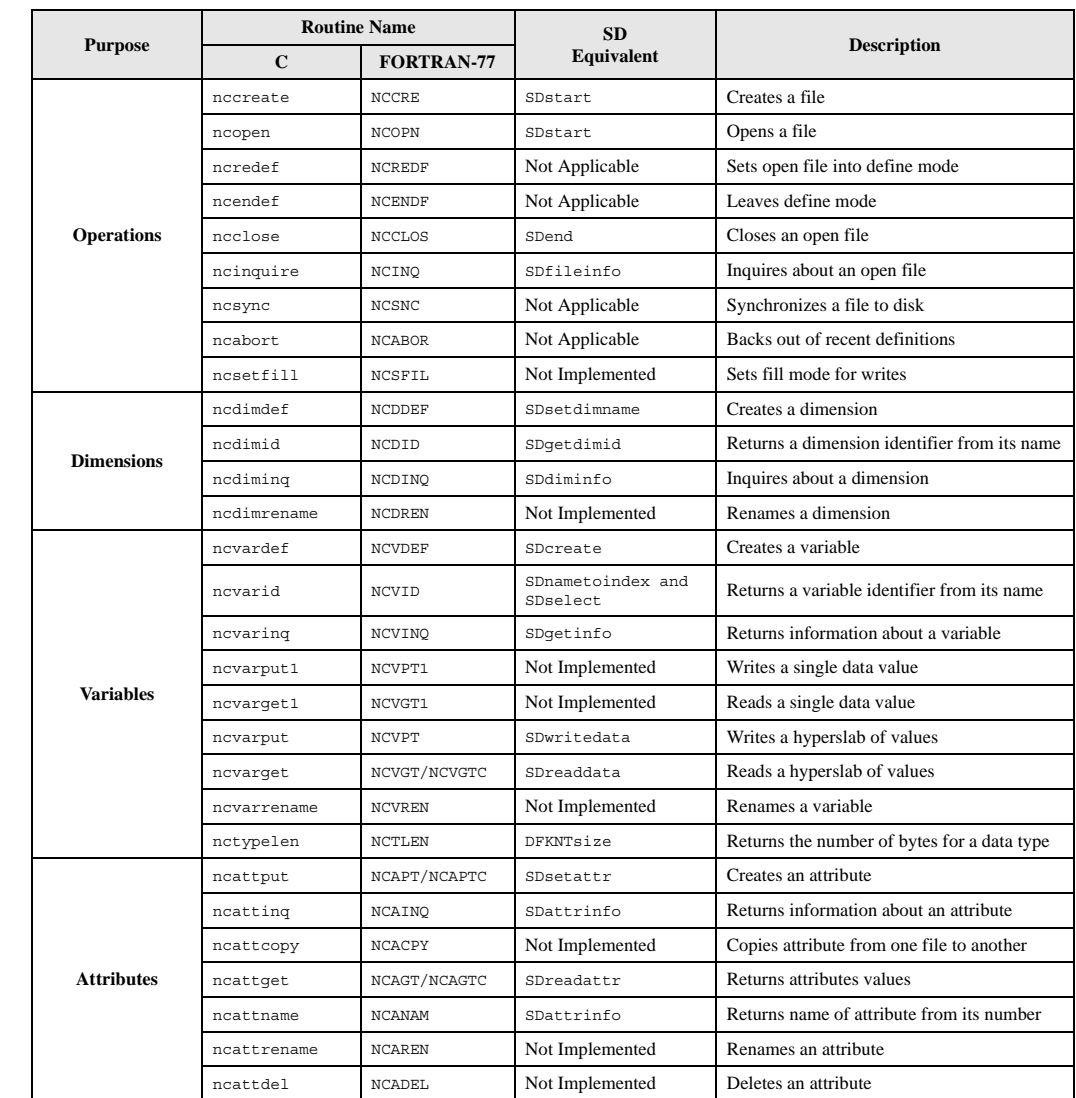

#### <span id="page-153-0"></span>TABLE 3AL **NC Interface Routine Calls and their SD Equivalents**

# **3.14.2ncdump and ncgen**

The **ncdump** summary capability works on both HDF and netCDF files.

The **ncgen** summary capability works only on netCDF files.

#### **3.14.2.1 Using ncdump on HDF Files**

When used with an HDF file on some platforms (reported on SGI), **ncdump** may display signed 8-bit integer data (**int8**, with the intended signed range of *-127* through *128*) as unsigned 8-bit integer data (**uint8**, with the unsigned range *0* through *255*). This is due to the mapping of **int8** and **uint8** data types in HDF to a common data type, **NC\_BYTE**, in netCDF.

# **Chapter**

**4**

# **Vdatas (VS API)**

# **4.1 Chapter Overview**

This chapter describes the vdata data model, the Vdata interface (also called the VS interface or the VS API), and the vdata programming model.

# **4.2 The Vdata Model**

The HDF *Vdata model* provides a framework for storing customized tables, or *vdatas*, in HDF files. The term "vdata" is an abbreviation of "vertex data", alluding to the fact that the object was first implemented in HDF to store the vertex and edge information of polygon sets. The vdata design has since been generalized to apply to a broader variety of applications.

A vdata is like a table that consists of a collection of *records* whose values are stored in fixedlength *fields*. All records have the same structure and all values in each field have the same data type. Vdatas are uniquely identified by a *name*, a *class*, and a series of individual *field names*. [\(See Figure 4a.\)](#page-154-0)

<span id="page-154-0"></span>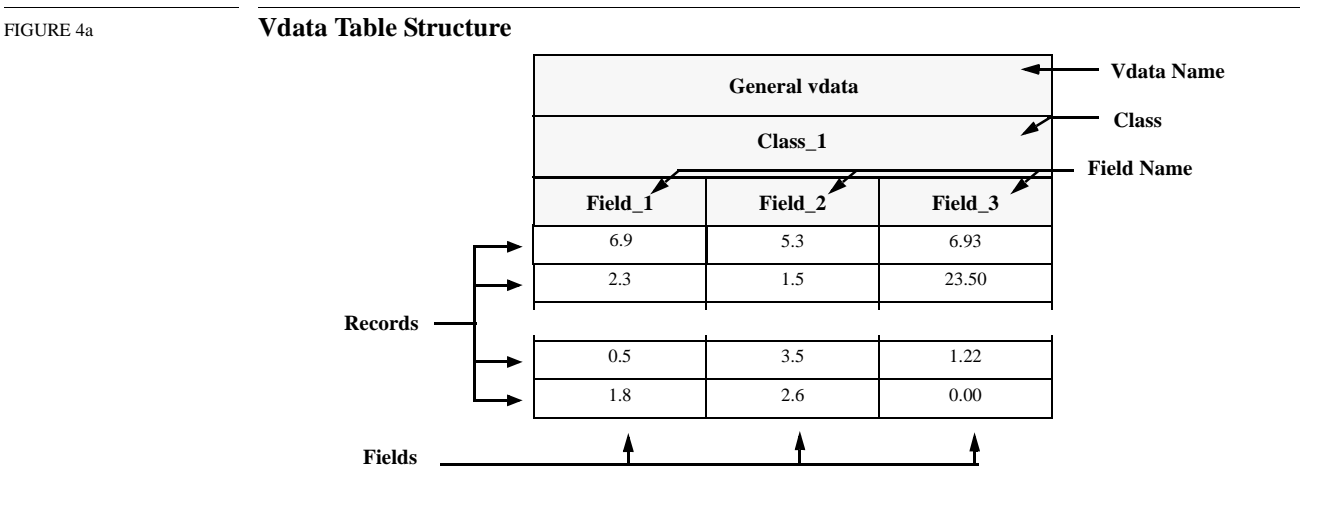

A *vdata name* is a label typically assigned to describe the contents of a vdata. It often serves as a search key to locate a vdata in a file. A *vdata class* further distinguishes a particular vdata by identifying the purpose or the use of its data. Finally, *vdata field names* are labels assigned to the fields in the vdata.

### **4.2.1 Records and Fields**

Each *record* in a vdata is composed of one or more fixed-length *fields*. Vdata records and fields are identified by an index. The record and field indexes are zero-based and are separately incremented by one for each additional record and field in the vdata.

Every field in a vdata is assigned a data type when the vdata is created. The data type of a field may be any basic HDF data type: character, 8-bit, 16-bit, and 32-bit signed and unsigned integers, and 32-bit and 64-bit floating point numbers. The maximum length of a vdata record is 65,535 bytes.

The Vdata model allows multiple entries per field as long as they have the same data type. The number of entries or *components* in a field is called the *order* of the field.

The organizational structure of a vdata is often determined by the data types of its data set or sets. For example, given a data set describing the location  $("X,Y")$  and temperature  $("Temp")$  of points in a plane, there are several ways to organize the data. [\(See Figure 4b.\)](#page-155-0) If the "X", "Y" and "Temp" values are of the same data type, they could be stored as three single-component fields, as a two-component "X,Y" field and a single-component "Temp" field, or as a three-component "X,Y,Temp" field. Generally the "X,Y" data is stored in a single field, but HDF places no restrictions on the organization of field data and there are no significant HDF performance issues involved in choosing one organizational regime over another.

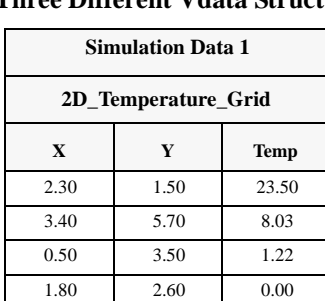

<span id="page-155-0"></span>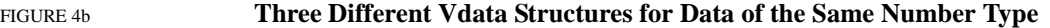

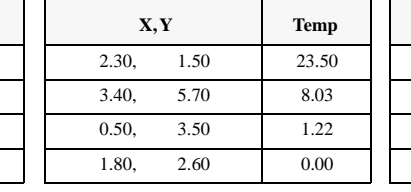

**2D\_Temperature\_Grid**

**Simulation Data 1**

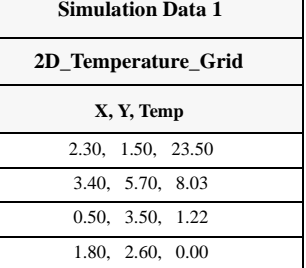

**1 Multi-component Field of Order 2 3 Single-component Fields 1 Multi-component Field of Order 3 1 Single-component Field**

# **4.3 The Vdata Interface**

The Vdata interface consists of routines that are used to store and retrieve information about vdatas and their contents.

### **4.3.1 Header Files Used by the Vdata Interface**

The header file "hdf.h" must be included in programs that invoke Vdata interface routines.

### **4.3.2 Vdata Library Routines**

Vdata routines begin with the prefixes "VS", "VF", "VSQ", and "VH" in C, and "vsf", "vf", "vsq", and "vh" in FORTRAN-77. Vdata routines perform most general vdata operations, VF routines query information about vdata fields, and VSQ routines query information about specific vdatas. VH routines are high-level procedures that write to single-field vdatas.

Vdata routines let you define, organize and manipulate vdatas. They are categorized as follows and are listed in [Table 4A](#page-156-0) by their categories:

- *Access routines* control access to files and vdatas. Data transfer to and from a vdata can only occur after the access to the vdata has been initiated and before it is terminated. Some Vgroup interface routines are included since they are used interchangeably between the Vdata and Vgroup interfaces. Refer to Chapter 5, *[Vgroups \(V API\)](#page-218-0)*, for a description of the Vgroup interface.
- *Read and write routines* store and retrieve the contents of and the information about a vdata.
- *File inquiry routines* provide information about how vdatas are stored in a file. They are useful for locating vdatas in the file.
- *Vdata inquiry routines* provide specific information about a given vdata, including the vdata's name, class, number of records, tag and reference number pairs, size, and interlace mode.
- *Field inquiry routines* provide specific information about the fields in a given vdata, including the field's size, name, order, and type, and the number of fields in the vdata.

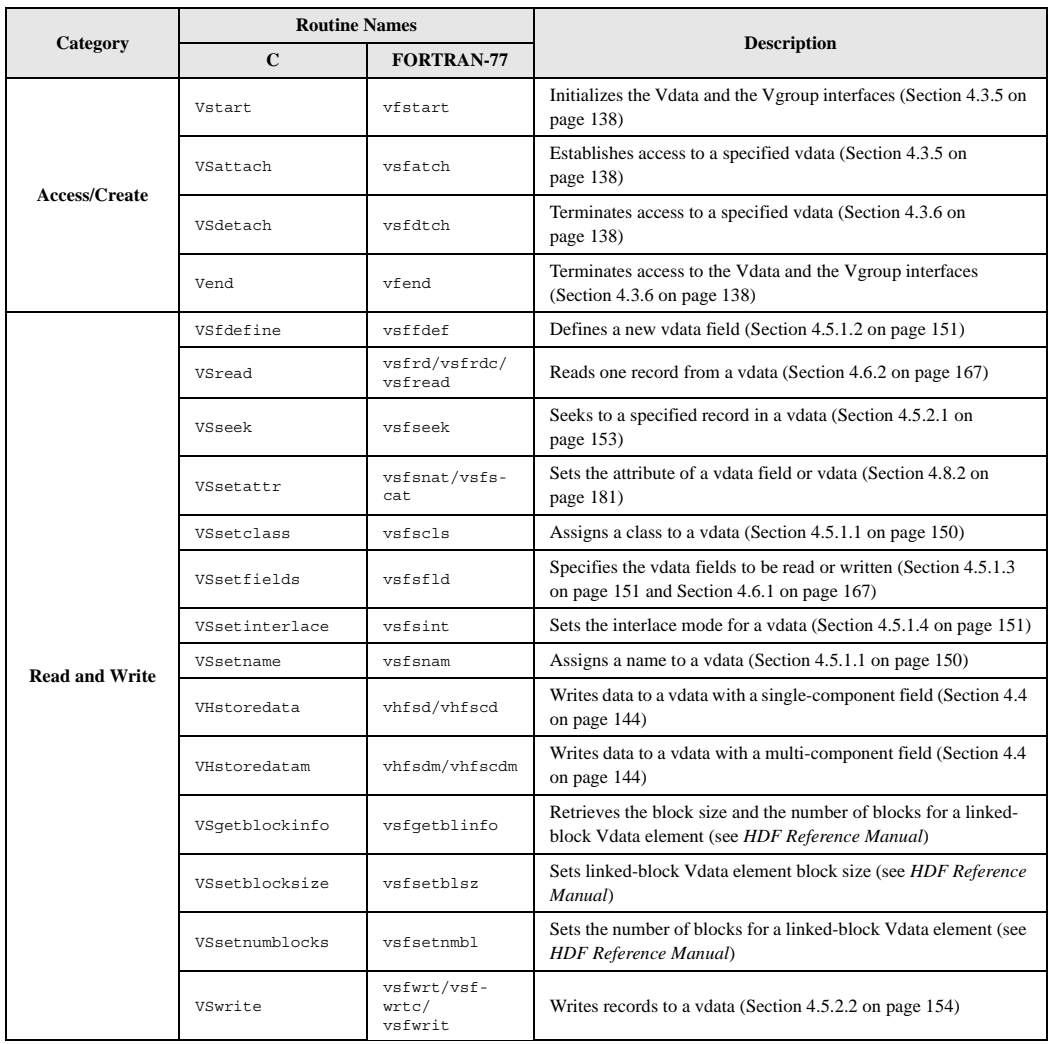

<span id="page-156-0"></span>TABLE 4A **Vdata Interface Routines**

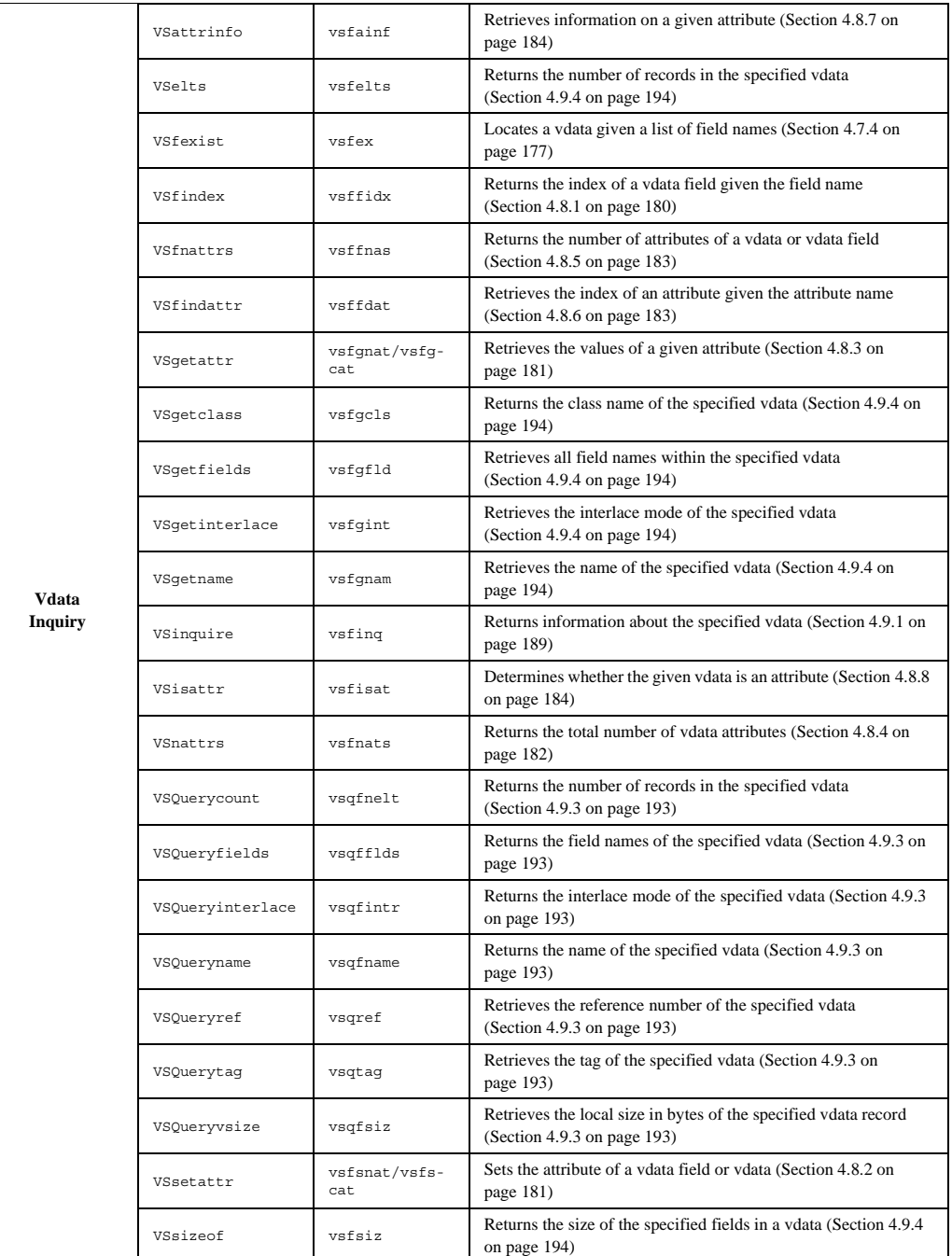

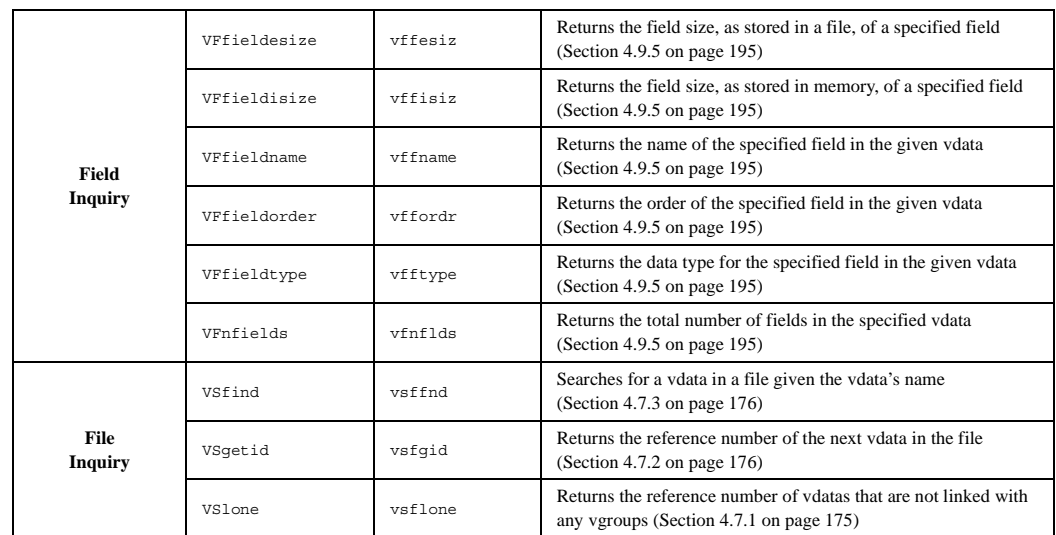

### **4.3.3 Identifying Vdatas in the Vdata Interface**

The Vdata interface identifies vdatas in several ways. Before an existing vdata is accessible, it is uniquely identified by its *reference number*. The reference number of a vdata can be obtained from the name or the class of the vdata, or by sequentially traversing the file. The concept of reference number is discussed in [Section 2.2.2.1 on page 8](#page-29-0).

When a vdata is attached, it is assigned with an identifier, called *vdata id*, which is used by the Vdata interface routines in accessing the vdata.

### **4.3.4 Programming Model for the Vdata Interface**

The programming model for accessing vdatas is as follows:

- 1. Open the file.
- 2. Initialize the Vdata interface.
- 3. Create a new vdata or open an existing one using its reference number.
- 4. Perform the desired operations on the vdata.
- 5. Terminate access to the vdata.
- 6. Terminate access to the Vdata interface.
- 7. Close the file.

To access a vdata, the calling program must contain the following calls, which are individually explained in the following subsections:

```
C: file_id = Hopen(filename, file_access_mode, num_dds_block);
           status = Vstart(file_id);
           vdata_id = VSattach(file_id, vdata_ref, vdata_access_mode);
           <Optional operations>
           status = VSdetach(vdata_id);
           status = Vend(file_id);
           status = Hclose(file_id);
FORTRAN: file id = hopen(filename, file access mode, num dds block)
           status = vfstart(file_id)
           vdata id = vsfatch(file id, vdata ref, vdata access mode)
```

```
<Optional operations>
status = vsfdtch(vdata_id)
status = vfend(file_id)
status = hclose(file_id)
```
#### <span id="page-159-0"></span>**4.3.5 Accessing Files and Vdatas: Vstart and VSattach**

An HDF file must be opened by **Hopen** before it can be accessed using the Vdata interface. **Hopen** is described in Chapter 2, *[HDF Fundamentals](#page-28-0)*.

**Vstart** must be called for every file to be accessed. This routine initializes the internal vdata structures used by the Vdata interface. **Vstart** has only one argument, the file identifier (file\_id) returned by **Hopen**, and returns either SUCCEED (or 0) or FAIL (or -1). Note that the **Vstart** routine is used by both the Vdata and Vgroup interfaces.

**VSattach** initiates access to a vdata and must be called before any operations on the vdata may occur. **VSattach** takes three arguments: file\_id, vdata\_ref, and vdata\_access\_mode, and returns either a vdata identifier or FAIL (or -1).

The argument file\_id is the file identifier returned by **Hopen** and vdata\_ref is the reference number that identifies the vdata to be accessed. Specifying vdata\_ref with a value of -1 will create a new vdata; specifying vdata\_ref with a nonexistent reference number will return an error code of FAIL (or -1); and specifying vdata\_ref with a valid reference number will initiate access to the corresponding vdata.

If an existing vdata's reference number is unknown, it must be obtained prior to the **VSattach** call. (Refer to Chapter 2, *[HDF Fundamentals](#page-28-0)*, for a description of reference numbers.) The HDF library provides two routines for this purpose, **VSfind** and **VSgetid**. **VSfind** can be used to obtain the reference number of a vdata when the vdata's name is known. **VSgetid** can be used to obtain the reference number when only the location of the vdata within the file is known; this is often discovered by sequentially traversing the file. These routines are discussed in [Section 4.7.2 on](#page-197-1) [page 176](#page-197-1) and [Section 4.7.3 on page 176.](#page-197-0)

The argument vdata access mode specifies the access mode (" $r$ " for read-only access or "w" for read and write access) for subsequent operations on the specified vdata. Although several HDF user programs may simultaneously read from one vdata, only one write access is allowed at a time. The "r" access mode may only be used with existing vdatas; the "w" access mode is valid with both new vdatas (vdata  $ref = -1$ ) *and* existing vdatas.

Note that, although a vdata can be created without being written with data, either the routine **VSsetname** or **VSsetfields** must be called in order for the vdata to exist in the file.

The parameters for **Vstart** and **VSattach** are further defined in [Table 4B on page 139](#page-160-0).

#### <span id="page-159-1"></span>**4.3.6 Terminating Access to Vdatas and Files: VSdetach and Vend**

**VSdetach** terminates access to a vdata by updating pertinent information and freeing all memory associated with the vdata and initialized by **VSattach**. Once access to the vdata is terminated, its identifier becomes invalid and any attempt to access it will result in an error condition. **VSdetach** takes only one argument, the vdata identifier that is returned by **VSattach**, and returns either SUC-CEED (or  $0$ ) or FAIL (or  $-1$ ).

**Vend** releases all internal data structures allocated by **Vstart**. **Vend** must be called once for each call to **Vstart** and only after access to all vdatas have been terminated (i.e., all calls to **VSdetach** have been made). Attempts to call Vdata interface routines after calling **Vend** will result in an error condition. **Vend** takes one argument, the file identifier that is returned by **Hopen**, and returns either SUCCEED (or 0) or FAIL (or -1). Note that the **Vend** routine is used by both the Vdata and Vgroup interfaces.

In summary, successfully terminating access to a vdata requires one **VSdetach** call for each call to **VSattach** and one **Vend** call for each call to **Vstart**.

The parameters for **VSdetach** and **Vend** are further defined in [Table 4B](#page-160-0).

**Hclose** terminates access to a file and should only be called after all **Vend** calls have been made to close the Vdata interface. Refer to Chapter 2, *[HDF Fundamentals](#page-28-0)*, for a description of **Hclose**.

<span id="page-160-0"></span>TABLE 4B **Vstart, VSattach, VSdetach, and Vend Parameter Lists**

| <b>Routine Name</b><br>[Return Type]<br>(FORTRAN-77) | Parameter         | <b>Parameter Type</b> |                   |                               |
|------------------------------------------------------|-------------------|-----------------------|-------------------|-------------------------------|
|                                                      |                   | $\mathbf C$           | <b>FORTRAN-77</b> | <b>Description</b>            |
| <b>Vstart</b><br>[intn]<br>(vfstart)                 | file id           | int32                 | integer           | File identifier               |
| <b>VSattach</b><br>[int32]<br>(vsfatch)              | file id           | int32                 | integer           | File identifier               |
|                                                      | vdata ref         | int32                 | integer           | Reference number of the vdata |
|                                                      | vdata_access_mode | $char *$              | character*1       | Vdata access mode             |
| <b>VSdetach</b><br>[int32]<br>(vsfdtch)              | vdata id          | int32                 | integer           | Vdata identifier              |
| Vend<br>[intn]<br>(vfend)                            | file id           | int32                 | integer           | File identifier               |

#### EXAMPLE 1. **Accessing a Vdata in an HDF File**

This example illustrates the use of **Hopen/hopen**, **Vstart/vfstart**, **VSattach/vsfatch**, **VSdetach/ vsfdtch**, **Vend/vfend**, and **Hclose/hclose** to create and to access different vdatas from different HDF files.

The program creates an HDF file, named "General\_Vdatas.hdf", containing a vdata. The program also creates a second HDF file, named "Two\_Vdatas.hdf", containing two vdatas. Note that, in this example, the program does not write data to these vdatas. Also note that before closing the file, the access to its vdatas and its corresponding Vdata interface must be terminated. These examples request information about a specific vdata.

**C:**

#include "hdf.h"

#define FILE1\_NAME "General\_Vdatas.hdf" #define FILE2\_NAME "Two\_Vdatas.hdf" #define VDATA\_NAME "Vdata 1" #define VDATA\_CLASS "Empty Vdatas"

main( ) {

```
 /************************* Variable declaration **************************/
 intn status_n; /* returned status for functions returning an intn */
 int32 status_32, /* returned status for functions returning an int32 */
     file1_id, file2_id,
     vdata_id, vdata1_id, vdata2_id,
    vdata_ref = -1; \frac{\pi}{2} ref number of a vdata, set to -1 to create \frac{\pi}{2} /********************** End of variable declaration **********************/
 /* 
 * Create the first HDF file. 
 */
 file1_id = Hopen (FILE1_NAME, DFACC_CREATE, 0);
 /* 
 * Initialize the VS interface associated with the first HDF file. 
 */
status_n = Vstart (file1_id);
 /* 
 * Create a vdata in the first HDF file. 
 */
 vdata_id = VSattach (file1_id, vdata_ref, "w");
 /*
 * Assign a name to the vdata.
 */
 status_32 = VSsetname (vdata_id, VDATA_NAME);
 /* 
 * Other operations on the vdata identified by vdata_id can be carried
 * out starting from this point.
```
\*/

 /\* \* Create the second HDF file. \*/ file2\_id = Hopen (FILE2\_NAME, DFACC\_CREATE, 0); /\* \* Initialize the VS interface associated with the second HDF file. \*/ status\_n = Vstart (file2\_id); /\* \* Create the first vdata in the second HDF file. \*/ vdata1\_id = VSattach (file2\_id, vdata\_ref, "w"); /\* \* Create the second vdata in the second HDF file. \*/ vdata2\_id = VSattach (file2\_id, vdata\_ref, "w"); /\* \* Assign a class name to these vdatas. \*/ status\_32 = VSsetclass (vdata1\_id, VDATA\_CLASS); status\_32 = VSsetclass (vdata2\_id, VDATA\_CLASS); /\* \* Other operations on the vdatas identified by vdata1\_id and vdata2\_id \* can be carried out starting from this point. \*/ /\* \* Terminate access to the first vdata in the second HDF file. \*/ status\_32 = VSdetach (vdata1\_id);

 /\* \* Terminate access to the second vdata in the second HDF file. \*/ status\_32 = VSdetach (vdata2\_id); /\* \* From this point on, any operations on the vdatas identified by vdata1\_id and vdata2\_id are invalid but not on the vdata identified by vdata\_id. \*/ /\* \* Terminate access to the VS interface associated with the second HDF file. \*/ status\_ $n = Vend (file2_id);$  /\* \* Close the second HDF file. \*/ status\_n = Hclose (file2\_id); /\* \* Terminate access to the vdata in the first HDF file. \*/ status\_32 = VSdetach (vdata\_id); /\* \* Terminate access to the VS interface associated with the first HDF file. \*/ status\_ $n = Vend$  (file1\_id);

/\*

\* Close the first HDF file.

\*/

status\_ $n =$  Hclose (file1\_id);

}

#### **FORTRAN:**

```
 program create_vdatas
       implicit none
\mathrm{C}C Parameter declaration
\mathcal{C} character*18 FILE1_NAME
       character*14 FILE2_NAME
       character*7 VDATA_NAME
       character*12 VDATA_CLASS
\mathcal{C}parameter (FILE1_NAME = 'General Vdatas.hdf',
      + FILE2_NAME = 'Two_Vdatas.hdf',
      + VDATA_NAME = 'Vdata 1',
                 VDATA CLASS = 'Empty Vdatas')
       integer DFACC_CREATE
       parameter (DFACC_CREATE = 4)
C
C Function declaration
C
       integer hopen, hclose
       integer vfstart, vsfatch, vsfsnam, vsfscls, vsfdtch, vfend 
C
C**** Variable declaration *******************************************
C
       integer status
       integer file1_id, file2_id
       integer vdata_id, vdata1_id, vdata2_id 
       integer vdata_ref
\mathsf CC**** End of variable declaration ************************************
\mathsf C\mathcal{C}C Create the first HDF file.
\mathsf Cfile1 id = hopen(FILE1_NAME, DFACC_CREATE, 0)
\mathsf CC Initialize the VS interface associated with the first HDF file.
\mathsf Cstatus = vfstart(file1_id)
\mathsf CC Create a vdata in the first HDF file.
C
      vdata ref = -1vdata id = vsfatch(file1 id, vdata ref, 'w')
\mathsf CC Assign a name to the vdata.
C
       status = vsfsnam(vdata_id, VDATA_NAME)
\rm CC Other operations on the vdata identified by vdata_id can be carried out
C starting from this point.
C
C Create the second HDF file.
\mathsf C file2_id = hopen(FILE2_NAME, DFACC_CREATE, 0) 
\mathcal{C}C Initialize the VS interface associated with the second HDF file.
```

```
C
      status = vfstart(file2_id)
C
C Create the first vdata in the second HDF file.
\mathcal{C} vdata1_id = vsfatch(file2_id, vdata_ref, 'w')
C
C Create the second vdata in the second HDF file.
\mathsf C vdata2_id = vsfatch(file2_id, vdata_ref, 'w')
\overline{C}C Assign a class name to these vdatas.
C
       status = vsfscls(vdata1_id, VDATA_CLASS)
       status = vsfscls(vdata2_id, VDATA_CLASS)
\rm CC Other operations on the vdatas identified by vdata1_id and vdata2_id
C can be carried out starting from this point.
C
C
C Terminate access to the first vdata in the second HDF file.
\rm C status = vsfdtch(vdata1_id)
C
C Terminate access to the second vdata in the second HDF file.
\mathcal{C} status = vsfdtch(vdata2_id)
\mathcal{C}C Terminate access to the VS interface associated with the second HDF file.
C
       status = vfend(file2_id)
\GammaC Close the second HDF file.
\mathcal{C}status = hclose(file2 id)
\rm CC Terminate access to the vdata in the first HDF file.
\mathsf C status = vsfdtch(vdata_id)
C
C terminate access to the VS interface associated with the first HDF file.
\mathsf C status = vfend(file1_id)
\GammaC Close the first HDF file.
\rm Cstatus = hclose(file1_id)
       end
```
# <span id="page-165-0"></span>**4.4 Creating and Writing to Single-Field Vdatas: VHstoredata and VHstoredatam**

There are two methods of writing vdatas that contain one field per record. One requires the use of several VS routines and the other involves the use of **VHstoredata** or **VHstoredatam**, two highlevel routines that encapsulate several VS routines into one.

The high-level VH routines are useful when writing one-field vdatas and complete information about each vdata is available. If you cannot provide full information about a vdata, you must use the VS routines described in the next section.

[Figure 4c](#page-166-0) shows two examples of single-field vdatas. The fields can be single-component or multi-component fields. With a multi-component field, they may contain one or more values of the same data type.

<span id="page-166-0"></span>FIGURE 4c **Single- and Multi-component Vdatas**

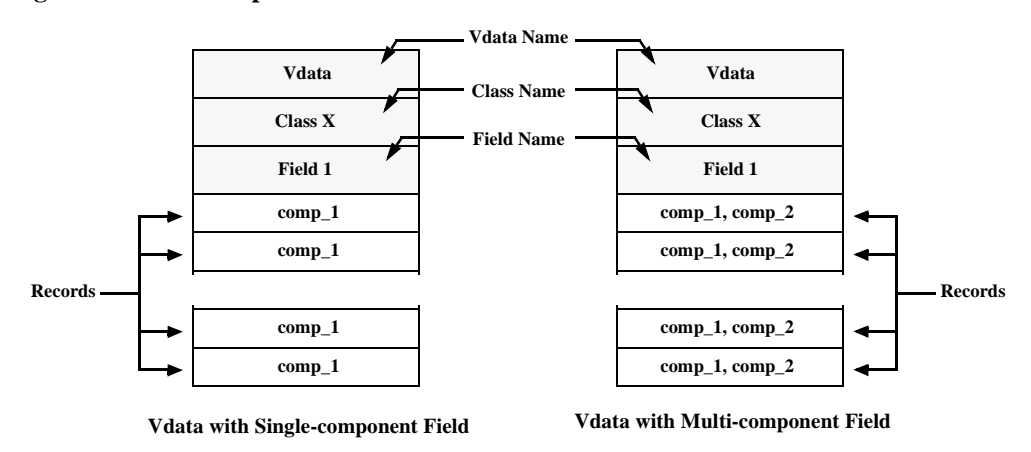

**VHstoredata** creates then writes a vdata with one single-component field. **VHstoredatam** creates and writes a vdata with one multi-component field. In both cases the following steps are involved:

- 1. Open the file.
- 2. Initialize the Vdata interface.
- 3. Store (create then write to) the vdata.
- 4. Terminate access to the Vdata interface.
- 5. Close the file.

These steps correspond to the following sequence of function calls:

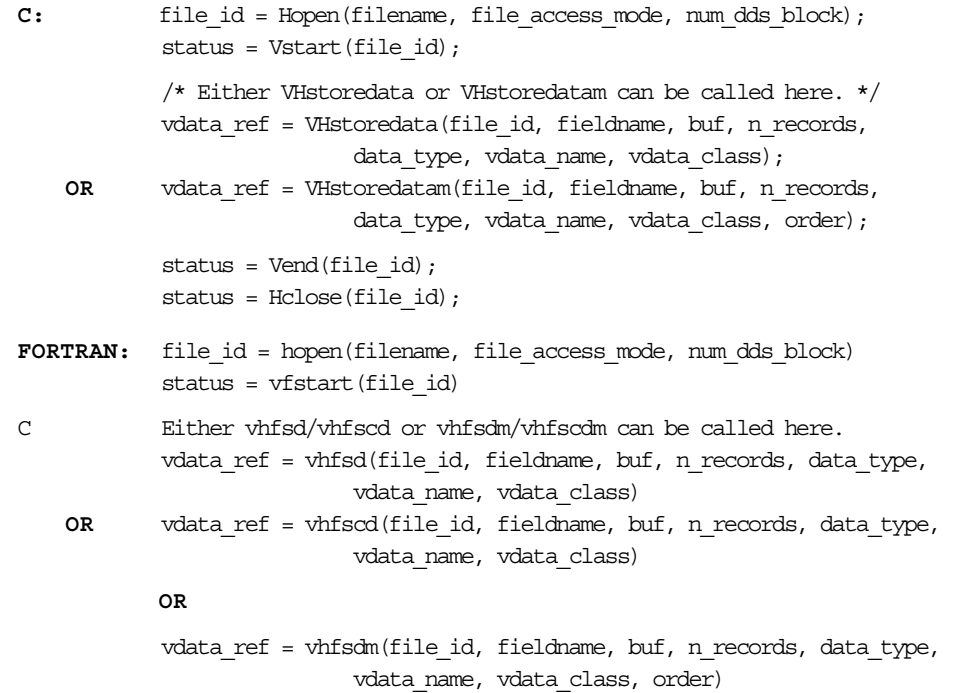

```
OR vdata_ref = vhfscdm(file_id, fieldname, buf, n_records, data_type, 
                       vdata_name, vdata_class, order)
```

```
status = vfend(file_id)
status = hclose(file_id)
```
The first seven parameters of **VHstoredata** and **VHstoredatam** are the same. The parameter file\_id is the file identifier returned by **Hopen**. The parameter fieldname specifies the name of the vdata field. The parameter buf contains the data to be stored into the vdata. In C, the data type of the parameter buf is uint8; in FORTRAN-77, it is the data type of the data to be stored. The parameters n\_records and data\_type contain the number of records in the vdata and the data type of the vdata data. The parameters vdata\_name and vdata\_class specify the name and class of the vdata. The parameter order of **VHstoredatam** specifies the order of the field. The maximum length of the vdata name is given by the VSNAMELENMAX (or 64) as defined in the header file "hlimits.h".

Note that these two routines do not overwrite existing vdatas but only create new ones before storing the data.

The FORTRAN-77 version of **VHstoredata** has two routines: **vhfsd** for numeric data and **vhfscd** for character data; the FORTRAN-77 version of **VHstoredatam** has two routines: **vhfsdm** for numeric data and **vhfscdm** for character data.

Both routines return the reference number of the newly-created vdata or FAIL (or -1) if the operation is unsuccessful. The parameters for **VHstoredata** and **VHstoredatam** are further described in [Table 4C.](#page-167-0)

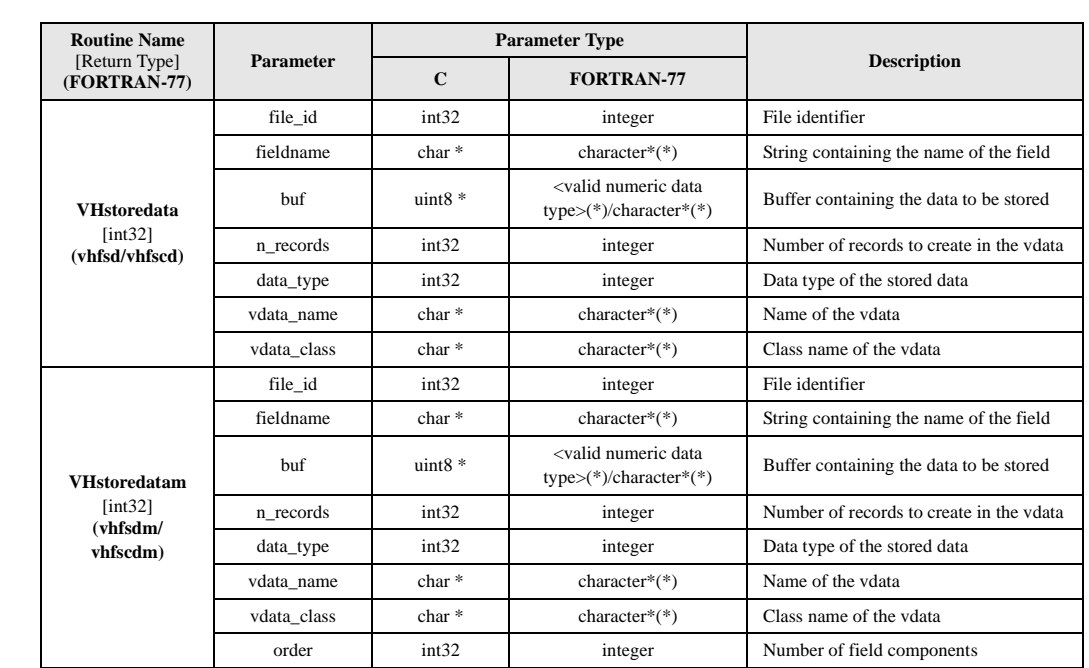

<span id="page-167-0"></span>TABLE 4C **VHstoredata and VHstoredatam Parameter Lists**

#### EXAMPLE 2. **Creating and Storing One-field Vdatas Using VHstoredata and VHstoredatam**

This example illustrates the use of **VHstoredata/vhfscd** and **VHstoredatam/vhfsdm** to create single-field vdatas.

This example creates and writes two vdatas to the file "General\_Vdatas.hdf". The first vdata is named "First Vdata", contains 5 records, and belongs to a class named "5x1 Array". The second vdata is named "Second Vdata", contains 6 records, and belongs to a class named "6x4 Array". The field of the first vdata is a single-component field, i.e., order of 1, and named "Single-component Field". The field of the second vdata has an order of 4 and is named "Multi-component Field".

In these examples two vdatas are created. The first vdata has five records with one field of order 1 and is created from a 5 x 1 array in memory. The second vdata has six records with one field of order 4 and is created from a 6 x 4 array in memory.

```
C:
    #include "hdf.h" 
    #define FILE NAME "General Vdatas.hdf"
    #define CLASS1_NAME "5x1 Array"
    #define CLASS2_NAME "6x4 Array"
    #define VDATA1_NAME "First Vdata"
    #define VDATA2_NAME "Second Vdata"
    #define FIELD1_NAME "Single-component Field"
    #define FIELD2_NAME "Multi-component Field"
    #define N RECORDS 1 5 /* number of records the first vdata contains */
    #define N_RECORDS_2 6 /* number of records the second vdata contains */
    #define ORDER 2 4 /* order of the field in the second vdata */
                   /* Note that the order of the field in the first vdata is 1 */main( )
    {
        /************************* Variable declaration **************************/
      intn status n; \qquad /* returned status for functions returning an intn */
      int32 status 32; \frac{1}{2} /* returned status for functions returning an int32 */
      int32 file id, vdata1 ref, vdata2 ref;
        /*
        * Define an array to buffer the data of the first vdata.
       */
      char8 vdata1 buf [N_RECORDS_1] = {'V', 'D', 'A', 'T', 'A'};
        /*
       * Define an array to buffer the data of the second vdata.
       */
      int32 vdata2 buf [N_RECORDS_2][ORDER_2] = \{1, 2, 3, 4\}, \{2, 4, 6, 8\},\{3, 6, 9, 12\}, \{4, 8, 12, 16\},{5, 10, 15, 20}, {6, 12, 18, 24}; /********************** End of variable declaration **********************/
       /*
       * Open the HDF file for writing.
       */
      file id = Hopen (FILE NAME, DFACC WRITE, 0);
        /*
       * Initialize the VS interface.
       */
      status n = Vstart (file id);
     /*
       * Create the first vdata and populate it with data from the vdata1_buf 
       * array. Note that the buffer vdatal buf is cast to (uint8 *) for the
```

```
 * benefit of generic data type.
 */
vdata1 ref = VHstoredata (file id, FIELD1 NAME, (uint8 *)vdata1 buf,
                    N_RECORDS_1, DFNT_CHAR8, VDATA1_NAME, CLASS1_NAME);
 /* 
 * Create the second vdata and populate it with data from the vdata2_buf 
 * array. 
 */
vdata2_ref = VHstoredatam (file_id, FIELD2_NAME, (uint8 *)vdata2_buf,
            N_RECORDS_2, DFNT_INT32, VDATA2_NAME, CLASS2_NAME, ORDER_2);
 /* 
 * Terminate access to the VS interface and close the HDF file.
 */
status n = Vend (file id);
status 32 = Hclose (file id);
```
#### **FORTRAN:**

}

```
 program create_onefield_vdatas
      implicit none
\mathcal{C}C Parameter declaration
\mathsf C character*18 FILE_NAME
      character*9 CLASS1_NAME
      character*9 CLASS2_NAME
      character*11 VDATA1_NAME
      character*12 VDATA2_NAME
      character*22 FIELD1_NAME
      character*21 FIELD2_NAME
      integer N_RECORDS_1, N_RECORDS_2
      integer ORDER_2
C
     parameter (FILE_NAME = 'General_Vdatas.hdf',
    + CLASS1_NAME = '5x1 Array',
     + CLASS2_NAME = '6x4 Array',
     + VDATA1_NAME = 'First Vdata',
     + VDATA2_NAME = 'Second Vdata',
     + FIELD1_NAME = 'Single-component Field',
     + FIELD2_NAME = 'Multi-component Field')
     parameter (N_RECORDS_1 = 5,
    + N\_RECORDS_2 = 6,
               ORDER 2 = 4) integer DFACC_WRITE, DFNT_CHAR8, DFNT_INT32
      parameter (DFACC_WRITE = 2,
    + DFNT CHAR8 = 4,
                DFT INT32 = 24)
\mathcal{C}C Function declaration
C
      integer hopen, hclose
      integer vfstart, vhfscd, vhfsdm, vfend 
C
C**** Variable declaration *******************************************
C
      integer status
      integer file_id
      integer vdata1_ref, vdata2_ref
```

```
 character vdata1_buf(N_RECORDS_1)
      integer vdata2 buf(ORDER 2, N RECORDS 2)
       data vdata1_buf /'V','D','A','T','A'/
      data vdata2_buf / 1, 2, 3, 4,
                         2, 4, 6, 8, + 3, 6, 9, 12,
      + 4, 8, 12, 16,
                          + 5, 10, 15, 20,
                          + 6, 12, 18, 24/
\mathcal{C}C**** End of variable declaration ************************************
\rm C\rm CC Open the HDF file for writing.
\mathcal{C}file id = hopen(FILE NAME, DFACC WRITE, 0)
\mathsf CC Initialize the VS interface.
C
       status = vfstart(file_id) 
C
C Create the first vdata and populate it with data from vdata1_buf array.
\mathcal{C}vdata1_ref = vhfscd(file_id, FIELD1_NAME, vdata1_buf, N_RECORDS_1,
                           DFNT_CHAR8, VDATA1_NAME, CLASS1_NAME)
C
C Create the second vdata and populate it with data from vdata2_buf array.
\mathcal{C}vdata2 ref = vhfsdm(file id, FIELD2 NAME, vdata2_buf, N_RECORDS_2,
      + DFNT_INT32, VDATA2_NAME, CLASS2_NAME,
                           ORDER 2)
C
C Terminate access to the VS interface and close the HDF file.
\mathcal{C} status = vfend(file_id)
       status = hclose(file_id)
       end
```
# **4.5 Writing to Multi-Field Vdatas**

There are several steps involved in creating *general vdatas* with more than one field: define the vdata, define the fields of the vdata, and write the vdata to the file. These steps are usually executed within a single program, although it is also possible to define an empty vdata in anticipation of writing data to it at a later time.

### **4.5.1 Creating Vdatas**

Creating an empty vdata involves the following steps:

- 1. Open a file.
- 2. Initialize the Vdata interface.
- 3. Create the new vdata.
- 4. Assign a vdata name. (optional)
- 5. Assign a vdata class. (optional)
- 6. Define the fields.
- 7. Initialize fields for writing.
- 8. Set the interlace mode.
- 9. Dispose of the vdata identifier.
- 10. Terminate access to the Vdata interface.
- 11. Close the file.

Like the high-level VH interface, the Vdata interface does not retain default settings from one operation to the next or from one file to the next. Each time a vdata is created, its definitions must be explicitly reset.

To create a multi-field vdata, the calling program must contain the following:

```
C: file id = Hopen(filename, file access mode, num dds block);
            status = Vstart(file_id);
            vdata id = VSattach(file_id, -1, vdata_access_mode);
            status = VSsetname(vdata_id, vdata_name);
            status = VSsetclass(vdata_id, vdata_class);
            status = VSfdefine(vdata_id, fieldname1, data_type1, order1);
              . . . . . . . . . .
            status = VSfdefine(vdata_id, fieldnameN, data_typeN, orderN);
            status = VSsetfields(vdata_id, fieldname_list);
            status = VSsetinterlace(vdata_id, interlace mode);
            status = VSdetach(vdata_id);
            status = Vend(file id);
            status = Hclose(file_id);
FORTRAN: file id = hopen(filename, file access mode, num dds block)
            status = vfstart(file_id)
            vdata id = vsfatch(fileid, -1, vdata access mode)status = vsfsnam(vdata_id, vdata_name)
            status = vsfscls(vdata_id, vdata_class)
            status = vsffdef(vdata_id, fieldname1, data_type1, order1)
             . . . . . . . . . .
            status = vsffdef(vdata_id, fieldnameN, data_typeN, orderN)
            status = vsfsfld(vdata_id, fieldname_list)
            status = vsfsint(vdata_id, interlace_mode)
            status = vsfdtch(vdata_id)
            status = vfend(file_id)
            status = hclose(file_id)
```
In the routines that follow, vdata\_id is the vdata identifier returned by **VSattach**.

#### <span id="page-171-0"></span>**4.5.1.1 Assigning a Vdata Name and Class: VSsetname and VSsetclass**

**VSsetname** assigns a name to a vdata. If not explicitly named by a call to **VSsetname**, the name of the vdata is set by default to NULL. A name may be assigned and reassigned at any time after the vdata is created. The parameter vdata\_name contains the name to be assigned to the vdata.

**VSsetclass** assigns a class to a vdata. If **VSsetclass** is not called, the vdata's class is set by default to NULL. As with the vdata name, the class may be assigned and reassigned any time after the vdata is created. The parameter vdata\_class contains the class name to be assigned to the vdata.

**VSsetname** and **VSsetclass** return either SUCCEED (or 0) or FAIL (or -1). The parameters for these routines are further defined in [Table 4E on page 152](#page-173-0).

#### <span id="page-172-0"></span>**4.5.1.2 Defining a Field within a Vdata: VSfdefine**

**VSfdefine** defines a field within a newly-created vdata. Each **VSfdefine** call assigns the name contained in the argument fieldname, the data type contained in the argument data\_type, and the order contained in the argument order to one new field. Once data is written to a vdata, the name, data type and order of the field may not be modified or deleted.

The Vdata interface also provides certain *predefined fields.* A predefined field has a specific name, data type, and order, so there is no need to call **VSfdefine** to define a predefined field. Some applications may require the use of predefined fields in vdatas. Available predefined fields are discussed in [Table 4D.](#page-172-3)

Note that **VSfdefine** does not allocate memory for the field, but simply introduces the field. The field definition must be completed by **VSsetfields**, which is discussed in [Section 4.5.1.3 on](#page-172-1) [page 151.](#page-172-1)

**VSfdefine** returns either SUCCEED (or 0) or FAIL (or -1). The parameters for **VSfdefine** are further described in [Table 4E on page 152](#page-173-0).

<span id="page-172-1"></span>

<span id="page-172-3"></span>TABLE 4D **Predefined Data Types and Field Names for Vdata Fields**

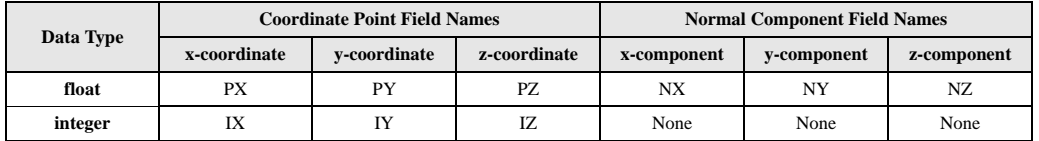

#### **4.5.1.3 Initializing the Fields for Write Access: VSsetfields**

**VSsetfields** initializes read and write access to the fields in a vdata. It must be called prior to read or write operations. Initializing for read access is discussed in [Section 4.6.1 on page 167.](#page-188-1) For writing, **VSsetfields** specifies the fields to be written and the order in which they are to be placed.

The parameter fieldname\_list is a comma-separated list of the field names, with no white space included. The fields can be either the predefined fields or the fields that have been previously introduced by **VSfdefine**. **VSfdefine** allows a user to declare a field, along with its data type and order, but **VSsetfields** finalizes the definition by allowing the user to select the fields that are to be included in the vdata. Thus, any fields created by **VSfdefine** that are not in the parameter fieldname\_list of **VSsetfields** will be ignored. This feature was originally intended for interactive-mode users. The combined width of the fields in the parameter fieldname\_list is also the length of the record and must be less than MAX FIELD SIZE (or 65535). An attempt to create a larger record will cause **VSsetfields** to return FAIL (or -1).

**VSsetfields** returns either SUCCEED (or 0) or FAIL (or -1). The parameters for **VSsetfields** are further defined in [Table 4E on page 152](#page-173-0).

#### <span id="page-172-2"></span>**4.5.1.4 Specifying the Interlace Mode: VSsetinterlace**

The Vdata interface supports two types of interlacing: *file interlacing* and *buffer interlacing*. *File interlacing* determines how data is stored in a file and *buffer interlacing* determines how data is stored in memory. The Vdata interface can write data from a buffer to a file in an interlaced or non-interlaced manner. It can also read data from a file in an interlaced or non-interlaced manner.

The **VSread** and **VSwrite** routines set the buffer's interlace mode. The **VSwrite** routine will be discussed in [Section 4.5.2.2 on page 154](#page-175-0) and the **VSread** routine will be discussed in [Section 4.6.2 on page 167](#page-188-0).

**VSsetinterlace** sets the file interlacing mode for a vdata. Setting the parameter interlace\_mode to FULL\_INTERLACE (or 0) fills the vdata by record, whereas specifying NO\_INTERLACE (or 1) fills the vdata by field. [\(See Figure 4d.\)](#page-173-1) For multi-component fields, all components are treated as a single field.

As with file interlacing, the default buffer interlace mode is FULL INTERLACE because it is more efficient to write complete records than it is to write fields if the file and buffer interlace modes are the same, although both require the same amount of disk space.

In [Figure 4d,](#page-173-1) the illustrated vdata has four fields and three records.

<span id="page-173-1"></span>FIGURE 4d **Interlaced and Non-Interlaced Vdata Contents**

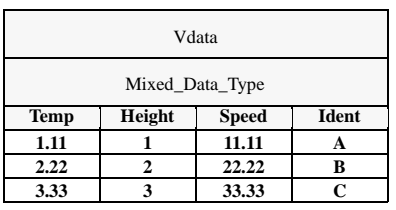

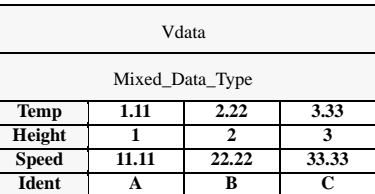

Interlacing Mode: FULL\_INTERLACE

Interlacing Mode: NO\_INTERLACE

**VSsetinterlace** can only be used for operations on new vdatas as the interlacing cannot be changed once the data has been written to a vdata. Records in a fully interlaced vdata can be written record-by-record and, thus, can be appended; however, all records in a non-interlaced vdata must be written at the same time.

**VSsetinterlace** returns either SUCCEED (or 0) or FAIL (or -1). The parameters for **VSsetinterlace** are further described in [Table 4E](#page-173-0).

<span id="page-173-0"></span>TABLE 4E **VSsetname, VSsetclass, VSfdefine, VSsetfields, and VSsetinterlace Parameter Lists**

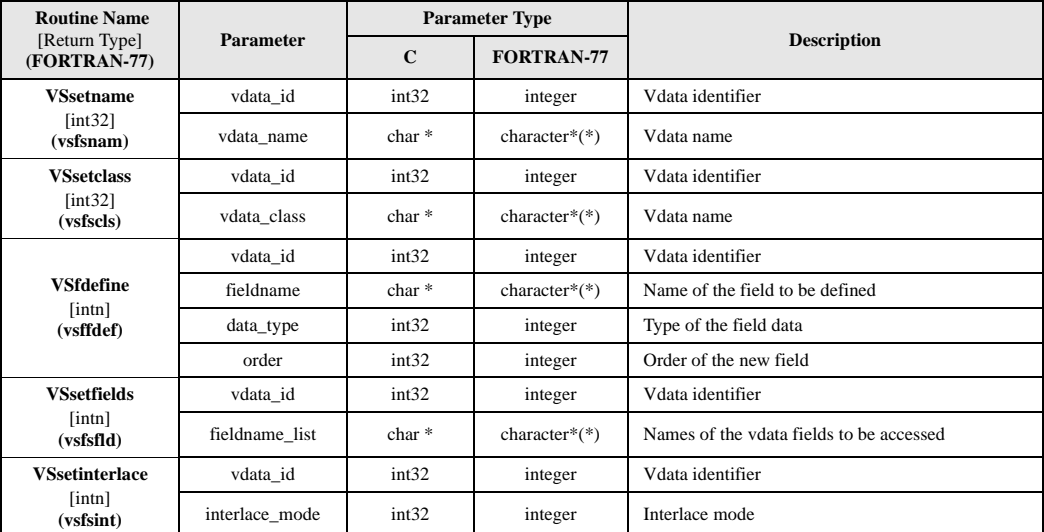

#### **4.5.2 Writing Data to Vdatas**

This section describes the vdata writing operation (**VSwrite**), random access to vdata (**VSseek**), and packing and unpacking mechanisms that allow storing vdata fields of different data types (**VSfpack**).

Writing to a vdata requires the following steps:

- 1. Open a file.
- 2. Initialize the Vdata interface.
- 3. Initialize fields for writing.
- 4. Initiate access to the vdata.
- 5. Seek to the target record.
- 6. Write the data.
- 7. Dispose of the vdata identifier.
- 8. Terminate access to the Vdata interface.
- 9. Close the file.

These steps correspond to the following sequence of function calls:

```
C: file_id = Hopen(filename, file_access_mode, num_dds_block);
           status = Vstart(file id);
           vdata_id = VSattach(file_id, vdata_ref, vdata_access_mode);
           status = VSsetfields(vdata_id, fieldname_list);
           record_pos = VSseek(vdata_id, record_index);
           num of recs = VSwrite(vdata_id, databuf, n_records, interlace mode);
           status = VSdetach(vdata_id);
           status = Vend(file id);
           status = Hclose(file_id);
FORTRAN: file id = hopen(filename, file access mode, num dds block)
           status = vfstart(file_id)
           vdata id = vsfatch(file id, vdata ref, vdata access mode)
           status = vsfsfld(vdata_id, fieldname_list);
           record pos = vsfseek(vdata id, record index);
           num of recs = vsfwrt(vdata_id, databuf, n_records, interlace mode)
   OR num of recs = vsfwrtc(vdata id, databuf, n records, interlace mode)
   OR num of recs = vsfwrit(vdata id, databuf, n records, interlace mode)
           status = vsfdtch(vdata_id)
           status = vfend(file_id)
           status = hclose(file_id)
```
#### <span id="page-174-0"></span>**4.5.2.1 Resetting the Current Position within Vdatas: VSseek**

**VSseek** provides a mechanism for random access to fully-interlaced vdatas. Random-access for non-interlaced vdatas is not available. The parameter record\_index is the position of the record to be written. The position of the first record in a vdata is specified by record index  $= 0$ . Any vdata operation will be performed on this record by default; vdata operations on other records require that **VSseek** be called first to specify the target record.

Note that **VSseek** has been designed for the purpose of *overwriting* data, not *appending* data. That means **VSseek** puts the current record pointer at the beginning of the sought record and the subsequent write will overwrite the record. To append data to a vdata, the current record pointer must be put at the end of the last record. Thus, you must seek to the last record then read this record so that the current record pointer will be put at the end of the record. A write operation will now start at the end of the last record in the vdata. [Figure 4e](#page-175-1) illustrates a situation where **VSseek** can be misused while attempting to append data to the vdata and how **VSread** is called to correctly place the record pointer at the end of the vdata for appending.

Note that, because the record location numbering starts at 0, the record location and the value of the parameter record index are off by 1. For example, reading the fourth record in the buffer requires record\_index to be set to 3.

See the notes regarding the potential performance impact of appendable data sets in [Section](#page-456-0) [14.4.3, "Unlimited Dimension Data Sets \(SDSs and Vdatas\) and Performance."](#page-456-0)

<span id="page-175-1"></span>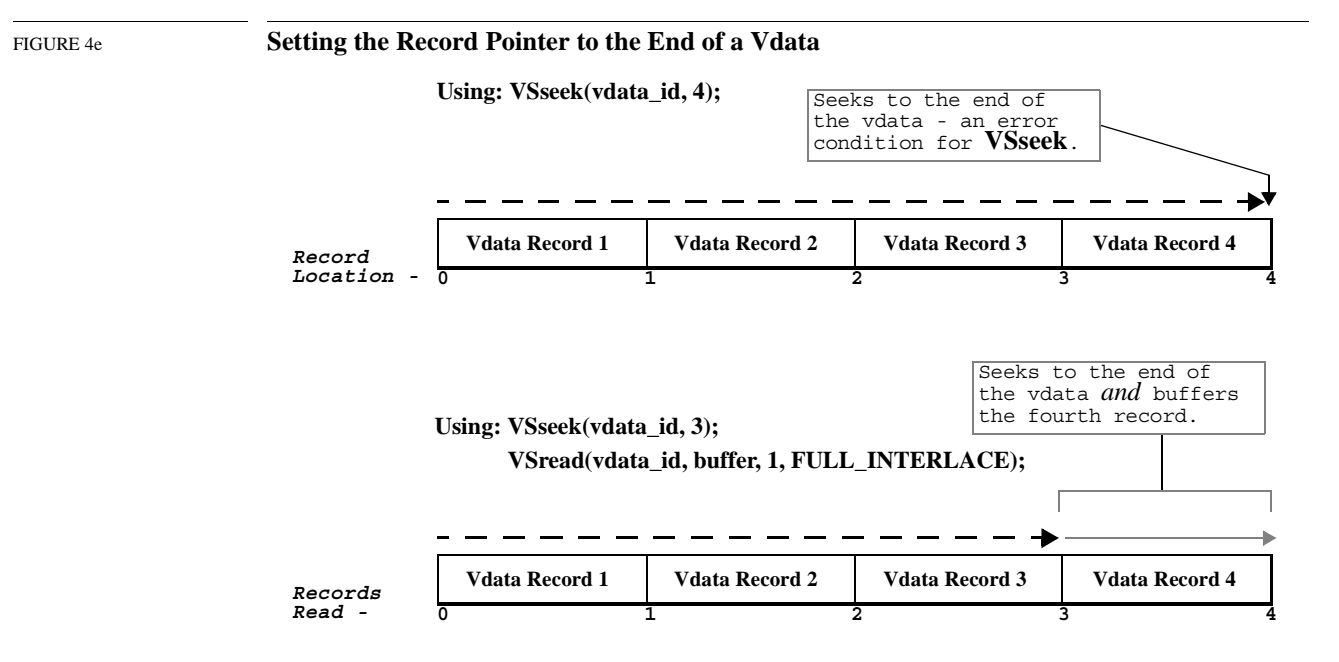

In this illustration, the vdata to which we plan to append data contains 4 records. Using **VSseek** to seek to the end of the fourth record by setting the parameter record\_index to 4 results in an error condition. Setting the parameter record\_index to 3 places the current record pointer at the beginning of the fourth record. We then use **VSread** to read the contents of the fourth record into a buffer; this moves the current record pointer to the end of the fourth record. The contents of the buffer can then be discarded and a write operation can be called to append data to the end of the vdata.

**VSseek** returns the sought record location or FAIL (or -1). Its parameters are further defined in [Table 4F](#page-176-0).

#### <span id="page-175-0"></span>**4.5.2.2 Writing to a Vdata: VSwrite**

**VSwrite** writes buffered data to a specified vdata. The parameter databuf is a buffer containing the records to be stored in the vdata. The parameter n\_records specifies the number of records to be stored.

Recall that the *file interlacing* is set by **VSsetinterlace** when the vdata is created, and the *buffer interlacing* is specified by the parameter interlace mode in the call to **VSwrite** when data is written to the file. The array databuf is assumed to be organized in memory as specified by interlace mode. Setting interlace mode to FULL INTERLACE (or 0) indicates that the array in memory is organized by record, whereas to  $\infty$  INTERLACE (or 1) indicates that the array is organized by field. [\(See Figure 4f.\)](#page-176-1) **VSwrite** will write interlaced or non-interlaced data to a vdata in a file: interlaced data in the buffer can be written to the vdata in the file as non-interlaced data and vice versa. If the data is to be stored with an interlace mode different from that of the buffer, **VSsetinterlace** (described in [Section 4.5.1.4 on page 151](#page-172-2)) must be called prior to **VSwrite**. Multiple write operations can only be used on fully-interlaced vdatas in the file.

<span id="page-176-1"></span>FIGURE 4f **Writing Interlaced or Non-interlaced Buffers into Interlaced or Non-interlaced Vdatas**

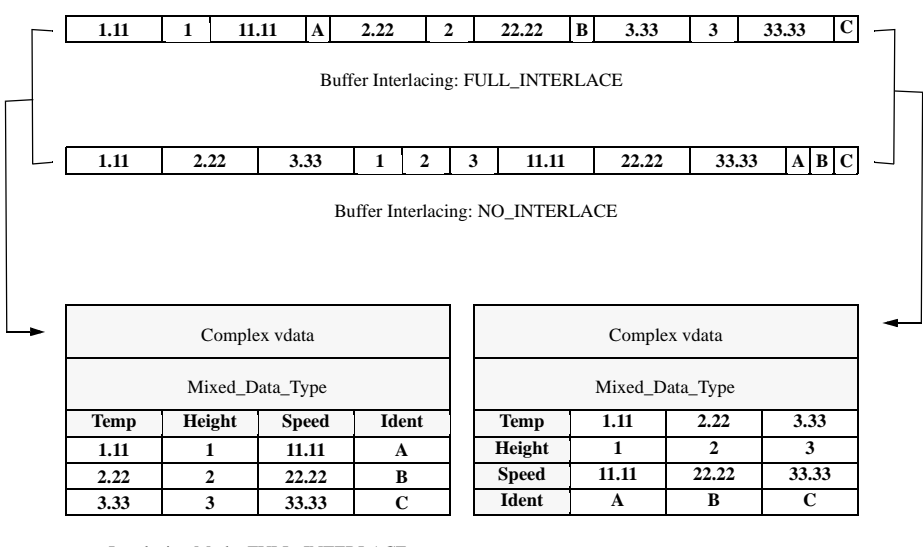

Interlacing Mode: FULL\_INTERLACE

Interlacing Mode: NO\_INTERLACE

The data in the array databuf is assumed to contain the exact amount of data in the order needed to fill the fields defined in the last call to **VSsetfields**. Because **VSwrite** writes the contents of databuf contiguously to the vdata, any "padding" due to record alignment must be removed before attempting to write from databuf to the vdata. For more information on alignment padding see [Section 4.5.2.4 on page 160.](#page-181-0)

It should be remembered that **VSwrite** writes whole records, not individual fields. If a modification to one field within a previously-written record is needed, the contents of the record must first be preserved by reading it to a buffer with **VSread**, which will be described in [Section 4.6.2 on](#page-188-0) [page 167;](#page-188-0) the record must then be updated in the buffer and written back to the file with **VSwrite**.

To store a vdata to the file after being created, either **VSsetname**, **VSsetfields**, or **VSwrite** must be called before **VSdetach** for the vdata. If **VSwrite** is not called, the vdata created will be empty.

The FORTRAN-77 version of **VSwrite** has three routines: **vsfwrt** is for buffered numeric data, **vsfwrtc** is for buffered character data and **vsfwrit** is for generic packed data.

**VSwrite** returns the total number of records written or FAIL (or -1). Its parameters are further defined in [Table 4F](#page-176-0).

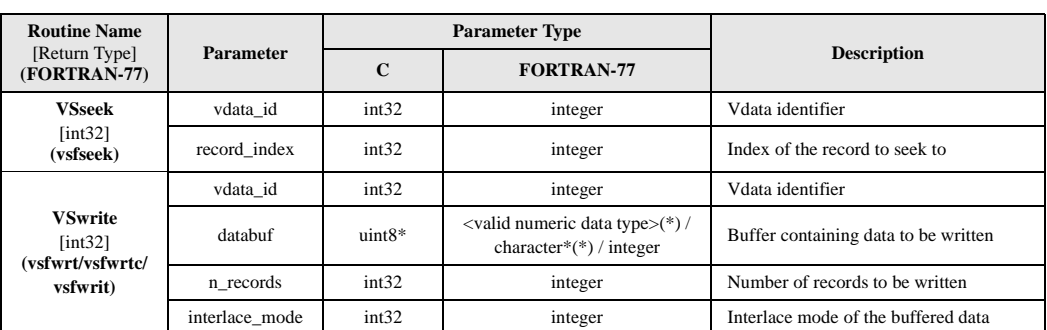

<span id="page-176-0"></span>TABLE 4F **VSseek and VSwrite Parameter Lists**

#### EXAMPLE 3. **Writing a Vdata of Homogeneous Type**

This example illustrates the use of **VSfdefine/vsffdef**, **VSsetname/vsfsnam**, **VSsetclass/vsfscls**, **VSsetfields/vsfsfld**, and **VSwrite/vsfwrt** to create and write a three-field vdata to the file "General\_Vdatas.hdf". Although the fields have data of the same type, they have different orders.

To clarify the illustration, let us assume that the vdata is used to contain the data of some particles collected from an experiment. Each record of the data includes the position of a particle, its weight, and the minimum and maximum temperature the particle can endure. The vdata is named "Solid Particle", contains 10 records, and belongs to a class, named "Particle Data". The fields of the vdata include "Position", "Mass", and "Temperature". The field "Position" has an order of 3 for the x, y, and z values representing the position of a particle. The field "Mass" has an order of 1. The field "Temperature" has an order of 2 for the minimum and maximum temperature. The program creates the vdata, sets its name and class name, defines its fields, and then writes the data to it.

#### **C:**

```
#include "hdf.h"
```

```
#define FILE_NAME "General_Vdatas.hdf"
#define N RECORDS 10 /* number of records the vdata contains */
#define ORDER 1 3 /* order of first field */
#define ORDER 2 1 /* order of second field */
#define ORDER 3 2 /* order of third field */
#define CLASS_NAME "Particle Data"
#define VDATA_NAME "Solid Particle"
#define FIELD1_NAME "Position" /* contains x, y, z values */
                        "Mass" /* contains weight values */#define FIELD3_NAME "Temperature" /* contains min and max values */
#define FIELDNAME LIST "Position, Mass, Temperature" /* No spaces b/w names */
/* number of values per record */
#define N_VALS_PER_REC (ORDER_1 + ORDER_2 + ORDER_3)
main( ) 
{
    /************************* Variable declaration **************************/
  intn status n; \frac{1}{x} returned status for functions returning an intn x/int32 status 32, \frac{1}{3} /* returned status for functions returning an int32 */
          file_id, vdata_id,
         vdata ref = -1, \quad /* ref number of a vdata, set to -1 to create */
         num of records; /* number of records actually written to vdata */
  int16 rec num; /* current record number */float32 data buf[N_RECORDS][N_VALS_PER_REC]; /* buffer for vdata values */
    /********************** End of variable declaration **********************/
    /* 
   * Open the HDF file for writing.
   */
  file id = Hopen (FILE NAME, DFACC WRITE, 0);
   /* 
   * Initialize the VS interface.
   */
  status n = Vstart (file id);
/*
   * Create a new vdata.
```

```
 */
  vdata id = VSattach (file id, vdata ref, "w");
    /* 
   * Set name and class name of the vdata.
    */
  status 32 = VSsetname (vdata id, VDATA NAME);
  status 32 = VSsetclass (vdata id, CLASS NAME);
    /* 
   * Introduce each field's name, data type, and order. This is the first
    * part in defining a field.
    */
  status n = VSfdefine (vdata id, FIELD1_NAME, DFNT_FLOAT32, ORDER_1 );
   status_n = VSfdefine (vdata_id, FIELD2_NAME, DFNT_FLOAT32, ORDER_2 );
  status n = VSfdefine (vdata id, FIELD3 NAME, DFNT FLOAT32, ORDER 3 );
    /* 
   * Finalize the definition of the fields.
   */
  status n = VSsetfields (vdata id, FIELDNAME LIST);
   /* 
   * Buffer the data by the record for fully interlaced mode. Note that the
    * first three elements contain the three values of the first field, the
   * fourth element contains the value of the second field, and the last two
    * elements contain the two values of the third field.
   */
  for (rec_num = 0; rec_num < N_RECORDS; rec_num++)
    {
     data buf [rec_num] [0] = 1.0 * rec_num;
     data_buf [rec\_num] [1] = 2.0 * rec\_num;data buf [rec_num] [2] = 3.0 * rec_num;
     data buf [rec_num] [3] = 0.1 + \text{rec num};data buf [rec num] [4] = 0.0;
     data_buf[rec\_num][5] = 65.0; }
    /* 
    * Write the data from data_buf to the vdata with full interlacing mode.
    */
  num of records = VSwrite (vdata id, (uint8 *)data buf, N_RECORDS,
                             FULL_INTERLACE) ;
   /* 
   * Terminate access to the vdata and to the VS interface, then close 
   * the HDF file.
   */
  status 32 = VSdetach (vdata id);
  status n = Vend (file id);
  status 32 = Hclose (file id);
}
```
#### **FORTRAN:**

```
 program write_to_vdata 
      implicit none
C
C Parameter declaration
\rm C character*18 FILE_NAME
       character*13 CLASS_NAME
       character*14 VDATA_NAME
```

```
 character*8 FIELD1_NAME
       character*4 FIELD2_NAME
       character*11 FIELD3_NAME
       character*27 FIELDNAME_LIST
     integer N_RECORDS
       integer ORDER_1, ORDER_2, ORDER_3
     integer N_VALS_PER_REC
C
     parameter (FILE_NAME = 'General_Vdatas.hdf',<br>+ CLASS_NAME = 'Particle Data',
      + CLASS_NAME = 'Particle Data',
      + VDATA_NAME = 'Solid Particle',
      + FIELD1_NAME = 'Position',
      + FIELD2_NAME = 'Mass',
     + FIELD3 NAME = 'Temperature',
                 + FIELDNAME_LIST = 'Position,Mass,Temperature')
     parameter (N_RECORDS = 10,
      + ORDER_1 = 3,
      + ORDER_2 = 1,
      + ORDER_3 = 2,
      + N_VALS_PER_REC = ORDER_1 + ORDER_2 + ORDER_3) 
       integer DFACC_WRITE, DFNT_FLOAT32, FULL_INTERLACE
     parameter (DFACC WRITE = 2,
     + DFNT_FLOAT32 = 5,
                FULL_INTERLACE = 0)
\rm CC Function declaration
\mathcal{C} integer hopen, hclose
      integer vfstart, vsfatch, vsfsnam, vsfscls, vsffdef, vsfsfld,
             vsfwrt, vsfdtch, vfend
\mathcal{C}C**** Variable declaration *******************************************
\mathcal{C} integer status
       integer file_id, vdata_id
       integer vdata_ref, rec_num, num_of_records
       real data_buf(N_VALS_PER_REC, N_RECORDS)
\mathsf CC**** End of variable declaration ************************************
C
\mathcal{C}C Open the HDF file for writing.
\mathsf Cfile id = hopen(FILE NAME, DFACC WRITE, 0)
\GammaC Initialize the VS interface.
\rm C status = vfstart(file_id) 
\mathsf CC Create a new vdata.
C 
     vdata ref = -1vdata id = vsfatch(file id, vdata ref, 'w')
\mathcal{C}C Set name and class name of the vdata.
\mathsf Cstatus = vsfsnam(vdata_id, VDATA_NAME)
       status = vsfscls(vdata_id, CLASS_NAME)
\mathcal{C}C Introduce each field's name, data type, and order. This is the
C first part in defining a field.
```
```
C
      status = vsffdef(vdata_id, FIELD1_NAME, DFNT_FLOAT32, ORDER_1)
      status = vsffdef(vdata_id, FIELD2_NAME, DFNT_FLOAT32, ORDER_2)
      status = vsffdef(vdata_id, FIELD3_NAME, DFNT_FLOAT32, ORDER_3)
\GammaC Finalize the definition of the fields.
C
       status = vsfsfld(vdata_id, FIELDNAME_LIST)
C
C Buffer the data by the record for fully interlaced mode. Note that the
C first three elements contain the three values of the first field,
C the forth element contains the value of the second field, and the last two
C elements contain the two values of the third field.
\Gamma do 10 rec_num = 1, N_RECORDS
        data buf(1, rec_num) = 1.0 * rec_num
        data buf(2, rec_num) = 2.0 * rec_num
        data buf(3, rec num) = 3.0 * rec num
        data buf(4, rec num) = 0.1 + rec num
        data_buf(5, rec\_num) = 0.0data buf(6, rec num) = 65.010 continue
\mathcal{C}C Write the data from data_buf to the vdata with the full interlacing mode.
C
     num of records = vsfwrt(vdata_id, data_buf, N_RECORDS,
                              FULL INTERLACE)
\mathcal{C}C Terminate access to the vdata and to the VS interface, and
C close the HDF file.
C
      status = vsfdtch(vdata_id)
      status = vfend(file_id)
      status = hclose(file_id)
       end
```
#### **4.5.2.3 Setting Up Linked Block Vdatas: VSsetblocksize and VSsetnumblocks**

Unless otherwise specified, Vdata data sets stored in linked blocks employ a default size and number of linked blocks, as set in HDF\_APPENDABLE\_BLOCK\_LEN and HDF\_APPENDABLE\_BLOCK\_NUM, respectively. **VSsetblocksize** and **VSsetnumblocks** provide a mechanism for managing these values when the defaults are not appropriate.

**VSsetblocksize** and **VSsetnumblocks** can be called to change the default linked block settings. The parameter vdata id identifies the Vdata. The size of blocks is specified in bytes in block\_size and number of blocks in num\_blocks.

**VSsetblocksize** and **VSsetnumblocks** must be called before any data is written to a Vdata; once a linked block element has been created, neither the block size nor the number blocks can be changed. Further note that **VSsetblocksize** sets the block size only for blocks following the first block.

See the notes regarding the potential performance impact of block size in [Section 14.4.2, "Tuning](#page-455-0) [Linked Block Size to Enhance Performance."](#page-455-0)

**VSsetblocksize** and **VSsetnumblocks** both return SUCCESS (or 0) upon successful completion or FAIL (or -1). Their parameters are further defined in [Table 4G.](#page-181-0)

<span id="page-181-0"></span>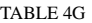

TABLE 4G **VSsetblocksize and VSsetnumblocks Parameter Lists**

| <b>Routine Name</b><br>[Return Type]<br>(FORTRAN-77) | <b>Parameter</b> | <b>Parameter Type</b> |                   |                                                             |
|------------------------------------------------------|------------------|-----------------------|-------------------|-------------------------------------------------------------|
|                                                      |                  | C                     | <b>FORTRAN-77</b> | <b>Description</b>                                          |
| <b>VSsetblocksize</b><br>[intn]<br>(vsfsetblsz)      | vdata id         | int32                 | integer           | Vdata identifier                                            |
|                                                      | block size       | int32                 | integer           | Size of each block, in bytes                                |
| <b>VSsetnumblocks</b><br>[intn]<br>(vsfsetnmbl)      | vdata id         | int32                 | integer           | Vdata identifier                                            |
|                                                      | num blocks       | int32                 | integer           | Number of blocks to be used for the<br>linked-block element |

#### **4.5.2.4 Packing or Unpacking Field Data: VSfpack**

Storing fields of mixed data types is an efficient use of disk space and is useful in applications that use structures. However, while data structures in memory containing fields of variable lengths can contain alignment bytes, field data stored in a vdata cannot include them. This is true for both fully-interlaced and non-interlaced data. Because of this storing limitation, when variable-length field types are used, it is generally not possible to write data directly from a structure in memory into a vdata in a file with a **VSwrite** call or to read data directly into a buffer from the vdata with a call to **VSread**. Thus, when writing, **VSfpack** is used to pack field data into a temporary buffer by removing the padding, or alignment bytes, and when reading, to unpack field data into vdata fields by adding necessary alignment bytes. The syntax for **VSfpack** is as follows:

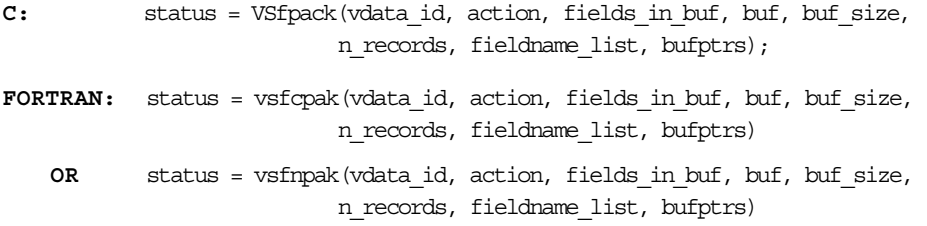

The process of removing the alignment bytes is called "packing the array." An illustration of this process is provided in [Figure 4g.](#page-181-1) The data provided by the user is stored in the structure in memory. The field values are aligned with padded bytes. **VSfpack** packs the data into the array in memory after removing the padded bytes. The packed data is then written to the vdata in the file by **VSwrite**.

<span id="page-181-1"></span>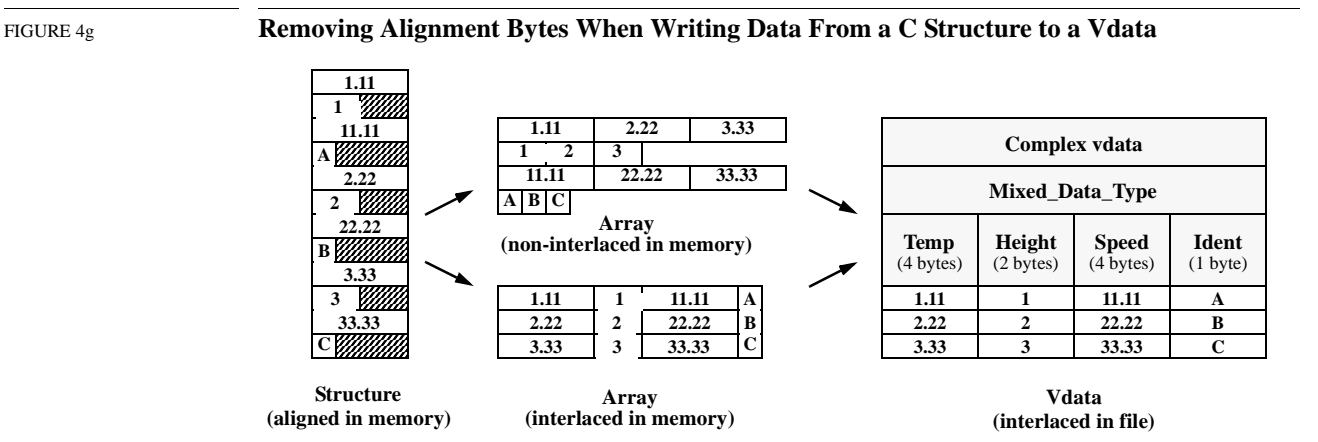

The process illustrated in [Figure 4g](#page-181-1) can be read in the reverse direction for "unpacking the array," that is when using **VSfpack** to fill a structure in memory with vdata field data. In this case, alignment bytes are added to the field data to make the data conform to the specific alignment requirements of the platform.

**VSfpack** performs both tasks, packing and unpacking, and the parameter action specifies the appropriate action for the routine. Valid values for the parameter action are HDF VSPACK (or 0) for packing and  $HDF$  VSUNPACK (or 1) for unpacking.

The calling program must allocate sufficient space for the buffer buf to hold all packed or unpacked fields. The parameter buf\_size specifies the size of the buffer buf and should be at least n\_records \*( the total size of all fields specified in fields\_in\_buf)*.* 

When **VSfpack** is called to pack field values into buf, the parameter fields in buf must specify all fields of the vdata. This can be accomplished either by listing all of the field names in fields\_in\_buf or by setting fields\_in\_buf to NULL in C or to one blank character in FOR-TRAN-77.

When **VSfpack** is called to unpack field values, the parameter fields in buf may specify a subset of the vdata fields. The parameter fields in buf can be set to NULL in C or to one space character in FORTRAN-77 to specify all fields in the vdata.

The parameter fieldname list specifies the field(s) to be packed or unpacked. The parameter bufptrs provides pointers to the buffers for each field to be packed or unpacked. The calling program is responsible for allocating sufficient space for each field buffer. Significant differences between the C and FORTRAN-77 functionality are described in the following paragraphs.

In C, fieldname list can list either all of the fields specified by fields in buf or a subset of those fields. Only if fields\_in\_buf specifies all of the vdata fields, then fields\_in\_buf can be set to NULL to specify all vdata fields. The parameter bufptrs contains an array of pointers to the buffers where field data will be packed or unpacked.

The FORTRAN-77 routines can pack or unpack only one field at a time, so the parameter fieldname\_list contains only the name of that field. The parameter bufptrs is the buffer for that field.

The FORTRAN-77 version of **VSfpack** has two routines: **vsfcpak** packs or unpacks character data and **vsfnpak** packs or unpacks numeric data. Refer to the FORTRAN-77 version in [Chapter](#page-183-0) [4,](#page-183-0) for a more specific illustration.

**VSfpack** returns either SUCCEED (or 0) or FAIL (or -1). The parameters for **VSfpack** are described in [Table 4H](#page-183-1).

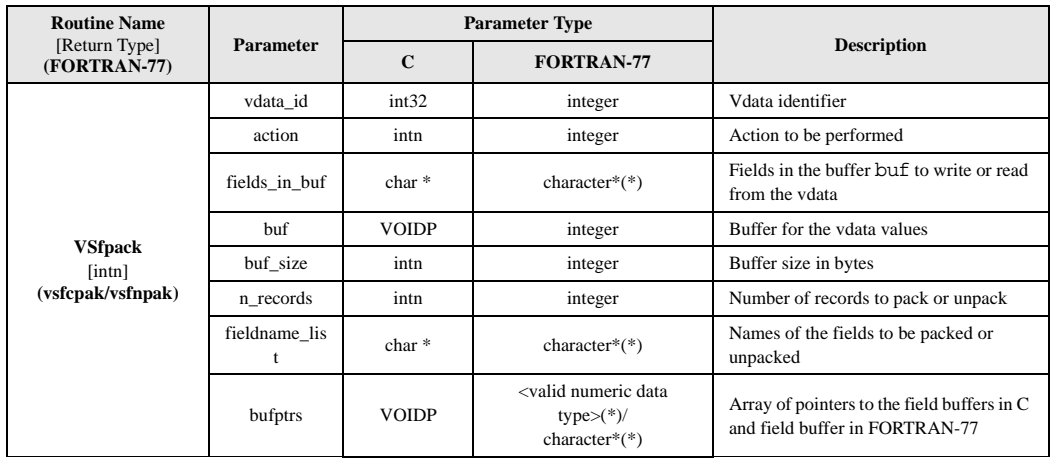

#### <span id="page-183-1"></span>TABLE 4H **VSfpack Parameter List**

#### <span id="page-183-0"></span>EXAMPLE 4. **Writing a Multi-field and Mixed-type Vdata with Packing**

This example illustrates the use of **VSfpack/vsfnpak/vsfcpak** and **VSwrite/vsfwrit** to write a vdata with data of different types. Note that the approach used in Example 3 makes it difficult for the vdata to have mixed-type data.

In this example, the program creates an HDF file, named "Packed\_Vdata.hdf", then defines a vdata which is named "Mixed Data Vdata" and belongs to class "General Data Class". The vdata contains four order-1 fields, "Temp", "Height", "Speed", and "Ident" of type float32, int16, float32, and char8, respectively. The program then packs the data in fully interlaced mode into a databuf and writes the packed data to the vdata. Note that, in the C example, a VSfpack call packs all N\_RECORDS and a VSwrite call writes out all N\_RECORDS records. In the Fortran example, N\_RECORDS of each field are packed using separate calls to vsfnpak and vsfcpak; vsfwrit writes packed data to the vdata.

#### **C:**

```
#include "hdf.h"
#define FILE NAME "Packed Vdata.hdf"
#define VDATA_NAME "Mixed Data Vdata"
#define CLASS_NAME "General Data Class"
#define FIELD1_NAME "Temp" 
#define FIELD2_NAME "Height" 
#define FIELD3_NAME "Speed" 
#define FIELD4_NAME "Ident"
#define ORDER 1 /* number of values in the field */
#define N_RECORDS 20 /* number of records the vdata contains */
#define N_FIELDS 4 /* number of fields in the vdata */
#define FIELDNAME_LIST "Temp,Height,Speed,Ident" /* No spaces b/w names */
/* number of bytes of the data to be written, i.e., the size of all the
   field values combined times the number of records */
#define BUF SIZE (2*sizeof(float32) + sizeof(int16) + sizeof(char)) * N_RECORDS
main( ) 
{
   /************************* Variable declaration **************************/
  intn status n; \frac{1}{x} returned status for functions returning an intn x/
```

```
int32 status 32, \frac{1}{2} /* returned status for functions returning an int32 */
        file id, vdata id,
vdata ref = -1, \quad /* vdata's reference number, set to -1 to create */
num of records; /* number of records actually written to the vdata */
  float32 temp[N_RECORDS]; /* buffer to hold values of first field */
  int16 height [N_RECORDS]; /* buffer to hold values of second field */
  float32 speed[N_RECORDS]; /* buffer to hold values of third field */
  char8 ident [N_RECORDS]; /* buffer to hold values of fourth field */
   VOIDP fldbufptrs[N_FIELDS];/*pointers to be pointing to the field buff-
ers*/
  uint16 databuf [BUF SIZE]; /* buffer to hold the data after being packed*/
   int i;
   /********************** End of variable declaration **********************/
/*
   * Create an HDF file. 
   */
  file id = Hopen (FILE NAME, DFACC CREATE, 0);
    /* 
   * Initialize the VS interface. 
   */
  status n = Vstart (file id);
   /* 
   * Create a new vdata. 
   */
  vdata id = VSattach (file id, vdata ref, "w");
   /* 
   * Set name and class name of the vdata. 
   */
  status 32 = VSsetname (vdata id, VDATA NAME);
  status 32 = VSsetclass (vdata id, CLASS NAME);
    /* 
   * Introduce each field's name, data type, and order. This is the first
   * part in defining a vdata field.
   */
  status n = VSfdefine (vdata id, FIELD1 NAME, DFNT FLOAT32, ORDER);
  status n = VSfdefine (vdata id, FIELD2 NAME, DFNT INT16, ORDER);
  status n = VSfdefine (vdata id, FIELD3 NAME, DFNT FLOAT32, ORDER);
  status n = VSfdefine (vdata id, FIELD4 NAME, DFNT CHAR8, ORDER);
   /*
   * Finalize the definition of the fields of the vdata.
   */
  status n = VSsetfields (vdata id, FIELDNAME LIST);
   /* 
   * Enter data values into the field buffers by the records.
   */
  for (i = 0; i < N RECORDS; i++) {
     temp[i] = 1.11 * (i+1);height[i] = i;speed[i] = 1.11 * (i+1);ident[i] = 'A' + i; }
   /* 
   * Build an array of pointers each of which points to a field buffer that
```

```
 * holds all values of the field.
    */
    fldbufptrs[0] = &temp[0];
   fldbufptrs[1] = \&height[0];fldbufptrs[2] = &speed[0];
   f1dbuffptrs[3] = \&ident[0]; /* 
    * Pack all data in the field buffers that are pointed to by the set of
    * pointers fldbufptrs, and store the packed data into the buffer 
   * databuf. Note that the second parameter is HDF VSPACK for packing.
    */
    status_n = VSfpack (vdata_id,_HDF_VSPACK, NULL, (VOIDP)databuf,
           BUF_SIZE, N_RECORDS, NULL, (VOIDP) fldbufptrs);
    /* 
    * Write all records of the packed data to the vdata. 
    */
   num of records = VSwrite (vdata id, (uint8 *)databuf, N_RECORDS,
                              FULL INTERLACE);
    /* 
    * Terminate access to the vdata and the VS interface, then close 
    * the HDF file.
    */
   status 32 = VSdetach (vdata id);
   status n = Vend (file id);
   status 32 = Hclose (file id);
}
```

```
 program write_mixed_vdata 
     implicit none
C
C Parameter declaration
C
      character*16 FILE_NAME
      character*18 CLASS_NAME
      character*16 VDATA_NAME
     character*4 FIELD1 NAME
     character*6 FIELD2 NAME
     character*5 FIELD3 NAME
      character*5 FIELD4_NAME
      character*23 FIELDNAME_LIST
    integer M_RECORDS, N_FIELDS, ORDER<br>integer BUF_SIZE
              BUF SIZE
\mathcal{C}parameter (FILE NAME = 'Packed Vdata.hdf',
 + CLASS_NAME = 'General Data Class',
     + VDATA_NAME = 'Mixed Data Vdata',
    + FIELDI NAME = 'Temp',
    + FIELD2 NAME = 'Height',
    + FIELD3_NAME = 'Speed',
              FIELD4 NAME = 'Ident', + FIELDNAME_LIST = 'Temp,Height,Speed,Ident')
      parameter (N_RECORDS = 20,
    + N FIELDS = 4,
     + ORDER = 1,
    + BUF_SIZE = (4 + 2 + 4 + 1)*N RECORDS)
      integer DFACC_WRITE, DFNT_FLOAT32, DFNT_INT16, DFNT_CHAR8,
     + FULL_INTERLACE, HDF_VSPACK
```

```
parameter (DFACC WRITE = 2,
     + DFNT_FLOAT32 = 5,
     + DFNT INT16 = 22,
     + DFNT CHAR8 = 4,
     + FULL INTERLACE = 0,
                 HDF VSPACK = 0)
C
C Function declaration
C
       integer hopen, hclose
       integer vfstart, vsfatch, vsfsnam, vsfscls, vsffdef, vsfsfld,
              vsfnpak, vsfcpak, vsfwrit, vsfdtch, vfend
\GammaC**** Variable declaration *******************************************
\mathcal{C} integer status
       integer file_id, vdata_id
       integer vdata_ref, num_of_records
      real temp(N_RECORDS)
       integer*2 height(N_RECORDS)
      real speed(N_RECORDS)
       character ident(N_RECORDS) 
       integer i
\rm CC Buffer for packed data should be big enough to hold N_RECORDS.
\rm C integer databuf(BUF_SIZE/4 + 1)
\mathcal{C}C**** End of variable declaration ************************************
C
\mathcal{C}C Open the HDF file for writing.
\mathcal{C}file id = hopen(FILE NAME, DFACC WRITE, 0)
\rm CC Initialize the VS interface.
\Gamma status = vfstart(file_id) 
\rm CC Create a new vdata.
\mathsf C vdata_ref = -1
      vdata id = vsfatch(file id, vdata ref, 'w')
\mathsf CC Set name and class name of the vdata.
\Gamma status = vsfsnam(vdata_id, VDATA_NAME)
       status = vsfscls(vdata_id, CLASS_NAME)
\mathsf CC Introduce each field's name, data type, and order. This is the
C first part in defining a field.
C
      status = vsffdef(vdata_id, FIELD1_NAME, DFNT_FLOAT32, ORDER)
      status = vsffdef(vdata id, FIELD2_NAME, DFNT_INT16, ORDER)
       status = vsffdef(vdata_id, FIELD3_NAME, DFNT_FLOAT32, ORDER)
      status = vsffdef(vdata_id, FIELD4_NAME, DFNT_CHAR8, ORDER)
\rm CC Finalize the definition of the fields.
\mathsf C status = vsfsfld(vdata_id, FIELDNAME_LIST)
\mathcal{C}C Enter data values into the field databufs by the records.
```

```
C
     do 10 i = 1, N RECORDS
         temp(i) = 1.11 * iheight(i) = i - 1speed(i) = 1.11 * iident(i) = char(64+i)10 continue
\mathrm{C}C Pack N RECORDS of data into databuf. In Fortran, each field is packed
C using separate calls to vsfnpak or vsfcpak.
\Gammastatus = vsfnpak(vdata_id, HDF_VSPACK, ' ', databuf, BUF_SIZE,
                      N RECORDS, FIELD1 NAME, temp)
      status = vsfnpak(vdata_id, HDF_VSPACK, ' ', databuf, BUF_SIZE,
                      N_RECORDS, FIELD2_NAME, height)
     status = vsfnpak(vdata_id, HDF_VSPACK, ' ', databuf, BUF_SIZE,
                      N RECORDS, FIELD3 NAME, speed)
      status = vsfcpak(vdata_id, HDF_VSPACK, ' ', databuf, BUF_SIZE,
                      N RECORDS, FIELD4 NAME, ident)
C
C Write all the records of the packed data to the vdata.
C
     num of records = vsfwrit(vdata id, databuf, N_RECORDS,
                               FULL INTERLACE)
C
C Terminate access to the vdata and to the VS interface, and
C close the HDF file.
\mathcal{C} status = vsfdtch(vdata_id)
      status = vfend(file_id)
      status = hclose(file_id)
       end
```
# **4.6 Reading from Vdatas**

Reading from vdatas is more complicated than writing to vdatas, as it usually involves searching for a particular vdata, then searching *within* that vdata, before actually reading data. The process of reading from vdatas can be summarized as follows:

- 10. Identify the appropriate vdata in the file.
- 11. Obtain information about the vdata.
- 12. Read in the desired data.

Only Step 3 will be covered in this section assuming that the vdata of interest and its data information is known. Step 1 is covered in [Section 4.7 on page 175](#page-196-0) and Step 2 is covered in [Section 4.9 on](#page-210-0) [page 189.](#page-210-0)

Step 3 can be expanded into the following:

- 1. Open the file.
- 2. Initialize the Vdata interface.
- 3. Initiate access to the vdata.
- 4. Optionally seek to the appropriate record.
- 5. Initialize the fields to be read.
- 6. Read the data.
- 7. If the fields have different data types, unpack the field data.
- 8. Terminate access to the vdata.
- 9. Terminate access to the Vdata interface.
- 10. Close the file.

The following sequence of function calls corresponds to the above steps:

```
C: file_id = Hopen(filename, file_access_mode, num_dds_block);
            status = Vstart(file id);
           vdata_id = VSattach(file_id, vdata_ref, vdata_access_mode);
           record_pos = VSseek(vdata_id, record_index);
            status = VSsetfields(vdata_id, fieldname_list);
           records_read = VSread(vdata_id, databuf, n_records, interlace_mode);
            status = VSfpack(vdata_id, action, fields_in_buf, buf, buf_size, 
                           n_records, fieldname_list, bufptrs);
            status = VSdetach(vdata_id);
            status = Vend(file_id);
           status = Hclose(file_id);
FORTRAN: file id = hopen(filename, file access mode, num dds block)
           status = vfstart(file_id)
           vdata id = vsfatch(file id, vdata ref, vdata access mode)
           record_pos = vsfseek(vdata_id, record_index)
            status = vsfsfld(vdata_id, fieldname_list)
           records read = vsfrd(vdata id, databuf, n records, interlace mode)
   OR records read = vsfrdc(vdata id, databuf, n records, interlace mode)
            status = vsfcpak(vdata_id, action, fields_in_buf, buf, buf_size, 
                            n_records, fieldname_list, bufptrs)
   OR status = vsfnpak(vdata_id, action, fields_in_buf, buf, buf_size, 
                           n_records, fieldname_list, bufptrs)
            status = vsfdtch(vdata_id)
            status = vfend(file_id)
            status = hclose(file_id)
```
# **4.6.1 Initializing the Fields for Read Access: VSsetfields**

**VSsetfields** establishes access to the fields to be read by the next read operation. The argument fieldname\_list is a comma-separated string of the field names with no white space. The order the field names occur in fieldname\_list is the order in which the fields will be read. For example, assume that a vdata contains fields named A, B, C, D, E, F in that order. The following declarations demonstrate how to use fieldname\_list to read a single field, a collection of random fields, and all the fields in reverse order:

- Single field: fieldname\_list = "B"
- Collection of fields: fieldname\_list = "A,E"
- Reverse order: fieldname list  $= "F, E, D, C, B, A"$

**VSsetfields** returns either SUCCEED (or 0) or FAIL (or -1). The parameters for **VSsetfields** are further defined in [Table 4E on page 152](#page-173-0).

## **4.6.2 Reading from the Current Vdata: VSread**

**VSread** sequentially retrieves data from the records in a vdata. The parameter databuf is the buffer to store the retrieved data, n\_records specifies the number of records to retrieve, and interlace mode specifies the interlace mode, FULL\_INTERLACE (or 0) or NO\_INTERLACE (or 1), to be used in the contents of databuf.

Prior to the first **VSread** call, **VSsetfields** must be called.

If a **VSread** call is successful, the data returned in databuf is formatted according to the interlace mode specified by the parameter interlace mode and the data fields appear in the order specified in the last call to **VSsetfields** for that vdata.

By default, **VSread** reads from the first vdata record. To retrieve an arbitrary record from a vdata, use **VSseek** to specify the record position before calling **VSread**. **VSseek** is described in [Section 4.5.2.1 on page 153.](#page-174-0)

The FORTRAN-77 version of **VSread** has three routines: **vsfrd** reads buffered numeric data, **vsfrdc** reads buffered character data and **vsfread** reads generic packed data.

**VSread** returns the total number of records read if successful and FAIL (or -1) otherwise. The parameters for **VSread** are further defined in [Table 4I](#page-189-0).

<span id="page-189-0"></span>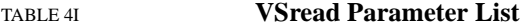

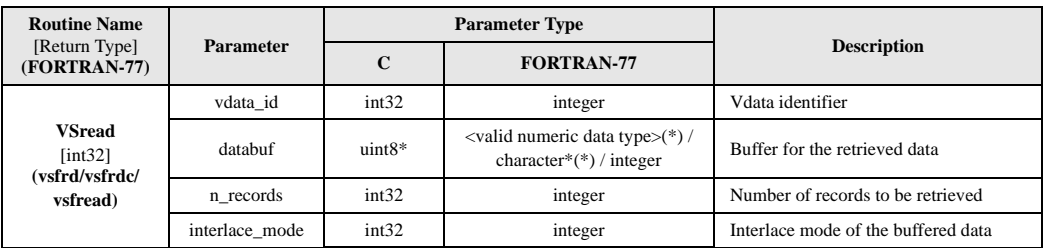

**VSsetfields** and **VSread** may be called several times to read from the same vdata. However, note that **VSread** operations are sequential. Thus, in the following code segment, the first call to **VSread** returns ten "A" data values from the first ten elements in the vdata, while the second call to **VSread** returns ten "B" data values from the second ten elements (elements 10 to 19) in the vdata.

> status = VSsetfields(vdata\_id, "A"); records\_read = VSread(vdata\_id, bufferA, 10, interlace\_mode); status = VSsetfields(vdata\_id, "B"); records\_read = VSread(vdata\_id, bufferB, 10, interlace\_mode);

To read the first ten "B" data values, the access routine **VSseek** must be called to explicitly position the read pointer back to the position of the first record. The following code segment reads the first ten "A" and "B" values into two separate float arrays bufferA and bufferB.

> status = VSsetfields(vdata\_id, "A"); records read = VSread(vdata id, bufferA, 10, interlace mode); record pos = VSseek(vdata id, 0); /\* seeks to first record \*/ status = VSsetfields(vdata\_id, "B"); records read = VSread(vdata id, bufferB, 10, interlace mode);

#### EXAMPLE 5. **Reading a Vdata of Homogeneous Type**

This example illustrates the use of **VSfind/vsffnd** to locate a vdata given its name, **VSseek/vsfseek** to move the current position to a desired record, and **VSread/vsfrd** to read the data of several records. The function **VSfind** will be discussed in Section 4.7.3. The approach used in this example can only read data written by a program such as that in Example 3, i.e., without packing. Reading mixed data vdatas must use the approach illustrated in Example 6.

The program reads 5 records starting from the fourth record of the two fields "Position" and "Temperature" in the vdata "Solid Particle" from the file "General\_Vdatas.hdf". After the program uses VSfind/vsffnd to obtain the reference number of the vdata, it uses **VSseek/vsfseek** to place the current position at the fourth record, then starts reading 5 records, and displays the data.

```
C:
```

```
#include "hdf.h"
#define FILE_NAME "General_Vdatas.hdf"
#define VDATA_NAME "Solid Particle"
#define N RECORDS 5 /* number of records the vdata contains */
#define RECORD_INDEX 3 /* position where reading starts - 4th record */
#define ORDER_1 3 /* order of first field to be read */
#define ORDER 2 2 /* order of second field to be read */
#define FIELDNAME LIST "Position,Temperature" /* only two fields are read */
#define N_VALS_PER_REC (ORDER 1 + ORDER 2)
                         /* number of values per record */
main( ) 
{
    /************************* Variable declaration **************************/
  intn status n; \qquad /* returned status for functions returning an intn */
   int32 status_32, /* returned status for functions returning an int32 */
        file id, vdata id,
         vdata_ref, /* vdata's reference number */
         num_of_records, /* number of records actually written to the vdata */
         record_pos; /* position of the current record */
   int16 i, rec num; /* current record number in the vdata */float32 databuf [N_RECORDS] [N_VALS_PER_REC]; /* buffer for vdata values */
    /********************** End of variable declaration **********************/
    /* 
    * Open the HDF file for reading.
    */
   file id = Hopen (FILE NAME, DFACC READ, 0);
    /* 
    * Initialize the VS interface.
    */
    status_n = Vstart (file_id);
    /*
    * Get the reference number of the vdata, whose name is specified in 
    * VDATA_NAME, using VSfind, which will be discussed in Section 4.7.3.
    */
   vdata_ref = VSfind (file_id, VDATA_NAME);
    /* 
   * Attach to the vdata for reading if it is found, otherwise 
    * exit the program.
    */
```

```
 if (vdata_ref == 0) exit;
   vdata id = VSattach (file id, vdata ref, "r");
    /* 
    * Specify the fields that will be read.
    */
   status n = VSsetfields (vdata id, FIELDNAME LIST);
    /*
    * Place the current point to the position specified in RECORD_INDEX.
    */
    record_pos = VSseek (vdata_id, RECORD_INDEX);
    /* 
    * Read the next N_RECORDS records from the vdata and store the data 
    * in the buffer databuf with fully interlaced mode.
    */
   num of records = VSread (vdata id, (uint8 *)databuf, N RECORDS,
                            FULL_INTERLACE);
    /*
    * Display the read data as many records as the number of records 
    * returned by VSread.
    */
  printf ("\n Particle Position Temperature Range\n\n");
    for (rec_num = 0; rec_num < num_of_records; rec_num++)
    {
      printf (" %6.2f, %6.2f, %6.2f %6.2f, %6.2f\n",
        databuf[rec_num][0], databuf[rec_num][1], databuf[rec_num][2],
        databuf[rec_num][3], databuf[rec_num][4]);
    }
    /* 
    * Terminate access to the vdata and to the VS interface, then close 
    * the HDF file.
   */
   status_32 = VSdetach (vdata_id);
   status_n = Vend (file_id);
  status 32 = Hclose (file id);
}
```

```
 program read_from_vdata 
     implicit none
C
C Parameter declaration
\mathcal{C} character*18 FILE_NAME
      character*14 VDATA_NAME
      character*20 FIELDNAME_LIST
integer N_RECORDS, RECORD_INDEX
 integer ORDER_1, ORDER_2
     integer N_VALS_PER_REC
\rm Cparameter (FILE NAME = 'General Vdatas.hdf',
 + VDATA_NAME = 'Solid Particle',
     + FIELDNAME_LIST = 'Position,Temperature')
    parameter (N_RECORDS = 5,
    + RECORD INDEX = 3,
     + ORDER_1 = 3,
    + ORDER \quad 2 = 2,+ N_VALS_PER_REC = ORDER 1 + ORDER 2 )
```

```
 integer DFACC_READ, FULL_INTERLACE
      parameter (DFACC READ = 1,
                 FULL INTERLACE = 0)
\GammaC Function declaration
C
       integer hopen, hclose
       integer vfstart, vsffnd, vsfatch, vsfsfld, vsfrd, vsfseek,
             vsfdtch, vfend
\mathcal{C}C**** Variable declaration *******************************************
\Gamma integer status
       integer file_id, vdata_id
      integer vdata ref, rec num, num of records, rec pos
      real databuf(N_VALS_PER_REC, N_RECORDS)
       integer i
\mathsf CC**** End of variable declaration ************************************
C
\mathcal{C}C Open the HDF file for reading.
C
      file id = hopen(FILE_NAME, DFACC_READ, 0)
\rm CC Initialize the VS interface.
\mathcal{C}status = vfstart(file id)
C
C Get the reference number of the vdata, whose name is specified in
C VDATA_NAME, using vsffnd, which will be discussed in Section 4.7.3. 
\mathcal{C}vdata ref = vsffnd(file id, VDATA NAME)
\rm CC Attach to the vdata for reading if it is found, 
C otherwise exit the program.
\mathcal{C} if (vdata_ref .eq. 0) stop
      vdata id = vsfatch(file id, vdata ref, 'r')
C
C Specify the fields that will be read. 
\mathsf C status = vsfsfld(vdata_id, FIELDNAME_LIST)
\mathsf CC Place the current point to the position specified in RECORD_INDEX.
C
       rec_pos = vsfseek(vdata_id, RECORD_INDEX) 
\mathsf CC Read the next N_RECORDS from the vdata and store the data in the buffer 
C databuf with fully interlace mode. 
C
       num_of_records = vsfrd(vdata_id, databuf, N_RECORDS,
                               FULL INTERLACE)
\mathcal{C}C Display the read data as many records as the number of records returned
C by vsfrd.
\mathcal{C} write(*,*) ' Particle Position Temperature Range'
       write(*,*)
       do 10 rec_num = 1, num_of_records
         write(*,1000) (databuf(i, rec_num), i = 1, N_VALS_PER_REC)
```

```
10 continue 
1000 format(1x,3(f6.2), 8x,2(f6.2))
C
C Terminate access to the vdata and to the VS interface, and
C close the HDF file.
\mathcal{C} status = vsfdtch(vdata_id)
       status = vfend(file_id)
       status = hclose(file_id)
       end
```
#### EXAMPLE 6. **Reading a Multi-field and Mixed-type Vdata with Packing**

This example illustrates the use of **VSread/vsfread** to read part of a mixed data vdata and **VSfpack/vsfnpak/vsfcpak** to unpack the data read.

The program reads the vdata "Mixed Data Vdata" that was written to the file "Packed\_Vdata.hdf" by the program in Example 4. In Example 6, all values of the fields "Temp" and "Ident" are read. The program unpacks and displays all the values after reading is complete. Again, note that in C only one call to **VSread** and one call to **VSfpack** are made to read and unpack all N\_RECORDS records. In Fortran, data is read with one call to **vsfread**, but each field is unpacked using separate calls to **vsfnpak** and **vsfcpak**

```
C:
```

```
#include "hdf.h"
#define N_RECORDS 20 /* number of records to be read */
#define N_FIELDS 2 /* number of fields to be read */
#define FILE NAME "Packed Vdata.hdf"
#define VDATA_NAME "Mixed Data Vdata"
#define FIELDNAME LIST "Temp, Ident"
/* number of bytes of the data to be read */
#define BUFFER SIZE ( sizeof(float32) + sizeof(char)) * N_RECORDS
main ()
{
    /************************* Variable declaration **************************/
  intn status n; \frac{1}{x} returned status for functions returning an intn x/int32 status 32, \frac{1}{2} /* returned status for functions returning an int32 */
         file_id, vdata_id, 
        num of records, /* number of records actually read */
        vdata ref, /* reference number of the vdata to be read */
        buffer_size; \frac{1}{2} /* number of bytes the vdata can hold */
   float32 itemp[N_RECORDS]; /* buffer to hold values of first field */
  char idents [N_RECORDS]; /* buffer to hold values of fourth field */
  uint8 databuf [BUFFER SIZE]; /* buffer to hold read data, still packed */
   VOIDP fldbufptrs[N_FIELDS];/*pointers to be pointing to the field buffers*/
   int i;
    /********************** End of variable declaration **********************/
 /*
   * Open the HDF file for reading. 
   */
   file_id = Hopen (FILE_NAME, DFACC_READ, 0);
    /*
```

```
 * Initialize the VS interface. 
 */
status n = Vstart (file id);
 /*
 * Get the reference number of the vdata, whose name is specified in
 * VDATA_NAME, using VSfind, which will be discussed in Section 4.7.3.
 */
vdata ref = VSfind (file id, VDATA NAME);
 /*
 * Attach to the vdata for reading. 
 */
vdata id = VSattach (file id, vdata ref, "r");
 /*
 * Specify the fields that will be read. 
 */
status n = VSsetfields(vdata id, FIELDNAME LIST);
 /*
 * Read N_RECORDS records of the vdata and store the values into the 
 * buffer databuf. 
 */
num of records = VSread (vdata id, (uint8 *)databuf, N_RECORDS,
                          FULL INTERLACE);
 /*
 * Build an array of pointers each of which points to an array that
 * will hold all values of a field after being unpacked.
 */
fldbufptrs[0] = &itemp[0];
fldbufptrs[1] = &idents[0];
 /*
 * Unpack the data from the buffer databuf and store the values into the 
 * appropriate field buffers pointed to by the set of pointers fldbufptrs.
 * Note that the second parameter is _HDF_VSUNPACK for unpacking and the
 * number of records is the one returned by VSread.
 */
status n = VSfpack (vdata id, HDF VSUNPACK, FIELDNAME LIST, (VOIDP)databuf,
            BUFFER SIZE, num of records, NULL, (VOIDP)fldbufptrs);
 /*
 * Display the read data being stored in the field buffers.
 */
printf (\sqrt[n]{n} Temp Ident\ln^n;
 for (i=0; i < num_of_records; i++)
   printf (" \overline{\circ}6.2\overline{f} \overline{\circ}\circ\ln", itemp[i], idents[i]);
 /*
 * Terminate access to the vdata and the VS interface, then close 
 * the HDF file. 
 */
status 32 = VSdetach (vdata id);
status n = Vend (file id);
status 32 = Hclose (file id);
```
}

```
 program read_mixed_vdata 
      implicit none
\GammaC Parameter declaration
C
      character*16 FILE_NAME
      character*16 VDATA_NAME
      character*4 FIELD1_NAME
      character*5 FIELD2_NAME
      character*10 FIELDNAME_LIST
      integer N_RECORDS, N_FIELDS
      integer BUFFER_SIZE 
\mathcal{C}parameter (FILE_NAME = 'Packed Vdata.hdf',
    + VDATA NAME = 'Mixed Data Vdata',
      + FIELD1_NAME = 'Temp',
     + FIELD2_NAME = 'Ident',
     + FIELDNAME_LIST = 'Temp,Ident')
     parameter (N_RECORDS = 20,
     + N FIELDS = 2,
     + \overline{BUFFER\_SIZE} = (4 + 1)*N\_RECORDS) integer DFACC_READ, DFNT_FLOAT32, DFNT_CHAR8,
      + FULL_INTERLACE, HDF_VSUNPACK 
     parameter (DFACC READ = 1,
     + DFNT_FLOAT32 = 5,<br>+ DFNT_CHAR8 = 4,
     + DFNT_CHAR8 = 4,
     + FULL_INTERLACE = 0,
     + HDF_VSUNPACK = 1)
C
C Function declaration
\mathcal{C} integer hopen, hclose
      integer vfstart, vsfatch, vsffnd, vsfsfld,
            vsfnpak, vsfcpak, vsfread, vsfdtch, vfend
\mathcal{C}C**** Variable declaration *******************************************
\mathcal{C} integer status
      integer file_id, vdata_id
      integer vdata_ref, num_of_records
     real temp(N_RECORDS)
      character ident(N_RECORDS) 
      integer i
C
C Buffer for read packed data should be big enough to hold N_RECORDS.
C
      integer databuf(BUFFER_SIZE/4 + 1)
\mathsf CC**** End of variable declaration ************************************
\mathsf C\mathsf CC Open the HDF file for reading.
C
     file id = hopen(FILE NAME, DFACC READ, 0)
\rm CC Initialize the VS interface.
\mathsf Cstatus = vfstart(file id)
C
```

```
C Get the reference number of the vdata, whose name is specified in
C VDATA_NAME, using vsffnd, which will be discussed in Section 4.7.3. 
C 
     vdata ref = vsffnd(file id, VDATA NAME)
\GammaC Attach to the vdata for reading if it is found, 
C otherwise exit the program.
\rm C if (vdata_ref .eq. 0) stop
      vdata_id = vsfatch(file_id, vdata_ref, 'r') 
\overline{C}C Specify the fields that will be read. 
\rm C status = vsfsfld(vdata_id, FIELDNAME_LIST)
\rm CC Read N RECORDS records of the vdata and store the values into the databuf.
\mathsf Cnum of records = vsfread(vdata id, databuf, N_RECORDS,
     + FULL_INTERLACE)
C
C Unpack N_RECORDS from databuf into temp and ident arrays.
C In Fortran, each field is unpacked using separate calls to 
C vsfnpak or vsfcpak.
C
     status = vsfnpak(vdata_id, HDF_VSUNPACK, FIELDNAME_LIST, databuf,
     + BUFFER_SIZE, num_of_records, FIELD1_NAME, temp) 
     status = vsfcpak(vdata_id, HDF_VSUNPACK, FIELDNAME_LIST, databuf,
     + BUFFER_SIZE, num_of_records, FIELD2_NAME, ident) 
C
C Display the read data being stored in the field databufs.
\Gamma write (*,*) ' Temp Ident'
     do 10 i = 1, num of records
        write(*,1000) temp(i), ident(i)10 continue 
1000 format (3x,F6.2, 4x, a)
\GammaC Terminate access to the vdata and to the VS interface, and
C close the HDF file.
\mathcal{C} status = vsfdtch(vdata_id)
      status = vfend(file_id)
      status = hclose(file_id)
      end
```
# <span id="page-196-0"></span>**4.7 Searching for Vdatas in a File**

There are several HDF library routines that perform searches for a specific vdata in a file. In this section, we introduce these routines; methods for obtaining information about the members of a given vdata are described in the following section.

## **4.7.1 Finding All Vdatas that are Not Members of a Vgroup: VSlone**

A *lone vdata* is one that is not a member of a vgroup. *Vgroups* are HDF objects that contain sets of HDF objects, including vgroups. Vgroups are described in Chapter 5, *[Vgroups \(V API\)](#page-218-0)*.

**VSlone** searches an HDF file and retrieves the reference numbers of lone vdatas in the file. The syntax of **VSlone** is as follows:

```
C: num of lone vdatas = VSlone(file id, ref array, maxsize);
FORTRAN: num of lone vdatas = vsflone(file id, ref array, maxsize)
```
The parameter ref array is an array allocated to hold the retrieved reference numbers of lone vdatas and the argument maxsize specifies the maximum size of ref\_array. At most, maxsize reference numbers will be returned in ref\_array.

The space that should be allocated for ref\_array is dependent upon on how many lone vdatas are expected in the file. A size of MAX FIELD SIZE (or 65535) integers is adequate to handle any case. To use dynamic memory instead of allocating such a large array, first call **VSlone** with maxsize set to a small value like 0 or 1, then use the returned value to allocate memory for ref\_array to be passed to a subsequent call to **VSlone**.

**VSlone** returns the number of lone vdatas or FAIL (or -1). The parameters for **VSlone** are listed in [Table 4J on page 177](#page-198-0).

## **4.7.2 Sequentially Searching for a Vdata: VSgetid**

**VSgetid** sequentially searches through an HDF file to obtain the vdata immediately following the vdata specified by the reference number in the parameter vdata\_ref. The syntax of **VSgetid** is as follows:

C: ref num = VSgetid(file id, vdata ref); FORTRAN: ref\_num = vsfgid(file\_id, vdata\_ref)

To obtain the reference number of the first vdata in the file, the user must set the parameter vdata\_ref to -1. Thus, **VSgetid** can be repeatedly called, with the initial value of vdata\_ref set to -1 so that the routine will sequentially return the reference number of each vdata in the file, starting from the first vdata. After the last vdata is reached, subsequent calls to **VSgetid** will return FAIL (or  $-1$ ).

**VSgetid** returns a vdata reference number or FAIL (or -1). The parameters for **VSgetid** are listed in [Table 4J on page 177](#page-198-0).

## **4.7.3 Determining a Reference Number from a Vdata Name: VSfind**

**VSfind** searches an HDF file for a vdata with the specified name and returns the vdata reference number. The syntax of **VSfind** is as follows:

C: ref num = VSfind(file id, vdata name); FORTRAN: ref\_num = vsffnd(file\_id, vdata\_name)

The parameter vdata name is the search key. Although there may be several identically named vdatas in the file, **VSfind** will only return the reference number of the first vdata in the file with the specified name.

**VSfind** returns either the vdata reference number if the named vdata is found or 0 otherwise. The parameters for **VSfind** are listed in [Table 4J.](#page-198-0)

## **4.7.4 Searching for a Vdata by Field Name: VSfexist**

**VSfexist** queries a vdata for a set of specified field names and is often useful for locating vdatas containing particular field names. The syntax of the **VSfexist** function is as follows:

**C:** status = VSfexist(vdata\_id, fieldname\_list);

**FORTRAN:** status = vsfex(vdata\_id, fieldname\_list)

The parameter fieldname list is a string of comma-separated field names containing no white space, for example, "PX, PY, PZ".

**VSfexist** returns SUCCEED (or 0) if all of the fields specified in the parameter fieldname list are found and FAIL (or -1) otherwise. The parameters for **VSfexist** are listed in [Table 4J.](#page-198-0)

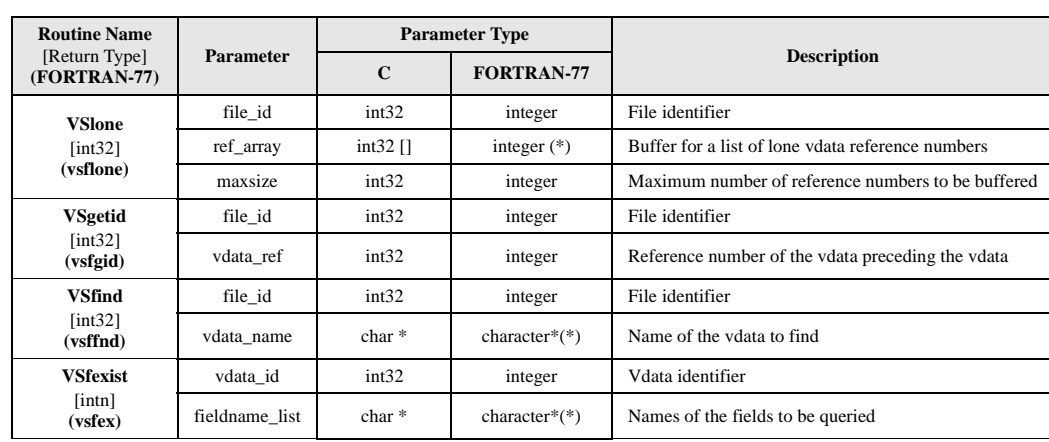

<span id="page-198-0"></span>TABLE 4J **VSlone, VSgetid, VSfind, and VSfexist Parameter Lists**

#### EXAMPLE 7. **Locating a Vdata Containing Specified Field Names**

This example illustrates the use of **VSgetid/vsfgid** to obtain the reference number of each vdata in an HDF file and the use of **VSfexist/vsfex** to determine whether a vdata contains specific fields.

In this example, the program searches the HDF file "General\_Vdatas.hdf" to locate the first vdata containing the fields "Position" and "Temperature". The HDF file is an output of the program in Example 3.

```
C:
    #include "hdf.h"
    #define FILE_NAME "General_Vdatas.hdf"
    #define SEARCHED FIELDS "Position, Temperature"
   main( )
    {
          ********************* Variable declaration *************************/
      intn status n; \qquad /* returned status for functions returning an intn */
       int32 status_32, /* returned status for functions returning an int32 */
            file id, vdata id, vdata ref,
            index = 0; \frac{1}{x} index of the vdata in the file - manually kept \frac{x}{x}int8 found fields; /* TRUE if the specified fields exist in the vdata */
        /********************** End of variable declaration **********************/
```

```
 /*
 * Open the HDF file for reading.
 */
 file_id = Hopen (FILE_NAME, DFACC_READ, 0);
 /*
 * Initialize the VS interface.
 */
 status_n = Vstart (file_id);
 /*
 * Set the reference number to -1 to start the search from 
 * the beginning of file.
 */
vdata ref = -1; /*
 * Assume that the specified fields are not found in the current vdata.
 */
 found_fields = FALSE;
 /*
 * Use VSgetid to obtain each vdata by its reference number then
 * attach to the vdata and search for the fields. The loop
 * terminates when the last vdata is reached or when a vdata which
 * contains the fields listed in SEARCHED_FIELDS is found. 
 */
while ((vdata ref = VSgetid (file id, vdata ref)) != FAIL)
 {
   vdata id = VSattach (file id, vdata ref, "r");
    if ((status_n = VSfexist (vdata_id, SEARCHED_FIELDS)) != FAIL)
    {
      found fields = TRUE; break;
    }
    /*
    * Detach from the current vdata before continuing searching.
    */
   status 32 = VSdetach (vdata id);
   index++;/* advance the index by 1 for the next vdata */ }
 /*
 * Print the index of the vdata containing the fields or a "not found" 
 * message if no such vdata is found. Also detach from the vdata found.
 */
 if (!found_fields) 
   printf ("Fields Position and Temperature were not found.\n");
 else 
 {
   printf
   ("Fields Position and Temperature found in the vdata at position %d\n", 
    index);
  status 32 = VSdetach (vdata id);
 }
 /*
 * Terminate access to the VS interface and close the HDF file.
 */
status n = Vend (file id);
```

```
status 32 = Hclose (file id);
```
}

```
 program locate_vdata 
       implicit none
\rm CC Parameter declaration
\mathcal{C} character*18 FILE_NAME
       character*20 SEARCHED_FIELDS 
C
      parameter (FILE_NAME = 'General_Vdatas.hdf',
                 SEARCHED_FIELDS = 'Position,Temperature')
       integer DFACC_READ
       parameter (DFACC_READ = 1)
\mathsf CC Function declaration
C
       integer hopen, hclose
       integer vfstart, vsfatch, vsfgid, vsfex, vsfdtch, vfend 
\mathcal{C}C**** Variable declaration *******************************************
\mathsf C integer status
       integer file_id, vdata_id, vdata_ref
       integer index 
       logical found_fields 
\rm CC**** End of variable declaration ************************************
\mathcal{C}\mathcal{C}C Open the HDF file for reading.
\rm Cfile id = hopen(FILE NAME, DFACC READ, 0)
\mathcal{C}C Initialize the VS interface.
\mathsf C status = vfstart(file_id) 
       index = 0
\mathcal{C}C Set the reference number to -1 to start the search from the beginning
C of the file. 
\mathsf Cvdata ref = -1\mathcal{C}C Assume that the specified fields are not found in the current vdata.
\mathsf C found_fields = .FALSE.
10 continue
\mathsf CC Use vsfgid to obtain each vdata by its reference number then
C attach to the vdata and search for the fields. The loop terminates
C when the last vdata is reached or when a vdata which contains the
C fields listed in SEARCHED_FIELDS is found.
C
      vdata ref = vsfgid(file id, vdata ref)
       if (vdata_ref .eq. -1) goto 100
      vdata id = vsfatch(file id, vdata ref, 'r')
       status = vsfex(vdata_id, SEARCHED_FIELDS)
       if (status .ne. -1) then
```

```
 found_fields = .TRUE.
           goto 100
       endif
       status = vsfdtch(vdata_id)
      index = index + 1 goto 10
100 continue
\rm CC Print the index of the vdata containing the fields or a 'not found'
C message if no such vdata is found. Also detach from the vdata found.
\Gamma if(.NOT.found_fields) then
          write(*,*) 'Fields Positions and Temperature were not found'
       else
          write(*,*)
         'Fields Positions and Temperature were found in the vdata',
        ' at position ', index
\rm CC Terminate access to the vdata
C
          status = vsfdtch(vdata_id)
       endif 
\mathcal{C}C Terminate access to the VS interface and close the HDF file.
C
       status = vsfdtch(vdata_id)
       status = vfend(file_id)
       status = hclose(file_id)
       end
```
# **4.8 Vdata Attributes**

HDF version 4.1r1 and later include the ability to assign attributes to a vdata and/or a vdata field. The concept of attributes is fully explained in Chapter 3, *[Scientific Data Sets \(SD API\)](#page-40-0)*. To review briefly: an attribute has a name, a data type, a number of attribute values, and the attribute values themselves. All attribute values must be of the same data type. For example, an integer cannot be added to an attribute value consisting of ten characters, or a character value cannot be included in an attribute value consisting of 2 32-bit integers.

Any number of attributes can be assigned to either a vdata or any single field in a vdata. However, each attribute name should be unique within its scope. In other words, the name of a field's attribute must be unique among all attributes that belong to that same field, and the name of a vdata's attribute must be unique among all attributes assigned to the same vdata.

The following subsections describe routines that retrieve various information about vdata and vdata field attributes. Those routines that access field attributes require the field index as a parameter (field\_index.)

## **4.8.1 Querying the Index of a Vdata Field Given the Field Name: VSfindex**

**VSfindex** retrieves the index of a field given its name, field\_name, and stores the value in the parameter field\_index. The syntax of **VSfindex** is as follows:

**C:** status = VSfindex(vdata\_id, field\_name, &field\_index); **FORTRAN:** status = vsffidx(vdata\_id, field\_name, field\_index)

The parameter field index is the index number that uniquely identifies the location of the field within the vdata. Field index numbers are assigned in increasing order and are zero-based: for example, a field\_index value of 4 would refer to the fifth field in the vdata.

**VSfindex** returns SUCCEED (or 0) if successful and FAIL (or -1) otherwise. The parameters for **VSfindex** are further defined in [Table 4K](#page-202-0).

<span id="page-202-0"></span>TABLE 4K **VSfindex Parameter List**

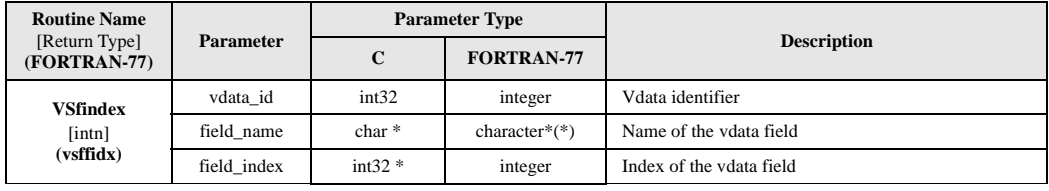

## **4.8.2 Setting the Attribute of a Vdata or Vdata Field: VSsetattr**

**VSsetattr** attaches an attribute to a vdata or a vdata field. The syntax of **VSsetattr** is as follows:

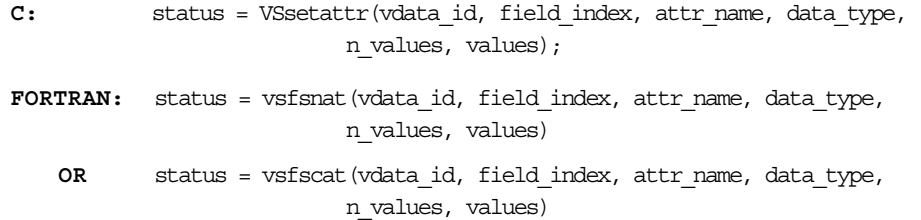

If the attribute has already been attached, the new attribute values will replace the current values, provided the data type and the number of attribute values (n\_values) have not been changed. If either of these have been changed, **VSsetattr** will return FAIL (or -1).

Set the parameter field index to  $HPF$  VDATA (or -1) to set an attribute for a vdata or to a valid field index to set attribute for a vdata field. A valid field index is a zero-based integer value representing the ordinal location of a field within the vdata.

The parameter attr\_name specifies the name of the attribute to be set and can contain VSNAMELEN-MAX (or 64) characters. The parameter data type specifies the data type of the attribute values. Data types supported by HDF are listed in [Table 2F on page 14](#page-35-0). The parameter values contains attribute values to be written.

The FORTRAN-77 version of **VSsetattr** has two routines: **vsfsnat** sets numeric attribute data and **vsfscat** sets character attribute data.

**VSsetattr** returns SUCCEED (or 0) if successful and FAIL (or -1) otherwise. The parameters for **VSsetattr** are described in [Table 4L.](#page-203-0)

### **4.8.3 Querying the Values of a Vdata or Vdata Field Attribute: VSgetattr**

**VSgetattr** returns all of the values of the specified attribute of the specified vdata field or vdata. The syntax of **VSgetattr** is as follows:

**C:** status = VSgetattr(vdata\_id, field\_index, attr\_index, values); FORTRAN: status = vsfgnat(vdata id, field index, attr index, values) **OR** status = vsfgcat(vdata\_id, field\_index, attr\_index, values)

Set the parameter field index to  $HDF$  VDATA (or -1) to retrieve the values of the attribute attached to the vdata identified by the parameter vdata id. Set field index to a zero-based integer value to retrieve the values of an attribute attached to a vdata field; the value of field\_index will be used as the index of the vdata field. In both cases, the values returned will be those of the attribute located at the position specified by the parameter attr\_index, the zero-based index of the target attribute.

The parameter values must be sufficiently allocated to hold the retrieved attribute values. Use **VSattrinfo** to obtain information about the attribute values for appropriate memory allocation.

The FORTRAN-77 versions of **VSgetattr** has two routines: **vsfgnat** gets numeric attribute data and **vsfgcat** gets character attribute data.

**VSgetattr** returns SUCCEED (or 0) if successful and FAIL (or -1) otherwise. The parameters for **VSgetattr** are described in [Table 4L.](#page-203-0)

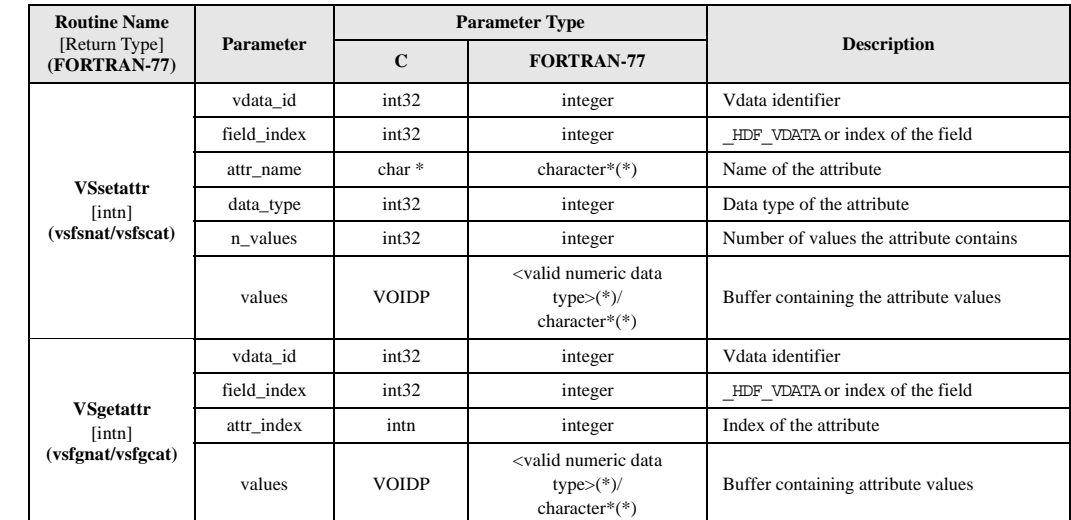

## **4.8.4 Querying the Total Number of Vdata and Vdata Field Attributes: VSnattrs**

**VSnattrs** returns the total number of attributes of the specified vdata *and* the fields contained in the vdata. This is different from the **VSfnattrs** routine, which returns the number of attributes of the specified vdata *or* a specified field contained in the specified vdata. The syntax of **VSnattrs** is as follows:

**C:** num of attrs = VSnattrs(vdata id);

FORTRAN: num of attrs = vsfnats(vdata\_id)

**VSnattrs** returns the total number of attributes assigned to the vdata and its fields when successful, and FAIL (or -1) otherwise. The parameters for **VSnattrs** are described in [Table 4M](#page-204-0).

<span id="page-203-0"></span>TABLE 4L **VSsetattr and VSgetattr Parameter Lists**

## **4.8.5 Querying the Number of Attributes of a Vdata or a Vdata Field: VSfnattrs**

**VSfnattrs** returns the number of attributes attached to the vdata field specified by the parameter field\_index *or* the number of attributes attached to the vdata identified by vdata\_id. This is different from the routine **VSnattrs**, which returns the total number of attributes of the specified vdata *and* the fields contained in it. The syntax of **VSfnattrs** is as follows:

**C:** num of attrs = VSfnattrs(vdata id, field index); FORTRAN: num\_of\_attrs = vsffnas(vdata\_id, field\_index)

If field\_index is set to a zero-based integer value, it will be used as the index of the vdata field, and the number of attributes attached to that field will be returned. If field\_index is set to HDF VDATA (or  $-1$ ), the number of attributes attached to the vdata specified by vdata\_id will be returned.

**VSfnattrs** returns the number of attributes assigned to the specified vdata or to the specified vdata field when successful, and FAIL (or -1) otherwise. The parameters for **VSfnattrs** are described in [Table 4M.](#page-204-0)

<span id="page-204-0"></span>TABLE 4M **VSnattrs and VSfnattrs Parameter Lists**

| <b>Routine Name</b><br>[Return Type]<br>(FORTRAN-77) | <b>Parameter</b> |             | <b>Parameter Type</b> | <b>Description</b>              |
|------------------------------------------------------|------------------|-------------|-----------------------|---------------------------------|
|                                                      |                  | $\mathbf C$ | <b>FORTRAN-77</b>     |                                 |
| <b>VSnattrs</b><br>[intn]<br>(vsfnats)               | vdata id         | int32       | integer               | Vdata identifier                |
| <b>VSfnattrs</b><br>[int32]<br>(vsffnas)             | vdata id         | int32       | integer               | Vdata identifier                |
|                                                      | field index      | int32       | integer               | HDF VDATA or index of the field |

# **4.8.6 Retrieving the Index of a Vdata or Vdata Field Attribute Given the Attribute Name: VSfindattr**

**VSfindattr** returns the index of an attribute with the specified name. The attribute must be attached to either a vdata or one of its fields. The syntax of **VSfindattrs** is as follows:

**C:** attr\_index = VSfindattr(vdata\_id, field\_index, attr\_name);

FORTRAN: attr\_index = vsffdat(vdata\_id, field\_index, attr\_name)

If field index is set to  $HDF$  VDATA (or -1), the index of the attribute identified by the parameter attr name and attached to the vdata specified by vdata id will be returned.

If the parameter field\_index is set to a zero-based integer value, the value will be used as the index of the vdata field. Then, the index of the attribute named by the parameter  $\pi$ ttr name and attached to the field specified by the parameter field\_index will be returned.

**VSfindattr** returns an attribute index if successful, and FAIL (or -1) otherwise. The parameters for **VSfindattr** are described in [Table 4N on page 184.](#page-205-0)

## **4.8.7 Querying Information on a Vdata or Vdata Field Attribute: VSattrinfo**

**VSattrinfo** returns the name, data type, number of values, and the size of the values of the specified attribute of the specified vdata field or vdata. The syntax of **VSattrinfo** is as follows:

**C:** status = VSattrinfo(vdata\_id, field\_index, attr\_index, attr\_name, &data\_type, &n\_values, &size); FORTRAN: status = vsfainf(vdata\_id, field\_index, attr\_index, attr\_name, data\_type, n\_values, size)

In C, the parameters attr\_name, data\_type, n\_values, and size can be set to NULL, if the information returned by these parameters are not needed.

The parameter field\_index is the same as the parameter field\_index in **VSsetattr**; it can be set either to a nonnegative integer to specify the field or to \_HDF\_VDATA (or -1) to specify the vdata referred to by vdata\_id.

**VSattrinfo** returns SUCCEED (or 0) if successful and FAIL (or -1) otherwise. The parameters for **VSattrinfo** are described in [Table 4N.](#page-205-0)

## **4.8.8 Determining whether a Vdata Is an Attribute: VSisattr**

The HDF library stores vdata attributes and vdata field attributes as vdatas. HDF therefore provides the routine **VSisattr** to determine whether a particular vdata contains attribute data. The syntax of **VSisattr** is as follows:

```
C: status = VSisattr(vdata_id);
```
FORTRAN: status = vsfisat(vdata\_id)

**VSisattr** returns TRUE (or 1) if the vdata contains an attribute data and FALSE (or 0) otherwise. The parameters for **VSisattr** are described in [Table 4N](#page-205-0).

### <span id="page-205-0"></span>TABLE 4N **VSfindattr, VSattrinfo, and VSisattr Parameter Lists**

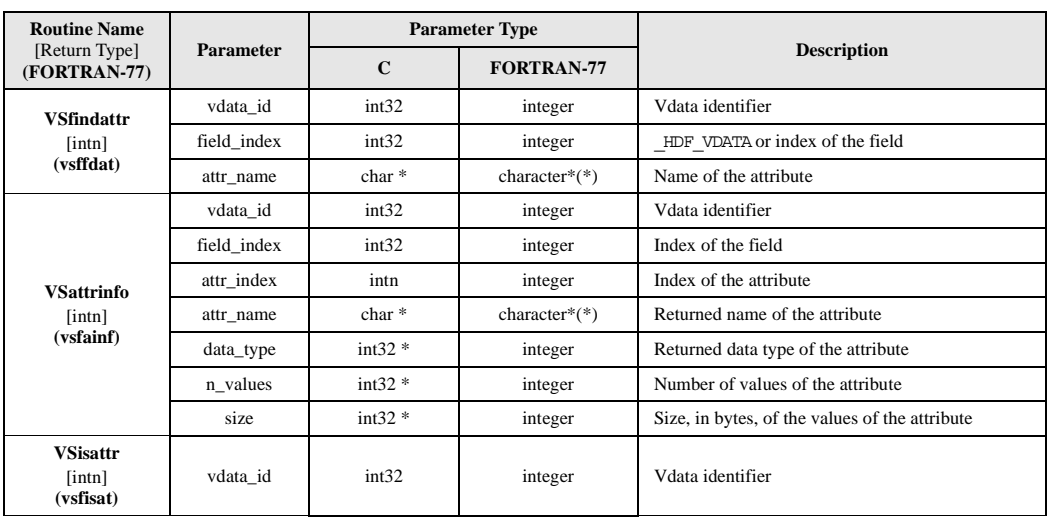

#### EXAMPLE 8. **Operations on Field and Vdata Attributes**

This example illustrates the use of **VSsetattr/vsfscat/vsfsnat** to attach an attribute to a vdata and to a field in a vdata, the use of **VSattrinfo/vsfainf** to get information about a field attribute and a vdata attribute, and the use of **VSgetattr/vsfgcat/vsfgnat** to get the values of an attribute of a vdata and the values of an attribute of a field in a vdata. The example also shows the use of **VSfnattrs/vsffnas** to obtain the number of attributes attached to a field of a vdata and the use of **VSnattrs/vsfnats** to obtain the total number of attributes attached to both a vdata and its fields.

In this example, the program finds the vdata, named "Solid Particle", in the HDF file "General\_Vdatas.hdf" produced by Example 3. It then obtains the index of the field, named "Mass", in the vdata. An attribute named "Site Ident" is attached to the vdata to contain the identification of the experiment sites. Another attribute named "Scales" is attached to the field for its scale values. The vdata attribute has 3 character values and the field attribute has 4 integer values.

#### **C:**

```
#include "hdf.h"
#define FILE_NAME "General_Vdatas.hdf"
#define VDATA_NAME "Solid Particle"
#define FIELD_NAME "Mass"
#define VATTR_NAME "Site Ident" /* name of the vdata attribute */
#define FATTR_NAME "Scales" /* name of the field attribute */
#define VATTR_N_VALUES 3 /* number of values in the vdata attribute */
#define FATTR_N_VALUES 4 /* number of values in the field attribute */
main( )
{ 
   /************************* Variable declaration **************************/
  intn status n; \frac{1}{x} returned status for functions returning an intn \frac{x}{x} int32 status_32, /* returned status for functions returning an int32 */
         file_id, vdata_ref, vdata_id,
         field_index, /* index of a field within the vdata */
        n vdattrs, /* number of vdata attributes */
        n fldattrs, /* number of field attributes */
         vdata_type, /* to hold the type of vdata's attribute */ 
        vdata_n_values, /* to hold the number of vdata's attribute values */vdata size, \frac{1}{x} to hold the size of vdata's attribute values \frac{x}{x}field type, /* to hold the type of field's attribute */field n values,/* to hold the number of field's attribute values */
        field size; /* to hold the size of field's attribute values */char vd_attr[VATTR_N_VALUES] = \{ 'A', 'B', 'C' \};/* vdata attribute values*/
  int32 fld_attr[FATTR_N_VALUES] = \{2, 4, 6, 8\}; /* field attribute values*/
  char vattr buf [VATTR_N_VALUES]; /* to hold vdata attribute's values */
   int32 fattr_buf[FATTR_N_VALUES]; /* to hold field attribute's values */
  char vattr name [30], \qquad /* name of vdata attribute */
        fattr name [30]; /* name of field attribute */ /********************** End of variable declaration **********************/
   /*
   * Open the HDF file for writing.
   */
   file_id = Hopen (FILE_NAME, DFACC_WRITE, 0);
   /* 
   * Initialize the VS interface. 
   */
  status n = Vstart (file id);
```

```
/*
   * Get the reference number of the vdata named VDATA_NAME.
   */
   vdata_ref = VSfind (file_id, VDATA_NAME);
   /*
   * Attach to the vdata for writing. 
   */
   vdata_id = VSattach (file_id, vdata_ref, "w");
   /*
   * Attach an attribute to the vdata, i.e., indicated by the second parameter.
   */
   status_n = VSsetattr (vdata_id, _HDF_VDATA, VATTR_NAME, DFNT_CHAR,
                                                    VATTR_N_VALUES, vd_attr);
   /*
   * Get the index of the field FIELD_NAME within the vdata.
   */
  status n = VSfindex (vdata id, FIELD NAME, &field index);
   /*
   * Attach an attribute to the field field_index.
   */
  status n = VSsetattr (vdata id, field index, FATTR NAME, DFNT INT32,
                                                    FATTR_N_VALUES, fld attr);
   /*
   * Get the number of attributes attached to the vdata's first 
   * field - should be 0. 
   */
  n fldattrs = VSfnattrs (vdata id, 0);
   printf ( "Number of attributes of the first field of the vdata: %d\n", 
            n fldattrs);
   /*
   * Get the number of attributes attached to the field specified by 
   * field_index - should be 1.
   */
  n fldattrs = VSfnattrs (vdata id, field index);
  printf ( "Number of attributes of field %s: %d\n", FIELD NAME, n fldattrs);
   /*
   * Get the total number of the field's and vdata's attributes - should be 2. 
   */
  n vdattrs = VSnattrs (vdata id);
   printf ( "Number of attributes of the vdata and its fields: %d\n", 
            n vdattrs);
   /*
   * Get information about the vdata's first attribute, indicated
   * by the third parameter which is the index of the attribute. 
   */
  status n = VSattrinfo (vdata id, HDF VDATA, 0, vattr name,
                           &vdata_type, &vdata_n_values, &vdata_size);
   /*
   * Get information about the first attribute of the field specified by 
   * field_index. 
   */
  status n = VSattrinfo (vdata id, field index, 0, fattr name, &field type,
                          &field n values, &field size);
```

```
 /*
    * Get the vdata's first attribute. 
    */
   status_n = VSgetattr (vdata_id, _HDF_VDATA, 0, vattr_buf);
  printf("Values of the vdata attribute = c c c \n\alpha", vattr buf[0],
                           vattr_buf[1], vattr_buf[2]);
    /*
    * Get the first attribute of the field specified by field_index.
   */
  status n = VSgetattr (vdata id, field index, 0, fattr buf);
  printf("Values of the field attribute = %d %d %d %d\n", fattr buf[0],
                          fattr buf[1], fattr buf[2], fattr buf[3]);
    /*
   * Terminate access to the vdata and to the VS interface, then close 
   * the HDF file. 
   */
   status_32 = VSdetach (vdata_id);
  status n = Vend (file id);
  status 32 = Hclose (file id);
}
```

```
 program vdata_attributes 
      implicit none
\mathcal{C}C Parameter declaration
C
      character*18 FILE_NAME
      character*14 VDATA_NAME
      character*4 FIELD_NAME
      character*10 VATTR_NAME
      character*6 FATTR_NAME
      integer VATTR_N_VALUES, FATTR_N_VALUES 
\Gammaparameter (FILE NAME = 'General Vdatas.hdf',
 + VDATA_NAME = 'Solid Particle',
 + FIELD_NAME = 'Mass',
     + VATTR_NAME = 'Site Ident',
    + FATTR_NAME = 'Scales')
     parameter (VATTR_N_VALUES = 3,
    + FATTR_N_VALUES = 4)
      integer DFACC_WRITE, FULL_INTERLACE, HDF_VDATA
      integer DFNT_INT32, DFNT_CHAR8
     parameter (DFACC WRITE = 2,
     + FULL_INTERLACE = 0,
    + HDF VDATA = -1,
    + DFT INT32 = 24,
               DFNT CHAR8 = 4)
C
C Function declaration
\Gamma integer hopen, hclose
      integer vfstart, vsffnd, vsfatch, vsfscat, vsfsnat, 
     + vsffnas, vsffidx, vsfnats, vsfainf, vsfgcat, vsfgnat,
            vsfdtch, vfend
\mathcal{C}C**** Variable declaration *******************************************
```

```
C
       integer status
 integer file_id, vdata_id, vdata_ref
 integer field_index, n_vdattrs, n_fldattrs
       integer vdata_type, vdata_n_values, vdata_size
       integer field_type, field_n_values, field_size 
       character vd_attr(VATTR_N_VALUES)
       integer fld_attr(FATTR_N_VALUES)
      character vattr_buf(VATTR_N_VALUES)
       integer fattr_buf(FATTR_N_VALUES)
       character vattr_name_out(30), fattr_name_out(30)
       data vd_attr /'A', 'B', 'C'/
       data fld_attr /2, 4, 6, 8/
\GammaC**** End of variable declaration ************************************
\mathcal{C}C
C Open the HDF file for writing.
C
      file id = hopen(FILE NAME, DFACC WRITE, 0)
C
C Initialize the VS interface.
\mathcal{C} status = vfstart(file_id) 
\rm CC Get the reference number of the vdata named VDATA_NAME.
\rm Cvdata ref = vsffnd(file id, VDATA NAME)
\overline{C}C Attach to the vdata for writing. 
C
      vdata id = vsfatch(file id, vdata ref, 'w')
\mathcal{C}C Attach an attribute to the vdata, as it is indicated by second parameter.
\mathcal{C}status = vsfscat(vdata_id, HDF_VDATA, VATTR_NAME, DFNT_CHAR8,
                        VATTR_N_VALUES, vd_attr)
\mathsf{C}C Get the index of the field FIELD_NAME within the vdata.
\rm C status = vsffidx(vdata_id, FIELD_NAME, field_index)
\mathsf CC Attach an attribute to the field with the index field_index.
C
      status = vsfsnat(vdata_id, field_index, FATTR_NAME, DFNT_INT32,
                        FATTR N VALUES, fld attr)
C
C Get the number of attributes attached to the vdata's first
C field - should be 0.
C
      n fldattrs = vsffnas(vdata id, 0)
       write(*,*) 'Number of attributes of the first field' 
       write(*,*) ' of the vdata: ', n_fldattrs
\rm CC Get the number of the attributes attached to the field specified by
C index field_index - should be 1.
C
      n fldattrs = vsffnas(vdata_id, field_index)
       write(*,*) 'Number of attributes of field ', FIELD_NAME,
                 n_fldattrs
\mathcal{C}C Get the total number of the field's and vdata's attributes - should be 2.
```

```
C
       n_vdattrs = vsfnats(vdata_id)
       write(*,*) 'Number of attributes of the vdata and its fields: ',
                 n vdattrs
\GammaC Get information about the vdata's first attribute, indicated by 
C the third parameter, which is the index of the attribute.
\rm Cstatus = vsfainf(vdata id, HDF VDATA, 0, vattr_name_out,
                       vdata_type, vdata_n_values, vdata_size)
\GammaC Get information about the first attribute of the field specified by
C field index.
\Gamma status = vsfainf(vdata_id, field_index, 0, fattr_name_out, 
                       field type, field n values, field size)
\mathsf CC Get the vdata's first attribute.
C
      status = vsfgcat(vdata_id, HDF_VDATA, 0, vattr_buf)
      write(*,*) 'Values of vdata attribute ', vattr_buf
C
C Get the first attribute of the field specified by field_index.
\mathcal{C}status = vsfgnat(vdata id, field index, 0, fattr buf)
      write(*,*) 'Values of the field attribute = ', fattr buf
C 
C Terminate access to the vdata and to the VS interface, and
C close the HDF file.
\mathcal{C} status = vsfdtch(vdata_id)
       status = vfend(file_id)
       status = hclose(file_id)
       end
```
# <span id="page-210-0"></span>**4.9 Obtaining Information about a Specific Vdata**

Once a vdata has been located, its contents must be obtained. In this section four categories of routines that obtain vdata information are described:

- A general inquiry routine named **VSinquire**.
- A set of *vdata query* routines with names prefaced by "VSQuery".
- A set of *vdata inquiry* routines prefaced by "VS". Some of these routines retrieve specific vdata information which can also be retrieved by the general inquiry routine **VSinquire**.
- A set of *field query* routines with names prefaced by "VF".

### **4.9.1 Obtaining Vdata Information: VSinquire**

**VSinquire** retrieves information about the vdata identified by the parameter vdata\_id. The routine has the following syntax:

```
C: status = VSinquire(vdata_id, &n_records, &interlace_mode, 
                           fieldname list, &vdata size, vdata name);
FORTRAN: status = vsfinq(vdata id, n records, interlace mode, fieldname list,
                           vdata_size, vdata_name)
```
The parameter n records contains the returned number of records in the vdata, the parameter interlace mode contains the returned interlace mode of the vdata contents, the parameter fieldname\_list is a comma-separated list of the returned names of all the fields in the vdata, the parameter vdata\_size is the returned size, in bytes, of the vdata record, and the parameter vdata\_name contains the returned name of the vdata.

If any of the parameters are set to NULL in C, the corresponding data will not be returned. **VSinquire** will return FAIL if it is called before **VSdefine** and **VSsetfield** on the same vdata.

**VSinquire** returns either SUCCEED (or 0) or FAIL (or -1). The parameters for **VSinquire** are further defined in [Table 4O.](#page-211-0)

<span id="page-211-0"></span>TABLE 4O **VSinquire Parameter List**

| <b>Routine Name</b><br>[Return Type]<br>(FORTRAN-77) | <b>Parameter</b> | <b>Parameter Type</b> |                   |                                    |
|------------------------------------------------------|------------------|-----------------------|-------------------|------------------------------------|
|                                                      |                  | $\mathbf C$           | <b>FORTRAN-77</b> | <b>Description</b>                 |
| VSinquire<br>[intn]<br>(vsfinq)                      | vdata id         | int32                 | integer           | Vdata identifier                   |
|                                                      | n records        | $int32$ *             | integer           | Number of records in the vdata     |
|                                                      | interlace mode   | $int32$ *             | integer           | Interlace mode                     |
|                                                      | fieldname list   | $char *$              | character* $(*)$  | Buffer for the list of field names |
|                                                      | vdata size       | $int32*$              | integer           | Size in bytes of the vdata record  |
|                                                      | vdata name       | $char *$              | character* $(*)$  | Name of the vdata                  |

#### EXAMPLE 9. **Obtaining Vdata Information**

This example illustrates the use of **VSgetid/vsfgid** and **VSinquire/vsfinq** to obtain information about all vdatas in an HDF file.

In this example, the program uses **VSgetid** to locate all vdatas in the HDF file "General\_Vdatas.hdf", which is the output of Example 3. For each vdata found, if it is not the storage of an attribute, the program uses **VSinquire/vsfinq** to obtain information about the vdata and displays its information. Recall that an attribute is also stored as a vdata; the function **VSisattr/vsfisat** checks whether a vdata is a storage of an attribute.

```
C:
    #include "hdf.h"
    #define FILE NAME "General Vdatas.hdf"
    #define FIELD SIZE 80 /* maximum length of all the field names */
    main( )
    {
                    /************************* Variable declaration **************************/
       intn status n; \frac{1}{x} returned status for functions returning an intn x/int32 status 32, \frac{1}{2} /* returned status for functions returning an int32 */
             n records, \frac{1}{x} to retrieve the number of records in the vdata \frac{x}{x}interlace_mode,/* to retrieve the interlace mode of the vdata */
             vdata_size, \quad /* to retrieve the size of all specified fields \quad */
             file id, vdata ref, vdata id;
       char fieldname list[FIELD SIZE], /* buffer to retrieve the vdata data */vdata name [VSNAMELENMAX]; /* buffer to retrieve the vdata name */ /********************** End of variable declaration **********************/
        /*
```

```
 * Open the HDF file for reading. 
 */
   file id = Hopen (FILE NAME, DFACC READ, 0);
    /*
   * Initialize the VS interface. 
    */
  status n = Vstart (file id);
    /*
   * Set vdata ref to -1 to start the search from the beginning of file.
    */
  vdata ref = -1;
    /*
    * Use VSgetid to obtain each vdata by its reference number then attach 
   * to the vdata and get its information. The loop terminates when 
   * the last vdata is reached.
   */
   while ((vdata_ref = VSgetid (file_id, vdata_ref)) != FAIL)
    {
       /*
      * Attach to the current vdata for reading.
      */
     vdata id = VSattach (file id, vdata ref, "r");
      /*
      * Test whether the current vdata is not a storage of an attribute, then
      * obtain and display its information.
      */
       if( VSisattr (vdata_id) != TRUE )
       {
          status_n = VSinquire (vdata_id, &n_records, &interlace_mode, 
                            fieldname list, &vdata size, vdata name);
         printf ("Vdata s: - contains d records\n\tInterlace mode: s \leq\n\tFields: %s - %d bytes\n\t\n", vdata name, n_records,
                  interlace_mode == FULL_INTERLACE ? "FULL" : "NONE", 
                  fieldname_list, vdata_size );
      }
       /*
      * Detach from the current vdata.
      */
     status 32 = VSdetach (vdata id);
   } /* while */
    /*
    * Terminate access to the VS interface and close the HDF file. 
   */
  status n = Vend (file id);
  status 32 = Hclose (file id);
}
```

```
 program vdata_info 
      implicit none
C
C Parameter declaration
\rm C character*18 FILE_NAME
      integer DFACC_READ, FULL_INTERLACE
      integer FIELD_SIZE
```

```
C
      parameter (FILE_NAME = 'General_Vdatas.hdf',
     \begin{array}{ccccccccc} + & & & \text{DFACC} & \text{READ} & & = & 1 \, , \end{array}+ FULL INTERLACE = 0,
      + FIELD_SIZE = 80)
\rm CC Function declaration
\mathcal{C} integer hopen, hclose
       integer vfstart, vsfatch, vsfgid, vsfinq,
              vsfisat, vsfdtch, vfend
\GammaC**** Variable declaration *******************************************
C
       integer status
      integer file id, vdata id, vdata ref
      integer n records, interlace mode, vdata size
       character*64 vdata_name
       character*80 fieldname_list 
\rm CC**** End of variable declaration ************************************
C
C
C Open the HDF file for reading.
\mathsf Cfile id = hopen(FILE NAME, DFACC READ, 0)
\mathcal{C}C Initialize the VS interface.
C
       status = vfstart(file_id) 
\mathcal{C}C Set the reference number to -1 to start the search from the beginning
C of the file. 
C 
       vdata_ref = -1
10 continue
\mathcal{C}C Use vsfgid to obtain each vdata by its reference number then
C attach to the vdata and get information. The loop terminates
C when the last vdata is reached.
\mathsf C vdata_ref = vsfgid(file_id, vdata_ref)
       if (vdata_ref .eq. -1) goto 100
\mathsf CC Attach to the current vdata for reading.
\rm Cvdata id = vsfatch(file id, vdata ref, 'r')
\mathsf CC Test whether the current vdata is not a storage for an attribute,
C then obtain and display its information.
       if (vsfisat(vdata_id) .ne. 1) then
          status = vsfinq(vdata id, n records, interlace mode,
                          fieldname list, vdata size, vdata name)
           write(*,*) 'Vdata: ', vdata_name
          write(*,*) 'contains ', n_records, ' records'
          if (interlace mode .eq. 0) then
               write(*,*) 'Interlace mode: FULL'
           else 
               write(*,*) 'Interlace mode: NONE'
           endif
           write(*,*) 'Fields: ', fieldname_list(1:30)
```

```
write(*,*) 'Vdata record size in bytes :', vdata size
           write(*,*)
       endif
C
C Detach from the current vdata.
\mathcal{C} status = vsfdtch(vdata_id)
       goto 10 
100 continue
\mathcal{C}C Terminate access to the vdata and to the VS interface, and
C close the HDF file.
C
       status = vsfdtch(vdata_id)
       status = vfend(file_id)
       status = hclose(file_id)
       end
```
## **4.9.2 Obtaining Linked Block Information: VSgetblockinfo**

**VSgetblockinfo** retrieves the block size and number of blocks employed in a linked block Vdata data element. The parameter vdata id identifies the Vdata. The size of blocks, in bytes, is returned in block size and the number of blocks in num blocks.

If either the block size or the number of blocks used in a particular Vdata is likely to differ from the default setting, **VSgetblockinfo** must be called before any data is read from a Vdata.

**VSgetblockinfo** returns SUCCESS (or 0) upon successful completion or FAIL (or -1). Its parameters are further defined in [Table 4P.](#page-214-0)

#### <span id="page-214-0"></span>TABLE 4P **VSgetblockinfo Parameter List**

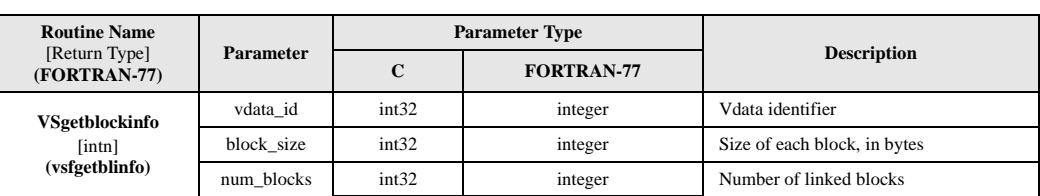

## **4.9.3 VSQuery Vdata Information Retrieval Routines**

The syntax of the VSQuery routines are as follows:

```
C: status = VSQueryname(vdata_id, vdata_name);
           status = VSQueryfields(vdata_id, fields);
           status = VSQueryinterlace(vdata_id, &interlace_mode);
           status = VSQuerycount (vdata_id, &n_records);
           vdata tag = VSQuerytag(vdata_id);
           vdata_ref = VSQueryref(vdata_id);
           status = VSQueryvsize(vdata_id, &vdata_vsize);
FORTRAN: status = vsqfname(vdata id, vdata name)
           status = vsqfflds(vdata_id, fields)
           status = vsqfintr(vdata_id, interlace_mode)
           status = vsqfnelt(vdata_id, n_records)
           vdata_tag = vsqtag(vdata_id)
```
vdata ref = vsqref(vdata id) status = vsqfvsiz(vdata\_id, vdata\_vsize)

All VSQuery routines except **VSQuerytag** and **VSQueryref** have two arguments. The first argument identifies the vdata to be queried. The second argument is the type of vdata information being requested.

- **VSQueryname** retrieves the name of the specified vdata.
- **VSQueryfields** retrieves the names of the fields in the specified vdata.
- **VSQueryinterlace** retrieves the interlace mode of the specified vdata.
- **VSQuerycount** retrieves the number of records in the specified vdata.
- **VSQuerytag** returns the tag of the specified vdata.
- **VSQueryref** returns the reference number of the specified vdata.
- **VSQueryvsize** retrieves the size, in bytes, of a record in the specified vdata.

**VSQuerytag** and **VSQueryref** return the tag and reference number, respectively, or FAIL (or -1). All other routines return SUCCEED (or 0) or FAIL (or -1). The parameters for these routines are listed in [Table 4Q.](#page-215-0)

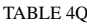

<span id="page-215-0"></span>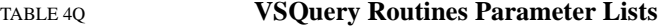

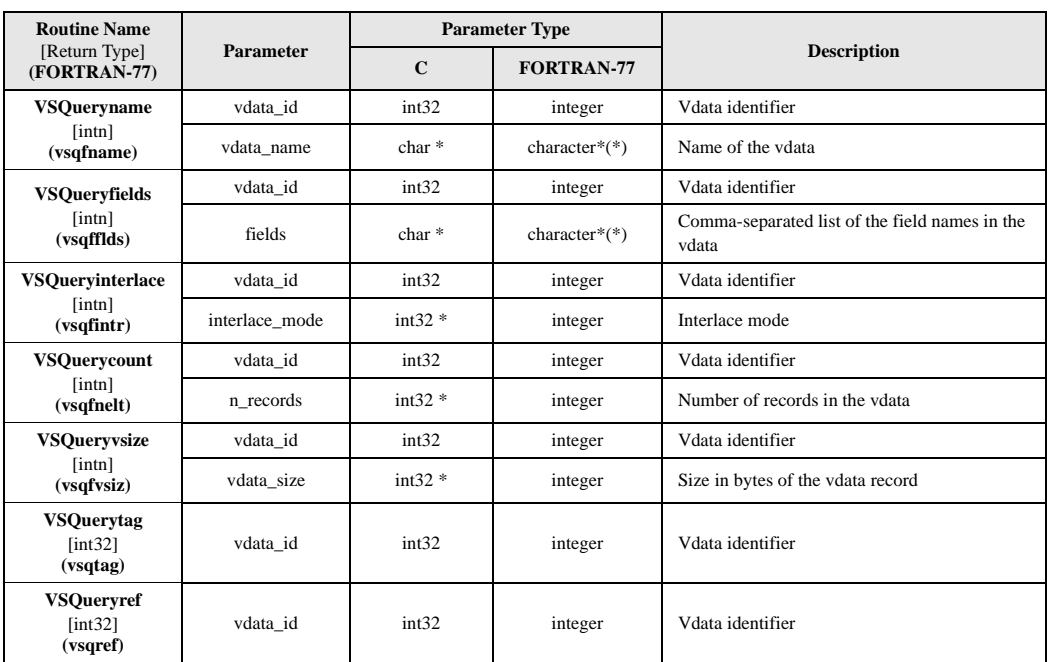

## **4.9.4 Other Vdata Information Retrieval Routines**

The routines described in this section, with names prefaced by "VS", are used to obtain specific types of vdata information. The syntax of these routines are as follows:

```
C: num of records = VSelts(vdata id);
           num of fields = VSgetfields(vdata id, fieldname list);
           interlace mode = VSgetinterlace(vdata_id);
           size of fields = VSsizeof(vdata id, fieldname list);
           status = VSgetname(vdata_id, vdata_name);
```
status = VSgetclass(vdata id, vdata class);

FORTRAN: num of records = vsfelts(vdata id) num\_of\_fields = vsfgfld(vdata\_id, fieldname\_list) interlace\_mode = vsfgint(vdata\_id) size\_of\_fields = vsfsiz(vdata\_id, fieldname\_list) status = vsfgnam(vdata\_id, vdata\_name) status = vsfcls(vdata\_id, vdata\_class)

With the exception of **VSgetclass**, the information obtained through these routines can also be obtained through **VSinquire**. **VSinquire** provides a way to query commonly used vdata information with one routine call. The VS routines in this section are useful in situations where the HDF programmer wishes to obtain only specific information.

- **VSelts** returns the number of records in the specified vdata or FAIL (or -1).
- **VSgetfields** retrieves the names of all the fields in the specified vdata and returns the number of retrieved fields or FAIL (or -1).
- **VSgetinterlace** returns the interlace mode of the specified vdata or FAIL (or -1).
- **VSsizeof** returns the size, in bytes, of the specified fields or FAIL (or -1).
- **VSgetname** retrieves the name of the specified vdata and returns either SUCCEED (or 0) or FAIL  $(or -1).$
- **VSgetclass** retrieves the class of the specified vdata and returns either SUCCEED (or 0) or FAIL  $($ or  $-1).$

The parameters for these routines are described in [Table 4R.](#page-216-0)

<span id="page-216-0"></span>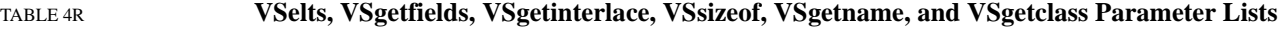

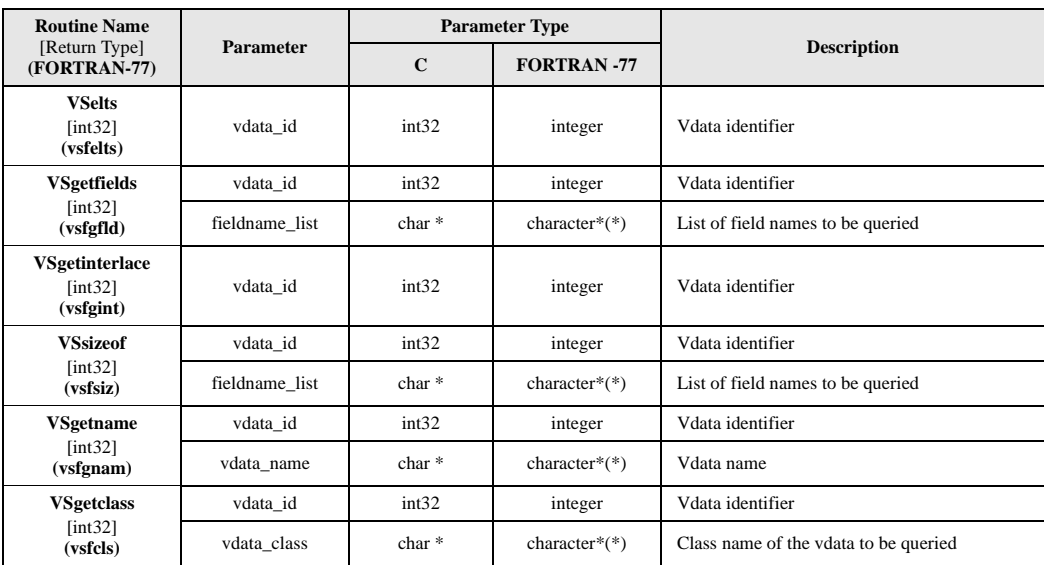

# **4.9.5 VF Field Information Retrieval Routines**

Routines whose names are prefaced by "VF" are used for obtaining information about specific fields in a vdata. The syntax of these routines are as follows:

C: field name = VFfieldname(vdata id, field index); field file size = VFfieldesize(vdata id, field index);

```
field mem size = VFfieldisize(vdata id, field index);
            num of fields = VFnfields(vdata id);
            field order = VFfieldorder(vdata id, field index);
            field type = VFfieldtype(vdata id, field index);
FORTRAN: field name = vffname(vdata_id, field_index, field_name)
            field_file_size = vffesiz(vdata_id, field_index)
            field mem size = vffisiz(vdata id, field index)
            num_of_fields = vfnflds(vdata_id)
            field order = vffordr(vdata id, field index)
            field_type = vfftype(vdata_id, field_index)
```
The functionality of each of the VF routines is as follows:

- **VFfieldname** returns the name of the specified field.
- **VFfieldesize** returns the size of the specified field as stored in the HDF file. This is the size of the field as tracked by the HDF library.
- **VFfieldisize** returns the size of the specified field as stored in memory. This is the native machine size of the field.
- **VFnfields** returns the number of fields in the specified vdata.
- **VFfieldorder** returns the order of the specified field.
- **VFfieldtype** returns the data type of the specified field.

If the operations are unsuccessful, these routines return FAIL (or -1). The parameters for all of these routines are described in [Table 4S.](#page-217-0)

#### <span id="page-217-0"></span>TABLE 4S **VF Routines Parameter Lists**

#### **Routine Name** [Return Type] **(FORTRAN-77) Parameter Parameter Type Description C FORTRAN-77 VFfieldname [char \*] (vffname)** vdata\_id int32 integer Vdata identifier field\_index int32 integer Field index field\_name character\*(\*) Field name (FORTRAN-77 only) **VFfieldesize** [int32] **(vffesiz)** vdata\_id int32 integer Vdata identifier field index int32 integer Field index **VFfieldisize** [int32] **(vffisiz)** vdata\_id int32 integer Vdata identifier field\_index int32 integer Field index **VFnfields** [int32] **(vfnflds)** vdata\_id int32 integer Vdata identifier **VFfieldorder** [int32] **(vffordr)** vdata\_id int32 integer Vdata identifier field\_index int32 integer Field index **VFfieldtype** [int32] **(vfftype)** vdata\_id int32 integer Vdata identifier field\_index int32 integer Field index

**5**

# **Vgroups (V API)**

# **5.1 Chapter Overview**

This chapter describes the vgroup data model and the Vgroup interface (also called the V interface or the V API). The first section describes the vgroup data model. The second section introduces the Vgroup interface, followed by a presentation of a programming model for vgroups. The next three sections describe the use of the Vgroup interface in accessing and creating vgroups. The final two sections cover vgroup attributes and obsolete Vgroup interface routines.

# **5.2 The Vgroup Data Model**

A *vgroup* is a structure designed to associate related data objects. The general structure of a vgroup is similar to that of the UNIX file system in that the vgroup may contain references to other vgroups or HDF data objects just as the UNIX directory may contain subdirectories or files (see [Figure 5a\)](#page-218-0). In previous versions of HDF, the data objects in a vgroup were limited to vdatas and vgroups. The data objects that belong to a vgroup are often referred to as the vgroup's *members*.

<span id="page-218-0"></span>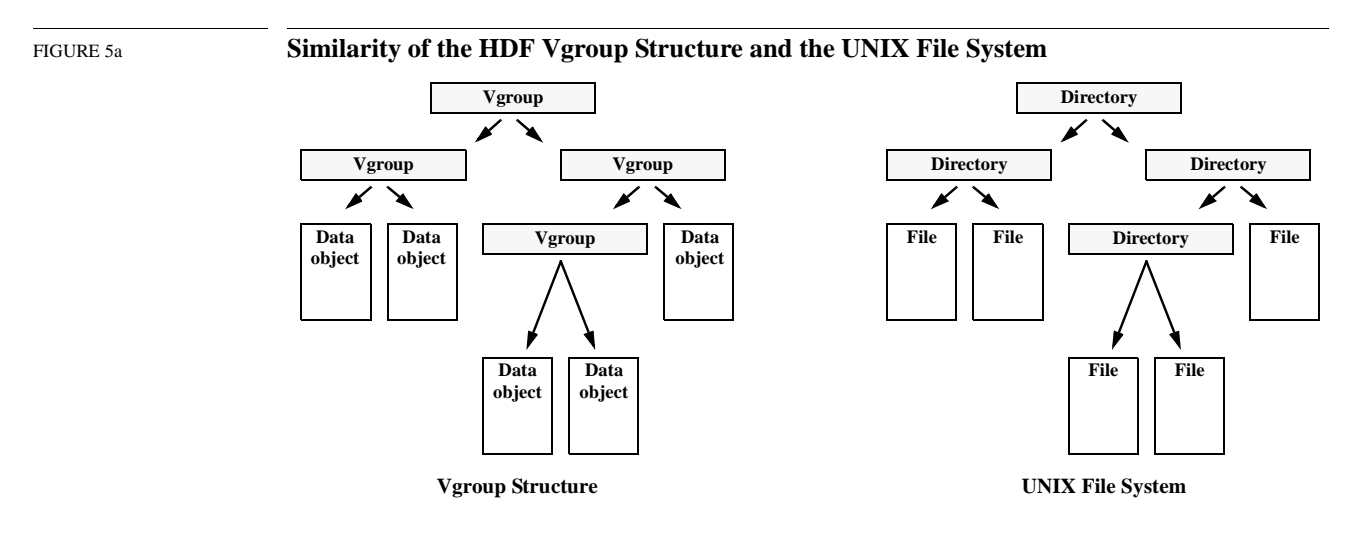

# **5.2.1 Vgroup Names and Classes**

A vgroup has a required *vgroup name* and an optional *vgroup class* associated with it. The vgroup name and class are used in describing and classifying the data objects belonging to the vgroup.

A vgroup name is a character string and is used to semantically distinguish between vgroups in an HDF file. If the user does not assign a name to a vgroup, then the HDF library will assign a zerolength string as the name of the vgroup. Multiple vgroups in a file can have the same name; however, unique names make it easier to distinguish among vgroups and are recommended.

A *vgroup class* is a character string and can be used to classify data objects by their intended use. For example, a vdata object named "Storm Tracking Data - 5/11/94" and another vdata object named "Storm Tracking Data - 6/23/94" can be grouped together under a vgroup named "Storm Tracking Data - 1994". If the data was collected in Anchorage, Alaska the class name might be "Anchorage Data", particularly if other vgroups contain storm track data collected in different locations. A class name is not required for a vgroup, therefore the HDF library will not assign a class name to the vgroup if one is not defined by the user.

The specific use of the vgroup name and class name is solely determined by HDF users.

# **5.2.2 Vgroup Organization**

There are many ways to organize vgroups through the use of the Vgroup interface. Vgroups may contain any number of vgroups and data objects, including data objects and vgroups that are members of other vgroups. Therefore, a data object may have more than one parent vgroup. For example, Data object A and Vgroup B, shown in [Figure 5b](#page-219-0), are members of multiple vgroups with different organizational structures.

<span id="page-219-0"></span>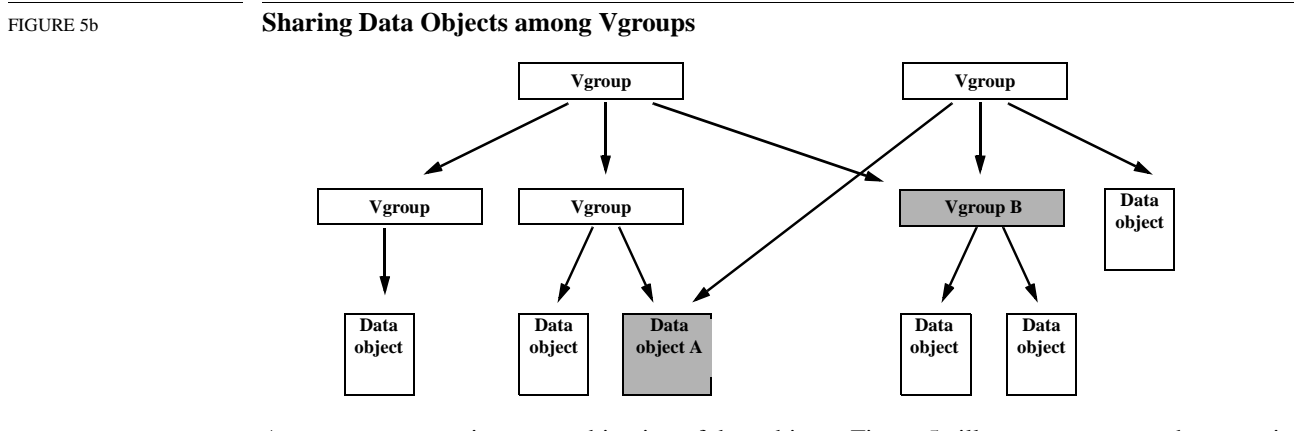

A vgroup can contain any combination of data objects. [Figure 5c](#page-219-1) illustrates a vgroup that contains two raster images and a vdata.

<span id="page-219-1"></span>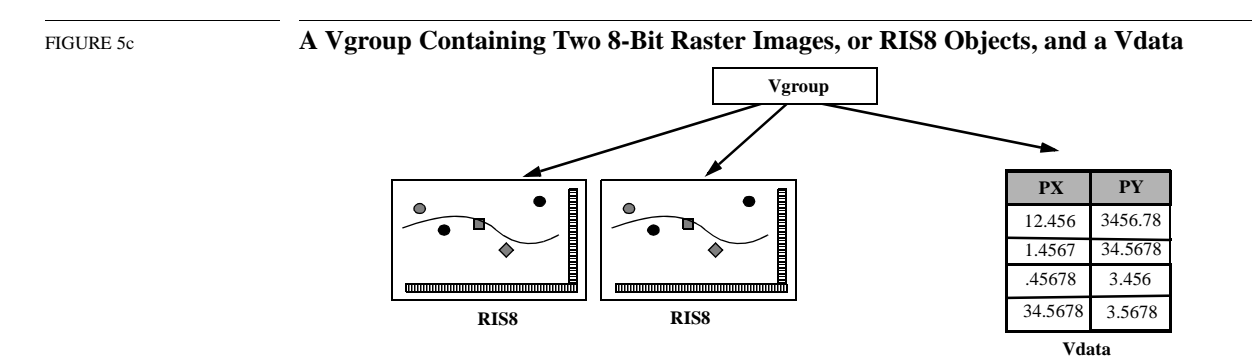

# **5.2.3 An Example Using Vgroups**

Although vgroups can contain any combination of HDF data objects, it is often useful to establish conventions on the content and structure of vgroups. This section, with the illustration in [Figure](#page-220-0) [5d](#page-220-0), describes an example of a vgroup convention that is used by scientific and graphics programmers to describe the surfaces of a mathematical or material object as well as its properties.

This vgroup consists of one list of coordinate data, one list of connectivity data, and one list of node property data. These three lists are stored in separate vdata objects within the vgroup.

Each 2-dimensional coordinate in the list of coordinate data defines the relative location of a vertex, or *node*. Each entry in the list of connectivity data is an ordered list of node numbers which describes a polygon. This ordered list is referred to as the *connectivity list*. For example, the number "2" as an item in a connectivity list would represent the second entry in the node table. *Node properties* are user-defined values attached to each node within the polygon and can be numbers or characters.

For example, consider a heated mesh of 400 triangles formed by connecting 1000 nodes. A vgroup describing this mesh might contain the coordinates of the vertices, the temperature value of the vertices, and a connectivity list describing the edges of the triangles.

<span id="page-220-0"></span>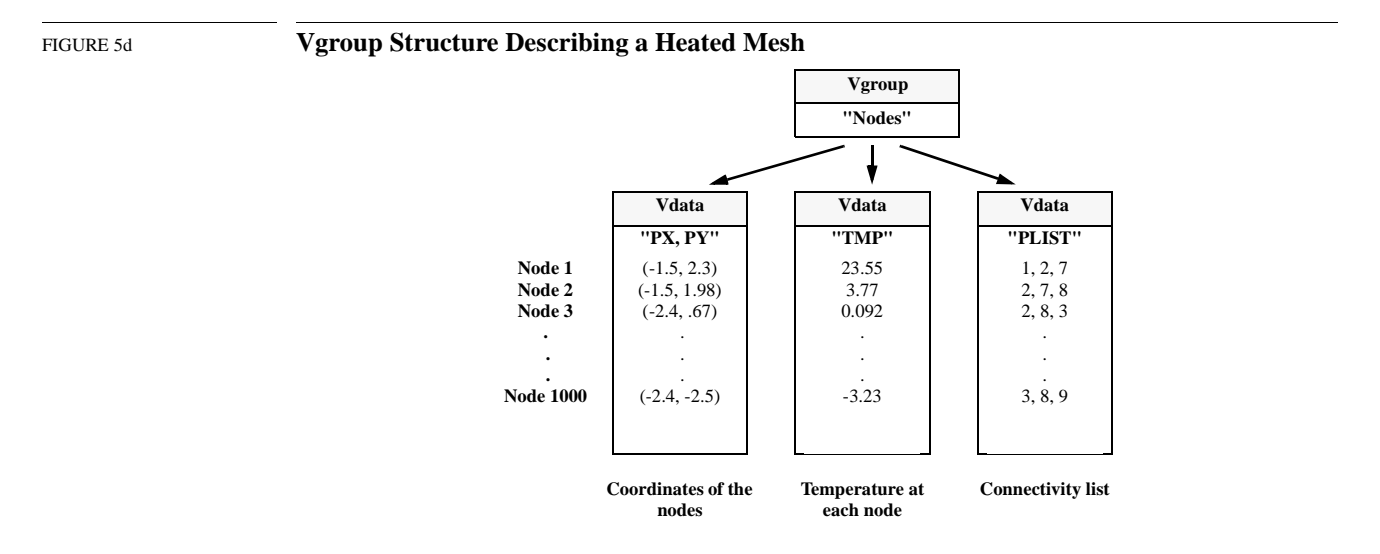

# **5.3 The Vgroup Interface**

The Vgroup interface consists of routines for creating and accessing vgroups, and getting information about vgroups and their members.

# **5.3.1 Vgroup Interface Routines**

Vgroup interface routine names are prefaced by "V" in C and by "vf" in FORTRAN-77. These routines are categorized as follows:

- *Access/Create routines* control access to the Vgroup interface and to individual vgroups.
- *Manipulation routines* modify vgroups' characteristics, and add and delete vgroups' members.
- *Vgroup inquiry routines* obtain information about vgroups. Some of these routines are useful for locating vgroups in a file.
- *Member inquiry routines* obtain information about members of vgroups.
- *Attributes routines* provide information about vgroups' attributes.

The Vgroup interface routines are listed in [Table 5A](#page-221-0) below and described in the following sections.

# <span id="page-221-0"></span>TABLE 5A **Vgroup Interface Routines**

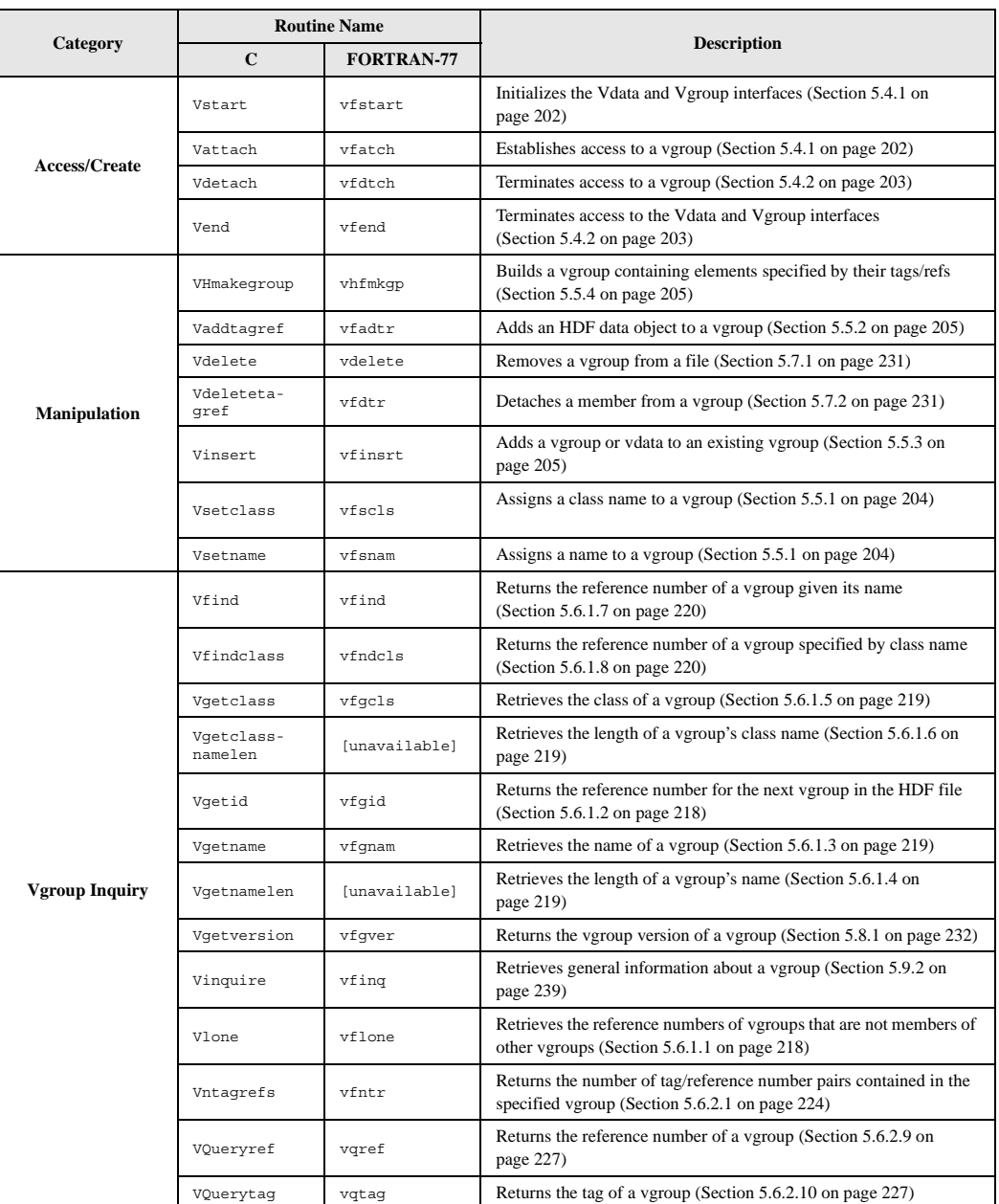

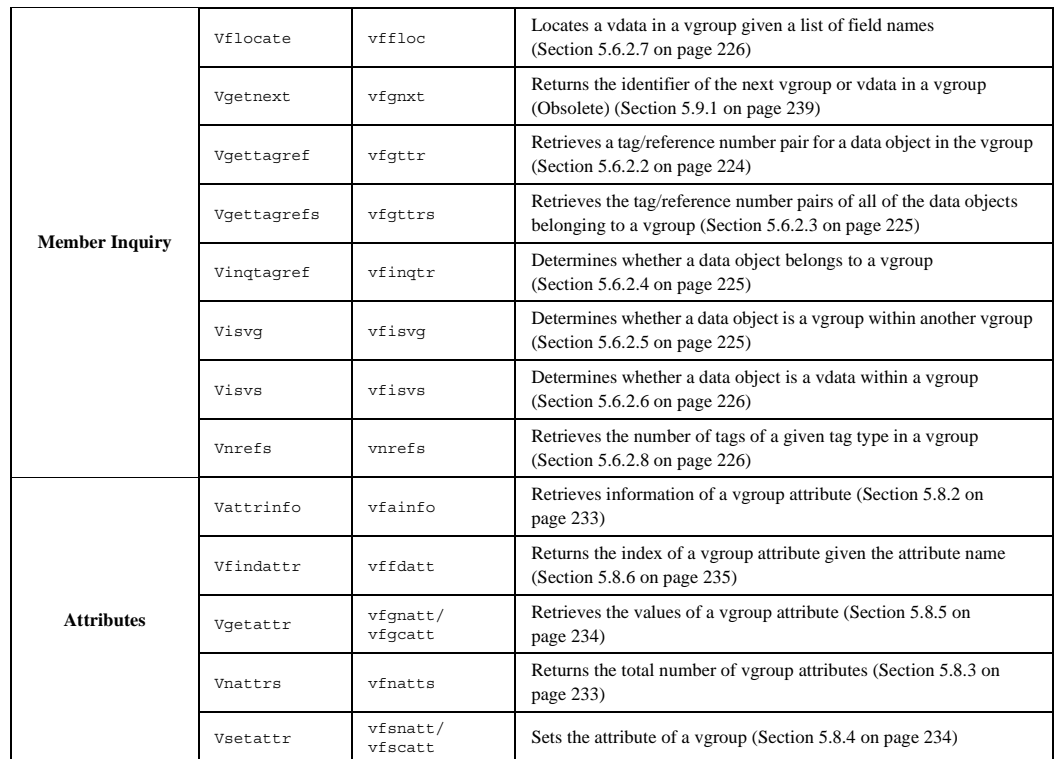

# **5.3.2 Identifying Vgroups in the Vgroup Interface**

The Vgroup interface identifies vgroups in several ways. In some cases, a vgroup can be accessed directly through the use of its unique *reference number*. In other cases, the reference number and the routine **Vattach** are used to obtain a vgroup identifier. The reference number of a vgroup can be obtained from the name or the class of the vgroup, or by sequentially traversing the file. The concept of reference number is discussed in [Section 2.2.2.1 on page 8.](#page-29-0)

When a vgroup is attached or created, it is assigned an identifier, called *vgroup id*. After a vgroup has been attached or created, its identifier is used by the Vgroup interface routines in accessing the vgroup.

# **5.4 Programming Model for the Vgroup Interface**

The programming model for accessing vgroups is as follows:

- 1. Open an HDF file.
- 2. Initialize the Vgroup interface.
- 3. Create a new vgroup or open an existing one.
- 4. Perform the desired operations on the vgroup.
- 5. Terminate access to the vgroup.
- 6. Terminate access to the Vgroup interface.
- 7. Close the file.

These steps correspond to the following sequence of function calls:

**C:** file id = Hopen(filename, file access mode, num dds block); status = Vstart(file  $id$ );

```
vgroup id = Vattach(file id, vgroup ref, vg access mode);
            <Optional operations>
            status = Vdetach(vgroup id);
            status = Vend(file id);
            status = Hclose(fileid);FORTRAN: file_id = hopen(filename, file_access_mode, num_dds_block)
            status = vfstart(file_id)
            vgroup_id = vfatch(file_id, vgroup_ref, vg_access_mode)
            <Optional operations>
            status = vfdtch(vgroup_id)
            status = vfend(file_id)
            status = hclose(file_id)
```
The calling program must obtain a separate vgroup identifier for each vgroup to be accessed.

# <span id="page-223-0"></span>**5.4.1 Accessing Files and Vgroups: Vstart and Vattach**

An HDF file must be opened by **Hopen** before it can be accessed using the Vgroup interface. **Hopen** is described in Chapter 2, *[HDF Fundamentals](#page-28-0)*.

The Vgroup interface routines are used in a similar manner to the Vdata interface routines. Before performing operations on a vgroup, a calling program must call **Vstart** for every file to be accessed. **Vstart** initializes the internal vgroup structures in a file. **Vstart** takes one argument, the file identifier returned by **Hopen**, and returns either SUCCEED (or 0) or FAIL (or -1). Note that the **Vstart** routine is used by both the Vdata and Vgroup interfaces.

The calling program must also call one **Vattach** for every vgroup to be accessed. **Vattach** provides access to an individual vgroup for all read and write operations. **Vattach** takes three arguments: file id, vgroup ref, and vg access mode, and returns either a vgroup identifier or FAIL  $(or -1).$ 

The argument file id is the file identifier returned by **Hopen**. The parameter vgroup ref is the reference number that identifies the vgroup to be accessed. Specifying vgroup ref with a value of -1 will create a new vgroup; specifying vgroup\_ref with a nonexistent reference number will return an error code of FAIL (or -1); and specifying vgroup ref with a valid reference number will initiate access to the corresponding vgroup.

When a new vgroup is created, it does not have any members. Additional operations must be performed to add other HDF data objects to the vgroup. Refer to [Section 5.5 on page 203](#page-224-1) for information.

To access an existing vdata, its reference number must be obtained. The Vgroup interface includes two routines for this purpose, **Vfind** and **Vgetid**. **Vfind** can be used to obtain the reference number of a vgroup when the vgroup's name is known. **Vgetid** can be used to obtain the reference number by sequentially traversing the file. These routines are discussed in [Section 5.6.1.7 on](#page-241-0) [page 220](#page-241-0) and [Section 5.6.1.2 on page 218](#page-239-0).

The parameter vg access mode in **Vattach** specifies the type of access ("r" or "w") required for operations on the selected vgroup.

Multiple attaches may be made to a vgroup, which will result in several vgroup identifiers being assigned to the same vgroup. Termination must be properly handled as described in the next section.

The parameters of **Vstart** and **Vattach** are defined in [Table 5B on page 203.](#page-224-2)

# <span id="page-224-0"></span>**5.4.2 Terminating Access to Vgroups and Files: Vdetach and Vend**

Successfully terminating access to a vgroup requires one **Vdetach** call for every **Vattach** call made. Similarly, successfully terminating access to the Vgroup interface requires one **Vend** call for every **Vstart** call made.

**Vdetach** terminates access to a vgroup by updating internal library structures and freeing all memory associated with the vgroup and allocated by **Vattach**. Once a vgroup is detached, its identifier is invalid and any attempts to access this vgroup identifier will result in an error condition. **Vdetach** takes one argument, vgroup\_id, the vgroup identifier returned by **Vattach**, and returns either SUCCEED (or 0) or FAIL (or -1).

**Vend** releases all internal data structures allocated by **Vstart**. Attempts to use the Vgroup interface identifier after calling **Vend** will produce errors. **Vend** takes one argument, file\_id, the file identifier returned by **Hopen**, and returns either SUCCEED (or 0) or FAIL (or -1). Note that the first **Vend** call to a file must occur after all **Vdetach** calls for the vgroups in the same file have been made. Note also that the **Vend** routine is used by both the Vdata and Vgroup interfaces.

**Hclose** must be used to terminate access to the HDF file and only after all proper **Vend** calls are made. **Hclose** is described in Chapter 2, *[HDF Fundamentals](#page-28-0)*.

The parameters of **Vdetach** and **Vend** are also defined in [Table 5B](#page-224-2).

# <span id="page-224-2"></span>TABLE 5B **Vstart, Vattach, Vdetach, and Vend Parameter Lists**

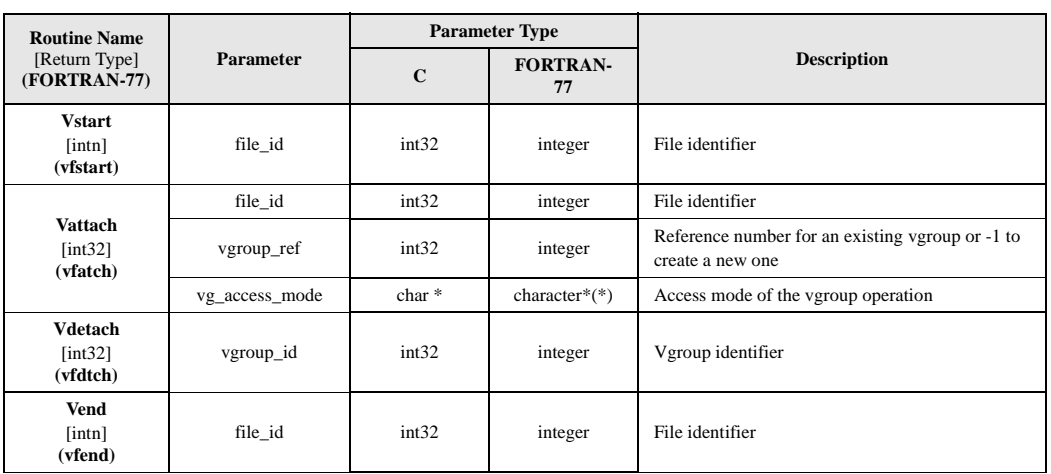

# <span id="page-224-1"></span>**5.5 Creating and Writing to a Vgroup**

There are two steps involved in the creation of a vgroup: creating the vgroup and inserting data objects into it. Any HDF data object can be inserted into a vgroup. Creation and insertion operations are usually performed at the same time, but that is not required.

HDF provides two routines that insert an HDF data object into a vgroup, **Vaddtagref** and **Vinsert**. **Vaddtagref** can insert any HDF data object into a vgroup, but requires that the tag and reference number of the object be available. Refer to [Section 2.2.2.1 on page 8](#page-29-0) for the description of tags and reference numbers for HDF data objects. **Vinsert** only inserts a vdata or a vgroup to a vgroup, but only requires the identifier of the vdata or the vgroup.

Creating a vgroup with a member involves the following steps:

1. Open the HDF file.

- 2. Initialize the Vgroup interface.
- 3. Create the new vgroup.
- 4. Optionally assign a vgroup name.
- 5. Optionally assign a vgroup class.
- 6. Insert a data object.
- 7. Terminate access to the vgroup.
- 8. Terminate access to the Vgroup interface.
- 9. Close the HDF file.

These steps correspond to the following sequence of function calls:

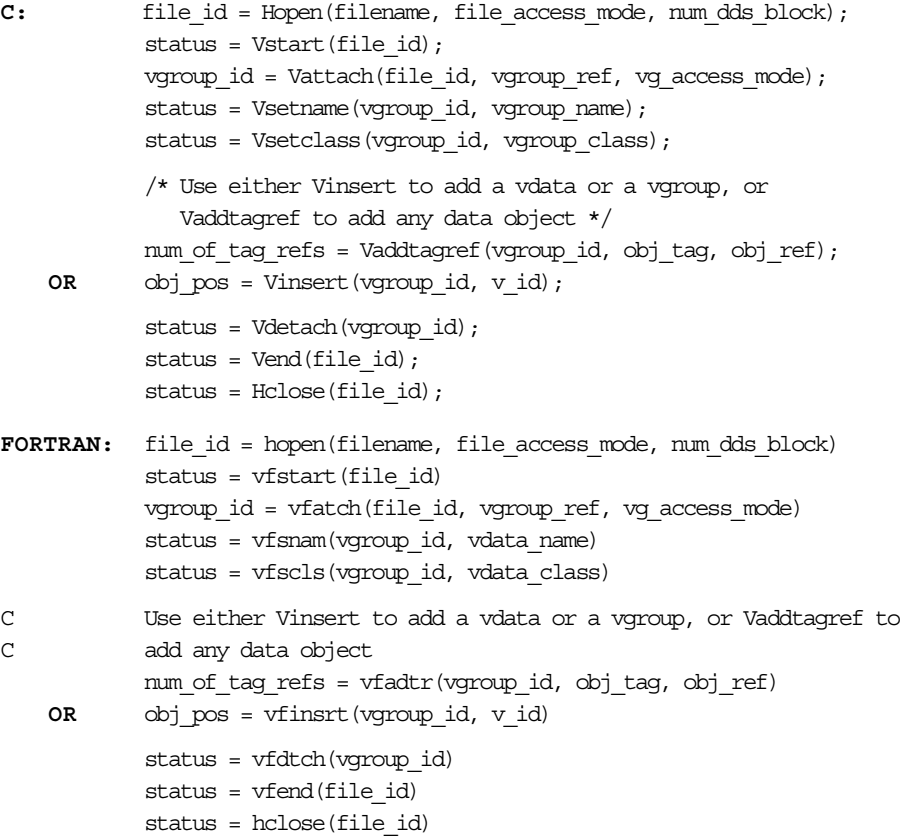

The parameter  $v$  id in the calling sequence is either a vdata or vgroup identifier. The parameter vgroup\_id is the vgroup identifier returned by **Vattach**.

When a new vgroup is created, the value of vgroup\_ref must be set to -1 and the value of vg access mode must be "w".

# <span id="page-225-0"></span>**5.5.1 Assigning a Vgroup Name and Class: Vsetname and Vsetclass**

**Vsetname** assigns a name to a vgroup. The parameter vgroup name is a character string with the name to be assigned to the vgroup. If **Vsetname** is not called, the vgroup name is set to a zerolength character string. A name may be assigned and reset any time after the vgroup is created.

**Vsetclass** assigns a class to a vgroup. The parameter vgroup class is a character string with the class name to be assigned to the vgroup. If **Vsetclass** is not called, the vgroup class is set to a zerolength string. As with the vgroup names, the class may be set and reset at any time after the vgroup is created.

**Vsetname** and **Vsetclass** return either SUCCEED (or 0) or FAIL (or -1). The parameters of these routines are further described in [Table 5C on page 206.](#page-227-0)

# <span id="page-226-0"></span>**5.5.2 Inserting Any HDF Data Object into a Vgroup: Vaddtagref**

**Vaddtagref** inserts HDF data objects into the vgroup identified by vgroup id. HDF data objects may be added to a vgroup when the vgroup is created or at any point thereafter.

The parameters obj tag and obj ref in **Vaddtagref** are the tag and reference number, respectively, of the data object to be inserted into the vgroup. Note that duplicated tag and reference number pairs are allowed.

**Vaddtagref** returns the total number of tag and reference number pairs, i.e., the total number of data objects, in the vgroup if the operation is successful, and FAIL (or -1) otherwise. The parameters of **Vaddtagref** are further described in [Table 5C](#page-227-0).

Note that **Vaddtagref** does *not* verify that the tag and reference number exist.

# **5.5.3 Inserting a Vdata or Vgroup Into a Vgroup: Vinsert**

**Vinsert** is a routine designed specifically for inserting vdatas or vgroups into a parent vgroup. To use **Vinsert**, you must provide the identifier of the parent vgroup, vgroup\_id, as well as the identifier of the vdata or vgroup to be inserted,  $v$  id.

The parameter v\_id of **Vinsert** is either a vdata identifier or a vgroup identifier, depending on whether a vdata or vgroup is to be inserted.

**Vinsert** returns the index of the inserted vdata or vgroup if the operation is successful, and FAIL (or -1) otherwise. The parameters of **Vinsert** are further defined in [Table 5C.](#page-227-0)

# <span id="page-226-1"></span>**5.5.4 Building a Vgroup with or without Elements: VHmakegroup**

**VHmakegroup** is a high-level routine, designed to facilite the process of creating and inserting elements into a vgroup. The vgroup will have a name and/or class name if these information are provided to **VHmakegroup**. By using **VHmakegroup**, an application can by pass a number of function calls such as **Vattach**, **Vsetname**, **Vsetclass**, **Vinsert**/**Vaddtagref**, and **Vdetach**.

**VHmakegroup** creates a vgroup with the name specified by the parameter vgroup name and the class name specified by the parameter vgroup\_class in the file identified by the parameter file id. The routine inserts n objects objects into the vgroup. The tag and reference numbers of the objects to be inserted are specified in the arrays tag\_array and ref\_array*.*

Creating empty vgroups with **VHmakegroup** is allowed. **VHmakegroup** does not check if the tag/reference number pair is valid, or if the corresponding data object exists. However, all of the tag/reference number pairs must be unique.

**Vstart** must precede any calls to **VHmakegroup**.

The elements in the arrays tag array and ref array are the matching tag/reference number pairs of the objects to be inserted, that means tag  $\arctan[0]$  and refarray [0] refer to one data object, and tag  $array[1]$  and ref  $array[1]$  to another, etc. If name and/or class name are not desired, the parameters vgroup name and/or vgroup class can be NULL.

The syntax of **VHmakegroup** is as follows:

```
C: vgroup_ref = VHmakegroup(file_id, tag_array, ref_array, n_objects, 
                          vgroup name, vgroup class);
FORTRAN: vgroup_ref = vhfmkgp(file_id, tag_array, ref_array, n_objects,
                          vgroup_name, vgroup_class)
```
**VHmakegroup** returns the reference number of the newly-created vgroup if successful, FAIL (or -1) otherwise.

The parameters of **VHmakegroup** are further defined in [Table 5F.](#page-241-2)

# <span id="page-227-0"></span>TABLE 5C **Vsetname, Vsetclass, Vaddtagref, Vinsert, and VHmakegroup Parameter Lists**

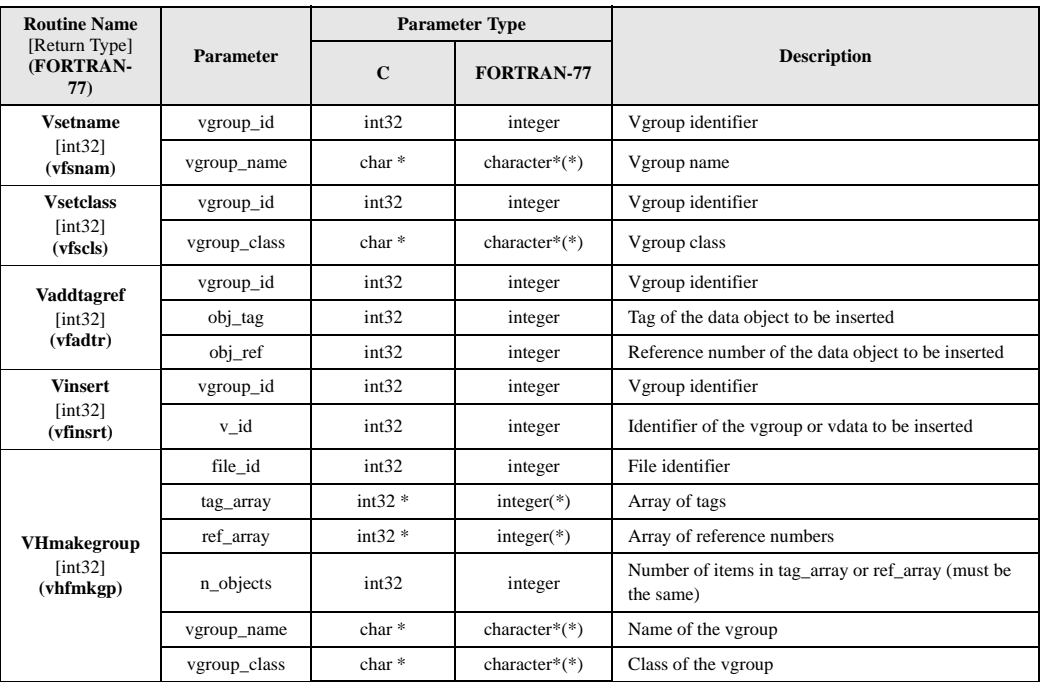

# EXAMPLE 1. **Creating HDF Files and Vgroups**

This example illustrates the use of **Hopen/hopen**, **Vstart/vfstart**, **Vattach/vfatch**, **Vdetach/ vfdtch**, **Vend/vfend**, and **Hclose/hclose** to create and to access two vgroups in an HDF file.

The program creates the HDF file, named "Two\_Vgroups.hdf", and two vgroups stored in the file. Note that, in this example, the program only create two empty vgroups.

```
C:
```

```
#include "hdf.h"
#define FILE_NAME "Two_Vgroups.hdf"
main()
{
    /************************* Variable declaration **************************/
   intn status n; /* returned status for functions returning an intn */int32 status 32, \quad /* returned status for functions returning an int32 */
        vgroup ref = -1,
         vgroup1_id, vgroup2_id, file_id;
```

```
 /********************** End of variable declaration **********************/
    /*
    * Create the HDF file.
    */
  file id = Hopen (FILE NAME, DFACC CREATE, 0);
    /*
    * Initialize the V interface.
    */
  status n = Vstart (file id);
    /*
    * Create the first vgroup. Note that the vgroup reference number is set
    * to -1 for creating and the access mode is "w" for writing.
   */
  vgroup1 id = Vattach (file id, vgroup ref, "w");
    /*
    * Create the second vgroup. 
    */
   vgroup2_id = Vattach (file_id, vgroup_ref, "w");
    /*
    * Any operations on the vgroups.
    */
    /*
    * Terminate access to the first vgroup.
    */
    status_32 = Vdetach (vgroup1_id);
    /*
    * Terminate access to the second vgroup.
    */
    status_32 = Vdetach (vgroup2_id);
    /*
    * Terminate access to the V interface and close the HDF file.
   */
  status n = Vend (file id);
  status_n = Hclose (file_id);}
```
# **FORTRAN:**

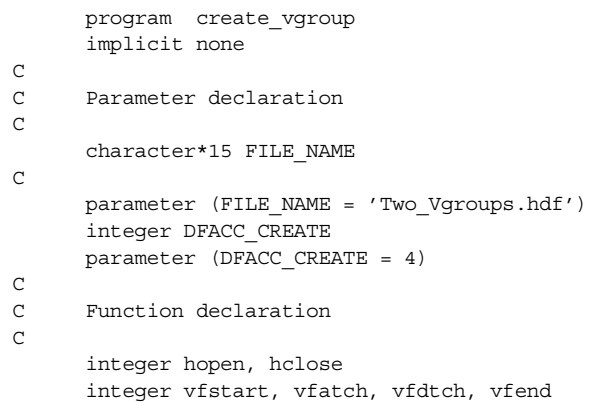

```
\mathcal{C}C**** Variable declaration *******************************************
C
       integer status
       integer file_id
       integer vgroup1_id, vgroup2_id, vgroup_ref
\rm CC**** End of variable declaration ************************************
\mathsf C\mathcal{C}C Create the HDF file.
\rm Cfile id = hopen(FILE_NAME, DFACC_CREATE, 0)
\mathcal{C}C Initialize the V interface.
C
       status = vfstart(file_id)
\mathsf CC Create the first vgroup. Note that the vgroup reference number is set
C to -1 for creating and the access mode is 'w' for writing.
\rm Cvgroup ref = -1vgroup1 id = vfatch(file id, vgroup ref, 'w')C
C Create the second vgroup.
\rm C vgroup2_id = vfatch(file_id, vgroup_ref, 'w')
C
C Any operations on the vgroups.
\rm CC ..............................
\mathcal{C}C Terminate access to the first vgroup.
\mathcal{C} status = vfdtch(vgroup1_id)
\mathsf CC Terminate access to the second vgroup.
\mathsf C status = vfdtch(vgroup2_id)
\rm CC Terminate access to the V interface and close the HDF file.
\mathsf C status = vfend(file_id)
       status = hclose(file_id)
       end
```
# EXAMPLE 2. **Adding an SDS to a New Vgroup**

This example illustrates the use of **Vaddtagref/vfadtr** to add an HDF data object, an SDS specifically, to a vgroup.

In this example, the program first creates the HDF file "General\_Vgroups.hdf", then an SDS in the SD interface, and a vgroup in the Vgroup interface. The SDS is named "Test SD" and is a onedimensional array of type int32 of 10 elements. The vgroup is named "SD Vgroup" and is of class "Common Vgroups". The program then adds the SDS to the vgroup using **Vaddtagref/vfadtr**. Notice that, when the operations are complete, the program explicitly terminates access to the SDS, the vgroup, the SD interface, and the Vgroup interface before closing the HDF file. Refer to

```
C:
    #include "hdf.h" /* Note: in this example, hdf.h can be omitted...*/
   #include "mfhdf.h" /* ...since mfhdf.h already includes hdf.h */
   #define FILE_NAME "General_Vgroups.hdf"
   #define SDS_NAME "Test SD"
    #define VG_NAME "SD Vgroup"
    #define VG_CLASS "Common Vgroups"
   main()
    {
        /************************* Variable declaration **************************/
      intn status n; /* returned status for functions returning an intn */int32 status 32, \frac{1}{2} returned status for functions returning an int32 */
              sd id, /* SD interface identifier */
              sds id, /* data set identifier */
              sds_ref, \frac{1}{x} reference number of the data set \frac{x}{x}dim sizes[1], /* dimension of the data set - only one */
             rank = 1, \overline{\hspace{1cm}} /* rank of the data set array */
             vgroup id, /* vgroup identifier */file id; /* HDF file identifier, same for V interface */
        /********************** End of variable declaration **********************/
     /*
        * Create the HDF file.
        */
       file_id = Hopen (FILE_NAME, DFACC_CREATE, 0);
        /*
        * Initialize the V interface.
        */
       status_n = Vstart (file_id);
        /*
       * Initialize the SD interface.
        */
      sd_id = SDstart (FILE_NAME, DFACC_WRITE);
        /*
        * Set the size of the SDS's dimension.
        */
       dim_sizes[0] = 10;
        /*
        * Create the SDS.
                                                    Vgroup
                                                                 N
                General_Vgroups.hdf
                                    SDS
```
Chapter 3, *[Scientific Data Sets \(SD API\)](#page-40-0)* for the discussion of the SD routines used in this example.

```
 */
   sds id = SDcreate (sd id, SDS_NAME, DFNT_INT32, rank, dim_sizes);
    /*
    * Create a vgroup and set its name and class.
    */
   vgroup id = Vattach (file id, -1, "w");
   status 32 = Vsetname (vgroup id, VG NAME);
    status_32 = Vsetclass (vgroup_id, VG_CLASS);
    /*
    * Obtain the reference number of the SDS using its identifier.
    */
   sds ref = SDidtoref (sds id);
    /*
    * Add the SDS to the vgroup. Note: the tag DFTAG_NDG is used
    * when adding an SDS. Refer to Appendix A for the entire list of tags.
    */
    status_32 = Vaddtagref (vgroup_id, DFTAG_NDG, sds_ref);
    /*
    * Terminate access to the SDS and to the SD interface.
    */
   status n = SDendaccess (sds id);
   status n = SDend (sd id);
    /*
    * Terminate access to the vgroup and to the V interface, and 
    * close the HDF file.
    */
    status_32 = Vdetach (vgroup_id);
   status n = Vend (file id);
    status_n = Hclose (file_id);
}
```
# **FORTRAN:**

```
 program add_SDS_to_a_vgroup
       implicit none
C
C Parameter declaration
\mathcal{C} character*19 FILE_NAME
      character*7 SDS_NAME
      character*9 VG_NAME
      character*13 VG_CLASS
\mathcal{C}parameter (FILE NAME = 'General Vgroups.hdf',
      + SDS_NAME = 'Test SD',
      + VG_NAME = 'SD Vgroup',
                 VG CLASS = 'Common Vgroups')
      integer DFACC_CREATE, DFACC_WRITE 
       parameter (DFACC_CREATE = 4, DFACC_WRITE = 2)
      integer DFNT_INT32
      parameter (DFNT_INT32 = 24)
      integer DFTAG_NDG
      parameter (DFTAG_NDG = 720)
\mathsf CC Function declaration
\rm C integer hopen, hclose
       integer vfstart, vfatch, vfsnam, vfscls, vfadtr, vfdtch, vfend
```

```
 integer sfstart, sfcreate, sfid2ref, sfendacc, sfend
\rm CC**** Variable declaration *******************************************
\Gamma integer status
       integer file_id
       integer vgroup_id
       integer sd_id, sds_id, sds_ref
       integer dim_sizes(1), rank
C
C**** End of variable declaration ************************************
C
\capC Create the HDF file.
C
      file id = hopen(FILE_NAME, DFACC_CREATE, 0)
\mathsf CC Initialize the V interface.
\mathsf C status = vfstart(file_id)
\GammaC Initialize SD interface. 
C
      sd_id = sfstart(FILE_NAME, DFACC_WRITE)
\rm CC Set the rank and the size of SDS's dimension.
\mathcal{C}rank = 1dim sizes(1) = 10\GammaC Create the SDS.
\mathcal{C}sds id = sfcreate(sd id, SDS_NAME, DFNT_INT32, rank, dim_sizes)
\rm CC Create a vgroup and set its name and class.
\Gamma vgroup_id = vfatch(file_id, -1 , 'w')
      status = vfsnam(vgroup id, VG_NAME)
      status = vfscls(vgroup_id, VG_CLASS)
\mathsf CC Obtain the reference number of the SDS using its identifier.
\mathsf C sds_ref = sfid2ref(sds_id)
\mathsf CC Add the SDS to the vgroup. Note: the tag DFTAG_NDG is used
C when adding an SDS. Refer to HDF Reference Manual, Section III, Table 3K,
C for the entire list of tags.
\mathcal{C} status = vfadtr(vgroup_id, DFTAG_NDG, sds_ref)
\mathcal{C}C Terminate access to the SDS and to the SD interface.
C
      status = sfendacc(sds id)
       status = sfend(sd_id)
C
C Terminate access to the vgroup.
\rm C status = vfdtch(vgroup_id)
\mathcal{C}C Terminate access to the V interface and close the HDF file.
\rm C
```

```
 status = vfend(file_id)
 status = hclose(file_id)
 end
```
#### EXAMPLE 3. **Adding Three Vdatas into a Vgroup**

This example illustrates the use of **Vinsert/vfinsrt** to add a vdata to a vgroup. Note that **Vaddtagref/vfadtrf**, used in the previous example, performs the same task and only differs in the argument list.

In this example, the program creates three vdatas and a vgroup in the existing HDF file "General\_Vgroups.hdf" then adds the three vdatas to the vgroup. Notice that the vdatas and the vgroup are created in the same interface that is initialized by the call **Vstart/vfstart**. The first vdata is named "X,Y Coordinates" and has two order-1 fields of type float32. The second vdata is named "Temperature" and has one order-1 field of type float32. The third vdata is named "Node List" and has one order-3 field of type int16. The vgroup is named "Vertices" and is of class "Vertex Set". The program uses **Vinsert/vfinsrt** to add the vdatas to the vgroup using the vdata identifiers. Refer to Chapter 4, *[Vdatas \(VS API\)](#page-154-0)*, for the discussion of the VS routines used in this example.

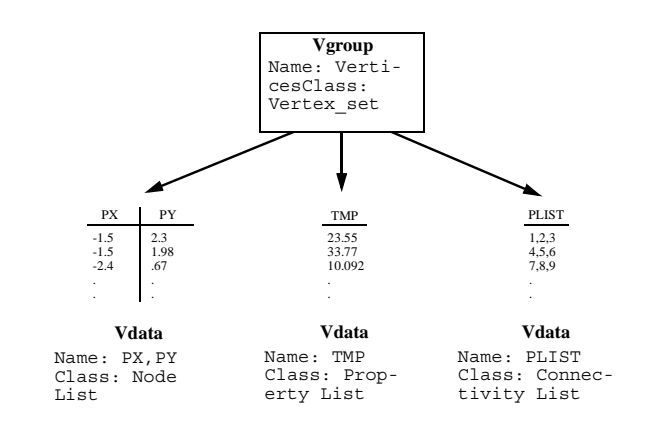

# **C:**

```
#include "hdf.h"
```
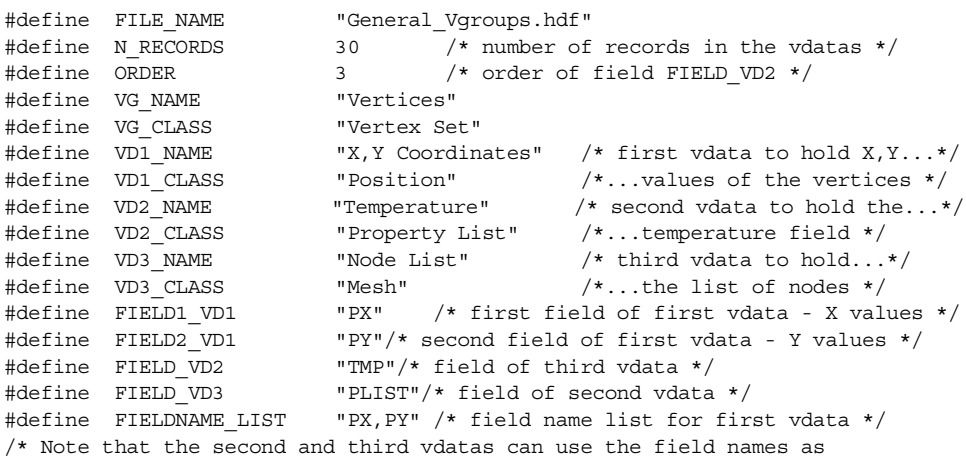

```
 the field name lists unless more fields are added to a vdata.
   Then a field name list is needed for that vdata */
main( )
{
    /************************* Variable declaration **************************/
  intn status n; /* returned status for functions returning an intn */ int32 status_32, /* returned status for functions returning an int32 */
           file id, vgroup_id,
           vdata1 id, vdata2 id, vdata3 id;
   int32 num of records, \frac{1}{2} number of records actually written */
           vd index; \frac{1}{2} /* position of a vdata in the vgroup */
  int8 i, j, k = 0;
  float32 pxy[N\_RECORDS][2] = /* buffer for data of the first vdata */
               \{-1.5, 2.3, -1.5, 1.98, -2.4, .67,-3.4, 1.46, -0.65, 3.1, -0.62, 1.23,
                -.4, 3.8, -3.55, 2.3, -1.43, 2.44,
                .23, 1.13, -1.4, 5.43, -1.4, 5.8,
                -3.4, 3.85, -.55, .3, -.21, 1.22,
                -1.44, 1.9, -1.4, 2.8, .94, 1.78,
                -.4, 2.32, -.87, 1.99, -.54, 4.11,
               -1.5, 1.35, -1.4, 2.21, -.22, 1.8,
                -1.1, 4.55, -.44, .54, -1.11, 3.93,
               -0.76, 1.9, -2.34, 1.7, -2.2, 1.21};
    float32 tmp[N_RECORDS]; /* buffer for data of the second vdata */
    int16 plist[N_RECORDS][3]; /* buffer for data of the third vdata */
   /********************** End of variable declaration ***********************/
    /*
   * Open the HDF file for writing.
    */
  file id = Hopen (FILE NAME, DFACC WRITE, 0);
 /*
    * Initialize the V interface.
    */
  status n = Vstart (file id);
    /*
   * Buffer the data for the second and third vdatas.
    */
  for (i = 0; i < N RECORDS; i++)
     for (j = 0; j < 0RDER; j++)plist[i][j] = ++k;
  for (i = 0; i < N RECORDS; i++)tmp[i] = i * 10.0; /*
   * Create the vgroup then set its name and class. Note that the vgroup's
    * reference number is set to -1 for creating and the access mode is "w" for
    * writing.
   */
  vgroup id = Vattach (file id, -1, "w");
  status 32 = Vsetname (vgroup id, VG NAME);
  status 32 = Vsetclass (vgroup id, VG CLASS);
    /*
   * Create the first vdata then set its name and class. Note that the vdata's
    * reference number is set to -1 for creating and the access mode is "w" for
    * writing.
```

```
 */
  vdatal id = VSattach (file id, -1, "w");
  status 32 = VSsetname (vdata1 id, VD1 NAME);
   status_32 = VSsetclass (vdata1_id, VD1_CLASS);
   /*
   * Introduce and define the fields of the first vdata.
   */
  status n = VSfdefine (vdata1 id, FIELD1 VD1, DFNT FLOAT32, 1);
   status_n = VSfdefine (vdata1_id, FIELD2_VD1, DFNT_FLOAT32, 1);
  status n = VSsetfields (vdata1 id, FIELDNAME LIST);
   /*
   * Write the buffered data into the first vdata with full interlace mode.
   */
  num of records = VSwrite (vdata1 id, (uint8 *)pxy, N_RECORDS,
                             FULL INTERLACE);
 /*
   * Insert the vdata into the vgroup using its identifier.
   */
  vd index = Vinsert (vgroup id, vdata1 id);
   /*
   * Detach from the first vdata.
   */
  status 32 = VSdetach (vdata1 id);
   /*
   * Create, write, and insert the second vdata to the vgroup using
   * steps similar to those used for the first vdata.
   */ 
   vdata2_id = VSattach (file_id, -1, "w");
  status 32 = VSsetname (vdata2 id, VD2 NAME);
  status 32 = VSsetclass (vdata2 id, VD2 CLASS);
  status n = VSfdefine (vdata2 id, FIELD VD2, DFNT FLOAT32, 1);
  status n = VSsetfields (vdata2 id, FIELD VD2);
  num_of_records = VSwrite (vdata2_id, (uint8 *)tmp, N_RECORDS,
                            FULL INTERLACE);
  vd index = Vinsert (vgroup id, vdata2 id);
  status 32 = VSdetach (vdata2 id);
   /*
   * Create, write, and insert the third vdata to the vgroup using 
   * steps similar to those used for the first and second vdatas.
   */
  vdata3 id = VSattach (file id, -1, "w");
   status_32 = VSsetname (vdata3_id, VD3_NAME);
  status 32 = VSsetclass (vdata3 id, VD3 CLASS);
  status n = VSfdefine (vdata3 id, FIELD VD3, DFNT INT16, 3);
  status n = VSsetfields (vdata3 id, FIELD VD3);
  num of records = VSwrite (vdata3 id, (uint8 *)plist, N RECORDS,
                            FULL INTERLACE);
  vd index = Vinsert (vgroup id, vdata3 id);
  status 32 = VSdetach (vdata3 id);
   /*
   * Terminate access to the vgroup "Vertices".
   */
  status 32 = Vdetach (vgroup id);
   /*
   * Terminate access to the V interface and close the HDF file.
```

```
 */
  status n = Vend (file id);
  status n = Hclose (file id);
}
```
# **FORTRAN:**

```
 program add_vdatas_to_a_vgroup
       implicit none
\mathcal{C}C Parameter declaration
\mathcal{C} character*19 FILE_NAME
      character*8 VG_NAME
       character*10 VG_CLASS
       character*15 VD1_NAME
       character*8 VD1_CLASS
       character*11 VD2_NAME
       character*13 VD2_CLASS
       character*9 VD3_NAME
      character*4 VD3_CLASS
\rm C parameter (FILE_NAME = 'General_Vgroups.hdf',
                VG NAME = 'Vertices',
                VG CLASS = 'Vertex Set')
     parameter (VD1_NAME = 'X, Y Coordinates',
      + VD2_NAME = 'Temperature',
      + VD3_NAME = 'Node List')
      parameter (VD1_CLASS = 'Position',
      + VD2_CLASS = 'Property List',
                 + VD3_CLASS = 'Mesh')
      character*2 FIELD1_VD1
       character*2 FIELD2_VD1
       character*3 FIELD_VD2
       character*4 FIELD_VD3
       character*5 FIELDNAME_LIST
      parameter (FIELD1_VD1 = 'PX',
      + FIELD2_VD1 = 'PY',
      + FIELD_VD2 = 'TMP',
      + FIELD_VD3 = 'PLIST',
      + FIELDNAME_LIST = 'PX,PY')
      integer N_RECORDS
       parameter (N_RECORDS = 30)
       integer DFACC_WRITE 
       parameter (DFACC_WRITE = 2)
       integer DFNT_FLOAT32, DFNT_INT16
      parameter (DFNT_FLOAT32 = 5, DFNT_INT16 = 22) integer FULL_INTERLACE 
       parameter (FULL_INTERLACE = 0)
\mathsf CC Function declaration
\Gamma integer hopen, hclose
      integer vfstart, vfatch, vfsnam, vfscls, vfinsrt, vfdtch, vfend
      integer vsfatch, vsfsnam, vsfscls, vsffdef, vsfsfld, 
      + vsfwrt, vsfwrtc, vsfdtch
\overline{C}C**** Variable declaration *******************************************
C
       integer status
       integer file_id
```

```
 integer vgroup_id
      integer vdata1_id, vdata2 id, vdata3 id, vd index
       integer num_of_records
      integer i, j, k
     real pxy(2, N_RECORDS), tmp(N_RECORDS)
     integer plist(3,N RECORDS)
      data pxy /-1.5, 2.3, -1.5, 1.98, -2.4, .67,
     + -3.4, 1.46, -.65, 3.1, -.62, 1.23,
    + -.4, 3.8, -3.55, 2.3, -1.43, 2.44,
     + .23, 1.13, -1.4, 5.43, -1.4, 5.8,
     + -3.4, 3.85, -.55, .3, -.21, 1.22,
     + -1.44, 1.9, -1.4, 2.8, .94, 1.78,
     + -.4, 2.32, -.87, 1.99, -.54, 4.11,
     + -1.5, 1.35, -1.4, 2.21, -.22, 1.8,
               -1.1, 4.55, -.44, .54, -1.11, 3.93,-0.76, 1.9, -2.34, 1.7, -2.2, 1.21/
C
C**** End of variable declaration ************************************
C
C
C Open the HDF file for writing.
C
     file id = hopen(FILE NAME, DFACC WRITE, 0)
C
C Initialize the V interface.
\mathcal{C} status = vfstart(file_id)
\mathcal{C}C Buffer the data for the third and second vdatas.
C
     do 20 i = 1, N RECORDS
         do 10 j = 1, 3 
           plist(j,i) = kk = k+110 continue
20 continue 
     do 30 i = 1, N RECORDS
        tmp(i) = (i-1) * 10.030 continue
C
C Create a vgroup and set its name and class.
C Note that the vgroup's reference number is set to -1 for creating
C and the access mode is 'w' for writing.
C
     vgroup id = vfatch(file id, -1 , 'w')status = vfsnam(vgroup id, VG_NAME)
     status = vfscls(vgroup id, VG CLASS)
C
C Create the first vdata then set its name and class. Note that the vdata's
C reference number is set to -1 for creating and the access mode is 'w' for
C writing.
\mathcal{C}vdata1 id = vsfatch(file id, -1, 'w')
     status = vsfsnam(vdata1_id, VD1_NAME)
      status = vsfscls(vdata1_id, VD1_CLASS)
\mathcal{C}C Introduce and define the fields of the first vdata.
\rm Cstatus = vsffdef(vdata1_id, FIELD1_VD1, DFNT_FLOAT32, 1)
     status = vsffdef(vdata1_id, FIELD2_VD1, DFNT_FLOAT32, 1)
      status = vsfsfld(vdata1_id, FIELDNAME_LIST)
\overline{C}C Write the buffered data into the first vdata.
```

```
\mathcal{C}num of records = vsfwrt(vdata1_id, pxy, N_RECORDS,
                               FULL INTERLACE)
C
C Insert the vdata into the vgroup using its identifier.
C
       vd_index = vfinsrt(vgroup_id, vdata1_id)
\rm CC Detach from the first vdata.
\mathcal{C}status = vsfdtch(vdata1_id)
\mathcal{C}C Create, write, and insert the second vdata to the vgroup using
C steps similar to those used for the first vdata.
\mathcal{C}vdata2 id = vsfatch(file id, -1, 'w')
      status = vsfsnam(vdata2_id, VD2_NAME)
       status = vsfscls(vdata2_id, VD2_CLASS)
      status = vsffdef(vdata2_id, FIELD_VD2, DFNT_FLOAT32, 1)
       status = vsfsfld(vdata2_id, FIELD_VD2)
      num of records = vsfwrt(vdata2 id, tmp, N RECORDS,
                               FULL INTERLACE)
       vd_index = vfinsrt(vgroup_id, vdata2_id)
       status = vsfdtch(vdata2_id)
C
C Create, write, and insert the third vdata to the vgroup using 
C steps similar to those used for the first and second vdatas.
\mathcal{C}vdata3 id = vsfatch(file id, -1, 'w')
      status = vsfsnam(vdata3_id, VD3_NAME)
       status = vsfscls(vdata3_id, VD3_CLASS)
      status = vsffdef(vdata3_id, FIELD_VD3, DFNT_INT16, 3)
       status = vsfsfld(vdata3_id, FIELD_VD3)
      num of records = vsfwrtc(vdata3 id, plist, N_RECORDS,
                               FULL INTERLACE)
       vd_index = vfinsrt(vgroup_id, vdata3_id)
       status = vsfdtch(vdata3_id)
\mathcal{C}C Terminate access to the vgroup 'Vertices'.
\rm C status = vfdtch(vgroup_id)
\mathcal{C}C Terminate access to the V interface and close the HDF file.
\mathcal{C} status = vfend(file_id)
       status = hclose(file_id)
       end
```
# **5.6 Reading from Vgroups**

Reading from vgroups is more complicated than writing to vgroups. The process of reading from vgroups involves two steps: locating the appropriate vgroup and obtaining information about the member or members of a vgroup.

Reading from vgroups is more complicated than writing to vgroups. This section describes routines that locate the appropriate vgroup and obtain information about the member or members of a vgroup.

# **5.6.1 Locating Vgroups and Obtaining Vgroup Information**

There are several routines provided for the purpose of locating a particular vgroup, each corresponding to an identifying aspect of a vgroup. These aspects include whether the vgroup has vgroups included in it, the identification of the vgroup in the file based on its reference number, and the name and class name of the vgroup. The routines are described in the following subsections.

# <span id="page-239-1"></span>**5.6.1.1 Locating Lone Vgroups: Vlone**

A *lone vgroup* is one that is not a member of any other vgroups, i.e., not linked with any other vgroups. **Vlone** searches the file specified by the parameter file\_id and retrieves the reference numbers of lone vgroups in the file. This routine is useful for locating unattached vgroups in a file or the vgroups at the top of a grouping hierarchy. The syntax of **Vlone** is as follows:

**C:** num\_of\_lones = Vlone(file\_id, ref\_array, maxsize); FORTRAN: num of lones = vflone(file id, ref array, maxsize)

The parameter  $ref$  array is an array allocated to hold the reference numbers of the found vgroups. The argument maxsize specifies the maximum size of ref\_array. At most maxsize reference numbers will be retrieved in ref\_array. The value of max\_size, the space allocated for ref\_array, depends on how many lone vgroups are expected to be found.

To use dynamic memory instead of allocating an unnecessarily large array (i.e., one that will hold the maximum possible number of reference numbers), call **Vlone** twice. In the first call to **Vlone**, set maxsize to a small value, for example, 0 or 1, then use the returned value (the total number of lone vgroups in the file) to allocate memory for ref\_array. This array is then passed into the second call to **Vlone**.

**Vlone** returns the total number of lone vgroups or FAIL (or -1). The parameters of this routine are further defined in [Table 5D on page 218.](#page-239-2)

# <span id="page-239-0"></span>**5.6.1.2 Sequentially Searching for a Vgroup: Vgetid**

**Vgetid** sequentially searches through an HDF file to obtain the reference number of the vgroup immediately following the vgroup specified by the reference number, vgroup\_ref. The syntax of **Vgetid** is as follows:

C: ref\_num = Vgetid(file\_id, vgroup\_ref);

FORTRAN: ref\_num = vfgid(file\_id, vgroup\_ref)

To initiate a search, **Vgetid** may be called with vgroup\_ref set to -1. Doing so returns the reference number of the first vgroup in the file. Any attempt to search past the last vgroup in a file will cause **Vgetid** to return a value of FAIL (or -1).

**Vgetid** returns a vgroup reference number or FAIL (or -1). The parameters of **Vgetid** are further defined in [Table 5D.](#page-239-2)

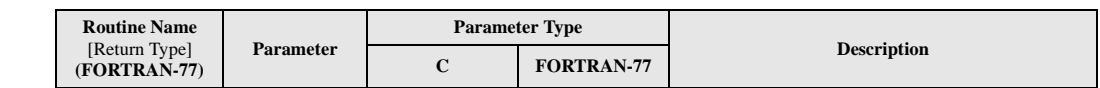

# <span id="page-239-2"></span>TABLE 5D **Vlone and Vgetid Parameter Lists**

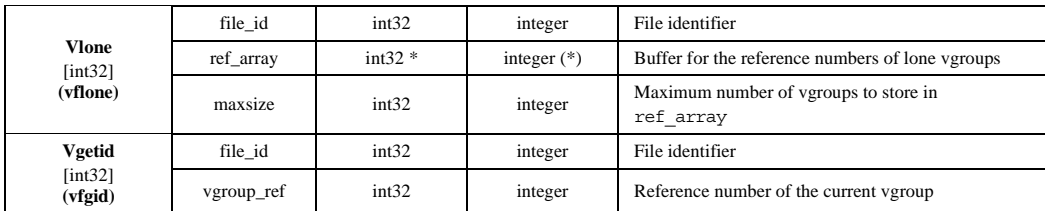

### <span id="page-240-1"></span>**5.6.1.3 Obtaining the Name of a Vgroup: Vgetname**

**Vgetname** retrieves the name of the vgroup identified by the parameter vgroup id into the parameter vgroup name. The syntax of **Vgetname** is as follows:

**C:** status = Vgetname(vgroup\_id, vgroup\_name);

FORTRAN: status = vfgnam(vgroup id, vgroup name)

Starting from release 4.2r4, the maximum length of vgroup's name is no longer limited to VGNAME-LENMAX (or  $64$ ). When an application attempts to read a vgroup's name that is longer than 64 characters with an insufficient buffer, the result will be unpredictable. Applications can use **Vgetnamelen** to get the length of the vgroup's name prior to calling **Vgetname**.

**Vgetname** returns either SUCCEED (or 0) or FAIL (or -1). The parameters of this routine are further defined in [Table 5E on page 220](#page-241-3).

# <span id="page-240-2"></span>**5.6.1.4 Obtaining the Length of a Vgroup's Name: Vgetnamelen**

**Vgetnamelen** retrieves the length of a vgroup's name and stores it in the parameter name\_len. The vgroup is identified by the parameter vgroup\_id . The syntax of **Vgetnamelen** is as follows:

```
C: status = Vgetnamelen(vgroup_id, name_len);
FORTRAN: Currently unavailable
```
**Vgetnamelen** returns either SUCCEED (or 0) or FAIL (or -1). The parameters of this routine are further defined in [Table 5E on page 220](#page-241-3).

# <span id="page-240-0"></span>**5.6.1.5 Obtaining the Class Name of a Vgroup: Vgetclass**

**Vgetclass** retrieves the class name of the vgroup specified by the parameter vgroup id into the parameter vgroup\_class. The syntax of **Vgetclass** is as follows:

**C:** status = Vgetclass(vgroup id, vgroup class); **FORTRAN:** status = vfgcls(vgroup\_id, vgroup\_class)

Starting from release 4.2r5, the maximum length of vgroup's class name is no longer limited to VGNAMELENMAX (or 64). When an application attempts to read a vgroup's name that is longer than 64 characters with an insufficient buffer, the result will be unpredictable. Applications can use **Vgetclassnamelen** to get the length of the vgroup's class name prior to calling **Vgetclass**.

**Vgetclass** returns either SUCCEED (or 0) or FAIL (or -1). The parameters of this routine are further defined in [Table 5E.](#page-241-3)

### <span id="page-240-3"></span>**5.6.1.6 Obtaining the Length of a Vgroup's Class Name: Vgetclassnamelen**

**Vgetclassnamelen** retrieves the length of a vgroup's class name and stores it in the parameter classname\_len. The vgroup is identified by the parameter vgroup\_id . The syntax of **Vgetclassnamelen** is as follows:

**C:** status = Vgetclassnamelen(vgroup\_id, classname\_len);

**FORTRAN:** Currently unavailable

**Vgetclassnamelen** returns either SUCCEED (or 0) or FAIL (or -1). The parameters of this routine are further defined in [Table 5E on page 220.](#page-241-3)

<span id="page-241-3"></span>TABLE 5E **Vgetname, Vgetnamelen, Vgetclass, and Vgetclassnamelen Parameter Lists**

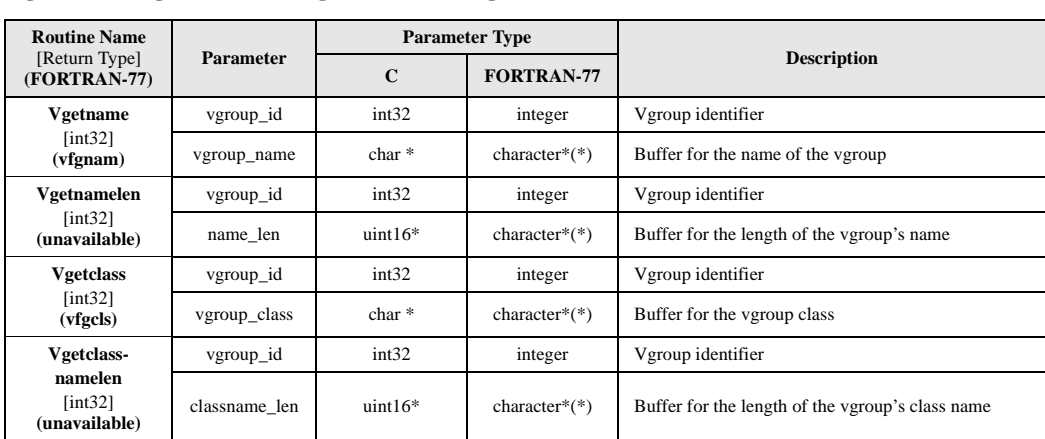

#### <span id="page-241-0"></span>**5.6.1.7 Locating a Vgroup Given Its Name: Vfind**

**Vfind** searches the file identified by file id for a vgroup with the name specified by the parameter vgroup\_name. The syntax for **Vfind** is as follows:

```
C: vgroup ref = Vfind(file id, vgroup name);
FORTRAN: vgroup_ref = vfind(file_id, vgroup_name)
```
**Vfind** returns the reference number of the vgroup if one is found, or 0 otherwise. If more than one vgroup has the same name, **Vfind** will return the reference number of the first one.

The parameters of **Vfind** are further defined in [Table 5F.](#page-241-2)

# <span id="page-241-1"></span>**5.6.1.8 Locating a Vgroup Given Its Class Name: Vfindclass**

**Vfindclass** searches the file identified by file\_id for a vgroup with the class name specified by the parameter vgroup\_class. The syntax of **Vfindclass** is as follows:

**C:** vgroup ref = Vfindclass(file id, vgroup class);

**FORTRAN:** vgroup\_ref = vfndcls(file\_id, vgroup\_class)

**Vfindclass** returns the reference number of the vgroup if one is found, or 0 otherwise. If more than one vgroup has the same class name, **Vfindclass** will return the reference number of the first one.

The parameters of **Vfindclass** are further defined in [Table 5F.](#page-241-2)

<span id="page-241-2"></span>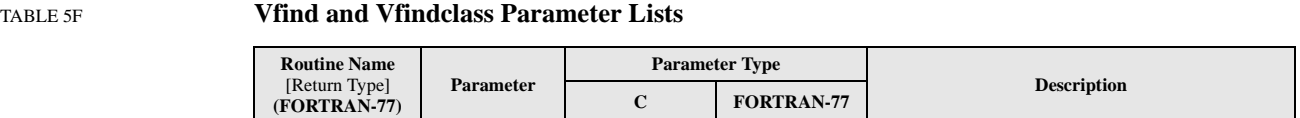

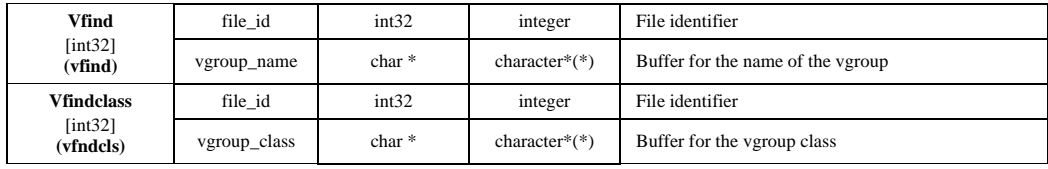

#### EXAMPLE 4. **Obtaining Information about Lone Vgroups**

This example illustrates the use of **Vlone/vflone** to obtain the list of reference numbers of all lone vgroups in the file and the use of **Vgetname/vfgnam** and **Vgetclass/vfgcls** to obtain the name and the class of a vgroup.

In this example, the program calls **Vlone/vflone** twice. The first call is to obtain the number of lone vgroups in the file so that sufficient space can be allocated; the later call is to obtain the actual reference numbers of the lone vgroups. The program then goes through the list of lone vgroup reference numbers to get and display the name and class of each lone vgroup. The file used in this example is "General\_Vgroups.hdf".

#### **C:**

```
#include "hdf.h"
#define FILE NAME "General Vgroups.hdf"
main( )
{
    /************************* Variable declaration **************************/
   intn status n; /* returned status for functions returning an intn */
  int32 status 32, \frac{1}{2} returned status for functions returning an int32 */ file_id, vgroup_id;
   int32 lone vg number, /* current lone vgroup number */
         num_of_lones = 0; /* number of lone vgroups */
    int32 *ref_array; /* buffer to hold the ref numbers of lone vgroups */
   char vgroup name[VGNAMELENMAX], vgroup class[VGNAMELENMAX];
    /********************** End of variable declaration **********************/
 /*
    * Open the HDF file for reading.
    */
   file id = Hopen (FILE NAME, DFACC READ, 0);
    /*
    * Initialize the V interface.
    */
   status n = Vstart (file id);
    /*
    * Get and print the names and class names of all the lone vgroups.
    * First, call Vlone with num_of_lones set to 0 to get the number of
    * lone vgroups in the file, but not to get their reference numbers.
    */
  num of lones = Vlone (file id, NULL, num of lones );
 /*
   * Then, if there are any lone vgroups, 
    */
    if (num_of_lones > 0)
    {
```

```
 /*
    * use the num_of_lones returned to allocate sufficient space for the
   * buffer ref array to hold the reference numbers of all lone vgroups,
    */
    ref_array = (int32 *) malloc(sizeof(int32) * num_of_lones);
    /*
    * and call Vlone again to retrieve the reference numbers into 
    * the buffer ref_array.
    */
   num of lones = Vlone (file id, ref array, num of lones);
    /*
    * Display the name and class of each lone vgroup.
    */
    printf ("Lone vgroups in this file are:\n");
   for (lone vg number = 0; lone vg number < num of lones;
                                                          lone vg number++)
    {
       /*
       * Attach to the current vgroup then get and display its
       * name and class. Note: the current vgroup must be detached before
       * moving to the next.
       */
      vgroup id = Vattach (file id, ref array[lone vg number], "r");
      status 32 = Vgetname (vgroup id, vgroup name);
      status 32 = Vgetclass (vgroup id, vgroup class);
      printf (" Vgroup name %s and class %s\n", vgroup name,
                   vgroup_class); 
      status 32 = Vdetach (vgroup id);
    } /* for */
 } /* if */
 /*
 * Terminate access to the V interface and close the file.
 */
 status_n = Vend (file_id);
statusn = Hclose (file_id);
 /*
 * Free the space allocated by this program.
 */
 free (ref_array);
```
# **FORTRAN:**

}

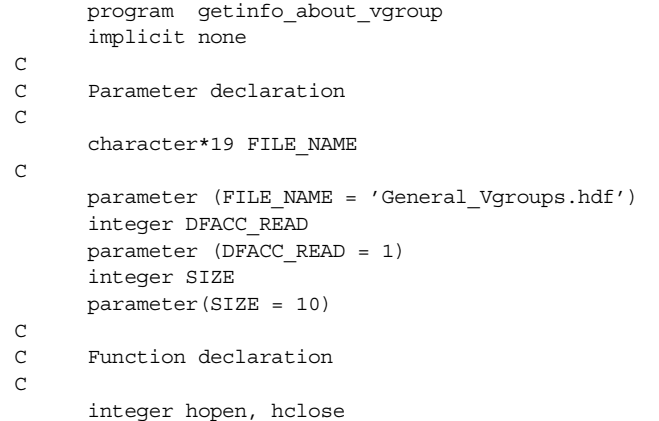

```
 integer vfstart, vfatch, vfgnam, vfgcls, vflone, vfdtch, vfend
C
C**** Variable declaration *******************************************
\Gamma integer status
       integer file_id
       integer vgroup_id
      integer lone vg number, num of lones
       character*64 vgroup_name, vgroup_class
       integer ref_array(SIZE)
       integer i
\mathsf CC**** End of variable declaration ************************************
\mathcal{C}C
C Initialize ref array.
\mathsf C do 10 i = 1, SIZE
        ref array(i) = 010 continue
C
C Open the HDF file for reading.
C
      file id = hopen(FILE NAME, DFACC READ, 0)
\mathsf CC Initialize the V interface.
C
      status = vfstart(file id)
C
C Get and print the name and class name of all lone vgroups.
C First, call vflone with num_of_lones set to 0 to get the number of
C lone vgroups in the file and check whether size of ref_array is 
C big enough to hold reference numbers of ALL lone groups.
C If ref array is not big enough, exit the program after displaying an
C informative message.
C
       num_of_lones = 0
       num_of_lones = vflone(file_id, ref_array, num_of_lones)
       if (num_of_lones .gt. SIZE) then
      write(*,*) num of lones, 'lone vgroups is found'
       write(*,*) 'increase the size of ref_array to hold reference '
      write(*,*) 'numbers of all lone vgroups in the file'
       stop
       endif
\mathsf CC If there are any lone groups in the file,
C
       if (num_of_lones .gt. 0) then
\mathsf CC call vflone again to retrieve the reference numbers into ref_array.
\mathcal{C} num_of_lones = vflone(file_id, ref_array, num_of_lones)
\mathsf{C}C Display the name and class of each vgroup.
\mathcal{C} write(*,*) 'Lone vgroups in the file are:'
       do 20 lone_vg_number = 1, num_of_lones
C
C Attach to the current vgroup, then get and display its name and class.
C Note: the current vgroup must be detached before moving to the next. 
C
```

```
vgroup name = ' '
      vgroup class = ' 'vgroup id = vfatch(file id, ref array(lone vg number), 'r')
       status = vfgnam(vgroup_id, vgroup_name)
       status = vfgcls(vgroup_id, vgroup_class)
     write(*,*) 'Vgroup name ', vgroup_name
       write(*,*) 'Vgroup class ' , vgroup_class
      write(*,*) status = vfdtch(vgroup_id)
20 continue
       endif
C
C Terminate access to the V interface and close the HDF file.
\mathcal{C} status = vfend(file_id)
       status = hclose(file_id)
       end
```
# **5.6.2 Obtaining Information about the Contents of a Vgroup**

This section describes the Vgroup interface routines that allow the user to obtain various information about the contents of vgroups.

# <span id="page-245-0"></span>**5.6.2.1 Obtaining the Number of Objects in a Vgroup: Vntagrefs**

**Vntagrefs** returns the number of tag/reference number pairs (i.e., the number of vgroup members) stored in the specified vgroup. The syntax of **Vntagrefs** is as follows:

```
C: num of tagrefs = Vntagrefs(vgroup_id);
FORTRAN: num of tagrefs = vfntr(vgroup id)
```
**Vntagrefs** can be used together with **Vgettagrefs** or **Vgettagref** to identify the data objects linked to a given vgroup.

**Vntagrefs** returns 0 or a positive number representing the number of HDF data objects linked to the vgroup if successful, or FAIL (or -1) otherwise. The parameter of **Vntagrefs** is further defined in [Table 5G on page 225.](#page-246-3)

# <span id="page-245-1"></span>**5.6.2.2 Obtaining the Tag/Reference Number Pair of a Data Object within a Vgroup : Vgettagref**

**Vgettagref** retrieves the tag/reference number pair of a specified data object stored within the vgroup identified by the parameter vgroup\_id. The syntax of **Vgettagref** is as follows:

**C:** status = Vgettagref(vgroup\_id, index, &obj\_tag, &obj\_ref);

FORTRAN: status = vfgttr(vgroup id, index, obj tag, obj ref)

**Vgettagref** stores the tag and reference number in the parameters obj tag and obj ref, respectively. The parameter index specifies the location of the data object within the vgroup and is zerobased.

Often, this routine is called in a loop to identify the tag/reference number pair of each data object belong to a vgroup. In this case, **Vntagrefs** is used to obtain the loop boundary.

**Vgettagref** returns either SUCCEED (or 0) or FAIL (or -1). The parameters of this routine are further defined in [Table 5G on page 225](#page-246-3).

# <span id="page-246-0"></span>**5.6.2.3 Obtaining the Tag/Reference Number Pairs of Data Objects in a Vgroup: Vgettagrefs**

**Vgettagrefs** retrieves the tag/reference number pairs of the members of a vgroup and returns the number of pairs retrieved. The syntax of **Vgettagrefs** is as follows:

**C:** num\_of\_pairs = Vgettagrefs(vgroup\_id, tag\_array, ref\_array, maxsize);

FORTRAN: num of pairs = vfgttrs(vgroup id, tag array, ref array, maxsize)

**Vgettagrefs** stores the tags into the array tag\_array and the reference numbers into the array ref\_array. The parameter maxsize specifies the maximum number of tag/reference number pairs to return, therefore each array must be at least maxsize in size.

**Vgettagrefs** can be used to obtain the value of maxsize if the tag/reference number pairs for all members of the vgroup are desired. To do this, set maxsize to 1 in the first call to **Vgettagrefs**.

**Vgettagrefs** returns the number of tag/reference number pairs or FAIL (or -1). The parameters of this routine are further defined in [Table 5G.](#page-246-3)

<span id="page-246-3"></span>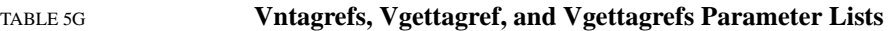

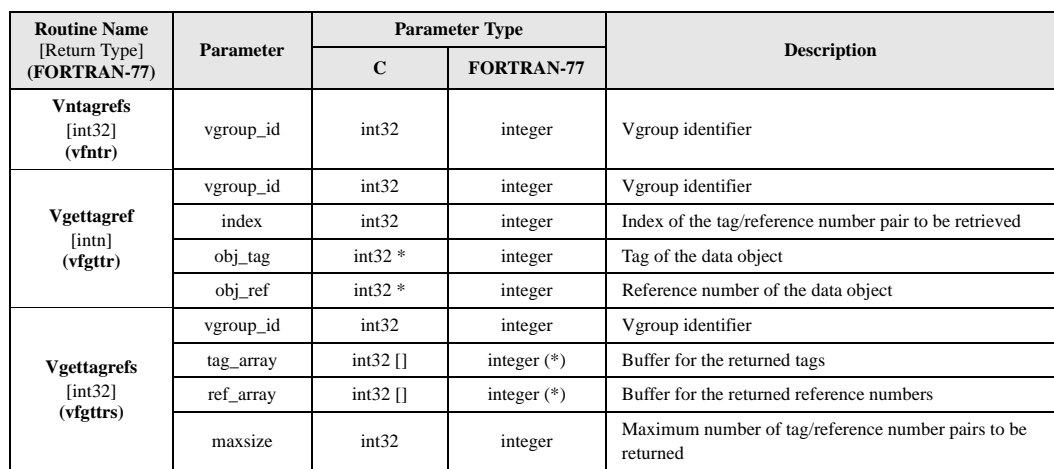

#### <span id="page-246-1"></span>**5.6.2.4 Testing Whether a Data Object Belongs to a Vgroup: Vinqtagref**

**Vinqtagref** determines whether a data object is a member of the vgroup specified by the parameter vgroup\_id. The syntax of **Vinqtagref** is as follows:

**C:** true\_false = Vinqtagref(vgroup\_id, obj\_tag, obj\_ref);

FORTRAN: true false = vfingtr(vgroup id, obj tag, obj ref)

The data object is specified by its tag/reference number pair in the parameters  $\infty$  tag and obj\_ref. **Vinqtagref** returns TRUE (or 1) if the object belongs to the vgroup, and FALSE (or 0) otherwise. The parameters of this routine are further defined in [Table 5H on page 226.](#page-247-3)

# <span id="page-246-2"></span>**5.6.2.5 Testing Whether a Data Object within a Vgroup is a Vgroup: Visvg**

**Visvg** determines whether the data object specified by its reference number,  $obj$ <sub>ref</sub>, is a vgroup and is a member of the vgroup identified by the parameter vgroup id. The syntax of **Visvg** is as follows:

**C:** true false = Visvg(vgroup id, obj ref);

**FORTRAN:** true\_false = vfisvg(vgroup\_id, obj\_ref)

**Visvg** returns either TRUE (or 1) or FALSE (or 0). The parameters of this routine are further defined in [Table 5H on page 226.](#page-247-3)

# <span id="page-247-1"></span>**5.6.2.6 Testing Whether an HDF Object within a Vgroup is a Vdata: Visvs**

**Visvs** determines whether the data object specified by its reference number,  $\phi$  ref, is a vdata and is a member of the vgroup identified by the parameter vgroup\_id. The syntax of **Visvs** is as follows:

**C:** true false = Visvs(vgroup\_id, obj\_ref);

FORTRAN: true false = vfisvs(vgroup id, obj ref)

**Visvs** returns either TRUE (or 1) or FALSE (or 0). The parameters of this routine are further defined in [Table 5H](#page-247-3).

<span id="page-247-3"></span>

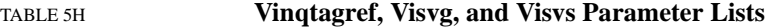

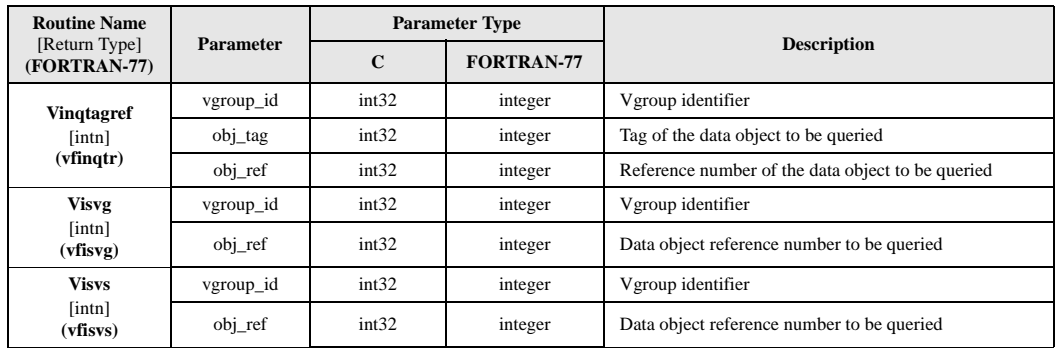

# <span id="page-247-0"></span>**5.6.2.7 Locating a Vdata in a Vgroup Given Vdata Fields: Vflocate**

**Vflocate** locates a vdata that belongs to the vgroup identified by the parameter vgroup id and contains the fields specified in the parameter fieldname\_list. The syntax of **Vflocate** is as follows:

```
C: vdata ref = Vflocate(vgroup id, fieldname list);
```
**FORTRAN:** vdata\_ref = vffloc(vgroup\_id, fieldname\_list)

The parameter fieldname\_list is a string of comma-separated field names containing no white space, for example, "PX, PY, PZ". Note that a vdata must contain all of the fields specified in fieldname\_list to be qualified.

**Vflocate** returns the reference number of the vdata, if one is found, and FAIL (or -1) otherwise. The parameters of this routine are further defined in [Table 5I](#page-248-2).

# <span id="page-247-2"></span>**5.6.2.8 Retrieving the Number of Tags of a Given Type in a Vgroup: Vnrefs**

**Vnrefs** returns the number of tags of the type specified by the parameter tag type in the vgroup identified by the parameter vgroup\_id. The syntax of **Vnrefs** is as follows:

**C:** num of tags = Vnrefs(vgroup\_id, tag\_type);

FORTRAN: num of tags = vnrefs(vgroup id, tag type)

Possible values of the parameter tag\_type are defined in Appendix A of this manual. **Vnrefs** returns 0 or the number of tags if successful, and FAIL (or -1) otherwise. The parameters of this routine are further defined in [Table 5I](#page-248-2).

# <span id="page-248-2"></span>TABLE 5I **Vflocate and Vnrefs Parameter Lists**

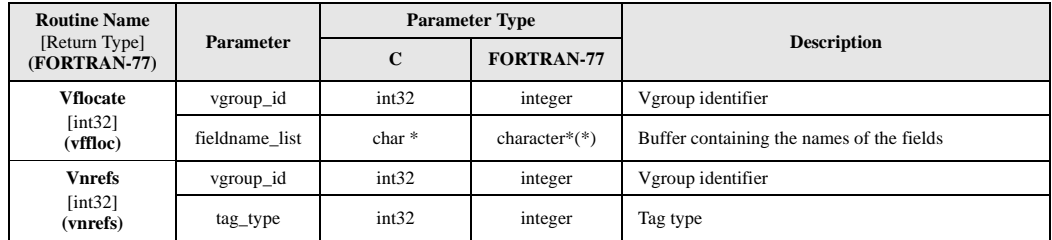

# <span id="page-248-0"></span>**5.6.2.9 Retrieving the Reference Number of a Vgroup: VQueryref**

**VQueryref** returns the reference number of the vgroup identified by the parameter vgroup id, or FAIL (or -1) if unsuccessful. The syntax of **VQueryref** is as follows:

**C:** vgroup\_ref = VQueryref(vgroup\_id);

**FORTRAN:** vgroup\_ref = vqref(vgroup\_id)

**VQueryref** is further defined in [Table 5J](#page-248-3).

# <span id="page-248-1"></span>**5.6.2.10 Retrieving the Tag of a Vgroup: VQuerytag**

**VQuerytag** returns DFTAG\_VG (or 1965), which would be the tag of the vgroup identified by the parameter vgroup\_id, or FAIL (or -1) if unsuccessful. The syntax of **VQuerytag** is as follows:

**C:** vgroup tag = VQuerytag(vgroup id);

FORTRAN: vgroup tag = vqtag(vgroup id)

**VQuerytag** is further defined in [Table 5J.](#page-248-3)

# <span id="page-248-3"></span>TABLE 5J **VQueryref and VQuerytag Parameter Lists**

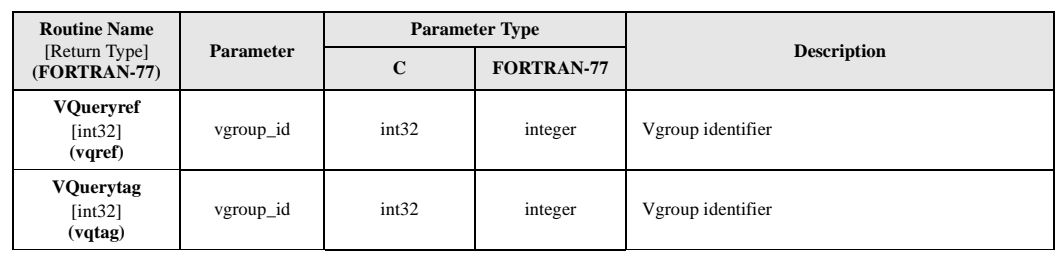

# EXAMPLE 5. **Operations on Vgroup Attributes**

This example illustrates the use of **Vfind/vfind** to locate a vgroup by its name, **Vsetattr/vfscatt** to attach an attribute to the vgroup, **Vattrinfo/vfainfo** to obtain information about the vgroup attribute, and **Vgetattr/vfgcatt** to obtain the attribute values.

The program obtains the version of the group then sets an attribute named "First Attribute" for the vgroup named "SD Vgroup". Next, the program gets the number of attributes that the vgroup has, and obtains and displays the name, the number of values, and the values of each attribute.

```
C:
    #include "hdf.h"
    #define FILE_NAME "General_Vgroups.hdf"
    #define VGROUP NAME "SD Vgroup"
    #define VGATTR_NAME "First Attribute"
                                            /* number of values in the attribute */
    main( )
    {
        /************************* Variable declaration **************************/
       intn status n, \frac{1}{x} returned status for functions returning an intn x/n attrs; \frac{1}{2} /* number of attributes of the vgroup */
        int32 status_32, /* returned status for functions returning an int32 */
              file id, vgroup ref, vgroup id,
               attr_index, i, vg_version,
              data type, n values, size;
       char vg attr[N_ATT_VALUES] = {'v','g','r','o','u','p','\0'};
       char vgattr buf [N ATT VALUES], attr name [30];
        /********************** End of variable declaration **********************/
        /*
        * Open the HDF file for writing.
        */
       file id = Hopen (FILE NAME, DFACC WRITE, 0);
        /*
        * Initialize the V interface.
        */
       status n = Vstart (file id);
        /*
        * Get the reference number of the vgroup named VGROUP_NAME.
        */
       vgroup ref = Vfind (file id, VGROUP NAME); /*
        * Attach to the vgroup found.
        */
       vgroup id = Vattach (file id, vgroup ref, "w");
        /*
        * Get and display the version of the attached vgroup.
        */
       vg version = Vgetversion (vgroup id);
        switch (vg_version) {
             case VSET_NEW_VERSION:
                  printf ("\nVgroup %s is of the newest version, version 4\n",
                       VGROUP NAME);
                break;
             case VSET_VERSION:
                   printf ("Vgroup %s is of a version between 3.2 and 4.0r2\n", 
                       VGROUP NAME);
                break;
             case VSET_OLD_VERSION:
                  printf ("Vgroup %s is of version before 3.2\n", VGROUP NAME);
```

```
 break;
         default:
          printf ("Unknown version = d\n^n, vg version);
         } /* switch */
    /*
    * Add the attribute named VGATTR_NAME to the vgroup.
   */
  status n = Vsetattr (vgroup id, VGATTR_NAME, DFNT_CHAR, N_ATT_VALUES,
                         vg_attr);
    /*
   * Get and display the number of attributes attached to this vgroup.
   */
   n_attrs = Vnattrs (vgroup_id);
  printf ("\nThis vgroup has %d attribute(s)\n", n attrs);
    /*
   * Get and display the name and the number of values of each attribute.
   * Note that the fourth and last parameters are set to NULL because the type 
    * and the size of the attribute are not desired.
   */
   for (attr_index = 0; attr_index < n_attrs; attr_index++)
    {
     status n = Vattrinfo (vgroup id, attr index, attr name, NULL,
                             &n_values, NULL);
      printf ("\nAttribute #%d is named %s and has %d values: ",
                             attr_index+1, attr_name, n_values);
       /*
      * Get and display the attribute values.
      */
      status_n = Vgetattr (vgroup_id, attr_index, vgattr_buf);
     for (i = 0; i < n values; i++)printf ("%c ", vgattr buf[i]);
      printf ("\n");
    }
    /*
   * Terminate access to the vgroup and to the V interface, and close 
    * the HDF file.
   */
  status 32 = Vdetach (vgroup id);
  status n = Vend (file id);
  status n = Hclose (file id);
}
```
# **FORTRAN:**

```
 program vgroup_attribute
      implicit none
\rm CC Parameter declaration
\mathcal{C} character*19 FILE_NAME
      character*9 VGROUP_NAME
      character*15 VGATTR_NAME
\rm Cparameter (FILE_NAME = 'General Vgroups.hdf',
    + VGROUP NAME = 'SD Vqroup', + VGATTR_NAME = 'First Attribute')
```

```
 integer VSET_NEW_VERSION, VSET_VERSION, VSET_OLD_VERSION
      parameter (VSET NEW VERSION = 4,
     + VSET VERSION = 3,
                 VSET OLD VERSION = 2)
       integer DFACC_WRITE 
       parameter (DFACC_WRITE = 2)
       integer DFNT_CHAR
       parameter (DFNT_CHAR = 4)
       integer N_ATT_VALUES
       parameter (N_ATT_VALUES = 6)
C
C Function declaration
\mathcal{C} integer hopen, hclose
      integer vfstart, vfatch, vfgver, vfscatt, vfnatts, vfainfo,
              vfind, vfgcatt, vfdtch, vfend
\mathsf CC**** Variable declaration *******************************************
\mathcal{C} integer status, n_attrs
       integer file_id
      integer vgroup id, vgroup ref, vg version
       integer attr_index, i
       integer data_type, n_values, size 
       character vg_attr(N_ATT_VALUES)
      character vgattr_buf(N_ATT_VALUES), attr_name(30)
       data vg_attr /'v','g','r','o','u','p'/
\mathcal{C}C**** End of variable declaration ************************************
C
C
C Open the HDF file for reading/writing.
\mathcal{C}file id = hopen(FILE NAME, DFACC WRITE, 0)
\mathsf CC Initialize the V interface.
C
      status = vfstart(file id)
C
C Get the reference number of the vgroup named VGROUP NAME.
\mathrm{C}vgroup ref = vfind(file id, VGROUP NAME)
C
C Attach to the vgroup found.
\mathsf Cvgroup id = vfatch(file id, vgroup ref , 'w')\mathsf CC Get and display the version of the attached vgroup.
\mathcal{C} vg_version = vfgver(vgroup_id)
     if (vg version .eq. VSET NEW VERSION) write(*,*)
      + VGROUP_NAME, ' is of the newest version, version 4'
       if (vg_version .eq. VSET_VERSION) write(*,*)
      + VGROUP_NAME, ' is of a version between 3.2 and 4.0r2'
       if(vg_version .eq. VSET_OLD_VERSION) write(*,*)
      + VGROUP_NAME, ' is of version before 3.2'
      if ((vg_version .ne. VSET_NEW_VERSION) .and.
      + (vg_version .ne. VSET_VERSION) .and.
     + (vg_version .ne. VSET_OLD_VERSION)) write(*,*)
      + 'Unknown version'
\mathcal{C}C Add the attribute named VGATTR_NAME to the vgroup.
C
```
```
 status = vfscatt(vgroup_id, VGATTR_NAME, DFNT_CHAR, N_ATT_VALUES,
                       vg attr)
C
C Get and display the number of attributes attached to this group.
\Gamma n_attrs = vfnatts(vgroup_id)
      write(*,*) 'This group has', n attrs, ' attributes'
\rm CC Get and display the name and the number of values of each attribute.
\mathcal{C} do 10 attr_index=1, n_attrs
         status = vfainfo(vgroup id, attr index-1, attr name, data type,
                           n values, size)
      write(*,*) 'Attribute #', attr index-1, ' is named ', attr name
       write(*,*) 'and has', n_values, ' values: '
C
C Get and display the attribute values.
\mathsf Cstatus = vfgcatt(vgroup_id, attr_index-1, vgattr_buf)
       write(*,*) (vgattr_buf(i), i=1,n_values)
10 continue
C
C Terminate access to the vgroup.
C
       status = vfdtch(vgroup_id)
\mathsf CC Terminate accessto the V interface and close the HDF file.
\mathcal{C} status = vfend(file_id)
       status = hclose(file_id)
       end
```
# **5.7 Deleting Vgroups and Data Objects within a Vgroup**

The Vgroup interface includes two routines for deletion: one deletes a vgroup from a file and the other deletes a data object from a vgroup. These routines are discussed in the following subsections.

### **5.7.1 Deleting a Vgroup from a File: Vdelete**

**Vdelete** removes the vgroup identified by the parameter vgroup id from the file identified by the parameter file\_id. The syntax of **Vdelete** is as follows:

C: status = Vdelete(file id, vgroup id); **FORTRAN:** status = vdelete(file\_id, vgroup\_id)

This routine will remove the vgroup from the internal data structures and from the file.

**Vdelete** returns either SUCCEED (or 0) or FAIL (or -1). The parameters of **Vdelete** are further described in [Table 5K on page 232](#page-253-0).

#### **5.7.2 Deleting a Data Object from a Vgroup: Vdeletetagref**

**Vdeletetagref** deletes the data object, specified by the parameters obj tag and obj ref, from the vgroup, identified by the parameter vgroup\_id. The syntax of **Vdeletetagref** is as follows:

**C:** status = Vdeletetagref(vgroup\_id, obj\_tag, obj\_ref);

FORTRAN: status = vfdtr(vgroup id, obj tag, obj ref)

**Vinqtagref** should be used to determine whether the tag/reference number pair exists before calling **Vdeletetagref**. If duplicate tag/reference number pairs are found in the vgroup, **Vdeletetagref** deletes the first occurrence. **Vinqtagref** should also be used to determine whether duplicate tag/ reference number pairs exist in the vgroup.

**Vdeletetagref** returns either SUCCEED (or 0) or FAIL (or -1). The parameters of this routine are further described in [Table 5K](#page-253-0).

<span id="page-253-0"></span>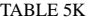

**Vdelete and Vdeletetagref Parameter Lists** 

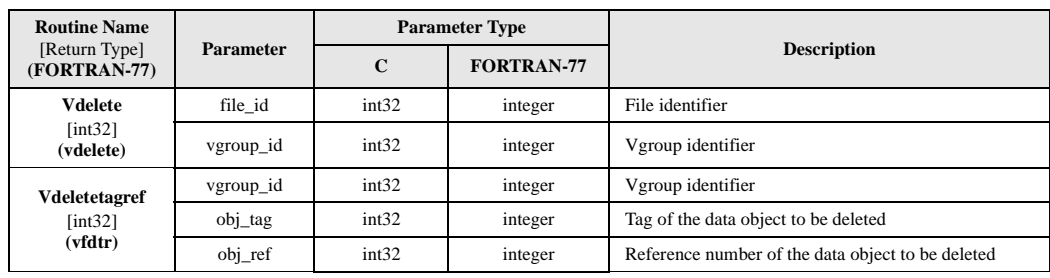

# **5.8 Vgroup Attributes**

HDF version 4.1r1 and later include the ability to assign attributes to a vgroup. The concept of attributes is fully explained in Chapter 3, *[Scientific Data Sets \(SD API\)](#page-40-0)*. To review briefly, an attribute has a name, a data type, a number of attribute values, and the attribute values themselves. All attribute values must be of the same data type. For example, an attribute value cannot consist of ten characters and one integer, or a character value cannot be included in an attribute value consisting of two 32-bit integers.

Any number of attributes can be assigned to a vgroup, however, each attribute name must be unique among all attributes in the vgroup.

### **5.8.1 Obtaining the Vgroup Version Number of a Given Vgroup: Vgetversion**

The structure of the vgroup has gone through several changes since HDF was first written. Determining the version of any particular vgroup is necessary as some of the older versions of vgroups do not support some of the newer features, such as attributes. **Vgetversion** returns the version number of the vgroup identified by the parameter vgroup\_id. The syntax of **Vgetversion** is as follows:

**C:** version\_num = Vgetversion(vgroup\_id);

FORTRAN: version num = vfgver(vgroup id)

There are three valid version numbers: VSET OLD VERSION (or 2), VSET VERSION (or 3), and VSET NEW VERSION (or 4).

VSET OLD VERSION is returned when the vgroup is of a version that corresponds to an HDF library version before version 3.2.

VSET VERSION is returned when the vgroup is of a version that corresponds to an HDF library version between versions 3.2 and 4.0 release 2.

VSET NEW VERSION is returned when the vgroup is of a version that corresponds to an HDF library version of version 4.1 release 1 or higher.

**Vgetversion** returns the vgroup version number if successful, and FAIL (or -1) otherwise. This routine is further defined in [Table 5L on page 233.](#page-254-0)

#### **5.8.2 Obtaining Information on a Given Vgroup Attribute: Vattrinfo**

**Vattrinfo** retrieves the name, data type, number of values, and the size of the values of an attribute that belongs to the vgroup identified by the parameter vgroup\_id. The syntax of **Vattrinfo** is as follows:

```
C: status = Vattrinfo(vgroup_id, attr_index, attr_name, &data_type, 
                           &n_values, &size);
FORTRAN: status = vfainfo(vgroup_id, attr_index, attr_name, data_type, 
                          n_values, size)
```
**Vattrinfo** stores the name, data type, number of values, and the size of the value of the attribute into the parameters attr\_name, data\_type, n\_values, and size, respectively.

The attribute is specified by its index, attr\_index. The valid values of attr\_index range from 0 to the total number of attributes attached to the vgroup - 1. The number of vgroup attributes can be obtained using the routine **Vnattrs**.

The parameter data type is an integer number. Refer to [Table 2F on page 14](#page-35-0) for the definitions of the data types to interpret this value. The parameter size contains the number of bytes taken by an attribute value.

In C, the parameters attr\_name, data\_type, n\_values, and size can be set to NULL, if the information returned by these parameters is not needed.

**Vattrinfo** returns either SUCCEED (or 0) or FAIL (or -1). The parameters of this routine are further described in [Table 5L](#page-254-0).

#### **5.8.3 Obtaining the Total Number of Vgroup Attributes: Vnattrs**

**Vnattrs** returns the number of attributes assigned to the vgroup specified by the parameter vgroup\_id. The syntax of **Vnattrs** is as follows:

**C:** num of attrs = Vnattrs(vgroup\_id);

FORTRAN: num of attrs = vfnatts(vgroup id)

**Vnattrs** returns either the number of attributes or FAIL (or -1). This routine is further defined in [Table 5L.](#page-254-0)

#### <span id="page-254-0"></span>TABLE 5L **Vgetversion, Vattrinfo, and Vnattrs Parameter Lists**

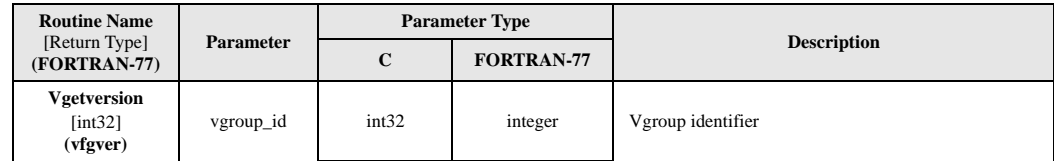

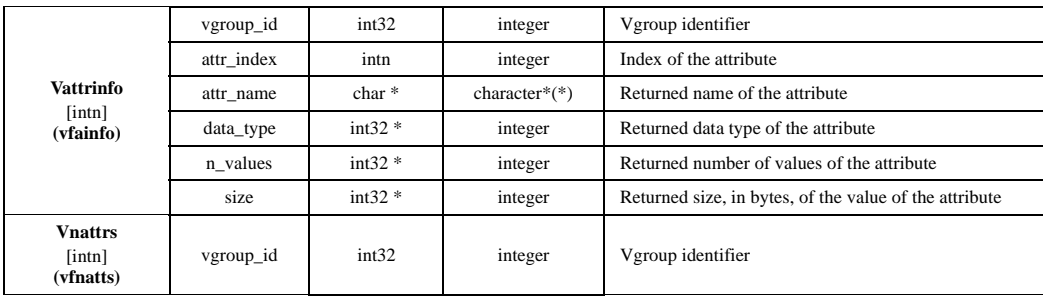

#### **5.8.4 Setting the Attribute of a Vgroup: Vsetattr**

**Vsetattr** attaches an attribute to the vgroup specified by the parameter vgroup id. The syntax of **Vsetattr** is as follows:

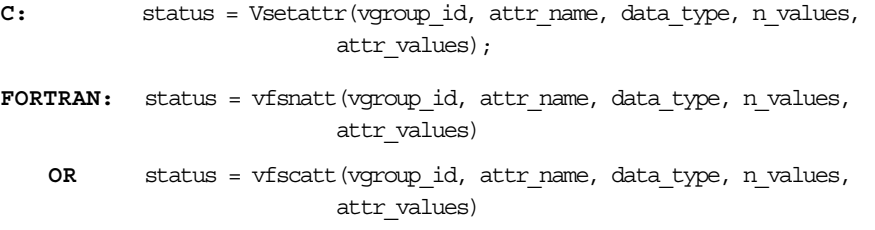

If the attribute with the name specified in the parameter  $\text{attr}_1$  name already exists, the new values will replace the current ones, provided the data type and count are not different. If either the data type or the count have been changed, **Vsetattr** will return FAIL (or -1).

The parameter data\_type is an integer number specifying the data type of the attribute values. Refer to [Table 2F on page 14](#page-35-0) for the definition of the data types to interpret this value. The parameter n\_values specifies the number of values to be stored in the attribute. The buffer attr\_values contains the values to be stored in the attribute.

Note that the FORTRAN-77 version of **Vsetattr** has two routines; **vfsnatt** sets a numeric value attribute and **vfscatt** sets a character value attribute.

**Vsetattr** returns either SUCCEED (or 0) or FAIL (or -1). The parameters of this routine are further defined in [Table 5M on page 235.](#page-256-0)

#### **5.8.5 Retrieving the Values of a Given Vgroup Attribute: Vgetattr**

**Vgetattr** retrieves the values of an attribute of the vgroup specified by the parameter vgroup id. The syntax of **Vgetattr** is as follows:

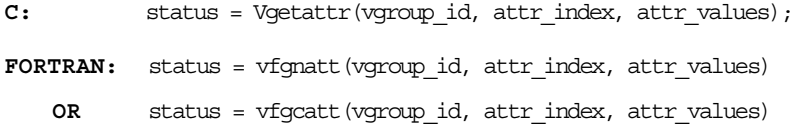

The attribute is specified by its index, attraindex. The valid values of attrindex range from  $0$ to the total number of attributes attached to the vgroup - 1. The number of vgroup attributes can be obtained using the routine **Vnattrs**.

The buffer attr values must be sufficiently allocated to hold the retrieved attribute values. Use **Vattrinfo** to obtain information about the attribute values for appropriate memory allocation.

This routine is often used with **Vinquire** in a loop to retrieve the total number of attributes.

Note that the FORTRAN-77 version of **Vgetattr** has two routines; **vfgnatt** gets a numeric value attribute and **vfgcatt** gets a character value attribute.

**Vgetattr** returns either SUCCEED (or 0) or FAIL (or -1). The parameters of this routine are further defined in [Table 5M on page 235.](#page-256-0)

### **5.8.6 Retrieving the Index of a Vgroup Attribute Given the Attribute Name: Vfindattr**

**Vfindattr** searches the vgroup, identified by the parameter vgroup id, for the attribute with the name specified by the parameter  $\text{attr name}$ , and returns the index of that attribute. The syntax of this routine is as follows:

**C:** attr\_index = Vfindattr(vgroup\_id, attr\_name);

FORTRAN: attr\_index = vffdatt(vgroup\_id, attr\_name)

**Vfindattr** returns either an attribute index or FAIL (or -1). The parameters of this routine are further defined in [Table 5M.](#page-256-0)

<span id="page-256-0"></span>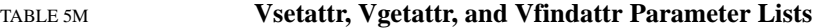

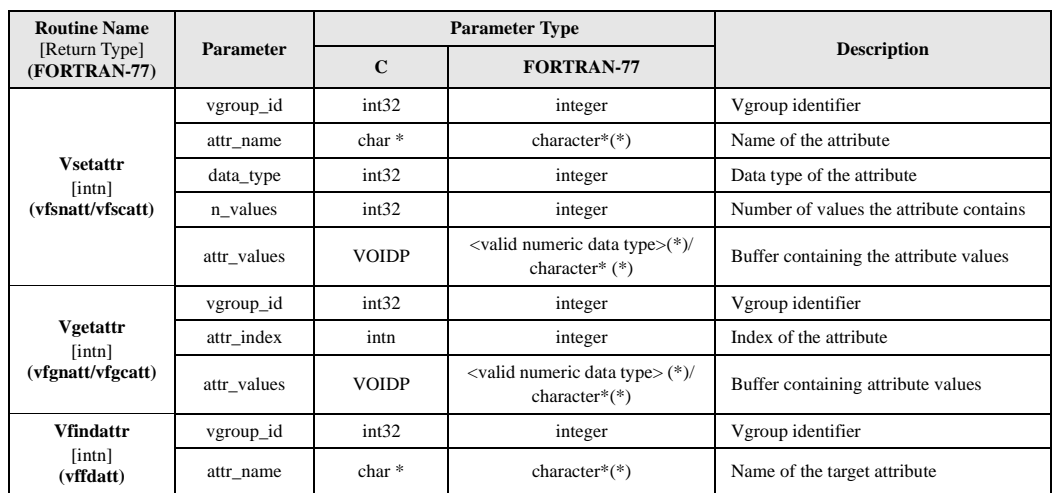

#### EXAMPLE 6. **Obtaining Information about the Contents of a Vgroup**

This example illustrates the use of **Vgetid/vfgid** to get the reference number of a vgroup, **Vntagrefs/vfntr** to get the number of HDF data objects in the vgroup, **Vgettagref/vfgttr** to get the tag/reference number pair of a data object within the vgroup, and **Visvg/vfisvg** and **Visvs/ vfisvs** to determine whether a data object is a vgroup and a vdata, respectively.

In the example, the program traverses the HDF file "General\_Vgroups.hdf" from the beginning and obtains the reference number of each vgroup so it can be attached. Once a vgroup is attached, the program gets the total number of tag/reference number pairs in the vgroup and displays some information about the vgroup. The information displayed includes the position of the vgroup in the file, the tag/reference number pair of each of its data objects, and the message stating whether the object is a vdata, vgroup, or neither.

**C:**

#include "hdf.h"

```
#define FILE_NAME "General_Vgroups.hdf"
main( )
{
    /************************* Variable declaration **************************/
   intn status n; /* returned status for functions returning an intn */
    int32 status_32, /* returned status for functions returning an int32 */
           file_id, vgroup_id, vgroup_ref,
           obj_index, /* index of an object within a vgroup */
          num of pairs, /* number of tag/ref number pairs, i.e., objects */
          obj tag, obj ref, /* tag/ref number of an HDF object */
          vgroup pos = 0; /* position of a vgroup in the file */
   /********************** End of variable declaration ***********************/
    /*
    * Open the HDF file for reading.
    */
   file id = Hopen (FILE NAME, DFACC READ, 0);
    /*
    * Initialize the V interface.
    */
   status n = Vstart (file id);
    /*
    * Obtain each vgroup in the file by its reference number, get the
    * number of objects in the vgroup, and display the information about
    * that vgroup.
    */
   vgroup_ref = -1; \frac{1}{3} /* set to -1 to search from the beginning of file */
    while (TRUE)
    {
       /*
       * Get the reference number of the next vgroup in the file.
       */
       vgroup_ref = Vgetid (file_id, vgroup_ref);
       /*
       * Attach to the vgroup for reading or exit the loop if no more vgroups
       * are found.
       */
      if (vgroup ref == -1) break;
      vgroup id = Vattach (file id, vgroup ref, "r");
       /*
       * Get the total number of objects in the vgroup.
       */
      num of pairs = Vntagrefs (vgroup id);
       /*
       * If the vgroup contains any object, print the tag/ref number 
       * pair of each object in the vgroup, in the order they appear in the
       * file, and indicate whether the object is a vdata, vgroup, or neither.
       */
       if (num_of_pairs > 0)
       {
         printf ("\nVgroup #%d contains:\n", vgroup pos);
          for (obj_index = 0; obj_index < num_of_pairs; obj_index++)
          {
             /*
```

```
 * Get the tag/ref number pair of the object specified 
          * by its index, obj_index, and display them.
          */
          status_n = Vgettagref (vgroup_id, obj_index, &obj_tag, &obj_ref);
         printf ("tag = d, ref = d", obj_tag, obj_ref);
          /*
         * State whether the HDF object referred to by obj ref is a vdata,
          * a vgroup, or neither.
          */
          if (Visvg (vgroup_id, obj_ref))
           printf (" --- is a vqroup\n";
          else if (Visvs (vgroup_id, obj_ref))
           printf (" - - is a vdata\| \|;
          else
             printf (" <-- neither vdata nor vgroup\n");
       } /* for */
    } /* if */
    else
       printf ("Vgroup #%d contains no HDF objects\n", vgroup_pos);
    /*
    * Terminate access to the current vgroup.
    */
   status 32 = Vdetach (vgroup id);
    /*
    * Move to the next vgroup position.
    */
    vgroup_pos++;
 } /* while */
 /*
 * Terminate access to the V interface and close the file.
 */
 status_n = Vend (file_id);
statusn = Hclose (file_id);
```
#### **FORTRAN:**

}

```
 program vgroup_contents
       implicit none
\rm CC Parameter declaration
\mathcal{C} character*19 FILE_NAME
C
      parameter (FILE NAME = 'General Vgroups.hdf')
       integer DFACC_ READ
       parameter (DFACC_READ = 1)
C
C Function declaration
\rm C integer hopen, hclose
       integer vfstart, vfatch, vfgid, vntrc, vfgttr, vfisvg,
             vfisvs, vfdtch, vfend
\rm CC**** Variable declaration *******************************************
\mathcal{C} integer status
```

```
 integer file_id
      integer vgroup id, vgroup ref, vgroup pos
       integer obj_index, num_of_pairs 
       integer obj_tag, obj_ref 
\GammaC**** End of variable declaration ************************************
C
\mathrm{C}C Open the HDF file for reading.
C
      file id = hopen(FILE_NAME, DFACC_READ, 0)
C
C Initialize the V interface.
\mathcal{C} status = vfstart(file_id)
\rm CC Obtain each vgroup in the file by its reference number, get the
C number of objects in the vgroup, and display the information
C about that vgroup.
C
       vgroup_ref = -1
       vgroup_pos = 0
10 continue
C
C Get the reference number of the next vgroup in the file.
\mathcal{C} vgroup_ref = vfgid(file_id, vgroup_ref)
\mathcal{C}C Attach to the vgroup or go to the end if no additional vgroup is found.
C
       if(vgroup_ref. eq. -1) goto 100
       vgroup_id = vfatch(file_id, vgroup_ref , 'r')
\mathcal{C}C Get the total number of objects in the vgroup.
\mathcal{C}num of pairs = vntrc(vgroup id)
\rm CC If the vgroup contains any object, print the tag/ref number
C pair of each object in vgroup, in the order they appear in the
C file, and indicate whether the object is a vdata, vgroup, or neither.
\mathcal{C} if (num_of_pairs .gt. 0) then
          write(*,*) 'Vgroup # ', vgroup_pos, ' contains:'
          do 20 obj_index = 1, num_of_pairs
\mathsf CC Get the tag/ref number pair of the object specified by its index 
C and display them.
\rm C status = vfgttr(vgroup_id, obj_index-1, obj_tag, obj_ref)
\mathsf CC State whether the HDF object referred to by obj ref is a vdata,
C a vgroup, or neither.
C
          if( vfisvg(vgroup_id, obj_ref) .eq. 1) then
              write(*,*) 'tag = ', obj_tag, ' ref = ', obj_ref,
              ' <--- is a vgroup ' else if ( vfisvs(vgroup_id, obj_ref) .eq. 1) then
             \texttt{write}(\texttt{\texttt{*}},\texttt{\texttt{*}}) \texttt{ 'tag = ' , obj\_tag, ' ref = ' , obj\_ref,} + ' <--- is a vdata '
          else
             write(*,*) 'tag = ', obj_tag, ' ref = ', obj_ref,
      + ' <--- neither vdata nor vgroup '
          endif
```

```
20 continue
       else
         write (*,*) 'Vgroup #', vgroup pos, ' contains no HDF objects'
       endif
       write(*,*)
      vgroup pos = vgroup pos + 1 goto 10 
100 continue 
C
C Terminate access to the vgroup.
\Gamma status = vfdtch(vgroup_id)
C
C Terminate access to the V interface and close the HDF file.
\mathcal{C} status = vfend(file_id)
       status = hclose(file_id)
       end
```
# **5.9 Obsolete Vgroup Interface Routines**

The following routines have been replaced by newer routines with similar functionality. These routines are still supported by the Vgroup interface, but their use is not recommended. HDF may not support these routines in a future version.

#### **5.9.1 Determining the Next Vgroup or Vdata Identifier: Vgetnext**

**Vgetnext** gets the reference number of the next member of a vgroup. This member can be either a vgroup or vdata. The syntax for **Vgetnext** is as follows:

**C:** ref\_num = Vgetnext(vgroup\_id, v\_ref); FORTRAN: ref\_num = vfgnxt(vgroup\_id, v\_ref)

**Vgetnext** searches the vgroup, identified by the parameter vgroup id, for the vgroup or vdata whose reference number is specified by the parameter  $v_{\text{ref.}}$  If this vgroup or vdata is found, **Vgetnext** finds the next vgroup or vdata and returns its reference number. If  $v_{ref}$  is set to -1, the routine will return the reference number of the first vgroup or vdata in the vgroup.

**Vgetnext** is now obsolete as the routine **Vgettagref** provides the same functionality. In addition, **Vgettagref** is not restricted to searching for members that are vgroups or vdatas.

**Vgetnext** returns a reference number if the next vgroup or vdata is found, or FAIL (or -1) when an error occurs or when there are no more vdatas or vgroups in the vgroup. The parameters of **Vgetnext** are further defined in [Table 5N.](#page-261-0)

#### **5.9.2 Determining the Number of Members and Vgroup Name: Vinquire**

**Vinquire** retrieves the number of data objects and the name of the vgroup identified by the parameter vgroup\_id. The syntax for **Vinquire** is as follows:

**C:** status = Vinquire(vgroup\_id, &n\_members, vgroup\_name);

FORTRAN: status = vfinq(vgroup id, n members, vgroup name)

**Vinquire** stores the number of data objects and the vgroup name in the parameters n\_members and vgroup name, respectively. In C, if either n members or vgroup name is set to NULL, the corresponding data is not returned. The maximum length of the vgroup's name is defined by VGNAME-LENMAX (or 64).

**Vinquire** is now obsolete as the **Vntagrefs** routine can be used to get the number of data objects in a vgroup and **Vgetname** can be used to retrieve the name of a vgroup.

**Vinquire** returns either SUCCEED (or 0) or FAIL (or -1). The parameters of this routines are further defined in [Table 5N.](#page-261-0)

#### <span id="page-261-0"></span>TABLE 5N **Vgetnext and Vinquire Parameter Lists**

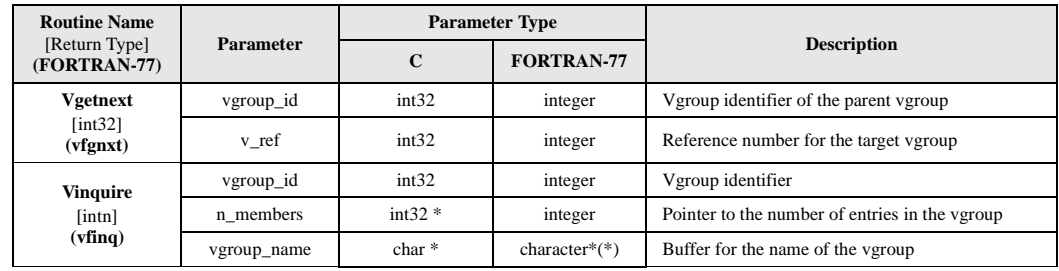

**6**

# <span id="page-262-0"></span>**8-Bit Raster Images (DFR8 API)**

# **6.1 Chapter Overview**

This chapter describes the 8-bit raster image data model and the single-file DFR8 interface routines. The DFR8 interface is a single-file interface that consists of routines for reading and writing raster image sets.

*Note*: This interface is now deprecated and superseded by the *[General Raster Images \(GR API\)](#page-296-0)* interface (Chapter 8.)

The 8-Bit Raster Data Model

The data model for the *8-bit raster image* set, or *RIS8*, an acronym for "Raster Image Set, 8-bit", supports three types of objects; two-dimensional 8-bit raster images, dimensions and palettes. The latter two items occur once per RIS8. The following figure shows the contents of an 8-bit raster image set.

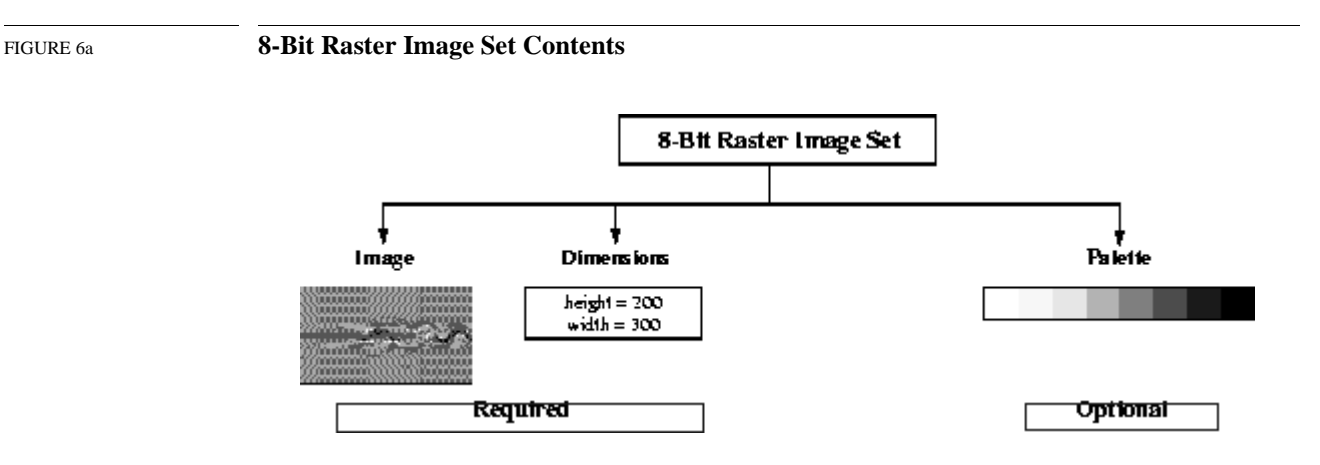

# **6.1.1 Required 8-Bit Raster Image Data Set Objects**

Every RIS8 object requires an image and dimension object. Required objects are created by the HDF library using information provided at the time the image is written.

#### **6.1.1.1 8-Bit Raster Image Data Representation**

An *8-bit raster image* is a two-dimensional array of 8-bit numbers which represent *pixels* or "picture elements".The first row of pixels corresponds to the top row of the image, the second row of pixels to the second row of the image and so forth. Pixel values range from 0 to 255, and indicate to the hardware which colors to use when mapping the corresponding pixels to the screen display. A *color lookup table,* or *palette*, provides the means of correlating pixel values to colors.

As an example, consider a stream of 8-bit numbers representing a raster image. [\(See Figure 6b.\)](#page-263-0) When the image is displayed, the color associated with the first number in the data stream is placed in the upper left corner of the image. The remainder of the first line is then painted from left-to-right using as many values from the data stream as is necessary to complete the line. The remainder of the rows are similarly painted from left-to-right and top-to-bottom until every value in the data stream appears is represented by one pixel in the image.

<span id="page-263-0"></span>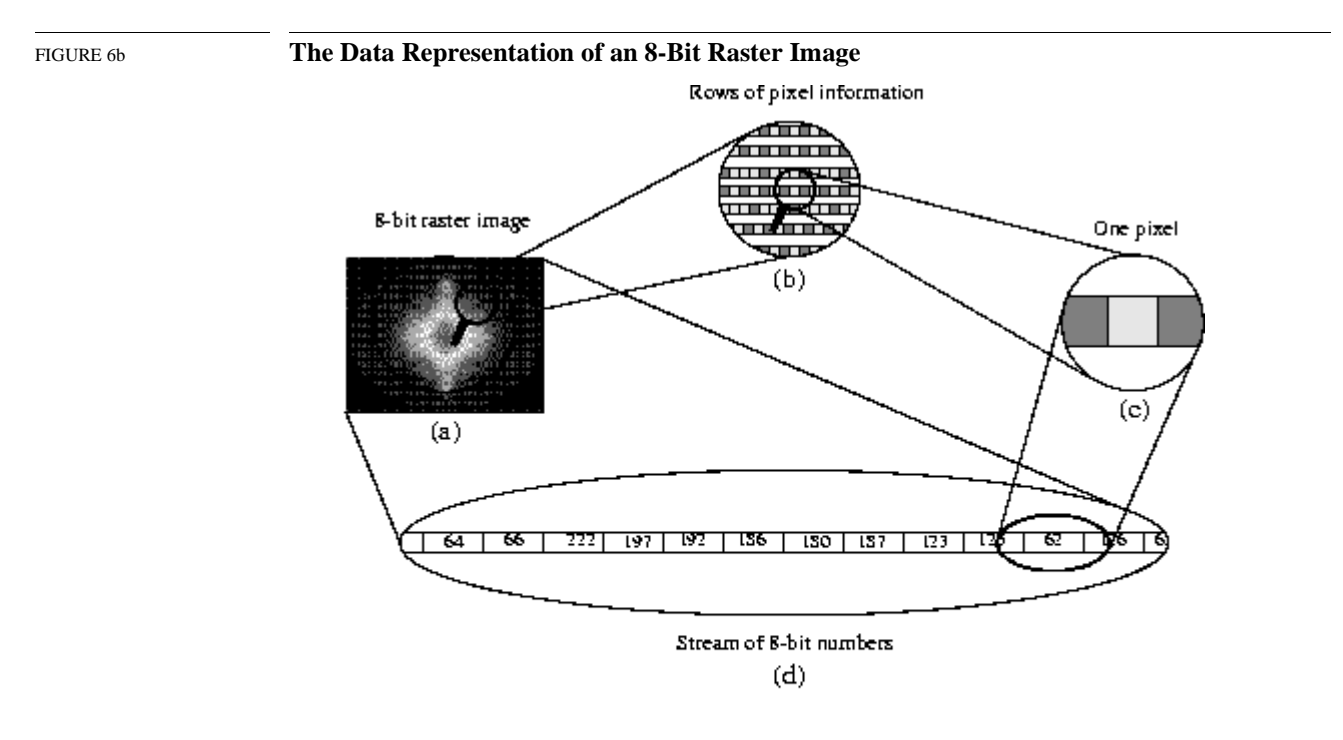

An 8-bit raster image (a) is a set of rows displayed from left-to-right consisting of rows of pixel information (b) where each pixel (c) is represented by values stored as a single stream of 8-bit numbers (d).

#### **6.1.1.2 8-Bit Raster Image Dimension**

The dimensions of an image are its height and width in pixels.

#### **6.1.2 Optional 8-Bit Raster Image Data Set Objects**

#### **6.1.2.1 Palettes**

A *palette* is a lookup table consisting of 256 unique numerical values, each of which map to the 256 possible pixel color values and is stored in a RIS8 object. For more details on HDF palettes refer to Chapter 9, titled *Palettes (DFP API)*.

### **6.1.3 Compression Method**

The compression method indicates if and how the image is compressed. It can be, at the programmer's option, explicitly set or left as its default setting of no compression. Compression schemes supported by HDF version 4.0 are run-length encoding or RLE, joint photographic expert group compression, or JPEG, and image compression, or IMCOMP . The list of compression methods is presented below. [\(See Table 6A.\)](#page-264-0) The HDF tags COMP\_RLE, COMP\_IMCOMP and COMP\_JPEG are respectively defined as the values 11, 12 and 2 in the "hcomp.h" header file.

| <b>Compression Method</b> | <b>Type</b> | <b>Compression Code</b> | <b>Requirements</b>                                     |
|---------------------------|-------------|-------------------------|---------------------------------------------------------|
| None                      | N/A         | COMP NONE               | Image data only (default setting).                      |
| <b>RLE</b>                | Lossless    | COMP RLE                | Image data only.                                        |
| JPEG                      | Lossy       | COMP JPEG               | Image data, quality factor and compatibility<br>factor. |
| <b>IMCOMP</b>             | Lossy       | COMP IMCOMP             | Image data and palette.                                 |

<span id="page-264-0"></span>TABLE 6A **8-Bit Raster Image Compression Method List**

#### **RLE Compression**

The *RLE* method is a lossless compression method recommended for images where data retention is critical. The RLE algorithm compresses images by condensing strings of identical pixel values into two bytes. The first byte identifies the number of pixels in the string and the second byte records the pixel value for the string.

The amount of space saved by RLE depends upon how much repetition there is among adjacent pixels. If there is a great deal of repetition, more space is saved and if there is little repetition, the savings can be very small. In the worst case when every pixel is different from the one that precedes it an extra byte is added for every 127 bytes in the image.

#### **JPEG Compression**

The *JPEG*, or Joint Photographic Expert Group, compression method is a lossy compression algorithm whose use is recommended for photographic or scanned images. Using JPEG compression to reduce the size of an image changes the values of the pixels and hence may alter the meaning of the corresponding data. Version 5.0 of the JPEG library is available in HDF version 4.0.

JPEG compression requires two parameters, the first the level of image quality and the second, compatibility. The *quality factor* determines how much of the data will be lost and thus directly impacts the size of the compressed image. A quality factor of 1 specifies the lowest quality or maximum image compression. A quality factor of 100 specifies the highest quality or minimum image compression. Note that all images compressed using the JPEG algorithm are stored in a lossy manner, even those stored with a quality factor of 100. Usually, it is best to experiment with the quality factor to find the most acceptable one.

The baseline parameter determines whether the contents of the quantization tables used during compression are forced into the range of 0 to 255. The baseline parameter is normally set to the value 1 which forces baseline results. You should set the value of the baseline parameter to values other than 1 *only* if you are familiar with the JPEG algorithm.

#### **IMCOMP Compression**

*IMCOMP* is a lossy compression method available in earlier versions of HDF. IMCOMP compression is generally of inferior quality to JPEG compression and is not recommended unless your images will be viewed on a 16-color monitor. For backward compatibility, IMCOMP compression is supported in the HDF library. For details on IMCOMP refer to Appendix F, titled *Backward Compatibility Issues*.

# **6.2 The 8-Bit Raster Image Interface**

The HDF library contains routines for reading and writing 8-bit raster image sets. The functions **DFR8addimage**, **DFR8putimage** and **DFR8getimage** are sufficient for most reading and writing operations.

### **6.2.1 8-Bit Raster Image Library Routines**

The names of all C functions in the 8-bit raster image interface are prefaced by "DFR8" and the names of the equivalent FORTRAN-77 functions are prefaced by "d8". These routines are divided into the following categories:

- *Write routines* create raster image sets and store them in new files or append them to existing files.
- *Read routines* determine the dimensions and palette assignment for an image set, read the actual image data and provide sequential or random read access to any raster image set.

The DFR8 function calls are further defined in [Table 6B](#page-265-0) and in the *HDF Reference Guide*.

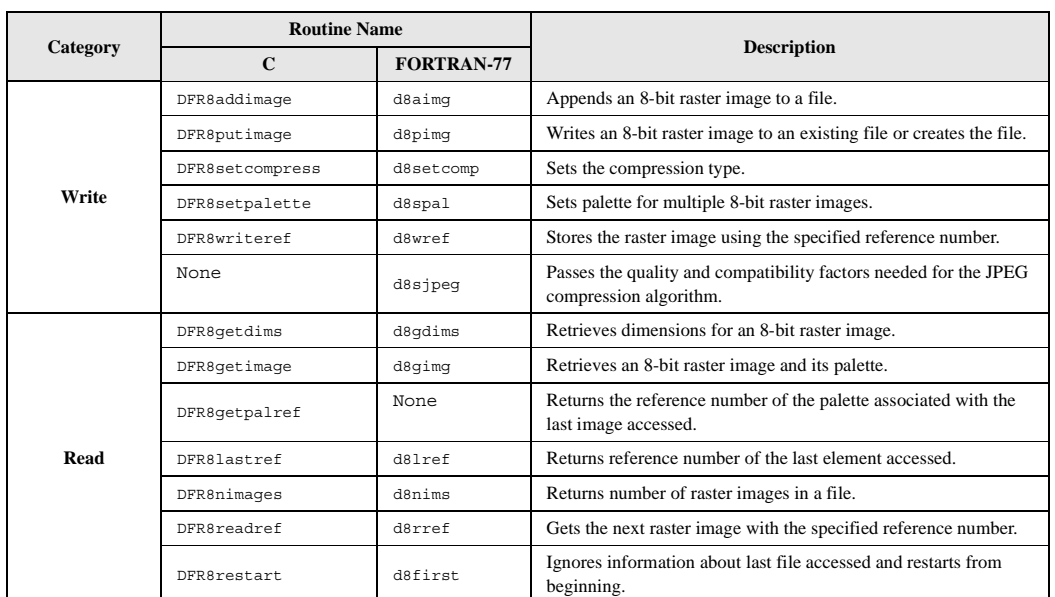

#### <span id="page-265-0"></span>TABLE 6B **DFR8 Library Routines**

# **6.3 Writing 8-Bit Raster Images**

The DFR8 programming model for writing an 8-bit raster image sets is as follows:

- 1. Set the compression type if the image is to be compressed. (optional)
- 2. Identify the palette if one is to be stored with the image. (optional)
- 3. Write the raster data to the file.

The two optional steps can be invoked in any order, as long as they are executed before Step 3. By default, images are stored uncompressed with no associated palette.

# **6.3.1 Storing a Raster Image: DFR8putimage and DFR8addimage**

To write a raster image to an HDF file, the calling program must contain the following:

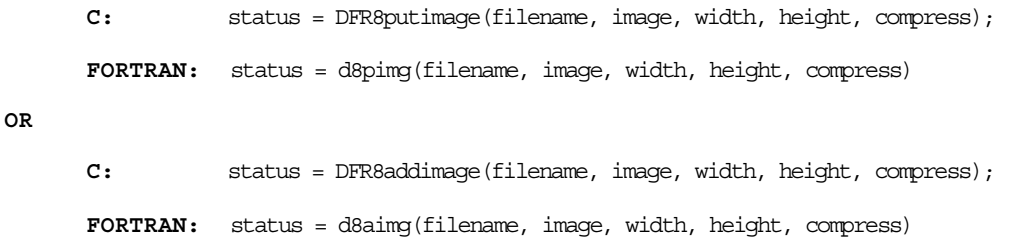

**DFR8putimage** and **DFR8addimage** write an 8-bit raster image to an HDF file named by the filename parameter. When given a new filename, **DFR8putimage** and **DFR8addimage** create a new file and write the raster image as the first raster image in the file. When given an existing filename, **DFR8putimage** overwrites the file whereas **DFR8addimage** appends data to the end of the file.

In the **DFR8putimage** and **DFR8addimage** functions, the raster data is passed in the image parameter and the width and height of the image are passed in the width and height parameters. The compression algorithm used to store the image is passed in the compress parameter. Valid compress values include COMP\_NONE, COMP\_RLE, COMP\_JPEG and COMP\_IMCOMP. COMP\_NONE represents no compression (storage only), COMP\_RLE represents run-length encoding, COMP\_JPEG represents JPEG compression and COMP\_IMCOMP represents IMCOMP encoding.

Parameters for **DFR8putimage** and **DFR8addimage** are further described below. [Table 6C on](#page-266-0) [page 245](#page-266-0)

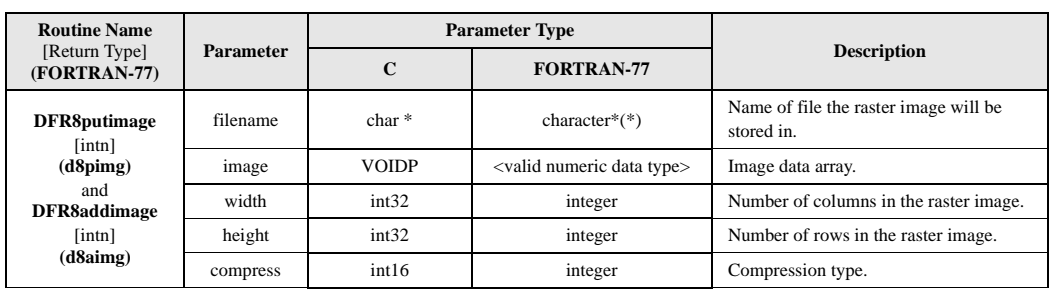

<span id="page-266-0"></span>TABLE 6C **DFR8putimage and DFR8addimage Parameter List**

#### <span id="page-266-1"></span>EXAMPLE 1. **Writing an 8-Bit Raster Image to an HDF File**

In the following code examples, **DFR8addimage** and **d8aimg** are used to write an 8-bit image to a file named "Example1.hdf". Note that the order in which the dimensions for the image array are declared differs between C and FORTRAN-77.

**C:**

```
#include "hdf.h"
#define WIDTH 5
#define HEIGHT 6
main( )
{
    /* Initialize the image array */
```

```
static uint8 raster data[HEIGHT][WIDTH] =
       { 1, 2, 3, 4, 5,
       6, 7,8, 9, 10,
       11, 12, 13,14, 15,
       16, 17, 18, 19, 20,
       21, 22, 23,24, 25,
       26, 27, 28,29, 30 };
intn status;
/* Write the 8-bit raster image to file */
status = DFR8addimage("Example1.hdf", raster_data, 
                   WIDTH, HEIGHT, 0);
```
#### **FORTRAN:**

}

```
 PROGRAM RASTER8 
     character*1 raster data(5,6)
     integer retn, d8aimg
     integer*4 WIDTH, HEIGHT
    parameter(WIDTH = 5, HEIGHT = 6)C Initialize the image array
     data raster_data / 1, 2, 3, 4, 5,
   $ 6, 7, 8, 9, 10, $ 11, 12, 13, 14, 15,
     $ 16, 17, 18, 19, 20,
    $ 21, 22, 23, 24, 25,
    \sharp 26, 27, 28, 29, 30 /
C Write the 8-bit raster image to the file
     retn = d8aimg('Example1.hdf', raster_data, WIDTH, HEIGHT, 0)
      end
```
#### **6.3.2 Adding a Palette to an RIS8 Object: DFR8setpalette**

**DFR8setpalette** identifies the palette to be used for the subsequent write operations. It may be used to assign a palette to a single image or several images. After a palette has been set, it acts as the current palette until it is replaced by another call to **DFR8setpalette**. To create a raster image set containing a palette, the calling program must contain the following:

```
C: status = DFR8setpalette(palette);
           status = DFR8addimage(filename, image, width, height, compress);
FORTRAN: status = d8spal(palette)
           status = d8aimg(filename, image, width, height, compress)
```
**DFR8setpalette** takes palette as its only parameter. To set the default palette to "no palette", pass NULL as the palette parameter. **DFR8setpalette** is further defined in the following table.

#### TABLE 6D **DFR8setpalette Parameter List**

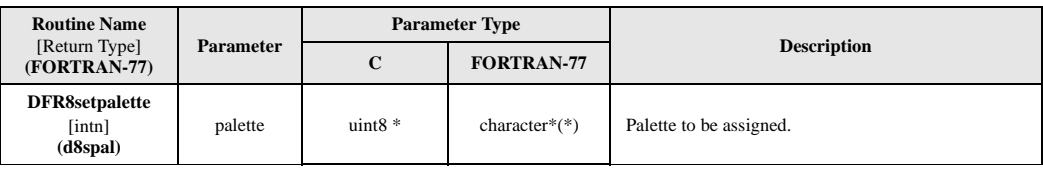

#### EXAMPLE 2. **Writing a Palette and an Image in RIS8 Format**

These examples demonstrate how a palette stored in the array colors and the raw image stored in the 20 x 20 array picture is written to a RIS8 object. The image is not compressed and, in these examples, uninitialized. The raster image set is stored as the first image in "Example2.hdf". Note that because **DFR8putimage** recreates the file, anything previously contained in this file will be erased.

#### **C:**

```
#include "hdf.h"
#define WIDTH 20
#define HEIGHT 20
main( )
{
   uint8 colors[256*3], picture[HEIGHT][WIDTH];
   uint8 i, j;
   int16 status;
    /* Initialize image arrays. */
    for (j = 0; j < WIDTH; j++) {
           for (i = 0; i < HETGHT; i++)picture[j][i] = 1; }
    /* Set the current palette. */
   status = DFR8setpalette(colors);
    /* Write the image data to the file. */
   status = DFR8putimage("Example2.hdf", picture, WIDTH,
                       HEIGHT, COMP NONE);
}
```
**FORTRAN:**

PROGRAM WRITE UNCOMPRESSED RIS8

```
 integer d8spal, d8pimg, status, i, j
      integer colors(768)
      integer*4 WIDTH, HEIGHT, COMP_NONE
      parameter (COMP_NONE = 0,
                WIDTH = 20,HEIGHT = 20) integer picture(WIDTH, HEIGHT)
C Initialize the image data.
      do 20 j = 1, WIDTH
      do 10 i = 1, HEIGHT
         picture(j, i) = 1
```

```
10 continue
20 continue
C Set the current palette.
      status = d8spal(colors)
C Write the image data to the file.
      status = d8pimg('Example2.hdf', picture, WIDTH, HEIGHT,
                     COMP NONE)
      end
```
#### **6.3.3 Compressing 8-Bit Raster Image Data: DFR8setcompress**

The compression type is determined by the tag passed as the fifth argument in calls to the **DFR8putimage** and **DFR8addimage** routines. **DFR8setcompress** is currently required only to reset the default JPEG compression options. However, future versions of this routine will support additional compression schemes.

To set non-default compression parameters, the calling program should contain the following sequence of routines:

```
C: status = DFR8setcompress(type, c_info);
           status = DFR8addimage(filename, image, width, height, compress);
FORTRAN: status = d8scomp(type)
           <compression-specific code>
           status = d8aimg(filename, image, width, height, compress)
```
Notice that the calling sequence for C differs from the calling sequence for FORTRAN-77. Once the compression is set, the parameter type in the **DFR8setcompress** routine, or **d8scomp** in FORTRAN-77, specifies the compression method that will be used when storing the raster images. However, the c\_info parameter, which is a pointer to a structure that contains information specific to the compression scheme indicated by the type parameter in **DFR8setcompress**, is missing from **d8scomp**. Because data structures of variable size are not supported in FORTRAN-77, another routine specific to the compression library is required in the FORTRAN-77 calling sequence.

The c info union is described in Chapter 3, titled *Scientific Data Sets (SD API)*. The values contained in this union are passed into the **d8sjpeg** FORTRAN-77-specific routine.

Parameters for **DFR8setcompress** and **d8sjpeg** are further described in [Table 6E](#page-270-0) below.

<span id="page-270-0"></span>TABLE 6E **DFR8setcompress Parameter List**

| <b>Routine Name</b><br>[Return Type]<br>(FORTRAN-77) | <b>Parameter</b> | <b>Parameter Type</b> |                   |                                        |
|------------------------------------------------------|------------------|-----------------------|-------------------|----------------------------------------|
|                                                      |                  | C                     | <b>FORTRAN-77</b> | <b>Description</b>                     |
| <b>DFR8setcompress</b><br>[intn]<br>(d8scomp)        | type             | int32                 | integer           | Compression method.                    |
|                                                      | c info           | comp info *           | None              | Pointer to JPEG information structure. |
| (d8sipeq)<br>[integer]                               | quality          | none                  | integer           | JPEG quality factor.                   |
|                                                      | baseline         | none                  | integer           | <b>IPEG</b> baseline.                  |

#### EXAMPLE 3. **Writing a Set of Compressed 8-Bit Raster Images**

These examples contain a series of calls in which four 20 x 20 images are written to the same file. The first two use palette paletteA and are compressed using the RLE method; the third and fourth use palette paletteB and are not compressed.

#### **C:**

```
 #include "hdf.h"
#define WIDTH 20
#define HEIGHT 20
main ( )
{
   uint8 paletteA[256*3], paletteB[256*3];
   uint8 picture1[HEIGHT][WIDTH], picture2[HEIGHT][WIDTH];
   uint8 picture3[HEIGHT][WIDTH], picture4[HEIGHT][WIDTH];
   uint8 i, j;
   int16 status;
    /* Initialize image arrays. */
    for (j = 0; j < WIDTH; j++) {
           for (i = 0; i < HEIGHT; i++) {
               picture1[j][i] = 1;
                picture2[j][i] = 1;picture3[j][i] = 1;picture4[j][i] = 1;}
    }
    /* Set the first palette. */
   status = DFR8setpalette(paletteA);
    /* Write the compressed image data to the HDF file. */
   status = DFR8putimage("Example3.hdf", (VOIDP)picture1, WIDTH, HEIGHT, \
                       COMP_RLE);
    status = DFR8addimage("Example3.hdf", (VOIDP)picture2, WIDTH, HEIGHT, \
                       COMP_RLE);
    /* Set the second palette. */
   status = DFR8setpalette(paletteB);
    /* Write the uncompressed image data to the HDF file. */
   status = DFR8addimage("Example3.hdf", (VOIDP)picture3, WIDTH, HEIGHT, \
                        \texttt{COMP\_NONE} ) \emph{i}status = DFR8addimage("Example3.hdf", (VOIDP)picture4, WIDTH, HEIGHT, \
                        COMP_NONE);
```

```
FORTRAN:
```

```
 PROGRAM WRITE IMAGE SETS
       integer d8spal, d8pimg, d8aimg, status
       integer*4 COMP_RLE, COMP_NONE, WIDTH, HEIGHT
      parameter (COMP_RLE = 11,
     \begin{array}{ccccccccc} + & & & & \text{COMP} & \text{NONE} & = & 0 \, , \end{array} + WIDTH = 20,
      + HEIGHT = 20)
       integer paletteA(768), paletteB(768)
      integer picture1(WIDTH, HEIGHT), picture2(WIDTH, HEIGHT)
      integer picture3(WIDTH, HEIGHT), picture4(WIDTH, HEIGHT)
C Initialize the image data.
      do 20 j = 1, WIDTH
      do 10 i = 1, HEIGHTpicture1(j, i) = 1picture2(j, i) = 1picture3(j, i) = 1picture4(j, i) = 110 continue
20 continue
C Set the first palette.
      status = d8spal(paletteA)
C Write the compressed image data to the HDF file.
      status = d8pimg('Example3.hdf', picture1, WIDTH, HEIGHT, 
                     COMP RLE)
      status = d8aimg('Example3.hdf', picture2, WIDTH, HEIGHT, 
      + COMP_RLE)
C Set the second palette.
      status = d8spal(paletteB)
C Write the uncompressed image data to the HDF file.
      status = d8aimg('Example3.hdf', picture3, WIDTH, HEIGHT, 
                    COMP NONE)
      status = d8aimg('Example3.hdf', picture4, WIDTH, HEIGHT, 
      + COMP_NONE)
```
end

#### <span id="page-271-0"></span>EXAMPLE 4. **Compressing and Writing a 8-Bit Raster Image**

In the following examples, **DFR8addimage** and **DFR8compress** are used to compress an 8-bit image and write it to an HDF file named "Example2.hdf". Notice that compressing an image in C requires only one function call, whereas compressing an image using FORTRAN-77 requires two. The second FORTRAN-77 call is required because it is not valid to pass a structure as a parameter in FORTRAN-77.

**C:**

```
#include "hdf.h"
#include "hcomp.h"
#define WIDTH 3
#define HEIGHT 5
```

```
#define PIXEL_DEPTH 3
main( )
{
    /* Initialize the image array. */
   static uint8 raster data[HEIGHT][WIDTH][PIXEL DEPTH] =
            { 1, 2, 3, 4, 5, 6, 7, 8, 9, 
               10,11,12, 13,14,15, 16,17,18, 
              19,20,21, 22,23,24, 25,26,27, 
              28,29,30, 31,32,33, 34,35,36, 
              37,38,39, 40,41,42, 43,44,45 }; 
    static comp info compress info;
   intn status;
    /* Initialize JPEG compression structure. */
   compress_info.jpeg.quality = 60;
   compress info.jpeg.force baseline = 1;/* Set JPEG compression for storing the image. */
   status = DFR8setcompress(COMP_JPEG, &compress_info);
    /* Write the 8-bit image data to file. */
   status = DFR8addimage("Example2.hdf", (VOIDP) raster data, WIDTH,
                           HEIGHT, COMP_JPEG);
```
}

#### **FORTRAN:**

 PROGRAM COMPRESS RIS8 integer d8aimg, d8scomp, d8sjpeg, status integer\*4 WIDTH, HEIGHT, PIXEL\_DEPTH, COMP\_JPEG C COMP\_JPEG is defined in hcomp.h. parameter(WIDTH = 3,  $HEIGHT = 5$ , + COMP\_JPEG = 1, PIXEL DEPTH = 3) character raster\_data(PIXEL\_DEPTH, WIDTH, HEIGHT) C Initialize the image array. data raster data + / 1, 2, 3, 4, 5, 6, 7, 8, 9, + 10,11,12, 13,14,15, 16,17,18, + 19,20,21, 22,23,24, 25,26,27, + 28,29,30, 31,32,33, 34,35,36, + 37,38,39, 40,41,42, 43,44,45 / C Set compression. status = d8scomp(COMP\_JPEG) C Set JPEG parameters to quality = 60, and turn compatibility on.  $status = dsijpeg(60, 1)$ C Write the 8-bit image data to the HDF file. status = d8aimg('Example2.hdf', raster\_data, WIDTH, HEIGHT, + COMP\_JPEG)

end

### **6.3.4 Specifying the Reference Number of an RIS8: DFR8writeref**

**DFR8writeref** specifies the reference number of the image to be written when **DFR8addimage** or **DFR8putimage** is called. Use the following calling sequence to invoke **DFR8writeref**:

```
C: status = DFR8writeref(filename, ref);
           status = DFR8addimage(filename, image, width, height, compress);
FORTRAN: status = d8wref(filename, ref)
           status = d8aimg(filename, image, width, height, compress)
```
**DFR8writeref** assigns the reference number passed in the ref parameter to the next image the file specified by the filename parameter. If the value of ref is the same as the reference number of an existing RIS8, the existing raster image data will be overwritten. The parameters for **DFR8writeref** are further described below. [\(See Table 6F.\)](#page-273-0)

It is unlikely that you will need this routine, but if you do, use it with caution. It is not safe to assume that a reference number indicates the file position of the corresponding image as there is no guarantee that reference numbers appear in sequence in an HDF file.

<span id="page-273-0"></span>TABLE 6F **DFR8writeref Parameter List**

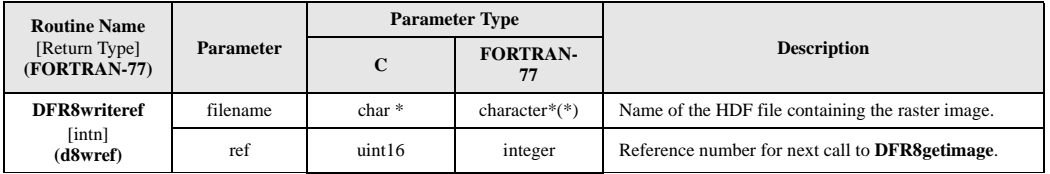

# **6.4 Reading 8-Bit Raster Images**

The DFR8 programming model for reading an 8-bit raster image set is as follows:

- 1. Determine the dimensions of the image if they are not known prior to the read operation.
- 2. Read the image from the file.

#### **6.4.1 Reading a Raster Image: DFR8getimage**

If dimensions of the image are known, **DFR8getimage** is the only function call needed to read a raster image. If a file is being opened for the first time, **DFR8getimage** returns the first image in the file. Additional calls will return successive images in the file, therefore images are read in the order which they were written to the file. **DFR8getdims** is called before **DFR8getimage** so that space allocations for the image and palette can be checked and the dimensions verified. If this information is already known, **DFR8getdims** may be omitted.

To read a raster image from an HDF file, the calling program must contain the following:

- **C:** status = DFR8getimage(filename, image, width, height, palette);
- **FORTRAN:** status = d8gimg(filename, image, width, height, palette)

**DFR8getimage** retrieves the next 8-bit image from the HDF file name specified by the filename parameter. If the image in the file is compressed, **DFR8getimage** first decompresses it then places it in memory at the location pointed to by the image parameter. The dimensions of the array allocated to hold the image are specified by the width and height parameters and may be larger than the actual image.The palette, if present, is stored in memory at the location pointed to by the palette parameter. If it contains a NULL value the palette is not loaded, even if there is one stored with the image. The parameters for **DFR8getimage** are defined further in [Table 6G](#page-275-0) below.

Notice that in [Example 4,](#page-271-0) as in the case of **DFR8addimage**, the order in which the dimensions for the image array are declared differs between C and FORTRAN-77. FORTRAN-77 declarations require the width before the height while the C declaration requires the height before the width as FORTRAN-77 arrays are stored in column-major order, while C arrays are stored in row-major order. (row-major order implies that the second coordinate varies fastest). When **d8gimg** reads an image from a file, it assumes column-major order.

### **6.4.2 Querying the Dimensions of an 8-Bit Raster Image: DFR8getdims**

**DFR8getdims** opens a named file, finds the next image or the first image if the file is being opened for the first time, retrieves the dimensions of the image and determines if there is a palette associated with the image. If the file is being opened for the first time, **DFR8getdims** returns information about the first image in the file. If an image has already been read, **DFR8getdims** finds the next image. In this way, images are read in the same order in which they were written to the file.

To determine the dimensions of an image before attempting to read it, the calling program must include the following routines:

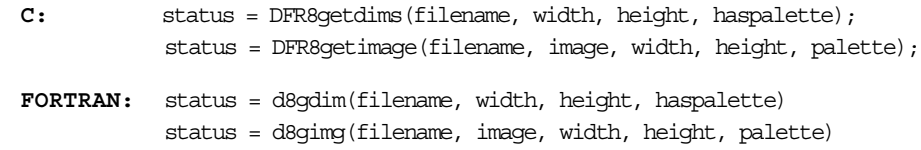

**DFR8getdims** retrieves dimension and palette information about the next 8-bit image in the file specified by filename. The returned information is pointed to by the width and height parameters. The haspalette parameter determines the presence of a palette and returns a value of 1 if it exists and 0 otherwise. The parameters for **DFR8getdims** are defined further in the following table.

<span id="page-275-0"></span>TABLE 6G **DFR8getdims and DFR8getimage Parameter List**

| <b>Routine Name</b><br>[Return Type]<br>(FORTRAN-77) | <b>Parameter</b> | <b>Parameter Type</b> |                  |                                                              |
|------------------------------------------------------|------------------|-----------------------|------------------|--------------------------------------------------------------|
|                                                      |                  | $\mathbf C$           | FORTRAN-77       | <b>Description</b>                                           |
| DFR8getdims<br>[intn]<br>(d8gdims)                   | filename         | $char *$              | character* $(*)$ | Name of the HDF file containing the set of raster<br>images. |
|                                                      | width            | $int32$ *             | integer          | Number of columns in the next raster image.                  |
|                                                      | height           | $int32$ *             | integer          | Number of rows in the next raster image.                     |
|                                                      | ispalette        | $intn *$              | integer          | "1" if a palette exists, otherwise "0".                      |
| DFR8getimage<br>[intn]<br>(d8gimg)                   | filename         | $char *$              | character* $(*)$ | Name of HDF file with the raster image.                      |
|                                                      | image            | $uint8*$              | character* $(*)$ | Buffer for the raster image.                                 |
|                                                      | width            | int32                 | integer          | Width of the raster image buffer.                            |
|                                                      | height           | int32                 | integer          | Height of the raster image buffer.                           |
|                                                      | palette          | $uint8*$              | character* $(*)$ | Palette assigned to the raster image.                        |

#### EXAMPLE 5. **Reading an 8-Bit Raster Image**

The following examples search the "Example1.hdf" file created in [Example 1](#page-266-1) for the dimensions of an 8-bit image. Although the **DFR8getdims** call is optional, it is included as a demonstration of how to check the dimensions of an image. This example also assumes that the data set does not include a palette, therefore NULL is passed as the palette parameter. If the palette argument is NULL (or "0" in FORTRAN-77), all palette data is ignored.

#### **C:**

```
#include "hdf.h"
#define WIDTH 5
#define HEIGHT 6
main( )
{
   uint8 raster data[HEIGHT][WIDTH];
   int32 width, height;
   intn haspal, status;
    /* Get the dimensions of the image */
    status = DFR8getdims("Example1.hdf", &width, &height, &haspal);
    /* Read the raster data if the dimensions are correct */
    if (width <= WIDTH && height <= HEIGHT)
            status = DFR8getimage("Example1.hdf", (VOIDP)raster_data, width, 
                       height, NULL);
```
# }

#### **FORTRAN:**

PROGRAM RASTER8

```
 character*1 image(5, 6)
      integer status, height, width, d8gimg, d8gdims, haspal
      integer*4 width, height
C Get the dimensions of the image.
      status = d8gdims('Example1.hdf', width, height, haspal)
C Read the raster data if the dimensions are correct.
```

```
 if (width .le. 5 .and. height .le. 6) then
    status = d8gimg('Example1.hdf', image, width, height, 0)
 endif
 end
```
#### **6.4.3 Reading an Image with a Given Reference Number: DFR8readref**

**DFR8readref** accesses specific images that are stored in files containing multiple raster image sets. It is an optionally used before **DFR8getimage** to set the access pointer to the specified raster image. **DFR8readref** can be used in connection with vgroups, which identify their members by tag/reference number pairs. See Chapter 5, titled Vgroups (V API), for a discussion of vgroups and tag/reference number pairs.

To access a specific raster image set, use the following calling sequence:

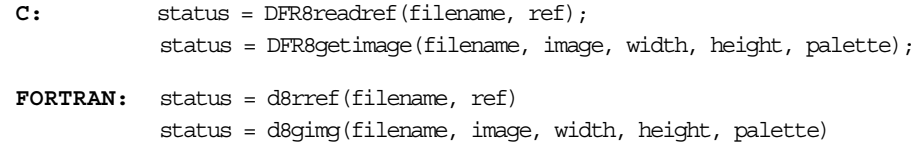

**DFR8readref** specifies that the target for the next read operation performed on the HDF file specified by the filename parameter is the object with the reference number named in the ref parameter. The parameters required for **DFR8readref** are defined further in the following table.

#### TABLE 6H **DFR8readref Parameter List**

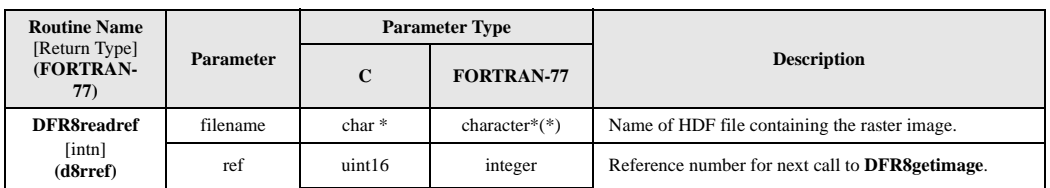

#### **6.4.4 Specifying the Next 8-Bit Raster Image to be Read: DFR8restart**

**DFR8restart** causes the next call to **DFR8getimage** or **DFR8getdims** to read the first raster image set in the file. Use the following call to invoke **DFR8restart**:

**C:** status = DFR8restart( ); **FORTRAN:** status = d8first( )

### **6.5 8-Bit Raster Image Information Retrieval Routines**

#### **6.5.1 Querying the Total Number of 8-Bit Raster Images: DFR8nimages**

**DFR8nimages** returns the total number of 8-bit raster image sets in a file and has the following syntax:

**C:** num of images = DFR8nimages(filename);

```
FORTRAN: num_of_images = d8nimg(filename)
```
TABLE 6I **DFR8nimages Parameter List**

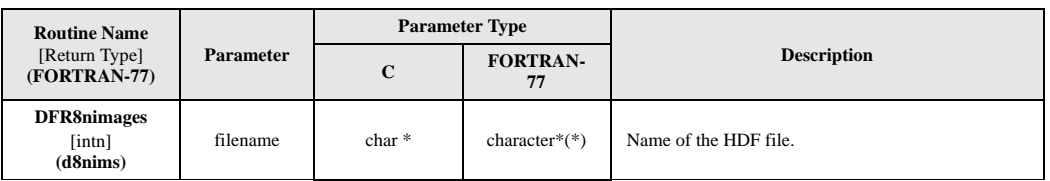

# **6.5.2 Determining the Reference Number of the Most-Recently-Accessed 8-Bit Raster Image: DFR8lastref**

**DFR8lastref** returns the reference number most recently used in writing or reading an 8-bit raster image. This routine is primarily used for attaching annotations to images and adding images to vgroups. (See Chapters 8, titled Annotations (DFAN API) and Chapter 5, titled Vgroups (V API) for more detailed information on how to use reference numbers in connection with these applications.)

The following calling sequence uses **DFR8lastref** to find the reference number of the 8-bit raster image most recently added to an HDF file:

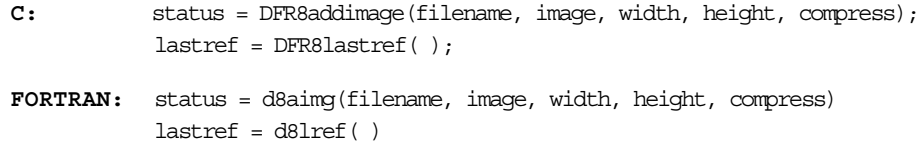

**DFR8putimage** or **DFR8getimage** can be used instead of **DFR8addimage** with similar results.

### **6.5.3 Determining the Reference Number of the Palette of the Most-Recently-Accessed 8-Bit Raster Image: DFR8getpalref**

**DFR8getpalref** returns the reference number of the palette associated with the most recently used in writing or reading an 8-bit raster image. The **DFR8getdims** routine must be called before **DFR8getpalref**, as **DFR8getdims** initializes internal structures required by **DFR8getpalref**.

There is currently no FORTRAN-77 version of the **DFR8getpalref** routine.

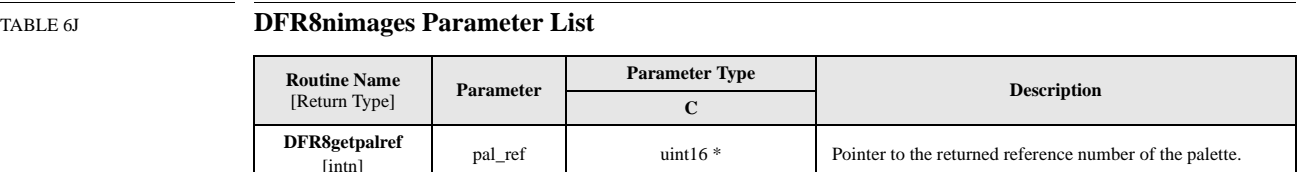

# **6.6 RIS8 Backward Compatibility Issues**

### **6.6.1 Attribute "long\_name" Included in HDF for netCDF Compatibility**

In several routines of the RIS8 interface, the value returned by label is the value of the attribute named "long\_name" and that the value returned by coordsys is the value of the attribute named "cordsys".

This was done in order to provide HDF with the ability to read netCDF files. While this aspect of HDF functionality will not affect its ability to read HDF data files written by programs compiled

with earlier versions of HDF, it is advisable for HDF users to know this to be aware of the significance of the "long\_name" and "cordsys" attribute names in a list of attributes.

# **6.6.2 Raster Image Group Implementation with New RIS8 Tags**

As HDF has evolved, a variety of structures have been used to store raster image sets. For instance, HDF first began grouping 8-bit raster images together with dimensions and palettes by insuring that their reference numbers fell in a certain pattern. This method of organizing raster images quickly lead to very complicated collections of images, dimension records, and palettes, and eventually was replaced by an specific grouping structure known as a *Raster Image Group,* or *RIG*, with a completely new set of tags.

To maintain backward compatibility with older versions of HDF, the RIS8 interface supported by HDF version 4.1 and later recognizes raster images stored using either set of HDF tags. Details on the different tags and structures used to store raster images can be found in the *HDF Specifications and Developer's Guide v3.2* from the HDF web site at http://www.hdfgroup.org/.

**7**

# **24-bit Raster Images (DF24 API)**

# **7.1 Chapter Overview**

This chapter describes the 24-bit raster data model and the single-file DF24 routines available for storing and retrieving 24-bit raster images.

*Note*: This interface is now deprecated and superseded by the *[General Raster Images \(GR API\)](#page-296-0)* interface (Chapter 8.)

# **7.2 The 24-Bit Raster Data Model**

The *24-bit raster image set*, or *RIS24*, data model supports two primary data objects: two-dimensional 24-bit raster images and dimensions. The primary member of the set is the *24-bit raster image*, a two-dimensional array of pixels or picture elements. Each pixel is represented by three 8-bit numbers of image data. An optional compression method describes the method used, if any, to compress the image. [Figure 7a](#page-280-0) shows the contents of a 24-bit raster image set.

<span id="page-280-0"></span>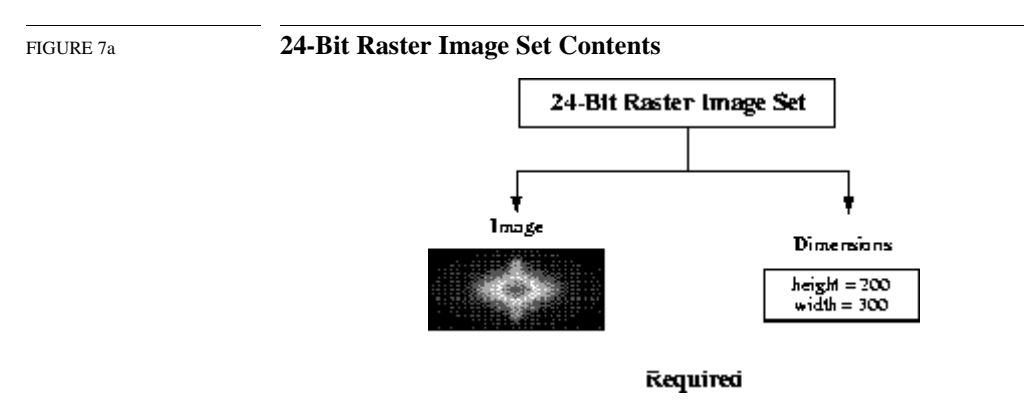

# **7.2.1 Required 24-Bit Raster Image Data Set Objects**

All 24-bit raster images must contain image data and a dimension record. These objects are created by the HDF library using information provided at the time the image is written to file.

#### **7.2.1.1 24-Bit Raster Image Data Representation**

The *24-bit raster image object contains a set of* 24-bit pixel values, each of which has three 8-bit components; one for the red, one for the green, and one for the blue color component of the image. These values, referred to as *RGB values*, are arranged in one of three specific ways, as described in [Section 7.2.2.2 on page 261](#page-282-0). The pixel values are arranged in rows, painted from left-to-right, top-to-bottom. As each pixel in a 24-bit image is represented in the image data by three 8-bit numbers, palettes are unnecessary and are not included in the 24-bit raster data model.

As an example, consider a stream of 24-bit numbers representing a raster image (Fig. 4.1a). To display the image, the color associated with the first number in the data stream appears in the upper left corner of the image. The remainder of the first line is then painted from left-to-right using as many values from the data stream as necessary to complete the line. The remainder of the rows are similarly painted from left-to-right, top-to-bottom until every value in the data stream appears as one pixel in the image.

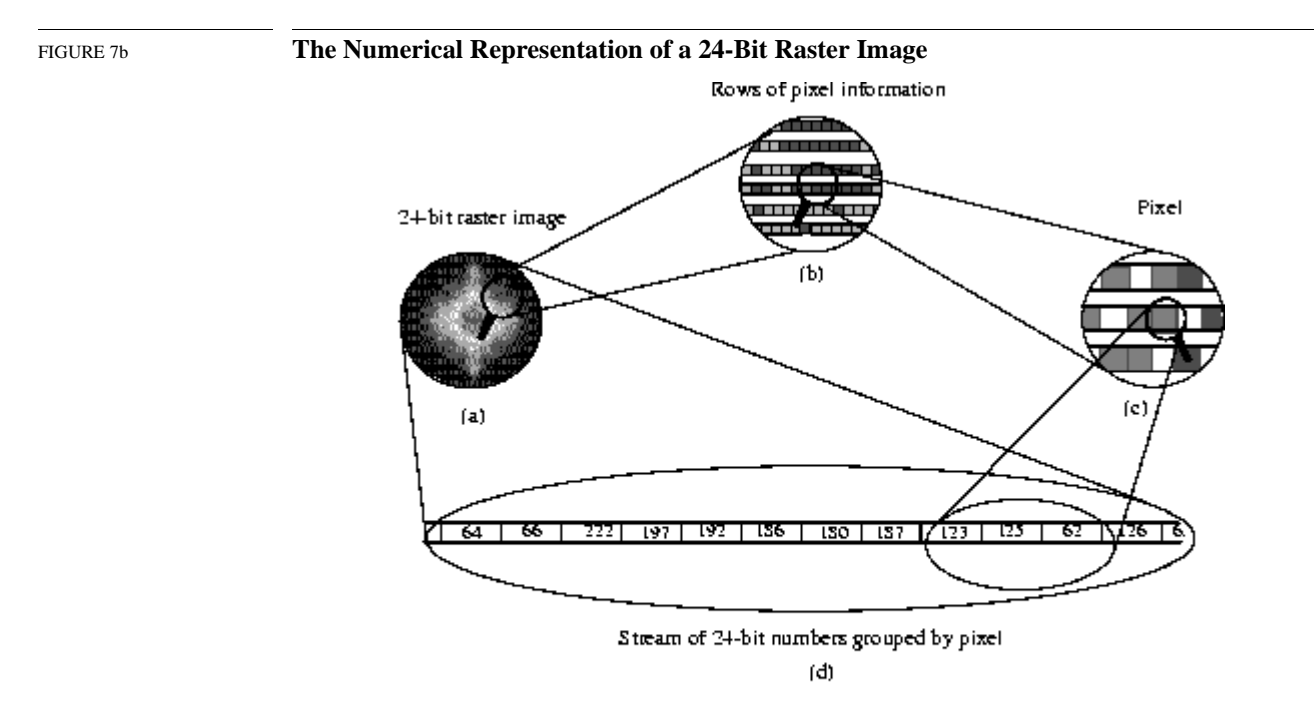

A 2+bit raster image (a) is a set of rows displayed from left-to-right consisting of rows of pixels (b) whose values are stored as three 8-bit numbers (c) in a stream of data (d). In this figure, the image is interleaved by pixel.

#### **7.2.1.2 24-Bit Raster Image Dimension**

The *dimensions* of an image are the height and width of the image in pixels.

### **7.2.2 Optional 24-Bit Raster Image Data Set Objects**

#### **7.2.2.1 Compression Method**

The only 24-bit compression method currently available in HDF is the JPEG algorithm . The applicable HDF compression tags are COMP\_JPEG and COMP\_NONE. [\(See Table 7A.\)](#page-282-1) The HDF tags COMP\_JPEG and COMP\_NONE are defined as the values 2, and 0 respectively in the "hdf.h" header file.

<span id="page-282-1"></span>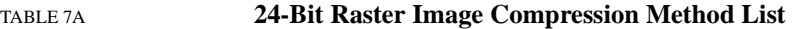

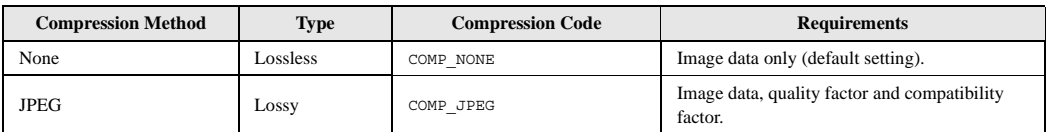

#### **JPEG Compression**

The *JPEG* compression method is a lossy compression algorithm whose use is recommended for photographic or scanned images. Using JPEG compression to reduce the size of an image changes the values of the pixels and therefore may alter the meaning of the corresponding data.

For more information on the JPEG algorithm, refer to Chapter 6, *[8-Bit Raster Images \(DFR8](#page-262-0) [API\)](#page-262-0)*.

#### <span id="page-282-0"></span>**7.2.2.2 Interlace Modes**

Because graphics applications and hardware devices vary in the way they access image data, HDF supports three interlace formats. By storing an image using a format that is consistent with the expected application or device, it is possible to achieve substantial improvements in performance.

HDF provides three options for organizing the color components in 24-bit raster images. These options consist of pixel interlacing, scan-line interlacing, and scan-plane interlacing. (See [Figure](#page-282-2) [7c.](#page-282-2)) Storing the color components grouped by pixel, as in red-green-blue, red-green-blue, etc., is called *pixel interlacing*. Storing the color components by line, as in one row of red, one row of green, one row of blue, one row red, etc., is called *scan-line interlacing*. Finally, storing the color components grouped by color plane, as in the red components first, the green components second, and the blue components last, is called *scan-plane interlacing*. Unless otherwise specified, the HDF 24-bit raster model assumes that all 24-bit images are stored using pixel interlacing.

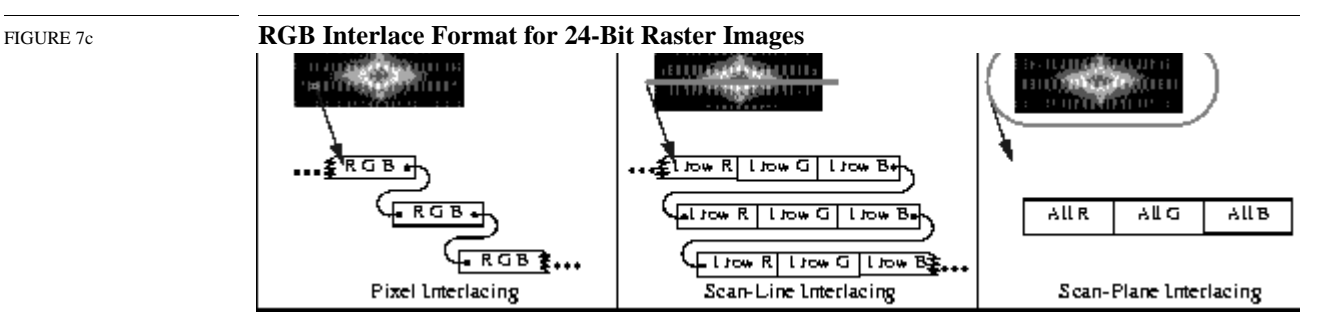

An interlace format describes both the physical format of an image as it is stored in memory and in the file. When writing to a file, HDF stores a 24-bit image using the same interlace format as it has in memory. However, when reading from a file, it is possible to make the in-core interlacing mode different from that used in the file. The following table contains a summary of the interlacing format available in the DF24 interface.

<span id="page-282-2"></span>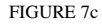

#### TABLE 7B **24-Bit Raster Image Interlace Format**

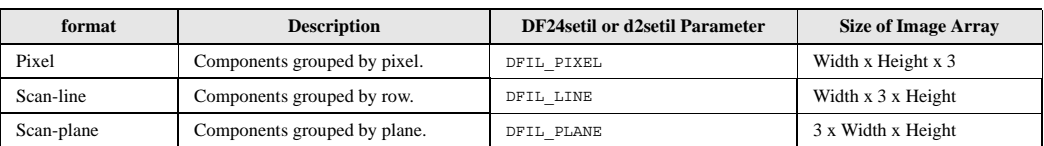

# **7.3 The 24-Bit Raster Interface**

The HDF library currently contains several routines for storing 24-bit raster images in the HDF format. The **DF24addimage**, **DF24putimage**, and **DF24getimage** routines are sufficient for most reading and writing operations.

### **7.3.1 24-Bit Raster Image Library Routines**

The names of all C routines in the 24-bit raster image interface are prefaced by "DF24". The equivalent FORTRAN-77 routines are prefaced by "d2". These routines are divided into the following categories:

- *Write routines* create raster image sets and store them in new files or append them to existing files.
- *Read routines* determine the dimensions and interlace format of an image set, read the actual image data, and provide sequential or random read access to any raster image set.

The DF24 function calls are more explicitly defined in [Table 7C](#page-284-0) and on their respective pages in the *HDF Reference Manual*.

<span id="page-284-0"></span>TABLE 7C **DF24 Library Routines**

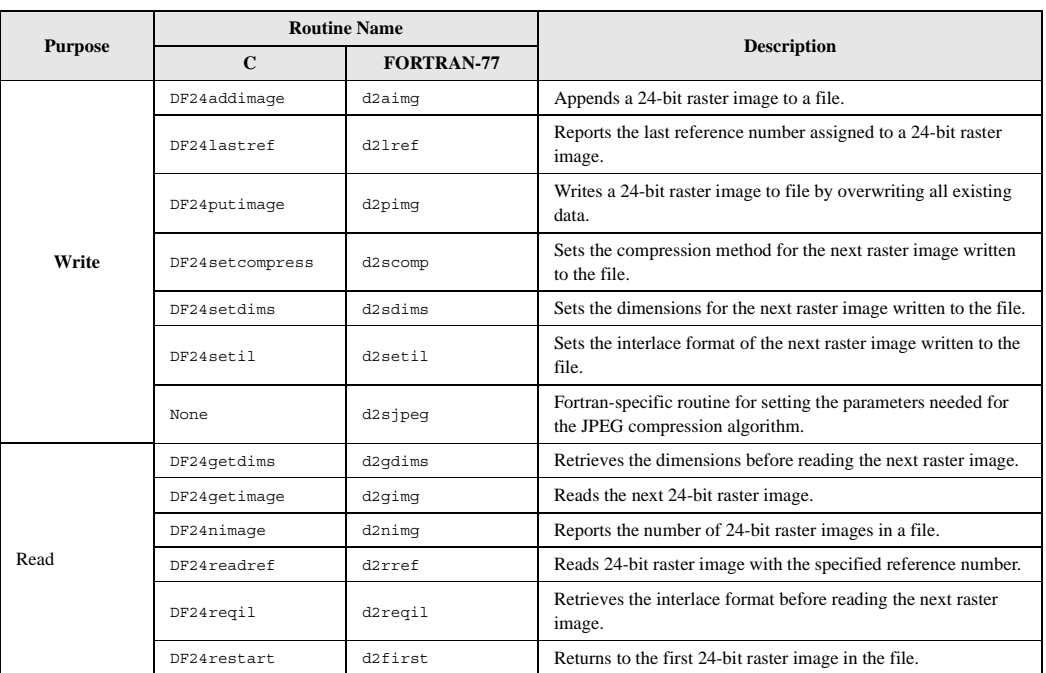

# **7.4 Writing 24-Bit Raster Images**

The DF24 programming model for writing a 24-bit raster image set is as follows:

- 1. Set the interlace format if the interlacing is to be different from pixel interlacing. (optional)
- 2. Set the compression type if the image is to be compressed. (optional)
- 3. Write the raster data to the file.

Steps 1 and 2 can be invoked in any order, as long as they are executed before Step 3. By default, images are stored uncompressed using pixel interlacing.

#### **7.4.1 Writing a 24-Bit Raster Image: DF24putimage and DF24addimage**

To write a raster image to an HDF file, the calling program must contain one of the following function calls:

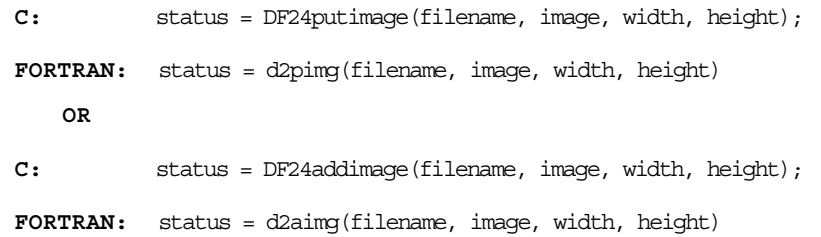

**DF24putimage** and **DF24addimage** write a 24-bit raster images to the HDF file specified by the filename parameter. When given a new file name, **DF24putimage** and **DF24addimage** create a new file and write the raster image as the first raster image in the file. If a file with the specified filename exists, **DF24putimage** overwrites the previous contents of the file whereas **DF24addimage** appends data to the end of the file.

**DF24putimage** and **DF24addimage** passes the raster data in the image parameter and the width and height of the image in the width and height parameters. The array image is assumed to be the width times the height times three bytes in length for each color component. The parameters for **DF24putimage** and **DF24addimage** are further defined below. [Table 7D on page 264](#page-285-0)

<span id="page-285-0"></span>TABLE 7D **DF24putimage and DF24addimage Parameter List**

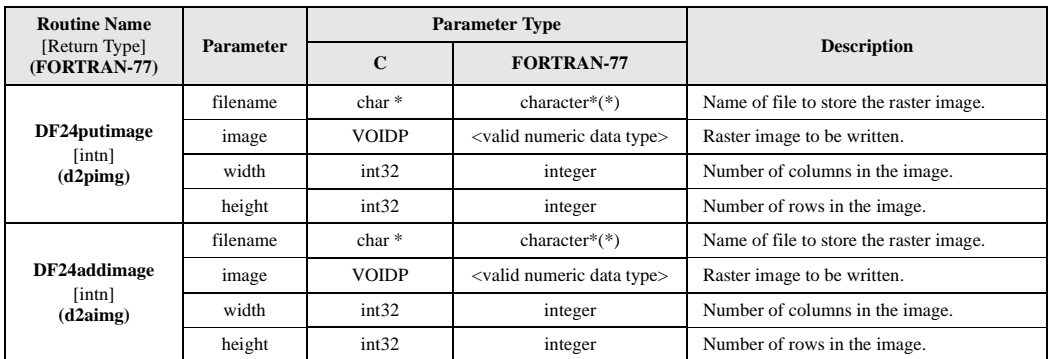

#### EXAMPLE 1. **Writing a 24-Bit Raster Image to an HDF File**

In the following examples, **DF24addimage** and **d2aimg** are used to write a 24-bit image to an HDF file named "Example1.hdf." **DF24addimage** assumes row-major order. Therefore, the FOR-TRAN-77 declaration requires the width (rows) before the height (columns), whereas the C declaration requires the height before the width. The interlace format setting is the default (pixel interlacing).

#### **C:**

```
#include "hdf.h"
#define WIDTH 5
#define HEIGHT 6
#define PIXEL_DEPTH 3
main( )
{
   /* Initialize the image array. */
   static uint8 raster_data[HEIGHT][WIDTH][PIXEL_DEPTH] =
    \{ 1, 2, 3, 4, 5, 6, 7, 8, 9, 10, 11, 12, 13, 14, 15, 16,17,18, 19,20,21, 22,23,24, 25,26,27, 28,29,30, 
     31,32,33, 34,35,36, 37,38,39, 40,41,42, 43,44,45, 
      46,47,48, 49,50,51, 52,53,54, 55,56,57, 58,59,60, 
      61,62,63, 64,65,66, 67,68,69, 70,71,72, 73,74,75, 
      76,77,78, 79,80,81, 82,83,84, 85,86,87, 88,89,90 };
     intn status;
    /* Write the 24-bit raster image to the HDF file. */status = DF24addimage("Example1.hdf", (VOIDP)raster data, WIDTH, \
                          HEIGHT);
}
```
#### **FORTRAN:**

```
 PROGRAM WRITE RIS24
       integer status, d2aimg 
       integer*4 WIDTH, HEIGHT, PIXEL_DEPTH
       parameter (WIDTH = 5,
              HEIGHT = 6,PIXEL DEPTH = 3)
      character raster data(PIXEL DEPTH, WIDTH, HEIGHT)
C Initialize the image array.
       data raster_data 
           + / 1, 2, 3, 4, 5, 6, 7, 8, 9, 10,11,12, 13,14,15, 
           + 16,17,18, 19,20,21, 22,23,24, 25,26,27, 28,29,30, 
            + 31,32,33, 34,35,36, 37,38,39, 40,41,42, 43,44,45, 
            + 46,47,48, 49,50,51, 52,53,54, 55,56,57, 58,59,60, 
            + 61,62,63, 64,65,66, 67,68,69, 70,71,72, 73,74,75, 
            + 76,77,78, 79,80,81, 82,83,84, 85,86,87, 88,89,90 /
C Write the 24-bit raster image to the file.
       status = d2aimg('Example1.hdf', raster_data, WIDTH, 
                     HEIGHT) end
```
#### **7.4.2 Setting the Interlace Format: DF24setil**

**DF24setil** indicates the interlace format to be used for all subsequent write operations. **DF24setil** changes the default setting from pixel interlacing to the selected format. When the format is set, it acts as the default until it is reset by another call to **DF24setil**. To change the default interlace format , the calling program must contain the following routines:

```
C: status = DF24setil(il);
          status = DF24addimage(filename, image, width, height);
FORTRAN: status = d2setil(il)
```
**DF24setil** takes il as its only parameter. Valid values for il are DFIL PIXEL, DFIL LINE, and DFIL\_PLANE. The parameters for **DF24setil** are further defined below. [Table 7E on page 267](#page-288-0)

#### EXAMPLE 2. **Writing 24-Bit Raster Images Using Scan-plane Interlacing**

In the following examples, **DF24addimage** is used to write a 24-bit image to an HDF file called "Example2.hdf". The **DF24setil** function used here to change the default format setting from pixel interlacing to scan-plane interlacing.

```
C:
```

```
#include "hdf.h"
#include "hcomp.h"
#define WIDTH 5
#define HEIGHT 6
#define PIXEL_DEPTH 3
main( )
{
```

```
/* Initialize the image array. */
static uint8 raster data[HEIGHT][WIDTH][PIXEL_DEPTH] =
{ 1, 2, 3, 4, 5, 6, 7, 8, 9, 10,11,12, 13,14,15, 
16,17,18, 19,20,21, 22,23,24, 25,26,27, 28,29,30, 
31,32,33, 34,35,36, 37,38,39, 40,41,42, 43,44,45, 
46,47,48, 49,50,51, 52,53,54, 55,56,57, 58,59,60, 
61,62,63, 64,65,66, 67,68,69, 70,71,72, 73,74,75, 
76,77,78, 79,80,81, 82,83,84, 85,86,87, 88,89,90 };
intn status;
/* Change interlace from pixel to scan-plane. */
status = DF24setil(DFIL PLANE);
/* Write the 24-bit image data to file. */
status = DF24addimage("Example2.hdf", (VOIDP)raster data,
                   WIDTH, HEIGHT);
```
#### **FORTRAN:**

}

 PROGRAM CHANGE INTERLACE integer status, d2aimg, d2setil integer\*4 WIDTH, HEIGHT, PIXEL\_DEPTH, DFIL\_PLANE parameter (WIDTH = 5,  $HEIGHT = 6$ , PIXEL DEPTH = 3, + DFIL PLANE = 2) integer raster\_data(PIXEL\_DEPTH, WIDTH, HEIGHT) C Initialize the image array. data raster\_data + / 1, 2, 3, 4, 5, 6, 7, 8, 9, 10,11,12, 13,14,15, + 16,17,18, 19,20,21, 22,23,24, 25,26,27, 28,29,30, + 31,32,33, 34,35,36, 37,38,39, 40,41,42, 43,44,45, + 46,47,48, 49,50,51, 52,53,54, 55,56,57, 58,59,60, + 61,62,63, 64,65,66, 67,68,69, 70,71,72, 73,74,75, + 76,77,78, 79,80,81, 82,83,84, 85,86,87, 88,89,90 / C Change interlace from pixel to scan plane. status = d2setil(DFIL\_PLANE) C Write the 24-bit raster image to the file. status = d2aimg('Example2.hdf', raster\_data, WIDTH, HEIGHT) end

#### **7.4.3 Compressing Image Data: DF24setcompress and d2sjpeg**

**DF24setcompress** invokes JPEG compression and sets the JPEG quality and baseline options. To store a 24-bit raster image using JPEG compression, the calling program must contain the following function calls:

**C:** status = DF24setcompress(type, c\_info); status = DF24addimage(filename, image, width, height); **FORTRAN:** status = d2scomp(type)
**OR** status = d2sjpeg(quality, baseline) status = d2aimg(filename, image, width, height, compress)

Notice that the calling sequence for C is different from the calling sequence for FORTRAN-77. Once it is set, the parameter type in the **DF24setcompress routine,** or **d2scomp** in FORTRAN-77, routine specifies the compression method that will be used to store the raster images. However, the  $\subset$  info parameter in **DF24setcompress** is missing from **d2scomp** which is a pointer to a structure that contains information specific to the compression method indicated by the type parameter. Because data structures of variable size are not supported in FORTRAN-77, a second compression-specific routine (**d2sjpeg**) is required in the FORTRAN-77 calling sequence.

For more information about the c\_info structure refer to Chapter 6, *[8-Bit Raster Images \(DFR8](#page-262-0) [API\)](#page-262-0)*.

Default values for quality and baseline (quality=75%, baseline=on) are used if c\_info is a null structure or **d2sjpeg** is omitted. Parameters for **DF24setcompress** and **d24sjpeg** are further described in [Table 7E](#page-288-0) below.

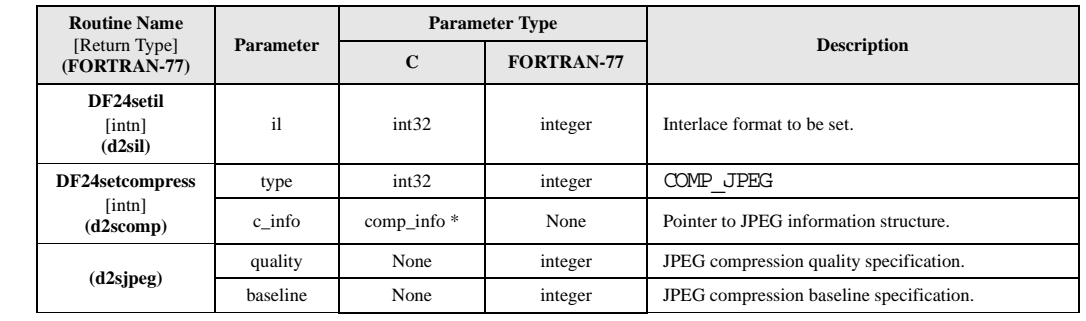

<span id="page-288-0"></span>TABLE 7E **DF24setil and DF24setcompress Parameter List**

#### EXAMPLE 3. **Compressing and Writing a 24-Bit Raster Image**

In the following examples, **DF24addimage** and **DF24compress** are used to compress a 24-bit image and write it to an HDF file named "Example2.hdf". Notice that compressing an image in C requires only one function call, whereas compressing an image using FORTRAN-77 requires two. The second FORTRAN-77 call is required because it is not valid to pass a structure as a parameter in FORTRAN-77.

#### **C:**

```
#include "hdf.h"
#include "hcomp.h"
#define WIDTH 3
#define HEIGHT 5
#define PIXEL_DEPTH 3
main( )
{
    /* Initialize the image array. */
   static uint8 raster data[HEIGHT][WIDTH][PIXEL_DEPTH] =
            { 1, 2, 3, 4, 5, 6, 7, 8, 9, 
               10,11,12, 13,14,15, 16,17,18, 
               19,20,21, 22,23,24, 25,26,27, 
               28,29,30, 31,32,33, 34,35,36, 
               37,38,39, 40,41,42, 43,44,45 }; 
    static comp info compress info;
```

```
intn status;
/* Initialize JPEG compression structure. */
compress_info.jpeg.quality = 60;
compress_info.jpeg.force_baseline = 1;
/* Set JPEG compression for storing the image. */
status = DF24setcompress(COMP_JPEG, &compress_info);
/* Write the 24-bit image data to file. */
status = DF24addimage("Example2.hdf", (VOIDP)raster_data,
                   WIDTH, HEIGHT);
```
#### **FORTRAN:**

}

 PROGRAM COMPRESS RIS24 integer d2aimg, d2scomp, d2sjpeg, status integer\*4 WIDTH, HEIGHT, PIXEL\_DEPTH parameter(WIDTH = 3, + HEIGHT = 5, + PIXEL\_DEPTH = 3) character raster\_data(PIXEL\_DEPTH, WIDTH, HEIGHT) C Initialize the image array. data raster data + / 1, 2, 3, 4, 5, 6, 7, 8, 9, + 10,11,12, 13,14,15, 16,17,18, + 19,20,21, 22,23,24, 25,26,27, + 28,29,30, 31,32,33, 34,35,36, + 37,38,39, 40,41,42, 43,44,45 / C Set compression. status = d2scomp(COMP\_JPEG) C Set JPEG parameters to quality = 60, and turn compatibility on. status =  $d2sjpeq(60, 1)$ C Write the 24-bit image data to the HDF file. status = d2aimg('Example2.hdf', raster\_data, WIDTH, HEIGHT) end

# **7.5 Reading 24-Bit Raster Images**

The DF24 programming model for reading a 24-bit raster image set is as follows:

- 1. Determine the dimensions for an image if necessary.
- 2. Specify the interlace format to use when reading the image. (optional)
- 3. Read the image data from the file.

#### **7.5.1 Reading a Raster Image: DF24getimage**

If the dimensions and interlace format of the image are known, **DF24getimage** is the only function call required to read a raster image. If a file is being opened for the first time, **DF24getimage** returns the first image in the file. Additional calls will return successive images in the file, therefore images are read in the same order in which they were written to the file. Normally, **DF24getdims** and **DF24getil** are called before **DF24getimage** so that, if necessary, space allocations and interlace format for the image can be checked and the dimensions verified. If this information is already known, both function calls may be omitted.

The syntax of the **DF24getimage** routine is as follows:

**C:** status = DF24getimage(filename, image, width, height); **FORTRAN:** status = d2gimg(filename, image, width, height)

**DF24getimage** retrieves the next 24-bit image from the HDF file specified by the filename parameter. If the image is compressed, **DF24getimage** decompresses it and places it in memory at the location pointed to by the image parameter. **DF24getimage** assumes the data is stored using pixel interlacing. The space allocated to hold the image is specified by the width and height parameters and may be larger than the actual image.The parameters for **DF24getimage** are further defined below. [Table 7F on page 270](#page-291-0)

#### **7.5.2 Determining the Dimensions of an Image: DF24getdims**

**DF24getdims** opens a named file, finds the next image or the first image if the file is being opened for the first time, retrieves the dimensions of the image, then determines the interlace format of the image. Images are read in the order they were written.

To determine the dimensions and interlace format for an image, the calling program must call the following routines:

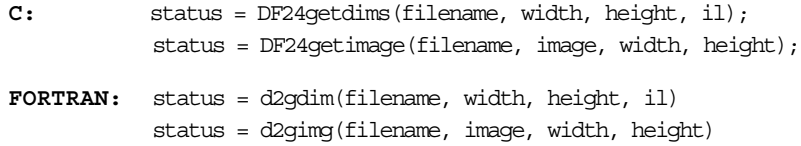

**DF24getdims** takes four parameters: filename, width, height, and il. It retrieves dimension and interlace format information of the next 24-bit image stored in the HDF file specified by the filename parameter. The width and height are returned in the space pointed to by the width and height parameters respectively. The il parameter is used to determine the interlace format. The parameters for **DF24getdims** are further defined below. [\(See Table 7F.\)](#page-291-0)

#### **7.5.3 Modifying the Interlacing of an Image: DF24reqil**

**DF24reqil** specifies an interlace format to be used when reading a 24-bit image from a file into memory. Regardless of what interlace format is used to store the image, **DF24reqil** forces the image to be loaded into memory using the specified interlace format.

To set or reset the interlace format, the calling program should call the following routines:

```
C: status = DF24reqil(il);
           status = DF24getimage(filename, image, width, height);
FORTRAN: status = d2reqil(il)
           status = d2gimg(filename, image, width, height)
```
**DF24reqil** takes il as its only parameter. Valid il values are DFIL\_PIXEL, DFIL\_LINE and DFIL\_PLANE. As a call to **DF24reqil** may require a substantial reordering of the data, a much slower I/O performance than would be achieved if the interlace format wasn't reset may result.

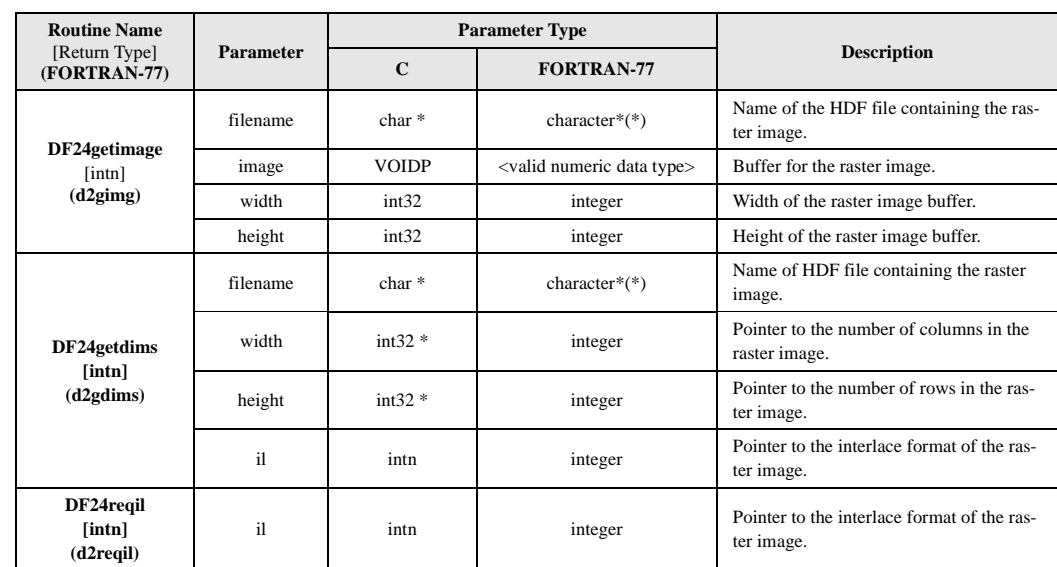

#### The parameters of **DF24reqil** is further defined below. [\(See Table 7F.\)](#page-291-0)

<span id="page-291-0"></span>TABLE 7F **DF24getimage, DF24getdims and DF24reqil Parameter List**

#### EXAMPLE 4. **Reading a 24-Bit Raster Image from an HDF File**

The following examples read a 24-bit image from the "Example2.hdf" HDF file created in Example 2. Although the **DF24getdims** function call is optional, it is included as a demonstration of how to verify the image dimensions and interlace format before reading the image data. If the image dimensions and interlace format are known, only the **DF24getimage** call is required.

```
C:
```

```
#include "hdf.h"
#define WIDTH 5
#define HEIGHT 6
#define PIXEL_DEPTH 3
main( )
{
   uint8 raster_data[PIXEL_DEPTH][HEIGHT][WIDTH];
   int32 width, height;
   intn interlace, status;
    /* Get the image dimensions from the HDF file. */
   status = DF24getdims("Example2.hdf", &width, &height, 
                        &interlace);
    /* 
    * Read raster data if the dimensions are
    * correct.
    */
    if (width <= WIDTH && height <= HEIGHT)
     status = DF24getimage("Example2.hdf", (VOIDP)raster_data,
                       width, height);
}
```
#### **FORTRAN:**

PROGRAM READ RIS24

```
 integer d2gimg, d2gdims, status, width, height, interlace
       integer*4 X_LENGTH, Y_LENGTH, PIXEL_DEPTH
     parameter(X_LENGTH = 5, Y_LENGTH = 6, PIXEL_DEPTH = 3)
       integer raster_data(PIXEL_DEPTH, X_LENGTH, Y_LENGTH)
C Read the dimensions raster image.
       status = d2gdims('Example2.hdf', width, height, interlace)
C Read image data from the HDF file if the dimensions are 
C correct.
      if (width .eq. X_LENGTH .and. height .eq. Y_LENGTH) then
       status = d2gimg('Example2.hdf', raster_data, width, height)
       endif
       end
```
# **7.5.4 Reading a 24-Bit Raster Image with a Given Reference Number: DF24readref**

**DF24readref** is used to access specific images stored in files containing multiple raster image sets. It is optionally used before **DF24getimage**. **DF24readref** can be used in connection with vgroups, which identify their members by tag/reference number pairs. See Chapter 5, *[Vgroups \(V](#page-218-0) [API\)](#page-218-0)*, for a discussion of vgroups and tag/reference number pairs.

To access a specific raster image set, use the following sequence of routine calls:

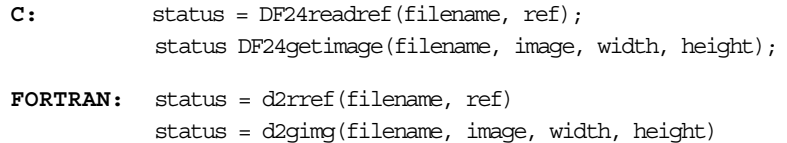

**DF24readref** sets the reference number for the next read operation performed on the HDF file filename to the reference number contained in ref. Because reference numbers are not always assigned in sequence, it is not guaranteed that a reference number represents the location of the image in the file.

The parameters of **DF24readref** are further described in the following table.

#### TABLE 7G **DF24readref Parameter List**

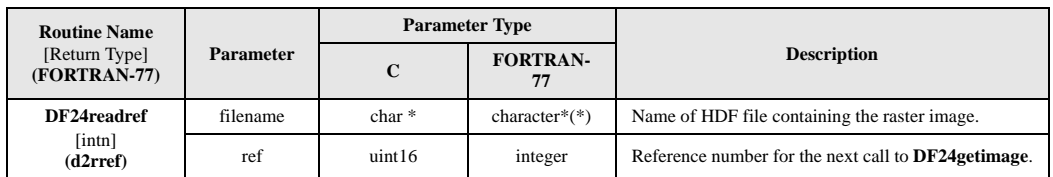

# **7.5.5 Specifying that the Next Image Read to be the First 24-Bit Raster**

#### **Image in the File: DF24restart**

**DF24restart** causes the next call to **DF24getimage** or **DF24getdims** to read from the first raster image set in the file, rather than the RIS24 following the one that was most recently read. Use the following call to invoke **DF24restart**:

**C:** status = DF24restart( );

**FORTRAN:** status = d2first( )

TABLE 7H **DF24restart Parameter List**

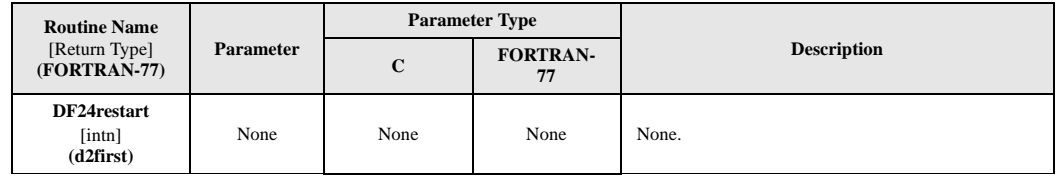

# **7.6 24-Bit Raster Image Information Retrieval Routines**

#### **7.6.1 Querying the Total Number of Images in a File: DF24nimages**

**DF24nimages** returns the total number of 24-bit raster image sets in a file, and has the following syntax:

```
C: num_of_images = DF24nimages(filename);
```
FORTRAN: num of images = d2nimg(filename)

TABLE 7I **DF24nimages Parameter List**

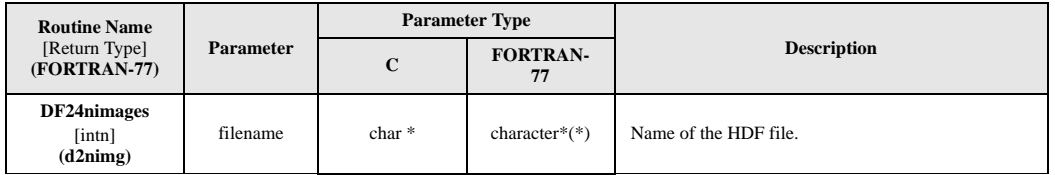

### **7.6.2 Querying the Reference Number of the Most Recently Accessed 24-Bit Raster Image: DF24lastref**

**DF24lastref** returns the reference number of the 24-bit raster image most recently read or written. This routine is used for attaching annotations to images and adding images to vgroups. (See [Chap](#page-218-0)ter 5, *[Vgroups \(V API\)](#page-218-0)* and Chapter 10, *[Annotations \(AN API\)](#page-368-0)* for details on how to use reference numbers in connection with these applications.

The following calling sequence uses **DF24lastref** to find the reference number of the RIS24 most recently added to an HDF file:

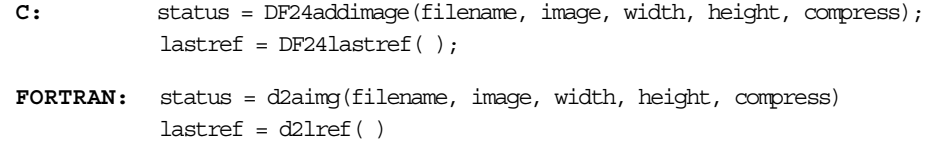

**DF24putimage** or **DF24getimage** can be used in place of **DF24addimage** with similar results.

# TABLE 7J **DF24lastref Parameter List**

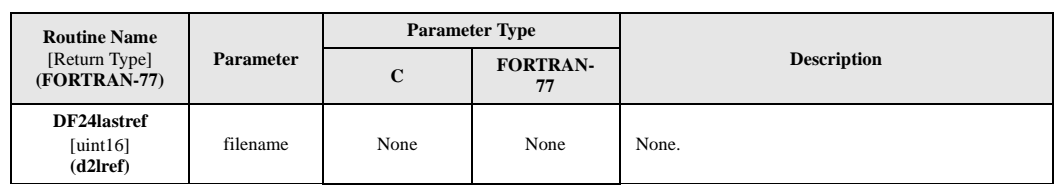

**8**

# **General Raster Images (GR API)**

# **8.1 Chapter Overview**

This chapter describes the general raster (GR) data model, the GR interface (also called the GR API), and the interface routines used to manipulate GR data objects. The GR data model is designed to provide a flexible means of manipulating raster images. There were two other interfaces that worked with raster images, the DFR8 interface (Chapter 6, *[8-Bit Raster Images \(DFR8](#page-262-0) [API\)](#page-262-0)*) and the DF24 interface (Chapter 7, *[24-bit Raster Images \(DF24 API\)](#page-280-0)*) but the GR interface supersedes them.

# **8.2 The GR Data Model**

HDF users familiar with the SD interface will find certain aspects of the GR data model similar to the SD data model. The interfaces are similar in that both interfaces support data storage in multiple files, attributes, compression, and chunking. They are dissimilar in that palettes can be created and attached to an image through GR interface routines, customized dimension information is not supported in the GR interface, and GR dataset chunking is constrained to two dimensions.

<span id="page-296-0"></span>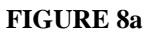

#### **FIGURE 8a GR Data Set Contents**

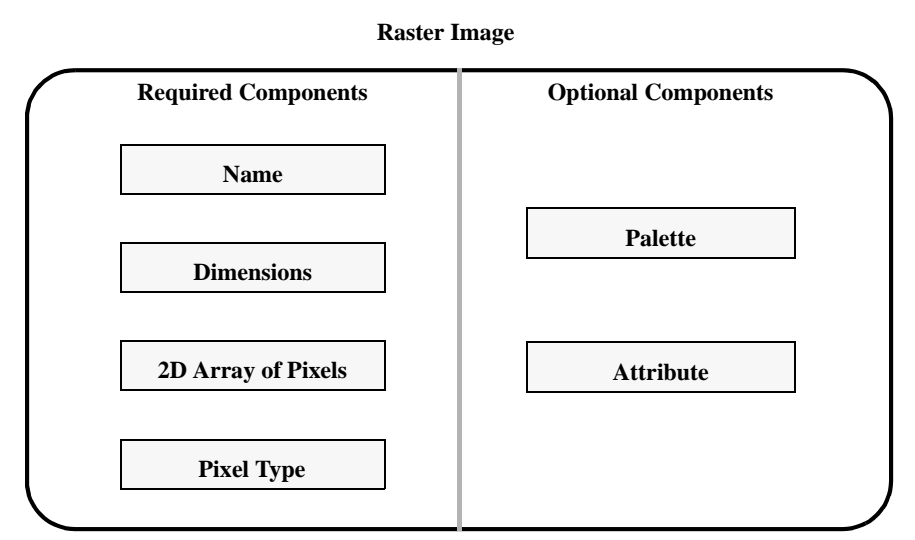

The terms *GR data set*, *raster image*, and *image* are used interchangeably in this chapter.

Refer to [Figure 8a on page 275](#page-296-0) for a graphical overview of the raster image, or GR data set, structure. Note that GR data sets consist of required and optional components.

# <span id="page-297-0"></span>**8.2.1 Required GR Data Set Components**

Every GR data set must contain the following components: *image array*, *name*, *pixel type*, and *dimensions*. The name, dimensions, and pixel type must be supplied by the user at the time the GR data set is defined.

#### **Image Array**

An *image array* is a two-dimensional array of pixels. This is the primary data component of the GR model and will be discussed later in this section; it can be compressed, chunked, and/or stored in external files. Refer to [Section 8.6.2 on page 291](#page-312-0) for a description of raster image compression and [Section 8.6.4 on page 292](#page-313-0) for a description of external image storage.

A raster image has an index and a reference number associated with it. The *index* is a non-negative integer that describes the relative position of the raster image in the file. A valid index ranges from 0 to the total number of images in the file minus 1. The *reference number* is a unique positive integer assigned to the raster image by the GR interface when the image is created. Various GR interface routines can be used to obtain an image index or reference number depending on the available information about the raster image. The index can also be determined if the sequence in which the images are created in the file is known.

In the GR interface, a *raster image identifier* uniquely identifies a raster image within the file. The identifier is generated by the GR interface access routines when a new GR data set is created or an existing one is selected. The identifier is then used by other GR interface routines to access the raster image until the access to this image is terminated. For an existing raster image, the index of the image can be used to obtain the identifier.

#### **Image Array Name**

Each image array has a *name* consisting of a string of case-sensitive alphanumeric characters. The name must be provided by the calling program at the time the image is created, and cannot be changed afterward. Image array names do not have to be unique within a file, but if they are not it can be difficult to distinguish among the raster images in the file.

#### **Pixels and Pixel Type**

Each element in an image array corresponds to one *pixel* and each pixel can consist of a number of color component values or *pixel components*, e.g., Red-Green-Blue or RGB, Cyan-Magenta-Yellow-Black or CMYK, etc. Pixel components can be represented by different methods (8-bit lookup table or 24-bit direct representation, graphically depicted by [Figure 6a on page 241](#page-262-1) and [Figure 7b on page 260](#page-281-0), respectively) and may have different data types.

The data type of pixel components and the number of components in each pixel are collectively known as the *pixel type*. The GR data model supports all of the HDF-supported data types. A list of these data types appears provided in [Table 2F on page 14.](#page-35-0)

Pixels can be composed of any number of components.

#### **Dimensions**

Image array *dimensions* specify the shape of the image array. A raster image array has two limited dimensions. The size of each dimension must be specified at the creation of the image and must be greater than 0.

The GR library does not allow the HDF user to add attributes to a dimension or to set dimension scale.

# **8.2.2 Optional GR Data Set Components**

There are two types of optional components available for inclusion in a GR data set: *palettes* and *attributes*. These components are only created when specifically requested by the calling program; the GR interface does not provide predefined palettes or attributes.

#### **Palettes**

*Palettes* are lookup tables attached to images and define a set of color values for each pixel value in the image array. The GR interface provides similar capabilities for storing and manipulating palettes as the DFP interface described in Chapter 9, *[Palettes \(DFP API\)](#page-360-0)*. However, the DFP interface is restricted to single-file operations while the GR interface allows multifile palette operations.

Eventually, all palette manipulation functionality will reside only within the GR interface. In the meantime, the single-file DFP routines are fully compatible with palettes created with the GR palette routines. The GR palette routines are described in [Section 8.11 on page 316](#page-337-0).

#### **Attributes**

*Attributes* contain auxiliary information about a file, a raster image, or both. The concept of attributes is described in Chapter 3, *[Scientific Data Sets \(SD API\)](#page-40-0)*.

The GR interface does not support dimension attributes.

# **8.3 The GR Interface**

The GR consists of routines for storing, retrieving, and manipulating the data in GR data sets.

# **8.3.1 GR Interface Routines**

All C routine names in the GR interface have the prefix **GR** and the equivalent FORTRAN-77 routine names are prefaced by **mg**. All GR routines are classifiable within one of the following categories:

- *Access routines* initialize and terminate access to the GR interface and raster images.
- *Raster image manipulation routines* modify the data and metadata contained in a GR data set.
- *LUT manipulation routines* modify the palettes, also called color lookup tables or LUTs, contained in a GR data set.
- *Maintenance routines* create the data and metadata contained in a GR data set and modify global settings governing the format of the stored data.
- *Inquiry routines* return information about data contained in a GR data set.
- *Chunking routines* are used to define data chunking parameters, to retrieve chunking information, and to write and read chunked GR data sets.

The GR routines are listed in the following table and described further in subsequent sections of this chapter.

# **TABLE 8A GR Library Routines**

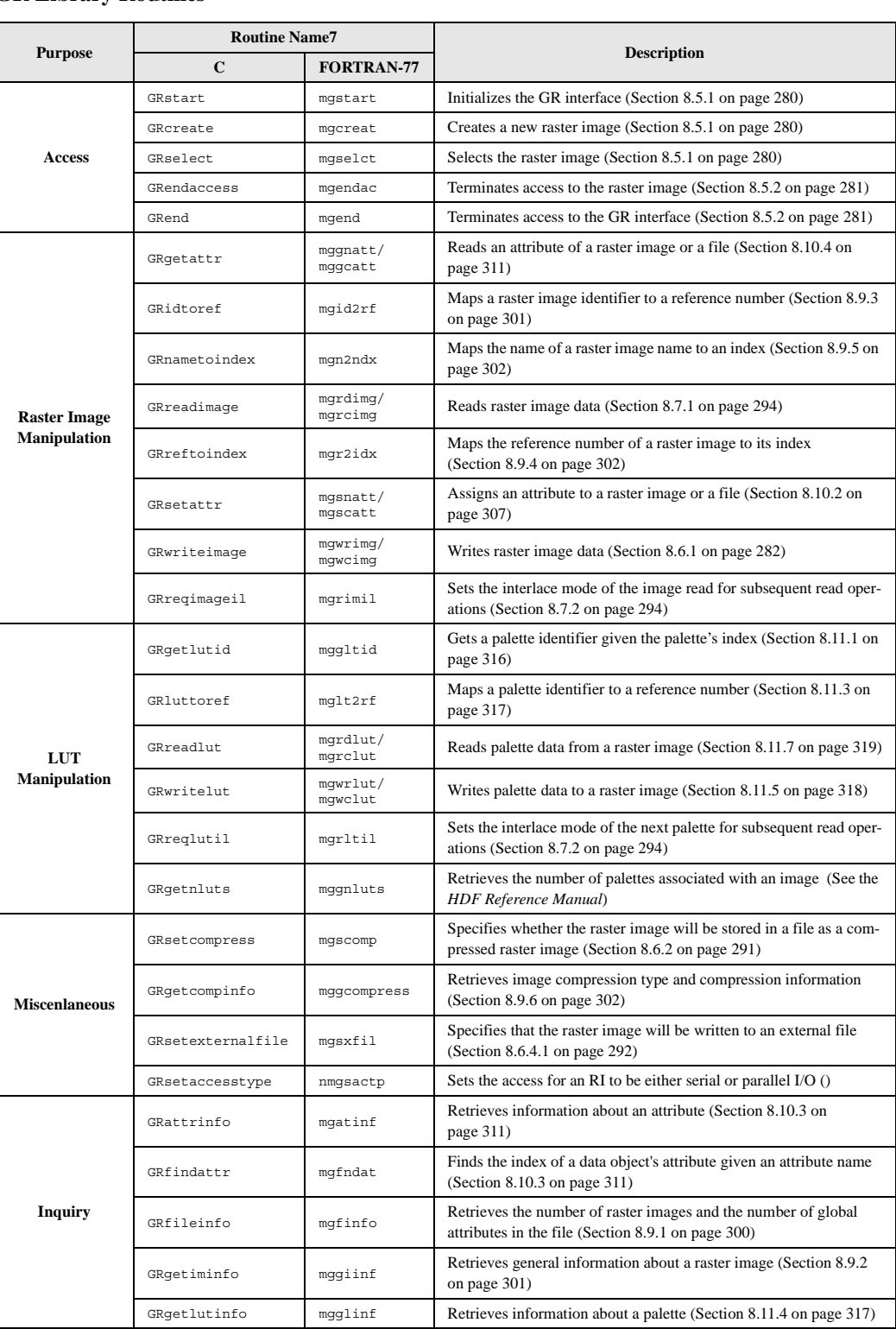

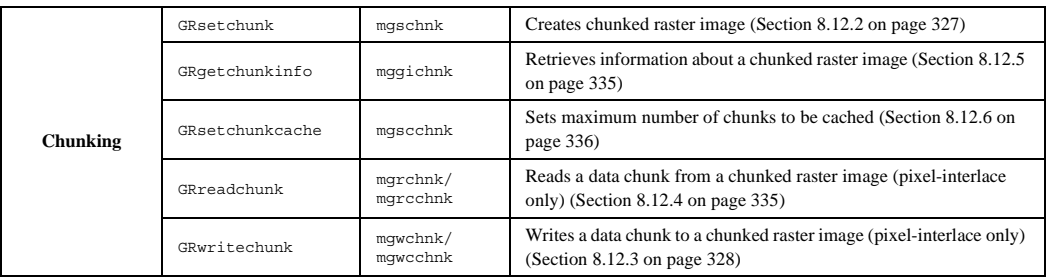

# **8.4 Header Files Required by the GR Interface**

The header file "hdf.h" must be included in any program that utilizes GR interface routines.

# **8.5 Programming Model for the GR Interface**

As with the SD interface, the GR interface relies on the calling program to initiate and terminate access to files and data sets to support multifile access. The GR programming model for accessing a raster image is as follows:

- 1. Open an HDF file.
- 2. Initialize the GR interface.
- 3. Open an existing raster image or create a new raster image.
- 4. Perform desired operations on the raster image.
- 5. Terminate access to the raster image.
- 6. Terminate access to the GR interface by disposing of the interface identifier.
- 7. Close the HDF file.

To access a single raster image data set in an HDF file, the calling program must contain the following calls:

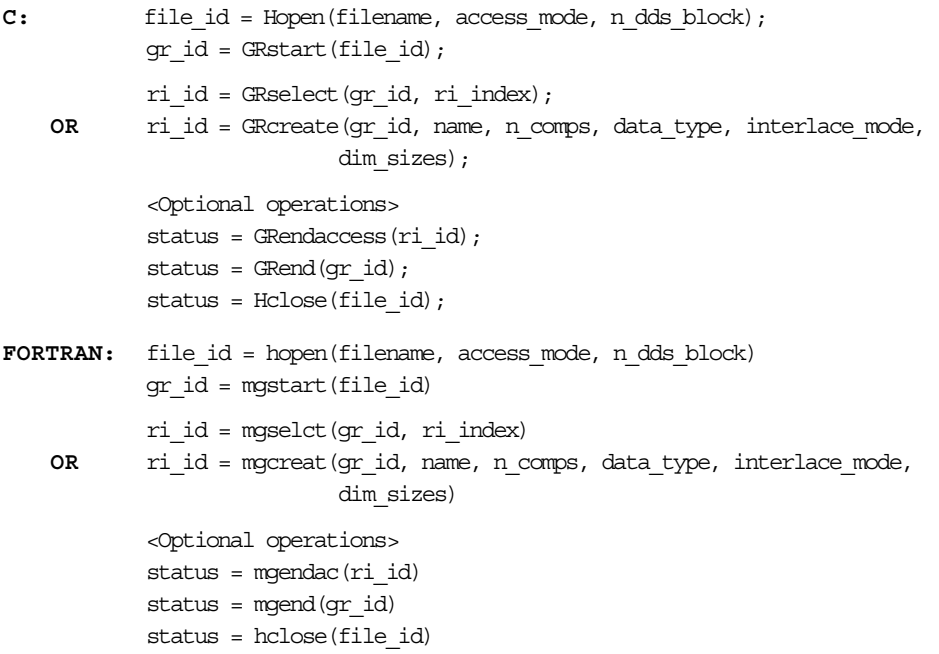

To access several files at the same time, a calling program must obtain a separate interface identifier for each file to be opened. Similarly, to access more than one raster image, a calling program must obtain a separate data set identifier for each data set.

Because every file and raster image is assigned its own identifier, the order in which files and data sets are accessed is very flexible as long as all file and raster image identifiers are individually discarded before the end of the calling program.

# <span id="page-301-0"></span>**8.5.1 Accessing Images and Files: GRstart, GRselect, and GRcreate**

In the GR interface, **Hopen** opens the files and **GRstart** initiates the GR interface. Note the contrast to the SD interface, where **SDstart** performs both tasks. For information on the use of **Hopen**, refer to Chapter 2, *HDF Fundamentals*. For information on **SDstart**, refer to [Chapter 3,](#page-40-0) *[Scientific Data Sets \(SD API\)](#page-40-0)*.

**GRstart** initializes the GR interface and must be called once after **Hopen** and before any other GR routines are called. It takes one argument, *file\_id*, the file identifier returned by **Hopen**, and returns the interface identifier *gr\_id* or FAIL (or -1) upon unsuccessful completion. **Hopen** and **GRstart** can be called several times to access more than one file.

**GRselect** specifies the given image as the current image to be accessed. It takes two arguments, the GR interface identifier *gr\_id* and the raster image index *ri\_index*, and returns the raster image identifier *ri\_id* or FAIL (or -1) upon unsuccessful completion. The GR interface identifier is returned by **GRstart**. The raster image index specifies the position of the image relative to the beginning of the file; it is zero-based, meaning that the index of the first image in the file is 0. The index of a raster image can be obtained from the image's name using the routine **GRnametoindex** or from the image's reference number using **GRreftoindex**. These routines are discussed in [Section 8.9.4 on page 302](#page-323-1) and [Section 8.9.5 on page 302](#page-323-0). The index value must be less than the total number of raster images in the file; that number can be obtained using **GRfileinfo**, described in [Section 8.9.1 on page 300](#page-321-0).

The parameters for **GRstart** and **GRselect** are further defined in [Table 8B on page 281.](#page-302-1)

**GRcreate** defines a new raster image using the arguments *gr\_id*, *name*, *n\_comps*, *data\_type*, *interlace\_mode*, and *dim\_sizes*. Once a data set is created, you cannot change its name, data type, dimension, or number of components. **GRcreate** does not actually write the image to the file; this occurs only when **GRendaccess** is called. Thus, failing to call **GRendaccess** properly will cause a loss of data.

The buffer *name* contains the name of the image; it must not exceed  $H4_MAX_GR_NAME$  (or 256). The parameter *n\_comps* specifies the number of pixel components in the raster image; it must have a value of at least 1. The parameter *data\_type* specifies the data type of the image data; it can be any of the data types supported by the HDF library. The HDF supported data type are defined in the header file "hntdefs.h" and listed in [Table 2F on page 14](#page-35-0).

The parameter *interlace\_mode* specifies the interlacing in which the raster image is to be written; it can be set to either MFGR\_INTERLACE\_PIXEL (or 0), MFGR\_INTERLACE\_LINE (or 1), or MFGR\_INTERLACE\_COMPONENT (or 2). These definitions respectively correspond to pixel interlacing, line interlacing, and component interlacing. The first two interlacing modes are illustrated for the instance of 24-bit pixel representation in [Figure 7c on page 261](#page-282-0) of Chapter 7, *[24-bit Raster](#page-280-0) [Images \(DF24 API\)](#page-280-0)*. Component interlacing, as the name implies, describes interlacing raster data by color component. (Images created with the GR interface are actually written to disk in pixel interlace mode; any user-specified interlace mode is stored in the file with the image and the image is automatically converted to that mode when it is read with a GR interface function.)

The parameter *dim\_sizes* specifies the size of the two dimensions of the image. The dimension sizes must be specified; their values must be at least 1.

**GRcreate** returns the value of the raster image identifier if successful or FAIL (or -1) otherwise. The parameters for **GRstart**, **GRselect**, and **GRcreate** are further defined in [\(See Table 8B.\)](#page-302-1).

#### <span id="page-302-0"></span>**8.5.2 Terminating Access to Images and Files: GRendaccess and GRend**

**GRendaccess** disposes of the raster image identifier *ri\_id* and terminates access to the data set initiated by the corresponding call to **GRselect** or **GRcreate**. The calling program must make one **GRendaccess** call for every **GRselect** or **GRcreate** call made during its execution. Failing to call **GRendaccess** for each call to **GRselect** or **GRcreate** may result in a loss of data.

**GRend** disposes of the GR interface identifier *gr\_id* and terminates access to the GR interface initiated by the corresponding call to **GRstart**. The calling program must make one **GRend** call for every **GRstart** call made during its execution; failing to call **GRend** for each **GRstart** may result in a loss of data.

**GRendaccess** and **GRend** return SUCCEED (or  $0$ ) or FAIL (or  $-1$ ). The parameters of these routines are further defined in [Table 8B.](#page-302-1)

**Hclose** terminates access to an HDF file and should only be called after **GRend** has been called properly. Refer to Chapter 2, *[HDF Fundamentals](#page-28-0)*, for a description of **Hclose**.

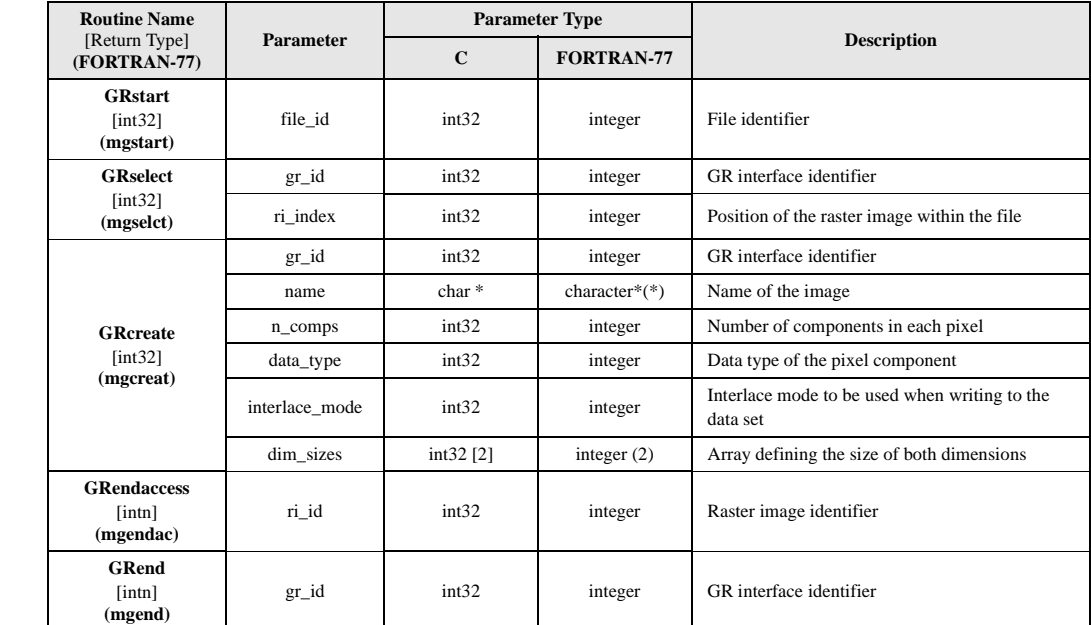

#### <span id="page-302-1"></span>**TABLE 8B GRstart, GRselect, GRcreate, GRendaccess, and GRend, Parameter Lists**

# **8.6 Writing Raster Images**

A raster image can be written partially or entirely. Partial writing includes writing to a contiguous region of the image and writing to selected locations in the image according to patterns defined by the user. This section describes the routine **GRwriteimage** and how it can write data to part of an image or to an entire image. The section also illustrates the concepts of compressing raster images and the use of external files to store image data.

#### <span id="page-303-0"></span>**8.6.1 Writing Raster Images: GRwriteimage**

**GRwriteimage** is used to either completely or partially fill an image array.

Writing data to an image array involves the following steps:

- 1. Open a file and initialize the GR interface.
- 2. Select an existing raster image or create a new one.
- 3. Write data to the image array.
- 4. Terminate access to the raster image.
- 5. Terminate access to the GR interface and close the file.

The calling program must contain the following sequence of calls:

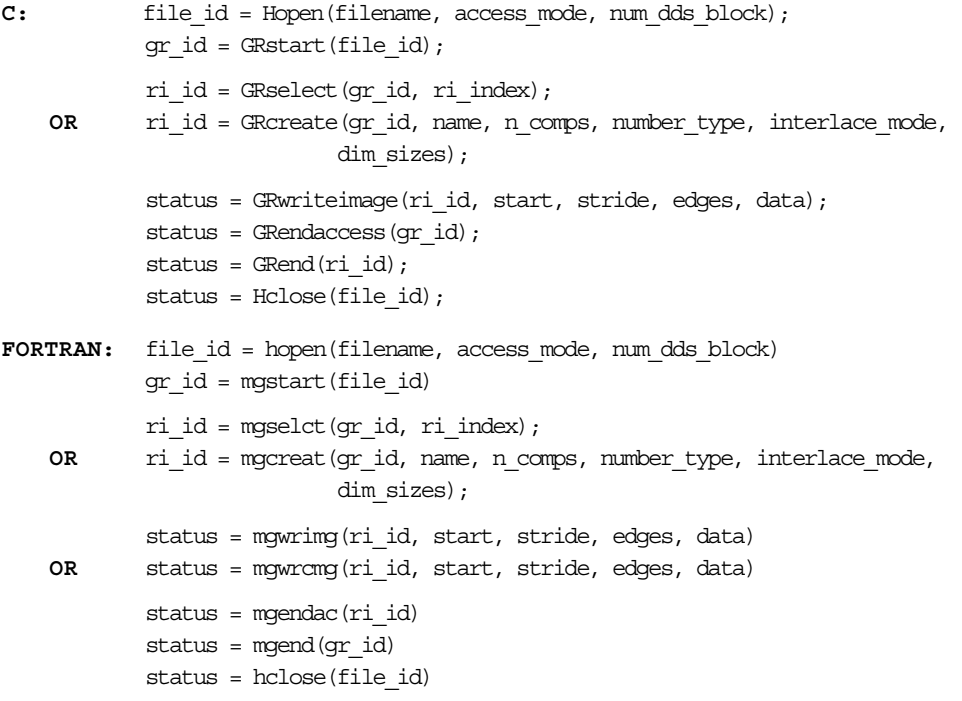

As with SD arrays, whole raster images, subsamples, and slabs can be written. The data to be written is defined by the values of the parameters *start*, *stride*, and *edges*, which correspond to the coordinate location of the data origin, number of values to be skipped along each dimension during write operation, and number of elements to be written along each dimension.

The array *start* specifies the starting location of the data to be written. Valid values of each element in the array *start* are 0 to the size of the corresponding raster image dimension - 1. The first element of the array *start* specifies an offset from the beginning of the array *data* along the fastestchanging dimension, which is the second dimension in C and the first dimension in FORTRAN-77. The second element of the array *start* specifies an offset from the beginning of the array *data* along the second fastest-changing dimension, which is the first dimension in C and the second dimension in FORTRAN-77. For example, if the first value of the array *start* is 2 and the second value is 3, the starting location of the data to be written is at the fourth row and third column in C, and at the third row and fourth column in FORTRAN-77. Note that the correspondence between elements in the array *start* and the raster image dimensions in the GR interface is different from that in the SD interface. See [Section 3.6 on page 57](#page-78-0) on **SDreaddata** for an example of this.

The array *stride* specifies the writing pattern along each dimension. For example, if one of the elements of the array *stride* is 1, then every element along the corresponding dimension of the array *data* will be written. If one of the elements of the *stride* array is 2, then every other element along the corresponding dimension of the array *data* will be written, and so on. The correspondence between elements of the array *stride* and the dimensions of the array *data* is the same as described above for the array *start*.

Note that the FORTRAN-77 version of **GRwriteimage** has two routines; **mgwrimg** writes buffered numeric data and **mgwcimg** writes buffered character data.

**GRwriteimage** returns either SUCCEED (or 0) or FAIL (or -1). The parameters for **GRwriteimage** are described in [Table 8C](#page-304-0).

#### <span id="page-304-0"></span>**TABLE 8C GRwriteimage Parameter List**

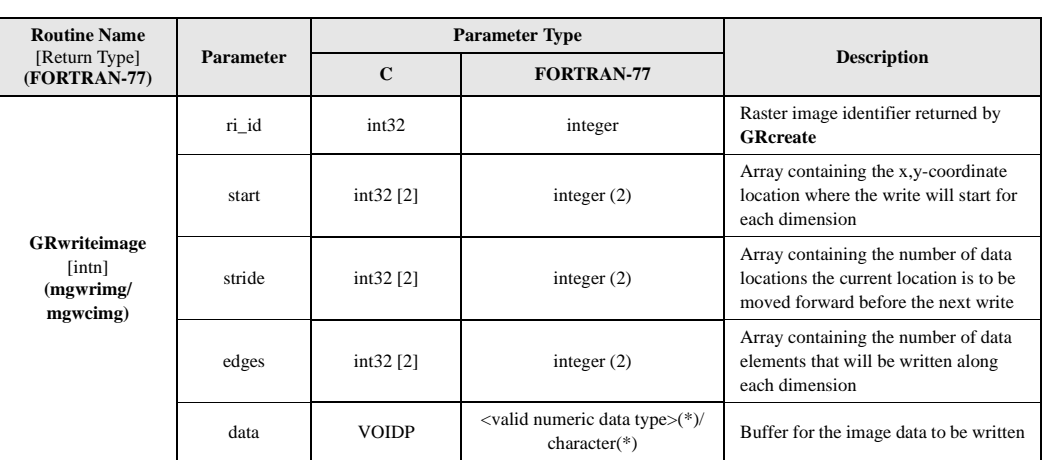

#### **EXAMPLE 1. Creating and Writing a Raster Image**

This example illustrates the use of the routines **Hopen**/**hopen**, **GRstart**/**mgstart**, **GRcreate**/ **mgcreat**, **GRwriteimage**/**mgwrimg**, **GRendaccess**/**mgendac**, **GRend**/**mgend**, and **Hclose**/ **hclose** to create an HDF file and store a raster image in it.

In this example, the program creates the HDF file called "General\_RImages.hdf" and a raster image in the file. The image created is of size 5x10 and named "Image Array 1", and has data of the int16 data type, 2 components, and interlace mode MFGR\_INTERLACE\_PIXEL. Then the program writes the image data, terminates access to the image and the GR interface, and closes the file.

#### **C:**

```
#include "hdf.h"
#define FILE_NAME "General_RImages.hdf"
#define IMAGE_NAME "Image Array 1"
#define X_LENGTH 10 /* number of columns in the image */
#define Y LENGTH 5 /* number of rows in the image */
```

```
#define N COMPS 2 /* number of components in the image */
main( ) 
{
         ******************* Variable declaration ***************************/
    intn status; /* status for functions returning an intn */
   int32 file id, / /* HDF file identifier */
        gr id, /* GR interface identifier */ ri_id, /* raster image identifier */
         start[2], /* start position to write for each dimension */
         edges[2], /* number of elements to be written 
                           along each dimension */
        dim sizes[2], \frac{1}{3} /* dimension sizes of the image array */
          interlace_mode, /* interlace mode of the image */
        data_type, \overline{\phantom{a}} /* data type of the image data */
          i, j;
   int16 image buf [Y_LENGTH] [X_LENGTH] [N_COMPS];
    /********************** End of variable declaration **********************/
    /*
    * Create and open the file.
    */
   file id = Hopen (FILE NAME, DFACC CREATE, 0);
    /*
    * Initialize the GR interface.
    */
  gr id = GRstart (file id);
    /*
    * Set the data type, interlace mode, and dimensions of the image.
    */
  data type = DFT INT16;
   interlace_mode = MFGR_INTERLACE_PIXEL;
   dim_sizes[0] = X_LENGTH;
   dim_sizes[1] = Y_LENGTH;
    /*
    * Create the raster image array.
    */
    ri_id = GRcreate (gr_id, IMAGE_NAME, N_COMPS, data_type, 
                     interlace mode, dim sizes);
 /*
    * Fill the image data buffer with values.
   */
   for (i = 0; i < Y LENGTH; i++) {
     for (j = 0; j < X LENGTH; j++) {
        image_buff[i][j][0] = (i + j) + 1; /* first component */
        image\_buf[i][j][1] = (i + j) + 1; /* second component */
       }
    }
    /*
    * Define the size of the data to be written, i.e., start from the origin
    * and go as long as the length of each dimension.
    */
   start[0] = start[1] = 0;edges[0] = X LENGTH;
```

```
 edges[1] = Y_LENGTH;
 /*
 * Write the data in the buffer into the image array.
 */
status = GRwriteimage(ri_id, start, NULL, edges, (VOIDP)image_buf);
 /*
 * Terminate access to the raster image and to the GR interface and, 
 * close the HDF file.
 */
status = GRendaccess (ri id);
 status = GRend (gr_id);
status = Hclose (file id);
```
#### **FORTRAN:**

}

```
program create raster image
       implicit none
\rm CC Parameter declaration
\mathcal{C} character*19 FILE_NAME
       character*13 IMAGE_NAME
       integer X_LENGTH
       integer Y_LENGTH
      integer N<sup>-</sup>COMPS
\mathcal{C}parameter (FILE NAME = 'General RImages.hdf',
      + IMAGE_NAME = 'Image Array 1',
     \text{X\_LENGTH} \quad = \quad 10 \text{ ,}+ Y LENGTH = 5,
                  N COMPS = 2)
       integer DFACC_CREATE, DFNT_INT16, MFGR_INTERLACE_PIXEL
       parameter (DFACC_CREATE = 4,
                  DFT INT16 = 22,
                  MFGR<sup>INTERLACE_PIXEL = 0)</sup>
C
C Function declaration
\mathcal{C} integer hopen, hclose
       integer mgstart, mgcreat, mgwrimg, mgendac, mgend 
\mathsf CC**** Variable declaration *******************************************
\mathcal{C} integer status
       integer file_id
       integer gr_id, ri_id, num_type, interlace_mode
       integer start(2), stride(2), edges(2), dimsizes(2)
       integer i, j, k
       integer*2 image_buf(N_COMPS, X_LENGTH, Y_LENGTH) 
\mathsf CC**** End of variable declaration ************************************
\mathcal{C}C
C Create and open the file.
\mathsf Cfile id = hopen(FILE_NAME, DFACC_CREATE, 0)
\mathcal{C}C Initialize the GR interface.
\rm C
```

```
 gr_id = mgstart(file_id)
\mathsf CC Set the number type, interlace mode, and dimensions of the image. 
C
      num_type = DFNT_INT16
      interlace_mode = MFGR_INTERLACE_PIXEL
     dimsizes(1) = X LENGTHdimsizes(2) = Y lENGTH
\mathsf CC Create the raster image array. 
\Gamma ri_id = mgcreat(gr_id, IMAGE_NAME, N_COMPS, num_type,
                      interlace mode, dimsizes)
C
C Fill the image data buffer with values. 
C
     do 30 i = 1, Y LENGTH
        do 20 j = 1, X LENGTH
           do 10 k = 1, N COMPS
              image_buf(k,j,i) = (i+j) - 110 continue
20 continue
30 continue
\rm CC Define the size of the data to be written, i.e., start from the origin
C and go as long as the length of each dimension.
\mathcal{C}start(1) = 0start(2) = 0edges(1) = X LENGTHedges(2) = Y LENGTH
     stride(1) = 1stride(2) = 1\mathsf CC Write the data in the buffer into the image array.
C
      status = mgwrimg(ri_id, start, stride, edges, image_buf)
C
C Terminate access to the raster image and to the GR interface, 
C and close the HDF file.
\mathcal{C}status = mqendac(ri id)
     status = mqend(qr id) status = hclose(file_id)
      end
```
#### **EXAMPLE 2. Modifying an Existing Raster Image**

This example illustrates the use of the routines **GRselect**/**mgselct** to obtain an existing raster image and **GRwrite**/**mgwrimg** to modify image data.

In this example, the program selects the only raster image in the file "General\_RImages.hdf" created and written in Example 1, and modifies image data. The program also creates another raster image that is named "Image Array 2" and has 3 components with dimension size of 4x6, data type of DFNT\_CHAR8, and interlace mode of MFGR\_INTERLACE\_PIXEL.

**C:**

#include "hdf.h"

```
#define FILE_NAME "General_RImages.hdf"
#define X1 LENGTH 5 /* number of columns in the first image
being modified */<br>#define Y1 LENGTH 2 /* number of rows i
                     2 /* number of rows in the first image
                             being modified */
#define N1_COMPS 2 /* number of components in the first image */
#define IMAGE1 NAME "Image Array 1"
#define IMAGE2_NAME "Image Array 2"
#define X2_LENGTH 6 /* number of columns in the second image */<br>#define Y2_LENGTH 4 /* number of rows in the second image */
#define Y2_LENGTH 4 /* number of rows in the second image */
#define N2 COMPS 3 /* number of components in the second image */
main( ) 
{
    /************************* Variable declaration **************************/
   intn status; /* status for functions returning an intn */
  int32 file id, /* HDF file identifier */
        gr id, /* GR interface identifier */ri1 id, /* raster image identifier */
         start1[2], /* start position to write for each dimension */
         edges1[2], /* number of elements to be written along
                           each dimension */
         ri2_id, /* raster image identifier */
         start2[2], /* start position to write for each dimension */
         edges2[2], /* number of elements to be written along 
                           each dimension */
         dims_sizes[2], /* sizes of the two dimensions of the image array */
         data_type, /* data type of the image data */
        interlace mode; /* interlace mode of the image */int16 i, j; \frac{1}{2} /* indices for the dimensions */
    int16 image1_buf[Y1_LENGTH][X1_LENGTH][N1_COMPS]; /* data of first image */
  char image2 buf [Y2 LENGTH] [X2 LENGTH] [N2 COMPS]; /* data of second image*/
    /********************** End of variable declaration **********************/
    /*
    * Open the HDF file for writing.
 */
   file_id = Hopen (FILE NAME, DFACC WRITE, 0);
    /*
    * Initialize the GR interface.
    */
   gr_id = GRstart (file_id);
    /*
    * Select the first raster image in the file.
   */
  ri1 id = GRselect (gr id, 0);
    /*
    * Fill the first image data buffer with values.
    */
  for (i = 0; i < Y1 LENGTH; i++) {
     for (j = 0; j < X1 LENGTH; j++)\{image1 buf[i][j][0] = 0; /* first component */
        image1 buf[i][j][1] = 0; /* second component */
      }
     }
```

```
 /*
 * Define the size of the data to be written, i.e., start from the origin
 * and go as long as the length of each dimension.
 */
start1[0] = start1[1] = 0;edges1[0] = X1 LENGTH;
edge1[1] = Y1 LENGTH;
 /*
 * Write the data in the buffer into the image array.
 */
 status = GRwriteimage (ri1_id, start1, NULL, edges1, (VOIDP)image1_buf);
 /*
 * Set the interlace mode and dimensions of the second image.
 */
data type = DFT CHAR8;
 interlace_mode = MFGR_INTERLACE_PIXEL;
dims sizes[0] = X2 LENGTH;
dims sizes[1] = Y2 LENGTH;
 /*
 * Create the second image in the file.
 */
 ri2_id = GRcreate (gr_id, IMAGE2_NAME, N2_COMPS, data_type,
                              interlace mode, dims sizes);
 /*
 * Fill the second image data buffer with values.
 */
for (i = 0; i < Y2 LENGTH; i++) {
   for (j = 0; j < X2 LENGTH; j++) {
       image2_buf[i][j][0] = 'A'; /* first component */ 
      \frac{1}{\text{image2}\text{Diff}}[i][j][1] = 'B';
      image2_buff[i][j][2] = 'C'; /* third component */
    }
  }
 /*
 * Define the size of the data to be written, i.e., start from the origin
 * and go as long as the length of each dimension.
 */
for (i = 0; i < 2; i++) {
   start2[i] = 0;
   edges2[i] = dims sizes[i];
 }
 /*
 * Write the data in the buffer into the second image array.
 */
status = GRwriteimage (ri2 id, start2, NULL, edges2, (VOIDP)image2 buf);
 /*
 * Terminate access to the raster images and to the GR interface, and
 * close the HDF file.
 */
status = GRendaccess (ril id);
status = GRendaccess (ri2 id);
 status = GRend (gr_id);
```

```
 status = Hclose (file_id);
}
```
**FORTRAN:**

```
 program modify_image
       implicit none
\mathrm{C}C Parameter declaration
\mathcal{C} character*19 FILE_NAME
       character*13 IMAGE1_NAME
       integer X1_LENGTH
       integer Y1_LENGTH
       integer N1_COMPS
      character*13 IMAGE2 NAME
       integer X2_LENGTH
       integer Y2_LENGTH
       integer N2_COMPS
C
      parameter (FILE NAME = 'General RImages.hdf',
      + IMAGE1_NAME = 'Image Array 1',
                 IMAGE2 NAME = 'Image Array 2',
      + X1_LENGTH = 5,
     + Y1 LENGTH = 2,
                 NI COMPS = 2,
                 X2 LENGTH = 6,
                 YZ<sup>-LENGTH</sup> = 4,
                 N2 COMPS = 3)
       integer DFACC_WRITE, DFNT_INT16, DFNT_CHAR8,
      + MFGR_INTERLACE_PIXEL
       parameter (DFACC_WRITE = 2,
     \overline{\text{DFT\_CHARS}} = 4,
     + \overline{DFT} INT16 = 22,
                 MFGR INTERLACE PIXEL = 0)
\mathsf CC Function declaration
\Gamma integer hopen, hclose
       integer mgstart, mgselct, mgcreat, mgwrimg, mgendac, mgend 
C
C**** Variable declaration *******************************************
C
       integer status
       integer file_id
       integer gr_id, ri1_id, ri2_id, data_type, interlace_mode
       integer start1(2), stride1(2), edges1(2)
       integer start2(2), stride2(2), edges2(2), dim_sizes(2)
       integer i, j, k
       integer*2 image1_buf(N1_COMPS, X1_LENGTH, Y1_LENGTH) 
       character image2_buf(N2_COMPS, X2_LENGTH, Y2_LENGTH)
C
C**** End of variable declaration ************************************
\mathsf C\mathcal{C}C Open the HDF file for writing.
\rm Cfile id = hopen(FILE NAME, DFACC WRITE, 0)
\rm CC Initialize the GR interface.
\mathcal{C} gr_id = mgstart(file_id)
```

```
C
C Select the first raster image in the file.
\mathsf C ri1_id = mgselct(gr_id, 0)
\overline{C}C Fill the buffer with values.
\rm Cdo 20 i = 1, Y1 LENGTHdo 10 j = 1, X1_LENGTH
              image1_buf(1,j,i) = 0image1 buf(2,j,i) = 0
10 continue
20 continue
\GammaC Define the part of the data in the first image that will be overwritten
C with the new values from image1 buf.
C
     start1(1) = 0start1(2) = 0 edges1(1) = X1_LENGTH
      edges1(2) = Y1_LENGTH
      stridel(1) = 1stride1(2) = 1C
C Write the data in the buffer into the image array.
C
     status = mgwrimg(ril id, start1, stride1, edges1, image1 buf)
\mathcal{C}C Set the number type, interlace mode, and dimensions of the second image. 
C
      data_type = DFNT_CHAR8
      interlace_mode = MFGR_INTERLACE_PIXEL
     dim sizes(1) = X2 LENGTH
     dim sizes(2) = Y2 LENGTH
\mathsf CC Create the second image in the file.
\overline{C} ri2_id = mgcreat(gr_id, IMAGE2_NAME, N2_COMPS, data_type,
      + interlace_mode, dim_sizes)
C
C Fill the image data buffer with values. 
C
     do 60 i = 1, Y2 LENGTH
        do 50 j = 1, X2 LENGTH
             do 40 k = 1, N2_COMPS 
              image2 buf(k,j,i) = char(65 + k - 1)
40 continue
50 continue
60 continue
\mathcal{C}C Define the size of the data to be written, i.e., start from the origin
C and go as long as the length of each dimension.
C
     start2(1) = 0start2(2) = 0edges2(1) = dim\_sizes(1)edges2(2) = dim_size8(2) stride2(1) = 1
     stride2(2) = 1\overline{C}C Write the data in the buffer into the image array.
```

```
\mathcal{C}status = mgwrimg(ri2 id, start2, stride2, edges2, image2 buf)
C
C Terminate access to the raster images and to the GR interface,
C and close the HDF file.
C
      status = mgendac(ril id)
      status = mgendac(ri2 id)
       status = mgend(gr_id)
       status = hclose(file_id)
       end
```
#### <span id="page-312-0"></span>**8.6.2 Compressing Raster Images: GRsetcompress**

Images can be compressed using the routine **GRsetcompress**. **GRsetcompress** compresses the image data at the time it is called and supports all standard HDF compression algorithms. The syntax of the routine **GRsetcompress** is as follows:

**C:** status = GRsetcompress(ri\_id, comp\_type, c\_info); **FORTRAN:** status = mgscompress(ri\_id, comp\_type, comp\_prm)

The compression method is specified by the parameter *comp\_type*. Valid values of the parameter *comp\_type* are:

> COMP CODE NONE (or  $0$ ) for no compression COMP CODE RLE (or 1) for RLE run-length encoding COMP\_CODE\_SKPHUFF (or 3) for Skipping Huffman compression COMP\_CODE\_DEFLATE (or 4) for GZIP compression COMP CODE SZIP (or 5) for Szip compression (not for Fortran) COMP\_CODE\_JPEG (or 7) for JPEG compression

The compression parameters are specified by the parameter *c\_info* in C and the parameter *comp\_prm* in FORTRAN-77. The parameter *c\_info* has type *comp\_info* and contains algorithmspecific information for the library compression routines. The type *comp\_info* is described in the header file hcomp.h and in the reference manual page for **SDsetcompress**. Compression parameters are only needed when Skipping Huffman, GZIP, and Szip compression methods are applied.

If *comp\_type* is set to COMP\_CODE\_NONE or COMP\_CODE\_RLE, the parameters *c\_info* and *comp\_prm* are not used; *c\_info* can be set to NULL and *comp\_prm* can be undefined.

If *comp\_type* is set to COMP\_CODE\_SKPHUFF, then the structure *skphuff* in the union *comp\_info* in C (*comp\_prm(1)* in FORTRAN-77) must be provided with the size, in bytes, of the data elements.

If *comp\_type* is set to COMP\_CODE\_DEFLATE, the deflate structure in the union *comp\_info* in C (*comp\_prm(1)* in FORTRAN-77) must be provided with the information about the compression effort.

Note that, as of HDF4.2r2, Szip is not supported in Fortran GR interface yet.

**GRsetcompress** returns either SUCCEED (or 0) or FAIL (or -1). The **GRsetcompress** parameters are further described in [Table 8D.](#page-313-2)

#### **8.6.3 Setting I/O Access Type for a Raster Image: GRsetaccesstype**

**GRsetaccesstype** sets the access type to be either serial or parallel I/O for the raster image specified by *ri\_id*.

The syntax of the routine **GRsetaccesstype** is as follows:

**C:** status = GRsetaccesstype(ri\_id, access\_type);

**FORTRAN:** status = mgsactp(ri\_id, access\_type)

The access type is specified by the parameter *access\_type* and its valid values are DFACC\_SERIAL (or 1), DFACC\_PARALLEL (or 11), and DFACC\_DEFAULT (or 0.)

**GRsetaccesstype** returns either SUCCEED (or 0) or FAIL (or -1). The **GRsetaccesstype** parameters are further described in [Table 8D.](#page-313-2)

#### <span id="page-313-2"></span>**TABLE 8D GRsetcompress and GRsetaccesstype Parameter List**

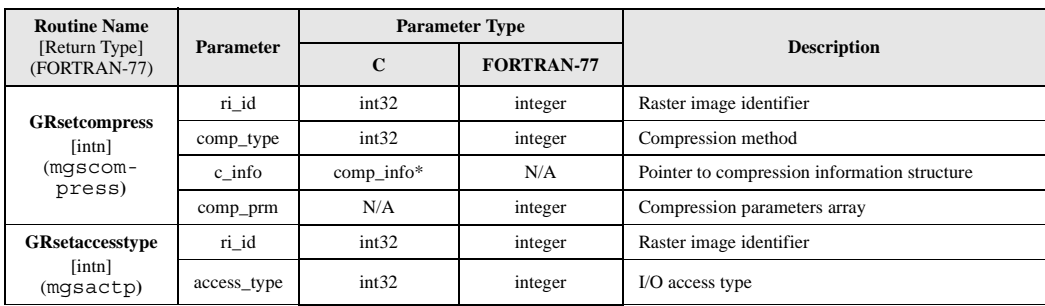

#### <span id="page-313-0"></span>**8.6.4 External File Operations Using the GR Interface**

An *external image array* is one that is stored in a file that is not the file containing the metadata for the image. The HDF file containing the metadata is known as the primary HDF file; the file containing the external image array is known as an *external file*. The concept of externally stored data is described in Chapter 3, *[Scientific Data Sets \(SD API\)](#page-40-0)*. The GR interface supports the same external file functionality as the SD interface.

#### <span id="page-313-1"></span>**8.6.4.1 Creating a Raster Image in an External File: GRsetexternalfile**

Creating an image with the data stored in an external file involves the same general steps as with the SD interface:

- 1. Create the image array.
- 2. Specify that an external data file is to be used.
- 3. Write data to the image array.
- 4. Terminate access to the image.

To create a data set containing image array stored in an external file, the calling program must make the following calls.

```
C: ri_id = GRcreate(gr_id, name, n_comps, data_type, interlace_mode, 
                           dim sizes);
            status = GRsetexternalfile(ri_id, filename, offset);
           status = GRwriteimage(ri_id, start, stride, edges, image_data);
           status = GRendaccess(ri_id);
FORTRAN: ri_id = mgcreat(gr_id, name, n_comps, data_type, interlace_mode,
                           dim sizes)
            status = mgsxfil(ri_id, filename, offset)
            status = mgwrimg(ri_id, start, stride, edges, image_data)
            status = mgendac(ri_id)
```
**GRsetexternalfile** marks the image identified by the parameter *ri\_id* as one whose data is to be written to an external file. The parameter *filename* is the name of the external file, and the parameter *offset* specifies the number of bytes from the beginning of the external file to the location where the first byte of data will be written.

**GRsetexternalfile** can only be called once per data set. If a file with the same name as *filename* exists in the current directory, HDF will use it as the external file. If the file does not exist, HDF will create one. Once the name of the external file is specified, it is impossible to change it without breaking the association between the raster image and its data.

Use caution when writing to existing files because the routine **GRwriteimage** begins its write at the specified offset without checking whether existing data is being overwritten. When different data sets have arrays being stored the same external file, the calling program is responsible for avoiding any overlap between them.

**GRsetexternalfile** returns either SUCCEED (or 0) or FAIL (or -1). The parameters of **GRsetexternalfile** are further defined in [Table 8E](#page-314-0).

#### <span id="page-314-0"></span>**TABLE 8E**

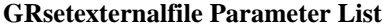

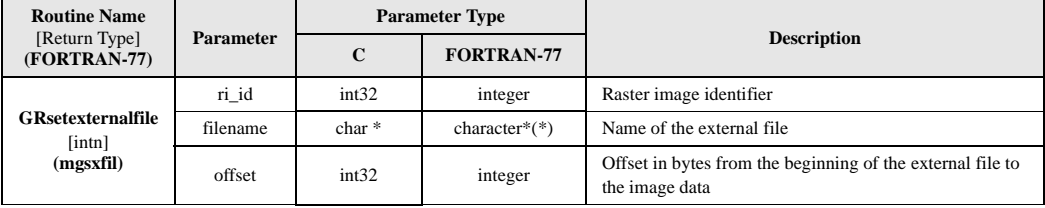

#### **8.6.4.2 Moving Raster Images to an External File**

Images can be moved from the primary HDF file to an external file. To do so requires the following steps:

- 1. Select the image.
- 2. Specify the external data file.
- 3. Terminate access to the image.

The calling program must make the following calls:

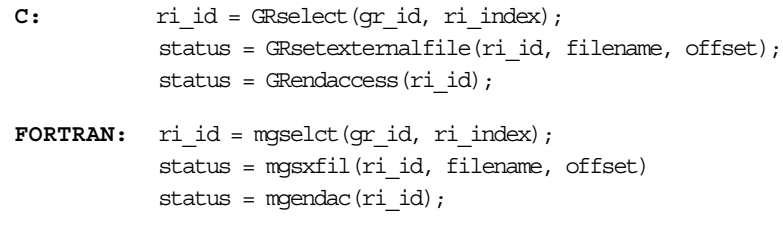

When **GRsetexternalfile** is used in conjunction with **GRselect**, it will immediately write the existing data to the external file; any data in the external file that occupies the space reserved for the external array will be overwritten as a result of this operation. A data set can only be moved to an external file once.

During the operation, the data is written to the external file as a contiguous stream regardless of how it is stored in the primary file. Because data is moved "as is," any unwritten locations in the data set are preserved in the external file. Subsequent read and write operations performed on the data set will access the external file.

# **8.7 Reading Raster Images**

Image array data can be read as an entire array or as a subsample of the array. Raster image data is read from an external file in the same way that it is read from a primary file; whether the image array is stored in an external file is transparent to the user. This section describes how **GRreadimage** is used to read an entire image and part of an image. The section also describes the routine **GRreqimageil** that sets the interlacing for reading image data.

### <span id="page-315-0"></span>**8.7.1 Reading Data from an Image: GRreadimage**

Reading data subsamples from an image array involves the following steps:

- 1. Select a data set.
- 2. Read data from the image array.
- 3. Terminate access to the data set.

To read data from an image array, the calling program must contain the following function calls:

```
C: ri_id = GRselect(gr_id, ri_index);
           status = GRreadimage(ri_id, start, stride, edges, data);
           status = GRendaccess(riid);
FORTRAN: ri_id = mgselct(gr_id, ri_index)
           status = mgrdimg(ri_id, start, stride, edges, data)
    OR status = mgrcimg(ri_id, start, stride, edges, data)
           status = mgendac(gr_id)
```
**GRreadimage** can be used to read either an entire image or a subsample of the image. The *ri\_id* argument is the raster image identifier returned by **GRselect**. As with **GRwriteimage**, the arguments *start*, *stride*, and *edges* respectively describe the starting location for the read operation, the number of locations the current image array location will be moved forward after each read, and the length of each dimension to be read. Refer to [Section 8.6.1 on page 282](#page-303-0) for detailed descriptions of the parameters *start*, *stride*, and *edges*. If the image array is smaller than the *data* argument array, the amount of data read will be limited to the maximum size of the image array.

Note that the FORTRAN-77 version of **GRreadimage** has two routines; **mgrdimg** reads numeric image data and **mgrcimg** reads character image data.

**GRreadimage** returns either SUCCEED (or 0) or FAIL (or -1). The parameters for **GRreadimage** are further defined in [\(See Table 8F.\).](#page-316-0)

#### <span id="page-315-1"></span>**8.7.2 Setting the Interlace Mode for an Image Read: GRreqimageil**

The **GRreqimageil** routine sets the interlace mode for the next image read. The syntax of this routine is as follows:

**C:** status = GRreqimageil(ri\_id, interlace\_mode); **FORTRAN:** status = mgrimil(ri\_id, interlace\_mode)

**GRreqimageil** can be called at any time before the read operation and takes two parameters, *ri\_id* and *interlace\_mode*. The parameter *ri\_id* is the raster image identifier returned by the **GRselect** routine and the parameter *interlace\_mode* specifies the interlace mode that will be in effect for the image read operation. Refer to [Section 8.5.1 on page 280](#page-301-0) for a description of the GR interlace modes.

**GRreqimagetil** may be called more than once; the interlace mode setting specified by the last call to the routine will be used for the next read operation.

**GRreqimagetil** returns either succeed (or 0) or FAIL (or -1). The parameters of this routine are further defined in [Table 8F.](#page-316-0)

**Routine Name**  [Return Type] **(FORTRAN-77) Parameter Parameter Type Description C FORTRAN-77 GRreadimage** [intn] **(mgrdimg/ mgrcimg)** ri\_id int32 integer Raster image identifier start int32[2] int32[2] integer (2) Array containing the starting read coordinates stride  $int32[2]$  integer (2) Array specifying the interval between the values that will be read along each dimension edges int32[2] integer (2) Array containing the number of data elements that will be read along each dimension data VOIDP <valid numeric data<br>  $\text{type}(\text{*})/\text{character}^*(\text{*})$ Buffer for the image data to be read **GRreqimageil** [intn] **(mgrimil)** ri\_id int32 integer Raster image identifier interlace\_mode intn integer Integer Interlace mode for the next image read operation

#### <span id="page-316-0"></span>**TABLE 8F GRreadimage and GRreqimageil Parameter Lists**

#### **EXAMPLE 3.** Reading a Raster Image.

This example illustrates the use of the routine **GRreadimage/mgrdimg** to read an image and its subsets.

In this example, the program reads the image written by Example 1 and modified by Example 2 in the file "General\_RImages.hdf". Recall that this image has two components and has 5 rows and 10 columns. The program first reads the entire image, then reads a subset of the image, 3 rows and 2 columns starting at the 2nd row and the 4th column, and finally reads the image skipping all the even rows and all the odd columns. Reading patterns are applied to all components.

#### **C:**

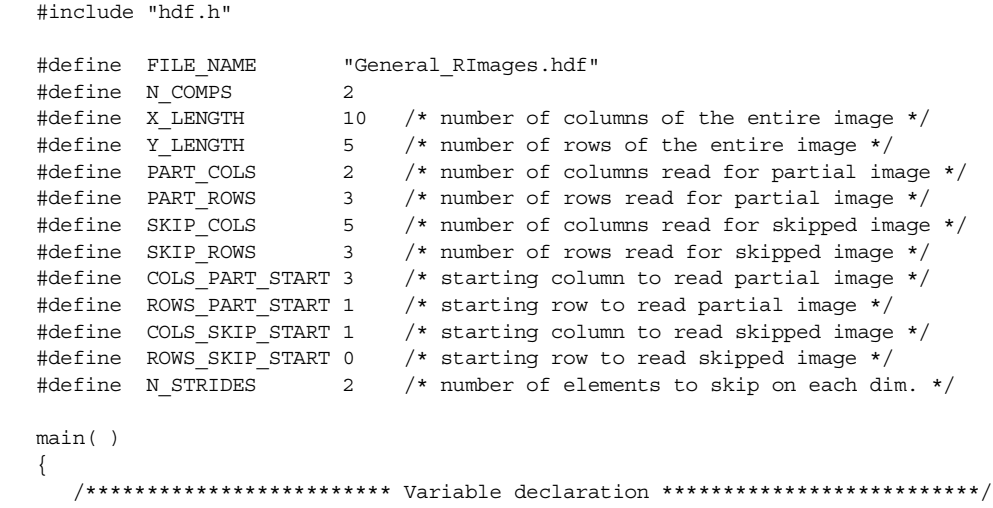

```
 intn status; /* status for functions returning an intn */
   int32 index;
   int32 file_id, gr_id, ri_id,
         start[2], /* start position to write for each dimension */
         edges[2], /* number of elements to bewritten along 
                           each dimension */
        stride[2], \frac{1}{2} /* number of elements to skip on each dimension */
        dim sizes[2]; /* dimension sizes of the image array */
   int16 entire_image[Y_LENGTH][X_LENGTH][N_COMPS],
         partial_image[PART_ROWS][PART_COLS][N_COMPS],
        skipped image[SKIP_ROWS][SKIP_COLS][N_COMPS];
   int32 i, j;
   /********************** End of variable declaration **********************/
 /*
   * Open the HDF file for reading.
   */
  file id = Hopen (FILE NAME, DFACC READ, 0);
   /*
   * Initialize the GR interface.
   */
   gr_id = GRstart (file_id);
   /*
   * Select the first raster image in the file.
   */
  ri id = GRselect (gr id, 0);
 /*
   * Define the size of the data to be read, i.e., start from the origin 
   * and go as long as the length of each dimension.
   */
  start[0] = start[1] = 0;edges[0] = X LENGTH; edges[1] = Y_LENGTH;
   /*
   * Read the data from the raster image array.
   */
   status = GRreadimage (ri_id, start, NULL, edges, (VOIDP)entire_image);
   /*
   * Display only the first component of the image since the two components 
   * have the same data in this example.
   */
   printf ("First component of the entire image:\n");
  for (i = 0; i < Y LENGTH; i++) {
     for (j = 0; j < X LENGTH; j++)printf ("%d ", entire image[i][j][0]);
     printf ("n");
   }
   /*
   * Define the size of the data to be read.
   */
  start[0] = COLS PART START;
  start[1] = ROWS PART START;
   edges[0] = PART_COLS;
  edges[1] = PART ROWS;
```

```
 /*
    * Read a subset of the raster image array.
    */
   status = GRreadimage (ri_id, start, NULL, edges, (VOIDP)partial_image);
    /*
    * Display the first component of the read sample.
   */
   printf ("\nThree rows & two cols at 2nd row and 4th column");
  printf (" of the first component:\n\cdot \n\cdot \cdot);
  for (i = 0; i < PART ROWS; i++)
    {
      for (j = 0; j < PART COLS; j++)
        printf ("%d", partial image[i][j][0]);
      printf ("\n");
    }
    /*
   * Define the size and the pattern to read the data.
   */
   start[0] = COLS_SKIP_START;
  start[1] = ROWS SKIP START;
   edges[0] = SKIP_COLS;
   edges[1] = SKIP_ROWS;
  \text{stride}[0] = \text{stride}[1] = \text{N\_STRIDES}; /*
   * Read all the odd rows and even columns of the image.
   */
   status = GRreadimage (ri_id, start, stride, edges, (VOIDP)skipped_image);
    /*
   * Display the first component of the read sample.
   */
  printf ("\nAll odd rows and even columns of the first component:\n");
  for (i = 0; i < SKIP ROWS; i++) {
     for (j = 0; j < SKIP_COLS; j++)printf ("%d ", skipped_image[i][j][0]);
     printf ("n");
    }
   /*
   * Terminate access to the raster image and to the GR interface, and
    * close the HDF file.
   */
   status = GRendaccess (ri_id);
   status = GRend (gr_id);
  status = Hclose (file id);
}
```
#### **FORTRAN:**

```
 program read_raster_image
       implicit none
\mathcal{C}C Parameter declaration
\rm C character*19 FILE_NAME
       integer X_LENGTH
       integer Y_LENGTH
      integer N_COMPS
\rm C
```

```
 parameter (FILE_NAME = 'General_RImages.hdf',
     + X LENGTH = 10,
      + Y_LENGTH = 5,
      + N_COMPS = 2)
      integer PART_COLS, PART_ROWS, SKIP_COLS, SKIP_ROWS
       integer COLS_PART_START, ROWS_PART_START
       integer COLS_SKIP_START, ROWS_SKIP_START
       integer N_STRIDES
       parameter (PART_COLS = 3, PART_ROWS = 2,
                 SKIP\_COLS = 3, SKIP\_ROWS = 5, + COLS_PART_START = 1, ROWS_PART_START = 3,
      + COLS_SKIP_START = 0, ROWS_SKIP_START = 1,
                 N STRIDES = 2)
      integer DFACC_READ
       parameter (DFACC_READ = 1)
C
C Function declaration
\mathsf C integer hopen, hclose
       integer mgstart, mgselct, mgrdimg, mgendac, mgend 
\rm CC**** Variable declaration *******************************************
C
      integer status
       integer file_id
       integer gr_id, ri_id
       integer start(2), stride(2), edges(2)
       integer i, j
       integer*2 entire_image(N_COMPS, X_LENGTH, Y_LENGTH) 
       integer*2 partial_image(N_COMPS, PART_ROWS, PART_COLS) 
       integer*2 skipped_image(N_COMPS, SKIP_ROWS, SKIP_COLS) 
\rm CC**** End of variable declaration ************************************
\mathcal{C}\mathtt{C}C Open the HDF file for reading.
\mathcal{C}file id = hopen(FILE NAME, DFACC READ, 0)
\rm CC Initialize the GR interface.
\mathsf C gr_id = mgstart(file_id)
\mathsf CC Select the first raster image in the file.
\mathsf Cri id = mgselet(qr id, 0)C 
C Define the size of the data to be read, i.e., start from the origin
C and go as long as the length of each dimension.
C
     start(1) = 0start(2) = 0edges(1) = X LENGTH edges(2) = Y_LENGTH
      stride(1) = 1stride(2) = 1\rm CC Read the data from the raster image array. 
\mathsf C status = mgrdimg(ri_id, start, stride, edges, entire_image)
\mathcal{C}C Display only the first component of the image since the two components
```

```
C have the same data in this example.
\mathcal{C} write(*,*) 'First component of the entire image'
       write(*,*)
      do 10 i = 1, X<sup>LENGTH</sup>
        write(*,1000) (entire_image(1,i,j), j = 1, Y_LENGTH)
10 continue
       write(*,*)
C
C Define the size of the data to be read.
\Gammastart(1) = ROWS PART START
      start(2) = COLS PART START
      edge(1) = PART ROWS
      edges(2) = PART COLS\text{stride}(1) = 1stride(2) = 1\mathsf CC Read a subset of the raster image array. 
\mathsf C status = mgrdimg(ri_id, start, stride, edges, partial_image)
\rm CC Display only the first component of the read sample. 
C
       write(*,*)
      + 'Two rows and three columns at 4th row and 2nd column',
      + ' of the first component'
       write(*,*)
      do 20 i = 1, PART ROWS
         write(*,1000) (partial image(1,i,j), j = 1, PART COLS)
20 continue
       write(*,*)
\GammaC Define the size and the pattern to read the data.
\mathcal{C}start(1) = ROWS SKIP START
       start(2) = COLS_SKIP_START 
       edges(1) = SKIP_ROWS 
       edges(2) = SKIP_COLS 
      stride(1) = N STRIDES
       stride(2) = N_STRIDES 
\mathsf CC Read all the odd rows and even columns of the image.
\mathsf C status = mgrdimg(ri_id, start, stride, edges, skipped_image)
\mathsf CC Display only the first component of the read sample. 
C
      write(*,*) 'All even rows and odd columns of the first component'
       write(*,*)
      do 30 i = 1, SKIP ROWS
         write(*,1000) (skipped image(1,i,j), j = 1, SKIP COLS)
30 continue
       write(*,*)
\rm CC Terminate access to the raster image and to the GR interface, 
C and close the HDF file.
C
      status = mgendac(ri id)
       status = mgend(gr_id)
       status = hclose(file_id)
1000 format(1x, 5(I4))
       end
```
# **8.8 Difference between the SD and GR Interfaces**

There is a difference between the SD and GR interfaces that becomes important in applications or tools that must manipulate both images and two-dimensional SDs.

The SD and GR interfaces differ in the correspondence between the dimension order in parameter arrays such as *start*, *stride*, *edge*, and *dimsizes* and the dimension order in the *data* array. See the **SDreaddata** and **GRreadimage** reference manual pages for discussions of the SD and GR approaches, respectively.

When writing applications or tools to manipulate both images and two-dimensional SDs, this crucial difference between the interfaces must be taken into account. While the underlying data is stored in row-major order in both cases, the API parameters are not expressed in the same way. Consider the example of an SD data set and a GR image that are stored as identically-shaped arrays of X columns by Y rows and accessed via the **SDreaddata** and **GRreadimage** functions, respectively. Both functions take the parameters *start*, *stride*, and *edge*.

- For **SDreaddata**, those parameters are expressed in (*y*,*x*) or [*row*,*column*] order. For example, start  $[0]$  is the starting point in the Y dimension and start  $[1]$  is the starting point in the X dimension. The same ordering holds true for all SD data set manipulation functions.
- For **GRreadimage**, those parameters are expressed in (*x*,*y*) or [*column*,*row*] order. For example,  $start[0]$  is the starting point in the X dimension and  $start[1]$  is the starting point in the Y dimension. The same ordering holds true for all GR functions manipulating image data.

# **8.9 Obtaining Information about Files and Raster Images**

The routines covered in this section provide methods for obtaining information about all of the images in a file, for identifying images that meet certain criteria, and for obtaining information about specific raster images.

**GRfileinfo** retrieves the number of images and file attributes in a file. **GRgetiminfo** provides information about individual images. To retrieve information about all images in a file, a calling program can use **GRfileinfo** to determine the number of images, followed by repeated calls to **GRgetiminfo** to obtain information about each image.

**GRnametoindex** or **GRreftoindex** can be used to obtain the index of a raster image in a file knowing its name or reference number, respectively. Refer to [Section 8.2.1 on page 276](#page-297-0) for a description of the raster image index and reference number. **GRidtoref** is used when the reference number of an image is required by another routine and the raster image identifier is available.

These routines are described individually in the following subsections.

#### <span id="page-321-0"></span>**8.9.1 Obtaining Information about the Contents of a File: GRfileinfo**

**GRfileinfo** retrieves the number of raster images and the number of file attributes contained in a file. This information is often useful in index validation, sequential searches, or memory allocation. The syntax of **GRfileinfo** is as follows:

**C:** status = GRfileinfo(gr\_id, &n\_images, &n\_file\_attrs); FORTRAN: status = mgfinfo(gr id, n\_images, n\_file attrs)

The number of images in the file and the total number of file attributes will be stored in the arguments *n\_images* and *n\_file\_attrs*, respectively.

**GRfileinfo** returns succeed (or 0) if successful or FAIL (or -1) otherwise. The parameters for **GRfileinfo** are further described in [Table 8G on page 301](#page-322-2).

#### <span id="page-322-1"></span>**8.9.2 Obtaining Information about an Image: GRgetiminfo**

It is impossible to allocate the proper amount of memory to buffer the image data when the number of components, dimension sizes, and/or data type of the image are unknown. The routine **GRgetiminfo** retrieves this required information. To access information about an image, the calling program must contain the following:

```
C: status = GRgetiminfo(ri_id, name, &n_comps, &data_type, 
                           &interlace_mode, dim_sizes, &n_attrs);
FORTRAN: status = mggiinf(ri_id, name, n_comps, data_type, interlace_mode, 
                           dim_sizes, n_attrs)
```
**GRgetiminfo** takes a raster image identifier as input, and returns the name, number of components, data type, interlace mode, dimension size, and number of attributes for the corresponding image in the arguments *name*, *n\_comps*, *data\_type*, *interlace\_mode*, *dim\_sizes*, and *n\_attrs* respectively. The number of components of an image array element corresponds to the order of a vdata field, therefore this implementation of image components in the GR interface is flexible enough to accommodate any representation of pixel data. The calling program determines this representation; the GR interface recognizes only the raw byte configuration of the data. The attribute count will only reflect the number of attributes assigned to the image array; file attributes are not included.

**GRgetiminfo** returns either SUCCEED (or 0) or FAIL (or -1). The parameters of this routine are further defined in [Table 8G.](#page-322-2)

| <b>Routine Name</b><br>[Return Type]<br>(FORTRAN-77) | <b>Parameter</b> | <b>Parameter Type</b> |                  |                                                                    |
|------------------------------------------------------|------------------|-----------------------|------------------|--------------------------------------------------------------------|
|                                                      |                  | $\mathbf C$           | FORTRAN-77       | <b>Description</b>                                                 |
| <b>GRfileinfo</b><br>[intn]<br>(mgfinfo)             | $gr_id$          | int32                 | integer          | GR interface identifier                                            |
|                                                      | n_images         | $int32$ *             | integer          | Number of raster images in the file                                |
|                                                      | n file attrs     | $int32$ *             | integer          | Number of global attributes in the file.                           |
| <b>GRgetiminfo</b><br>[intn]<br>(mggiinf)            | ri id            | int32                 | integer          | Raster image identifier                                            |
|                                                      | name             | $char *$              | character* $(*)$ | Name of the raster image.                                          |
|                                                      | n comps          | $int32$ *             | integer          | Number of pixel components in the pixel                            |
|                                                      | data_type        | $int32$ *             | integer          | Pixel data type                                                    |
|                                                      | interlace mode   | $int32$ *             | integer          | Interlace mode of the data in the raster image.                    |
|                                                      | dim sizes        | $int32$ [2]           | integer $(2)$    | Array containing the size of each dimension in the<br>raster image |
|                                                      | n attrs          | $int32$ *             | integer          | Number of raster image attributes                                  |

<span id="page-322-2"></span>**TABLE 8G GRfileinfo and GRgetiminfo Parameter Lists**

# <span id="page-322-0"></span>**8.9.3 Obtaining the Reference Number of a Raster Image from Its Identifier: GRidtoref**

**GRidtoref** returns either the reference number of the raster image identified by the parameter *ri\_id*, or FAIL (or -1) upon unsuccessful completion. The syntax of **GRidtoref** is as follows:

**C:** ref = GRidtoref(ri\_id); FORTRAN: ref = mgid2rf(ri\_id)

This routine is further defined in [Table 8H on page 303](#page-324-0).

### <span id="page-323-1"></span>**8.9.4 Obtaining the Index of a Raster Image from Its Reference Number: GRreftoindex**

**GRreftoindex** returns either the index of the raster image specified by its reference number, *ref*, or FAIL (or -1) upon unsuccessful completion. The syntax of **GRreftoindex** is as follows:

C: ri\_index = GRreftoindex(qr\_id, ref);

FORTRAN: ri\_index = mgr2idx(gr\_id, ref)

This routine is further defined in [Table 8H.](#page-324-0)

# <span id="page-323-0"></span>**8.9.5 Obtaining the Index of a Raster Image from Its Name: GRnametoindex**

**GRnametoindex** returns the index of the raster image specified by its name or FAIL (or -1) upon unsuccessful completion. The syntax of **GRnametoindex** is as follows:

**C:** ri\_index = GRnametoindex(gr\_id, name);

FORTRAN: ri\_index = mgr2idx(gr\_id, name)

This routine is further defined in [Table 8H.](#page-324-0)

#### <span id="page-323-2"></span>**8.9.6 Obtaining Compression Information for a Raster Image: GRgetcompinfo**

**GRgetcompinfo** retrieves the type of compression used to store a raster image and, when appropriate, the required compression parameters. **GRgetcompinfo** replaces **GRgetcompress** because this function has flaws, causing failure for some chunked and chunked/compressed data.

**GRgetcompinfo** takes one input parameter, *ri\_id*, a raster image identifier, and two output parameters, *comp\_type*, for the type of compression used when the image was written, and either *c\_info* (a C struct) or *comp\_prm* (a FORTRAN-77 array) for the returned compression parameters.

Valid *comp\_type* values are as follows:

COMP CODE NONE (or  $\circ$ ) for no compression COMP\_CODE\_RLE (or 1) for RLE run-length encoding COMP\_CODE\_SKPHUFF (or 3) for Skipping Huffman compression COMP\_CODE\_DEFLATE (or 4) for GZIP compression COMP CODE  $SZIP$  (or 5) for Szip compression (not for Fortran) COMP CODE JPEG (or 7) for JPEG compression

The *c\_info* struct is of type comp info, contains algorithm-specific information for the library compression routines, and is described in the hcomp.h header file.

The *comp\_prm* parameter is an array of several elements.

For Skipping Huffman compression,  $comp\_prm(1)$  contains the skip value, skphuff skp size.

For GZIP compression, *comp\_prm(1)* contains the deflation value, deflate value.

For other compression types, *comp\_prm* is ignored. Currently, Szip is not yet supported in Fortran GR interface.
**GRgetcompinfo** returns success (or 0) if it is successful or FAIL (or -1) upon unsuccessful completion.

The syntax of **GRgetcompinfo** is as follows:

**C:** status = GRgetcompinfo(ri\_id, comp\_type, c\_info);

**FORTRAN:** status = mggcompress(ri\_id, comp\_type, comp\_prm)

This routine is further defined in [Table 8H.](#page-324-0)

#### <span id="page-324-0"></span>**TABLE 8H GRidtoref, GRreftoindex, GRnametoindex, and GRgetcompinfo Parameter Lists**

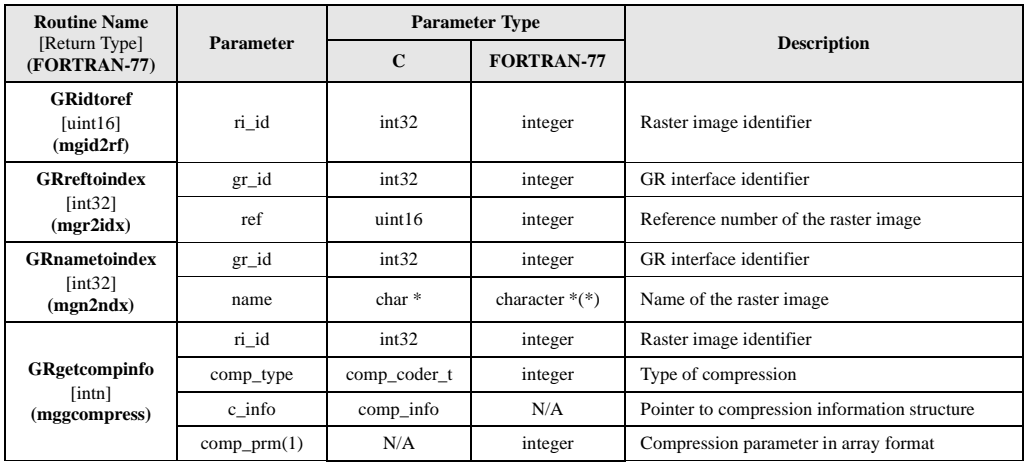

#### **EXAMPLE 4. Obtaining File and Image Information.**

This example illustrates the use of the routines **GRfileinfo/mgfinfo** and **GRgetiminfo/mggiinf** to obtain information such as the number of images and attributes in an HDF file and the characteristics of a raster image in the file.

In this example, the program gets the number of images in the file using the routine **GRfileinfo/ mgfinfo**. For each image, the program then obtains and displays its name, number of components, data type, interlace mode, dimension sizes, and number of attributes using the routine **GRgetiminfo/mggiinf**.

#### **C:**

```
#include "hdf.h"
#define FILE_NAME "General_RImages.hdf"
main( ) 
{
              ************** Variable declaration ****************************/
   intn status; /* status for functions returning an intn */
   int32 file_id, gr_id, ri_id,
        n_rimages, /* number of raster images in the file */
        n file attrs, /* number of file attributes */
        ri index, /* index of a image */dim sizes[2], \frac{1}{2} /* dimensions of an image */
         n_comps, /* number of components an image contains */
        interlace mode, \quad /* interlace mode of an image */
        data type, /* number type of an image */
```

```
n attrs; /* number of attributes belong to an image */char name [MAX GR_NAME], /* name of an image */ *type_string, /* mapped text of a number type */
 *interlace_string; /* mapped text of an interlace mode */
   /********************** End of variable declaration **********************/
   /*
   * Open the file for reading.
   */
  file id = Hopen (FILE NAME, DFACC READ, 0);
   /*
   * Initialize the GR interface.
   */
  gr id = GRstart (file id);
   /*
   * Determine the contents of the file.
   */
  status = GRfileinfo (gr id, &n rimages, &n file attrs);
   /*
   * For each image in the file, get and display the image information.
   */
  printf ("RI# Name  Components Type  Interlace \
  Dimensions Attributes\n\n");
   for (ri_index = 0; ri_index < n_rimages; ri_index++)
 {
      ri_id = GRselect (gr_id, ri_index);
      status = GRgetiminfo (ri_id, name, &n_comps, &data_type, 
                          &interlace_mode, dim_sizes, &n_attrs);
      /*
      * Map the number type and interlace mode into text strings for output 
      * readability. Note that, in this example, only two possible types 
      * are considered because of the simplicity of the example. For real 
      * problems, all possible types should be checked and, if reading the
      * data is desired, the size of the type must be determined based on the
      * machine where the program resides.
 */
      if (data_type == DFNT_CHAR8)
        type string = "Char8";
     else if (data_type == DFT_INT16) type_string = "Int16";
      else
         type_string = "Unknown";
      switch (interlace_mode)
      {
         case MFGR_INTERLACE_PIXEL:
           interlace_string = "MFGR_INTERLACE_PIXEL";
            break;
         case MFGR_INTERLACE_LINE:
            interlace_string = "MFGR_INTERLACE_LINE";
            break;
         case MFGR_INTERLACE_COMPONENT:
           interlace_string = "MFGR_INTERLACE_COMPONENT";
            break;
         default:
            interlace_string = "Unknown";
            break;
      } /* switch */
```

```
 /*
    * Display the image information for the current raster image.
    */
       printf ("%d %s %d %s %s %2d, %2d %d\n",
              ri_index, name, n_comps, type_string, interlace_string,
             dim_sizes[0], dim_sizes[1], n_attrs);
    /*
    * Terminate access to the current raster image.
    */
   status = GRendaccess (riid); }
 /*
 * Terminate access to the GR interface and close the HDF file.
 */
 status = GRend (gr_id);
 status = Hclose (file_id);
```
## **FORTRAN:**

}

```
 program image_info
       implicit none
\rm CC Parameter declaration
\rm C character*19 FILE_NAME
\mathcal{C}parameter (FILE NAME = 'General RImages.hdf')
       integer DFACC_READ
       parameter (DFACC_READ = 1)
\mathcal{C}C Function declaration
\mathcal{C} integer hopen, hclose
       integer mgstart, mgselct, mgfinfo, mggiinf, mgendac, mgend 
\mathcal{C}C**** Variable declaration *******************************************
\mathcal{C} integer status
       integer file_id, gr_id, ri_id
       integer n_rimages, n_file_attrs, ri_index
      integer n comps, interlace mode, n attrs, data type
       integer dim_sizes(2)
       character*10 type_string
       character*24 interlace_string
       character*64 name
C
C**** End of variable declaration ************************************
\GammaC
C Open the HDF file for reading.
\rm Cfile id = hopen(FILE NAME, DFACC READ, 0)
C
C Initialize the GR interface.
\rm C gr_id = mgstart(file_id)
\mathcal{C}C Determine the contents of the file.
\rm C
```

```
 status = mgfinfo(gr_id, n_rimages, n_file_attrs)
C
C For each image in the file, get and display image information.
C
      do 100 ri\_index = 0, n\_rimages-1 ri_id = mgselct(gr_id, ri_index)
         status = mggiinf(ri id, name, n comps, data type,
                           interlace mode, dim sizes, n attrs)
\mathsf CC Map the number type and interlace mode into text strings for
C output readability.
\mathcal{C} if(data_type .eq. 4) then
          type_string = 'DFNT_CHAR8'
       else if(data_type .eq. 22) then
          type_string = 'DFNT_INT16'
       else
          type_string = 'Unknown'
       endif
       if (interlace_mode .eq. 0) then
           interlace_string = 'MFGR_INTERLACE_PIXEL'
      else if(interlace mode .eq. 1) then
           interlace_string = 'MFGR_INTERLACE_LINE'
      else if(interlace mode .eq. 2) then
           interlace_string = 'MFGR_INTERLACE_COMPONENT'
       else
          interlace_string = 'Unknown'
       endif
\overline{C}C Display the image information for the current image.
C
       write(*,*) 'Image index: ', ri_index
       write(*,*) 'Image name: ', name 
       write(*,*) 'Number of components: ', n_comps
      write(*,*) 'Number type: ', type string
       write(*,*) 'Interlace mode: ', interlace_string
       write(*,*) 'Dimnesions: ', dim_sizes(1), dim_sizes(2)
       write(*,*) 'Number of image attributes: ', n_attrs
       write(*,*) 
C
C Terminate access to the current raster image.
\mathsf C status = mgendac(ri_id)
100 continue
\mathcal{C}C Terminate access to the GR interface and close the HDF file.
       status = mgend(gr_id)
       status = hclose(file_id)
       end
```
# **8.10 GR Data Set Attributes**

The GR interface provides tools that attach attributes to particular images. This capability is similar to, though more limited than, attribute function capabilities of the SD interface. The concepts of user-defined and predefined attributes are explained in Chapter 3, *[Scientific Data Sets \(SD](#page-40-0) API*). The GR implementation of attributes is similar to the SD implementation. Attributes are not written out to a file until access to the object the attribute is attached to is terminated.

# **8.10.1Predefined GR Attributes**

The GR API library has only one predefined attribute: FILL\_ATTR. This attribute defines a fill pixel, which is analogous to a fill value in the SD interface. It represents the default value that is written to each element of an image array not explicitly written to by the calling program, i.e., when only a portion of the entire image array is filled with data. This value must of the same data type as the rest of the initialized image data. The routine used to set the fill value, **GRsetattr**, is explained in the next section.

# **8.10.2Setting User-defined Attributes: GRsetattr**

**GRsetattr** creates or modifies an attribute for either a file or a raster image. If the attribute with the specified name does not exist, **GRsetattr** creates a new one. If the named attribute already exists, **GRsetattr** resets all the values that are different from those provided in its argument list. The syntax of **GRsetattr** is as follows:

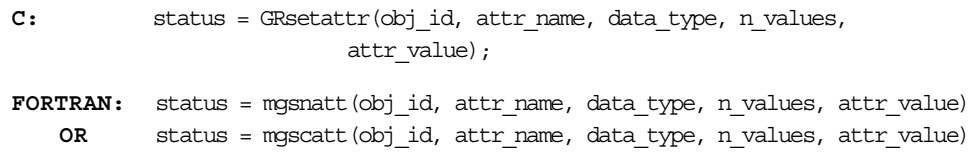

The first argument, *obj\_id*, can either be the GR interface identifier or raster image identifier. The argument *attr\_name* contains the name of the attribute and can be no more than H4\_MAX\_GR\_NAME (or 256) characters in length. Passing the name of an existing attribute will overwrite the value portion of that attribute.

The arguments *data\_type*, *n\_values*, and *attr\_value* describe the right side of the *label=value* equation. The *attr\_value* argument contains one or more values of the same data type. The *data\_type* argument describes the data type for all values in the attribute and *n\_values* contains the total number of values in the attribute.

Note that the FORTRAN-77 version of **GRsetattr** has two routines; **mgsnatt** writes numeric attribute data and **mgscatt** writes character attribute data.

**GRsetattr** returns either SUCCEED (or 0) or FAIL (or -1). The parameters for **GRsetattr** are further described in [Table 8I on page 312.](#page-333-0)

# **EXAMPLE 5. Operations on File and Raster Image Attributes.**

This example illustrates the use of the routines **GRsetattr/mgsnatt/mgscatt** to assign attributes to an HDF file and to an image.

In this example, the program sets two attributes to the existing file "General\_RImages.hdf" and two attributes to the image named "Image Array 2". The file is created by the program in Example 1 and the image is created by the program in Example 2. The values of the second attribute of the image are of type *int16* and the values of the other three attributes are of type *char8*.

```
C:
    #include "hdf.h"
    #define FILE_NAME "General_RImages.hdf"
    #define IMAGE_NAME "Image Array 2"
    #define F_ATT1_NAME "File Attribute 1"
    #define F ATT2 NAME "File Attribute 2"
    #define RI_ATT1_NAME "Image Attribute 1"
    #define RI_ATT2_NAME "Image Attribute 2"
    #define F_ATT1_VAL "Contents of First FILE Attribute"
                                "Contents of Second FILE Attribute"
   #define F_ATT2_VAL "Computed T_ATT1_N_VALUES 32
    \frac{1}{4} define F ATT2 N VALUES 33
    #define RI_ATT1_VAL "Contents of IMAGE's First Attribute"
    #define RI_ATT1_N_VALUES 35
    #define RI_ATT2_N_VALUES 6
   main( ) 
    {
        /************************* Variable declaration **************************/
       intn status; \frac{1}{x} status for functions returning an intn \frac{x}{x} int32 gr_id, ri_id, file_id,
             ri_index;
       int16 ri_attr_2[RI_ATT2_N_VALUES] = \{1, 2, 3, 4, 5, 6\};
        /********************** End of variable declaration **********************/
        /*
        * Open the HDF file.
        */
       file id = Hopen (FILE NAME, DFACC WRITE, 0);
     /*
        * Initialize the GR interface.
        */
       gr_id = GRstart (file id); /*
        * Set two file attributes to the file with names, data types, numbers of 
        * values, and values of the attributes specified.
        */
        status = GRsetattr (gr_id, F_ATT1_NAME, DFNT_CHAR8, F_ATT1_N_VALUES, 
                            (VOIDP)F_ATT1_VAL); 
       status = GRsetattr (gr_id, F_ATT2_NAME, DFNT_CHAR8, F_ATT2_N_VALUES,
                           \left(\mathtt{VOIDP}\right) F_ATT2_VAL) ;
        /*
        * Obtain the index of the image named IMAGE_NAME.
        */
        ri_index = GRnametoindex (gr_id, IMAGE_NAME);
        /*
        * Obtain the identifier of this image.
        */
        ri_id = GRselect (gr_id, ri_index);
        /*
        * Set two attributes to the image with names, data types, numbers of 
        * values, and values of the attributes specified.
        */
```

```
 status = GRsetattr (ri_id, RI_ATT1_NAME, DFNT_CHAR8, RI_ATT1_N_VALUES, 
                      (VOIDP)RI_ATT1_VAL);
 status = GRsetattr (ri_id, RI_ATT2_NAME, DFNT_INT16, RI_ATT2_N_VALUES, 
                      (VOIDP)ri_attr_2);
 /*
 * Terminate access to the image and to the GR interface, and close the
 * HDF file.
 */
status = GRendaccess (ri id);
 status = GRend (gr_id);
 status = Hclose (file_id);
```

```
FORTRAN:
```
}

```
 program set_attribute
        implicit none
C
C Parameter declaration
\rm C character*19 FILE_NAME
        character*13 IMAGE_NAME
        character*16 F_ATT1_NAME
        character*16 F_ATT2_NAME
        character*17 RI_ATT1_NAME
        character*17 RI_ATT2_NAME
        character*32 F_ATT1_VAL
        character*33 F_ATT2_VAL
       integer F_ATT1_N_VALUES
        integer F_ATT2_N_VALUES
        character*35 RI_ATT1_VAL
       integer RI_ATT1_N_VALUES
       integer RI_ATT2_N_VALUES
C
      parameter (FILE_NAME = 'General_RImages.hdf',
      + IMAGE_NAME = 'Image Array 2',
       + F_ATT1_NAME = 'File Attribute 1',
       + F_ATT2_NAME = 'File Attribute 2',
       + RI_ATT1_NAME = 'Image Attribute 1',
       + RI_ATT2_NAME = 'Image Attribute 2',
       + F_ATT1_VAL = 'Contents of First FILE Attribute',
       + F_ATT2_VAL = 'Contents of Second FILE Attribute',
      + F ATT1_N_VALUES = 32,
                    F ATT2 N VALUES = 33,
                    RI ATT1 VAL = 'Contents of IMAGE''s First Attribute',
                    RI_ATT1_N_VALUES = 35,
                    RI\_ATT2_N_VALUES = 6) integer DFACC_WRITE, DFNT_INT16, DFNT_CHAR8
       parameter (DFACC_WRITE = 2,
      \overline{D} \overline{D} \overline{F} \overline{D} \overline{F} \overline{D} \overline{F} \overline{D} \overline{F} \overline{D} \overline{F} \overline{D} \overline{F} \overline{D} \overline{F} \overline{D} \overline{F} \overline{D} \overline{F} \overline{D} \overline{F} \overline{D} \overline{F} \overline{D} \overline{\overline{DFT} INT16 = 22)
C
C Function declaration
\mathcal{C} integer hopen, hclose
       integer mgstart, mgscatt, mgsnatt , mgn2ndx,
              mgselct, mgendac, mgend
\mathcal{C}C**** Variable declaration *******************************************
C
```

```
 integer status
       integer file_id, gr_id, ri_id, ri_index
       integer*2 ri_attr_2(RI_ATT2_N_VALUES)
      integer i
      do 10 i = 1, RI_ATT2_N_VALUES
       ri attr2(i) = i10 continue 
C
C**** End of variable declaration ************************************
C
\mathsf CC Open the HDF file.
\mathcal{C} file_id = hopen(FILE_NAME, DFACC_WRITE, 0)
\mathsf CC Initialize the GR interface.
\mathsf C gr_id = mgstart(file_id)
\mathsf CC Set two file attributes to the file with names, data type, numbers of
C values, and values of attributes specified.
\mathcal{C} status = mgscatt(gr_id, F_ATT1_NAME, DFNT_CHAR8, 
     + F_ATT1_N_VALUES, F_ATT1_VAL)
     status = mgscatt(gr_id, F_ATT2_NAME, DFT CHAR8, + F_ATT2_N_VALUES, F_ATT2_VAL)
\rm CC Obtain the index of the image named IMAGE_NAMR.
C
      ri_index = mgn2ndx(gr_id, IMAGE_NAME)
\mathcal{C}C Obtain the identifier of this image. 
\mathcal{C} ri_id = mgselct(gr_id, ri_index)
\mathsf CC Set two attributes of the image with names, data types, number of
C values, and values of the attributes specified. 
C
     status = mgscatt(ri id, RI ATT1 NAME, DFNT CHAR8,
      + RI_ATT1_N_VALUES, RI_ATT1_VAL) 
     status = mgsnatt(ri_id, RI_ATT2_NAME, DFNT_INT16,
      + RI_ATT2_N_VALUES, ri_attr_2)
\mathsf CC Terminate access to the image and to the GR interface,
C and close the HDF file.
\Gamma status = mgendac(ri_id)
      status = mgend(gr_id)
      status = hclose(file_id)
       end
```
## **8.10.3Querying User-Defined Attributes: GRfindattr and GRattrinfo**

Each attribute associated with an object has a unique *attribute index*, a value ranging from 0 to the total number of attributes attached to the object - 1. Given a GR interface or raster image identifier and an attribute name, **GRfindattr** will return a valid attribute index of the file or raster image attribute if the attribute exists. The attribute index can then be used to retrieve information about the attribute or its values. Given a GR interface or raster image identifier and a valid attribute index, **GRattrinfo** returns the name, data type, and number of values for the file or raster image attribute if the attribute exists.

The syntax for **GRfindattr** and **GRattrinfo** is as follows:

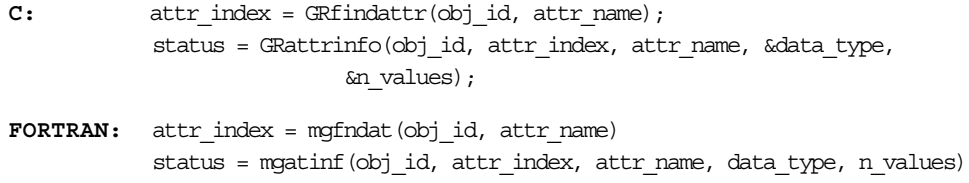

The parameter *obj\_id* is either a GR interface identifier or a raster image identifier. The parameter *attr\_name* specifies the name of the attribute. The parameter *attr\_index* specifies the index of the attribute to be read. The attribute index is a zero-based integer and must be less than the total number of attributes assigned to the specified object. The parameter *data\_type* specifies the data type of the attribute. And the parameter *n\_values* specifies the number of attribute values.

**GRfindattr** returns the attribute index if successful and *FAIL* (or *-1*) otherwise. **GRattrinfo** returns *SUCCEED* (or *0*) if successful and *FAIL* (or *-1*) otherwise. The parameters for **GRfindattr** and **GRattrinfo** are further described in [Table 8I](#page-333-0).

#### **8.10.4Reading User-defined Attributes: GRgetattr**

**GRgetattr** reads the values of an attribute assigned to the object identified by the parameter *obj\_id*. The syntax for **GRgetattr** is as follows:

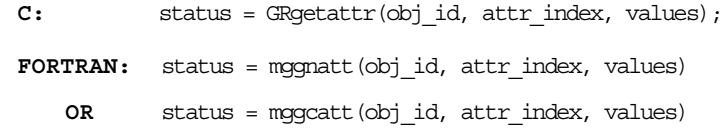

The parameter *obj\_id* is either a GR interface identifier or a raster image identifier. The parameter *attr\_index* specifies the index of the attribute to be read. The attribute index is a zero-based integer and must be less than the total number of attributes assigned to the specified object.

It is assumed that the buffer *values*, allocated to hold the attribute values, is large enough to hold the data; if not, the data read will be truncated to the size of the buffer. The size of the buffer should be at least *n\_values\*sizeof(data\_type)* bytes long. If an attribute contains multiple values, **GRgetattr** will return all of them. It is not possible to read a subset of values.

Note that the FORTRAN-77 version of **GRgetattr** has two routines; **mggnatt** reads numeric attribute data and **mggcatt** reads character attribute data.

**GRgetattr** returns *SUCCEED* (or *0*) if successful and *FAIL* (or *-1*) otherwise. The parameters for **GRgetattr** are further described in [Table 8I](#page-333-0).

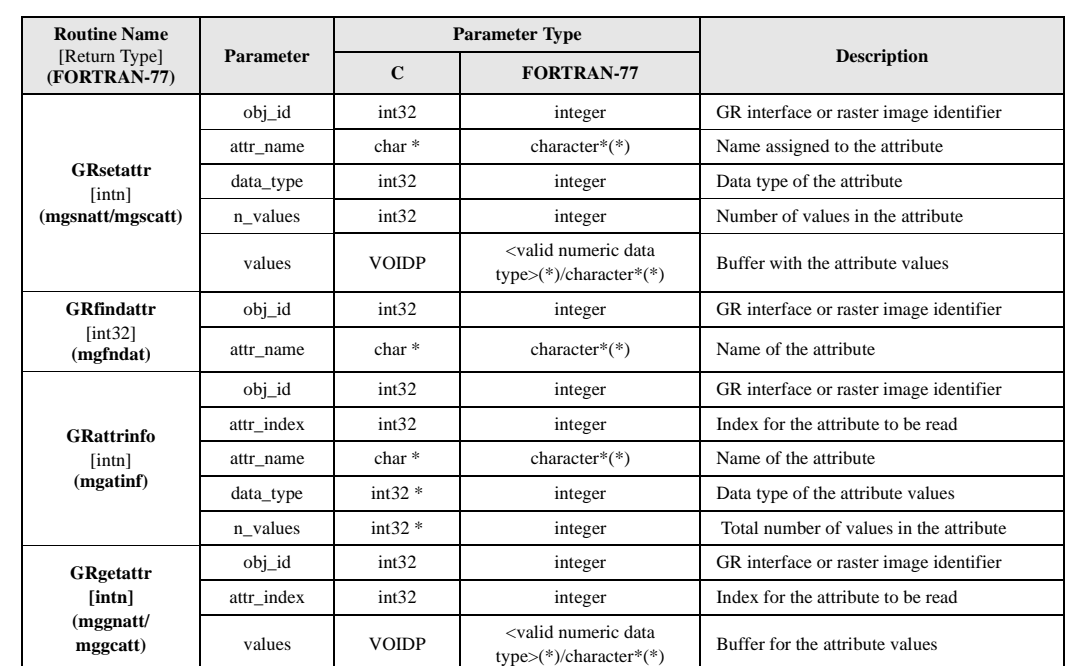

#### <span id="page-333-0"></span>**TABLE 8I GRsetattr, GRfindattr, GRattrinfo, and GRgetattr Parameter Lists**

#### **EXAMPLE 6. Obtaining File and Image Attribute.**

This example illustrates the use of the routines **GRattrinfo/mgatinf**, **GRfindattr/mgfndat**, and **GRgetattr/mggnatt/mggcatt** to extract information and values of file and image attributes that were set by the program in Example 5.

In this example, the program gets the information about each file attribute, then extracts its values. The program then selects the second image in the file, finds the attribute named "Image Attribute 2", obtains the data type and the number of values in the attribute, and extracts its stored values.

#### **C:**

```
#include "hdf.h"
#define FILE_NAME "General_RImages.hdf"
#define RI ATTR NAME "Image Attribute 2"
main( ) 
{
             ************** Variable declaration ***************************/
  intn status; \frac{1}{1} /* status for functions returning an intn */
   int32 gr_id, ri_id, file_id,
         f att index, /* index of file attributes */
         ri att index, /* index of raster image attributes */
          data_type, /* image data type */
         n values, /* number of values in an attribute */
         value index, / /* index of values in an attribute */
         n rimages, \frac{1}{2} /* number of raster images in the file */
         n file attrs; /* number of file attributes */
  char attr name [MAX GR_NAME]; /* buffer to hold the attribute name */
  VOIDP data buf; \frac{1}{2} /* buffer to hold the attribute values */
  int16 *int ptr; /* int16 pointer to point to a void data buffer */char8 *char ptr; /* char8 pointer to point to a void data buffer */
```

```
 /********************** End of variable declaration **********************/
    /*
   * Open the HDF file.
   */
  file id = Hopen (FILE NAME, DFACC READ, 0);
   /*
   * Initialize the GR interface.
   */
  gr id = GRstart (file id);
   /*
   * Determine the number of attributes in the file.
   */
  status = GRfileinfo (gr_id, &n_rimages, &n_file_attrs);
   if (status != FAIL && n_file_attrs > 0)
    {
     for (f att index = 0; f att index < n file attrs; f att index++)
       {
          /*
         * Get information about the current file attribute.
          */
          status = GRattrinfo (gr_id, f_att_index, attr_name, &data_type, 
                               &n_values);
          /*
         * Allocate a buffer to hold the file attribute data. In this example,
          * knowledge about the data type is assumed to be available from 
          * the previous example for simplicity. In reality, the size
          * of the type must be determined based on the machine where the 
          * program resides.
          */
          if (data_type == DFNT_CHAR8)
          {
            data_buf = malloc (n_values * sizeof (char8));
            if (data_buf == NULL)
\{printf ("Unable to allocate space for attribute data.\langle n" \rangle;
                exit (1);
             }
          }
          else
          {
          printf ("Unable to determine data type to allocate data buffer.\langle n'' \rangle;
            exit (1);
          }
          /*
          * Read and display the attribute values.
          */
        status = GRgetattr (gr_id, f_att_index, (VOIDP)data_buf);
        char ptr = (char8 *) data buf;
         printf ("Attribute %s: ", attr_name);
         for (value_index = 0; value_index < n_values; value_index++)
           printf ("%c", char ptr[value index]);
        printf ("n");
 /*
          * Free the space allocated for the data buffer.
          */
```

```
free (data buf);
       } /* for */
    } /* if */
    /*
    * Select the second image in the file.
    */
   ri id = GRselect (gr id, 1);
    /*
    * Find the image attribute named RI_ATTR_NAME.
    */
   ri att index = GRfindattr (ri id, RI ATTR NAME);
    /*
    * Get information about the attribute.
    */
  status = GRattrinfo (ri_id, ri_att_index, attr_name, &data_type, &n_values);
    /*
    * Allocate a buffer to hold the file attribute data. As mentioned above,
    * knowledge about the data type is assumed to be available from
    * the previous example for simplicity. In reality, the size of the 
    * type must be determined based on the machine where the program resides.
    */
    if (data_type == DFNT_INT16)
      data buf = malloc (n values * sizeof (int16));
    /*
    * Read and display the attribute values.
    */
    status = GRgetattr (ri_id, ri_att_index, (VOIDP)data_buf);
  printf ("\nAttribute %s: ", RI ATTR NAME);
   int ptr = (int16 *)data buf;
   for (value index = 0; value index < n values; value index++)
     printf ("%d ", int ptr[value index]);
  printf ("n");
    /*
    * Free the space allocated for the data buffer.
    */
   free (data buf);
    /*
    * Terminate access to the raster image and to the GR interface, and
    * close the file.
   */
   status = GRendaccess (ri_id);
   status = GRend (gr_id);
   status = Hclose (file id);
}
```
#### **FORTRAN:**

```
 program get_attribute
       implicit none
C
C Parameter declaration
C
       character*19 FILE_NAME
       character*17 RI_ATTR_NAME
\mathcal{C}parameter (FILE NAME = 'General RImages.hdf',
```

```
 + RI_ATTR_NAME = 'Image Attribute 2')
      integer DFACC_READ, DFNT_INT16, DFNT_CHAR8
     parameter (DFACC READ = 1,
     + DFNT CHAR8 = 4,
     + DFNT_INT16 = 22)
C
C Function declaration
\mathrm{C} integer hopen, hclose
      integer mgstart, mgfinfo, mgatinf, mggcatt, mggnatt , mgfndat,
      + mgselct, mgendac, mgend 
\mathsf CC**** Variable declaration *******************************************
\mathcal{C} integer status
       integer file_id, gr_id, ri_id
      integer fatt index, ri att index, data type, n values
      integer n rimages, n file attrs
       integer*2 int_buf(10)
       character*17 attr_name
       character*80 char_buf
       integer i
C
C**** End of variable declaration ************************************
\mathcal{C}\mathsf CC Open the HDF file.
\mathcal{C}file id = hopen(FILE_NAME, DFACC_READ, 0)
C
C Initialize the GR interface.
\mathcal{C} gr_id = mgstart(file_id)
\mathsf CC Determine the number of attributes in the file. 
C
       status = mgfinfo(gr_id, n_rimages, n_file_attrs)
       if ((status .NE. -1) .AND. (n_file_attrs .GT. 0)) then
        do 10 f att index = 0, n file attrs-1
C
C Get information about the current file attribute.
C 
         status = mgatinf(gr_id, f_att_index, attr_name, data_type,
                         n values)
C
C Check whether data type is DFNT_CHAR8 in order to use allocated buffer.
C
         if(data_type .NE. DFNT_CHAR8) then
            write(*,*) 
            'Unable to determine data type to use allocated buffer'
         else
C
C Read and display the attribute values.
\mathcal{C} status = mggcatt(gr_id, f_att_index, char_buf)
            write(*,*) 'Attribute ', attr_name, ' : ', 
     + char buf(1:n_values)
          endif
10 continue
       endif
```

```
\mathcal{C}C Select the second image in the file.
C 
      ri_id = mgself(gr_id, 1)C
C Find the image attribute named RI_ATTR_NAME. 
\mathrm{C} ri_att_index = mgfndat(ri_id, RI_ATTR_NAME)
C
C Get information about the attribute.
\mathcal{C} status = mgatinf(ri_id, ri_att_index, attr_name, data_type,
                        n values)
C 
C Read and display attribute values.
\mathsf Cstatus = mggnatt(ri_id, ri_att_index, int_buf)
      write(*,*) 'Attributes :', (int buf(i), i = 1, n values)
C
C Terminate access to the image and to the GR interface,
C and close the HDF file.
\mathcal{C} status = mgendac(ri_id)
       status = mgend(gr_id)
       status = hclose(file_id)
       end
```
# **8.11 Reading and Writing Palette Data Using the GR Interface**

The GR API library includes routines that read, write, and access information about palette data attached to GR images. Although this functionality is also provided by the HDF Palette API library, it is not a recommended practice to use the Palette API to access and manipulate palette objects created by GR interface routines.

The routines are named **GRgetlutid**, **GRluttoref**, **GRgetlutinfo**, **GRwritelut**, **GRreqlutil**, and **GRreadlut**. Note that the routine names use the term *LUT* to refer to palettes; LUT stands for color *lookup tables*.

### **8.11.1Obtaining a Palette Identifier: GRgetlutid**

Given a palette index, the routine **GRgetlutid** is used to get the palette identifier for the specified palette.

The **GRgetlutid** function takes two arguments, *ri\_id*, the raster image identifier of the image that has the palette attached to it, and *lut index*, the index of the palette, and returns the value of the palette identifier corresponding to the specified image. The syntax of **GRgetlutid** is as follows:

**C:** pal\_id = GRgetlutid(ri\_id, lut\_index);

**FORTRAN:** pal\_id = mggltid(ri\_id, lut\_index)

**GRgetlutid** returns the value of the palette identifier if successful and FAIL (or -1) otherwise. The **GRgetlutid** parameters are further discussed in [Table 8J.](#page-338-0)

# **8.11.2Obtaining the Number of Palettes Associated with an Image: GRgetnluts**

Given an image identifier, **GRgetnluts** is used to determne the number of palettes currently associated with an image.

The **GRgetnluts** function takes one argument, *ri\_id*, a raster image identifier, and returns the number of palettes associated with that imare. The syntax of GRgetnluts is as follows:

**C:** n luts = GRgetnluts(ri\_id); **FORTRAN:** n\_luts = mggnluts(ri\_id)

**GRgetnluts** returns the number of palettes associated with the identified image if successful and FAIL (or -1) otherwise. The **GRgetnluts** parameters are further discussed in [Table 8J](#page-338-0).

# **8.11.3Obtaining the Reference Number of a Specified Palette: GRluttoref**

Given a palette identifier, **GRluttoref** can be used to obtain the reference number of the specified palette.

The **GRluttoref** routine takes one argument, *pal\_id*, a palette identifier, and returns the reference number of the palette. **GRluttoref** is commonly used to annotate the palette or to include the palette within a vgroup. The syntax of **GRgetlutid** is as follows:

**C:** pal\_ref = GRluttoref(pal\_id);

FORTRAN: pal ref = mglt2rf(pal id)

<span id="page-338-0"></span>**TABLE 8J GRgetlutid, GRgetlutinfo, and GRluttoref Parameter Lists**

GRIuttoref returns the reference number of the palette if successful and 0 otherwise. The GRIut**toref** parameters are further discussed in [Table 8J](#page-338-0).

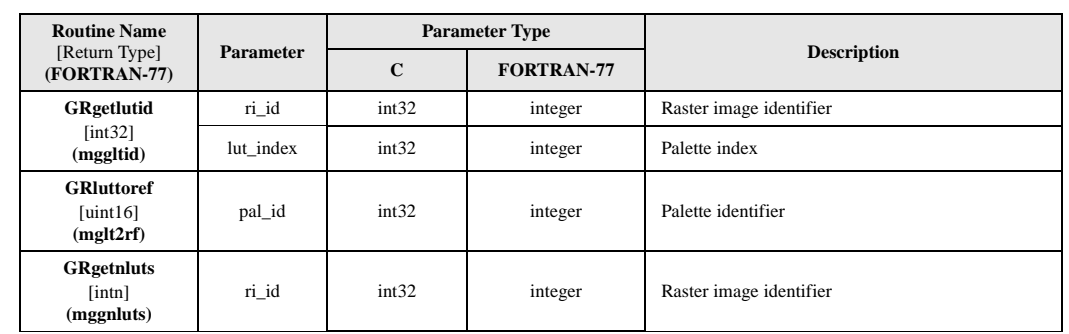

# **8.11.4Obtaining Palette Information: GRgetlutinfo**

Given a palette identifier, **GRgetlutinfo** retrieves information about the palette and its components.

The **GRgetlutinfo** function takes one input argument, *pal\_id*, the identifier of the palette, and several return parameters. The return parameters are *n\_comps*, the number of components of the palette; *data\_type*, the data type of the palette data; *interlace\_mode*, the interlace mode of the stored palette data; and *num\_entries*, the number of entries in the palette. The syntax of **GRgetlutinfo** is as follows:

**C:** status = GRgetlutinfo(pal\_id, &n\_comps, &data\_type, &interlace\_mode, &num\_entries);

**FORTRAN:** status = mgglinf(pal\_id, n\_comps, data\_type, interlace\_mode, num\_entries)

**GRgetlutinfo** returns SUCCEED (or 0) if successful and FAIL (or -1) otherwise. The **GRgetlutinfo** parameters are further discussed in [Table 8J.](#page-338-0)

### **8.11.5Writing Palette Data: GRwritelut**

**GRwritelut** writes palette data into the palette identified by the parameter *pal\_id*. The syntax of **GRwritelut** is as follows:

```
C: status = GRwritelut(pal_id, n_comps, data_type, interlace_mode, 
                           num entries, pal_data);
FORTRAN: status = mgwrlut (pal_id, n_comps, data_type, interlace_mode,
                           num_entries, pal_data)
    OR status = mgwclut(pal_id, n_comps, data_type, interlace_mode, 
                           num_entries, pal_data)
```
The parameter *n\_comps* specifies the number of pixel components in the palette; it must have a value of at least 1. The parameter *data\_type* specifies the data type of the palette data. Refer to [Table 2F on page 14](#page-35-0) for all data types supported by HDF.

The parameter *interlace\_mode* specifies the interlacing in which the palette is to be written. The valid values of *interlace\_mode* are: MFGR\_INTERLACE\_PIXEL (or 0), MFGR\_INTERLACE\_LINE (or 1) and MFGR\_INTERLACE\_COMPONENT (or 2). Refer to [Section 8.5.1 on page 280](#page-301-0) for further information.

The parameter *num\_entries* specifies the number of entries in the palette. The buffer *pal\_data* contains the palette data.

Note that the FORTRAN-77 version of **GRwritelut** has two routines; **mgwrlut** writes buffered numeric palette data and **mgwclut** writes buffered character palette data.

**GRwritelut** returns either SUCCEED (or 0) or FAIL (or  $-1$ ). The parameters of this routine are further defined in [Table 8K on page 319](#page-340-0).

#### **8.11.6Setting the Interlace Mode for a Palette: GRreqlutil**

**GRreqlutil** sets the interlace mode for the next palette to be read. The syntax of **GRreqlutil** is as follows:

**C:** status = GRreqlutil(pal id, interlace mode); FORTRAN: status = mgrltil(pal\_id, interlace\_mode)

The parameter *interlace\_mode* specifies the interlacing that will be in effect for the next palette read operation. The valid values of *interlace\_mode* are: MFGR\_INTERLACE\_PIXEL (or 0), MFGR\_INTERLACE\_LINE (or 1) and MFGR\_INTERLACE\_COMPONENT (or 2). Refer to [Section 8.5.1 on](#page-301-0) [page 280](#page-301-0) for further information.

**GRreqlutil** may be called at anytime before the read operation of the specified palette. In addition, it may be called more than once; the interlace mode setting specified by the last call to the routine will be used for the next read operation.

**GRreqlutil** returns either SUCCEED (or 0) or FAIL (or -1). The parameters of this routine are further defined in [Table 8K on page 319](#page-340-0).

## **8.11.7Reading Palette Data: GRreadlut**

**GRreadlut** reads data from the palette identified by the parameter *pal\_id*. The syntax of **GRreadlut** is as follows:

```
C: status = GRreadlut(pal_id, pal_data);
FORTRAN: status = mgrdlut(pal_id, pal_data)
   OR status = mgrclut(pal_id, pal_data)
```
The read data will be stored in the buffer *pal\_data*, which is assumed to be sufficient to store the read palette data. The sufficient amount of space needed can be determined using the routine **GRgetlutinfo**. The palette data is read according to the interlacing mode set by the last call to **GRreqlutil**.

Note that the FORTRAN-77 version of **GRreadlut** has two routines; **mgrdlut** reads numeric palette data and **mgrclut** reads character palette data.

**GRreadlut** returns either SUCCEED (or 0) or FAIL (or -1). The parameters of this routine are further defined in [Table 8K.](#page-340-0)

<span id="page-340-0"></span>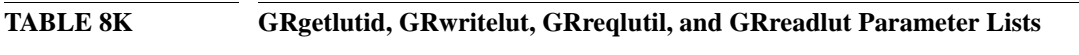

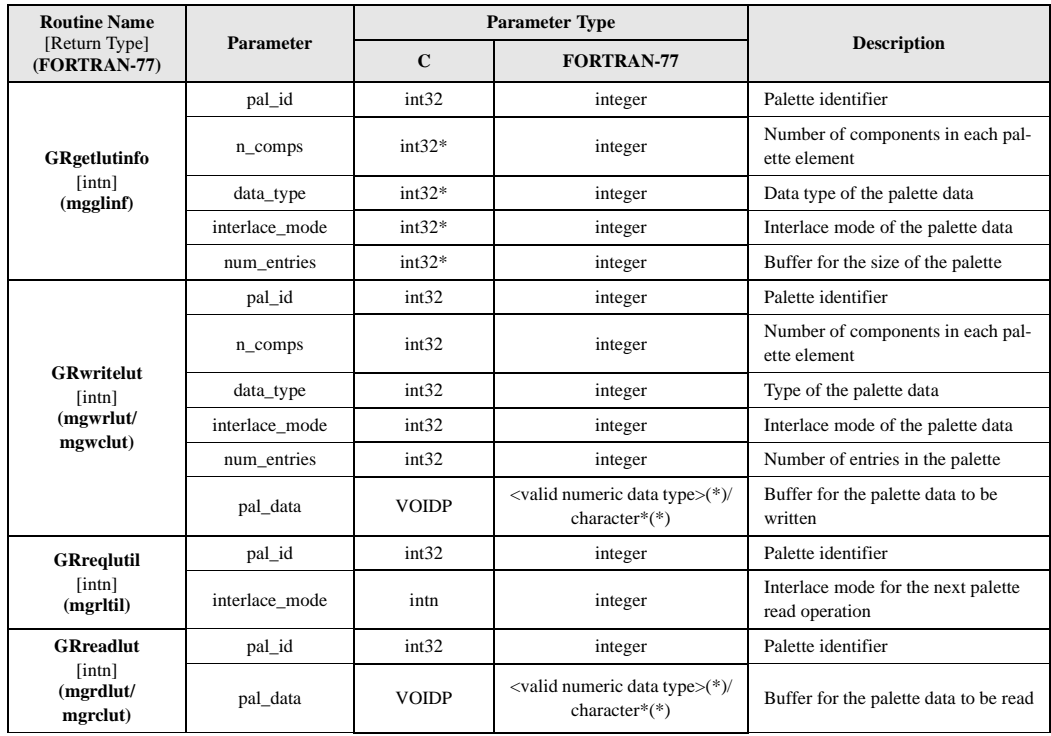

#### **EXAMPLE 7. Writing a Palette.**

**C:**

This example illustrates the use of the routines **GRgetlutid/mggltid** and **GRwritelut/mgwclut** to attach a palette to a raster image and write data to it.

In this example, the program creates an image named "Image with Palette" in the file "Image\_with\_Palette.hdf". A palette is then attached to the image and data is written to it.

```
#include "hdf.h"
#define FILE_NAME "Image_with_Palette.hdf"
#define NEW_IMAGE_NAME "Image with Palette"
                         2 /* number of image components */#define X_LENGTH 5
#define Y_LENGTH 5
#define N_ENTRIES 256 /* number of entries in the palette */
#define N_COMPS_PAL 3 /* number of palette's components */
main( )
{
    /************************* Variable declaration **************************/
    intn status, /* status for functions returning an intn */
         i, j;
    int32 file_id, gr_id, ri_id, pal_id, 
         interlace_mode, 
        start[2], \qquad /* holds where to start to write for each dimension */edges[2], \frac{1}{2} /* holds how long to write for each dimension */
         dim_sizes[2]; /* sizes of the two dimensions of the image array */
   uint8 image buf [Y_LENGTH] [X_LENGTH] [N_COMPS_IMG]; /* data of first image */
    uint8 palette_buf[N_ENTRIES][N_COMPS_PAL];
    /********************** End of variable declaration **********************/
    /* 
    * Open the HDF file.
    */
   file id = Hopen (FILE NAME, DFACC CREATE, 0);
    /* 
    * Initialize the GR interface.
    */
   gr id = GRstart (file id);
    /* 
    * Define the dimensions and interlace mode of the image. 
    */
   dim sizes[0] = X LENGTH;
   dim sizes[1] = Y LENGTH;
    interlace_mode = MFGR_INTERLACE_PIXEL;
    /* 
    * Create the image named NEW_IMAGE_NAME.
    */
    ri_id = GRcreate (gr_id, NEW_IMAGE_NAME, N_COMPS_IMG, DFNT_UINT8, 
                     interlace_mode, dim_sizes);
    /*
    * Fill the image data buffer with values.
    */
   for (i = 0; i < Y LENGTH; i++)
```

```
 {
      for (j = 0; j < X LENGTH; j^{++})
      {
         image\_buf[i][j][0] = (i + j) + 1;image\_buf[i][j][1] = (i + j) + 2; }
    }
    /*
   * Define the size of the data to be written, i.e., start from the origin
    * and go as long as the length of each dimension.
    */
  start[0] = start[1] = 0;edges[0] = X LENGTH;edges[1] = Y_LENGTH; /*
   * Write the data in the buffer into the image array.
   */
  status = GRwriteimage (ri_id, start, NULL, edges, (VOIDP) image_buf);
    /* 
   * Initialize the palette to grayscale. 
    */
  for (i = 0; i < N ENTRIES; i++) {
    palette buf[i][0] = i;
     palette buf[i][1] = i;
      palette_buf[i][2] = i;
    }
    /*
   * Define palette interlace mode.
   */
   interlace_mode = MFGR_INTERLACE_PIXEL;
    /* 
   * Get the identifier of the palette attached to the image NEW_IMAGE_NAME.
   */
   pal_id = GRgetlutid (ri_id, 0);
    /*
   * Write data to the palette.
    */
  status = GRwritelut (pal_id, N_COMPS_PAL, DFNT_UINT8, interlace_mode,
                        N_ENTRIES, (VOIDP)palette_buf);
    /* 
   * Terminate access to the image and to the GR interface, and 
    * close the HDF file. 
   */
   status = GRendaccess (ri_id);
   status = GRend (gr_id);
  status = Hclose (file id);
}
```
### **FORTRAN:**

```
 program write_palette
       implicit none
C
C Parameter declaration
\mathcal{C} character*22 FILE_NAME
```

```
 character*18 NEW_IMAGE_NAME
      integer X_LENGTH
      integer Y_LENGTH
      integer N_ENTRIES
     integer N_COMPS_IMG
      integer N_COMPS_PAL
C
     parameter (FILE_NAME = 'Image_with_Palette.hdf',
    + NEW IMAGE NAME = 'Image with Palette',
               X_LLENGTH = 5,
    Y_LENGTH = 5,+ N ENTRIES = 256,
                N COMPS IMG = 2,
                N COMPS PAL = 3) integer DFACC_CREATE, DFNT_CHAR8, DFNT_UINT8, MFGR_INTERLACE_PIXEL
     parameter (DFACC CREATE = \overline{4},
    + DFNT CHAR8 = 4,
    + DFNT UINT8 = 21,
     + MFGR_INTERLACE_PIXEL = 0)
C
C Function declaration
\rm C integer hopen, hclose
      integer mgstart, mgcreat, mgwcimg, mggltid, mgwclut, 
            mgendac, mgend
\mathsf CC**** Variable declaration *******************************************
\mathcal{C} integer file_id, gr_id, ri_id, pal_id
      integer interlace_mode
      integer start(2), stride(2), edges(2), dim_sizes(2)
      integer status
      integer i, j
      character image_buf(N_COMPS_IMG, X_LENGTH, Y_LENGTH) 
     character palette buf(N_COMPS_PAL, N_ENTRIES)
C
C**** End of variable declaration ************************************
\Gamma\mathcal{C}C Create and open the file.
\mathrm{C}file id = hopen(FILE NAME, DFACC CREATE, 0)
\rm CC Initialize the GR interface.
\mathsf C gr_id = mgstart(file_id)
\mathsf CC Define interlace mode and dimensions of the image. 
\rm C interlace_mode = MFGR_INTERLACE_PIXEL
     dim sizes(1) = X LENGTH
     dim sizes(2) = Y lENGTH
\mathsf CC Create the raster image array. 
C
     ri_id = mgcreat(gr_id, NEW_IMAGE_NAME, N_COMPS_IMG, DFNT_CHAR8,
    + interlace mode, dim sizes)
C
C Fill the image data buffer with values. 
\rm Cdo 20 i = 1, Y LENGTH
        do 10 j = 1, X LENGTH
              image buf(1,j,i) = char(i + j - 1)
```

```
image_buf(2,j,i) = char(i + j)10 continue
20 continue
\GammaC Define the size of the data to be written, i.e., start from the origin
C and go as long as the length of each dimension.
\mathrm{C}start(1) = 0start(2) = 0edges(1) = X LENGTHedges(2) = Y LENGTH
      stride(1) = 1stride(2) = 1\mathcal{C}C Write the data in the buffer into the image array.
\mathsf C status = mgwcimg(ri_id, start, stride, edges, image_buf)
\rm CC Initilaize the palette buffer to grayscale.
\rm Cdo 40 i = 1, N ENTRIES
          do 30 j = 1, N COMPS PAL
            palette buf(j,i) = char(i)
30 continue
40 continue 
\mathsf CC Get the identifier of the palette attached to the image NEW IMAGE NAME.
\mathcal{C} pal_id = mggltid(ri_id, 0)
C
C Set palette interlace mode.
\mathcal{C} interlace_mode = MFGR_INTERLACE_PIXEL
\mathsf CC Write data to the palette.
C
       status = mgwclut(pal_id, N_COMPS_PAL, DFNT_UINT8, interlace_mode,
      + N_ENTRIES, palette_buf)
C
C Terminate access to the raster image and to the GR interface,
C and close the HDF file.
\mathcal{C}status = mqendac(ri id)
      status = mqend(qr id) status = hclose(file_id)
       end
```
## **EXAMPLE 8.** Reading a Palette.

This example illustrates the use of the routines **GRgetlutinfo/mgglinf** and **GRreadlut/mgrclut** to obtain information about a palette and to read palette data.

In this example, the program finds and selects the image named "Image with Palette" in the file "Image\_with\_Palette.hdf". Then the program obtains information about the palette and reads the palette data.

**C:**

#include "hdf.h"

```
#define FILE_NAME "Image_with_Palette.hdf"
#define IMAGE_NAME "Image with Palette"
#define N_ENTRIES 256 /* number of elements of each color */
main( )
\left\{ \right.************** Variable declaration ***************************/
    intn status, /* status for functions returning an intn */
          i, j;
    int32 file_id, gr_id, ri_id, pal_id, ri_index;
   int32 data type, n comps, n entries, interlace mode;
   uint8 palette data[N_ENTRIES][3]; /* static because of fixed size */
    /************************* Variable declaration **************************/
    /* 
    * Open the file. 
    */
   file id = Hopen (FILE NAME, DFACC READ, 0);
    /* 
    * Initiate the GR interface. 
    */
   gr id = GRstart (file id);
/*
    * Get the index of the image IMAGR_NAME.
    */
    ri_index = GRnametoindex (gr_id, IMAGE_NAME);
    /*
    * Get image identifier.
    */
   ri id = GRselect (gr id, ri index);
/*
    * Get the identifier of the palette attached to the image. 
    */
  pal id = GRgetlutid (ri id, ri index);
    /*
    * Obtain and display information about the palette.
    */
    status = GRgetlutinfo (pal_id, &n_comps, &data_type, &interlace_mode, 
                           &n_entries);
   printf ("Palette: %d components; %d entries\n", n comps, n entries);
    /* 
    * Read the palette data. 
    */
   status = GRreadlut (pal id, (VOIDP)palette data);
 /*
    * Display the palette data. Recall that HDF supports only 256 colors.
    * Each color is defined by its 3 components. Therefore, 
    * verifying the value of n_entries and n_comps is not necessary and 
    * the buffer to hold the palette data can be static. However, 
    * if more values or colors are added to the model, these parameters 
    * must be checked to allocate sufficient space when reading a palette.
    */
    printf (" Palette Data: \n");
    for (i=0; i< n_entries; i++)
```

```
 {
      for (i = 0; j < n comps; j^{++})
        printf ("%i ", palette data[i][j]);
     printf ("n");
    }
  printf ("\n");
    /* 
   * Terminate access to the image and to the GR interface, and 
   * close the HDF file. 
   */
  status = GRendaccess (ri id);
   status = GRend (gr_id);
  status = Hclose (file id);
}
```
### **FORTRAN:**

```
 program read_palette
       implicit none
\mathsf{C}C Parameter declaration
\mathcal{C} character*22 FILE_NAME
       character*18 IMAGE_NAME
      integer N_ENTRIES
       integer N_COMPS_PAL
\mathcal{C} parameter (FILE_NAME = 'Image_with_Palette.hdf',
     + IMAGE NAME = 'Image with Palette',
                 N COMPS PAL = 3,
                 N ENTRIES = 256)
       integer DFACC_READ, DFNT_CHAR8, DFNT_UINT8, MFGR_INTERLACE_PIXEL
      parameter (DFACC READ = 1,
     + DFNT CHAR8 = 4,
     + DFNT UINT8 = 21,
                 MFGR_INTERLACE_PIXEL = 0)\mathsf CC Function declaration
C
       integer hopen, hclose
       integer mgstart, mgn2ndx, mgselct, mggltid, mgglinf, 
            mgrclut, mgendac, mgend
\mathsf CC**** Variable declaration *******************************************
\mathsf C integer file_id, gr_id, ri_id, ri_index, pal_id, pal_index
       integer interlace_mode
       integer data_type, n_comps, n_entries_out
       integer status
       integer i, j
      character palette data(N_COMPS_PAL, N_ENTRIES)
\mathsf CC**** End of variable declaration ************************************
\mathsf C\mathcal{C}C Open the file.
\rm Cfile id = hopen(FILE_NAME, DFACC_READ, 0)
\rm CC Initialize the GR interface.
\mathcal{C} gr_id = mgstart(file_id)
```

```
C
C Get the index of the image IMAGE_NAME.
C
       ri_index = mgn2ndx(gr_id, IMAGE_NAME)
\overline{C}C Get the image identifier.
\rm Cri id = mgselct(gr id, 0)
\mathsf CC Get the identifier of the palette attached to the image.
C
       pal_index = 0
      pal id = mggltid(ri id, pal index)
\overline{C}C Obtain information about the palette.
\overline{C}status = mgglinf(pal id, n comps, data type, interlace mode,
                       n entries out)
      write(*,*) ' Palette: ', n_comps, ' components; ',
      + n_entries_out, ' entries'
C
C Read the palette.
\mathcal{C}status = mgrclut(pal_id, palette_data)
\rm CC Display the palette data.
\rm C write(*,*) "Palette data"
      do 10 i = 1, n entries out
         write(*,*) (ichar(palette data(j,i)), j = 1, n comps)
10 continue 
\GammaC Terminate access to the raster image and to the GR interface,
C and close the HDF file.
\overline{C} status = mgendac(ri_id)
       status = mgend(gr_id)
       status = hclose(file_id)
       end
```
# **8.12 Chunked Raster Images**

The GR interface also supports chunking in a manner similar to that of the SD interface. There is one restriction on a raster image: it must be created with MFGR\_INTERLACE\_PIXEL (or 0) in the call to **GRcreate**. We refer the reader to Section 3.11 of Chapter 3, *[Scientific Data Sets \(SD API\)](#page-40-0)*, and to Chapter 14, *[HDF Performance Issues](#page-438-0)*, for discussions of chunking concepts and performance related topics. The GR interface provides three routines, **GRsetchunk**, **GRsetchunkcache**, and **GRgetchunkinfo**, to create and maintain chunked raster images. The generic functions for reading and writing GR images, **GRwriteimage** and **GRreadimage**, will write and read chunked raster images as well. However, the GR interface provides special write and read routines, **GRwritechunk** and **GRreadchunk,** which are similar to **SDwritechunk** and **SDreadchunk**. Compared to **GRwriteimage** and **GRreadimage**, **GRwritechunk** and **GRreadchunk** are lowoverhead but are only sutable for writing or reading complete chunks.

# **8.12.1Difference between a Chunked Raster Image and a Chunked SDS**

Chunks of scientific datasets (SDSs) have the same dimensionality as the SDS itself and the chunks can divide the SDS along any dimension. While raster images under the GR interface are actually 3-dimensional arrays, 2 dimensions define the image while the third dimension (the stack of 2-dimensional image planes) provides the composite definition of the color at each pixel of the 2-dimensional image. Chunking can be applied only across the 2-dimensions of the image; chunking cannot divide the array across the third dimension. In other words, all of the elements of the raster image that define a single pixel must remain together in the same chunk.

GR dataset chunking can divide a dataset only across the

2 dimensions of the image; the chunks cannot divide the planes, which consitute the third dimension of the dataset.

#### **FIGURE 8b Chunks in a GR raster image dataset**

Multiple layers of a GR raster image. For example, 1a, 1b, and 1c fully define the color of pixel 1.

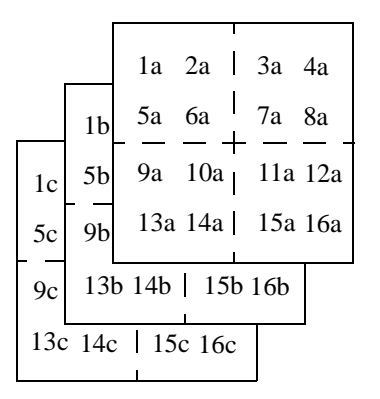

<span id="page-348-0"></span>

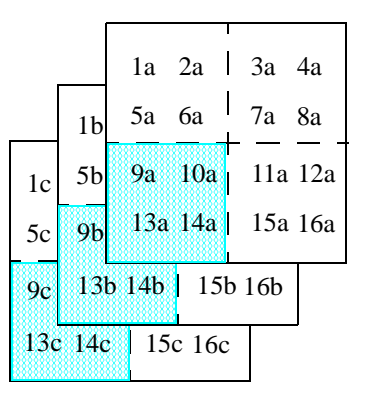

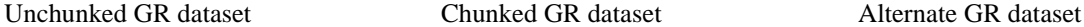

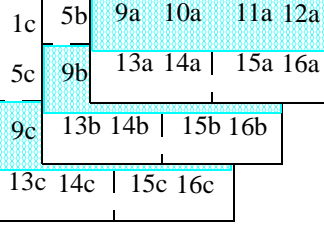

1a 2a 3a 4a 5a 6a 7a 8a

1b

chunking format

## **8.12.2Making a Raster Image a Chunked Raster Image: GRsetchunk**

**GRsetchunk** makes the raster image, identified by the parameter *ri* id, a chunked raster image according to the provided chunking and compression information. The syntax of **GRsetchunk** is as follows:

```
C: status = GRsetchunk(ri_id, c_def, flags);
FORTRAN: status = mgschnk(ri_id, dim_length, comp_type, comp_prm)
```
The parameters *c\_def* and *flags* in C or the parameters *comp\_type* and *comp\_prm* in FORTRAN-77 provide the chunking and compression information and are discussed below.

#### *In C:*

The parameter  $c$ <sub>def</sub> is a union of type  $HDF$ <sup>-</sup>CHUNK\_DEF, which is defined as follows:

```
typedef union hdf_chunk_def_u
\{int32 chunk lengths[2]; /* chunk lengths along each dim */
     struct
\left\{ \begin{array}{c} \end{array} \right\} int32 chunk_lengths[2];
            int32 comp type; /* compression type */
```

```
 struct comp_info cinfo;
          } comp;
     struct 
\{ /* is not used in GR interface */
          } nbit;
     } HDF_CHUNK_DEF
```
Valid values of the parameter *flags* are HDF\_CHUNK for chunked and uncompressed data and  $(HDFCHUNK \mid HDFCOMP)$  for chunked and compressed data. Data can be compressed using runlength encoding (RLE), Skipping Huffman, GZIP, or Szip compression algorithms.

If the parameter *flags* has a value of HDF\_CHUNK, the chunk dimensions must be specified in the field c\_def.chunk\_lengths[]. If the parameter *flags* has a value of (HDF\_CHUNK | HDF\_COMP), the chunk dimensions must be specified in the field  $c$  def.comp.chunk lengths [] and the compression type in the field  $c$   $_{def.comp.comp\_type}$ . Valid values of compression type values are:

> COMP\_CODE\_NONE (or 0) for uncompressed data COMP CODE RLE  $($ or 1) for RLE compression COMP CODE SKPHUFF (or 3) for Skipping Huffman compression COMP CODE DEFLATE  $($ or 4 $)$  for GZIP compression COMP CODE  $SZIP$  (or 5) for Szip compression

For Skipping Huffman, GZIP, and Szip compression methods, parameters are passed in corresponding fields of the structure *cinfo*. Specify skipping size for Skipping Huffman compression in the field c def.comp.cinfo.skphuff.skp size; this value cannot be less than 1. Specify deflate level for GZIP compression in the field c  $def.comp.cinfo.deflate level.$  Valid values of deflate levels are integers from 0 to 9 inclusive. Specify the Szip options mask and the number of pixels per block in a chunked and Szip-compressed dataset in the fields c\_info.szip.options\_mask and c\_info.szip.pixels\_per\_block, respectively.

Refer to the discussion of **SDsetcompress** routine in [Section 3.5.2 on page 47](#page-68-0) for the definition of the structure *comp\_info*.

#### *In FORTRAN-77:*

Chunk dimensions are specified in the array *dim\_length* and the compression type in the parameter *comp\_type*. Valid compression types and their values are defined in the hdf.inc file and are listed below:

> COMP\_CODE\_NONE (or 0) for uncompressed data COMP CODE RLE  $($ or 1) for RLE compression COMP CODE SKPHUFF (or 3) for Skipping Huffman compression COMP CODE DEFLATE  $($ or 4 $)$  for GZIP compression

The parameter *comp\_prm* specifies the compression parameters for the Skipping Huffman and GZIP compression methods. It contains only one element which is set to the skipping size for Skipping Huffman compression or the deflate level for GZIP compression. Currently, Szip compression is not yet supported by Fortran GR interface.

**GRsetchunk** returns SUCCEED (or 0) if successful and FAIL (or -1) otherwise. The **GRsetchunk** parameters are discussed further in [Table 8L on page 337](#page-358-0)

### **8.12.3Writing a Chunked Raster Image: GRwritechunk**

**GRwritechunk** is used to write a chunk of a chunked raster image. The syntax of the **GRwritechunk** routine is as follows:

**C:** status = GRwritechunk(ri\_id, &origin, &datap);

**FORTRAN:** status = mgwchnk(ri\_id, origin, datap) status = mgwcchnk(ri\_id, origin, datap)

**GRwritechunk** writes the entire chunk of data stored in the buffer *datap* to the chunked raster image identified by the parameter *ri\_id*. Writing starts at the location specified by the parameter *origin*. This function has less overhead than **GRwriteimage** and should be used whenever an entire chunk of data is to be written.

The raster image must be stored in pixel-interlace mode.

The parameter *origin* is a two-dimensional array which specifies the coordinates of the chunk according to the chunk position in the overall chunk array.

The *datap* buffer contains the chunk data. The data must be organized in pixel-interlace mode.

Note that the FORTRAN-77 version of **GRwritechunk** has two routines; **mgwchnk** writes buffered numeric data and **mgwcchnk** writes buffered character data.

**GRwritechunk** returns SUCCEED (or 0) if successful and FAIL (or -1) otherwise. The **GRwritechunk** parameters are discussed further in [Table 8L](#page-358-0).

## **EXAMPLE 9. Creating and Writing a Chunked Raster Image**

This example illustrates the use of the routines **Hopen**/**hopen**, **GRstart**/**mgstart**, **GRcreate**/ **mgcreat**, **GRwritechunk**/**mgwchnk**, **GRendaccess**/**mgendac**, **GRend**/**mgend**, and **Hclose**/ **hclose** to create an HDF file and store a raster image in it.

In this example, the program creates an image of 6 rows by 10 columns in C and 10 rows by 6 columns in FORTRAN. The image is set up to be chunked with a chunk size of 3x2 in C and 2x3 in FORTRAN and compressed with the GZIP method. Three chunks are then written to the image. See [Figure 8c](#page-351-0) through [Figure 8d](#page-352-0) for illustrations.

#### <span id="page-351-0"></span>**FIGURE 8c Chunked GR image as written by C example**

This image has 10 chunks, each 3x2 in size. This program writes data to the first, second, and last chunks, as indicated by the shading to the right.

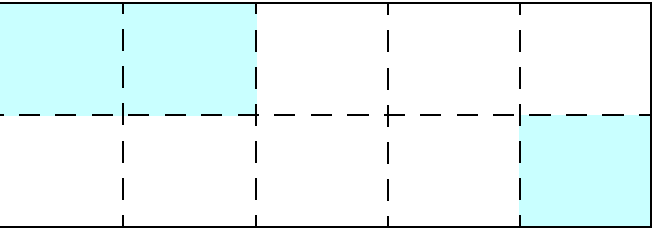

Each chunk contains the data for all three planes of the images. The first chunk, for example would be illustrated as below.

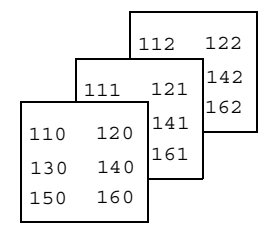

Upon completion of the program, the three planes of the image contain the following data.

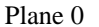

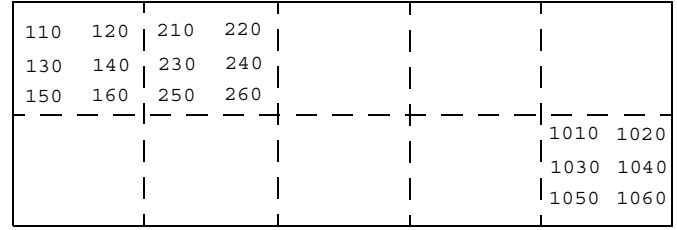

#### Plane 1

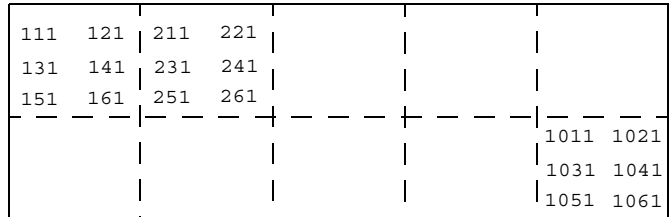

Plane 2

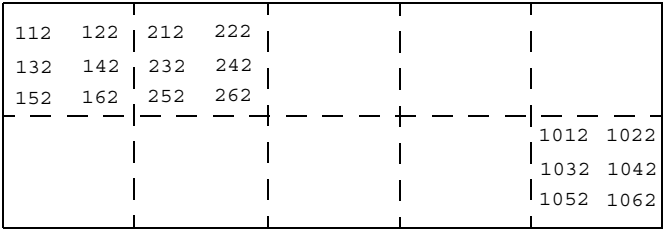

#### <span id="page-352-0"></span>**FIGURE 8d Chunked GR image as written by FORTRAN example**

This image has 10 chunks, each data to the first, second, and last shading below. 2x3 in size. This program writes chunks, as indicated by the

Each chunk contains the data for all three planes of the images. The first chunk, for example would be illustrated as below.

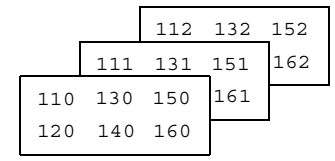

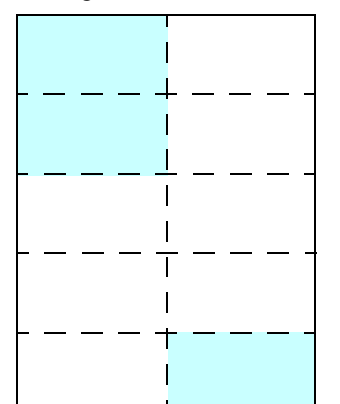

Upon completion of the program, the three planes of the image contain the following data.

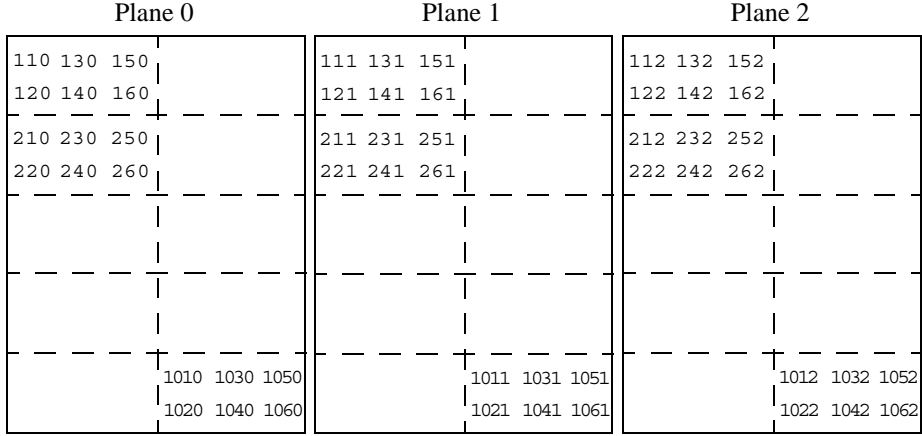

```
C:
```

```
#include "hdf.h"
```

```
#define FILE_NAME "gr_chunked.hdf"
#define IMAGE_NAME "gzip_comp_data"
#define X LENGTH 6 /* number of rows in the image */
#define Y_LENGTH 10 /* number of columns in the image */
#define NCOMPS 3 /* number of components in the image */
main( ) 
{
              ************** Variable declaration ***************************/
   intn status; /* status for functions returning an intn */
  int32 file id, /* HDF file identifier */
         gr_id, /* GR interface identifier */
        ri id, /* raster image identifier */
        dims[2], \qquad /* dimension sizes of the image array */
         start[2], /* start position to write each chunk */
         interlace_mode; /* interlace mode of the image */
   HDF_CHUNK_DEF chunk_def; /* Chunk defintion set */
  \overline{\text{int32}} chunk00[] = \overline{\{110, 111, 112, 120, 121, 122, \} 130, 131, 132, 140, 141, 142,
```

```
 150, 151, 152, 160, 161, 162
 };
   int32 chunk01[] = {210, 211, 212, 220, 221, 222,
                       230, 231, 232, 240, 241, 242,
                       250, 251, 252, 260, 261, 262
                       };
   int32 chunk14[] = {1010, 1011, 1012, 1020, 1021, 1022,
                      1030, 1031, 1032, 1040, 1041, 1042,
                       1050, 1051, 1052, 1060, 1061, 1062
                       };
    /********************** End of variable declaration **********************/
   /*
   * Create and open the file.
   */
  file id = Hopen (FILE NAME, DFACC CREATE, 0);
   /*
   * Initialize the GR interface.
   */
   gr_id = GRstart (file_id);
   /*
   * Set dimensions of the image.
   */
  dims[0] = X LENGTH;dims[1] = Y_LENGTH; /*
   * Create the raster image array.
   */
   ri_id = GRcreate (gr_id, IMAGE_NAME, NCOMPS, DFNT_INT32, 
                     MFGR_INTERLACE_PIXEL, dims);
   /*
   * Define chunked image.
   */
   chunk_def.comp.comp_type = COMP_CODE_DEFLATE;
  chunk def.comp.cinfo.deflate.level = 6;chunk def.comp.chunk lengths[0] = 3;chunk def.comp.chunk lengths[1] = 2;
   status = GRsetchunk(ri_id, chunk_def, HDF_CHUNK | HDF_COMP);
   /*
   * Write first chunk (0,0).
   */
   start[0] = 0;
  start[1] = 0;status = GRwritechunk(ri id, start, (VOIDP)chunk00);
   /*
   * Write second chunk (0,1).
   */
  start[0] = 0;start[1] = 1;status = GRwritechunk(ri id, start, (VOIDP)chunk01);
   /*
   * Write third chunk (1,4).
   */
  start[0] = 1;
```

```
start[1] = 4;status = GRwritechunk(ri id, start, (VOIDP)chunk14);
    /*
   * Terminate access to the raster image and to the GR interface and, 
    * close the HDF file.
   */
  status = GRendaccess (ri id);
   status = GRend (gr_id);
   status = Hclose (file_id);
}
```

```
FORTRAN:
```

```
 program gr_chunking_example
        implicit none
\mathsf CC Parameter declaraction
\mathsf C character*14 FILE_NAME
       character*14 DATASET_NAME
       parameter (FILE_NAME = 'gr_chunked.hdf',
                  DATASET NAME = 'gzip comp data')
      integer NCOMP, MFGR_INTERLACE_PIXEL
       parameter(NCOMP = 3, MFGR_INTERLACE_PIXEL = 0)
       integer DFACC_CREATE, DFACC_READ, DFACC_WRITE
       parameter (DFACC_CREATE = 4,
                  DFACC\_READ = 1,DFACC WRITE = 2)
        integer DFNT_INT32
       parameter (DFNT_INT32 = 24)
       integer X_LENGTH, Y_LENGTH, X_CH_LENGTH, Y_CH_LENGTH
      \begin{array}{rcl} \texttt{parameter} & (\texttt{X\_LENGTH} & = & 6, \\ \texttt{Y} & \texttt{LENGTH} & = & 10, \end{array}. $\tt Y$ LENGTH
                   X CH LENGTH = 3,
                   Y_CH_LENGTH = 2)\mathsf CC Compression parameters.
C
        integer COMP_CODE_DEFLATE, DEFLATE_LEVEL
      parameter( COMP CODE DEFLATE = 4, DEFLATE LEVEL = 6)
\mathcal{C}C Function declaration.
\mathcal{C} integer mgstart, mgcreat, mgendac, mgend
       integer mgwchnk, mgschnk
       integer hopen, hclose
\rm CC**** Variable declaration *************************************************
\mathsf C integer ri_id, gr_id, file_id
       integer dims(2), start(2)
       integer status, il
       integer comp_prm(1), comp_type
\mathcal{C}C Data buffers.
\rm C integer*4 chunk11(NCOMP* X_CH_LENGTH*Y_CH_LENGTH)
        integer*4 chunk21(NCOMP* X_CH_LENGTH*Y_CH_LENGTH)
        integer*4 chunk52(NCOMP* X_CH_LENGTH*Y_CH_LENGTH)
\mathcal{C}C Chunking dimension arrays
```

```
C
       integer ch_dims(2)
C
C**** End of variable declaration ******************************************
\Gamma\mathcal{C}C Data initialization
\mathcal{C} data chunk11 / 110, 111, 112, 120, 121, 122,
                        . 130, 131, 132, 140, 141, 142,
      . 150, 151, 152, 160, 161, 162
. \qquad \qquad \frac{1}{2} . chunk21 /
                        . 210, 211, 212, 220, 221, 222,
                        . 230, 231, 232, 240, 241, 242,
                        . 250, 251, 252, 260, 261, 262
\cdot /, \cdot /, \cdot /, \cdot . chunk52 /
                        . 1010, 1011, 1012, 1020, 1021, 1022,
                        . 1030, 1031, 1032, 1040, 1041, 1042,
                        . 1050, 1051, 1052, 1060, 1061, 1062
. \blacksquare . \blacksquare\mathcal{C}C Define chunk dimensions.
\rm Cch dims(1) = YCH LENGTHch\_dims(2) = X_CH_LENGTHC
C Create and open the file and initiate GR interface..
C
      file id = hopen(FILE NAME, DFACC CREATE, 0)
      gr_id = mgstart(file_id)\mathcal{C}C Define the number of components and dimensions of the image.
\mathcal{C}il = MFGR_INTERLACE_PIXEL
      dims(1) = X_LENGTHdims(2) = Y<sub>LENGTH</sub>C
C Create GR dataset.
\rm C ri_id = mgcreat(gr_id, DATASET_NAME, NCOMP, DFNT_INT32, il, dims)
\rm CC Define chunked GR dataset using GZIP compression.
\mathsf Ccomp\_prm(1) = DEFLATE LEVEL
       comp_type = COMP_CODE_DEFLATE
       status = mgschnk (ri_id, ch_dims, comp_type, comp_prm)
\mathsf CC Define the location of the first chunk and write the data.
C
      start(1) = 1start(2) = 1 status = mgwchnk(ri_id, start, chunk11)
\mathcal{C}C Define the location of the second chunk and write the data.
\rm Cstart(1) = 2start(2) = 1 status = mgwchnk(ri_id, start, chunk21)
\mathcal{C}C Define the location of the third and write the data.
```

```
C
      start(1) = 5start(2) = 2 status = mgwchnk(ri_id, start, chunk52)
\GammaC Terminate access to the array.
\mathsf C status = mgendac(ri_id)
C
C Terminate access to the GR interface.
\Gammastatus = mqend(qr id)\mathcal{C}C Close the file.
\mathcal{C} status = hclose(file_id)
       end
```
## **8.12.4Reading a Chunked Raster Image: GRreadchunk**

**GRreadchunk** is used to read an entire chunk of data from a chunked raster image. The syntax of the **GRreadchunk** routine is as follows:

```
C: status = GRreadchunk(ri_id, &origin, datap);
FORTRAN: status = mgrchnk(ri id, origin, datap)
           status = mgrcchnk(ri_id, origin, datap)
```
**GRreadchunk** reads the entire chunk of data stored from the chunked raster image identified by the parameter *ri\_id* and stores it in the buffer *datap*. The chunk to be read is specified by the parameter *origin*. This function has less overhead than **GRreadimage** and should be used whenever an entire chunk of data is to be read.

The raster image must be stored in pixel-interlace mode.

The parameter *origin* is a two-dimensional array which specifies the coordinates of the chunk according to the chunk position in the overall chunk array.

The *datap* buffer contains the chunk data. The data is organized in pixel-interlace mode.

Note that the FORTRAN-77 version of **GRreadchunk** has two routines; **mgrchnk** reads numeric data and **mgrcchnk** reads character data to the buffer.

**GRreadchunk** returns SUCCEED (or 0) if successful and FAIL (or -1) otherwise. **GRreadchunk** will return FAIL (or -1) when an attempt is made to read from a non-chunked image. The **GRreadchunk** parameters are discussed further in [Table 8L](#page-358-0).

# **8.12.5Obtaining Information about a Chunked Raster Image: GRgetchunkinfo**

**GRgetchunkinfo** is used to determine whether a raster image is chunked and how chunking is defined. The syntax of the **GRgetchunkinfo** routine is as follows:

**C:** status = GRgetchunkinfo(ri\_id, &c\_def, &flag); **FORTRAN:** status = mggichnk(ri\_id, dim\_length, flag)

**GRgetchunkinfo** retrieves chunking information about the raster image into the parameters *c\_def* and *flag* in C and into the parameters *dim\_length* and *flag* in FORTRAN-77. Note that only chunk dimensions are retrieved; compression information is not available.

The value returned in the parameter *flag* indicates whether the raster image is not chunked, chunked, or chunked and compressed.  $HDF$  NONE (or  $-1$ ) indicates that the raster image is not chunked.  $HDF$  CHUNK (or 0) indicates that the raster image is chunked and not compressed. (HDF CHUNK | HDF COMP) (or 1) indicates that raster image is chunked and compressed with one of the allowed compression methods: RLE, Skipping Huffman, or GZIP.

In C, if the raster image is chunked and not compressed, **GRgetchunkinfo** fills the array *chunk\_lengths* in the union *c\_def* with the values of the corresponding chunk dimensions. If the raster image is chunked and compressed, **GRgetchunkinfo** fills the array *chunk\_lengths* in the structure *comp* of the union *c\_def* with the values of the corresponding chunk dimensions. Refer to [Section 8.12.2 on page 327](#page-348-0) on **GRsetchunk** for specific information on the union HDF CHUNK DEF. In  $C$ , if the chunk length for each dimension is not needed, NULL can be passed in as the value of the parameter *c\_def*.

In FORTRAN-77, chunk dimensions are retrieved into the array *dim\_length*.

**GRgetchunkinfo** returns SUCCEED (or 0) if successful and FAIL (or -1) otherwise. The **GRgetchunkinfo** parameters are discussed further in [Table 8L](#page-358-0).

## **8.12.6Setting the Maximum Number of Chunks in the Cache: GRsetchunkcache**

**GRsetchunkcache** sets the maximum number of chunks to be cached for chunked raster image. **GRsetchunkcache** has similar behavior to **SDsetchunkcache**. Refer to [Section 3.12.2 on](#page-136-0) [page 115](#page-136-0) for specific information. The syntax of **GRsetchunkcache** is as follows:

**C:** status = GRsetchunkcache(ri\_id, maxcache, flags); FORTRAN: status = mgscchnk(ri\_id, maxcache, flags)

The maximum number of chunks is specified by the parameter *maxcache*. Currently, the only valid value of the parameter *flags* is 0.

If **GRsetchunkcache** is not called, the maximum number of chunks in the cache is set to the number of chunks along the fastest-changing dimension. Since **GRsetchunkcache** is similar to the routine **SDsetchunkcache**, refer to [Section 3.12.2 on page 115](#page-136-0) for more detailed discussion of the routine's behavior.

**GRsetchunkcache** returns the value of the parameter *maxcache* if successful and FAIL (or -1) otherwise. The **GRsetchunkcache** parameters are discussed further in [Table 8L](#page-358-0).

# <span id="page-358-0"></span>TABLE 8L GRsetchunk, GRgetchunkinfo, GRsetchunkcache, GRwritechunk, and **GRreadchunk Parameter Lists**

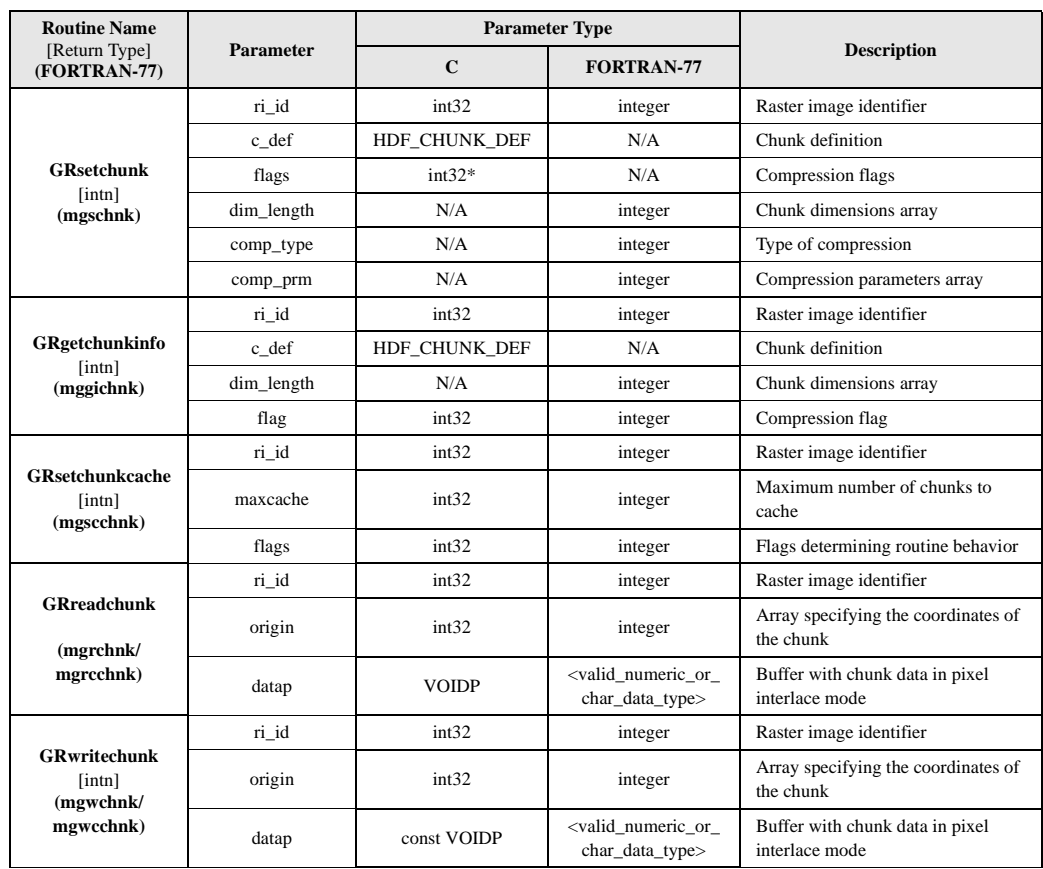
<span id="page-360-1"></span>**9**

# **Palettes (DFP API)**

# **9.1 Chapter Overview**

This chapter describes the routines available for storing and retrieving 8-bit palettes. An 8-bit palette is a look-up table with 256 entries, one entry for each of the 256 possible pixel values the system hardware associates with a particular color. This chapter introduces and describes the HDF palette data model and the DFP interface.

*Note*: This interface is now deprecated and superseded by the *[General Raster Images \(GR API\)](#page-296-0)* interface (Chapter 8.)

# **9.2 The Palette Data Model**

A *palette* is the means by which color is applied to an image and is also referred to as a *color lookup table*. It is a table in which every row contains the numerical representation of a particular color. Palettes can be many different sizes, but HDF only supports palettes with 256 colors, corresponding to the 256 different possible pixel values (0 to 255) in 8-bit raster images.

For each of the 256 colors in a palette, there are three 8-bit numbers describing its appearance. [\(See Figure 9a.\)](#page-360-0) Each 8-bit *color component* represents the amount of red (or "R"), green (or "G"), or blue (or "B") used to create a particular color. In HDF, 8-bit palettes are assumed to be organized as follows; each entry consists of three bytes: one each for R, G, and B value. The first group of three bytes represent the R, G, and B values of the first color in the palette; the next three the R, G, and B values of the second color; and so forth. Therefore, the 256 possible different pixel values in an image serve as an index for the 256 color entries stored in the palette.

<span id="page-360-0"></span>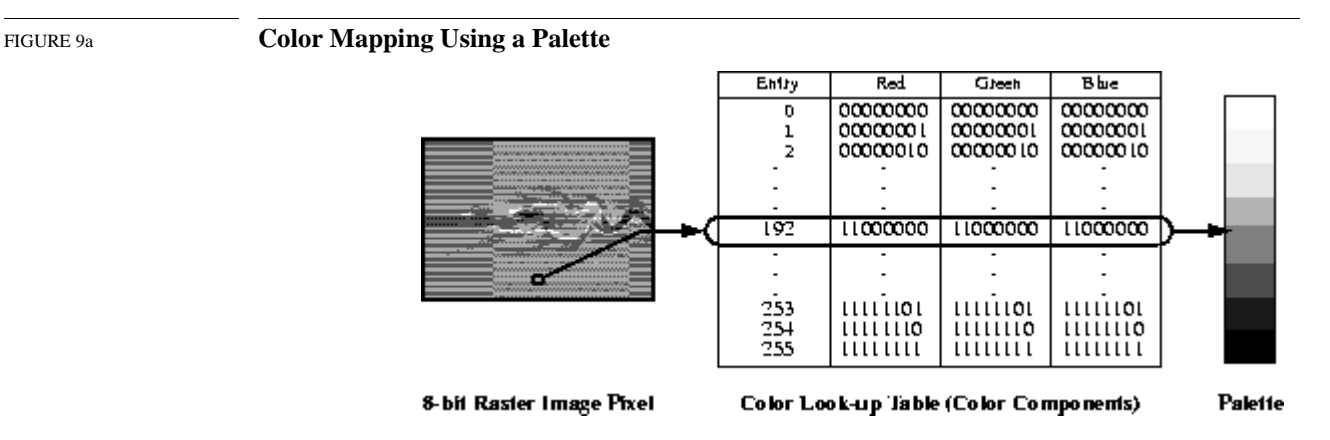

In the HDF library, there are four interfaces that support the reading and writing of palette data; the raster image interfaces, covered in Chapter 6, *[8-Bit Raster Images \(DFR8 API\)](#page-262-0)*, [Chapter 7,](#page-280-0) *24-* *[bit Raster Images \(DF24 API\)](#page-280-0)*, Chapter 9, *[Palettes \(DFP API\)](#page-360-1)*, and the DFP palette interface covered in this chapter. The raster image interfaces store palettes with raster images and the palette interface reads and writes palettes outside of raster image sets. Palettes stored using the palette interface are stored as isolated data objects. In other words they are not included as members of any set, although they can be grouped with other objects using the Vgroup interface. For more information on the Vgroup interface, refer to Chapter 5, *[Vgroups \(V API\)](#page-218-0)*.

# **9.3 The Palette API**

The DFP interface consists of eight routines. The routines DFPaddpal and DFPgetpal are the primary routines for palette I/O and are used for most reading and writing operations.

#### **9.3.1 Palette Library Routines**

All C functions in the palette interface are prefaced by "DFP" and the equivalent FORTRAN-77 functions are prefaced by "dp". These routines are divided into the following categories:

- *Write routines* store palettes in new files or append them to existing files.
- *Read routines* sequentially or randomly locate palettes to be read from a named file.

The DFP function calls are more explicitly defined in the following table and in the *HDF Reference Guide*.

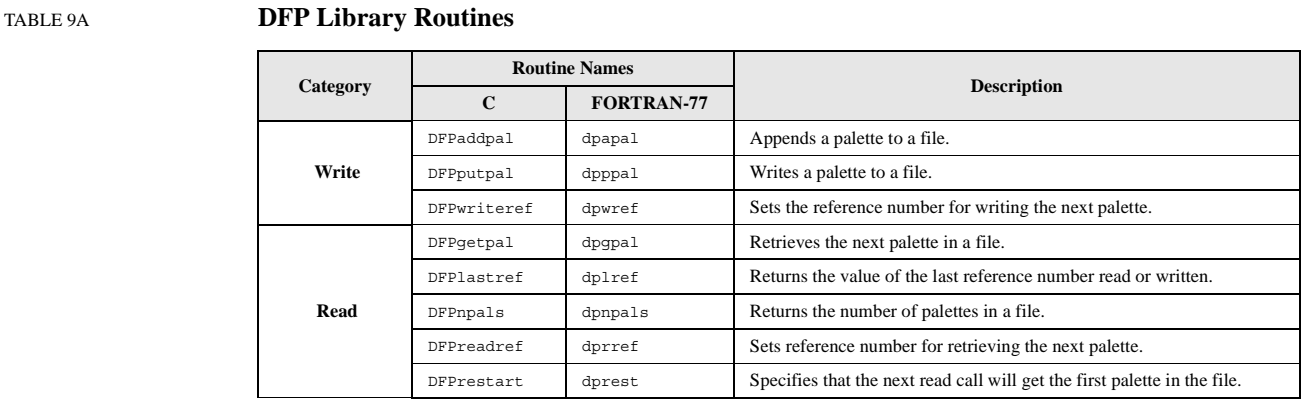

# **9.4 Writing Palettes**

#### **9.4.1 Writing a Palette: DFPaddpal and DFPputpal**

To write a palette to an HDF file, the calling program must contain one of the following function calls:

```
C: status = DFPaddpal(filename, palette);
FORTRAN: status = dpapal(filename, palette)
   OR
C: status = DFPputpal(filename, palette, overwrite, filemode);
FORTRAN: status = dpppal(filename, palette, overwrite, filemode)
```
**DFPaddpal** and **DFPputpal** will write a palette to an HDF file named by filename. When given a new filename, **DFPputpal** and **DFPaddpal** creates a new file and writes the palette as the first object in the file. When given an existing filename, **DFPaddpal** appends the palette to the end of the file.

**DFPputpal** provides this functionality as well with additional options for how the data is handled, providing more control over how a palette is written to file than **DFPaddpal**. Specifically, the overwrite parameter determines whether or not to overwrite the last palette written to a file or to append a new palette onto the file. The filemode parameter determines whether to create a new file or to append the data to the previous file. Note the combination to overwrite a palette in a newly created file is invalid and will generate an error. To overwrite a palette, filename must be the same filename as the last file accessed through the DFP interface. The parameters for **DFPaddpal** and **DFPputpal** are more explicitly defined in the following table.

#### TABLE 9B **DFPputpal and DFPaddpal Parameter List**

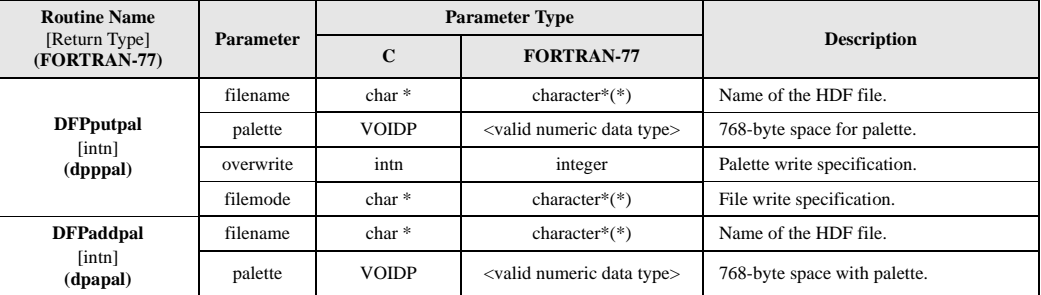

Calling **DFPaddpal** or **DFPputpal** immediately after writing an 8-bit raster image will not group the palette with the preceding image. Palettes written to a file sequentially can be retrieved sequentially. However, to maintain a higher level of organization between multiple palettes and images stored in the same file, it's a good idea to explicitly group each palette with the image to which it belongs. To find out more about assigning a palette to an image, see [Chapter 6,](#page-262-0) *8-Bit Ras[ter Images \(DFR8 API\)](#page-262-0)*.

#### EXAMPLE 1. **Writing a Palette**

In the following code examples, **DFPaddpal** is used to write a palette to an HDF file named "Example1.hdf".

#### **C:**

```
#include "hdf.h"
main( )
{
   uint8 palette data[768];
   intn i;
   int32 status;
   /* Initialize the palette to grayscale. */
   for (i = 0; i < 256; i++) {
     palette data[i * 3] = i;palette data[i * 3 + 1] = i;palette data[i * 3 + 2] = i;
    }
    /* Write the palette to file. */
```

```
status = DFPaddpal("Example1.hdf", (VOIDP)palette_data);
```
}

#### **FORTRAN:**

```
 PROGRAM WRITE PALETTE
       integer dpapal, status, i
      character palette_data(768)
C Initialize the palette to greyscale.
      do 10, i = 1, 256
       palette data((i - 1) * 3 + 1) = char(i - 1)
       palette_data((i - 1) * 3 + 2) = char(i - 1)palette data((i - 1) * 3 + 3) = char(i - 1)10 continue
C Write the palette to the HDF file.
     status = dpapal('Example1.hdf', palette data)
       end
```
#### **9.4.2 Specifying the Reference Number of a Palette: DFPwriteref**

**DFPwriteref** specifies the reference number of the palette to be written on the next call to **DFPaddpal** or **DFPputpal**:

```
C: status = DFPwriteref(filename, ref);
           status = DFPaddpal(filename, palette);
FORTRAN: status = dpwref(filename, ref)
           status = dpapal(filename, palette)
```
**DFPwriteref** assigns the specified reference number to the next palette written to the file filename. If the value of ref is the same as the reference number of an existing palette, the existing palette will be overwritten.

The parameters of **DFPwriteref** are further described in the following table.

TABLE 9C

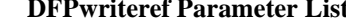

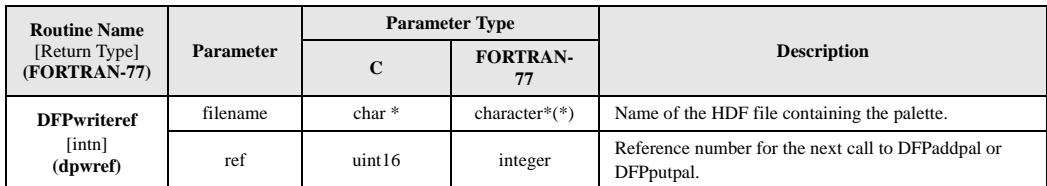

# **9.5 Reading a Palette**

The DFP programming model for reading a palette is similar to that for writing a palette - only the palette read call is required.

## **9.5.1 Reading a Palette: DFPgetpal**

**DFPgetpal** is the only function required to read a palette. If the file is being opened for the first time, **DFPgetpal** returns the first palette in the file. Subsequent calls will return successive palettes in the file. In this way palettes are read in the same order in which they were written to the file.

To read a palette from an HDF file, the calling program must contain the following routines:

**C:** status = DFPgetpal(filename, palette); **FORTRAN:** status = dpgpal(filename,palette)

**DFPgetpal** retrieves the next palette from the HDF file specified by filename. The space allocated for the palette is specified by palette and must be at least 768 bytes. When **DFPgetpal** is first called, it returns the first palette in the file. Subsequent calls to **DFPgetpal** will return successive palettes in the order in which they are stored in the file, including those stored via the DFR8 interface.

The parameters of **DFPgetpal** are defined in the following table.

TABLE 9D **DFPgetpal Parameter List**

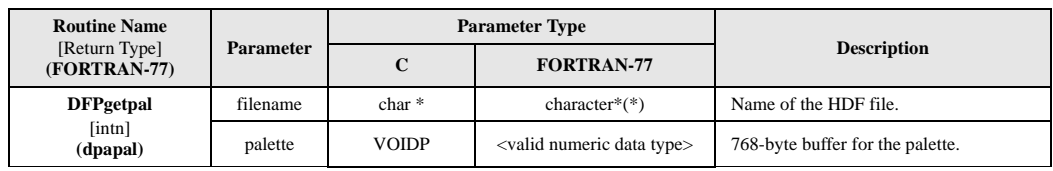

#### EXAMPLE 2. **Reading a Palette**

The following examples demonstrate the method used to read a palette from the "Example1.hdf" HDF file created in Example 1.

```
C:
```

```
#include "hdf.h"
main( )
{
    uint8 palette data[768];
    intn status;
    /* Read the palette data from a file. */
    status = DFPgetpal("Example1.hdf", (VOIDP)palette_data);
```
}

#### **FORTRAN:**

PROGRAM READ PALETTE

```
 integer dpgpal, status
     character palette data(768)
C Read the palette from the HDF file.
       status = dpgpal('Example1.hdf', palette_data)
       end
```
#### **9.5.2 Reading a Palette with a Given Reference Number: DFPreadref**

**DFPreadref** is used to access specific palettes stored in files containing multiple palettes. It is the optionally called before **DFPgetpal** to set the next palette to be accessed to be the specified palette. **DFPreadref** can be used in connection with vgroups, which identify their members by tag/ reference number pair.

To access a specific palette, use the following calling sequence:

**C:** true false = DFPreadref(filename, ref); status = DFPgetpal(filename, palette); **FORTRAN:** true\_false = dprref(filename, ref) status = dpgpal(filename, palette)

**DFPreadref** specifies the reference number for the next read operation performed on the HDF file filename to the reference number specified by ref.

The parameters of **DFPreadref** are further defined in the following table.

TABLE 9E **DFPreadref Parameter List**

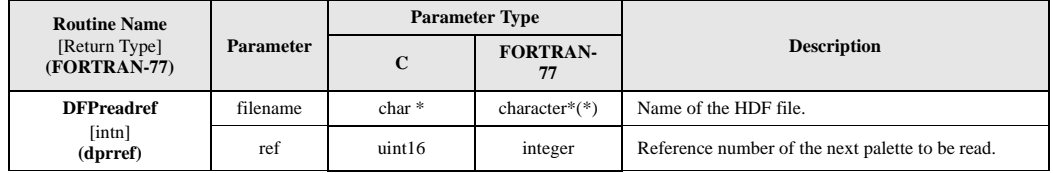

### **9.5.3 Specifying the Next Palette to be Accessed to be the First Palette: DFPrestart**

**DFPrestart** causes the next **DFPgetpal** to read from the first palette in the file, rather than the palette following the one that was most recently read. **DFPrestart** has the following syntax:

**C:** status = DFPrestart( ); **FORTRAN:** status = dprest( )

# **9.6 Other Palette Routines**

#### **9.6.1 Querying the Number of Palettes in a File: DFPnpals**

**DFPnpals** returns the total number palettes in a file and has the following syntax:

**C:** num of pals = DFPnpals(filename);

FORTRAN: num\_of\_pals = dpnpals(filename)

The parameter of DFPnpals is further defined in the following table.

TABLE 9F **DFPnpals Parameter List**

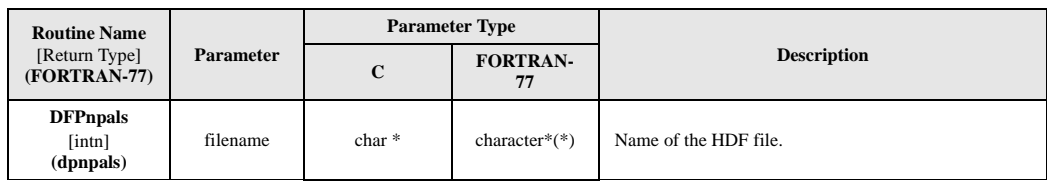

# **9.6.2 Obtaining the Reference Number of the Most Recently Accessed Palette: DFPlastref**

**DFPlastref** returns the reference number most recently used in writing or reading a palette. This routine is used for attaching annotations to palettes and adding palettes to vgroups.

The following calling sequence uses **DFPlastref** to find the reference number of the palette most recently written to an HDF file:

**C:** status = DFPaddpal(filename, palette, width, height, compress);  $lastref = DFPlastref( )$ ; **FORTRAN:** status = dpapal(filename, palette, width, height, compress)  $lastref = dblref()$ 

**DFPputpal** or **DFPgetpal** can be used in place of **DFPaddpal** with similar results.

# **9.7 Backward Compatibility Issues**

As HDF has evolved, a variety of internal structures have been used to store palettes, with different tags used to represent them. To maintain backward compatibility with older versions of HDF, the palette interface supported by HDF version 4.0 recognizes palettes stored using all previouslyused HDF tags. A detailed description of the tags and structures used to store palettes is in the *HDF Specifications and Developer's Guide v3.2* which can be found from the HDF web site at http://www.hdfgroup.org/.

# **Chapter 10**

# <span id="page-368-0"></span>**Annotations (AN API)**

# **10.1 Chapter Overview**

The HDF annotation interface, the AN interface, supports the storage of labels and descriptions to HDF files and the data objects they contain. This chapter explains the methods used to read and write file and data object annotations using the AN interface.

Note that the AN interface works with multiple files and supersedes the single-file annotations interface, the DFAN interface, described in Chapter 11, *[Single-file Annotations \(DFAN API\)](#page-392-0)*. Further note that the AN interface can also read files written by DFAN interface routines.

# **10.2 The Annotation Data Model**

When working with different data types, it is often convenient to identify the contents of a file by adding a short text description or *annotation*. An annotation serves as the explanation for a file or data object, as in "COLLECTED 12/14/90" or "BLACK HOLE SIMULATION". The annotation can be as short as a name or as long as a portion of source code. For example, if the data originated as satellite data, the annotation might include the source of the data, pertinent environmental conditions, or other relevant information. In the case of a hypothetical black hole simulation, the annotation might contain source code for the program that produced the data.

HDF annotations are designed to accommodate a wide variety of information including titles, comments, variable names, parameters, formulas, and source code. In fact, HDF annotations can encompass any textual information regarding the collection, meaning, or intended use of the data.

Annotations can be attached to files or data objects, and are themselves data objects identifiable by a tag/reference number pair. Refer to Chapter 2, *[HDF Fundamentals](#page-28-0)*, for a description of tag/ reference number pairs.

# **10.2.1 Labels and Descriptions**

Annotations come in two forms: *labels* and *descriptions*. *Labels* are short annotations used for assigning things like titles or time stamps to a file or its data objects. Longer annotations are called *descriptions* and typically contain more extensive information, such as a source code module or mathematical formulae.

Labels are defined as a null-terminated string of characters. Descriptions may contain any sequence of ASCII characters.

In addition to the distinction made between labels and descriptions, HDF distinguishes between *file annotations* and *object annotations*.

#### **10.2.2 File Annotations**

File annotations are assigned to a file to describe the origin, meaning, or intended use of its data. Any HDF file can be annotated with a label, description, or combination of both. [\(See Figure](#page-369-0) [10a.\)](#page-369-0) The number of labels or descriptions an HDF file may contain is limited to the maximum number of tag/reference number pairs. File annotations may be assigned in any order and at any time after a file is created.

<span id="page-369-0"></span>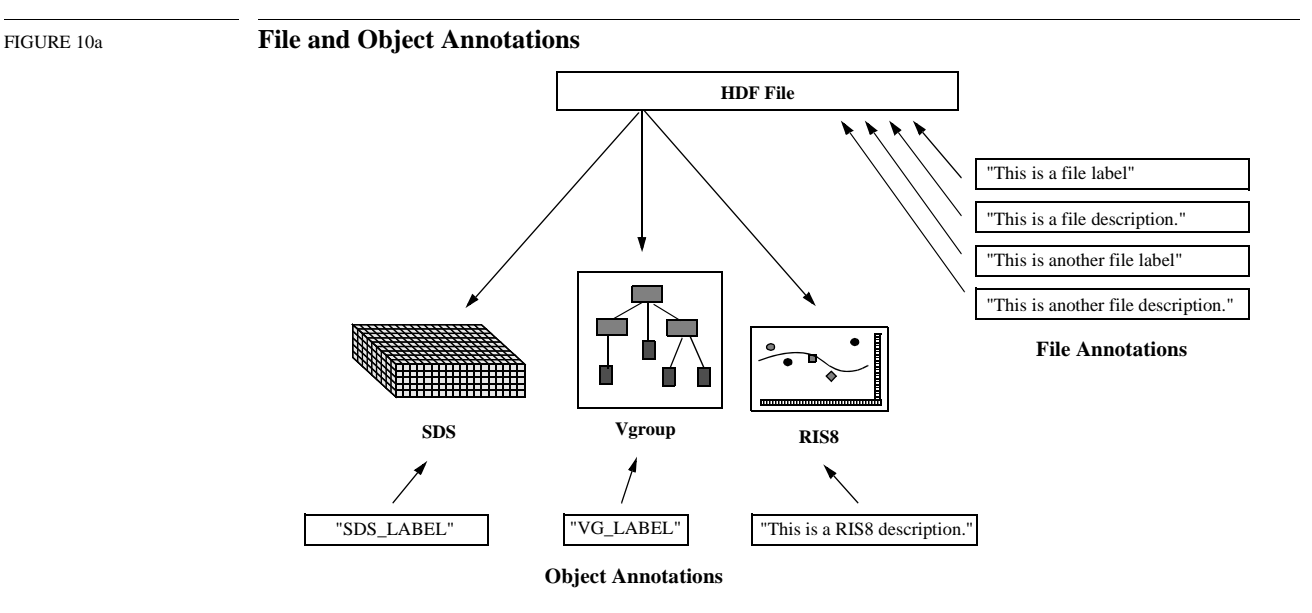

Although it is possible to use a file annotation to describe a data object in a file, this practice is not recommended. Each data object should be described by its own data object annotation as it is added to the file.

### **10.2.3 Object Annotations**

Object annotations are assigned to individual data objects to explain their origin, meaning, or intended use. Because object annotations are assigned to individual objects, their use requires an understanding of HDF tags and reference numbers (see Chapter 2, *[HDF Fundamentals](#page-28-0)*).

The annotation interface takes advantage of this identification scheme by including the object's tag/reference number pair with the text of the annotation. Consider a scientific data set identified by the tag DFTAG\_NDG and the reference number 10. [\(See Figure 10b.\)](#page-369-1) All object annotations assigned to this particular data set must be prefaced with the tag DFTAG NDG followed by the reference number 10.

<span id="page-369-1"></span>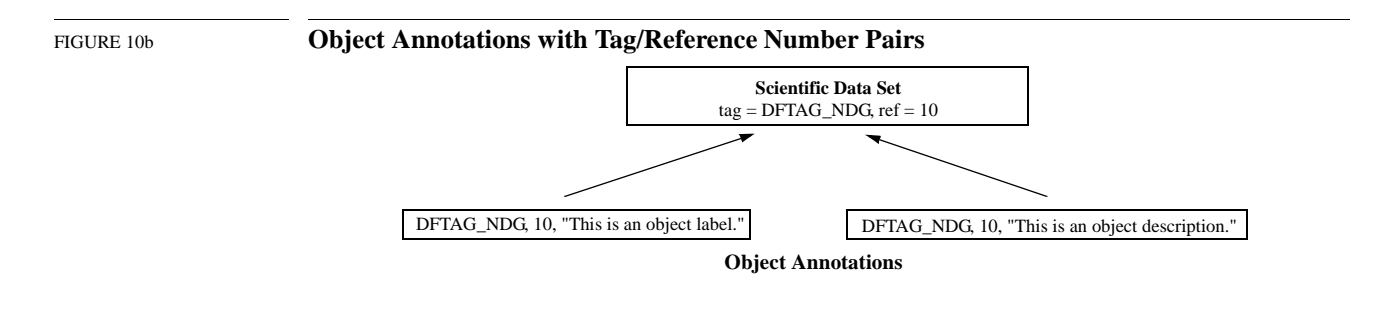

# **10.2.4 Terminology**

The following pairs of terms are used interchangeably in the following discussions: *data object annotation* and *data annotation*; *data object label* and *data label*; *data object description* and *data description*.

# **10.3 The AN interface**

The AN interface permits concurrent operations on a set of annotations that exist in more than one file rather than requiring the program to deal with the annotations on a file-by-file basis.

## **10.3.1 AN Library Routines**

The C routine names of the AN interface are prefaced by the string "AN" and the FORTRAN-77 routine names are prefaced by "af". These routines are divided into the following categories:

- *Access routines* initialize and terminate access to the AN interface and the annotation.
- *Read/write routines* read and write file or object annotations.
- *General inquiry routines* return information about the annotations.

The AN routines are listed in [Table 10A](#page-370-0) and are described in more detail in subsequent sections of this chapter.

<span id="page-370-0"></span>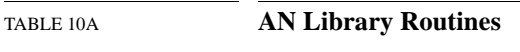

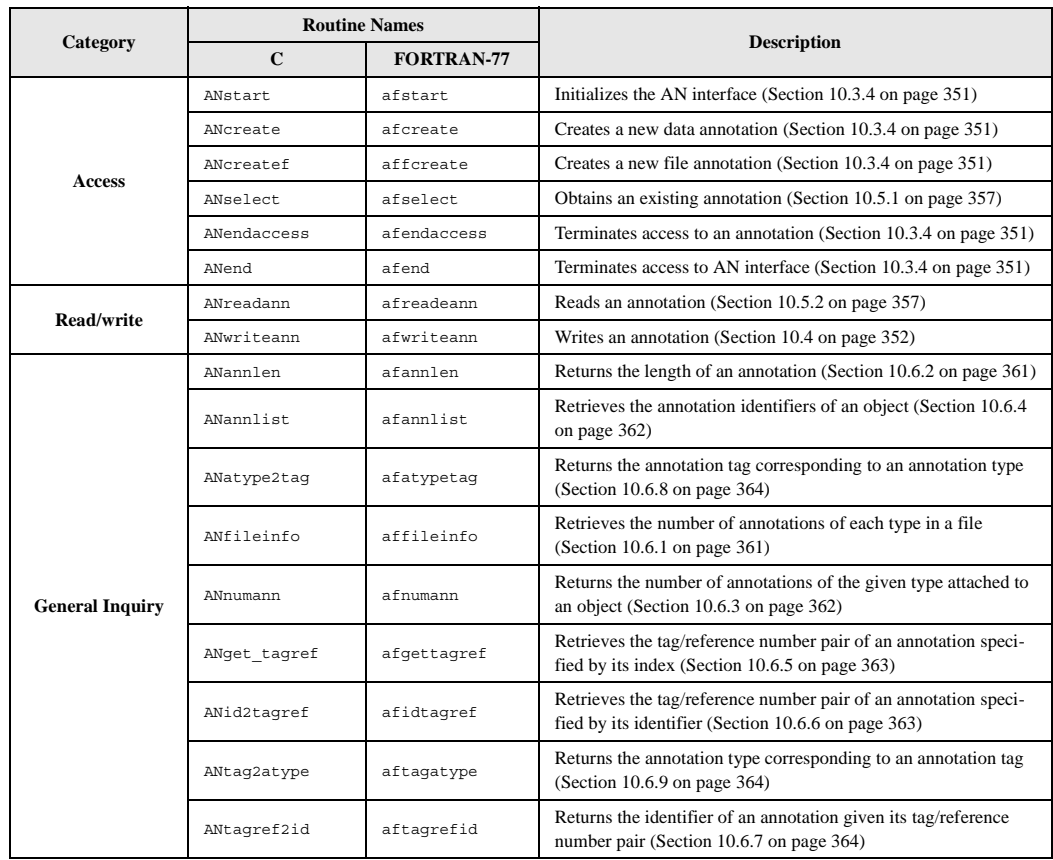

## **10.3.2 Type and Tag Definitions Used in the AN Interface**

The AN interface uses the four general annotation types used in HDF: the data label, the data description, the file label and the file description. These annotation types correspondingly map to the AN\_DATA\_LABEL (or 0), the AN\_DATA\_DESC (or 1), the AN\_FILE\_LABEL (or 2) and the AN\_FILE\_DESC (or 3) definitions. Several routines in the AN interface require one of these type definitions to be passed in as an argument to designate the kind of annotation to be created or accessed.

### **10.3.3 Programming Model for the AN Interface**

As with the GR and SD interfaces, the programming model for the AN interface allows several files to be open concurrently. The contents of these files can be operated on simultaneously as long as the calling program accurately keeps track of each interface. The file and object identifiers returned by the interface. Each object identifier and file identifier must be explicitly disposed of before the termination of the calling program.

The AN interface writes file labels, file descriptions, data object labels, and data object descriptions according to the following programming model:

- 1. Open the HDF file.
- 2. Initialize the AN interface.
- 3. Create a file annotation or a data annotation.
- 4. Perform the desired operations on the annotation.
- 5. Terminate access to the annotation.
- 6. Terminate access to the AN interface.
- 7. Close the HDF file.

To create a file or object annotation, the calling program must contain the following AN routine calls:

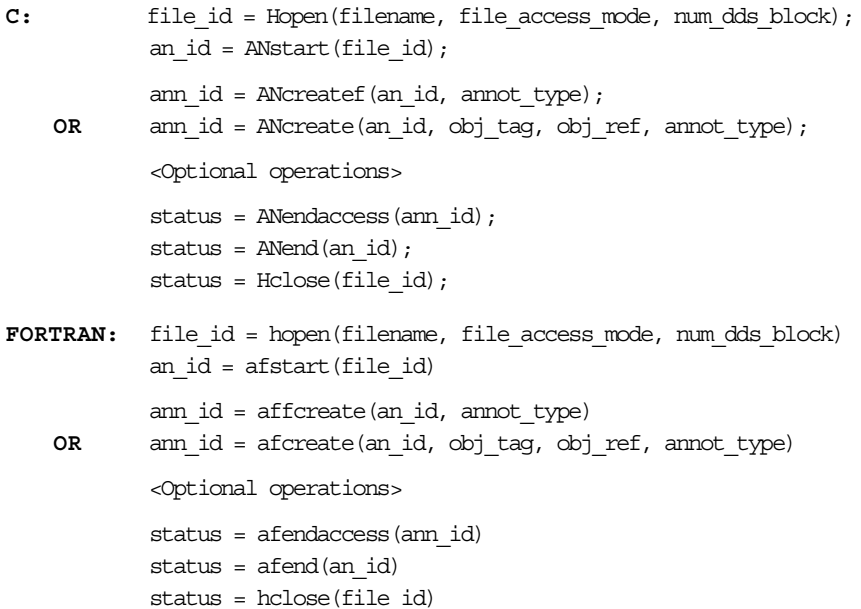

#### <span id="page-372-0"></span>**10.3.4 Accessing Files and Annotations: ANstart, ANcreatef, and ANcreate**

An HDF file must be opened by **Hopen** before it can be accessed using the AN interface. **Hopen** is described in Chapter 2, *[HDF Fundamentals](#page-28-0)*.

**ANstart** initializes the AN interface for subsequent AN interface operations. **ANstart** takes one argument, the file identifier, file\_id, returned by **Hopen**, and returns an AN interface identifier, an id or FAIL (or -1) upon unsuccessful completion.

**ANcreatef** creates a file label or file description. It takes two parameters: the AN interface identifier, an\_id, returned by **ANstart**, and the type of the file annotation to be created, annot\_type. The parameter annot type must be set to either AN\_FILE\_LABEL (or 2) or AN\_FILE\_DESC (or 3). **ANcreatef** returns the file annotation identifier (ann\_id) if successful, and FAIL (or -1) otherwise.

**ANcreate** creates a data label or data description. It takes four parameters: an id, obj tag, obj\_ref, and annot\_type. The parameter an\_id is the AN interface identifier, returned by **ANstart**. The parameters obj\_tag and obj\_ref are the tag/reference number pair of the object the annotation will be assigned to. The parameter annot\_type specifies the type of the data annotation. It must be set to either AN\_DATA\_LABEL (or 0) or AN\_DATA\_DESC (or 1). The annotation type definitions are defined in the header file "hdf.h".

**ANcreate** returns the data annotation identifier (ann\_id) if successful and FAIL (or -1) otherwise. The parameters of **ANcreate**, **ANcreatef**, and **ANstart** are further defined in [Table 10B.](#page-372-1)

### **10.3.5 Terminating Access to Annotations and Files: ANendaccess and ANend**

**ANendaccess** terminates access to the annotation identified by the parameter ann id, which is returned by **ANcreate** or **ANcreatef**. Any subsequent attempts to access this annotation identifier will result in a value of FAIL being returned. One **ANendaccess** must be called for every **ANcreate**, **ANcreatef**, or **ANattach**. Each **ANendaccess** returns either SUCCEED (or 0) or FAIL (or -1).

**ANend** terminates access to the AN interface identified by the parameter an\_id, which is returned by **ANstart**. Any subsequent attempts to access the AN interface identifier or to use AN routines will result in a value of FAIL being returned.

**ANend** returns either SUCCEED (or 0) or FAIL (or -1). The parameters of **ANendaccess** and **ANend** are defined in [Table 10B](#page-372-1).

The HDF file must be closed by **Hclose** after all calls to **ANend** have been properly made. **Hclose** is described in Chapter 2, *[HDF Fundamentals](#page-28-0)*.

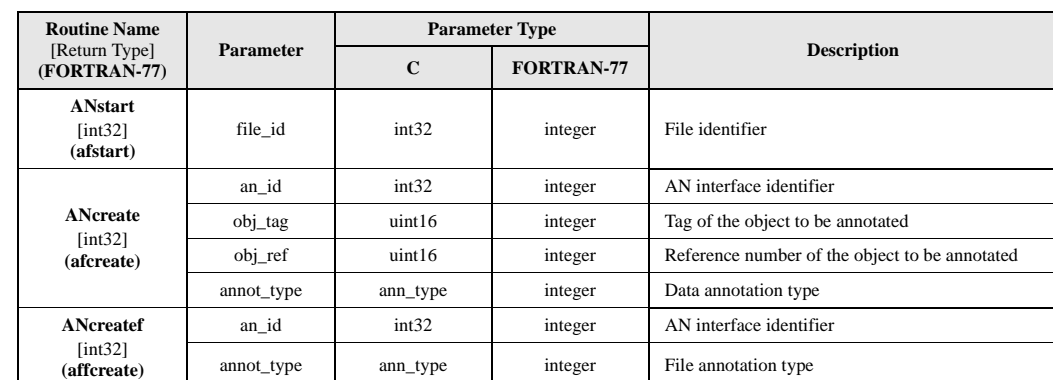

#### <span id="page-372-1"></span>TABLE 10B **ANstart, ANcreate, ANcreatef, ANendaccess and ANend Parameter Lists**

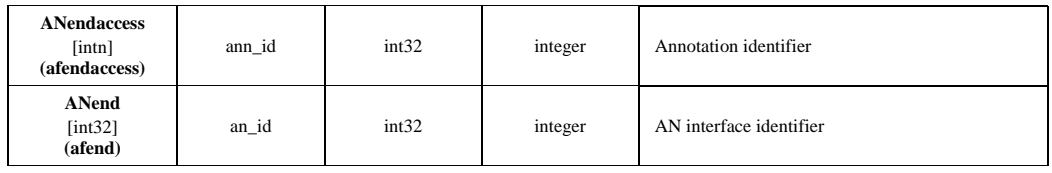

# <span id="page-373-0"></span>**10.4 Writing an Annotation: ANwriteann**

The AN programming model for writing an annotation is as follows:

- 1. Create a file annotation or a data annotation.
- 2. Write to the annotation.
- 3. Terminate access to the annotation.

To write a file or data annotation, the calling program must contain the following routine calls:

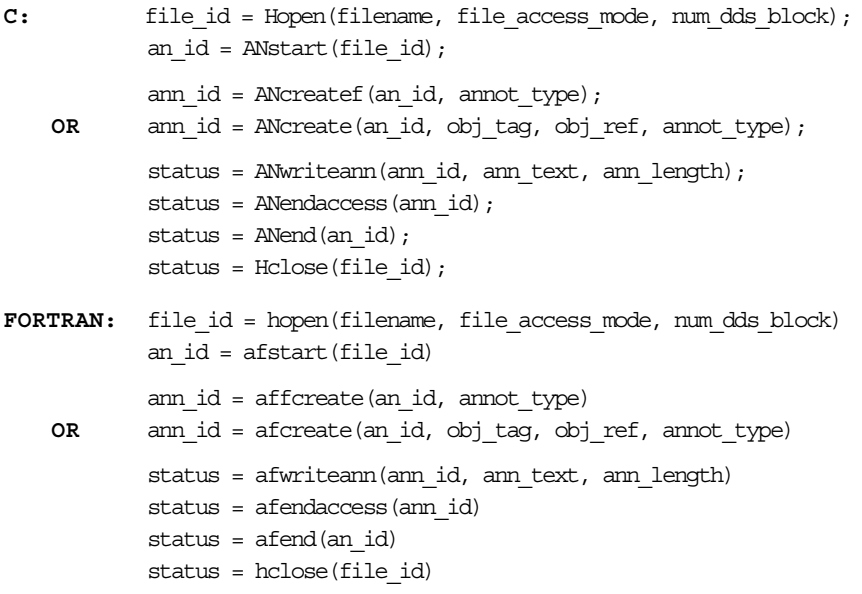

ANwriteann writes the annotation text given in the parameter ann\_text to the annotation specified by ann\_id. The parameter ann\_length specifies the number of characters in the annotation text, not including the NULL character. If the annotation has already been written with text, **ANwriteann** will overwrite the current text.

**ANwriteann** returns either SUCCEED (or 0) or FAIL (or -1). The parameters of **ANwriteann** are further defined in [Table 10C.](#page-373-1)

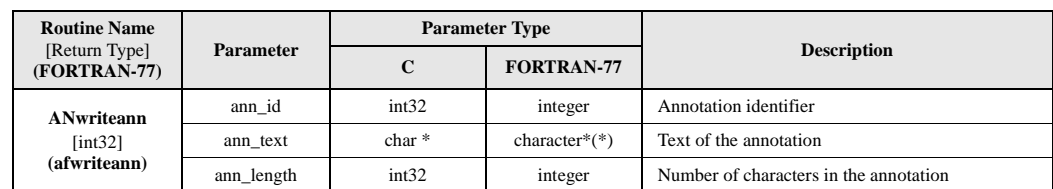

#### <span id="page-373-1"></span>TABLE 10C **ANwriteann Parameter List**

#### EXAMPLE 1. **Creating File and Data Annotations**

**C:**

This example illustrates the use of **ANcreatef/affcreate** to create file annotations and **ANcreate/ afcreate** to create data annotations.

In this example, the program creates an HDF file named "General\_HDFobjects.hdf" then attaches to it two annotations, a file label and a file description. Within the HDF file, the program creates a vgroup named "AN Vgroup" and attaches to it two annotations, a data label and a data description. Refer to Chapter 5, *[Vgroups \(V API\)](#page-218-0)*, for a discussion of the V interface routines used in this example.

Note that the names AN\_FILE\_LABEL, AN\_FILE\_DESC, AN\_DATA\_LABEL, and AN\_DATA\_DESC are defined by the library to specify the type of the annotation to be accessed.

```
#include "hdf.h"
#define FILE_NAME "General HDFobjects.hdf"
#define VG_NAME "AN Vgroup"
#define FILE_LABEL_TXT "General HDF objects"
#define FILE_DESC_TXT "This is an HDF file that contains general HDF objects"
#define DATA_LABEL_TXT "Common AN Vgroup"
#define DATA_DESC_TXT "This is a vgroup that is used to test data annota-
tions"
main( )
{
    /************************* Variable declaration **************************/
   intn status_n; /* returned status for functions returning an intn */
    int32 status_32, /* returned status for functions returning an int32 */
         file id, / /* HDF file identifier */
          an_id, /* AN interface identifier */
         file label id, /* file label identifier */file desc id, /* file description identifier */
          data_label_id, /* data label identifier */
         data desc id, /* data description identifier */
          vgroup_id;
   uint16 vgroup_tag, vgroup_ref;
    /********************** End of variable declaration **********************/
    /*
    * Create the HDF file.
    */
   file id = Hopen (FILE NAME, DFACC CREATE, 0);
    /*
    * Initialize the AN interface.
    */
    an_id = ANstart(file_id);
    /*
    * Create the file label.
    */
   file label id = ANcreatef(an id, AN FILE LABEL);
    /*
    * Write the annotations to the file label.
    */
    status_32 = ANwriteann(file_label_id, FILE_LABEL_TXT,
```

```
 strlen (FILE_LABEL_TXT));
 /*
 * Create file description.
 */
 file_desc_id = ANcreatef(an_id, AN_FILE_DESC);
 /*
 * Write the annotation to the file description. 
 */
status 32 = ANwriteann(file desc id, FILE DESC TXT,
                        strlen (FILE DESC TXT));
 /*
 * Create a vgroup in the V interface. Note that the vgroup's ref number 
 * is set to -1 for creating and the access mode is "w" for writing.
 */
status n = Vstart(file id);
vgroup id = Vattach(file id, -1, "w"); status_32 = Vsetname (vgroup_id, VG_NAME);
 /*
 * Obtain the tag and ref number of the vgroup for subsequent
 * references. 
 */
vgroup tag = (uint16) VQuerytag (vgroup id);
vgroup ref = (uint16) VQueryref (vgroup id);
 /*
 * Create the data label for the vgroup identified by its tag 
 * and ref number.
 */
 data_label_id = ANcreate(an_id, vgroup_tag, vgroup_ref, AN_DATA_LABEL);
 /*
 * Write the annotation text to the data label.
 */
 status_32 = ANwriteann(data_label_id, DATA_LABEL_TXT, 
                         strlen(DATA_LABEL_TXT));
 /*
 * Create the data description for the vgroup identified by its tag 
 * and ref number.
 */
data desc id = ANcreate(an id, vgroup tag, vgroup ref, AN DATA DESC);
 /*
 * Write the annotation text to the data description.
 */
status 32 = ANwriteann(data desc id, DATA DESC TXT, strlen(DATA DESC TXT));
 /*
 * Teminate access to the vgroup and to the V interface.
 */
status 32 = Vdetach(vgroup id);
status n = Vend(file id);
 /*
 * Terminate access to each annotation explicitly.
 */
 status_n = ANendaccess(file_label_id);
status n = ANendaccess(file desc id);
status n = ANendaccess(data label id);
```

```
status n = ANendaccess(data desc_id);
 /*
 * Terminate access to the AN interface and close the HDF file.
 */
status_32 = Ahmed(an_id);status n = Hclose(file id);
```
#### **FORTRAN:**

}

```
 program create_annotation
       implicit none
\GammaC Parameter declaration
\mathcal{C} character*22 FILE_NAME
       character*9 VG_NAME
       character*19 FILE_LABEL_TXT
       character*53 FILE_DESC_TXT
       character*16 DATA_LABEL_TXT
       character*54 DATA_DESC_TXT
\mathcal{C}parameter (FILE NAME = 'General HDFobjects.hdf',
     + VG_NAME = 'AN Vgroup',
                 FILE LABEL TXT = 'General HDF objects',
      + DATA_LABEL_TXT = 'Common AN Vgroup',
                FILE DESC TXT =
      + 'This is an HDF file that contains general HDF objects',
                 DATA DESC TXT =
      + 'This is a vgroup that is used to test data annotations')
       integer DFACC_CREATE
       parameter (DFACC_CREATE = 4)
       integer AN_FILE_LABEL, AN_FILE_DESC, AN_DATA_LABEL, AN_DATA_DESC
      parameter (AN_FILE_LABEL = 2,
     + AN_FILE_DESC = 3,
                 AN\_DATA\_LABEL = 0,
                 AN_DATA_DESC = 1C
C Function declaration
\mathcal{C} integer hopen, hclose
       integer afstart, affcreate, afwriteann, afcreate,
      + afendaccess, afend
       integer vfstart, vfatch, vfsnam, vqref, vqtag, vfdtch, vfend
\mathcal{C}C**** Variable declaration ******************************************* 
\rm C integer status
       integer file_id, an_id
      integer file label id, file desc id
       integer data_label_id, data_desc_id
       integer vgroup_id, vgroup_tag, vgroup_ref
\mathsf CC**** End of variable declaration ************************************
C
C
C Create the HDF file.
\mathsf Cfile id = hopen(FILE NAME, DFACC CREATE, 0)
\mathcal{C}C Initialize the AN interface.
```

```
C
     an id = afstart(file id)C
C Create the file label.
\mathsf C file_label_id = affcreate(an_id, AN_FILE_LABEL)
\rm CC Write the annotation to the file label.
C
      status = afwriteann(file_label_id, FILE_LABEL_TXT,
      + len(FILE_LABEL_TXT)) 
\rm CC Create file description.
\mathcal{C} file_desc_id = affcreate(an_id, AN_FILE_DESC)
\rm CC Write the annotation to the file description.
\mathsf Cstatus = afwriteann(file desc id, FILE DESC TXT,
      + len(FILE_DESC_TXT))
C
C Create a vgroup in the file. Note that the vgroup's ref number is
C set to -1 for creating and the access mode is 'w' for writing.
C
     status = vfstart(file id)
     vgroup id = vfatch(file id, -1, 'w')status = vfsnam(vgroup id, VG_NAME)
C
C Obtain the tag and reference number of the vgroup for subsequent
C references.
C
      vgroup_ref = vqref(vgroup_id)
      vgroup_tag = vqtag(vgroup_id)
C
C Create the data label for the vgroup identified by its tag and ref 
C number.
C
      data_label_id = afcreate(an_id, vgroup_tag, vgroup_ref,
                                AN DATA LABEL)
\rm CC Write the annotation text to the data label.
C
      status = afwriteann(data_label_id, DATA_LABEL_TXT, 
                          len(DATA LABEL TXT))
\mathsf CC Create the data description for the vgroup identified by its tag and ref.
\mathcal{C} data_desc_id = afcreate(an_id, vgroup_tag, vgroup_ref, 
                              AN DATA DESC)
\mathsf CC Write the annotation text to the data description.
\mathcal{C} status = afwriteann(data_desc_id, DATA_DESC_TXT,
                          len(DATA DESC TXT))
\mathsf CC Terminate access to the vgroup and to the V interface.
C
      status = vfdtch(vgroup_id)
      status = vfend(file_id)
\mathcal{C}C Terminate access to each annotation explicitly.
\rm C
```

```
status = afendaccess(file label id)
      status = afendaccess(file desc_id)
       status = afendaccess(data_label_id)
       status = afendaccess(data_desc_id)
\GammaC Terminate access to the AN interface and close the HDF file.
C
       status = afend(an_id)
       status = hclose(file_id)
       end
```
## <span id="page-378-0"></span>**10.5 Reading Annotations Using the AN Interface**

Reading an annotation is done by first selecting the desired annotation of the appropriate type using ANselect, then reading the annotation text using ANreadann. These two routines are described in this section.

#### **10.5.1 Selecting an Annotation: ANselect**

**ANselect** obtains the identifier of the annotation specified by its index, index, and by its annotation type, annot\_type. The syntax for **ANselect** is as follows:

**C:** ann id = ANselect(an id, index, annot type);

FORTRAN: ann id = afselect(an id, index, annot type)

The parameter index is a nonnegative integer and is less than the total number of annotations of type annot\_type in the file. Use **ANfileinfo**, described in [Section 10.6.1 on page 361](#page-382-1), to obtain the total number of annotations of type annot\_type in the file.

Possible valid values of annot type are AN\_DATA\_LABEL (or 0) for a data label, AN\_DATA\_DESC (or 1) for a data description, AN\_FILE\_LABEL (or 2) for a file label, and AN\_FILE\_DESC (or 3) for a file description.

**ANselect** returns an annotation identifier or FAIL (or -1) upon unsuccessful completion. The parameters of **ANselect** are further described in Vdata .

#### <span id="page-378-1"></span>**10.5.2 Reading an Annotation: ANreadann**

**ANreadann** reads the annotation specified by the parameter ann\_id and stores the annotation text in the parameter ann\_buf. The syntax for **ANreadann** is as follows

**C:** status = ANreadann(ann\_id, ann\_buf, ann\_length); **FORTRAN:** status = afreadann(ann\_id, ann\_buf, ann\_length)

The parameter ann length specifies the size of the buffer ann buf. If the length of the file or data label to be read is greater than or equal to ann length, the label will be truncated to ann length - 1 characters. If the length of the file or data description is greater than ann\_length, the description will be truncated to ann\_length characters. The HDF library adds a NULL character to the retrieved label but not to the description. The user must add a NULL character to the retrieved description if the C library string functions are to operate on this description.

**ANreadann** returns either SUCCEED (or 0) or FAIL (or -1). The parameters of **ANreadann** are further described in [Table 10D](#page-379-0).

<span id="page-379-0"></span>TABLE 10D **ANselect and ANreadann Parameter Lists**

| <b>Routine Name</b><br>[Return Type]<br>(FORTRAN-77) | <b>Parameter</b> | <b>Parameter Type</b> |                  |                                                             |
|------------------------------------------------------|------------------|-----------------------|------------------|-------------------------------------------------------------|
|                                                      |                  | $\mathbf C$           | FORTRAN-77       | <b>Description</b>                                          |
| <b>ANselect</b><br>[int32]<br>(afselect)             | an id            | int32                 | integer          | AN interface identifier                                     |
|                                                      | index            | int32                 | integer          | Index of the annotation                                     |
|                                                      | annot_type       | ann_type              | integer          | Type of the annotation                                      |
| ANreadann<br>[int32]<br>(afreadann)                  | ann id           | int32                 | integer          | Annotation identifier                                       |
|                                                      | ann buf          | $char *$              | character* $(*)$ | Buffer for the returned annotation text                     |
|                                                      | ann_length       | int32                 | integer          | Number of characters to be retrieved from the<br>annotation |

#### EXAMPLE 2. **Reading File and Data Annotations**

This example illustrates the use of **ANfileinfo/affileinfo** to get the number of data and file annotations in the file, **ANselect/afselect** to get an annotation, **ANannlen/afannlen** to get the length of the annotation, and **ANreadann/afreadann** to read the contents of the annotation.

In this example, the program reads some of the annotations created in the file "General\_HDFobjects.hdf" by Example 1. The program first gets the information on the annotations in the file so that the number of existing annotations of each kind is available prior to reading. The program then gets the length of each annotation and allocates sufficient space for the contents of the annotation to be read. For the simplicity of this example, only the data labels are read. Any other annotations can be read by adding the for loop with appropriate values as noted below.

This example uses the **ANfileinfo/affileinfo** routine to get annotation information. This rouitne is described in the Section 10.6.1

```
C:
   #include "hdf.h"
   #define FILE NAME "General HDFobjects.hdf"
   main( )
    {
                     *********** Variable declaration ****************************/
      intn status n; \prime /* returned status for functions returning an intn */
      int32 status 32, \quad /* returned status for functions returning an int32 */
            file id, /* HDF file identifier */
            an id, /* AN interface identifier */
            ann id, /* an annotation identifier */
             index, /* position of an annotation in all of the same type*/
            ann_length, \quad /* length of the text in an annotation */
            n file labels, n file descs, n data labels, n data descs;
      char *ann buf; /* buffer to hold the read annotation */
        /********************** End of variable declaration **********************/
        /*
       * Open the HDF file.
     */
      file id = Hopen (FILE NAME, DFACC READ, 0);
        /*
        * Initialize the AN interface.
```

```
 */
  an id = ANstart (file id);
   /*
   * Get the annotation information, e.g., the numbers of file labels, file
   * descriptions, data labels, and data descriptions.
   */
  status n = ANfileinfo (an id, &n file labels, &n file descs,
                        &n data labels, &n data descs);
   /*
   * Get the data labels. Note that this for loop can be used to
   * obtain the contents of each kind of annotation with the appropriate
   * number of annotations and the type of annotation, i.e., replace
   * n_data_labels with n_file_labels, n_file_descs, or n_data_descs, and
    * AN_DATA_LABEL with AN_FILE_LABEL, AN_FILE_DESC, or AN_DATA_DESC,
   * respectively.
   */
  for (index = 0; index < n data labels; index++)
   {
      /*
      * Get the identifier of the current data label.
      */
     ann id = ANselect (an id, index, AN DATA LABEL);
      /*
      * Get the length of the data label.
      */
     ann length = ANannlen (ann id);
/*
      * Allocate space for the buffer to hold the data label text.
      */
     ann buf = malloc ((ann length+1) * sizeof (char));
      /*
      * Read and display the data label. Note that the size of the buffer,
      * i.e., the third parameter, is 1 character more than the length of
      * the data label; that is for the null character. It is not the case
      * when a description is retrieved because the description does not 
      * necessarily end with a null character.
\star */
     status 32 = ANreadann (ann id, ann buf, ann length+1);
      printf ("Data label index: %d\n", index);
     printf ("Data label contents: %s\n", ann buf);
      /*
      * Terminate access to the current data label.
      */
     status n = ANendaccess (ann id);
      /*
      * Free the space allocated for the annotation buffer.
      */
      free (ann_buf);
   }
    /*
   * Terminate access to the AN interface and close the HDF file.
   */
  status 32 = ANend (an id);
  status n = Hclose (file id);
```
}

```
FORTRAN:
```

```
 program read_annotation
       implicit none
C
C Parameter declaration
C
       character*22 FILE_NAME
\Gamma parameter (FILE_NAME = 'General_HDFobjects.hdf')
       integer DFACC_READ
       parameter (DFACC_READ = 1)
       integer AN_DATA_LABEL
       parameter (AN_DATA_LABEL = 0)
\mathsf CC Function declaration
\mathcal{C} integer hopen, hclose
       integer afstart, affileinfo, afselect, afannlen, afreadann,
             afendaccess, afend
\mathcal{C}C**** Variable declaration *******************************************
C
       integer status
       integer file_id, an_id, ann_id
       integer index, ann_length 
       integer n_file_labels, n_file_descs, n_data_labels, n_data_descs 
       character*256 ann_buf 
\rm CC**** End of variable declaration ************************************
\mathcal{C}\mathcal{C}C Open the HDF file for reading.
C
       file_id = hopen(FILE_NAME, DFACC_READ, 0)
\mathsf CC Initialize the AN interface.
\mathsf Can id = afstart(file id)C
C Get the annotation information, i.e., the number of file labels,
C file descriptions, data labels, and data descriptions.
\mathsf C status = affileinfo(an_id, n_file_labels, n_file_descs,
      + n_data_labels, n_data_descs)
C
C Get the data labels. Note that this DO loop can be used to obtain 
C the contents of each kind of annotation with the appropriate number
C of annotations and the type of annotation, i.e., replace
C n data labels with n file labels, n files descs, or n data descs, and
C AN_DATA_LABEL with AN_FILE_LABEL, AN_FILE_DESC, or AN_DATA_DESC, 
C respectively.
C
      do 10 index = 0, n_data_labels-1
C
C Get the identifier of the current data label.
\rm Cann id = afselect(an id, index, AN DATA LABEL)
\mathcal{C}C Get the length of the data label.
C
```

```
ann length = afannlen(ann id)
C
C Read and display the data label. The data label is read into buffer
C ann buf. One has to make sure that ann buf has sufficient size to hold
C the data label. Also note, that the third argument to afreadann is 
C 1 greater that the actual length of the data label (see comment to
C C example).
\mathrm{C} status = afreadann(ann_id, ann_buf, ann_length+1) 
       write(*,*) 'Data label index: ', index
      write(*,*) 'Data label contents: ', ann buf(1:ann length)
10 continue
C
C Terminate access to the current data label.
\mathcal{C} status = afendaccess(ann_id) 
\mathsf CC Terminate access to the AN interface and close the HDF file.
\mathcal{C}status = afend(anid) status = hclose(file_id)
       end
```
# <span id="page-382-1"></span>**10.6 Obtaining Annotation Information Using the AN Interface**

The HDF library provides various AN routines to obtain annotation information for the purpose of locating either a particular annotation or a set of annotations that correspond to a set of search criteria. The following sections describe these AN routines.

#### **10.6.1 Obtaining the Number of Annotations: ANfileinfo**

**ANfileinfo** retrieves the total number of file labels, file descriptions, data labels, and data descriptions in the file identified by the parameter an\_id. The syntax for **ANfileinfo** is as follows:

```
C: status = ANfileinfo(an_id, &n_file_labels, &n_file_descs, 
                          &n_data_labels, &n_data_descs);
FORTRAN: status = affileinfo(an id, n file labels, n file descs,
                          n_data_labels, n_data_descs)
```
The retrieved information will be stored in the parameters n\_file\_labels, n\_file\_descs, n\_data\_labels, and n\_data\_descs, respectively. They can also be used as loop boundaries.

**ANfileinfo** returns either SUCCEED (or 0) or FAIL (or -1). The parameters of **ANfileinfo** are further described in [Table 10E](#page-383-2).

#### <span id="page-382-0"></span>**10.6.2 Getting the Length of an Annotation: ANannlen**

**ANannlen** returns either the length of the annotation, identified by the parameter ann\_id, or FAIL (or -1) upon unsuccessful completion. The syntax for **ANannlen** is as follows:

**C:** ann len = ANannlen(ann id); FORTRAN: ann len = afannlen(ann id)

The parameters of **ANannlen** are further described in [Table 10E](#page-383-2).

<span id="page-383-2"></span>TABLE 10E **ANfileinfo and ANannlen Parameter Lists**

| <b>Routine Name</b><br>[Return Type]<br>(FORTRAN-77) | <b>Parameter</b> | <b>Parameter Type</b> |                   |                                          |
|------------------------------------------------------|------------------|-----------------------|-------------------|------------------------------------------|
|                                                      |                  | $\mathbf C$           | <b>FORTRAN-77</b> | <b>Description</b>                       |
| <b>ANfileinfo</b><br>[intn]<br>(affileinfo)          | an id            | int32                 | integer           | AN interface identifier                  |
|                                                      | n file labels    | $int32$ *             | integer           | Number of file labels in the file        |
|                                                      | n file descs     | $int32$ *             | integer           | Number of file descriptions in the file. |
|                                                      | n data labels    | $int32$ *             | integer           | Number of data labels in the file        |
|                                                      | n data descs     | $int32$ *             | integer           | Number of data descriptions in the file. |
| <b>ANannlen</b><br>[int32]<br>(afannlen)             | ann id           | int32                 | integer           | Annotation identifier                    |

# <span id="page-383-1"></span>**10.6.3 Obtaining the Number of Specifically-typed Annotations of a Data Object: ANnumann**

**ANnumann** returns the total number of annotations that are of type annot type and that are attached to the object identified by its tag, obj\_tag, and reference number, obj\_ref. The syntax for **ANnumann** is as follows:

**C:** ann\_num = ANnumann(an\_id, annot\_type, obj\_tag, obj\_ref); FORTRAN: ann num = afnumann(an\_id, annot type, obj tag, obj ref)

As this routine is implemented only to obtain the total number of data annotations and not file annotations, the valid values of annot\_type are AN\_DATA\_LABEL (or 0) and AN\_DATA\_DESC (or 1). To obtain the total number of file annotations or all data annotations, use **ANfileinfo**.

**ANnumann** returns the total number of qualified annotations or FAIL (or -1). The parameters of **ANnumann** are further described in [Table 10F](#page-384-2).

# <span id="page-383-0"></span>**10.6.4 Obtaining the List of Specifically-typed Annotation Identifiers of a Data Object: ANannlist**

**ANannlist** retrieves the annotation identifiers for all of the annotations that are of type annot type and belong to the object identified by its tag, obj tag, and its reference number, obj\_ref. The syntax for **ANannlist** is as follows:

**C:** status = ANannlist(an\_id, annot\_type, obj\_tag, obj\_ref, ann\_list);

**FORTRAN:** status = afselect(an\_id, annot\_type, obj\_tag, obj\_ref, ann\_list)

The identifiers of the retrieved annotations are stored in the parameter ann\_list. The routine **ANnumann** can be used to obtain the number of annotations to be retrieved for dynamic memory allocation.

**ANannlist** returns either SUCCEED (or 0) or FAIL (or -1). The parameters of **ANannlist** are further described in [Table 10F](#page-384-2).

<span id="page-384-2"></span>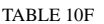

**ANnumann and ANannlist Parameter Lists** 

| <b>Routine Name</b><br>[Return Type]<br>(FORTRAN-77) | Parameter  | <b>Parameter Type</b> |                   |                                                                              |
|------------------------------------------------------|------------|-----------------------|-------------------|------------------------------------------------------------------------------|
|                                                      |            | $\mathbf C$           | <b>FORTRAN-77</b> | <b>Description</b>                                                           |
| ANnumann<br>[intn]<br>(afnumann)                     | an id      | int32                 | integer           | AN interface identifier                                                      |
|                                                      | annot_type | ann_type              | integer           | Type of the annotation                                                       |
|                                                      | obj_tag    | uint16                | integer           | Tag of the object the annotation is attached to                              |
|                                                      | obj ref    | uint16                | integer           | Reference number of the object the annotation is<br>attached to              |
| <b>ANannlist</b><br>[intn]<br>(afannlist)            | an id      | int32                 | integer           | AN interface identifier                                                      |
|                                                      | annot_type | ann_type              | integer           | Type of the annotation                                                       |
|                                                      | obj_tag    | uint16                | integer           | Tag of the object the annotation is attached to                              |
|                                                      | obj ref    | uint16                | integer           | Reference number of the object the annotation is<br>attached to              |
|                                                      | ann list   | $int32$ *             | integer $(*)$     | Buffer for returned annotation identifiers that match<br>the search criteria |

## <span id="page-384-0"></span>**10.6.5 Obtaining the Tag/Reference Number Pair of the Specified Annotation Index and Type: ANget\_tagref**

**ANget\_tagref** retrieves the tag and reference number of the annotation identified by its index, specified by the parameter index, and by the annotation type, specified by the parameter annot\_type. The syntax for **ANget\_tagref** is as follows:

**C:** status = ANget\_tagref(an\_id, index, annot\_type, &ann\_tag, &ann\_ref);

FORTRAN: status = afgettagref (an\_id, index, annot type, ann tag, ann ref)

The tag is stored in the parameter ann tag and the reference number is stored in the parameter ann ref. The parameter index is a nonnegative value and is less than the total number of annotations of type annot\_type in the file. Use **ANfileinfo** to obtain the total number of annotations of type annot type in the file.

The value of annot type can be either AN DATA LABEL (or 0), AN DATA DESC (or 1), AN\_FILE\_LABEL  $($  or 2 $)$ , or AN\_FILE\_DESC  $($  or 3 $).$ 

**ANget\_tagref** returns either SUCCEED (or 0) or FAIL (or -1). The parameters of **ANget\_tagref** are further described in [Table 10G on page 365](#page-386-0).

## <span id="page-384-1"></span>**10.6.6 Obtaining the Tag/Reference Number Pair from a Specified Annotation Identifier: ANid2tagref**

**ANid2tagref** retrieves the tag/reference number pair of the annotation identified by the parameter ann\_id. The syntax for **ANid2tagref** is as follows:

**C:** status = ANid2tagref(ann\_id, &ann\_tag, &ann\_ref);

FORTRAN: status = afidtagref(ann\_id, ann\_tag, ann\_ref)

ANid2tagref stores the retrieved tag and reference number into the parameters ann tag and ann ref. Possible values returned in ann tag are DFTAG DIL (or 104) for a data label, DFTAG DIA (or 105) for a data description, DFTAG\_FID (or 100) for a file label, and DFTAG\_FD (or 101) for a file description.

**ANid2tagref** returns either SUCCEED (or 0) or FAIL (or -1). The parameters of **ANid2tagref** are further described in [Table 10G on page 365](#page-386-0).

### <span id="page-385-2"></span>**10.6.7 Obtaining the Annotation Identifier from a Specified Tag/Reference Number Pair: ANtagref2id**

**ANtagref2id** routine returns the identifier of the annotation that is specified by its tag/reference number pair or FAIL (or -1). The syntax for **ANtagref2id** is as follows:

**C:** ann\_id = ANtagref2id(an\_id, ann\_tag, ann\_ref);

FORTRAN: ann id = aftagrefid(an id, ann tag, ann ref)

The parameters of **ANtagref2id** are further described in [Table 10G on page 365.](#page-386-0)

### <span id="page-385-0"></span>**10.6.8 Obtaining an Annotation Tag from a Specified Annotation Type: ANatype2tag**

**ANatype2tag** returns the tag that corresponds to the annotation type specified by the parameter annot type if successful, or DFTAG\_NULL (or 0) otherwise. The syntax for **ANatype2tag** is as follows:

C: ann tag = ANatype2tag(annot type); **FORTRAN:** ann\_tag = afatypetag(annot\_type)

The following table lists the valid values of annot\_type in the left column and the corresponding values for the returned annotation tag on the right.

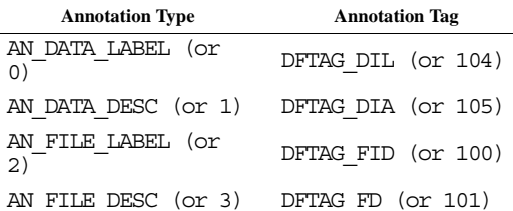

The parameters of **ANatype2tag** are further described in [Table 10G](#page-386-0).

# <span id="page-385-1"></span>**10.6.9 Obtaining an Annotation Type from a Specified Object Tag: ANtag2atype**

**ANtag2atype** returns the annotation type corresponding to the annotation tag annatage if successful, or AN UNDEF (or -1) otherwise. The syntax for **ANtag2atype** is as follows:

**C:** annot\_type = ANtag2atype(ann\_tag);

FORTRAN: annot\_type = aftagatype(ann\_tag)

The following table lists the valid values of ann tag in the left column and the corresponding values of the returned annotation type in the right column.

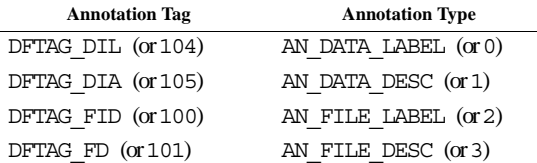

The parameters of **ANtag2atype** are further described in [Table 10G](#page-386-0).

#### <span id="page-386-0"></span>TABLE 10G **ANget\_tagref, ANid2tagref, ANtagref2id, ANatype2tag, and ANtag2atype Parameter Lists**

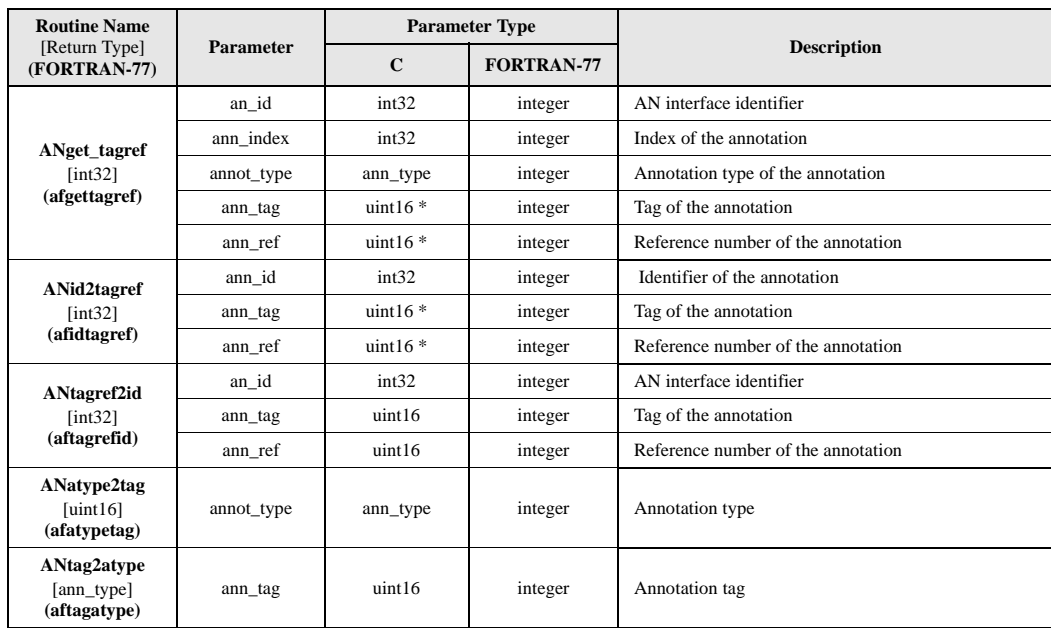

#### EXAMPLE 3. **Obtaining Annotation Information**

This example illustrates the use of **ANnumann/afnumann** to obtain the number of annotations of an object, **ANannlist/afannlist** to obtain the list of annotation identifiers, and **ANid2tagref/afidtagref**, **ANatype2tag/afatypetag**, and **ANtag2atype/aftagatype** to perform some identifier conversions.

In this example, the program locates the vgroup named "AN Vgroup" that was created in the file "General\_HDFobjects.hdf" by Example 1. The program then gets the number of data descriptions that this vgroup has and the list of their identifiers. If there are any identifers in the list, the program displays the corresponding reference numbers. Finally, the program makes two simple conversions, from an annotation type to a tag and from a tag to an annotation type, and displays the results.

#### **C:**

```
#include "hdf.h"
#define FILE_NAME "General_HDFobjects.hdf"
#define VG_NAME "AN Vgroup"
main( )
{
```

```
 /************************* Variable declaration **************************/
  intn status n; \frac{1}{x} returned status for functions returning an intn x/ int32 status_32, /* returned status for functions returning an int32*/
          file_id, an_id, ann_id, 
         n annots, /* number of annotations */ *ann_list, /* list of annotation identifiers */
         vgroup ref, /* reference number of the vgroup */
          index; /* index of an annotation in the annotation list */
          ann_type annot_type = AN_DATA_DESC; /* annotation to be obtained*/
  uint16 ann tag, ann ref, /* tag/ref number of an annotation */vgroup tag = DFTAG VG; /* tag of the vgroup */ /********************** End of variable declaration **********************/
 /*
   * Create the HDF file.
   */
  file id = Hopen (FILE NAME, DFACC READ, 0);
   /*
   * Initialize the V interface.
   */
  status n = Vstart (file id);
   /*
   * Get the vgroup named VG_NAME.
   */
   vgroup_ref = Vfind (file_id, VG_NAME);
 /*
   * Initialize the AN interface and obtain an interface id.
   */
  an id = ANstart (file id);
 /*
   * Get the number of object descriptions. Note that, since ANnumann takes
   * the tag and reference number as being of type unit16, vgroup_ref must be
   * safely cast to uint16 by checking for FAIL value first.
   */
   if (vgroup_ref != FAIL)
   {
      n_annots = ANnumann (an_id, annot_type, vgroup_tag, (uint16)vgroup_ref);
      /*
      * Allocate space to hold the annotation identifiers.
      */
      ann_list = malloc (n_annots * sizeof (int32));
/*
      * Get the list of identifiers of the annotations attached to the 
      * vgroup and of type annot_type.
      */
      n_annots = ANannlist (an_id, annot_type, vgroup_tag, (uint16)vgroup_ref, 
                           ann list);
/ *
      * Get each annotation identifier from the list then display the 
      * tag/ref number pair of the corresponding annotation.
      */
     printf ("List of annotations of type AN DATA DESC:\n");
     for (index = 0; index < n annots; index++)
      {
```

```
 /*
       * Get and display the ref number of the annotation from 
       * its identifier.
       */
       status_32 = ANid2tagref (ann_list[index], &ann_tag, &ann_ref);
       printf ("Annotation index %d: tag = %s\nreference number= %d\n", 
        index, ann tag == DFTAG DIA ? "DFTAG DIA (data description)":
         "Incorrect", ann_ref);
    } /* for */
 } /* for */
 /*
 * Get and display an annotation type from an annotation tag.
 */
 annot_type = ANtag2atype (DFTAG_FID);
printf ("\nAnnotation type of DFTAG FID (file label) is s\n",
           annot type == AN_FILE_LABEL ? "AN_FILE_LABEL":"Incorrect");
 /*
 * Get and display an annotation tag from an annotation type.
 */
ann tag = ANatype2tag (AN DATA LABEL);
printf ("\nAnnotation tag of AN DATA LABEL is %s\n",
           ann tag == DFTAG DIL ? "DFTAG DIL (data label)":"Incorrect");
 /*
 * Terminate access to the AN interface and close the HDF file.
 */
status 32 = ANend (an id);
status n = Hclose (file id);
 /*
 * Free the space allocated for the annotation identifier list.
 */
free (ann list);
```
### **FORTRAN:**

}

```
 program annotation_info
      implicit none
\mathsf CC Parameter declaration
\Gamma character*22 FILE_NAME
      character*9 VG_NAME
\Gamma parameter (FILE_NAME = 'General_HDFobjects.hdf',
    + VG_NAME = 'AN Vgroup')
      integer DFACC_READ
      parameter (DFACC_READ = 1)
      integer AN_FILE_LABEL, AN_DATA_LABEL, AN_DATA_DESC
     parameter (AN_FILE_LABEL = 2,
    + AN_DATA_LABEL = 0,
               AN DATA DESC = 1) integer DFTAG_DIA, DFTAG_FID, DFTAG_DIL
      parameter (DFTAG_DIA = 105,
     + DFTAG_FID = 100,
                DFTAG DIL = 104)
      integer DFTAG_VG
      parameter (DFTAG_VG = 1965)
\overline{C}C Function declaration
```

```
C
       integer hopen, hclose
       integer afstart, afnumann, afannlist, afidtagref, aftagatype,
              afatypetag, afend
       integer vfstart, vfind 
C
C**** Variable declaration *******************************************
C
       integer status
       integer file_id, an_id
       integer n_annots, ann_index, annot_type, ann_tag, ann_ref
       integer ann_list(10) 
       integer vgroup_tag, vgroup_ref
\mathcal{C}C**** End of variable declaration ************************************
\mathcal{C}annot type = AN DATA DESC
       vgroup_tag = DFTAG_VG
C
C Open the HDF file for reading.
\rm Cfile id = hopen(FILE NAME, DFACC READ, 0)
C
C Initialize the V interface.
\mathsf C status = vfstart(file_id)
\mathcal{C}C Get the group named VG_NAME.
C
      vgroup ref = vfind(file id, VG NAME)\mathcal{C}C Initialize the AN interface.
\mathcal{C}an id = afstart(fileid)\mathtt{C}C Get the number of object descriptions. 
\mathcal{C} if (vgroup_ref .eq. -1) goto 100 
      n annots = afnumann(an id, annot type, vgroup tag, vgroup ref)
\mathsf CC Get the list of identifiers of the annotations attached to the
C vgroup and of type annot_type. Identifiers are read into ann_list
C buffer. One has to make sure that ann_list has the size big enough
C to hold the list of identifiers.
\mathcal{C} n_annots = afannlist(an_id, annot_type, vgroup_tag, vgroup_ref,
      + ann_list)
C
C Get each annotation identifier from the list then display the
C tag/ref number pair of the corresponding annotation.
\mathcal{C} write(*,*) 'List of annotations of type AN_DATA_DESC'
      do 10 ann index = 0, n annots - 1
C
C Get and display the ref number of the annotation from its
C identifier.
\mathcal{C} status = afidtagref(ann_list(ann_index+1), ann_tag, ann_ref) 
       write(*,*) 'Annotation index: ', ann_index
       if (ann_tag .eq. DFTAG_DIA) then
          write(*,*) 'tag = DFTAG DIA (data description)'
```

```
 else
         write(*,*) ' tag = Incorrect'
      endif
      write(*,*) 'reference number = ', ann_ref
10 continue
C
C Get and display an annotation type from an annotation tag.
\mathrm{C}annot type = aftagatype(DFTAG_FID)
      if (annot_type .eq. AN_FILE_LABEL) then
         write(*,*) 'Annotation type of DFTAG_FID (file label) is ',
      + 'AN_FILE_LABEL '
      else
         write(*,*) 'Annotation type of DFTAG_FID (file label) is ',
      + 'Incorrect'
      endif 
\rm CC Get and display an annotation tag from an annotation type.
C
      ann_tag = afatypetag(AN_DATA_LABEL)
      if (ann_tag .eq. DFTAG_DIL ) then
         write(*,*) 'Annotation tag of AN_DATA_LABEL is ',
      + 'DFTAG_DIL (data label)'
      else
         write(*,*) 'Annotation type of DFTAG_FID (file label) is ',
      + 'Incorrect'
      endif 
\rm CC Terminate access to the AN interface and close the HDF file.
\mathsf C100 continue
      status = afend(an_id)
      status = hclose(file_id)
      end
```
# **Chapter**

**11**

# <span id="page-392-0"></span>**Single-file Annotations (DFAN API)**

# **11.1 Chapter Overview**

The original HDF annotation tools were the single-file tools that constitute the DFAN interface. These tools, which are used to read and write file and data object annotations, are described in this chapter.

Note that there is a multifile annotations interface, called the AN interface, for dealing with annotations.

*Note*: The AN interface supersedes the DFAN interface and is described in [Chapter 10,](#page-368-0) *Annota[tions \(AN API\)](#page-368-0)*.

# **11.2 The Single-file Annotation Interface**

The functions and routines that comprise the single-file annotation interface have names that begin with the string "DFAN" in C; the equivalent FORTRAN-77 routine names are prefaced by "da". This interface is the older annotation interface and only supports annotation access within one particular HDF file. It doesn't support the concept of an annotation identifier used in the newer multifile interface. Therefore, annotations created with the multifile interface cannot be accessed or manipulated with DFAN interface functions.

# **11.2.1 DFAN Library Routines**

These functions are divided into the following categories:

- *Write routines* assign a file or object annotation.
- *Read routines* retrieve a file or object annotation.
- *General inquiry routines* return a list of all labels and reference numbers.
- *Maintenance routine* performs cleanup services.

The DFAN interface routines are listed in the following table and are discussed in the subsequent sections of this document.

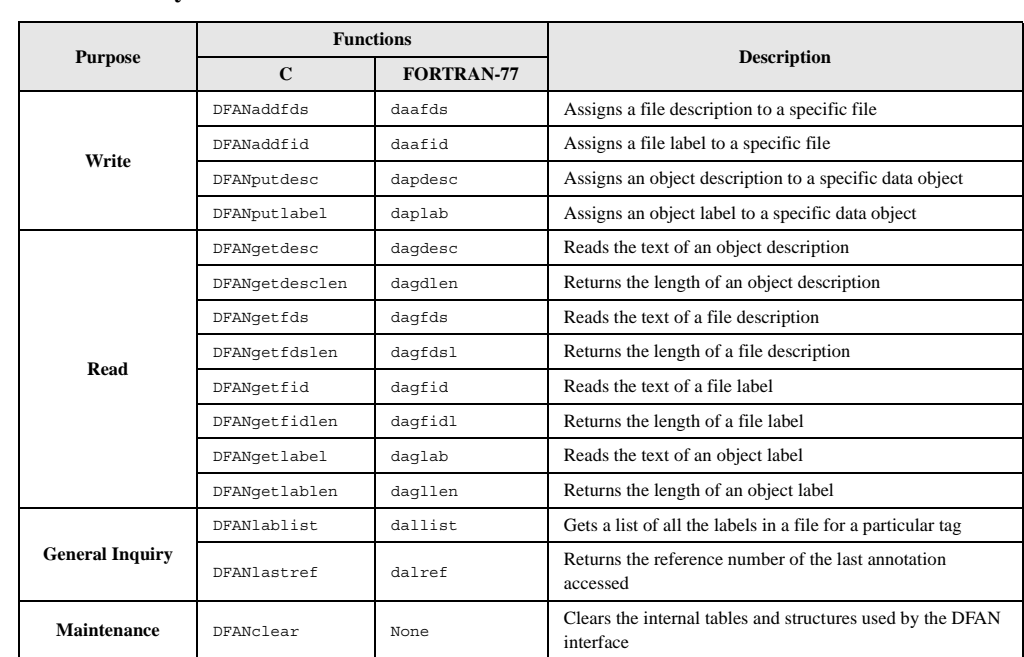

### TABLE 11A **DFAN Library Routines**

# **11.2.2 Tags in the Annotation Interface**

[Table 11B](#page-393-0) lists the annotation tags defined in HDF versions 2.0, 3.0, and 4.0. Newly-defined tag names in each version are bolded. For a more complete list of tags, refer to the *HDF Specifications and Developer's Guide v3.2* from the HDF web site at http://www.hdfgroup.org/.

#### <span id="page-393-0"></span>TABLE 11B **List of Annotation Interface Tags in HDF Versions 2.0, 3.0 and 4.0**

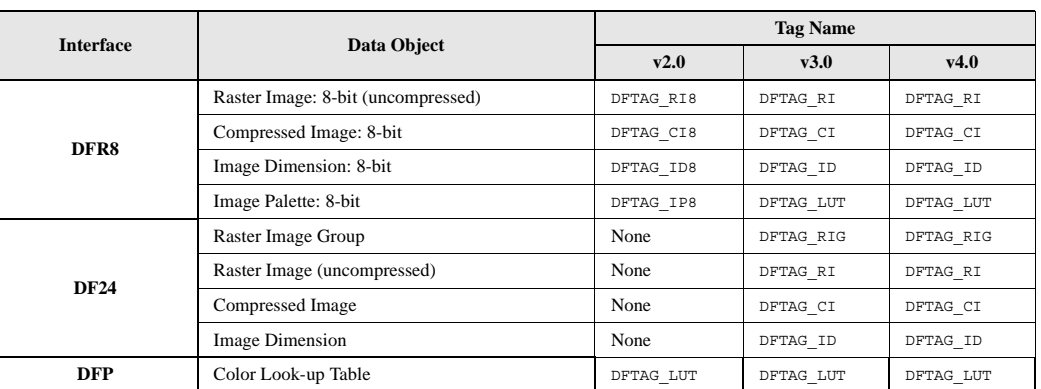

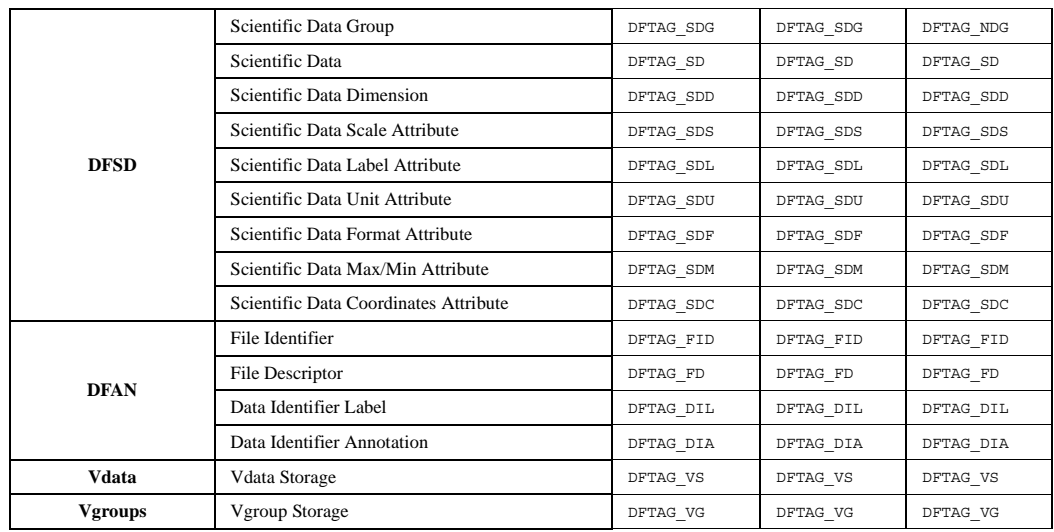

# **11.3 Programming Model for the DFAN Interface**

There are two general programming models for the DFAN interface; the first programming model addresses file annotation while the second addresses object annotation. In the case of file annotations, the DFAN interface relies on the calling program to initiate and terminate access to files. This approach necessitates the following programming model:

- 1. Open the file.
- 2. Perform the desired file annotation operation.
- 3. Close the file.

The object annotation programming model is a simplified version of the file annotation programming model:

1. Perform the desired object annotation operation.

Essentially, the difference between the two models is that file annotations require **Hopen** and **Hclose** to open and close the target files whereas object annotations do not.

# **11.4 Writing Annotations**

The DFAN interface supports writes to file labels, file descriptions, object labels, and object descriptions.

# **11.4.1 Assigning a File Label: DFANaddfid**

To write a file label, the calling program must call **DFANaddfid**:

```
C: status = DFANaddfid(file_id, label);
FORTRAN: status = daafid(file_id, label)
```
**DFANaddfid** has two parameters: file\_id and label. The file\_id parameter contains the file identifier for the file to be annotated and the label parameter contains the annotation string. The label array must be null-terminated. In the FORTRAN-77 version, the length of the label should be the length of the label array as in FORTRAN-77 string lengths are assumed to be the declared length of the array that holds the string.

The parameters of **DFANaddfid** are further defined in [Table 11C on page 374](#page-395-0).

#### **11.4.2 Assigning a File Description: DFANaddfds**

To write a file description, the calling program must call **DFANaddfds**:

**C:** status = DFANaddfds(file\_id, description, desc\_length);

**FORTRAN:** status = daafds(file\_id, description, desc\_length)

**DFANaddfds** has three parameters: file\_id, description, and desc\_length. The file\_id parameter contains the file identifier. The parameter description can contain any sequence of ASCII characters and is not limited to a single string (e.g., a carriage return may appear anywhere in the description). The desc length parameter specifies the length of the description.

The parameters of **DFANaddfds** are defined in [Table 11C](#page-395-0).

<span id="page-395-0"></span>TABLE 11C **DFANaddfid and DFANaddfds Parameter List**

| <b>Routine Name</b><br>[Return Type]<br>(FORTRAN-77) | <b>Parameter</b> | <b>Parameter Type</b> |                   |                                    |
|------------------------------------------------------|------------------|-----------------------|-------------------|------------------------------------|
|                                                      |                  | $\mathbf C$           | <b>FORTRAN-77</b> | <b>Description</b>                 |
| <b>DFANaddfid</b>                                    | file id          | int32                 | integer           | File identifier                    |
| [intn]<br>(daafid)                                   | label            | $char *$              | character* $(*)$  | File label string                  |
| <b>DFANaddfds</b><br>[intn]<br>(daafds)              | file id          | int32                 | integer           | File identifier                    |
|                                                      | description      | $char *$              | character* $(*)$  | File description string            |
|                                                      | desc_length      | int32                 | integer           | Length of the description in bytes |

#### EXAMPLE 1. **Writing a File Label and a File Description**

The following examples add a file label and description to the file named "Example1.hdf". Notice that after the file is opened, the file\_id may be used to add any combination of file annotations before the file is closed.

#### **C:**

```
#include "hdf.h"
main( )
{
   int32 file_id;
   intn status;
   static char file label[] = "This is a file label.";
   static char file desc[] = "This is a file description.";
    /* Open the HDF file to write the annotations. */
   file id = Hopen("Example1.hdf", DFACC CREATE, 0);
    /* Write the label to the file. */
   status = DFANaddfid(file id, file label);
    /* Write the description to the file. */
   status = DFANaddfds(file_id, file_desc, strlen(file_desc));
    /* Close the file. */
   status = Hclose(fileid);
```
}

#### **FORTRAN:**

```
 PROGRAM CREATE ANNOTATION
       character*50 file_label, file_desc
       integer daafid, daafds, status, file_id, hopen, hclose
       integer*4 DFACC_CREATE
      parameter (DFACC_CREATE = 4)
      file label = "This is a file label."
      file_desc = "This is a file description."
C Open the HDF file to write the annotations.
     file id = hopen('Example1.hdf', DFACC CREATE, 0)
C Write the label to the file.
     status = daafid(file id, file label)
C Write the description to the file.
      status = daafds(file_id, file_desc, 26)
```

```
C Close the file.
      status = hclose(file_id)
```

```
 end
```
#### **11.4.3 Assigning an Object Label: DFANputlabel**

To write a file label, the calling program must contain a call to **DFANputlabel**:

**C:** status = DFANputlabel(filename, tag, ref, label); **FORTRAN:** status = daplab(filename, tag, ref, label)

**DFANputlabel** has four parameters: filename, tag, ref, and label. The label parameter contains a single null-terminated string that defines the annotation.

The parameters of **DFANputlabel** are further defined in [Table 11D.](#page-397-0)

#### **11.4.4 Assigning an Object Description: DFANputdesc**

To write an object description, the calling program must contain a call to **DFANputdesc**:

**C:** status = DFANputdesc(filename, tag, ref, description, desc\_len); **FORTRAN:** status = dapdesc(filename, tag, ref, description, desc\_len)

**DFANputdesc** has five parameters: filename, tag, ref, description, and desc\_len. The filename parameter is the name of the HDF file containing the object to be annotated. The tag and ref parameters are the tag/reference number pair of the object to be annotated. The description parameter contains a buffer for the annotation text and the desc\_len parameter specifies the length of the buffer.

The parameters of **DFANputdesc** are further defined in [Table 11D](#page-397-0).

<span id="page-397-0"></span>TABLE 11D **DFANputlabel and DFANputdesc Parameter List**

| <b>Routine Name</b><br>[Return Type]<br>(FORTRAN-77) | Parameter   | <b>Parameter Type</b> |                   |                                                |
|------------------------------------------------------|-------------|-----------------------|-------------------|------------------------------------------------|
|                                                      |             | C                     | <b>FORTRAN-77</b> | <b>Description</b>                             |
| <b>DFANputlabel</b><br>[intn]<br>(daplab)            | filename    | $char *$              | character* $(*)$  | Name of the file to be accessed                |
|                                                      | tag         | uint16                | integer           | Tag of the object to be annotated              |
|                                                      | ref         | uint16                | integer           | Reference number of the object to be annotated |
|                                                      | label       | $char *$              | character* $(*)$  | Object label string                            |
| <b>DFANputdesc</b><br>[int]<br>(dapdesc)             | filename    | $char *$              | character* $(*)$  | Name of the file to be accessed                |
|                                                      | tag         | uint16                | integer           | Tag of the object to be annotated              |
|                                                      | ref         | uint16                | integer           | Reference number of the object to be annotated |
|                                                      | description | $char *$              | character* $(*)$  | Object description string                      |
|                                                      | desc len    | int32                 | integer           | Length of the description in bytes             |

#### EXAMPLE 2. **Writing an Object Label and Description to a Scientific Data Set**

These examples illustrate the use of **DFANputlabel** and **DFANputdesc** to assign both an object label and an object description to a scientific data set immediately after it is written to file. The tag for scientific data sets is DFTAG\_NDG.

#### **C:**

```
#include "hdf.h"
#define X_LENGTH 3
#define Y_LENGTH 2
#define Z_LENGTH 5
main( )
{
   /* Create the data array. */
   static float32 sds_data[X_LENGTH][Y_LENGTH][Z_LENGTH] =
    \{ 1, 2, 3, 4, 5, 6, 7, 8, 9, 10,
      11, 12, 13, 14, 15,
      16, 17, 18, 19, 20,
      21, 22, 23, 24, 25,
      26, 27, 28, 29, 30 };
    /* 
   * Create the array that will hold the dimensions of 
    * the data array.
   */
   int32 dims[3] = {X LENGTH, Y LENGTH, Z LENGTH};
   intn refnum, status;
   static char object_desc[] = "This is an object description.";
   static char object_label[] = "This is an object label.";
   /* Write the data to the HDF file. */
   status = DFSDadddata("Example1.hdf", 3, dims, (VOIDP)sds data);
    /* Get the reference number for the newly written data set. */refnum = DFSDlastref( );
    /* Assign the object label to the scientific data set. */status = DFANputlabel("Example1.hdf", DFTAG_NDG, refnum, \
                       object_label);
```

```
/* Assign the object description to the scientific data set. */status = DFANputdesc("Example1.hdf", DFTAG_NDG, refnum, \setminusobject_desc, strlen(object_desc));
```
}

#### **FORTRAN:**

```
 PROGRAM ANNOTATE OBJECT
      integer dsadata, dims(3), status, refnum
      integer daplab, dapdesc, dslref
      integer*4 DFTAG_NDG, X_LENGTH, Y_LENGTH, Z_LENGTH
     parameter(DFTAG_NDG = 720,
    + X LENGTH = 5,
               Y LENGTH = 2,
     + Z_LENGTH = 3)
C Create the data array.
      real*4 sds_data(X_LENGTH, Y_LENGTH, Z_LENGTH)
     data sds data /
                + 1, 2, 3, 4, 5, 
     + 6, 7, 8, 9, 10,
     + 11, 12, 13, 14, 15,
     + 16, 17, 18, 19, 20,
     + 21, 22, 23, 24, 25,
               + 26, 27, 28, 29, 30 /
C Create the array the will hold the dimensions of the data array.
      data dims /X_LENGTH, Y_LENGTH, Z_LENGTH/
C Write the data to the HDF file.
      ref = dsadata('Example1.hdf', 3, dims, sds_data)
C Get the reference number for the newly written data set. 
     refnum = dslref()C Assign the object label to the scientific data set.
      status = daplab('Example1.hdf', DFTAG_NDG, refnum, 
                  'This is an object label.')
C Assign an object description to the scientific data set.
      status = dapdesc('Example1.hdf', DFTAG_NDG, refnum, 
                   'This is an object description.', 30)
      end
```
### **11.5 Reading Annotations**

The DFAN interface provides several functions for reading file and data object annotations, which are described below.

#### **11.5.1 Reading a File Label: DFANgetfidlen and DFANgetfid**

The DFAN programming model for reading a file label is as follows:

1. Get the length of the label.

2. Read the file label.

To read the first file label in a file, the calling program must contain the following function calls:

```
C: isfirst = 1;
                label_length = DFANgetfidlen(file_id, isfirst);
                label [Equation (11) the function of the function is given by the equation <math display="block">\frac{1}{2} \int_{-\infty}^{\infty} f(x) \, dx</math>
                fid_len = DFANgetfid(file_id, label_buffer, label_length, isfirst);
FORTRAN: isfirst = 1
                label_length = dagfidl(file_id, isfirst)
                fid len = dagfid(file id, label buffer, label length, isfirst)
```
**DFANgetfidlen** has two parameters: file\_id and isfirst. The isfirst parameter specifies whether the first or subsequent file annotations are to be read. To read the first file label length, isfirst should be set to the value 1; to sequentially step through all the remaining file labels assigned to a file isfirst should be set to 0.

When **DFANgetfidlen** is first called for a given file, it returns the length of the first file label. To get the lengths of subsequent file labels, you must call **DFANgetfid** between calls to **DFANgetfidlen**. Otherwise, additional calls to **DFANgetfidlen** will return the length of the same file label.

**DFANgetfid** has four parameters: file id, label buffer, label length, and isfirst. The label buffer parameter is a pointer to a buffer for the label text. The label length parameter is the length of the buffer in memory, which can be shorter than the full length of the label in the file. If the label\_length is not large enough, the label is truncated to label\_length - 1 characters in the buffer label\_buffer. The isfirst parameter is used to determine whether to read the first or subsequent file annotations. To read the first file label, isfirst should be set to 1; to sequentially step through all the remaining file labels assigned to a file, isfirst should be set to 0.

**HDgetspace** is described in Chapter 2, *[HDF Fundamentals](#page-28-0)*.

The parameters of **DFANgetfidlen** and **DFANgetfid** are described in [Table 11E](#page-400-0).

#### **11.5.2 Reading a File Description: DFANgetfdslen and DFANgetfds**

The DFAN programming model for reading a file description is as follows:

- 1. Get the length of the description.
- 2. Read the file description.

To read the first file description in a file, the calling program must contain the following calls:

```
C: isfirst = 1;
           desc length = DFANgetfdslen(file id, isfirst);
           desc buffer = HDgetspace(desc_length);
           fds len = DFANqetfds(file id, descbuf, desclength, isfirst);FORTRAN: isfirst = 1
           desc length = dagfdsl(file id, isfirst)
           fds_len = dagfds(file_id, desc_buf, desc_length, isfirst)
```
**DFANgetfdslen** has two parameters: file id and isfirst. The isfirst parameter specifies whether the first or subsequent file annotations are to be read. To read the first file description length, isfirst should be set to the value 1; to sequentially step through all the remaining file descriptions assigned to a file, isfirst should be set to 0.

When **DFANgetfdslen** is first called for a given file, it returns the length of the first file description. As with **DFANgetfidlen**, you must call **DFANgetfds** between calls to **DFANgetfdslen** to get the lengths of successive file descriptions.

**DFANgetfds** has four parameters: file\_id, desc\_buf, desc\_length, and isfirst. The desc buffer parameter is a pointer to a buffer for the description text. The desc length parameter is the length of the buffer in memory, which can be shorter than the full length of the description in the file. If desc\_length is not large enough, the description is truncated to desc\_length characters in the buffer desc\_buf. The isfirst parameter specifies whether the first or subsequent file annotations are to be read. To read the first file description, isfirst should be set to the value 1; to sequentially step through all the remaining file descriptions assigned to a file, isfirst should be set to 0.

The parameters of these routines are described further in the following table.

#### <span id="page-400-0"></span>TABLE 11E **DFANgetfidlen, DFANgetfid, DFANgetfdslen, and DFANgetfds Parameter List**

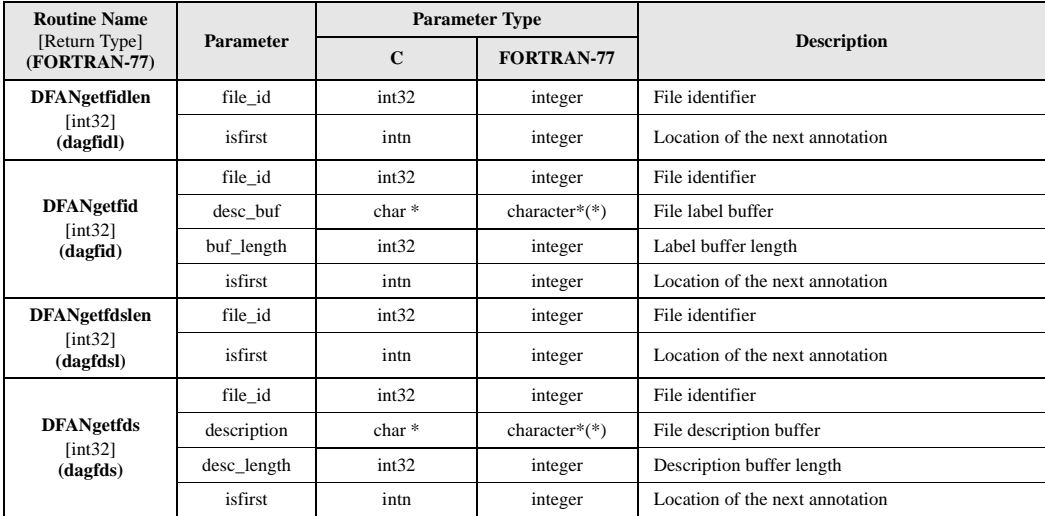

#### EXAMPLE 3. **Reading a File Label and a File Description**

The following examples read a file label from the HDF file named "Example1.hdf". The **DFANgetfidlen** routine is used to verify the length of the label before the read operation is performed. The argument "1" in both routines indicate the first description in the HDF file is the target. **DFANgetfdslen** and **DFANgetfds** can be directly substituted for **DFANgetfidlen** and **DFANgetfid** in order to read a file description instead of a file label.

#### **C:**

```
#include "hdf.h"
main( )
{
    int32 file id, file label len;
    char *file label;
    intn status;
    /* Open the HDF file containing the annotation. */
    file id = Hopen("Example1.hdf", DFACC READ, 0);
    /* Determine the length of the file label. */
```

```
file label len = DFANgetfidlen(file id, 1);
/* Allocated memory for the file label buffer. */
file_label = HDgetspace(file_label_len);
/* Read the file label. */
file label len = DFANgetfid(file id, file label, file label len, 1);
/* Close the file */
status = Hclose(file_id);
```
#### **FORTRAN:**

}

PROGRAM GET ANNOTATION

```
 integer status, file_id, label_length
      integer hopen, hclose, dagfidl, dagfid 
      character file_label(50)
      integer*4 DFACC_READ
      parameter(DFACC_READ = 1)
C Open the HDF file containing the file label.
     file id = hopen("Example1.hdf", DFACC READ, 0)
C Determine the length of the file label.
     label length = dagfidl(file id, 1)
C Read the file label.
      status = dagfid(file_id, file_label, label_length, 1)
C Close the HDF file.
      status = hclose(file_id)
       end
```
#### **11.5.3 Reading an Object Label: DFANgetlablen and DFANgetlabel**

The DFAN programming model for reading a data object label is as follows:

- 1. Get the length of the label.
- 2. Read the file label.

To read the first object label in a file, the calling program must contain the following routines:

```
C: label length = DFANgetlablen(filename, tag, ref);
            label_buf = HDgetspace(label_length);
            status = DFANgetlabel(filename, tag, ref, label_buf, label_length);
FORTRAN: label_length = daglabl(filename, tag, ref)
            status = daglab(filename, tag, ref, label_buf, label_length)
```
**DFANgetlablen** returns the length of the label assigned to the object identified by the given tag/ reference number pair. **DFANgetlabel** must be called between calls to **DFANgetlablen**. **DFANgetlabel** is the routine that actually returns the label and prepares the API to read the next label.

**DFANgetlabel** has five parameters: filename, tag, ref, label\_buf, and label\_length. The label buf parameter is a pointer to a buffer that stores the label text. The label length parameter is the length of the buffer in memory. label\_length can be shorter than the full length of the label in the file, but if so, the label is truncated to label\_length characters in the buffer label buf. The length of label buf must be at least one greater than the anticipated length of the label to account for the null termination appended to the label text.

The parameters of **DFANgetlablen** and **DFANgetlabel** are defined below.

#### **11.5.4 Reading an Object Description: DFANgetdesclen and DFANgetdesc**

The DFAN programming model for reading a data object description is as follows:

- 1. Get the length of the description.
- 2. Read the file description.

To read the first object description in a file, the calling program must contain the following routines:

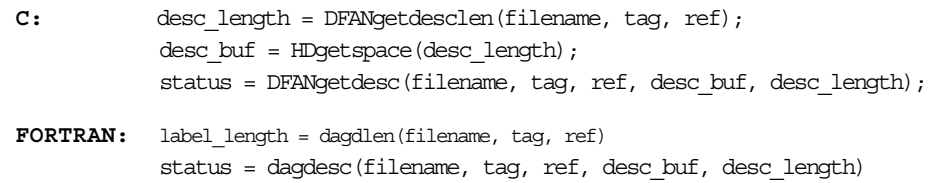

**DFANgetdesclen** returns the length of the description assigned to the object identified by the specified tag/reference number pair. **DFANgetdesc** must be called between calls to **DFANgetdesclen** to reset the current object description to the next in the file.

**DFANgetdesc** takes five parameters: filename, tag, ref, desc\_buf, and desc\_length. The desc\_buf parameter is a pointer to the buffer that stores the description text. The desc\_length parameter is the length of the buffer in memory, which can be shorter than the full length of the description in the file. If the desc\_length is not large enough, the description is truncated to desc\_length characters in the buffer desc\_buf.

The parameters of **DFANgetdesclen** and **DFANgetdesc** are defined in the following table.

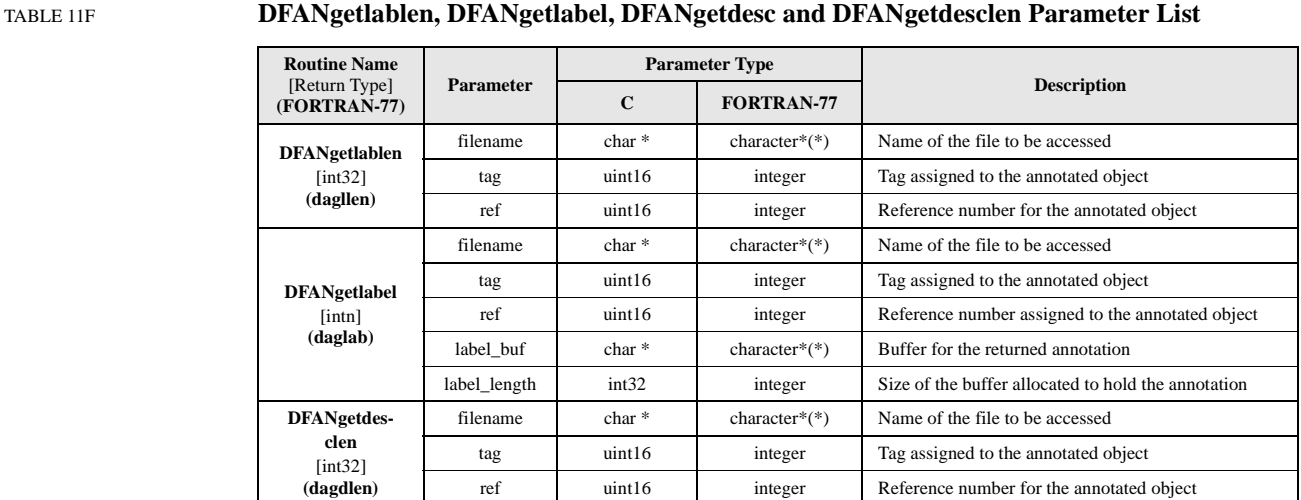

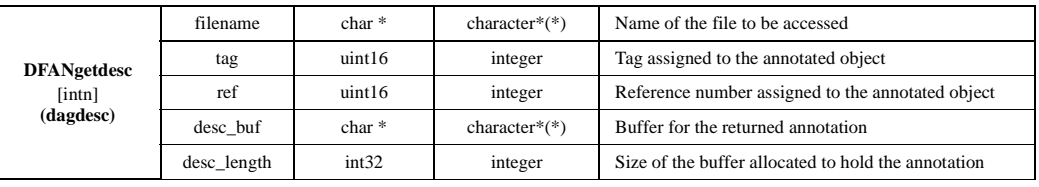

#### EXAMPLE 4. **Reading an Object Label and Description**

**C:**

The following examples demonstrate the use of **DFANgetdesclen** and **DFANgetdesc** to read an object description assigned to a scientific data set. These examples assume that, in addition to other data objects, the "Example1.hdf" HDF file also contains multiple scientific data sets, some of which may not be annotated. **Hfind** is used to determine the reference number for the first annotated scientific data object in the file.

```
#include "hdf.h"
main( )
{
    intn desc_length = -1, status;
   char desc[50];
   int32 file_id;
   uint16 tag = 0, ref = 0;
   uint32 find_offset, find_length;
    /* Open the file and initialize the searching parameters to 0. */file_id = Hopen("Example1.hdf", DFACC_READ, 0);
    /*
    * Start a sequential forward search for the first reference
    * number assigned to a scientific data set.
    */
    while (Hfind(file_id, DFTAG_NDG, DFREF_WILDCARD, &tag, &ref, \
            &find offset, &find length, DF FORWARD) != FAIL) {
    /*
    * After discovering a valid reference number, check for an
    * object description by returning the length of the description.
    * If the inquiry fails, continue searching for the next valid
    * reference number assigned to a scientific data set.
    */
    if ((desc_length = DFANgetdesclen("Example1.hdf", tag, ref)) \
           = FAIL)
           break;
    /* 
    * If a description exists and it will fit in the description buffer,
    * print it.
    */
    if (desc length != FAIL && desc length <= 50) {
            status = DFANgetdesc("Example1.hdf", tag, ref, desc, desc_length);
           printf("Description: %s\n", desc);
    }
    }
    /* Close the file. */
    status = Hclose(file_id);
}
```
#### **FORTRAN:**

There is no FORTRAN-77 version of the Example 4 C code for this version of the documentation as there is no FORTRAN-77 equivalent of **Hfind**.

### **11.6 Maintenance Routines**

The DFAN interface provides one function for interface maintenance, **DFANclear**.

### **11.6.1 Clearing the DFAN Interface Internal Structures and Settings: DFANclear**

**DFANclear** clears all internal library structures and parameters of the DFAN annotation interface.

When a file is regenerated in a single run by a library routine of another interface (such as **DFSDputdata**), **DFANclear** should be called to reset the interface

**DFANclear** returns SUCCEED (or 0) if successful and FAIL (or -1) otherwise. **DFANclear** takes no parameters, as described in the following table.

TABLE 11G **DFANclear Parameter List**

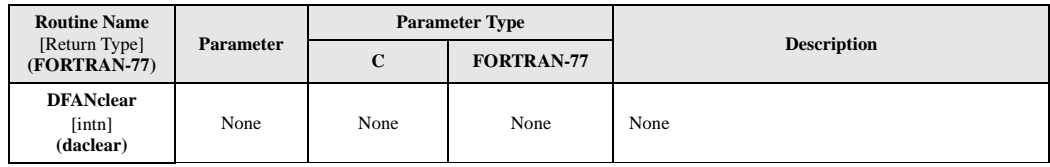

### **11.7 Determining Reference Numbers**

It is advisable to check the reference number before attempting to assign an object annotation, as the overwriting of reference numbers is not prevented by the HDF library routines.

There are three ways to check a reference number for an object:

- Access the object with a read or write operation followed by **DF\*lastref**.
- Call **DFANlablist** to return a list of all assigned reference numbers for a given tag.
- Call **Hfind** to locate an object with a given tag/reference number pair.

### **11.7.1 Determining a Reference Number for the Last Object Accessed: DF\*lastref and DF\*writeref**

There are two methods of obtaining a reference number through the use of a **DF\*lastref** call. The first approach is to obtain and store the reference number of an object immediately after the object is created:

- 1. Create the data object.
- 2. Call **DF\*lastref** to determine its reference number.
- 3. Read or write an object annotation.

The second approach is to determine the reference number at some time after the data object is created. This approach requires repeated **DF\*read** calls until the appropriate object is accessed, followed by a call to **DF\*lastref**:

- 1. Read the appropriate data object.
- 2. Call **DF\*lastref** to determine its reference number.
- 3. Read or write and object annotation.

Most HDF interfaces provide one routine that assigns a specified reference number to a data object and another routine that returns the reference number for the last data object accessed. [\(See](#page-405-0) [Table 11H.\)](#page-405-0) However, the SD interface doesn't. Also, the DFAN annotation doesn't include a **DF\*lastref** routine.

Although **DF\*writeref** calls are designed to assign specific reference numbers, they are not recommended for general use because there is no protection against reassigning an existing reference number and overwriting data. In general, it is better to determine a reference number for a data object by calling **DF\*lastref** immediately after reading or writing a data object.

The **DF\*lastref** routines have no parameters. The **DF\*writeref** routines have two: filename, which is the name of the file that contains the data object, and ref, which is the reference number for the next data object read operation.

The **DF\*lastref** and **DF\*writeref** routines are further described in the following table.

#### <span id="page-405-0"></span>TABLE 11H **List and Descriptions of the DF\*writeref and DF\*lastref Routines**

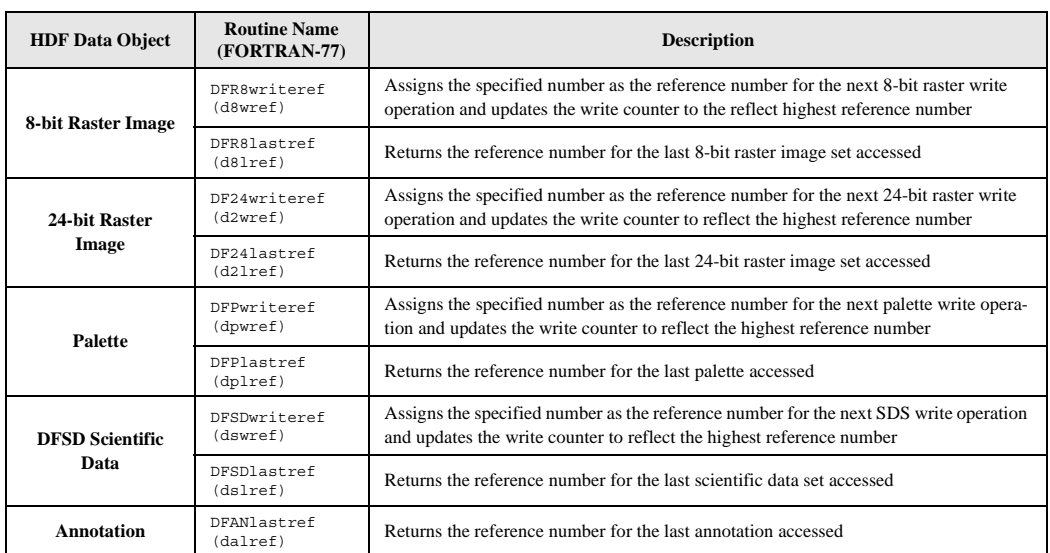

#### **11.7.2 Querying a List of Reference Numbers for a Given Tag: DFANlablist**

Given a tag and two buffers, **DFANlablist** will fill one buffer with all reference numbers for the given tag and the other with all labels assigned to the given tag. The programming model for determining a list of reference numbers is as follows:

- 1. Determine the number of reference numbers that exist for a given tag.
- 2. Allocate a buffer to store the reference numbers.
- 3. Specify the maximum label length.
- 4. Allocate a buffer to store the labels.
- 5. Store the list of reference numbers and their labels.

To create a list of reference numbers and their labels for a given tag, the following routines should be called:

```
C: num refs = Hnumber(file id, tag);
            ref buf = HDmalloc(sizeof(uint16*)*num_refs);
            max lab len = 16;
            label buf = HDmalloc(max lab len * num refs);
            start pos = 0;num of refs = DFANlablist(filename, tag, ref buf, label buf,
            num_refs, max_lab_len, 
            start pos);
FORTRAN: num refs = hnumber(file id, tag)
           max_lab_len = 16
            start pos = 0num_of_refs = dallist(filename, tag, ref_buf, label_buf,
            num_refs, max_lab_len, start_pos)
```
**Hnumber** determines how many objects with the specified tag are in a file. It is described in Chapter 2, *[HDF Fundamentals](#page-28-0)*.

**DFANlablist** has seven parameters: filename, tag, ref\_list, label\_buf, num\_refs, max\_lab\_len, and start\_pos. The filename parameter specifies the name of the file to search and tag specifies the search tag to use when creating the reference and label list. The ref\_buf and label\_buf parameters are buffers used to store the reference numbers and labels associated with tag. The num\_ref parameter specifies the length of the reference number list and the max lab len parameter specifies the maximum length of a label. The start pos parameter specifies the first label to read. For instance, if start\_pos has a value of 1 all labels will be read; if it has a value of 4, all but the first three labels will be read.

Taken together, the contents of ref\_list and label\_list constitute a directory of all objects and their labels for a given tag. The contents of label\_list can be displayed to show all of the labels for a given tag or it can be searched to find the reference number of a data object with a certain label. Once the reference number for a given label is found, the corresponding data object can be accessed by invoking other HDF routines. Therefore, this routine provides a mechanism for direct access to data objects in HDF files.

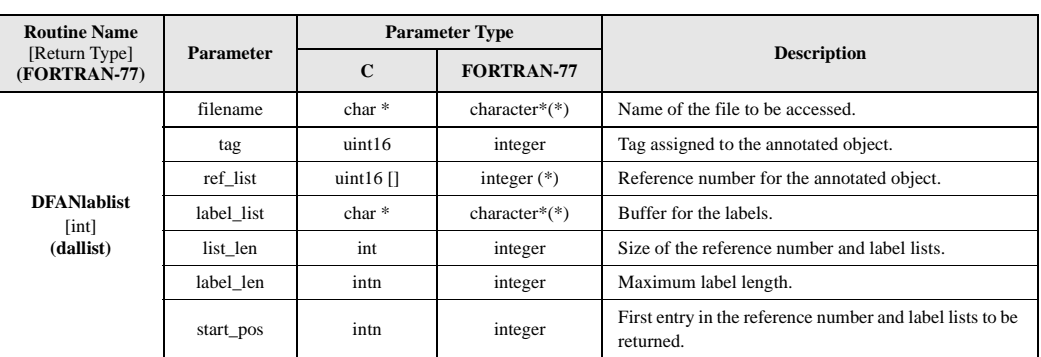

TABLE 11I **DFANlablist Parameter List**

#### EXAMPLE 5. **Getting a List of Labels for All Scientific Data Sets**

These examples illustrate the method used to get a list of all labels used in scientific data sets in an HDF file using **DFANlablist**. The DFS\_MAXLEN definition is located in the "hlimits.h" include file.

```
C:
    #include "hdf.h"
    #define LISTSIZE 20
   main( )
    {
        int i, num_of_labels, start_position = 1, list_length = 10;
       uint16 ref_list[LISTSIZE];
       char label list [DFS_MAXLEN*LISTSIZE-1];
        /* Get the total number of labels in the "Example1.hdf" file. */
       num_of_labels = DFANlablist("Example1.hdf", DFTAG_NDG, ref_list, \
                      label_list, list_length, DFS_MAXLEN, \
                      start position);
        /* 
        * Print the reference numbers and label names for each label
        * in the list.
        */
       for (i = 0; i < num_of_labels; i++)printf("\n\t%d\tRef number: %d\tLabel: %s", i+1, ref list[i], \
                 label list - (i * 13);
       printf(\sqrt[n]{n});
    }
```
#### **FORTRAN:**

```
 PROGRAM GET LABEL LIST 
      integer dallist
      integer*4 DFTAG_NDG, LISTSIZE, DFS_MAXLEN
      parameter (DFTAG_NDG = 720,
     + LISTSIZE = 20,
              DFS MAXLEN = 255)
      character*60 label_list(DFS_MAXLEN*LISTSIZE)
      integer i, num_of_labels, start_position, ref_list(DFS_MAXLEN)
     start position = 1
     num of labels = dallist('Example1.hdf', DFTAG NDG, ref list,
    + label list, 10, DFS MAXLEN,
     + start_position)
      do 10 i = 1, num_of_labels
      print *,' Ref number: ', ref_list(i),
                  Label: ',label list(i)
10 continue
      end
```
### **11.7.3 Locate an Object by Its Tag and Reference Number: Hfind**

Instead of using **DFANlablist** to create a list of reference numbers to search, HDF provides a general search routine called **Hfind**. **Hfind** is described in Chapter 2, *[HDF Fundamentals](#page-28-0)*.

## **Chapter**

**12**

# **Single-File Scientific Data Sets (DFSD API)**

## **12.1 Chapter Overview**

The DFSD interface was one of two interfaces in the HDF library that support the scientific data model. With the release of HDF version 3.3, the multifile SD interface described in [Chapter 3,](#page-40-0) *[Scientific Data Sets \(SD API\)](#page-40-0)*, was made available. The DFSD interface is now deprecated, only the SD interface should be used.

## **12.2 The DFSD Scientific Data Set Data Model**

The scientific data set, or SDS, data model supports four primary data objects: arrays, dimensions, dimension scales, and dimension attributes. As in the multifile SD SDS model, the fundamental object of the data model is the SDS array. Unlike the SD multifile SDS model the DFSD SDS model has, in addition to dimension attributes, attributes that refer to the SDS array itself.

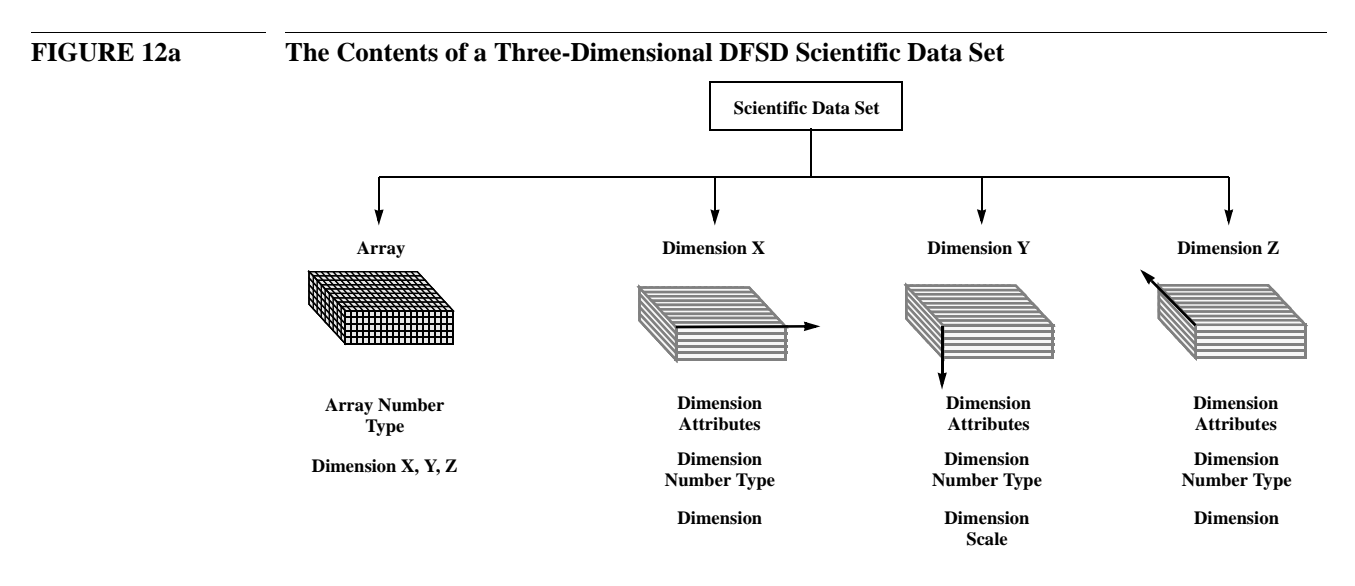

### **12.2.1 Required DFSD SDS Objects**

The only required objects in the DFSD SDS model are the *array* and the *data type* of the array data. Without this information, the data set is inaccessible. Required objects are created by the library using the information supplied at the time the SDS is defined.

Descriptions of these objects are in Chapter 3, *[Scientific Data Sets \(SD API\)](#page-40-0)*.

#### **12.2.1.1 Dimensions**

Unlimited dimensions, supported in the multifile SD SDS model, aren't supported in the singlefile DFSD SDS model.

#### **12.2.2 Optional DFSD SDS Objects**

There are two types of optional objects available for inclusion in an SDS: dimension scales and attributes. Optional objects are only created when specified by the calling program.

#### **12.2.2.1 Dimension Scales**

Conceptually, a dimension *scale* is a series of numbers placed along a dimension to demarcate intervals in a data set. They are assigned one per dimension. Structurally, each dimension scale is a one-dimensional array with size and name equal to its assigned dimension name and size.

#### **12.2.2.2 Predefined Attributes**

*Predefined attributes* are attributes that have reserved labels and in some cases predefined number types. They are described in Chapter 3, *[Scientific Data Sets \(SD API\)](#page-40-0)*.

## **12.3 The Single-File Scientific Data Set Interface**

The HDF library currently contains several routines for storing scientific data sets in the HDF format. **DFSDadddata**, **DFSDputdata**, and **DFSDgetdata** perform data I/O and by default assume that all scientific data is uncompressed 32-bit floating-point data stored in row-major order. DFSD library routines also read and write subsets and slabs of data, set defaults, determine the number of data sets in a file, and inquire about or assigning reference numbers before reading or writing data.

#### **12.3.1 DFSD Library Routines**

The names of the C routines in the DFSD library are prefaced by "DFSD" and the names of the equivalent FORTRAN-77 functions are prefaced by "ds". They are categorized as follows:

- *Write routines* create new data sets and add slabs to existing data sets.
- *Read routines* read whole scientific data sets.
- *Slab routines* read and write subsets and slabs of scientific data.
- *Data set attribute routines* read and write the predefined string and value attributes assigned to data sets.
- *Dimension attribute routines* read and write the predefined string and value attributes assigned to dimensions.

DFSD library routines are more explicitly defined in [Table 12A](#page-412-0) and on their respective pages in the *HDF Reference Manual*.

### <span id="page-412-0"></span>**TABLE 12A DFSD Library Routines**

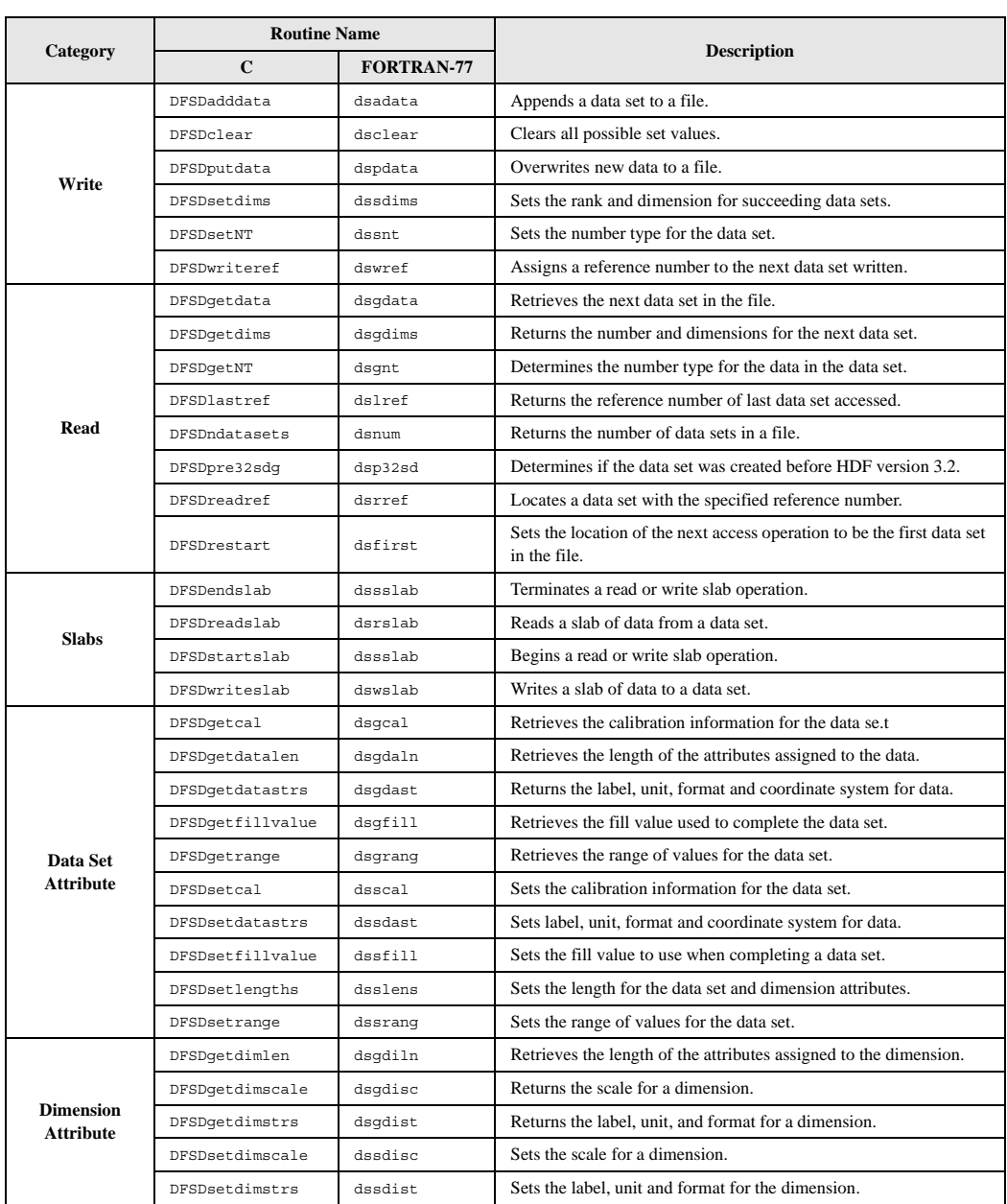

### **12.3.2 File Identifiers in the DFSD Interface**

File identifiers are handled internally by each routine and access to a file is granted simply by providing a filename. As the file identifier is handled by the function call, the calling program need not keep track of how to open and close files.

### <span id="page-413-0"></span>**12.4 Writing DFSD Scientific Data Sets**

The DFSD programming model for writing an SDS to an HDF file involves the following steps:

- 1. Define data set options. (optional)
- 2. Write all or part of the data set.

These steps are performed for every data set written to a file. However, it is not always necessary to define data set options for every write operation as setting an option places information about the data set in a structure in primary memory. This information is retained until explicitly altered by another set call.

### **12.4.1 Creating a DFSD Scientific Data Set: DFSDadddata and DFSDputdata**

To define and write a single SDS, the calling program must contain of of the following routines:

```
C: status = DFSDadddata(filename, rank, dim_sizes, data);
FORTRAN: status = dsadata(filename, rank, dim_sizes, data)
    OR
C: status = DFSDputdata(filename, rank, dim_sizes, data);
FORTRAN: status = dspdata(filename, rank, dim_sizes, data)
```
**DFSDadddata** appends data to a file when given an existing file name and creates a new file when given a unique file name. **DFSDputdata** replaces the contents of a file when given an existing file name and creates a new file when given a unique file name. To avoid accidentally overwriting data in a file, the use of **DFSDadddata** is recommended.

**DFSDadddata** and **DFSDputdata** have four parameters: filename, rank, dim\_sizes, and data. In both routines, the data set is written to the file specified by the filename parameter. The total number of dimensions in the array and the size of each dimension are passed in the rank and dim\_sizes parameters. A pointer to the data or slab of data written to the named file is passed in the data parameter.

The parameters of **DFSDadddata** and **DFSDputdata** are further described in the following table.

#### **TABLE 12B DFSDadddata and DFSDputdata Parameter List**

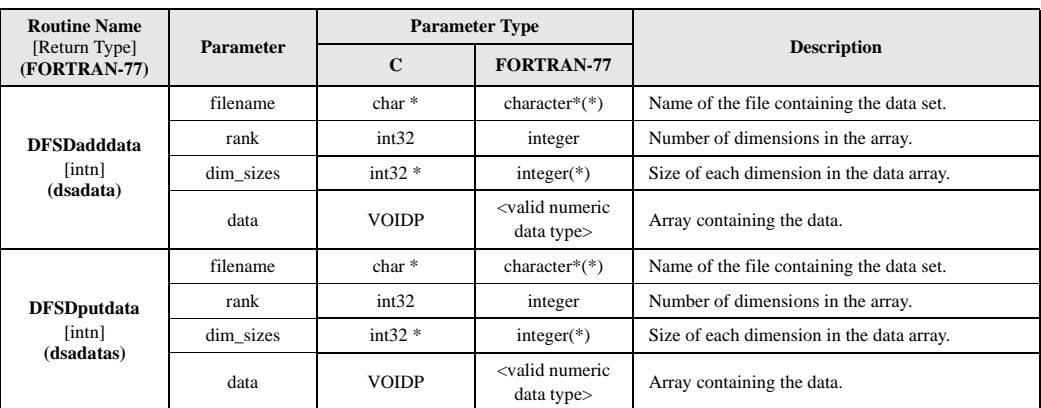

#### **12.4.2 Specifying the Data Type of a DFSD SDS: DFSDsetNT**

The default data type for scientific data is DFNT\_FLOAT32. To change the default setting, the calling program must contain calls to the following routines:

**C:** status = DFSDsetNT(number type); status = DFSDadddata(filename, rank, dim\_sizes, data); **FORTRAN:** status = dssnt(number\_type) status = dsadata(filename, rank, dim\_sizes, data)

**DFSDsetNT** defines the data type for all subsequent **DFSDadddata** and **DFSDputdata** calls until it is changed by a subsequent call to **DFSDsetNT** or reset to the default by **DFSDclear**. **DFSDsetNT**'s only parameter is the data type.

#### **EXAMPLE 1. Creating and Writing to a DFSD Scientific Data Set**

In the following code examples, **DFSDadddata** is used to write an array of 64-bit floating-point numbers to a file named "Example1.hdf". Although the **DFSDsetNT** function call is optional, it is included here to demonstrate how to override the float32 default.

#### **C:**

```
#include "hdf.h"
#define LENGTH 3
#define HEIGHT 2
#define WIDTH 5
main( )
{
    /* Create data array - store dimensions in array 'dims' */static float64 scien data[LENGTH][HEIGHT][WIDTH] =
             { 1., 2., 3., 4., 5.,
            6., 7., 8., 9.,10.,
            11.,12.,13.,14.,15.,
            16.,17.,18.,19.,20.,
            21.,22.,23.,24.,25.,
            26.,27.,28.,29.,30. };
    intn status;
    int32 \text{ dims}[3] = {LENGTH, HEIGHT, WIDTH};/* Set number type to 64-bit float */
   status = DFSDsetNT(DFNT_FLOAT64);
    /* Write the data to file */
   status = DFSDadddata("Example1.hdf", 3, dims, scien_data);
}
```
#### **FORTRAN:**

 PROGRAM WRITE SDS integer dsadata, dssnt, dims(3), status real\*8 sci\_data(5,2,3) C Create array called 'sci\_data'; store dimensions in array 'dims'.

```
 data sci_data/ 1., 2., 3., 4., 5.,
    $6., 7., 8., 9., 10.,\sharp 11., 12., 13., 14., 15.,
    \sharp 16.,17.,18.,19.,20.,
    \sharp 21.,22.,23.,24.,25.,
    \frac{26}{3} 26.,27.,28.,29.,30./
     data dims /3,2,5/
C Set number type to 64-bit float
    status = dssnt(6)C Write the data to file
     status = dsadata('Example1.hdf', 3, dims, sci_data)
      end
```
#### **12.4.3 Overwriting Data for a Given Reference Number: DFSDwriteref**

**DFSDwriteref** is a highly specialized function call that overwrites data referred to by the specified reference number.

If **DFSDwriteref** is called with a reference number that doesn't exist, an error return value of -1 will be returned.

The following series of function calls should appear in your program:

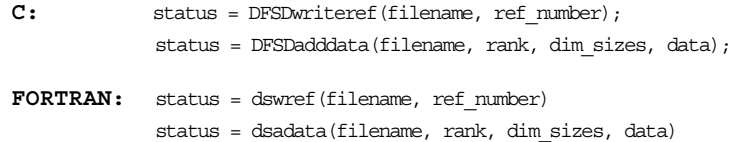

If the filename passed to **DFSDwriteref** is different from the filename in the **DFSDadddata** or **DFSDputdata** routine calls, it will be ignored. The next scientific data set written, regardless of the filename, is assigned the reference number ref\_number.

Care should be taken when using **DFSDwriteref**, as once the new data has been written the old data cannot be retrieved.

The parameters of **DFSDwriteref** are described in the following table.

**Routine Name** [Return Type] **(FORTRAN-77) Parameter Parameter Type Description C FORTRAN-77 DFSDsetNT** [intn] **(dssNT)** number\_type int32 integer Number type tag. **DFSDwriteref** [intn] **(dswref)** filename char \* character\*(\*) Name of the file containing the data. ref\_number int16 integer Reference number to be assigned to the data set created.

**TABLE 12C DFSDsetNT and DFSDwriteref Parameter List**

#### **12.4.4 Writing Several Data Sets: DFSDsetdims and DFSDclear**

The DFSD programming model for writing multiple data sets to an HDF file is identical to that for writing individual data sets. (Refer to [Section 12.4 on page 392](#page-413-0)). To understand how multiple data

sets are written to file, it is first necessary to take a closer look at each step of the programming model. First and most importantly, all DFSD routines that set a write option except **DFSDsetNT** and **DFSDsetfillvalue** add information to a special structure in primary memory. This information is used to determine how data is written to file for all subsequent write operations.

Information stored in primary memory is retained by the HDF library until explicitly changed by a call to **DFSDsetdims** or reset to NULL by calling **DFSDclear**. **DFSDsetdims** and **DFSDclear** are used to prevent assignments of attributes created for a group of data sets to data sets outside the group. For more information on assigning attributes see [Section 12.7.1 on page 402](#page-423-0) and [Section 12.7.3 on page 409](#page-430-0).

### **12.4.5 Preventing the Reassignment of DFSD Data Set Attributes: DFSDsetdims**

Information stored in primary memory is retained by the HDF library until explicitly changed by a call to **DFSDsetdims** or reset to NULL by calling **DFSDclear**. **DFSDsetdims** and **DFSDclear** are used to prevent assignments of attributes created for a group of data sets to data sets outside the group.

The syntax of **DFSDsetdims** is the following:

C: status = DFSDsetdims(rank, dim sizes); FORTRAN: status = dssdims(rank, dim sizes)

**DFSDsetdims** is not used here to define the rank and dimension sizes to be used in the next operation, but to alert the DFSD interface to stop the automatic assignment of attributes to the data sets to be written to file. **DFSDsetdims** has two parameters: rank and dim\_sizes. The rank of an array is the total number of dimensions in the array and the dimension sizes are the length of each individual dimension.

As a rule of thumb, **DFSDsetdims** should be called if any **DFSDset\*** routine (**DFSDsetNT**, for example) has been called. This insures that all attribute values that have been reset will be assigned in future data set operations.

The parameters of **DFSDsetdims** are further defined in the following table.

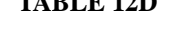

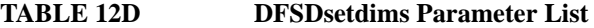

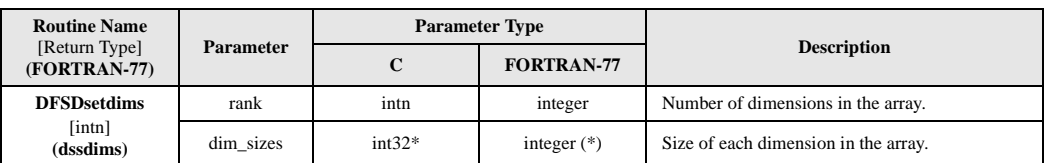

#### **12.4.6 Resetting the Default DFSD Interface Settings: DFSDclear**

The syntax for **DFSDclear** is as follows:

**C:** status = DFSDclear( ); **FORTRAN:** status = dsclear( )

The **DFSDclear** routine clears all interface settings defined by any of the **DFSDset\*** routines (**DFSDsetNT**, **DFSDsetfillvalue**, **DFSDsetdims**, **DFSDsetdatastrs**, **DFSDsetdatalengths**, **DFS-Dsetrange**, **DFSDsetcal**, **DFSDsetdimscale** and **DFSDsetdimstrs**). After the **DFSDclear** has been called, calls to any of the **DFSDset\*** routines will result in the corresponding value not being written. To write new values, call the appropriate DFSDset routine again.

**TABLE 12E DFSDclear Parameter List**

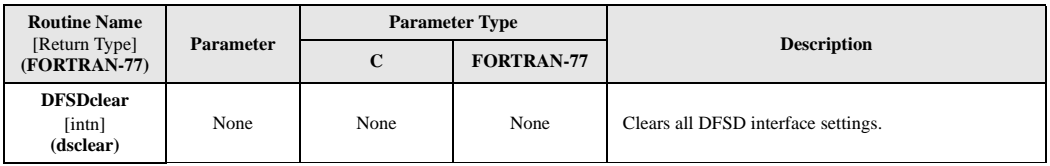

### **12.5 Reading DFSD Scientific Data Sets**

The DFSD programming model for reading an SDS is also a two-step operation:

- 1. Obtain information about the data set if necessary.
- 2. Read all or part of the data set.

These steps are performed for every data set read. In some cases, calls to determine the data set definition may be reduced or avoided completely. For example, if the data set dimensions are known, the call that returns the data set dimensions may be eliminated.

### **12.5.1 Reading a DFSD SDS: DFSDgetdata**

If the dimensions of the data set are known, **DFSDgetdata** is the only function call required to read an SDS. If the file is being opened for the first time, **DFSDgetdata** returns the first data set in the file. Any subsequent calls will return successive data sets in the file - data sets are read in the same order they were written. Normally, **DFSDgetdims** is called before **DFSDgetdata** so that space allocations for the array can be checked if necessary and the dimensions verified. If this information is already known, **DFSDgetdims** may be omitted.

To read an SDS of known dimension and number type, the calling program should include the following routine:

**C:** status = DFSDgetdata(filename, rank, dim\_sizes, data); **FORTRAN:** status = dsgdata(filename, rank, dim\_sizes, data)

**DFSDgetdata** has four parameters: filename, rank, dim\_sizes, and data. **DFSDgetdata** returns

a data set specified by the parameter filename. The total number of dimensions is specified in rank and the size of each dimension is specified in dim\_sizes. **DFSDgetdata** returns the array in data.

The parameters of **DFSDgetdata** are further defined in the following table.

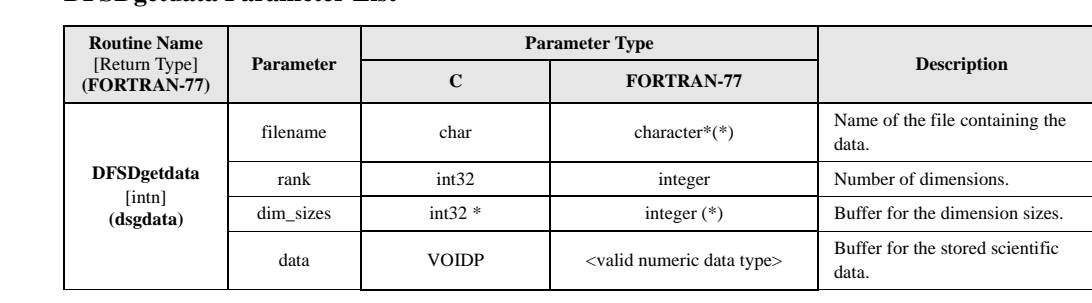

#### **TABLE 12F DFSDgetdata Parameter List**

#### **12.5.2 Specifying the Dimensions and Data Type of an SDS: DFSDgetdims and DFSDgetNT**

When **DFSDgetdims** is first called, it returns dimension information of the first data set. Subsequent calls will return this information for successive data sets. If you need to determine the dimensions or the data type of an array before reading it, call **DFSDgetdims** and **DFSDgetNT**. **DFSDgetNT** gets the data type (or, in HDF parlance, number type) of the data retrieved in the next read operation.

To determine the dimensions and data type of an array before attempting to read it, the calling program must include the following:

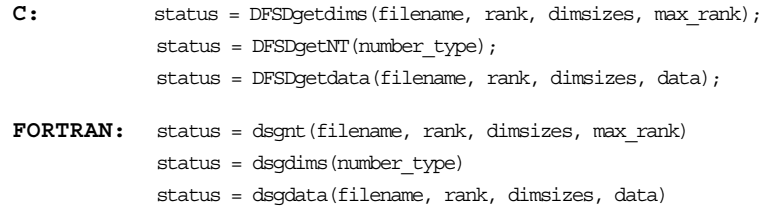

**DFSDgetdims** has four parameters: filename, rank, dim\_sizes, and maxrank. The number of dimensions is returned in rank, the size of each dimension in the array dim sizes, and the size of the array containing the dimensions sizes in max\_rank. **DFSDgetNT** has only one parameter: number\_type. As there is no way to specify the file or data set through the use of **DFSDgetNT,** it is only valid if it is called after **DFSDgetdims**.

The parameters of **DFSDgetdims** and **DFSDgetNT** are further defined in the following table.

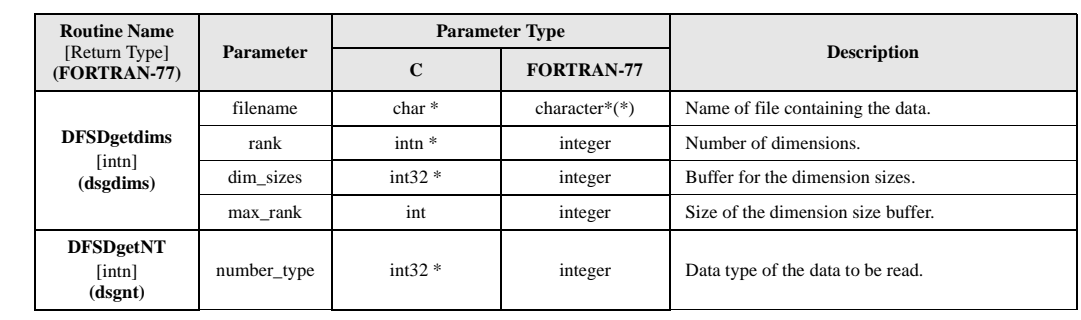

#### **EXAMPLE 2. Reading from a DFSD Scientific Data Set**

The following examples search the file named "Example1.hdf" for the dimensions and data type of a DFSD array. Although use of **DFSDgetdims** and **DFSDgetNT** is optional, they are included here as a demonstration of how to verify the array dimensions and number type before reading any data. If the dimensions and type are known, only a call to **DFSDgetdata** is required.

```
C:
```

```
#include "hdf.h"
#define LENGTH 3
#define HEIGHT 2
#define WIDTH 5
main( )
```
**TABLE 12G DFSDgetNT and DFSDgetdims Parameter List**

```
{
    float64 scien data[LENGTH][HEIGHT][WIDTH];
    int32 number_type;
    intn rank, status;
    int32 dims[3];
    /* Get the dimensions and number type of the array */status = DFSDgetdims("Example1.hdf", &rank, dims, 3);
    status = DFSDgetNT(&number_type);
    /* Read the array if the dimensions are correct */if (\text{dim } [0] \leq) LENGTH && \text{dim } [1] \leq HEIGHT && \text{dim } [2] \leq WIDTH)
             status = DFSDgetdata("Example1.hdf", rank, dims, scien_data);
}
```
**FORTRAN:**

PROGRAM READ SDS

```
 integer dsgdata, dsgdims, dsgnt, dims(3), status
      integer rank, num_type
      real*8 sci_data(5, 2, 3)
C Get the dimensions and number type of the array.
      status = dsgdims('Example1.hdf', rank, dims, 3)
     status = dsgnt(num type)
C Read the array if the dimensions are correct.
      if ((dims(1) .eq. 3) .and. (dims(2) .eq. 2) .and. 
          (dims(3) .eq. 5)) then
             status = dsgdata('Example1.hdf', rank, dims, sci_data)
      endif
       end
```
#### **12.5.3 Determining the Number of DFSD Data Sets: DFSDndatasets and DFSDrestart**

**DFSDgetdims** and **DFSDgetdata** sequentially access DFSD data sets. By repeatedly calling either function, a program can step through an entire file by reading one data set at a time. However, before attempting to sequentially access all of the data sets in a file the total number of data sets in the file should be determined. To do so, the calling program must call the following routine:

**C:** num\_of\_datasets = DFSDndatasets(filename); **FORTRAN:** num\_of\_datasets = dsnum(filename)

Once the total number of data sets is known, a calling program can at any time, reset the current data set to the first data set in the file by calling the following routine:

**C:** status = DFSDrestart( ); **FORTRAN:** status = dsfirst( )

Use of **DFSDndatasets** and **DFSDrestart** is optional, it is usually more convenient than cycling through the entire file one SDS at a time.

### **12.5.4 Obtaining Reference Numbers of DFSD Data Sets: DFSDreadref and DFSDlastref**

As the HDF library handles the assignment and tracking of reference numbers, reference numbers must be explicitly returned. Obtaining the reference number is an operation best performed immediately after data set creation.

The DFSD interface uses the function **DFSDreadref** to initiate access to individual scientific data sets. **DFSDreadref** specifies the reference number of the next SDS to be read.

To access a specific SDS, the calling program must contain the following routines:

```
C: status = DFSDreadref(filename, ref);
            status = DFSDgetdata(filename, rank, dim_sizes, data);
FORTRAN: status = dsrref(filename, ref)
            status = dsgdata(filename, rank, dim_sizes, data)
```
**DFSDreadref** has two parameters: filename and ref. **DFSDreadref** specifies the reference number of the object to be next operated on in the HDF file filename as ref. Determining the correct reference number is the most difficult part of this operation. As a result, **DFSDreadref** is often used in conjunction with **DFSDlastref**, which determines the reference number of the last data set accessed.

To syntax of **DFSDadddata** and **DFSDlastref** is:

```
C: status = DFSDadddata(filename, rank, dim_sizes, data);
            ref num = DFSDlastref( );
FORTRAN: status = dsadata(filename, rank, dim_sizes, data)
            ref num = dslref( )
```
**DFSDputdata** can also be used with **DFSDlastref** to obtain similar results. In any case, **DFSDlastref** can be used before any operation that requires identifying a scientific data set by reference number, as in the assignment of annotations and inserting data sets into vgroups. For more information about annotations and vgroups refer to, Chapter 10, *[Annotations \(AN API\)](#page-368-0)* and [Chapter 5,](#page-218-0) *[Vgroups \(V API\)](#page-218-0)*.

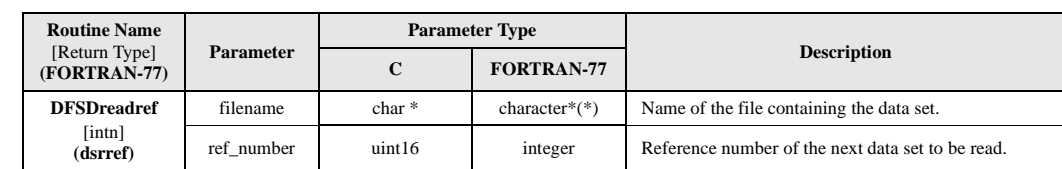

### **12.6 Slabs in the DFSD Interface**

To review, a slab is an n-dimensional array whose dimensions are smaller than those of the SDS array into which it is written or from which it is read.

#### **12.6.1 Accessing Slabs: DFSDstartslab and DFSDendslab**

There are two routines required for every DFSD slab operation - **DFSDstartslab** and **DFSDendslab**. **DFSDstartslab** is used to initialize the slab interface and to initiate access to new or existing data sets. **DFSDendslab** is used to terminate access to open data sets. **DFSDstartslab** must be

**TABLE 12H DFSDreadref Parameter List**

called before any read or write slab operation and **DFSDendslab** must be called after the slab operation is completed. Both routines are required when reading and writing slabs.

Given a new filename, **DFSDstartslab** will create a new HDF file with the specified name. Given an existing filename, it will open the named file and append the new data set to the end of the file. Its only parameter is filename. **DFSDendslab** has no parameters and need only be called once per file. **DFSDendslab** will write any attributes defined immediately before the data set is created.

For more information on assigning attributes, see [Section 12.7.3 on page 409](#page-430-0).

#### **TABLE 12I DFSDstartslab Parameter List**

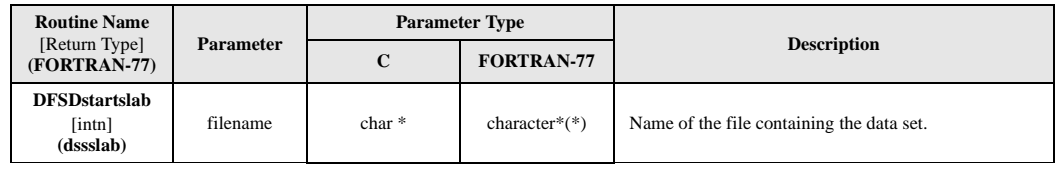

#### **12.6.2 Writing Slabs: DFSDwriteslab**

In the DFSD interface, writing an entire data set array and writing slabs follow the same programming model. The difference between the two is that calls to three routines is needed to write slabs, while a call to one routine is needed to write whole data sets.

More specifically, the DFSD programming model for writing slabs to an SDS is as follows:

- 1. Set the appropriate options to define the new SDS or select an existing SDS.
- 2. Write the data set using three specialized slab routines.

In addition to writing slabs to both new and existing data sets, **DFSDwriteslab** can also perform the following sequential write operations:

- Write slabs to a single data set when called repeatedly.
- Write slabs to sequential data sets when repeatedly called between calls to **DFSDgetdims**.
- Write slabs to selected data sets when repeatedly called between calls to **DFSDwriteref**.

Although not specifically defined as a slab routine, in practice, the **DFSDsetfillvalue** routine is used to initialize array elements between non-contiguous slab write operations. Setting a fill value places the same value in every array location before the first slab is written. Any hole created by non-contiguous writes can then be recognized by identifying the known fill value. The fill value must have the same number type as the values in the data set. For more information on fill values refer to Section 12.7.1.2 on page 403.

To write a slab to a new data set, the calling program must include the following routine calls:

```
C: status = DFSDsetdims(rank, dimsizes);
             status = DFSDsetNT(num type);
             status = DFSDstartslab(filename);
             status = DFSDwriteslab(start, stride, count, data);
             status = DFSDendslab( );
FORTRAN: status = dssnt (num type)
             status = dssdims(rank, dim_sizes)
             status = dssslab(filename)
             status = dswslab(start, stride, edge, data)
             status = dseslab( )
```
When writing slabs to an existing data set, it is impossible to change the number type, array boundaries, fill value, or calibration information. Consequently **DFSDsetNT**, **DFSDsetdims**, **DFSDsetcal**, and **DFSDsetfillvalue** will generate errors if called for an existing data set.

To write a slab to an existing data set, your program should include the following calls:

```
C: status = DFSDwriteref(filename, ref);
            status = DFSDstartslab(filename);
            status = DFSDwriteslab(start, stride, count, data);
            status = DFSDendslab( );
FORTRAN: status = dswref(filename, ref)
            status = dssslab(filename)
            status = dswslab(start, stride, edge, data)
             status = dseslab( )
```
Because **DFSDwriteslab** offers no overwrite protection, the calling program is responsible for eliminating overlap when arranging slabs within the newly defined data set.

**DFSDwriteslab** has four arguments: start, stride, edge, and data. The arguments start, stride, and edge are defined as they are in the corresponding SD routines.

The DFSD SDS model does not support strides. Pass the start array as the stride parameter as a place holder. Whatever is passed as the stride parameter will be ignored by the DFSD interface.

Although **DFSDendslab** need only be called once per file, it is required to write data to the file. It will also write any attributes defined immediately before the data set is created.

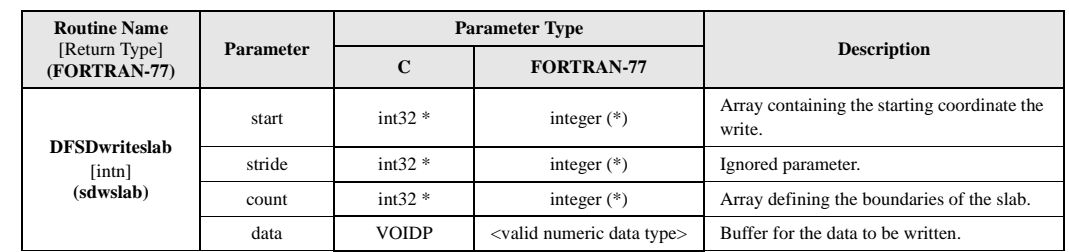

### **12.6.3 Reading Slabs: DFSDreadslab**

The programming model for reading one or more slabs involves the following steps:

- 1. Select an existing SDS.
- 2. Read the data set using three specialized slab routines.

In addition to reading single slabs of data, **DFSDreadslab** can perform the following sequential access operations:

- Read multiple slabs from the first data set in a file when called repeatedly.
- Read multiple slabs from a specified data set when repeatedly called after **DFSDreadref**.
- Read multiple slabs from sequential data sets when repeatedly called between calls to **DFS-Dgetdims**.

#### **TABLE 12J DFSDwriteslab Parameter List**

To read a slab, the calling program must include the following routine calls:

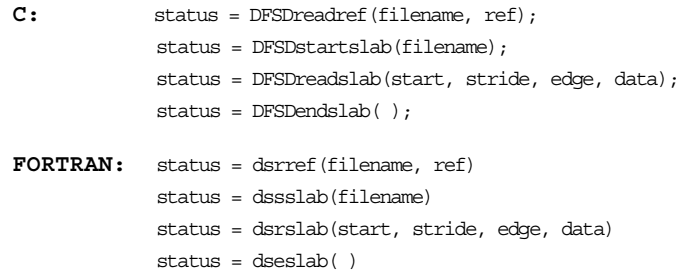

In addition to **DFSDreadref**, **DFSDgetdims** may also be used to position the read pointer to the appropriate data set. When **DFSDreadslab** is used to read slabs, the coordinates of the start array must begin at 0 for each dimension (start={ $0, 0, \ldots$  0}) and the size of each dimension must equal the size of the array itself (edge={dim\_size\_1, dim\_size\_2, dim\_size\_n}). As with **DFSDwriteslab**, whatever is passed in as the stride parameter is ignored. Finally, the data buffer must allocate enough space to hold the data: excess data is truncated.

All parameters of the **DFSDreadslab** routine assume FORTRAN-77-style one-based arrays - the starting coordinates of the slab must be given as an offset from the origin of the data set where the origin is defined as  $(\dim 1 = 1, \dim 2 = 1, \ldots \dim n-1 = 1, \dim n = 1)$ . The first element of the slab will be the coordinates specified by the contents of the start array. **DFSDreadslab** will extract elements in increasing order until the until the dimensional offset specified by the contents of the edge array are encountered.

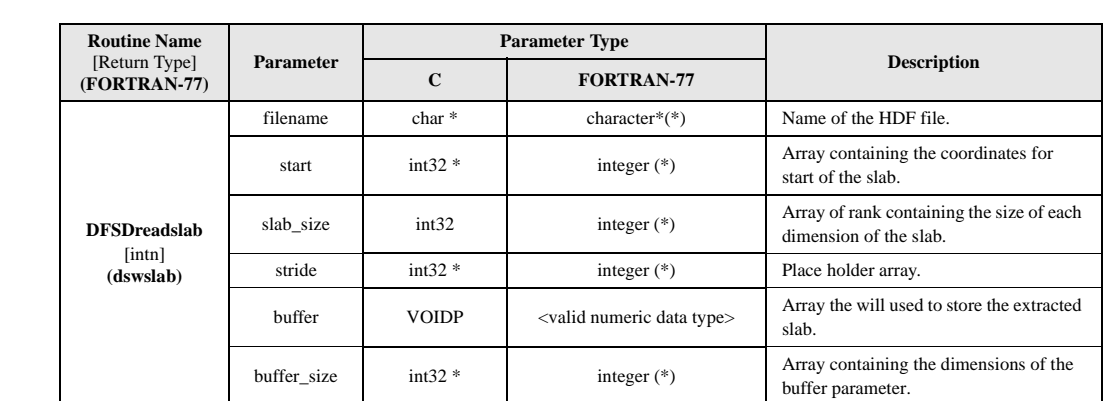

# <span id="page-423-1"></span>**TABLE 12K DFSDreadslab Parameter List**

### **12.7 Predefined Attributes and the DFSD Interface**

Although they often contain important information, attributes are optional to the data set array and the dimension record. Although both types of attributes use similar names, they are read and written using different sets of routines. All attributes are predefined by the DFSD library.

### <span id="page-423-0"></span>**12.7.1 Writing Data Set Attributes**

*Data set attributes* are described in Chapter 3, *[Scientific Data Sets \(SD API\)](#page-40-0)*. There is a limit of one string attribute per data set.

#### **12.7.1.1 Assigning String Attributes to a DFSD SDS: DFSDsetlengths and DFSDsetdatastrs**

The DFSD interface provides two function calls for creating data set string attributes: **DFSDsetlengths** and **DFSDsetdatastrs**. **DFSDsetlengths** overrides the default string length and **DFS-Dsetdatastrs** writes the string. **DFSDsetlengths** and **DFSDsetdatastrs** are optional and may be called individually, or in any order as long as they precede calls to **DFSDadddata** or **DFSDputdata**.

Predefined string attributes are defined as follows:

- *Coordinate system attributes* specify the coordinate system used to generate the original data.
- *Format attributes* specify the format to use when displaying values for the data.
- *Label attributes* contains data array names.
- *Unit attributes* identifies the units of measurement associated with the data.

To assign a predefined attribute to an HDF file, the program must contain the following routine calls:

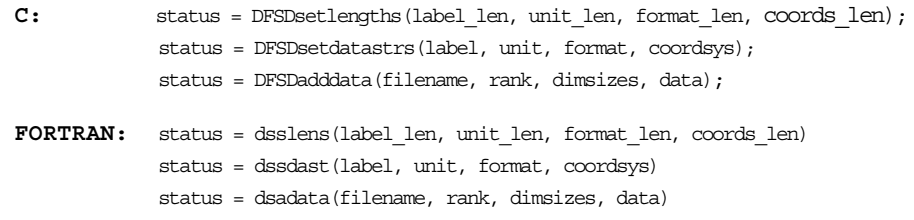

**DFSDsetlengths** has four arguments: label\_len, unit\_len, format\_len, and coords\_len. Each parameter reflects the maximum length for the string that will hold the label, unit, format, and coordinate system. Use of **DFSDsetlengths** is optional and usually not necessary.

**DFSDsetdatastrs** writes null-terminated strings to an HDF file. It has the same four arguments: label, unit, format, and coordsys. To avoid the assignment of a string, pass NULL as the appropriate argument.

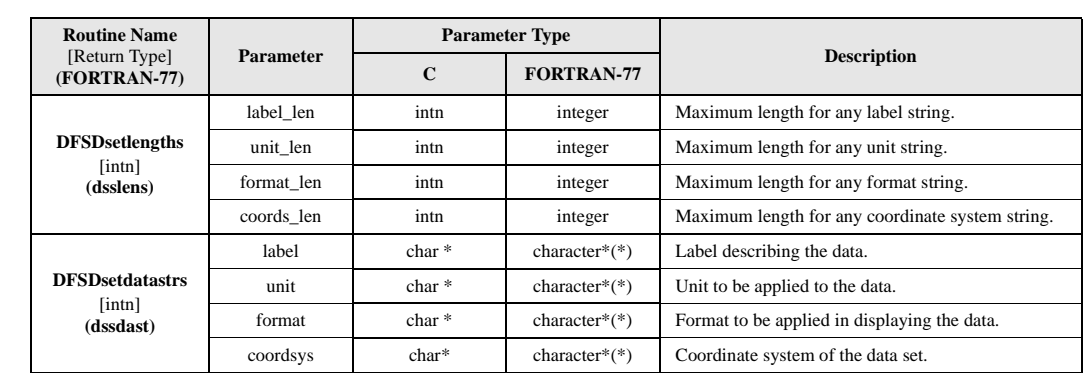

#### **TABLE 12L DFSDsetlengths and DFSDsetdatastrs Parameter List**

#### **12.7.1.2 Assigning Value Attributes to a DFSD SDS: DFSDsetfillvalue, DFSDsetrange, and DFSDsetcal**

The DFSD interface provides the following routines for defining value attributes. All three function calls are optional and may be called in any order provided they precede a call to **DFSDadddata** or **DFSDputdata**.

To assign a value attribute to a data set, the following routines must be called:

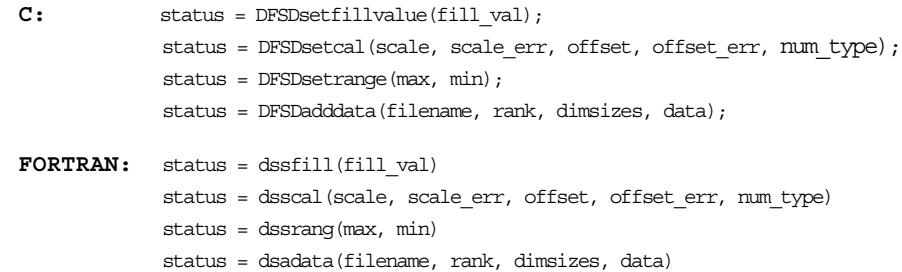

**DFSDsetrange** sets a new range attribute for the current DFSD SDS. **DFSDsetrange** has two arguments: max and min. The HDF library will not check or update the range attributes as new data are added to the file, therefore max and min will always reflect the values supplied by the last **DFSDsetrange** call. The parameters for **DFSDsetrange** is defined in [Table 12K](#page-423-1) below.

**DFSDsetfillvalue** specifies a new value to the default fill value attribute for an SDS array. It's only argument is fill\_val, which specifies the new fill value. The fill value must be of the same number type as the array it's written to. To avoid conversion errors, use data-specific fill values instead of special architecture-specific values, such as infinity or Not-a-Number (or *NaN*). Setting the fill value after data is written to the SDS will not update the fill values already written to the data set - it will only change the attribute.

The parameters for **DFSDsetfillvalue** are further defined in [Table 12K](#page-423-1) below.

The **DFSDsetcal** routine creates a calibration record for a specified array and by doing so adds five attributes to the current data set. As the HDF library does not specifically apply calibration information to the data, **SDsetcal** can be called anytime before or after the data is written. **DFSD**setcal has five arguments; scale, scale error, offset, off err, and num type. The arguments scale and offset are defined as they are for the multifile SD API routines.

In addition to the scale and offset, **DFSDsetcal** also includes both a scale and offset error. The argument scale\_err contains the potential error of the calibrated data due to scaling and offset err contains the potential error for the calibrated data due to the offset. The num type parameter specifies the number type of the uncalibrated data.

The parameters of **DFSDsetcal** are defined in the following table.

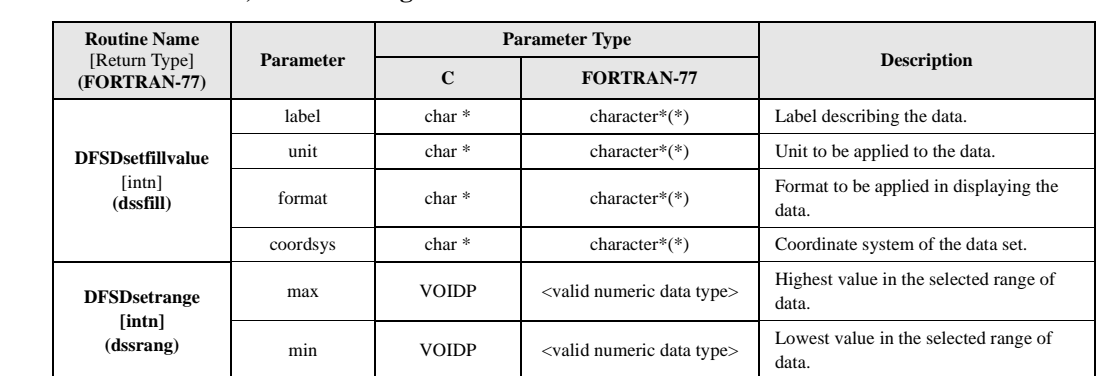

#### **TABLE 12M DFSDsetfillvalue, DFSDsetrange and DFSDsetcal Parameter List**

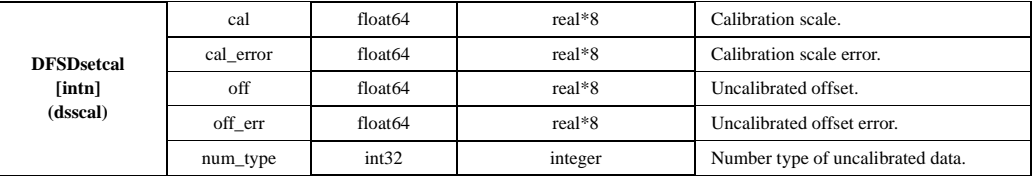

#### **EXAMPLE 3. Assigning Predefined String Attributes to a File**

The following examples demonstrate the steps necessary to assign predefined string attributes to the data set and stores the data set in the file "Example1.hdf". They create a string attribute using **DFSDsetdatastrs** and a value attribute using **DFSDsetrange**. It also demonstrates the use of **DFSDsetlengths** in altering the maximum string length from 255 characters to 50. It then writes the SDS array by calling **DFSDadddata**.

```
C:
    #include "hdf.h"
    /* 
      Write an array of floating point values representing
     * pressure in a 3x2x5 array.
     */
   main( ) 
    {
       float32 data[3][2][5];
       int32 dimsizes[3];
       float32 max, min;
       intn status, rank;
       int i, j, k; 
       /* Set the rank and dimension sizes. */
       rank = 3;dimsizes[0] = 3;dimsizes[1] = 2;dimsizes[2] = 5;
       /* Set the dimensions, to define the beginning of a data set. */
       status = DFSDsetdims(rank, dimsizes);
       /* Set the maximum string length to 50. */
       status = DFSDsetlengths(50, 50, 50, 50);
       /* Define the attribute strings and values. */
       status = DFSDsetdatastrs("Pressure Data", "Millibars", 
                           "F5.5", "None");
       max = 1500.0:
       min = 0.0;status = DFSDsetrange(&max, &min);
       /* Set the rank to 3. */
       rank = 3;/* Calculate the data values. */
       for (i = 0; i < 3; i++)for (j = 0; j < 2; j++)for (k = 0; k < 5; k++)data[i][j][k] = i*100.0 + j*10.0 + k;
```

```
/* Write the data set and its attributes to file. */
          status = DFSDadddata("Example3.hdf", rank, dimsizes, data);
      }
FORTRAN:
            PROGRAM SET ATTRIBS
             real*8 data(5, 2, 3), max, min, i, j, k
             integer*4 dimsizes(3)
             integer status, rank
             integer dsslens, dssdast, dssrang, dsadata
             integer dssdims
             character*13 label /"Pressure Data"/
             character*9 unit /"Millibars"/
             character*4 format /"F5.5"/
             character*4 coordsys /"None"/
      C Set the dimensions, to define the beginning of a data set.
            rank = 3dimsizes(1) = 5dimsizes(2) = 2dimsizes(3) = 3 status = dssdims(rank, dimsizes)
      C Set the maximum string lengths to 50.
            status = dsslens(50, 50, 50, 50)C Define the attribute strings and values.
             status = dssdast(label, unit, format, coordsys)
            max = 1500.0min = 0.0 status = dssrang(max, min)
      C Fill the data array with values.
             do 30 k = 1, 3
              do 20 j = 1, 2
              do 10 i = 1, 5
                data(i, j, k) = i*100.0 + j*10.0 + k10 continue
      20 continue
      30 continue
      C Write the data set and its attributes to file.
             status = dsadata("Example3.hdf", rank, dimsizes, data)
             end
```
#### **12.7.2 Reading DFSD Data Set Attributes**

The DFSD interface provides two function calls for reading predefined data set attribute strings.

#### **12.7.2.1 Reading Data Set Attributes: DFSDgetdatalen and DFSDgetdatastrs**

**DFSDgetdatalen** returns the length of each string in the attribute. It is useful for determining the length of an attribute before reading it. **DFSDgetdatastrs** reads the label, unit, format, and coordinate system strings.

Attribute data is not read by **DFSDgetdatastrs** until the appropriate routine is called to read the array and its dimension record. If **DFSDgetdatastrs** and **DFSDgetrange** are not called, the array and its dimension record can be read without reading its associated data set attributes. It is also possible to read string and value attributes individually. As attribute data is not actually read by **DFSDgetdatastrs** or **DFSDgetrange**, these calls must be made before calling **DFSDgetdata**.

Reading the attributes of a data set involves the following steps:

- 1. Determine the length of each attribute string.
- 2. Read the attribute strings.
- 3. Read the maximum and minimum values.
- 4. Read the remainder of the data set.

To assign a predefined attribute to an HDF file, the following routines should be called:

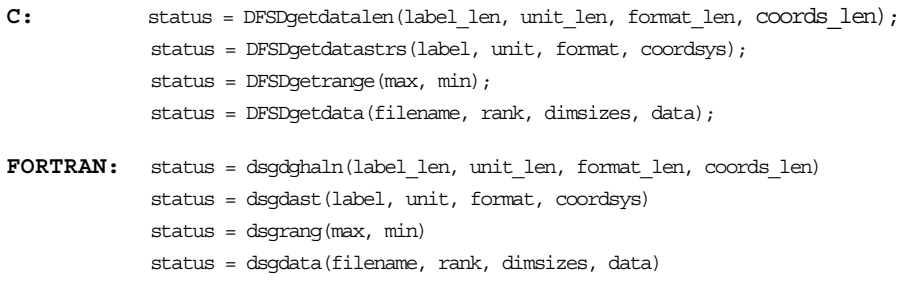

The parameters of **DFSDgetdatalen** and **DFSDgetdatastrs** are described in the following table.

#### **TABLE 12N DFSDgetdatalen and DFSDgetdatastrs Parameter List**

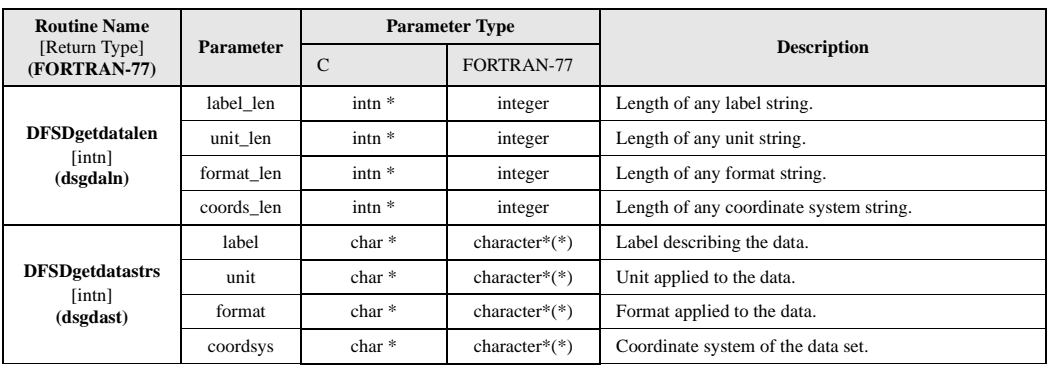

#### **EXAMPLE 4. Reading a Data Set and its Attribute Record**

These examples read the pressure data set and the dimension attribute record stored in the "Example1.hdf" file into the arrays pointed to by the data, datalabel, dataunit, datafmt and coordsys pointer variables. It assumes the dimension sizes and rank are correct and data strings are less than 10 characters long, with one additional character for the null termination.

**C:**

```
#include "hdf.h"
main( )
{
    intn rank, maxrank, status;
```

```
int32 dimsizes[3];
char datalabel[50], dataunit[50], datafmt[50], coordsys[50];
float64 data[3][2][5];
maxrank = 3:
status = DFSDgetdims("Example3.hdf", &rank, dimsizes, 
                   maxrank);
status = DFSDgetdatastrs(datalabel, dataunit, datafmt, 
                   coordsys);
status = DFSDgetdata("Example3.hdf", rank, dimsizes, data);
```
#### **FORTRAN:**

}

PROGRAM READ SD INFO

```
 integer dsgdata, dsgdast, dsgdims
 integer*4 dimsizes(3)
 integer status, rank, maxrank
 character*50 datalabel, dataunit, datafmt
 character*10 coordsys
 real*8 data(5, 2, 3)
 maxrank = 3
 status = dsgdims('Example3.hdf', rank, dimsizes, maxrank)
 status = dsgdast(datalabel, dataunit, datafmt, coordsys)
 status = dsgdata('Example3.hdf', rank, dimsizes, data)
 end
```
#### **12.7.2.2 Reading the Value Attributes of a DFSD Data Set: DFSDgetfillvalue and DFSDgetcal**

There are three routines in the DFSD interface that retrieve the fill value, range and calibration information of a data set array: **DFSDgetfillvalue**, **DFSDgetrange**, and **DFSDgetcal**.

The syntax of these routines are as follows:

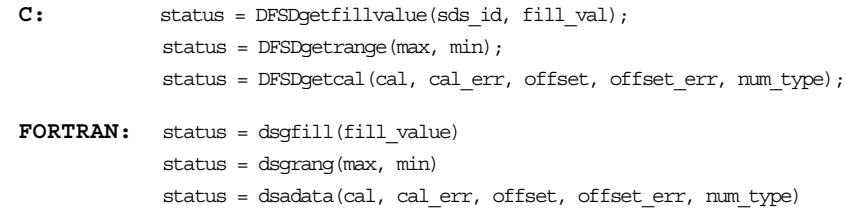

**DFSDgetfillvalue** has two arguments; sds\_id and fill\_val. The sds\_id is the data set identifier and fill val is the space allocated to store the fill value.

The maximum range of values in the data set isn't automatically stored with the data set data; it is explicitly stored through a call to **DFSDgetrange**. The defined range of values can be less than the actual range of values stored in the data set. The value of the max parameter is the maximum value of the defined range and the value of the min parameter is the minimum value. These values must be of the same number type as the values stored in the data array. In C, the max and min parameters are indirect pointers specifying the range values, while in FORTRAN-77 they are variables set to the range values.

**DFSDgetcal** reads the calibration record of the current data set, if one exists. Each of the parameters of **DFSDgetcal** correspond to the five elements of the calibration record; - four 64-bit floating-point integers followed by a 32-bit integer. The cal, offset, offset\_err and cal\_err parameters are defined as they are in the multifile SD API. This calibration record exists for information only.

The parameters for **DFSDgetfillvalue**, **DFSDgetcal**, and **DFSDgetrange** are defined in the following table.

#### **TABLE 12O DFSDgetfillvalue, DFSDgetcal and DFSDgetrange Parameter List**

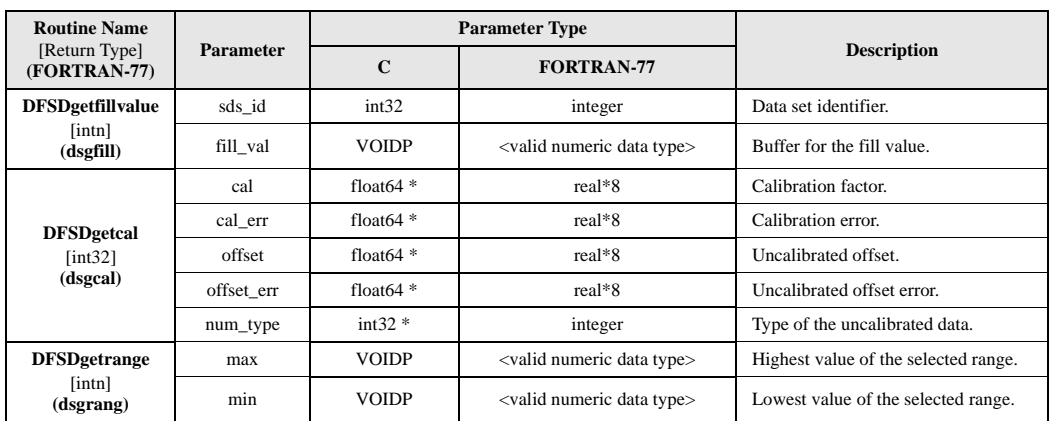

### <span id="page-430-0"></span>**12.7.3 Writing the Dimension Attributes of a DFSD SDS**

*Dimension attributes* are described in Chapter 3, *[Scientific Data Sets \(SD API\)](#page-40-0)*.

#### **12.7.3.1 Writing the String Attributes of a Dimension: DFSDsetlengths and DFSDsetdimstrs**

The DFSD interface provides two routines for creating dimension string attributes: **DFSDsetlengths** and **DFSDsetdimstrs**. **DFSDsetlengths** overwrites the default string length and **DFS-Dsetdimstrs** is defines the string text. **DFSDsetdatalengths** and **DFSDsetdimstrs** are optional and must precede calls to **DFSDadddata** or **DFSDputdata**.

Predefined dimension string attributes are limited to one per dimension and contain the following:

- *Format attributes* specify the format to use when displaying values for the dimension.
- *Label attributes* contain dimension names.
- *Unit attributes* identify the unit of measurement associated with the dimension.

To assign a predefined attribute to a dimension, the following routines should be called:

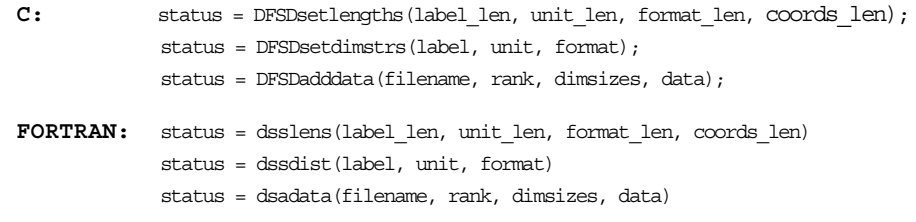

**DFSDsetlengths** has four arguments: label\_len, unit\_len, format\_len, and coords\_len. Each parameter specifies the maximum length of the string that defines the label, unit, format, and coordinate system. As mentioned earlier in this chapter, attribute lengths seldom need to be reset.

**DFSDsetdimstrs** also has four arguments; dim, label, unit, and format. The parameter dim = 1 for the first dimension,  $\dim = 2$  for the second dimension, etc. To avoid assigning a string to the coordinate length, pass NULL in the appropriate parameter. **DFSDsetdimstrs** writes null-terminated strings to a file.

The parameters for **DFSDsetlengths** and **DFSDsetdimstrs** are further defined in the following table.

#### **TABLE 12P**

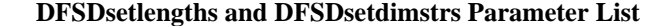

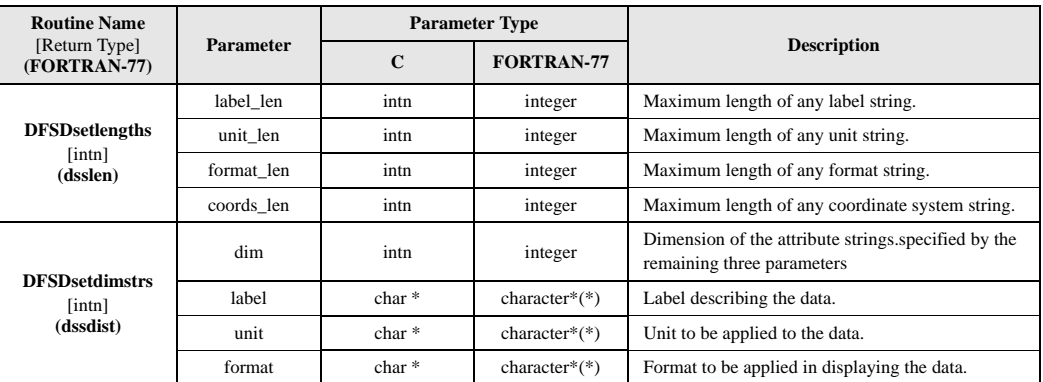

#### **12.7.3.2 Writing a Dimension Scale of a DFSD SDS: DFSDsetdimscale**

The syntax of the two routines needed to write a dimension scale is the following:

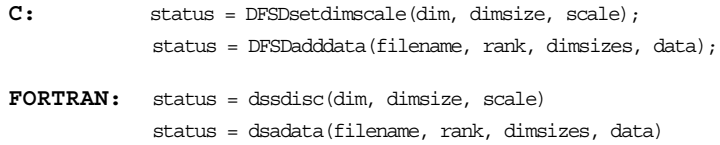

**DFSDsetdimscale** has three arguments; dim, dimsize, and scale. These arguments identify the dimension, specify its size, and assign a value to each of its grid points. The parameter  $\dim = 1$ for the first dimension, and dim  $= 2$  for the second dimension. The dimensioner argument must contain a value equal to the dimension it describes in order for the scale to be applied correctly.

The parameters of **DFSDsetdiscale** are further described in the following table.

#### **TABLE 12Q DFSDsetdimscale Parameter List**

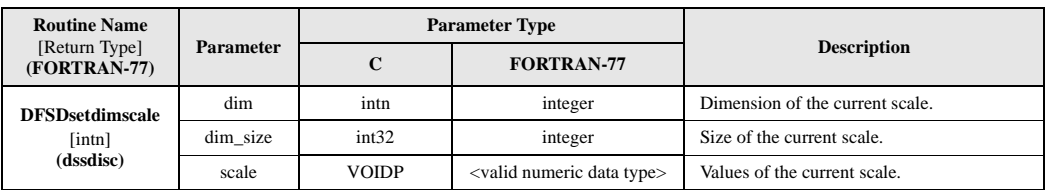

#### **12.7.4 Reading the Dimension Attributes of a DFSD SDS**

The DFSD interface provides three routines for reading dimension attributes: **DFSDgetdimlen**, **DFSDgetdimstrs** and **DFSDgetdimscale**. **DFSDgetdimlen** returns the string length for each string in the attribute record. It is a useful routine to call before reading an attribute. **DFSDgetdimstrs** and **DFSDgetdimscale** are used as instructions for reading the dimension attributes. **DFSDgetdimstrs** reads the dimension strings and **DFSDgetdimscale** reads the dimension scale. By avoiding calls to **DFSDgetdimstrs** and **DFSDgetdimscale**, it is possible to read an array and
# **Chapter**

**13**

# **Error Reporting**

# **13.1 Chapter Overview**

This chapter describes the main error reporting routines designed for general HDF use and the types of errors handled by the error reporting API and the general structure of the API.

# **13.2 The HDF Error Reporting API**

The HDF error reporting API consists of routines that query error stack information, the names of which are prefaced by "HE". They are described briefly in [Table 13A.](#page-432-0) Some are primarily for use by HDF developers while others are available to HDF users. In this chapter, three error reporting functions are covered: **HEprint**, **HEvalue** and **HEstring**. Note that only one C error reporting routine has a FORTRAN-77 counterpart: **heprnt/heprntf** (**heprntf** is the newer function, supported on all platforms; **heprnt** is the original function, supported on non-Microsoft Windows platforms).

<span id="page-432-0"></span>TABLE 13A **Error Reporting Routine List**

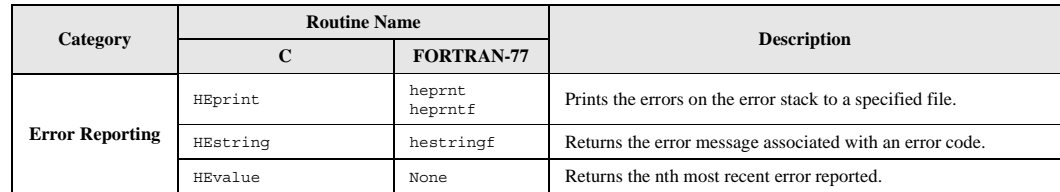

# **13.3 Error Reporting in HDF**

Most HDF error reporting routines return  $FALL$  (or  $-1$ ) if the operation is successful and success (or 0) otherwise. Each time a FAIL code is returned one or more error codes are pushed onto the error code stack. The following pseudo-code will demonstrate the two methods commonly used to access and print the contents of this stack.

```
if (<general HDF function() >= FAIL) {
    <HDF error reporting API routines>
}
OR
status = \epsilon <general HDF function();
if (status == FAIL) {
    <HDF error reporting API routines>
```
}

A list of error codes is included at the end of this chapter.

#### **13.3.1 Writing Errors to a File: HEprint**

**HEprint** writes the errors on the stack to the specified file. There are four sections of an **HEprint** error report:

- 1. A description of the error.
- 2. The routine in which the error was detected.
- 3. The source file in which the error was detected.
- 4. The line number in which the error was detected.

The syntax for **HEprint** is as follows:

**C:** HEprint(stream, level); **FORTRAN:** status = heprnt(level)

The *stream* parameter is a UNIX file handle indicating the output stream the error information will be written to. The *level* parameter specifies the amount of error information to report. In FORTRAN-77, **heprnt** (supported on non-Microsoft Windows platforms) always writes to the standard error stream, or *stderr*; therefore the only parameter is *level*. To facilitate Microsoft Windows support, a newer function **heprntf** (supported on all platforms) requires two parameters, *filename* to identify the file to which the error information is to be written and *level*.

Errors are written in sequential order starting from the bottom of the stack. Consequently, specifying a *level* parameter value of 1 will write the first error that occurred, or the first error pushed onto the stack. Specifying a *level* parameter of value 0 will write all errors on the stack to the specified file. For example, the following C code will write all errors on the stack to the file named "errors".

> $f = fopen("errors", "w");$ HEprint(f, 0);

As an example of the output of **HEprint**, suppose an attempt is made to open an nonexistent file with **Hopen**. Calling HEprint (stdout, 0) or heprnt (0) will produce the following output:

> HDF error: <error opening file> Detected in Hopen() [hfile.c line 305]

#### **13.3.2 Returning the Code of the Nth Most Recent Error: HEvalue**

**HEvalue** returns the error code for the nth most recent error and is only available as a C routine. The *level* parameter specifies the number of errors to regress from the top of the error stack, i.e., HEvalue(1) will return the error code at the top of the stack. Refer to [Table 13B on page 413](#page-434-0) for a complete list of HDF4 error codes.

The syntax for **HEvalue** is as follows:

**C:** status = HEvalue(level);

#### **13.3.3 Returning the Description of an Error Code: HEstring/hestringf**

**HEstring** returns the error description associated with the error code specified by the *error\_code* parameter as a character string.

The syntax for **HEstring** is as follows:

**C:** error\_message = HEstring(error\_code);

**FORTRAN:** status = hestringf(error\_code, error\_message)

## **13.3.4 Clearing the error stack: HEclear**

**HEclear** clears all information on reported errors from the error stack and is only available as a C routine. The syntax for **HEclear** is as follows:

**C:** status = HEclear();

Note that every HDF4 API calls **HEclear** to clear the error stack.

#### EXAMPLE 1. **Writing Errors to a Console Window**

The following C code fragment will copy errors from the stack to a console window.

```
C:
    #include "hdf.h"
       main( )
    {
       int32 i, e;
       const char *str;
        ...
       i = 0;while ((e = HEvalue(i)) != DFE_NONE) {
                    str = HEstring(e);
                    <device-specific code to print the string to a console>
                    i++...
    }
```
#### <span id="page-434-0"></span>TABLE 13B **HDF Error Codes**

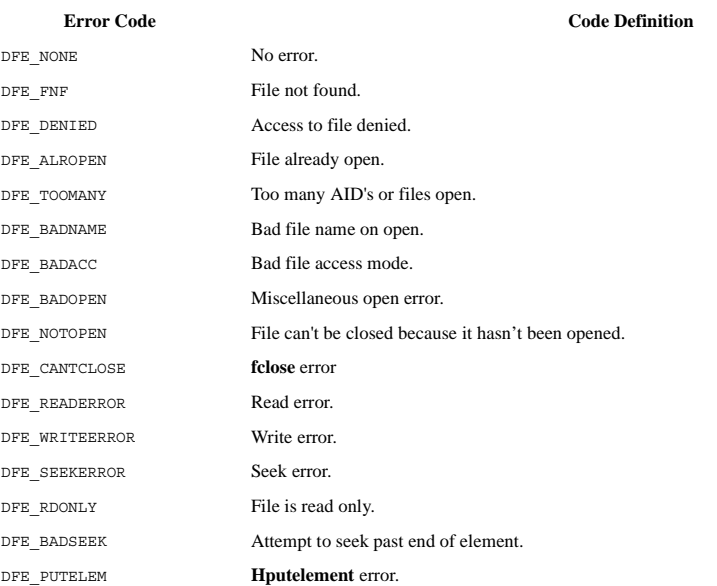

# DFE\_GETELEM **Hgetelement** error. DFE\_CANTLINK Cannot initialize link information. DFE\_CANTSYNC Cannot synchronize memory with file. DFE\_BADGROUP Error from **DFdiread** in opening a group. DFE\_GROUPSETUP Error from **DFdisetup** in opening a group. DFE\_PUTGROUP Error on putting a tag/reference number pair into a group. DFE\_GROUPWRITE Error when writing group contents. DFE\_DFNULL Data file reference is a null pointer. DFE\_ILLTYPE Data file contains an illegal type: internal error. DFE\_BADDDLIST The DD list is non-existent: internal error. DFE\_NOTDFFILE The current file is not an HDF file and it is not zero length. DFE\_SEEDTWICE The DD list already seeded: internal error. DFE\_NOSUCHTAG No such tag in the file: search failed. DFE\_NOFREEDD There are no free DDs left: internal error. DFE\_BADTAG Illegal WILDCARD tag. DFE\_BADREF **Illegal WILDCARD** reference number. DFE\_NOMATCH No DDs (or no more DDs) that match the specified tag/reference number pair. DFE\_NOTINSET Warning: Set contained unknown tag. Ignored. DFE\_BADOFFSET Illegal offset specified. DFE\_CORRUPT File is corrupted. DFE\_NOREF NOREF NO more reference numbers are available. DFE\_DUPDD The new tag/reference number pair has been allocated. DFE\_CANTMOD Old element doesn't exist. Cannot modify. DFE\_DIFFFILES Attempt to merge objects in different files. DFE\_BADAID An invalid AID was received. DFE\_OPENAID Active AIDs still exist. DFE\_CANTFLUSH Cannot flush DD back to file. DFE\_CANTUPDATE Cannot update the DD block. DFE\_CANTHASH Cannot add a DD to the hash table. DFE\_CANTDELDD Cannot delete a DD in the file. DFE\_CANTDELHASH Cannot delete a DD from the hash table. DFE\_CANTACCESS Cannot access specified tag/reference number pair. DFE\_CANTENDACCESS Cannot end access to data element. DFE\_TABLEFULL Access table is full. DFE\_NOTINTABLE Cannot find element in table. DFE\_UNSUPPORTED Feature not currently supported. DFE\_NOSPACE **malloc** failed. DFE\_BADCALL Routine calls were in the wrong order. DFE\_BADPTR NULL pointer argument was specified. DFE\_BADLEN Invalid length was specified. DFE\_NOTENOUGH Not enough space for the data. DFE\_NOVALS Values were not available. DFE\_ARGS Invalid arguments passed to the routine. DFE\_INTERNAL Serious internal error. DFE\_NORESET Too late to modify this value. DFE\_GENAPP Generic application level error. **Error Code Code Definition**

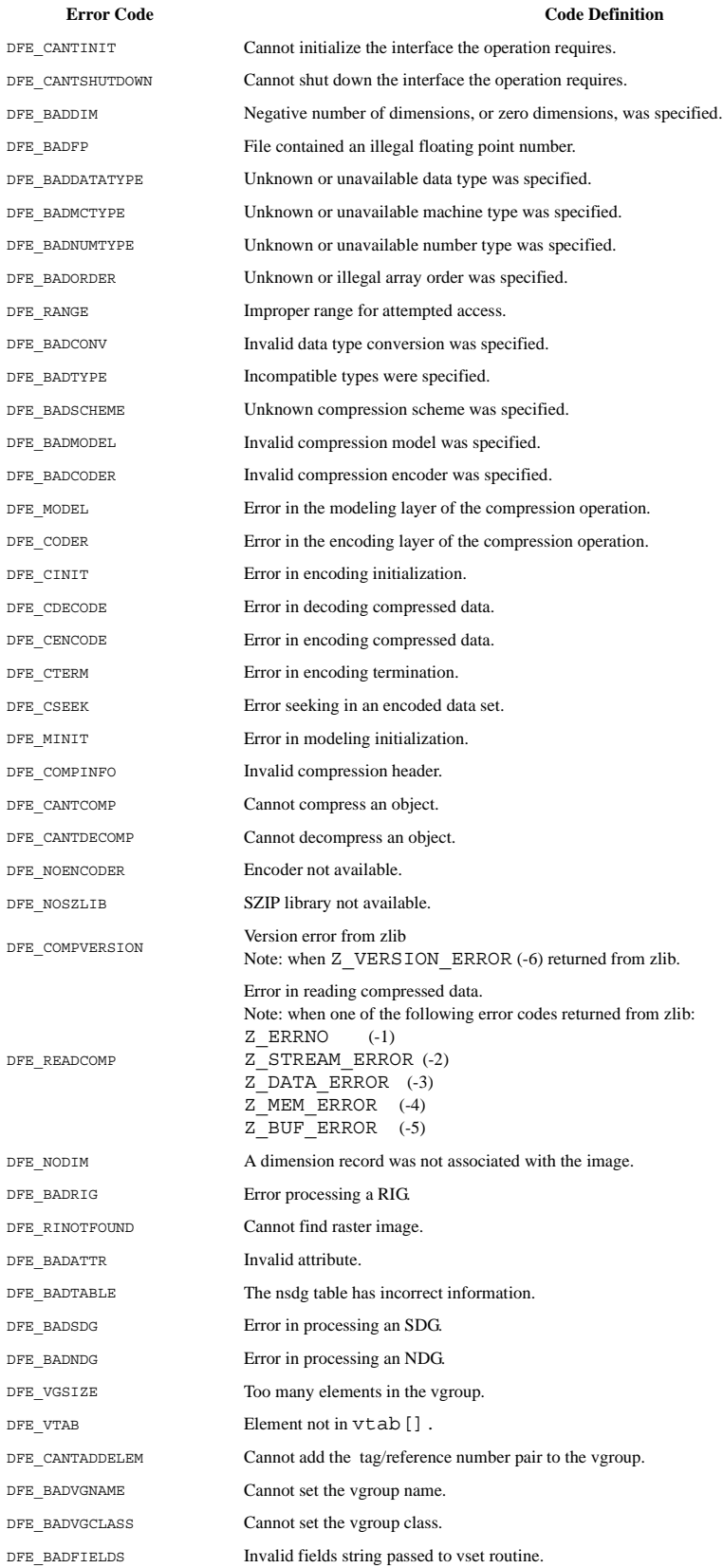

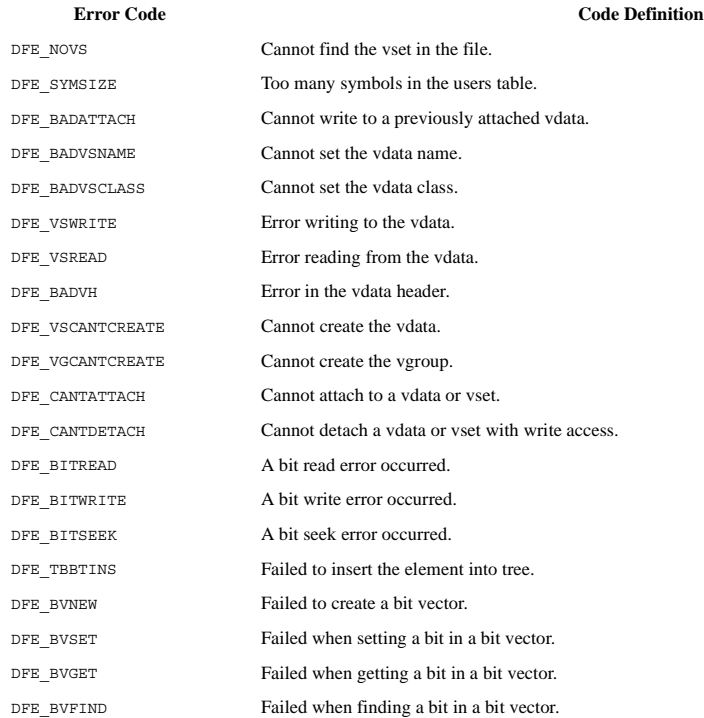

# **Chapter**

**14**

# **HDF Performance Issues**

# **14.1 Chapter Overview and Introduction**

This chapter describes many of the concepts the HDF user should understand to gain better performance from their applications that use the HDF library. It also covers many of the ways in which HDF can be used to cause impaired performance and methods for correcting these problems.

As stated earlier in this manual, HDF has been designed to be very general-purpose, and it has been used in many different applications involving scientific data. Each application has its own set of software and hardware resource constraints that will affect performance in a different way, and to a different extent, from the resource constraints in other applications.

Therefore, it is impossible to outline *all* of the performance issues that may relate to a particular application of HDF. However, this chapter should give the reader sufficient knowledge of the most common performance issues encountered by the HDF Group. This knowledge should enable the reader to explore different ways of storing data on the platforms they use for the purpose of increasing library performance.

# **14.2 Examples of HDF Performance Enhancement**

In this section, four pairs of HDF object models along with their C implementations will be presented. Each pair will illustrate a specific aspect of HDF library performance as it relates to scientific data sets. They will be employed here as general pointers on how to model scientific data sets for optimized performance.

In developing and testing these examples, the Sun Solaris OS version supported by HDF version 4.1 release 1 was used. Version 2.0 of the Quantify performance profiler was used to measure the relative differences in library performance between the SDS models in each pair. It should be noted that, while the examples reliably reflect which SDS configurations result in better performance, the specifics of how much performance will be improved depend on many factors such as OS configuration, compiler used and profiler used. Therefore, any specific measurements of performance mentioned in the chapter should be interpreted only as general indicators.

The reader should keep in mind that the following examples have been designed for illustrative purposes only, and should not be considered as real-world examples. It is expected that the reader will apply the library performance concepts covered by these examples to their specific usage of the HDF library.

# **14.2.1 One Large SDS versus Several Smaller SDSs**

The scientific data set is an example of what in HDF parlance is referred to as a *primary object*. The primary objects accessed and manipulated by the HDF library include, beside scientific data sets, raster images, annotations, vdatas and vgroups. Each primary object has *metadata*, or data describing the data, associated with it. Refer to the *HDF Specifications Manual* for a description of the components of this metadata and how to calculate its size on disk.

An opportunity for performance enhancement can exist when the size of the metadata far exceeds the size of the data described by the metadata. In this situation, more CPU time and disk space will be used to maintain the metadata than the data contained in the SDS. Consolidating the data into fewer, or even one, SDS can increase performance.

To illustrate this, consider 1,000 1 *x* 1 *x* 1 element scientific data sets of 32-bit floating-point numbers. No user-defined dimension, dimension scales or fill values have been defined or created.

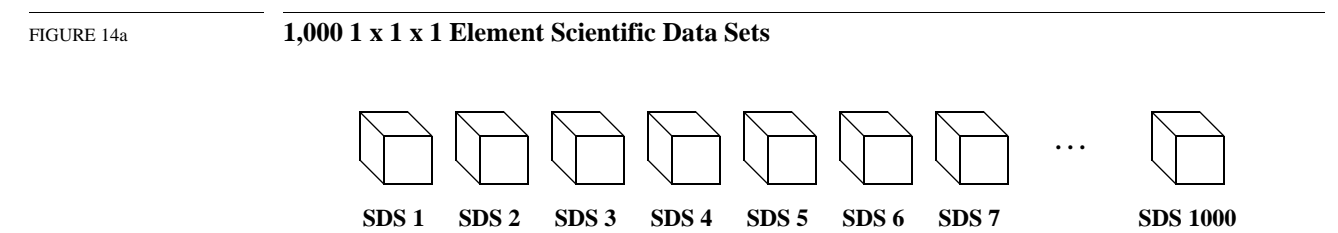

In this example, 1,000 32-bit floating-point numbers are first buffered in-core, then written as 1,000 SDSs.

In [Table 14A,](#page-439-0) the results of this operation are reflected in two metrics: the total number of CPU cycles used by the example program, and the size of the HDF file after the write operation.

<span id="page-439-0"></span>TABLE 14A **Results of the Write Operation to 1,000 1x1x1 Element Scientific Data Sets**

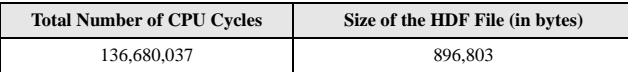

Now the 1,000 32-bit floating point numbers that were split into 1,000 SDSs are combined into one 10 *x* 10 *x* 10 element SDS. This is illustrated in the following figure.

FIGURE 14b **One 10 x 10 x 10 Element Scientific Data Set**

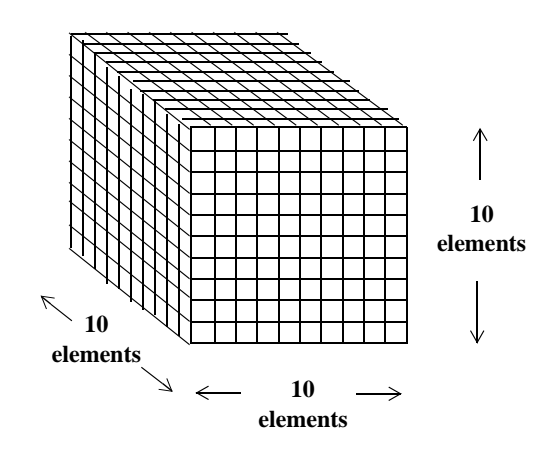

As with the last example, 1,000 32-bit floating-point numbers are first buffered in-core, then written to a single SDS. The following table contains the performance metrics of this operation.

#### TABLE 14B **Results of the Write Operation to One 10x10x10 Element Scientific Data Set**

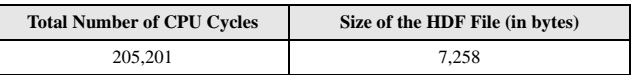

It is apparent from these results that merging the data into one scientific data set results in a substantial increase in I/O efficiency - in this case, a 99.9% reduction in total CPU load. In addition, the size of the HDF file is dramatically reduced by a factor of more than 100, even through the amount of SDS data stored is the same.

The extent to which the data consolidation described in this section should be done is dependent on the specific I/O requirements of the HDF user application.

# **14.2.2 Sharing Dimensions between Scientific Data Sets**

When several scientific data sets have dimensions of the same length, name and data type, they can share these dimensions to reduce storage overhead and CPU cycles in writing out data.

To illustrate this, again consider the example of  $1,0001x1x1$  scientific data sets of 32-bit floating point numbers. Three dimensions are attached by default to each scientific data set by the HDF library. The HDF library assigns each of these dimensions a default name prefaced by the string fakeDim. See Chapter 3, *[Scientific Data Sets \(SD API\)](#page-40-0)*, for a specific explanation of default dimension naming conventions.

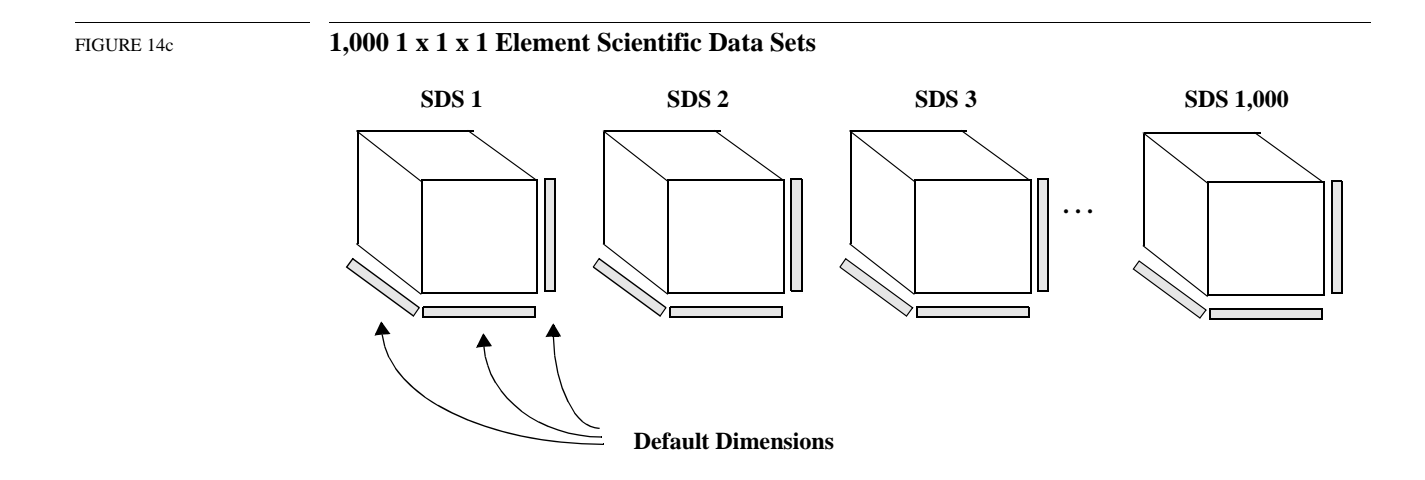

One 32-bit floating point number is written to each scientific data set. The following table lists the performance metrics of this operation.

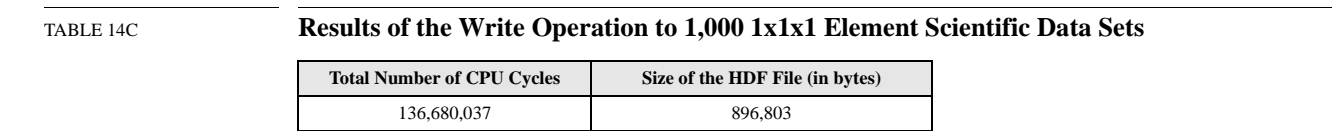

Now consider the 1,000 SDSs described previously in this section. In this case, the 1,000 SDSs share the program-defined X\_Axis, Y\_Axis and Z\_Axis dimensions as illustrated in the following figure.

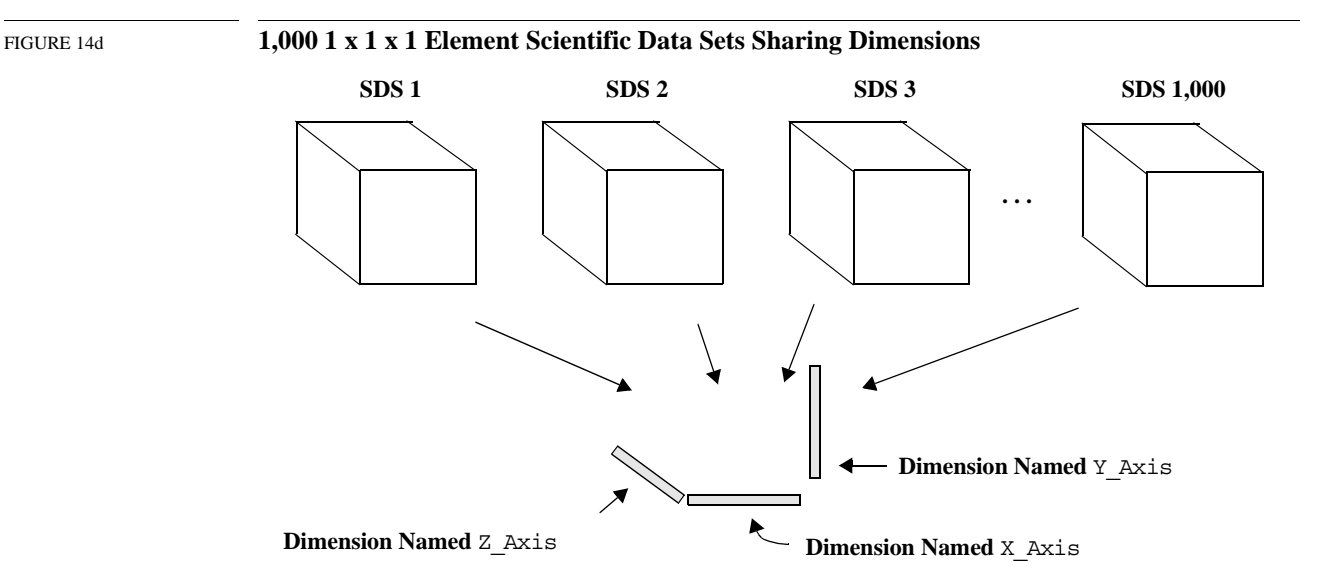

The performance metrics that result from writing one 32-bit floating-point number to each dataset are in the following table.

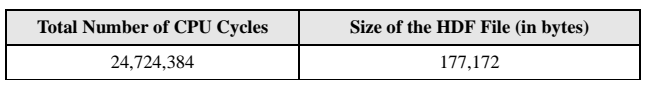

TABLE 14D **Results of the Write Operation to 1,000 1x1x1 SDSs with Shared Dimensions**

An 82% performance improvement in this example program can be seen from the information in this table, due to the fewer write operations involved in writing dimension data to shared dimensions. Also, the HDF file is significantly smaller in this case, due to the smaller amount of dimension data that is written.

# **14.2.3 Setting the Fill Mode**

When a scientific data set is created, the default action of the HDF library is to fill every element with the default fill value. This action can be disabled, and reenabled once it has been disabled, by a call to the **SDsetfillmode** routine.

The library's default writing of fill values can degrade performance when, after the fill values have been written, every element in the dataset is written to again. This operation involves writing every element in the SDS twice. This section will demonstrate that disabling the initial fill value write operation by calling **SDsetfillmode** can improve library performance.

Consider 50 10 *x* 10 *x* 10 scientific data sets of 32-bit floating-point numbers.

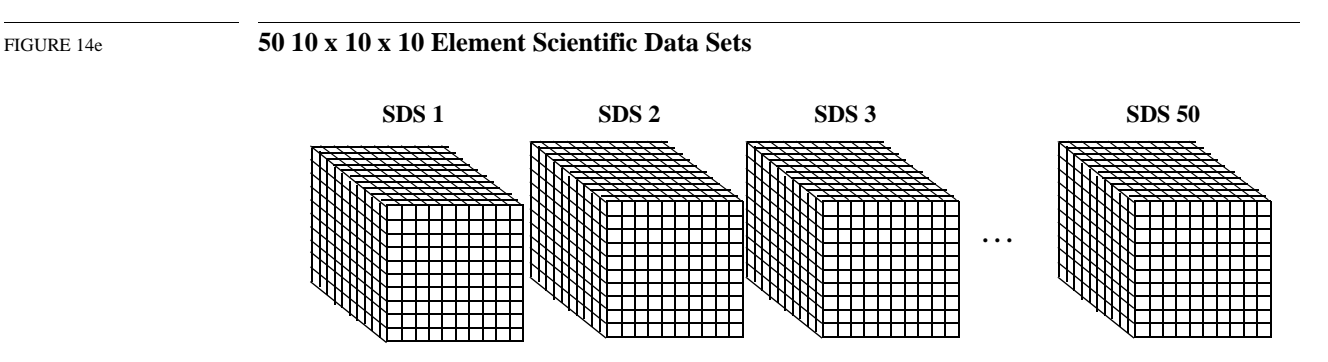

By default, the fill value is written to every element in all 50 SDSs. The contents of a two-dimensional buffer containing 32-bit floating-point numbers is then written to these datasets. The way these two-dimensional slices are written to the three-dimensional SDSs is illustrated in the following figure. Each slice (represented by each shaded area in the figure) is written along the third dimension of each SDS, or if the dimensions are related to a Cartesian grid, the z-dimension, until the entire SDS is filled.

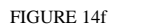

FIGURE 14f **Writing to the 50 10 x 10 x 10 Element Scientific Data Sets**

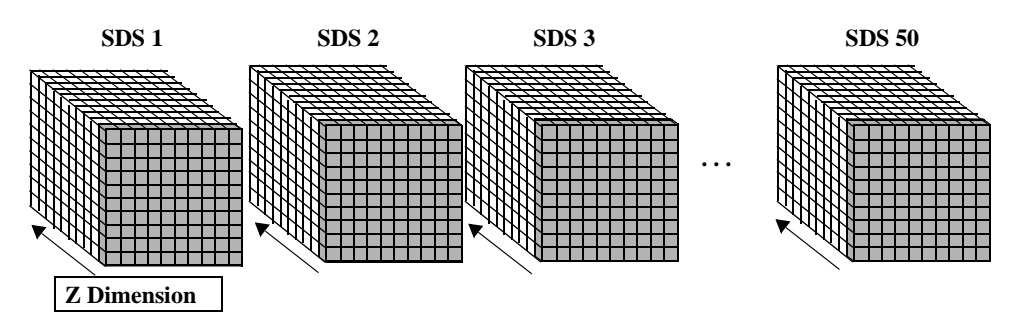

It should be noted that the reason each SDS is not rewritten to in one write operation is because the HDF library will detect this and automatically disable the initial write of the fill values as a performance-saving measure. Hence, the partial writes in two-dimensional slabs.

The following table shows the number of CPU cycles needed in our tests to perform this write operation with the fill value write enabled. The "Size of the HDF File" metric has been left out of this table, because it will not change substantially regardless of whether the default fill value write operation is enabled.

#### TABLE 14E **Results of the Write Operation to the 50 10x10x10 SDSs with the Fill Value Write Enabled**

**Total Number of CPU Cycles** 584,956,078

The following table shows the number of CPU cycles needed to perform the same write operation with the fill value write disabled.

#### TABLE 14F **Results of the Write Operation to the 50 SDSs with the Fill Value Write Disabled**

**Total Number of CPU Cycles** 390,015,933

The information in these tables demonstrate that eliminating the I/O overhead of the default fill value write operation when an entire SDS is rewritten to results in a substantial reduction of the CPU cycles needed to perform the operation -- in this case, a reduction of 33%.

# **14.2.4 Disabling** *Fake* **Dimension Scale Values in Large One-dimensional Scientific Data Sets**

In versions 4.0 and earlier of the HDF library, dimension scales were represented by a vgroup containing a vdata. This vdata consisted of as many records as there are elements along the dimension. Each record contained one number which represented each value along the dimension scale, and these values are referred to as *fake* dimension scale values.

In HDF version 4.0 a new representation of the dimension scale was implemented alongside the old one -- a vdata containing only one value representing the total number of values in the dimension scale. In version 4.1 release 2, this representation was made the default. A *compatible* mode is also supported where both the older and newer representations of the dimension scale are written to file.

In the earlier representation, a substantial amount of I/O overhead is involved in writing the fake dimension scale values into the vdata. When one of the dimensions of the SDS array is very large, performance can be improved, and the size of the HDF file can be reduced, if the old representation of dimension scales is disabled by a call to the **SDsetdimval\_comp** routine. The examples in this section will illustrate this.

First, consider one 10,000 element array of 32-bit floating point numbers, as shown in the following figure. Both the new and old dimension scale representations are enabled by the library.

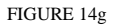

FIGURE 14g **One 10,000 Element Scientific Data Set with Old- and New-Style Dimension Scales**

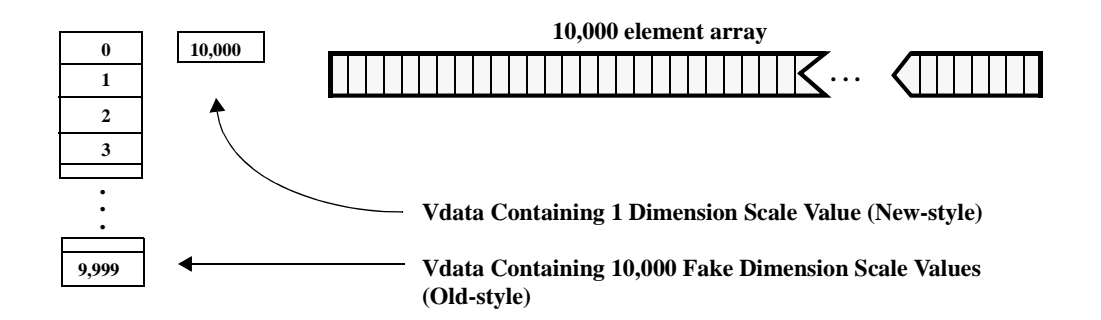

10,000 32-bit floating-point numbers are buffered in-core, then written to the scientific data set. In addition, 10,000 integers are written to the SDS as dimension scale values. The following table contains the results of this operation from our tests.

#### TABLE 14G **Results of the SDS Write Operation with the New and Old Dimension Scales**

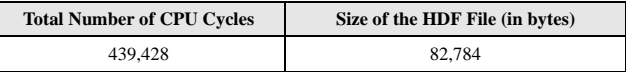

Now consider the same SDS with the fake dimension scale values disabled. The following figure illustrates this.

FIGURE 14h **One 10,000 Element Scientific Data Set with the Old-Style Dimension Scale Disabled**

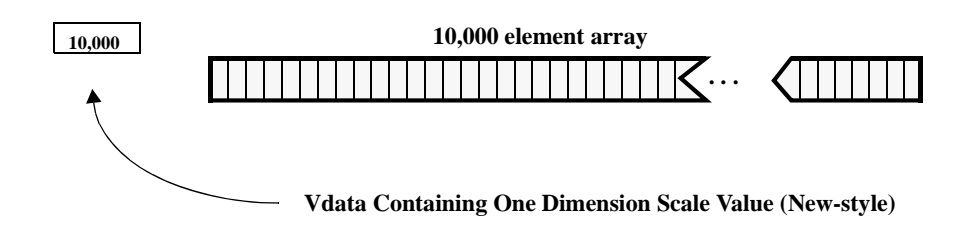

The following table contains the performance metrics of this write operation.

TABLE 14H **Results of the SDS Write Operation with Only the New Dimension Scale**

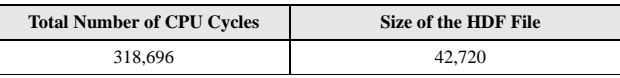

The old-style dimension scale is not written to the HDF file, which results in the size of the file being reduced by nearly 50%. There is also a marginal reduction in the total number of CPU cycles.

# **14.3 Data Chunking**

# **14.3.1 What Is Data Chunking?**

Data chunking is a method of organizing data within an SDS where data is stored in *chunks* of a predefined size, rather than contiguously by array element. Its two-dimensional instance is sometimes referred to as *data tiling*. Data chunking is generally beneficial to I/O performance in very large arrays, e.g., arrays with thousands of rows and columns.

If correctly applied, data chunking may reduce the number of seeks through the SDS data array to find the data to be read or written, thereby improving I/O performance. However, it should be remembered that data chunking, if incorrectly applied, can significantly *reduce* the performance of reading and/or writing to an SDS. Knowledge of how chunked SDSs are created and accessed and application-specific knowledge of how data is to be read from the chunked SDSs are necessary in avoiding situations where data chunking works against the goal of I/O performance optimization.

The following figure illustrates the difference between a non-chunked SDS and a chunked SDS.

# FIGURE 14i **Comparison between Chunked and Non-chunked Scientific Data Sets**

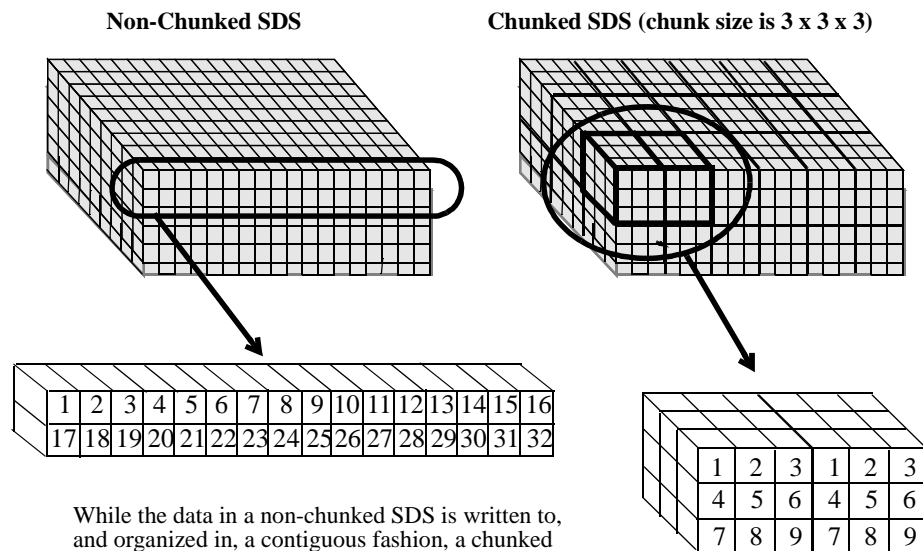

and organized in, a contiguous fashion, a chunked SDS is written to, and organized in, equally-sized regions of data -- or chunks.

# **14.3.2 Writing Concerns and Reading Concerns in Chunking**

There are issues in working with chunks that are related to the reading process and others that are related to the writing process.

Specifically, the issues that affect the process of reading from chunked SDSs are

- Compression
- Subsetting
- Chunk sizing
- Chunk cache sizing

The issues that affect the process of writing to chunked SDSs are

- Compression
- Chunk cache sizing

# **14.3.3 Chunking without Compression**

### **Accessing Subsets According to Storage Order**

In C, a two dimensional array is

filled row-wise.

The main consideration to keep in mind when subsetting from chunked and non-chunked SDSs is that if the subset can be accessed in the same order as it was stored, subsetting will be efficient. If not, subsetting may result in less-than-optimal performance considering the number of elements to be accessed.

To illustrate this, the instance of subsetting in non-chunked SDSs will first be described. Consider the example of a non-chunked, two-dimensional, 2,000 *x* 1,600 SDS array of integer data. The following figure shows how this array is filled with data in a row-wise fashion. (Each square in the array shown represents 100 *x* 100 integers.)

### FIGURE 14j **Filling a Two-dimensional Array with Data Using Row-major Ordering**

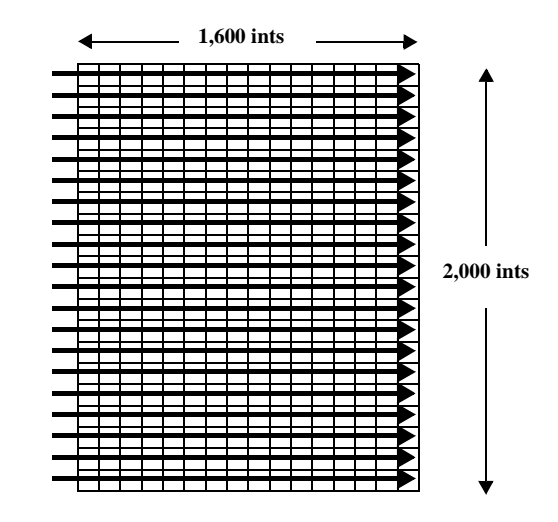

The most efficient way an application can read a row of data, or a portion of a row, from this array, is a contiguous, row-wise read of array elements. This is because this is the way the data was originally written to the array. Only one seek is needed to perform this. [\(See Figure 14k.\)](#page-447-0)

<span id="page-447-0"></span>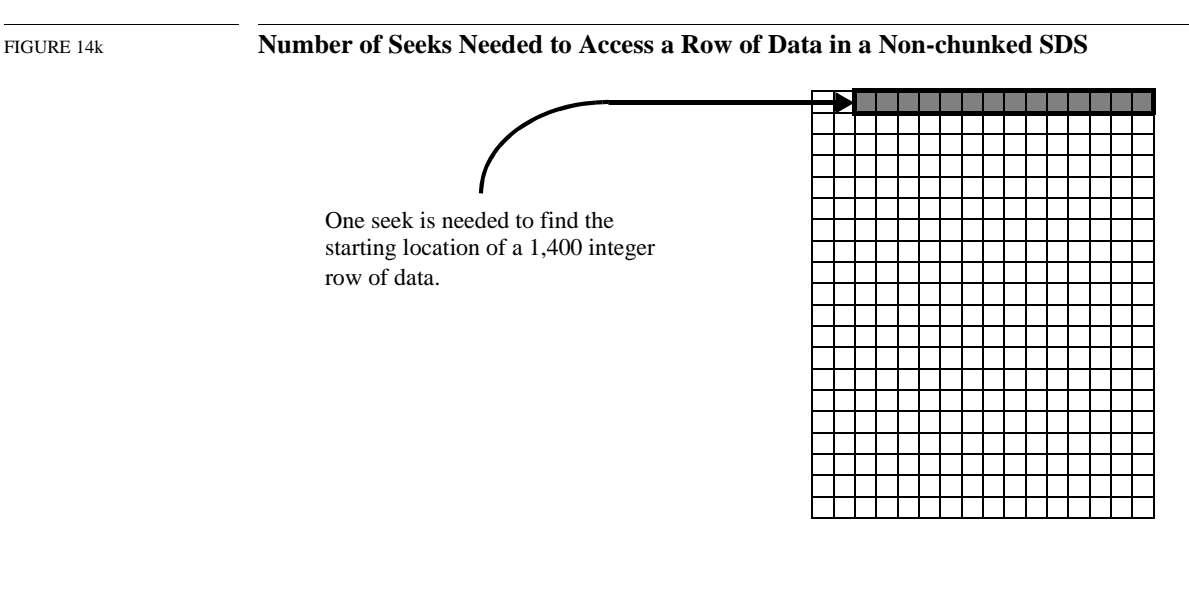

If the subset of data to be read from this array is one 2,000 integer *column*, then 2,000 seeks will be required to complete the operation. This is the most inefficient method of reading this subset as nearly all of the array locations will be accessed in the process of seeking to a relatively small number of target locations.

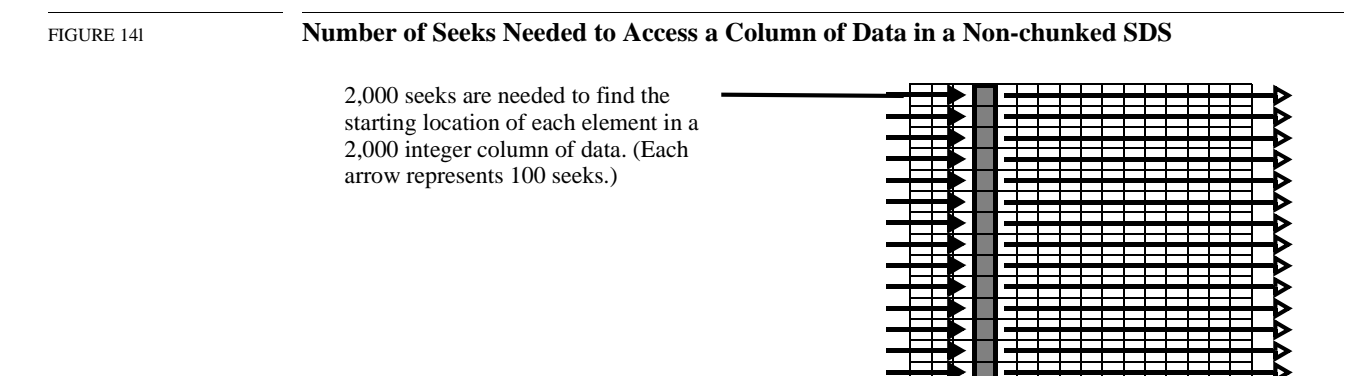

Now suppose this SDS is chunked, and the chunk size is 400 *x* 400 integers. A read of the aforementioned row is performed. In this case, four seeks are needed to read all of the chunks that contain the target locations. This is less efficient than the one seek needed in the non-chunked SDS.

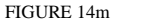

#### FIGURE 14m **Number of Seeks Needed to Access a Row of Data in a Chunked SDS**

4 seeks are needed to find the starting location of a 1,400 integer row of data in a chunked data array with 400 x 400 integer chunks.

To read the aforementioned column of data, five chunks must be read into memory in order to access the 2,000 locations of the subset. Therefore, five seeks to the starting location of each of these chunks are necessary to complete the read operation, far fewer than the 2,000 needed in the non-chunked SDS.

#### FIGURE 14n **Number of Seeks Needed to Access a Column of Data in a Chunked SDS**

5 seeks are needed to find the starting location of a 2,000 integer column of data in a chunked data array with 400 x 400 integer chunks. (Each arrow represents one seek.)

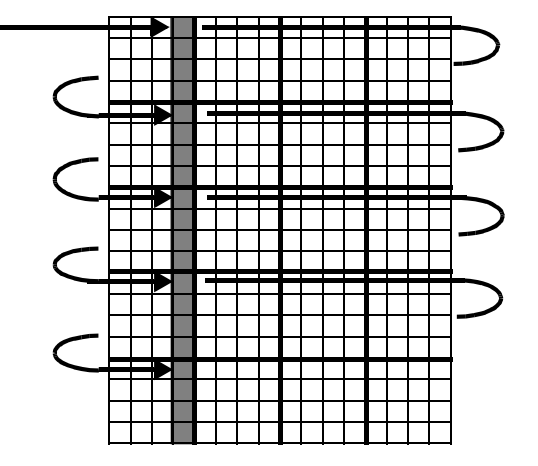

These examples show that, in many cases, chunking can be used to reduce the I/O overhead of subsetting, but in certain cases, chunking can impair I/O performance.

The efficiency of subsetting from chunked SDSs is partly determined by the size of the chunk: the smaller the chunk size, the more seeks will be necessary. Chunking can substantially improve I/O performance when data is read along the slowest-varying dimension. It can substantially degrade performance when data is read along the fastest-varying dimension.

# **14.3.4 Chunking with Compression**

Chunking can be particularly effective when used in conjunction with compression. It allows subsets to be read (or written) without having to uncompress (or compress) the entire array.

Consider the example of a tiled, two-dimensional SDS containing one million bytes of image data. Each tile of image data has been compressed as illustrated in the following figure.

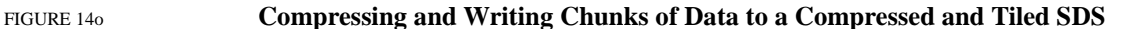

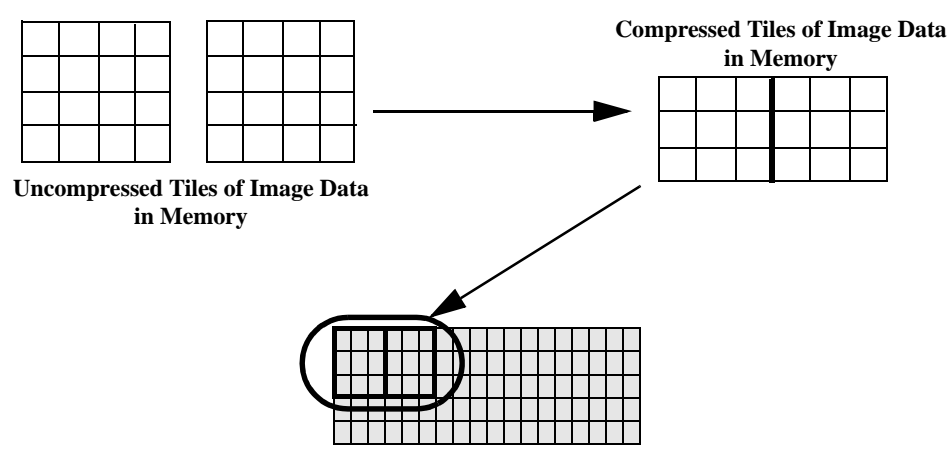

**Compressed and Tiled SDS in the File**

When it becomes necessary to read a subset of the image data, the application passes in the location of a tile, reads the entire tile into a buffer, and extracts the data-of-interest from that buffer.

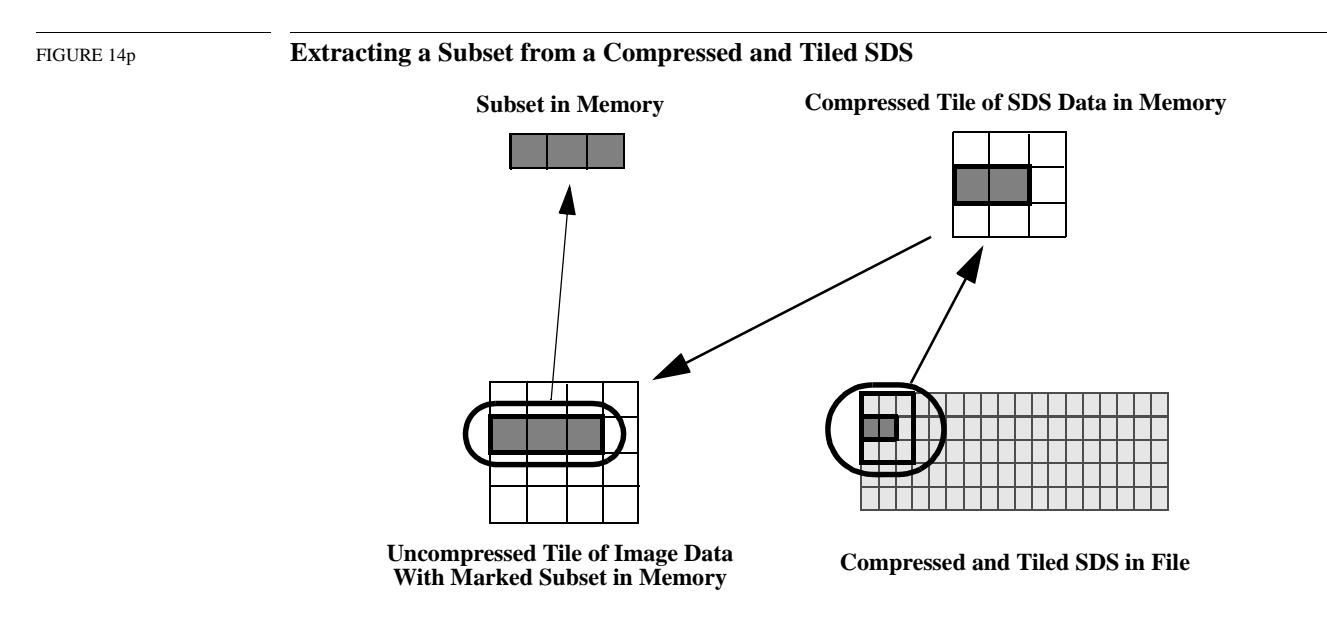

In a compressed and *non-tiled* SDS, retrieving a subset of the compressed image data necessitates reading the entire contents of the SDS array into a memory buffer and uncompressing it in-core. [\(See Figure 14q.\)](#page-450-0) The subset is then extracted from this buffer. (Keep in mind that, even though

<span id="page-450-0"></span>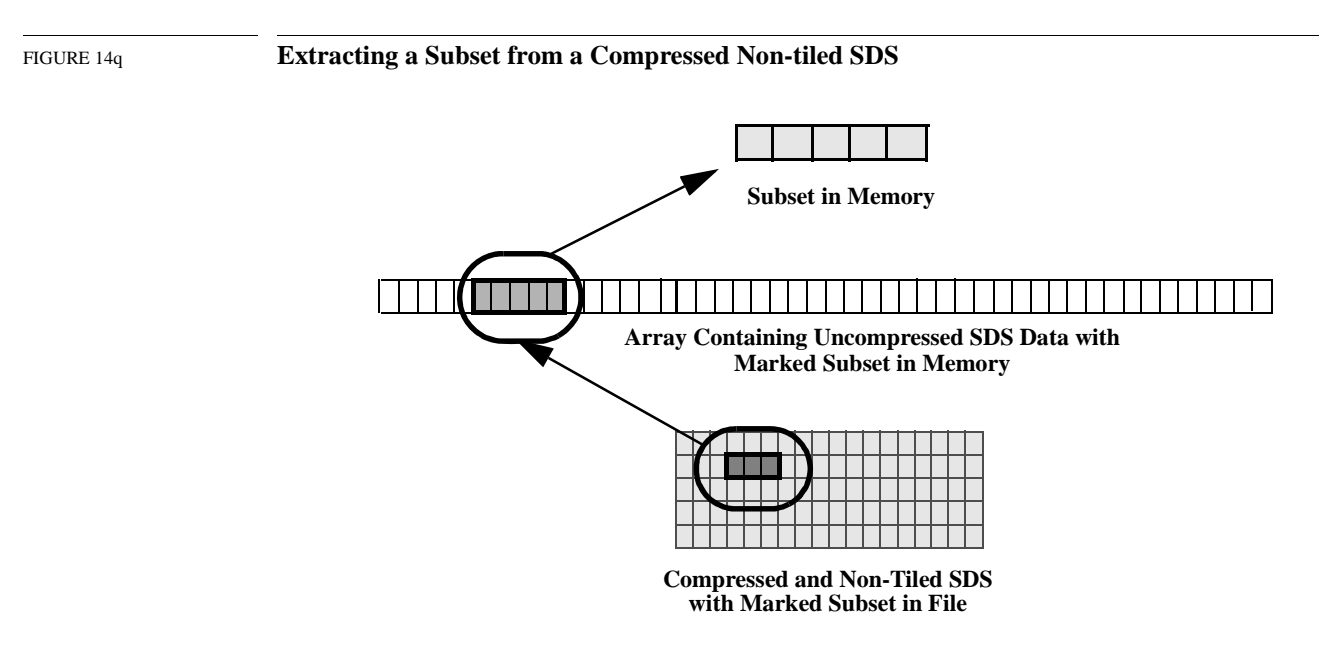

the illustrations show two-dimensional data tiles for clarity, this process can be extended to data chunks of any number of dimensions.)

As compressed image files can be as large as hundreds of megabytes in size, and a gigabyte or more uncompressed, it is clear that the I/O requirements of reading to and writing from non-tiled, compressed SDSs can be immense, if not prohibitive. Add to this the additional I/O burden inherent in situations where portions of several image files must be read at the same time for comparison, and the benefits of tiling become even more apparent.

NOTE: It is recommended that the **SDwritechunk** routine be used to write to a compressed and chunked SDS. **SDwritechunk** can perform this operation more efficiently than the combination of **SDsetcompress** and **SDwritedata**. This is because the chunk information provided by the user to the **SDwritechunk** routine must be retrieved from the file by **SDwritedata**, and therefore involves more computational overhead.

# **14.3.5 Effect of Chunk Size on Performance**

The main concern in modelling data for chunking is that the chunk size be approximately equal to the average expected size of the data block needed by the application.

If the chunk size is substantially larger than this, increased I/O overhead will be involved in reading the chunk and increased performance overhead will be involved in the decompression of the data if it is compressed. If the chunk size is substantially smaller than this, increased performance and memory/disk storage overhead will be involved in the HDF library's operations of accessing and keeping track of more chunks, as well as the danger of exceeding the maximum number of chunks per file. (64K)

It is recommended that the chunk size be at least 8K bytes.

# **14.3.6 Insufficient Chunk Cache Space Can Impair Chunking Performance**

The HDF library provides caching chunks. This can substantially improve I/O performance when a particular chunk must be accessed more than once.

There is a potential performance problem when subsets are read from chunked datasets and insufficient chunk cache space has been allocated. The cause of this problem is the fact that two separate levels of the library are working to read the subset into memory and these two levels have a different perspective on how the data in the dataset is organized.

Specifically, higher-level routines like **SDreaddata** access the data in a strictly row-wise fashion, not according to the chunked layout. However, the lower-level code that directly performs the read operation accesses the data according to the chunked layout.

As an illustration of this, consider the 4 *x* 12 dataset depicted in the following figure.

FIGURE 14r **Example 4 x 12 Element Scientific Data Set**

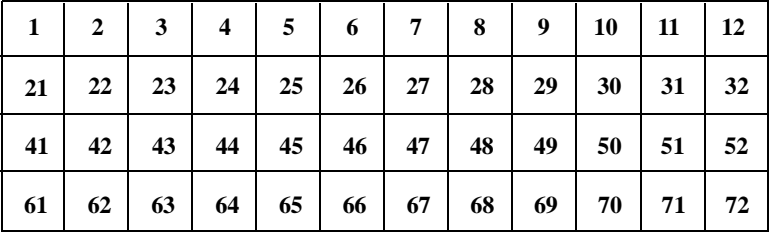

Suppose this dataset is untiled, and the subset shown in the following figure must be read.

#### FIGURE 14s **2 x 8 Element Subset of the 4 x 12 Scientific Data Set**

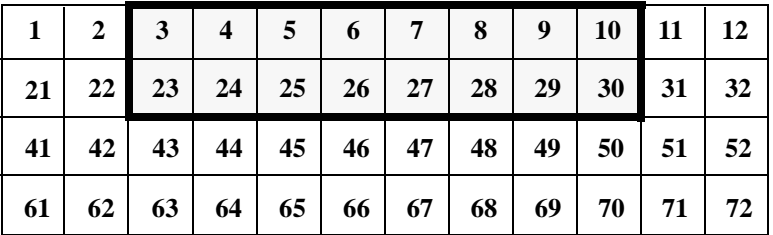

As this dataset is untiled, the numbers are stored in linear order. **SDreaddata** finds the longest contiguous stream of numbers, and requests the lower level of the library code to read it into memory. First, the first row of numbers will be read:

3 4 5 6 7 8 9 10

Then the second row:

23 24 25 26 27 28 29 30

This involves two reads, two disk accesses and sixteen numbers.

Now suppose that this dataset is tiled with 2 *x* 2 element tiles. On the disk, the data in this dataset is stored as twelve separate tiles, which for the purposes of this example will be labelled A through L.

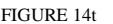

FIGURE 14t **4 x 12 Element Data Set with 2 x 2 Element Tiles**

| <b>Tile</b> |                  | <b>Tile</b> |                         | <b>Tile</b> |             | <b>Tile</b> |             | <b>Tile</b> |             | <b>Tile</b> |             |  |
|-------------|------------------|-------------|-------------------------|-------------|-------------|-------------|-------------|-------------|-------------|-------------|-------------|--|
| A<br>∿      |                  | В           |                         | C           |             | D           |             | E           |             | F           |             |  |
| 1           | $\boldsymbol{2}$ | 3           | $\overline{\mathbf{4}}$ | 5           | 6           | 7           | 8           | 9           | <b>10</b>   | 11          | 12          |  |
| 21          | 22               | 23          | 24                      | 25          | 26          | 27          | 28          | 29          | 30          | 31          | 32          |  |
| 41          | 42               | 43          | 44                      | 45          | 46          | 47          | 48          | 49          | 50          | 51          | 52          |  |
| 61          | 62               | 63          | 64                      | 65          | 66          | 67          | 68          | 69          | 70          | 71          | 72          |  |
|             | ↑                |             | ∧                       |             |             |             | ↑           |             | ↑           |             | ∧           |  |
|             | <b>Tile</b>      |             | <b>Tile</b>             |             | <b>Tile</b> |             | <b>Tile</b> |             | <b>Tile</b> |             | <b>Tile</b> |  |
|             | G                |             | Н                       |             | I           |             | J           |             | K           |             | L           |  |

Also, the chunk cache size is set to 2.

A request is made to read the aforementioned subset of numbers into memory. As before, **SDreaddata** will determine the order the numbers will be read in. The routine has no information about the tiled layout. The higher-level code will again request the values in the first rows of tiles B through E from the lower level code on the first read operation.

In order to access those numbers the lower level code must read in four tiles: B, C, D, E. It reads in tiles B and C, retrieving the values 3, 4, 5, and 6. However, as the cache space is now completely filled, it must overwrite tile B in the cache to access the values 7 and 8, which are in tile D. It then has to overwrite tile C to access the values 9 and 10, which are in tile E. Note that, in each case, half of the values from the tiles that are read in are unused, even though those values will be needed later.

Next, the higher-level code requests the second row of the subset. The lower-level code must *reread* tile B to access the values 23 and 24. But tile B is no longer in the chunk cache. In order to access tile B, the lower-level code must overwrite tile D, and so on. By the time the subset read operation is complete, it has had to read in each of the tiles twice. Also, it has had to perform 8 disk accesses and has read 32 values.

Now consider a more practical example with the following parameters:

- A scientific data set has 3,000 rows and 8,400 columns.
- The target subset is 300 rows by 1,000 columns, and contains 300,000 numbers.

If the dataset is untiled the numbers are read into memory row-by-row. This involves 300 disk accesses for 300 rows, with each disk access reading in 1,000 numbers. The total number of numbers that will be read is 300,000.

Suppose the dataset is tiled as follows:

- The tile size is 300 rows by 200 columns, or 60,000 numbers.
- The size of the chunk cache is 2.

Each square in the following figure represents one 100 *x* 100 element region of the dataset. Five tiles span the 300 *x* 1,000 target subset. For the purposes of this example, they will be labelled A, B, C, D and E.

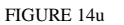

FIGURE 14u **5 200 x 300 Element Tiles Labelled A, B, C, D and E**

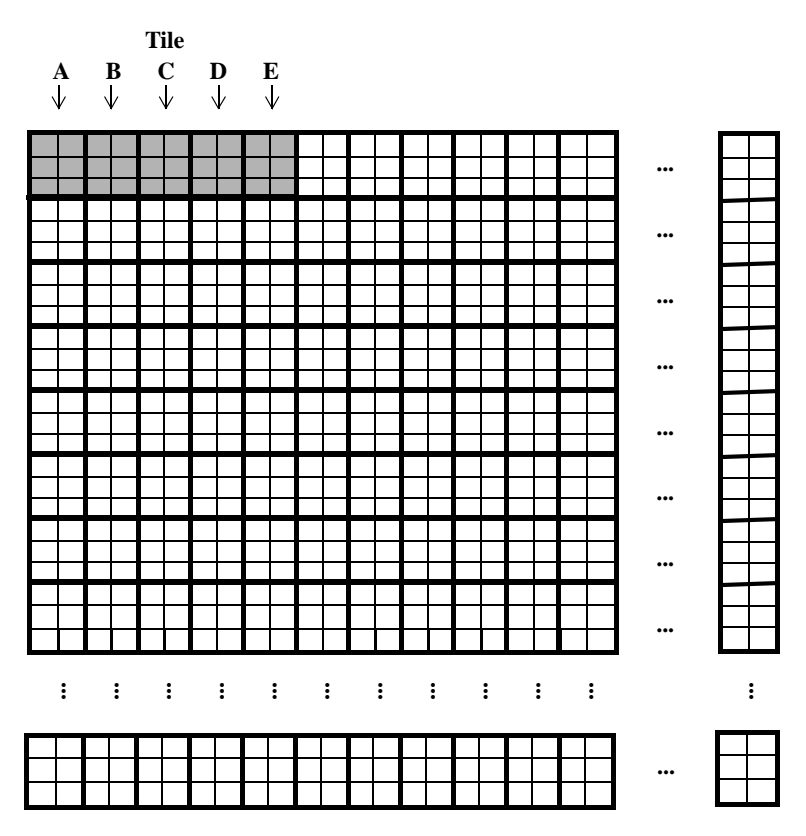

First, the higher-level code instructs the lower-level code to read in the first row of subset numbers. The lower-level code must read all five tiles (A through E) into memory, as they all contain numbers in the first row. Tiles A and B are read into the cache without problem, then the following set of cache overwrites occurs.

- 1. Tile A is overwritten when tile C is read.
- 2. Tile B is overwritten when tile D is read.
- 3. Tile C is overwritten when tile E is read.

When the first row has been read, the cache contains tiles D and E.

The second row is then read. The higher-level code first requests tile A, however the cache is full, so it must overwrite tile D to read tile A. Then the following set of cache overwrites occur.

- 1. Tile E is overwritten when tile B is read.
- 2. Tile A is overwritten when tile C is read.
- 3. Tile B is overwritten when tile D is read.
- 4. Tile C is overwritten when tile E is read.

For each row, five tiles must be read in. No actual caching results from this overwriting. When the subset read operation is complete,  $300 * 5 = 1,500$  tiles have been read, or 60,000  $* 1,500 =$ 90,000,000 numbers.

Essentially, five times more disk accesses are being performed and 900 times more data is being read than with the untiled 3,000 *x* 8,400 dataset. The severity of the performance degradation increases in a non-linear fashion as the size of the dataset increases.

From this example it should be apparent that, to prevent this kind of chunk cache "thrashing" from occurring, the size of the chunk cache should be made equal to, or greater than, the number of chunks along the fastest-varying dimension of the dataset. In this case, the chunk cache size should be set to 4.

When a chunked SDS is opened for reading or writing, the default cache size is set to the number of chunks along the fastest-varying dimension of the SDS. This will prevent cache thrashing from occurring in situations where the user does not set the size of the the chunk cache. Caution should be exercised by the user when altering this default chunk cache size.

# **14.4 Block Size Tuning Issues**

A key to I/O performance in HDF is the number of disk accesses that must be made during any I/O operation. If you can decrease significantly the number of disk accesses required, you may be able to improve performance correspondingly. In this section we examine two such strategies for improving HDF I/O performance.

# <span id="page-454-0"></span>**14.4.1 Tuning Data Descriptor Block Size to Enhance Performance**

HDF objects are identified in HDF files by 12-byte headers called data descriptors (DDs). Most composite HDF objects, such as SDSs, are made up of many small HDF objects, so it is not unusual to have a large number of DDs in an HDF file. DDs are stored in blocks called data descriptor blocks (DD blocks).

When an HDF file is created, the file's DD block size is specified. The default size is 16 DDs per DD block. When you start putting objects into an HDF file, their DDs are inserted into the first DD block. When the DD block gets filled up, a new DD block is created, stored at some other location in the file, and linked with the previous DD block. If a large number of objects are stored in an HDF file whose DD block size is small, a large number of DD blocks will be needed, and each DD block is likely to be stored on a different disk page.

Consider, for example, an HDF file with 1,000 SDSs and a DD block size of 16. Each SDS could easily require 10 DDs to describe all the objects comprising the SDS, so the entire file might contain 10,000 DDs. This would require 625 (10,000/16) DD blocks, each stored on a different disk page.

Whenever an HDF file is opened, all of the DDs are read into memory. Hence, in our example, 625 disk accesses might be required just to open the file.

Fortunately, there is a way we can use this kind of information to improve performance. When we create an HDF file, we can specify the DD block size. If we know that the file will have many objects stored in it, we should choose a large DD block size so that each disk access will read in a large number of DDs, and hence there will be fewer disk accesses. In our example, we might have chosen the DD block size to be 10,000, resulting in only one disk access. (Of course, this example goes deliberately to a logical extreme. For a variety of reasons, a more common approach would be to set the DD block size to something between 1,000 and 5,000 DDs.)

From this discussion we can derive the following rules of thumb for achieving good performance by altering the DD block size.

• Increasing the size of the data descriptor block may improve performance when opening a file, especially when working with large HDF files with lots of objects. It will reduce the number of times that HDF has to go out and read another DD block. This will be particularly valuable in code that does large numbers of HDF file opens.

- The same principle applies when closing an HDF file that has been written to. Since all DDs are flushed to an HDF file when it is written to and then closed, the DD block size can similarly impact performance.
- Notice that these actions only affect the opening and closing of a file. Once a file is opened, DDs are accessed in memory; no further disk accesses are required.
- Large DD blocks can negatively affect storage efficiency, particularly if very large DD blocks are used. Since the last DD block may only be partially filled up, you probably should not use large DD blocks for very small HDF files.

## <span id="page-455-0"></span>**14.4.2 Tuning Linked Block Size to Enhance Performance**

Linked blocks get created whenever compression, chunking, external files, or appendable datasets are used. They provide a means of linking new data blocks to a pre-existing data element. If you have ever looked at an HDF file and seen Special Scientific Data or Linked Block Indicator tags with strange tag values, these are used in specifying linked blocks. As with DD blocks, linked block size can affect both storage efficiency and I/O performance.

You can change the linked block size for SDSs by use of the function **SDsetblocksize**. To change the linked block size for Vdatas, you must edit the hlimits.h file, change the value of HDF\_APPENDABLE\_BLOCK\_LEN, and re-build the HDF library. Changing the linked block size only affects the size of the linked blocks used *after* the change is made; it does not affect the size of blocks that have already been written.

There is a certain amount of overhead when creating linked blocks. For every linked block that is added there will be a specified number of block accesses, disk space used, and reference numbers added to the file. If you increase the size of the linked block, it will decrease the number of block accesses, disk space used, and reference numbers added to the file. Making the linked block size larger will decrease the number of reference numbers required; this is sometimes necessary because there are a limited number of available reference numbers.

Linked block size can also affect I/O performance, depending on how the data is accessed. If the data will typically be accessed in large chunks, then making the linked block size large could improve performance. If the data is accessed in small chunks, then making the linked block size small could improve performance.

If data will be randomly accessed in small amounts, then it is better to have small linked blocks.

Ideally one might say that making the linked block size equal to the size of the dataset that will typically be accessed, is the best solution. However, there are other things that will affect performance, such as the operating system being used, the sector size on the disk being accessed, the amount of memory available, and access patterns.

Here are some rules of thumb for specifying linked block size:

- Linked block size should be at least as large as the smallest number of bytes accessed in a single disk access. This amount varies from one system to another, but 4K bytes is probably a safe minimum.
- Linked block size should be a power of 2.
- Linked blocks should be approximately equal to the number of bytes accessed in a typical access. This rule should be mitigated by the amount of locality from one disk access to another, however, as the next rule indicates.
- If memory is large, it may be possible to take advantage of caching that your operating system does by using a large block size. If successive accesses are close to one another, blocks may be cached by the OS, so that actual physical disk accesses are not always required. If successive accesses are not close to one another, this strategy could backfire, however.

• Although very large blocks can result in efficient access, they can also result in inefficient storage. For instance if the block size is 100K bytes, and 101K bytes of data are stored per SDS in an HDF file, the file will be twice as large as necessary.

Unfortunately, there are so many factors affected by block size that there is no simple formula that you can follow for deciding what the linked block size should be. A little experimentation on the target platform can help a great deal in determining the ideal block size for your situation.

# **14.4.3 Unlimited Dimension Data Sets (SDSs and Vdatas) and Performance**

In some circumstances, repeatedly appending to unlimited dimension data sets can lead to significant performance problems.

Each time data is appended to a Vdata or an unlimited dimension SDS, a new linked block may be created. Eventually, the linked block list may become so large that data seeking performance deteriorates substantially. In the worst case, one can exceed the allowable number of reference numbers, corrupting the HDF file.

In many such instances, increasing the linked block size (see [Section 14.4.2](#page-455-0) in this *User's Guide* or, for SDSs only, **SDsetblocksize/sfsblsz** in the *HDF Reference Manual*) or DD block size (see [Section 14.4.1\)](#page-454-0) will alleviate the reference number problems and improve performance.

# **Chapter 15**

# **HDF Command-line Utilities**

# **15.1 Chapter Overview**

This chapter describes a number of command-line utilities that are available for working with HDF files.

The HDF command-line utilities are application programs that are executed from the UNIX shell prompt. These utilities serve the following needs of the HDF developer.

- They make it possible to perform, at the command line level, common operations on HDF files without having to resort to custom-programmed utilities to do these operations.
- They provide the capability for performing operations on HDF files that would be very difficult to do with custom-programmed utilities.

[Table 15A](#page-458-0) lists the names and descriptions of the utilities described in this chapter.

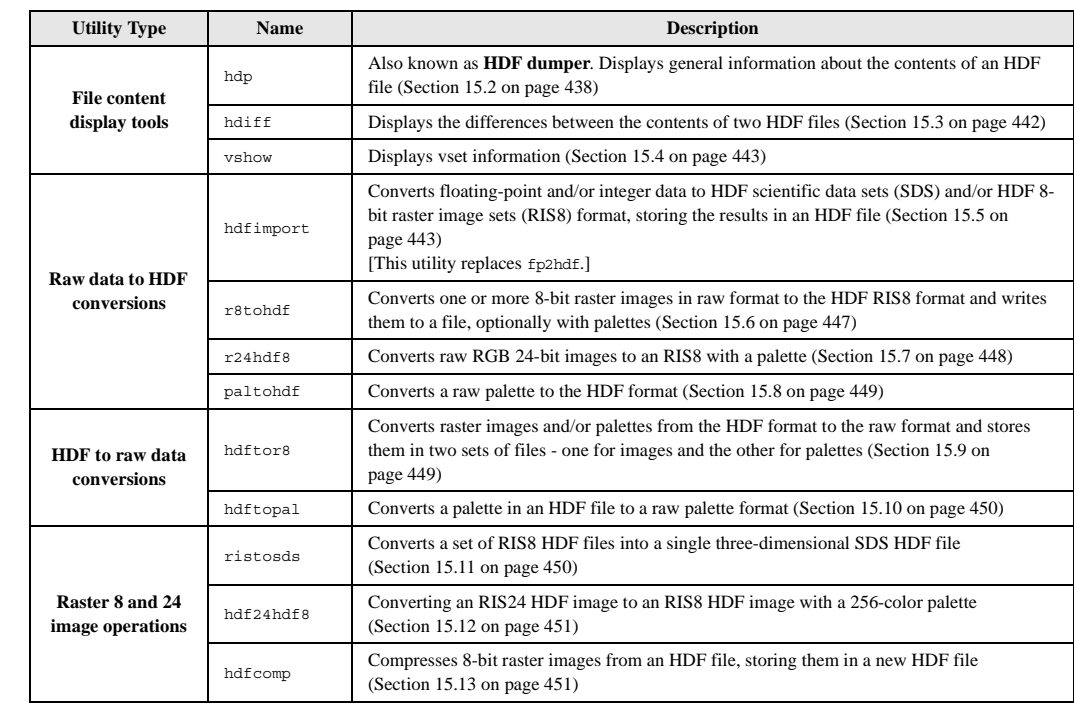

#### <span id="page-458-0"></span>TABLE 15A **The HDF Command-line Utilities**

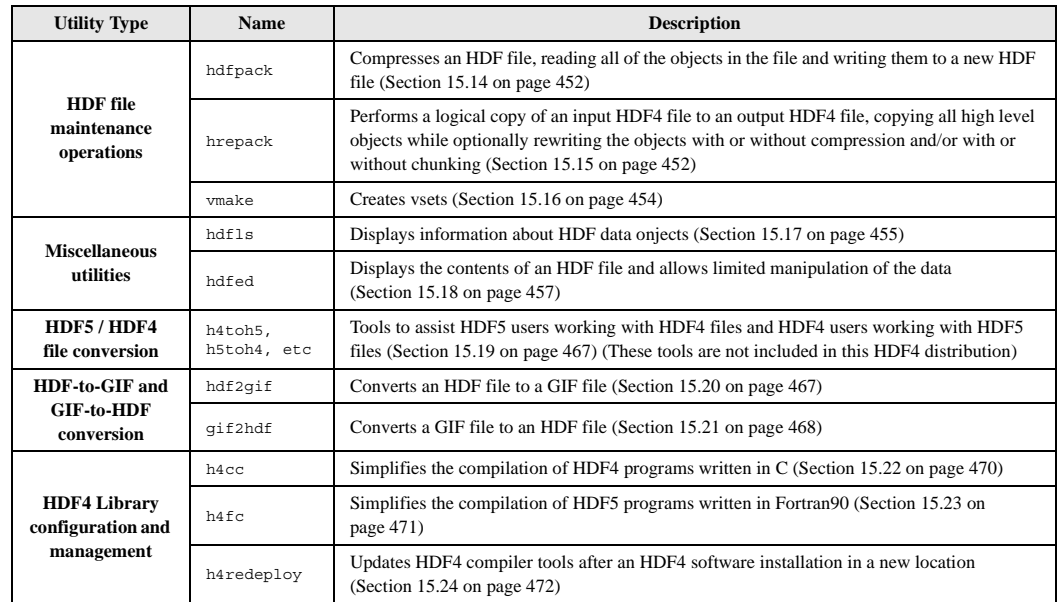

# <span id="page-459-0"></span>**15.2 Displaying the Contents of an HDF File: hdp (or HDF Dumper)**

# **15.2.1 General Description**

The **hdp** utility, also known as the HDF dumper, provides quick and general information about all objects in the specified HDF file. It can list the contents of HDF files at various levels with different details. It can also dump the data of one or more specific objects in the file.

# **15.2.2 Command-line Syntax**

hdp [ [-H *command* ] | [*command* ] ] *filelist*

The **hdp** option flags are described in [Table 15B.](#page-459-1)

<span id="page-459-1"></span>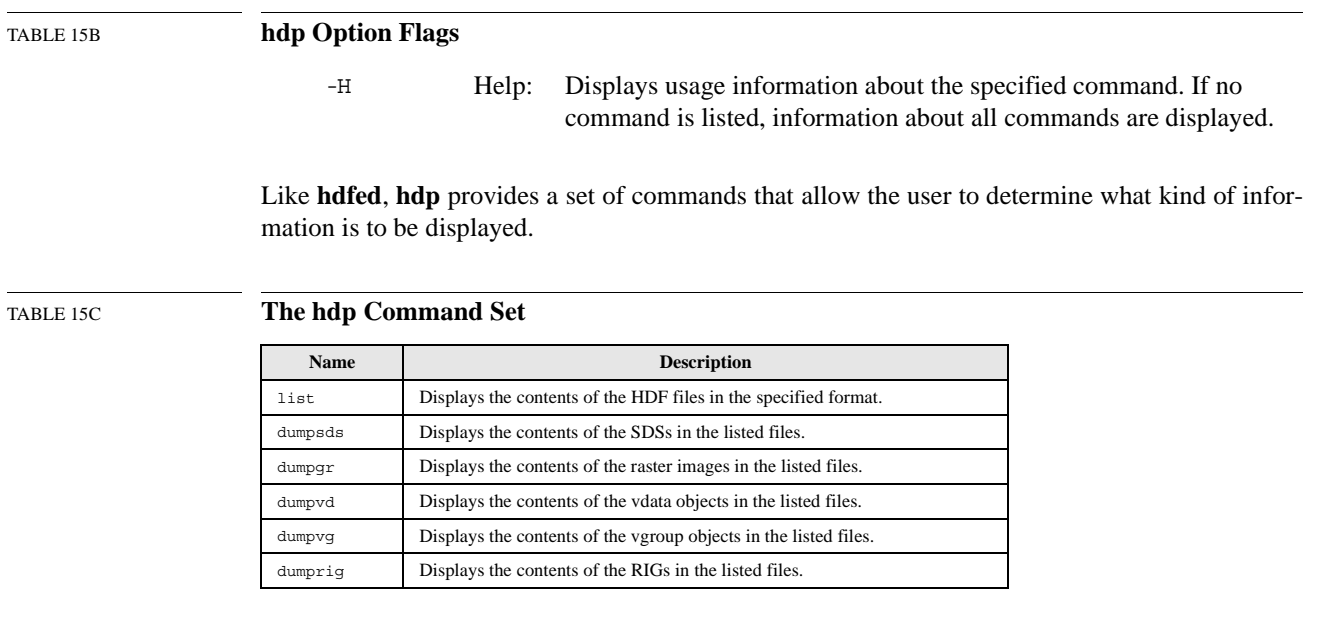

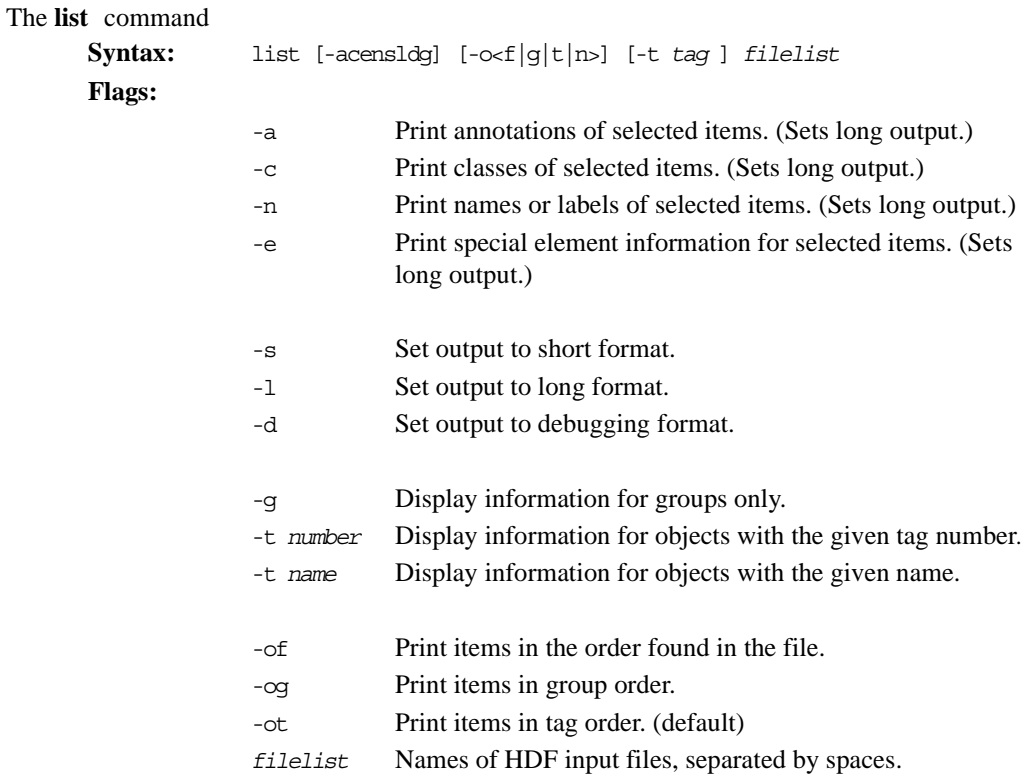

**Description:** Displays the contents of the HDF files in the specified format. As with the **hdfed info** command, the listing for special elements will contain a special tag value (for DFTAG\_VS, it is 18347) and the text Unknown Tag.

### The **dumpsds** command

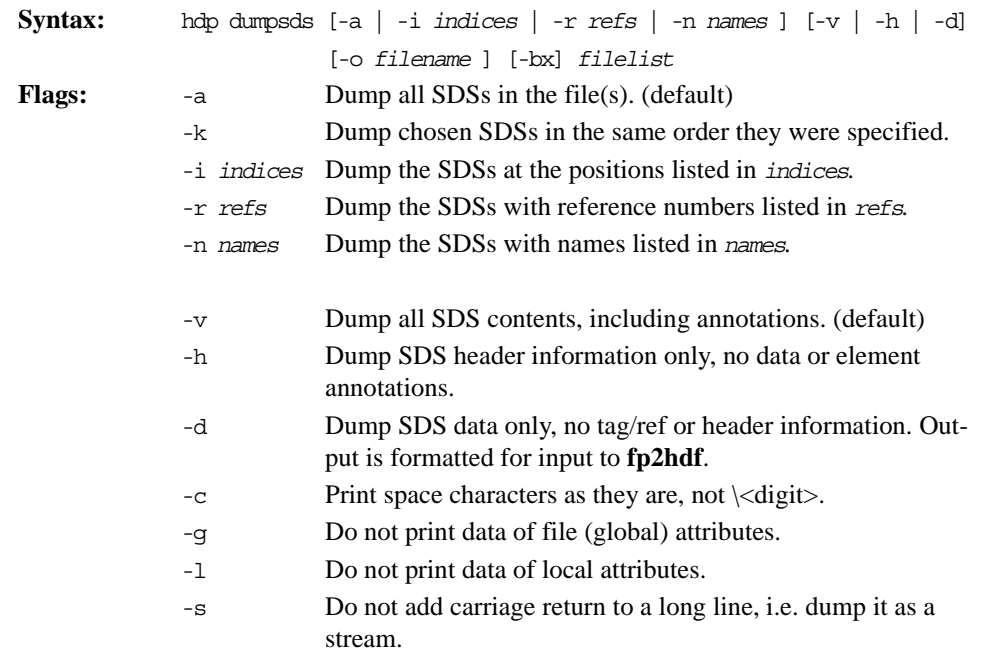

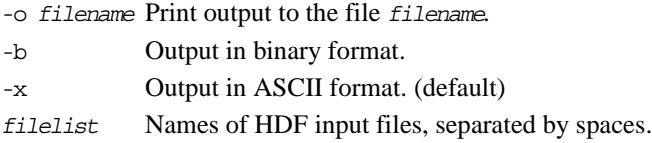

**Description:** Displays SDS information and/or data in the specified format. The  $-x$ ,  $-i$ , and -n flags can be selected together. When -k is specified, it must be in front of -r, -i, and -n to keep the order in which the SDSs are specified by those flags.

### The **dumpgr** commad

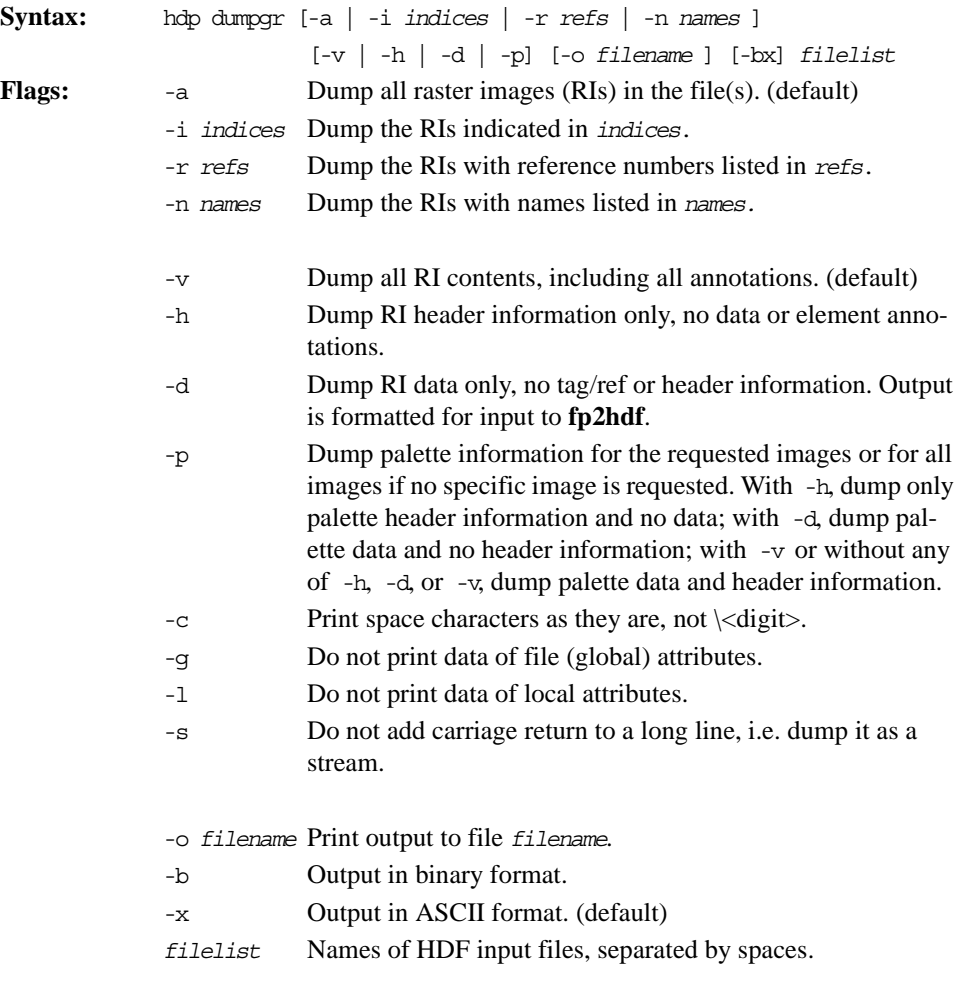

**Description:** Displays GR raster image information in the specified format. The -r, -i, and -n flags can be selected together. GR images are always stored in pixel interlace mode (see [Section 8.5.1 on page 280](#page-301-0)).

#### The **dumpvd** command

**Syntax:** hdp dumpvd [-a | -i *indices* | -r *refs* | -n *names* | -c *classes* | -f *f1*, *f2*, ...] [-v | -h | -d] [-o *filename* ] [-bx] *filelist*

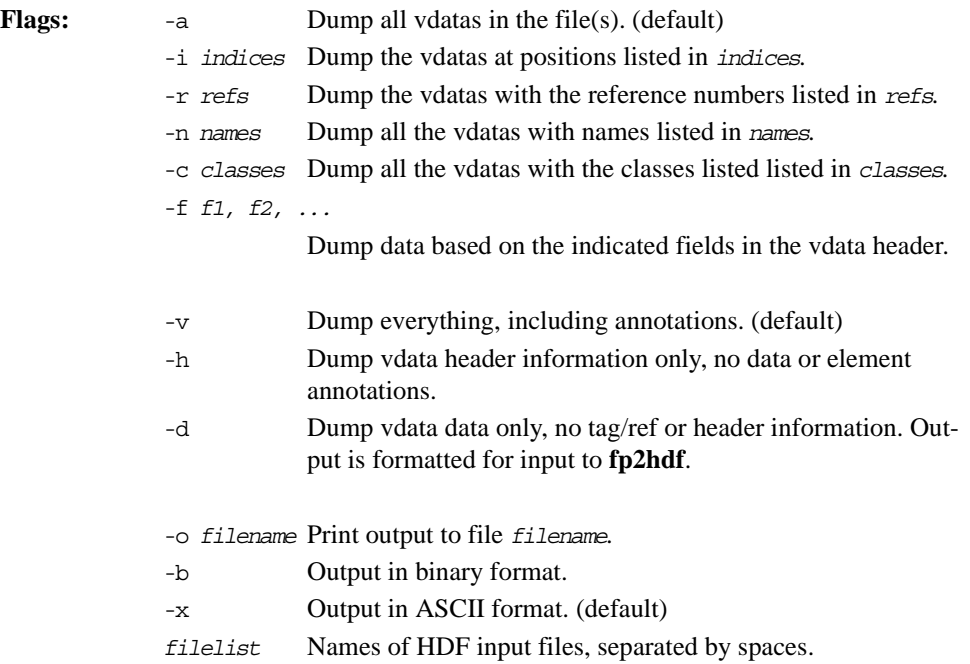

**Description:** Displays vdata information in the specified format. The  $-x$ ,  $-i$ ,  $-n$ , and  $-c$ flags can be selected together.

#### The **dumpvg** command

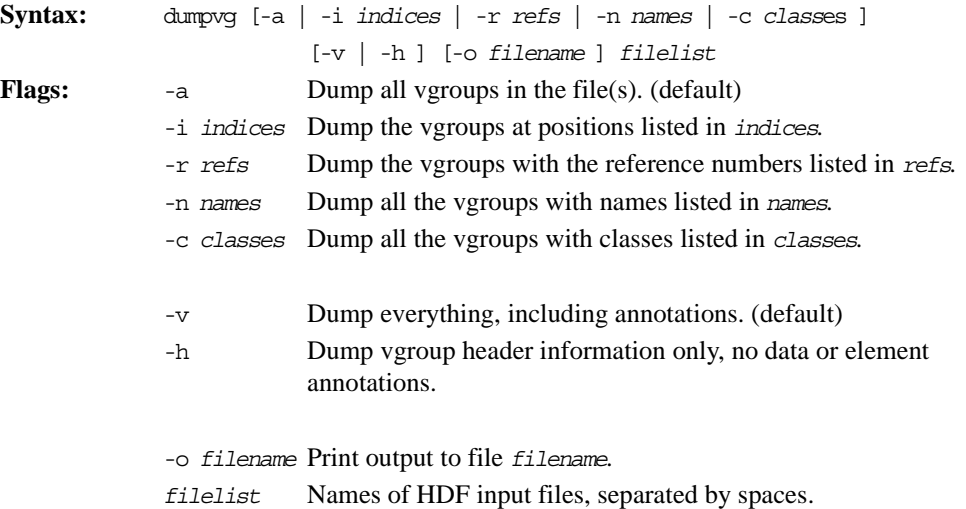

**Description:** Displays vgroup information in the specified format. The  $-r$ ,  $-i$ ,  $-n$ , and  $-i$ c flags can be selected together. This command has no binary output option; it produces only ASCII text output.

#### The **dumprig** command

**Syntax:** dumprig [-a | -i *indices* | -m *n* | -r *refs* ] [-dhv] [-o *filename* [-b | -x]] *filelist* **Flags:** -a Dump all RIGs in the specified file(s). (default)

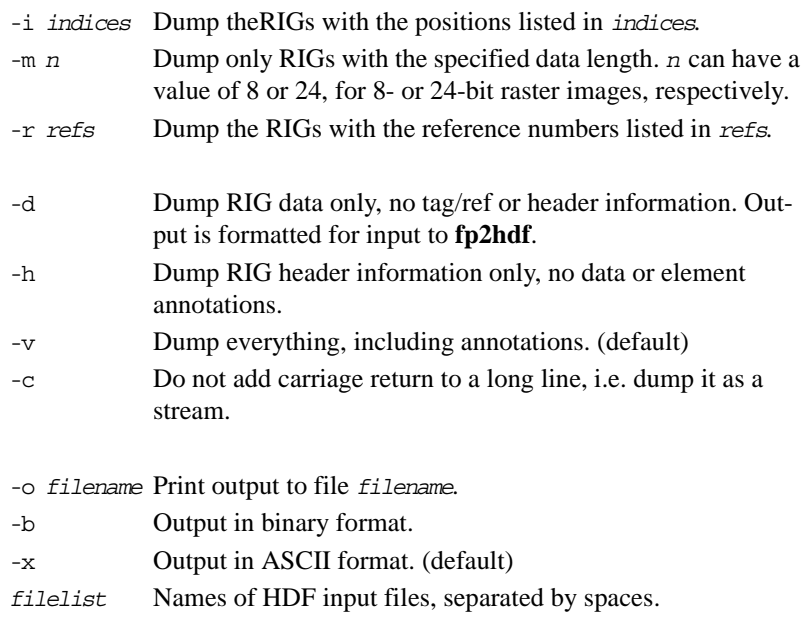

**Description:** Displays RIG information in the specified format. The -r, -i, and -m flags can be selected together.

# **15.3 Comparing two HDF Files: hdiff**

## **15.3.1 General Description**

The **hdiff** utility compares two HDF files and reports differences between them. Only datasets, attributes, and vdata objects are compared. **Hdiff** returns 0 when no differences are found and 1, otherwise.

This section presents the basic usage of the program and examples.

# **15.3.2 Command-line Syntax**

```
The hdiff command line syntax is as follows:
       hdiff [-b][-g][-s][-d][-S][-D] [-v var1[, var2...]] [-u var1[, var2...]] 
                                    [-e count] [-t limit] [-p relative] file1 file2
```
The **hdiff** command line options and usage are described in [Table 15D:](#page-463-0)

<span id="page-463-0"></span>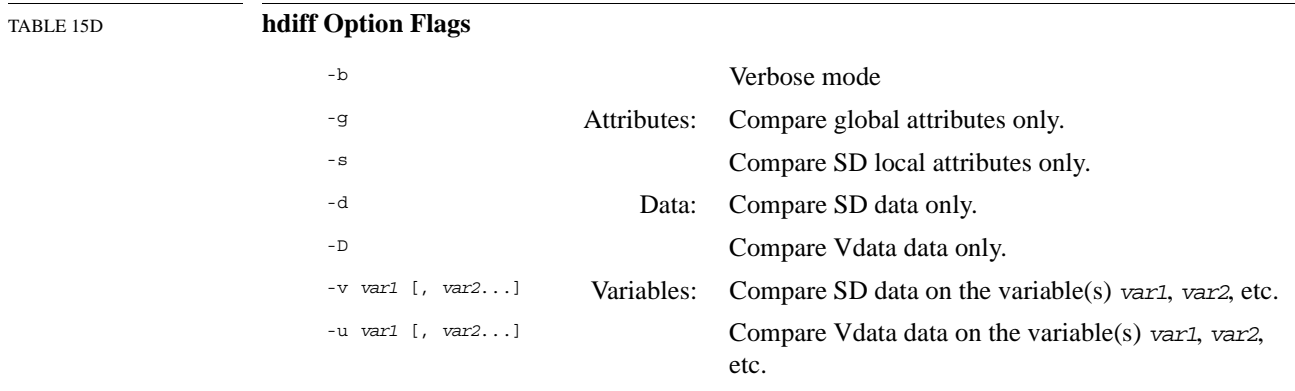

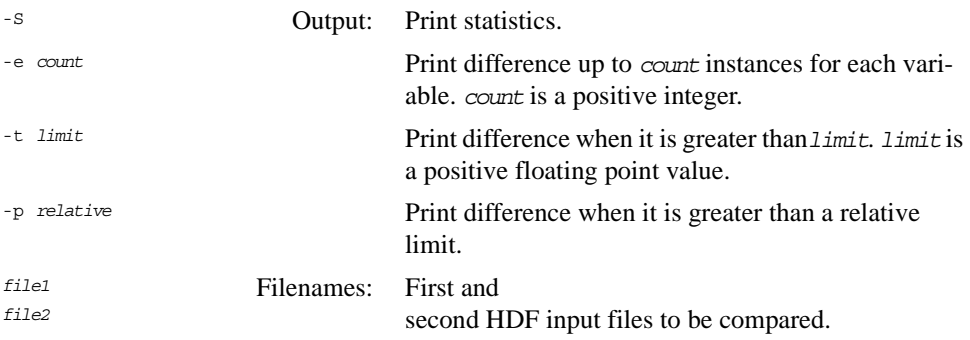

# **15.3.3 Examples**

Examples of **hdiff** usage can be found at http://www.hdfgroup.org/doc\_resource/h4\_doc/ util/hdiff/hdiff\_examples.html

# **15.4 Displaying Vdata Information: vshow**

# **15.4.1 General Description**

Displays information about either one vdata object in an HDF file, or all Vdata objects in the file.

# **15.4.2 Command-line Syntax**

vshow input HDF filename [+|+*vdata id*]

The **vshow** option flags are described in [Table 15E.](#page-464-1)

<span id="page-464-1"></span>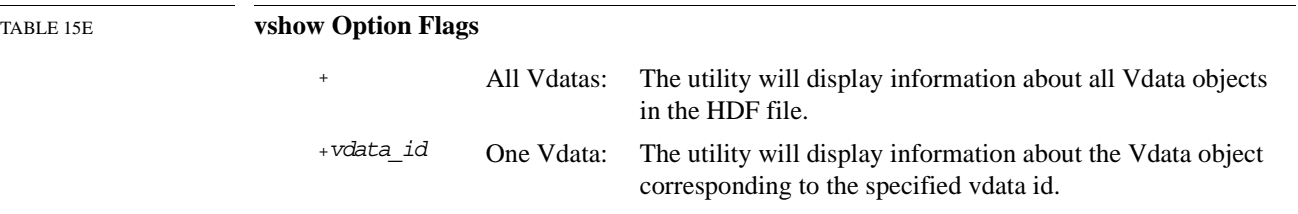

# **15.4.3 Examples**

Information about all of the Vdata objects in the HDF file named image012.hdf must be examined. The following command will display this information.

vshow image012.hdf +

# <span id="page-464-0"></span>**15.5 Converting Floating-point or Integer Data to SDS or RIS8: hdfimport**

Note that **hdfimport** replaces the **fp2hdf** utility that was distributed with earlier HDF releases.

# **15.5.1 General Description**

The **hdfimport** utility converts data from ASCII text files, 32-bit or 64-bit native floating point data files, 8-bit, 16-bit or 32-bit integer files, or HDF floating-point scientific data sets to either HDF floating-point scientific data sets or 8-bit HDF raster image datasets, or both, and stores the results in an HDF file. [\(See Figure 15a.\)](#page-465-0) The images can be scaled on a user-specified mean value.

<span id="page-465-0"></span>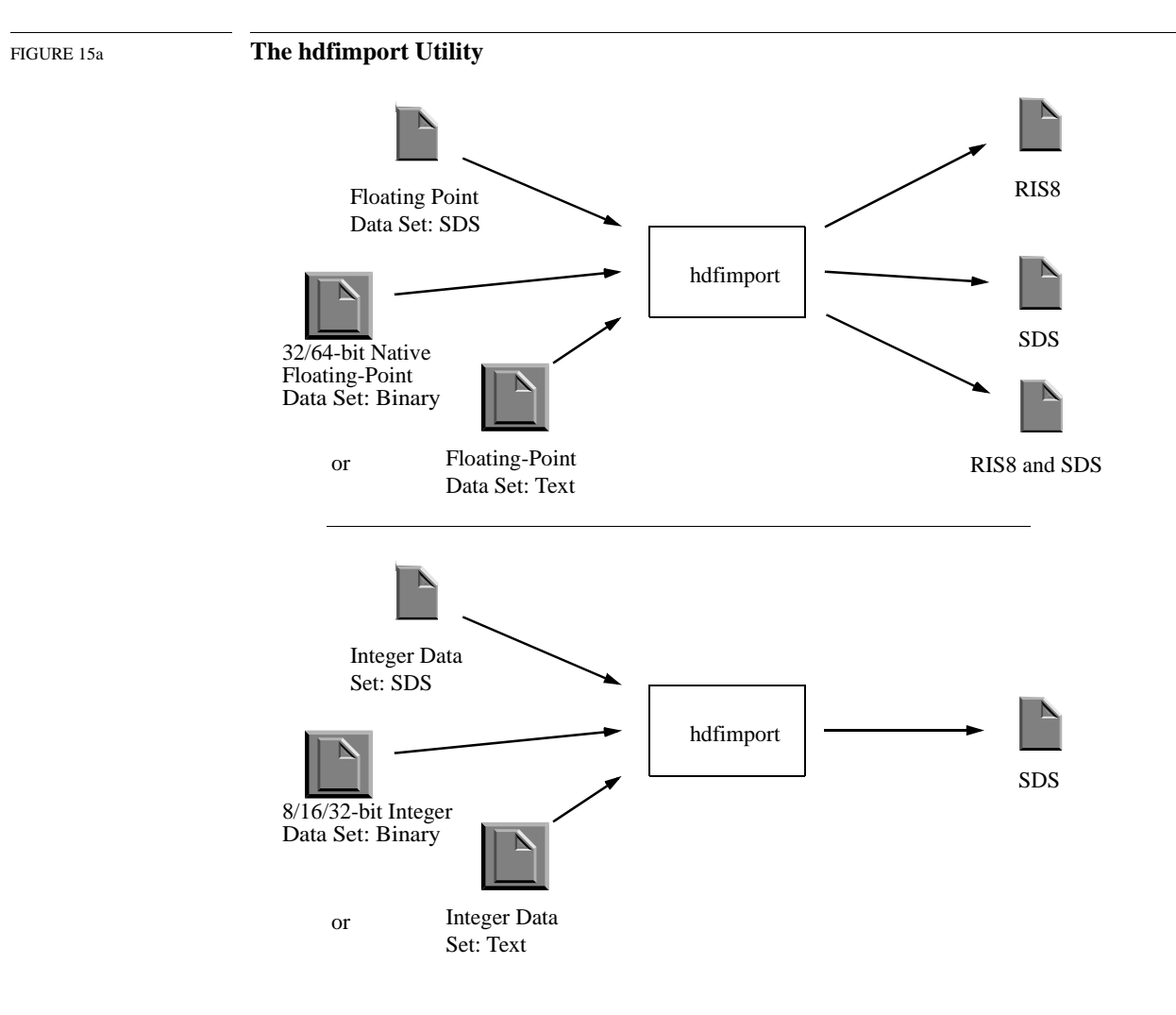

# **15.5.2 Command-line Syntax**

The syntax of **hdfimport** is as follows.

```
hdfimport -h[elp]
hdfimport input-file [[-t[ype] output-type | -n ]
                             [input-file[-t[ype] output-type | -n ]]]
                             -o[utfile] output-file
                             [-r[aster] [raster-options . . .] 
                             [-f[loat]]
```
The *input-file* parameter specifies the name of the file containing the unconverted data set. The file may contain a single two-dimensional or three-dimensional array in ASCII text, native floating point, native integer, or HDF SDS format. If an HDF file is used for input, it must contain an SDS. The SDS need only contain a dimension record and the data, but if it also contains maximum and minimum values and/or scales for each axis, these will be used. If the format is ASCII text, native floating point, or native integer, see [Table 15G](#page-467-0) and the accompanying discussion regarding the required structure of the data.

Data from one or more input files will be stored as datasets and/or images in a single output file, the HDF file specified in the parameter *output-file*. The output file will contain one SDS and/or one image for each input file.

The **hdfimport** options and parameters are described in [Table 15F.](#page-466-0)

| -h                                             | Help:            | Prints a usage summary, then exits.                                                                                                    |
|------------------------------------------------|------------------|----------------------------------------------------------------------------------------------------|
| -t output-type<br>-type output-type            | Output datatype: | Optionally used with each ASCII input file to<br>specify the data type of the data set to be written.<br>Can be any of the following values: FP32<br>(default), FP64, INT8, INT16, or INT32. If not<br>specified, the default value of FP32 is assumed. |
| $-n$                                           | 64-bit output:   | Used only if a binary input file contains 64-bit<br>foating point data and the default behavior of<br>writing the output as a 32-bit dataset should be<br>overridden to write it as a 64-bit dataset.                                                   |
| -r raster-options<br>-raster<br>raster-options | Raster:          | Stores the data as a raster image set in the output<br>file. The available raster-options are described<br>below.                                                                                                    |
| $ \acute{\rm{E}}$<br>$-f$ loat                 | Float:           | Stores the data as a scientific data set, an SDS, in<br>the output file. (Default if the $-r$ option is not<br>specified.)                                                                                                    |
|                                                |                  | 32-bit binary input data will be stored to a 32-bit<br>SDS.<br>64-bit binary input data will be stored to a 64-bit<br>SDS.                                                                                                    |
| raster-options                                 | Raster options:  | Additional options that accompany the $-r$ (or<br>-raster) option are as follows:                                                                                                    |
| -e horiz vert<br>[depth]                       | Expand:          | Expands the floating point data via pixel replica-                                                                                                    |
|                                                |                  | tion to produce the output image(s).                                                                                                    |
| -expand horiz vert<br>[depth]                  |                  | horiz and vert specify the horizontal and vertical<br>resolutions of the image( $s$ ) to be produced. The<br>optional parameter depth is used only with 3-<br>dimensional input data and specifies the number<br>of images or depth planes.             |
|                                                |                  | If max, the maximum value, and min, the mini-<br>mum value, are supplied in the input file, this<br>option clips values that are greater than max or<br>less then min, setting them to the max and min,<br>respectively.                                |

<span id="page-466-0"></span>TABLE 15F

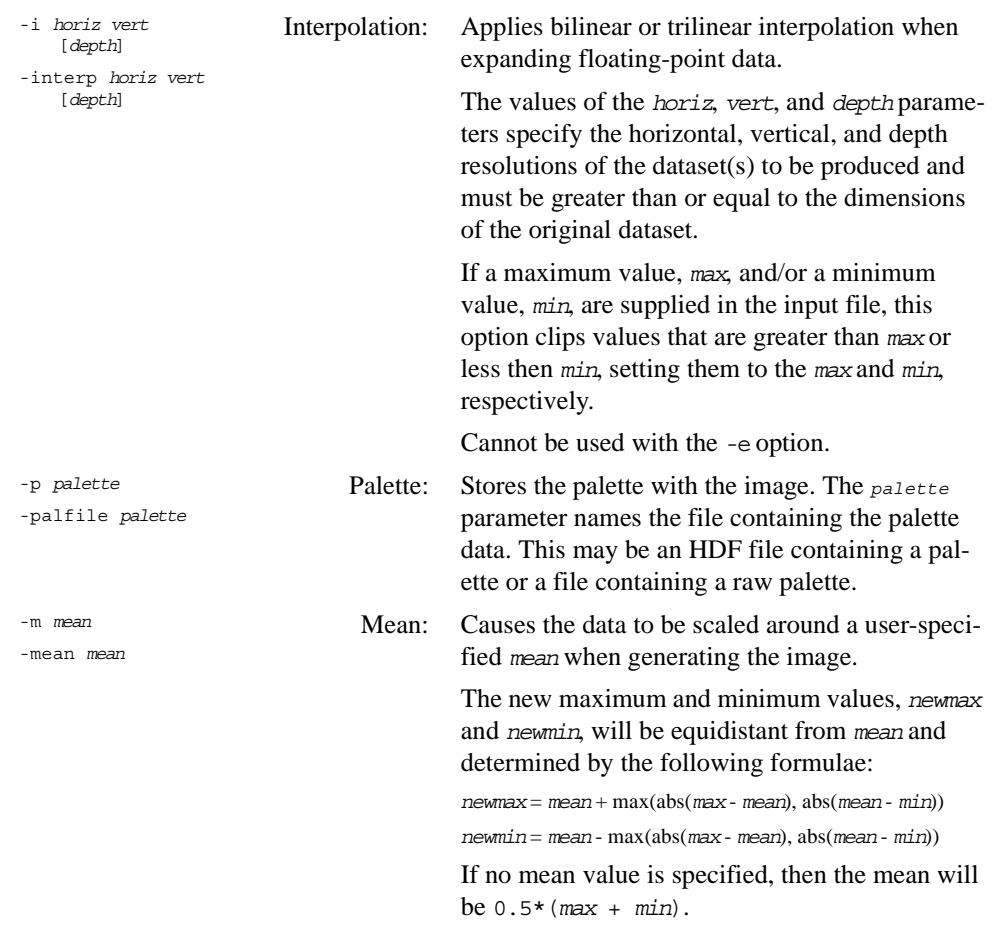

The -e and the -i flags cannot be used simultaneously. Either pixel interpolation or bilinear interpolation can be chosen for image expansion, but not both.

Data from several input files (with one data set per input file) are stored as several data sets and/or images in one output HDF file. Alternatively, a shell script can be used to call **hdfimport** repeatedly to convert data from multiple input files to corresponding output HDF files.

## **15.5.3 Structure of Data in non-HDF Input Files**

If the format of*input-file* is ASCII text, native floating point, or native integer (i.e., *input-file* is not an HDF file), the data must be structured in fields as described below.

<span id="page-467-0"></span>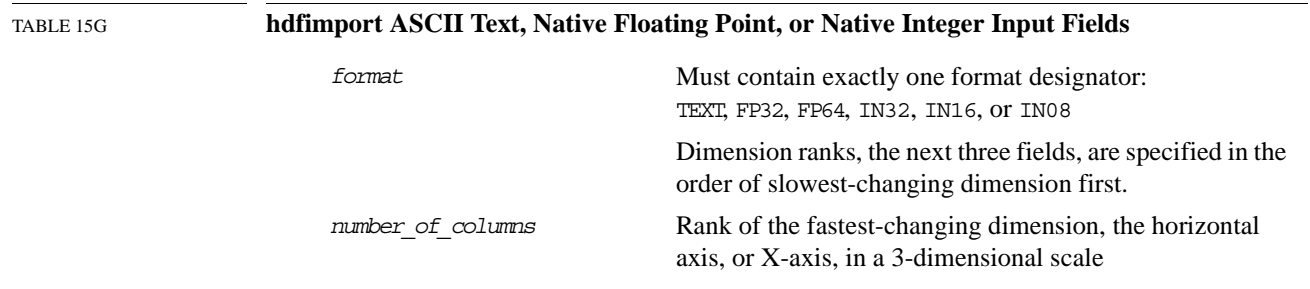
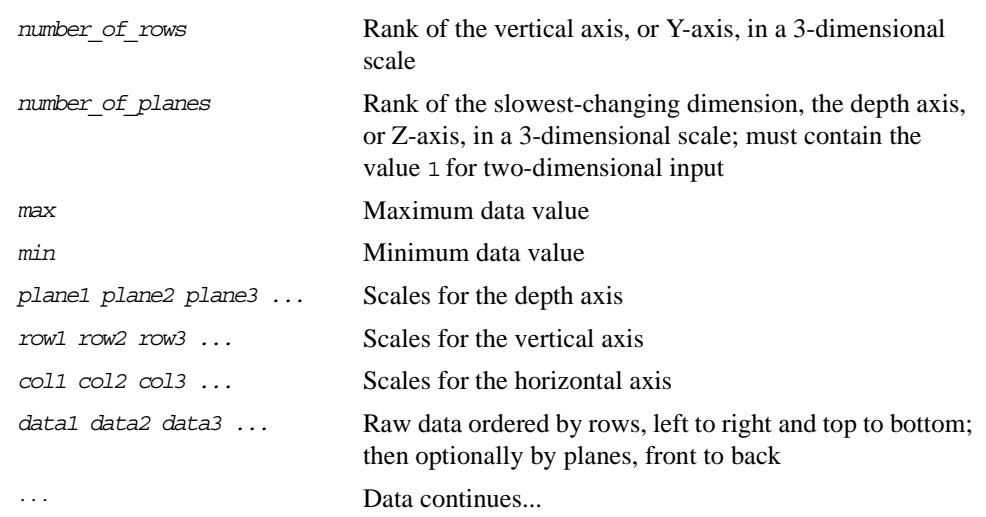

*format*, *number\_of\_columns*, *number\_of\_rows*, and *number\_of\_planes* are native integers. *format* is the integer representation of the appropriate 4-character string (0x46503332 for FP32, 0x46503634 for FP64).

If the data input format is FP32 or FP64, the remaining input fields are composed of native 32-bit floating point values for FP32 input format, or native 64-bit floating point values for FP64 input format data.

If the data input format is IN08, IN16, or IN32, the remaining input fields are composed of native 8-bit integer values for IN08 input format, native 16-bit integer values for IN16 input format, or native 32-bit integer values for IN32 input format data.

The term *scale* refers to the spacing between points on the axes. If the spacing is uniform, i.e., the gaps are of equal size, a uniform scale is specified -- for example, 1.0, 2.0, 3.0, ...... Scales may be omitted in an HDF file; they must be included in a text file.

The arrays containing the plane, row, and column scales must have a size equal to the values specified in the *number\_of\_rows* , *number\_of\_columns,* and *number\_of\_planes* positions, respectively.

### **15.6 Converting 8-Bit Raster Images to the HDF Format: r8tohdf**

### **15.6.1 General Description**

The **r8tohdf** utility converts a set of raw raster images to the HDF RIS8 format and writes them to a file.

### **15.6.2 Command-line Syntax**

r8tohdf [*number-of-rows number-of-columns*] *output-filename* [-p *palette-filename*] [-c|-r|-i] *raw-raster-image-filename-1*, *raw-raster-image-filename-2*, ... *raw-raster-image-filename-n*

The option flags are described in [Table 15H.](#page-469-0)

<span id="page-469-0"></span>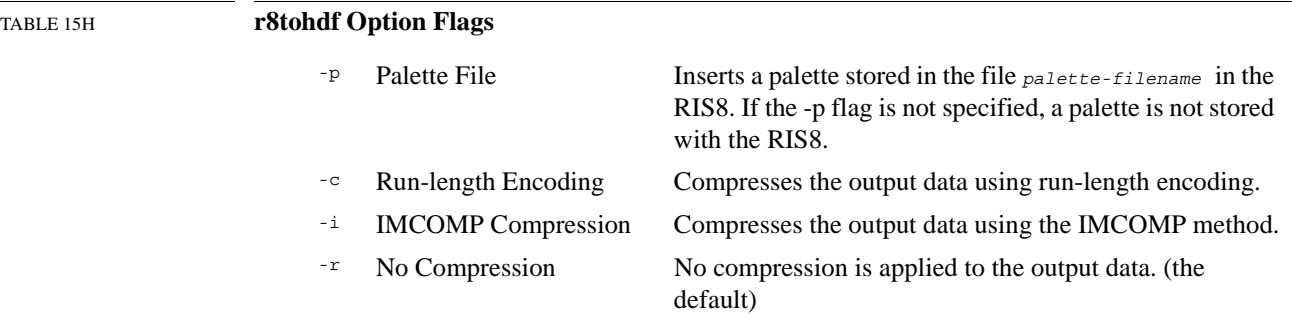

### **15.6.3 Examples**

A file named rawras contains a 256 x 512-byte raw raster image, and its palette is stored in a file name mypal. To convert the information in these files to an RIS8 without compression and store the RIS8 in a file named ras.hdf, enter the following **r8tohdf** command:

r8tohdf 256 512 ras.hdf -p mypal rawras

A 800 x 1000-byte raw raster image is stored in a file named bigpic. This data must be converted to a RIS8 without a palette, compressing it using run-length encoding, then stored in a file named bigpic.hdf. The following command will do this:

r8tohdf 800 1000 bigpic.hdf -c bigpic

A 300 x 400 raw raster image is contained in each of the files named pic1, pic2, and pic3. To convert all three files to RIS8s, compress them using the IMCOMP method, and store them in a file named pic.hdf, enter

r8tohdf 300 400 pic.hdf -i pic1 pic2 pic3

<span id="page-469-1"></span>Different types of raster image data are to be stored in a file named ras.hdf. The image data in the file rawras1 will be stored without a palette. The image data sets from the file named rawras2 are to be stored with a palette extracted from a file named mypal. The images from the rawras1 and rawras2 files are to be compressed using run-length encoding, and the image in the rawras3 file is not to be compressed. The size of all images are 256 x 512 bytes. The following command is used to do this:

r8tohdf 256 512 ras.hdf -c rawras1 -p mypal rawras2 -r rawras3

### **15.7 Converting 24-Bit Raw Raster Images to RIS8 Images: r24hdf8**

#### **15.7.1 General Description**

The **r24hdf8** utility quantizes a raw RGB 24-bit raster image, creating an 8-bit image with a 256 color palette, then it stores the palette and raster image data in an HDF file.

#### **15.7.2 Command-line Syntax**

r24hdf8 [*x-dimension-length y-dimension-length*] *raw-24-bit-image-filename-hdf ris8-image-filename*

The pixel order in the raw 24-bit image file is left-to-right and top-to-bottom. Each pixel data element consists of three contiguous bytes, the first representing the red intensity value, the second the green intensity value, and the third the blue intensity value. Use the **ptox** filter to convert the raster image data from a pixel-interlaced format to scan-plane interlaced.

### **15.7.3 Examples**

A file named rawraster containing 24-bit raw raster images with x and y-dimensions of 480 x 640, respectively, must be converted to the HDF RIS8 format and stored in a file named hdfraster. The following command is used to do this:

r24hdf8 480 640 rawraster hdfraster

### **15.8 Converting Raw Palette Data to the HDF Palette Format: paltohdf**

### **15.8.1 General Description**

The **paltohdf** utility converts raw palette data to the HDF palette format. The raw palette data must have 768 bytes organized in the following order: first, 256 contiguous red intensity values, then 256 contiguous green intensity values, then 256 contiguous blue intensity values. The palette in the HDF file will have the RGB values pixel-interlaced, as follows.

*red-value green-value blue-value red-value green-value blue-value* ...

This is the standard HDF format for 8-bit palettes.

#### **15.8.2 Command-line Syntax**

paltohdf *raw-format-palette-filename HDF-format-palette-filename*

If an HDF palette format file is specified that does not exist, it is created before the converted data is stored. If an HDF palette format file is specified that already exists, the converted data is appended to the file.

### **15.9 Extracting 8-Bit Raster Images and Palettes from HDF Files: hdftor8**

#### **15.9.1 General Description**

The **hdftor8** utility extracts the raster images and/or palettes from an HDF file and stores them in one file that contains the raster image data and another that contains the palette data.

#### **15.9.2 Command-line Syntax**

hdftor8 *input-HDF-filename* [-i] [-v] [-r *raster-image-filename*] [-p *palettefilename*]

The option flags are described in [Table 15I.](#page-470-0)

<span id="page-470-0"></span>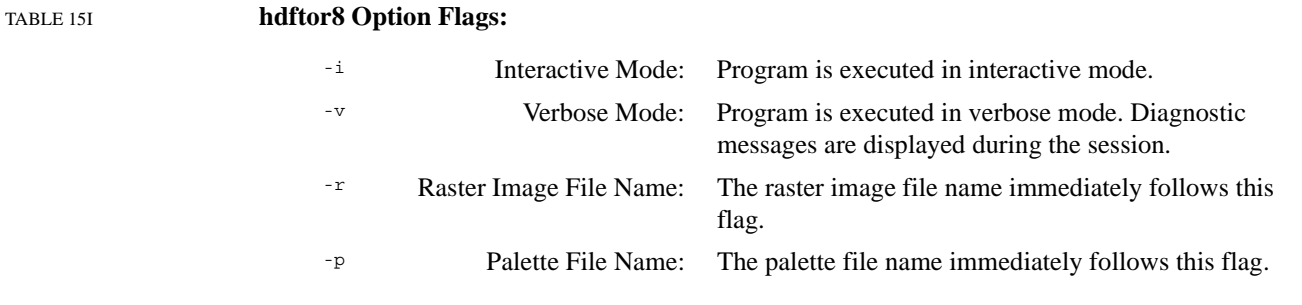

The names given as the HDF format file, raster image file, and palette file are interpreted by **hdftor8** as follows: For each raster image file, the file name is given the extension

.#.@.%

where # represents the raster image number from the HDF file, @ represents the x-dimension of the raster image and % represents the y-dimension of the raster image. For each palette file, the file name is given the extensions .#, where # represents the palette number from the HDF format file.

If no name is given for the raster image file, the default name img.  $\# \mathcal{Q} \$  is assigned, where  $\# \mathcal{Q}$ , and  $\frac{1}{2}$  are defined as in the preceding paragraph. The default name for a palette file, if no name is specifically given in the command, is pal.#.

#### **15.9.3 Examples**

A file named denm.hdf contains three 512 x 256 raster images and three palettes. To store these images and palettes in separate raster image and palette files, use the following **hdftor8** command:

hdftor8 denm.hdf

Six files are created, named img1.512.256, img2.512.256, img3.512.256, pal.1, pal.2, and pal.3.

### **15.10Extracting Palette Data from an HDF File: hdftopal**

#### **15.10.1 General Description**

The **hdftopal** utility converts a palette in an HDF file to a raw palette in an non-HDF file. The raw palette will have 768 bytes with the first 256 bytes representing red intensity values, the second 256 bytes representing green intensity values, and the third 256 bytes representing blue intensity values. The utility performs the converse operation of the paltohdf utility.

### **15.10.2 Command-line Syntax**

hdftopal *HDF-format-palette-filename raw-format-palette-filename*

### **15.11Converting Several RIS8 Images to One 3D SDS: ristosds**

#### **15.11.1 General Description**

The **ristosds** utility creates a single HDF file consisting of a three-dimensional SDS from a set of HDF files containing one or more raster images. All images in the input HDF files must have the same dimensions. If a palette is to be included with the images, it should be in the first HDF input file. Only one palette can be associated with the images; any additional palette data encountered by the utility after the first palette has been processed will be ignored.

#### **15.11.2 Command-line Syntax**

ristosds *input-filename-1*, *input-filename-2*, ... *input-filename-n* [-o *outputfilename*]

### **15.11.3 Examples**

The contents of a directory consists of 20 files named storm001.hdf, storm002.hdf, ... storm020.hdf. Each file contains a single RIS8 with a 100 x 200 raster image. A file that combines these 20 raster images into a 32-bit floating-point SDS with the dimensions 100 x 200 x 20 can be created with the following **ristosds** command:

ristosds storm\*.hdf -o storm.hdf

### **15.12Converting an HDF RIS24 Image to an HDF RIS8 Image: hdf24hdf8**

### **15.12.1 General Description**

<span id="page-472-1"></span>The **hdf24hdf8** utility quantizes an HDF RGB RIS24 pixel-interlaced image, producing an HDF RIS8 image with a 256-color palette and stores the palette and raster image data in an HDF file.

#### **15.12.2 Command-line Syntax**

hdf24hdf8 *ris24-image-filename ris8-image-filename*

### **15.13Compressing RIS8 Images in an HDF File: hdfcomp**

### **15.13.1 General Description**

The **hdfcomp** utility reads RIS8 images from a set of HDF files, compresses them and stores the compressed data in a second HDF file. If the output HDF file exists, the compressed images will be appended to it.

### **15.13.2 Command-line Syntax**

hdfcomp *output-filename* [-c|-r|-i] *input-filename-1*, [-c|-r|-i]*input-filename-2*, ... [-c|-r|-i] *input-filename-n*

The option flags are described in [Table 15J](#page-472-0)

<span id="page-472-0"></span>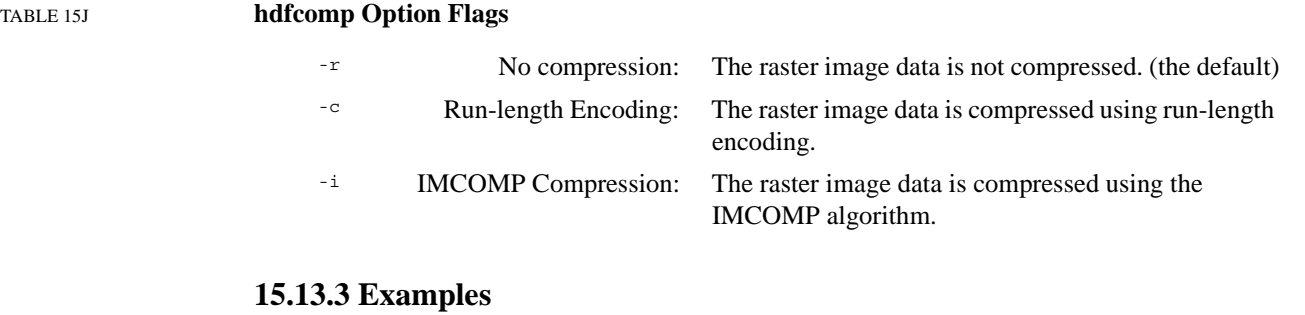

A directory contains twenty files named storm001, storm002, ... storm020. Each of these files contains a single RIS8 image. To compress these images using run-length encoding and store them in a file named altcomp.hdf, use the following **hdfcomp** command:

hdfcomp allcomp.hdf -c storm\*.hdf

### <span id="page-473-1"></span>**15.14Compressing an HDF File: hdfpack**

### **15.14.1 General Description**

The **hdfpack** utility compresses all of the data in an HDF file and writes the compressed data to a second HDF file.

### **15.14.2 Command-line Syntax**

hdfpack [-i|-b] [-d *number-of-data-descriptors-per-block*] [-t *number-of-linkedblocks-per-table-entry*] *input-HDF-filename output-HDF-filename*

The **hdfpack** option flags are described in [Table 15K](#page-473-0).

<span id="page-473-0"></span>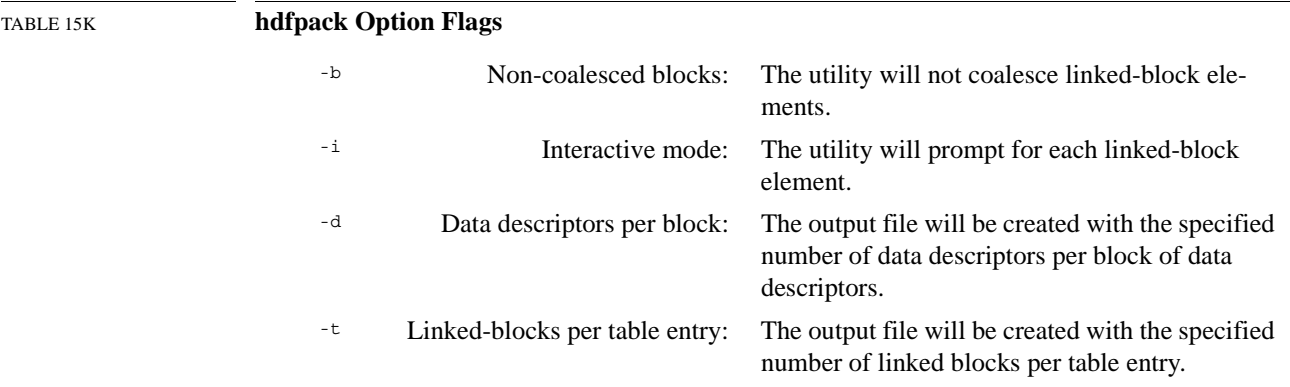

### **15.14.3 Examples**

To compress the data in the file named aa.hdf and store the compressed data in the file named aa.cmp, use the following **hdfpack** command:

hdfpack aa.hdf aa.cmp

Suppose a file named bb.hdf contains data elements stored as sequences of linked blocks. The following **hdfpack** command compresses the file while leaving the linked-block elements intact, and writes the compressed data to a file named bb.blk.

hdfpack -b bb.hdf bb.blk

### **15.15Reformatting an HDF File: hrepack**

### **15.15.1 General Description**

**hrepack** is a command line utility that performs a logical copy of an input HDF4 file to an output HDF4 file, copying all the high level objects while optionally rewriting the objects with or without compression and/or with or without chunking. (Note that compression is supported only for data sets and images in HDF4.)

Further information is available at the following URL:

http://www.hdfgroup.org/doc\_resource/h4\_doc/util/hrepack/hrepack.html

### **15.15.2 Command-line Syntax**

The **hrepack** syntax is as follows:

hrepack -i *input* -o *output* [-h] [-v] [-t "*comp\_info*"] [-c "*chunk\_info*"] [-f cfile] [-m *number*]

The **hrepack** options and usage are as follows:

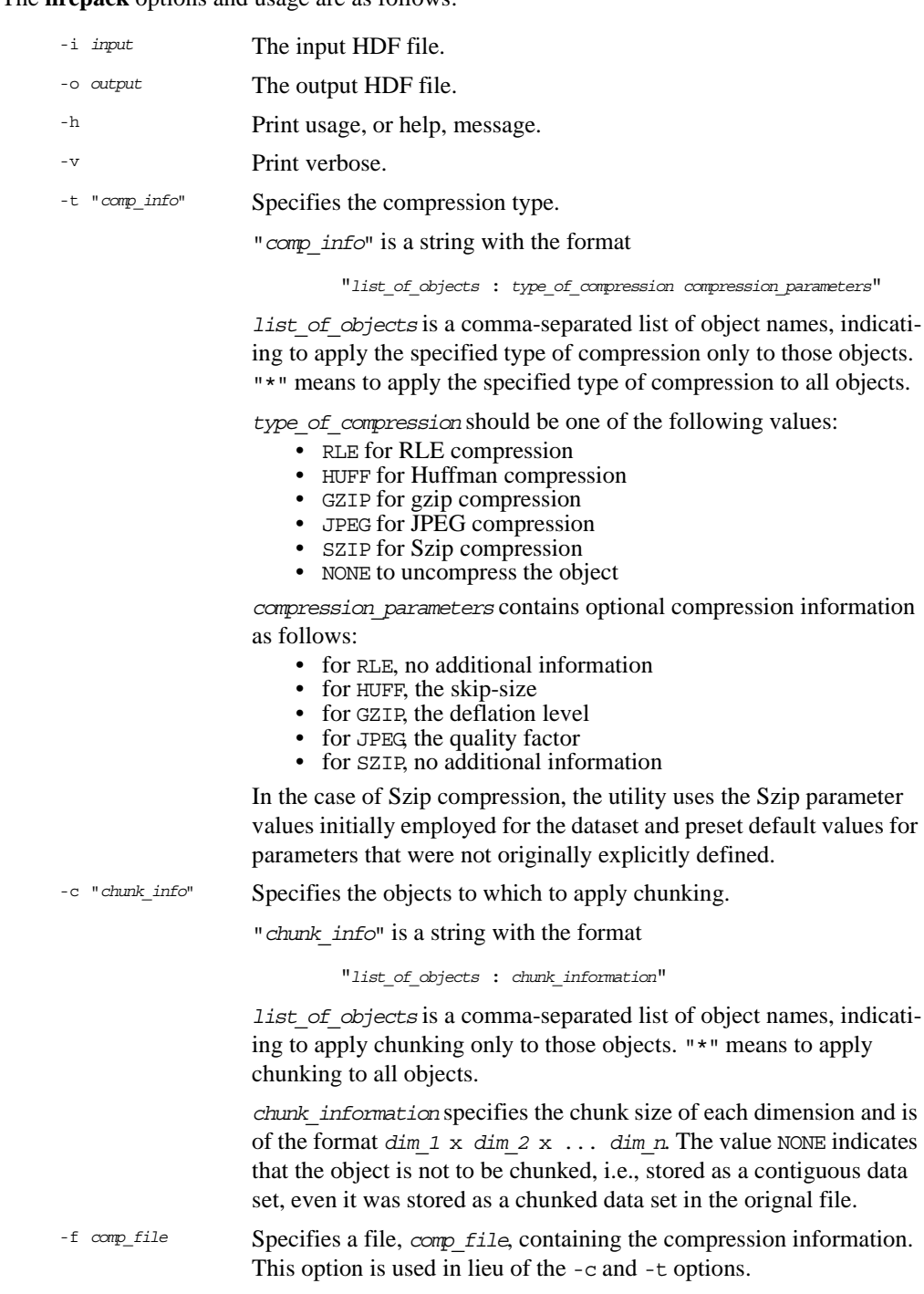

-m *number* Do not compress objects of a size less than *number* bytes. If -m is not specified, a minimum size of 1024 bytes is assumed.

### **15.16Creating Vgroups and Vdatas: vmake**

### **15.16.1 General Description**

The **vmake** utility creates Vgroup and Vdata objects in the specified HDF file.

### **15.16.2 Command-line Syntax**

To create a new Vgroup:

vmake <output\_HDF\_filename> "Vgroup\_name"

To create a new Vdata object:

vmake <output\_HDF\_filename> <Vdata\_object\_name> <Vdata\_field\_data\_type>

The Vdata field data type argument consists of a Vdata field name followed by an equal sign and one of the following characters:

- $\cdot$  c for character data (char in the HDF file)
- b for byte data (int8 in the HDF file)
- s for short integer data (int16 in the HDF file)
- 1 for long integer data (int32 in the HDF file)
- f for floating point data (float32 in the HDF file)

Any of these characters may be preceded by a decimal number specifying an element size other than one.

To create links from one or more Vdatas to a specified Vgroup:

vmake <output\_HDF\_filename> [-1] "Vgroup\_ref\_number" "Vdata1\_ref\_number" "Vdata2\_ref\_number" ... "Vdatan\_ref\_number"

Vgroup\_ref\_number is the reference number of the Vgroup to which the Vdatas are to be linked. Vdata1\_ref\_number through Vdatan\_ref\_number are the reference numbers of the Vdatas being linked to the Vgroup.

Note that all **vmake** arguments, except the output HDF filename, are surrounded by double quotes.

#### **15.16.3 Examples**

Assume the following. A file containing storm data is named storm.dat. A Vdata object named Storm Data B must be created in an HDF file named sdata.hdf using **vmake**. The new Vdata object is to contain a field named PLIST with an element size of three long integers. And finally, the data in storm.dat is to be loaded into the Vdata object Storm Data B.

This can be accomplished with the following command:

vmake sdata.hdf "Storm Data B" "PLIST=3l" < storm.dat

### **15.17Listing Basic Information about Data Objects in an HDF File: hdfls**

### **15.17.1 General Description**

The **hdfls** utility provides general information about the tags, reference numbers, and if requested, lengths of the data elements.

The **hdfls** utility provides general information about the HDF data objects in a file. This information includes the tags and reference numbers of the data objects, the lengths and offsets of the HDF object's data elements, the contents of DD blocks, and information regarding special elements. In situations where the DD block information is not needed, we recommend the **hdp** utility with the list command and its options.

### **15.17.2 Command-line Syntax**

hdfls [-o][-l][-d][-v][-g][-s][-h][-t #] *filename*

When no flags are used, **hdfls** displays data objects ordered by the tags and reference numbers. Contents of the DD blocks and lengths and offsets of the data elements are not displayed.

The option flags are described in [Table 15L.](#page-476-0)

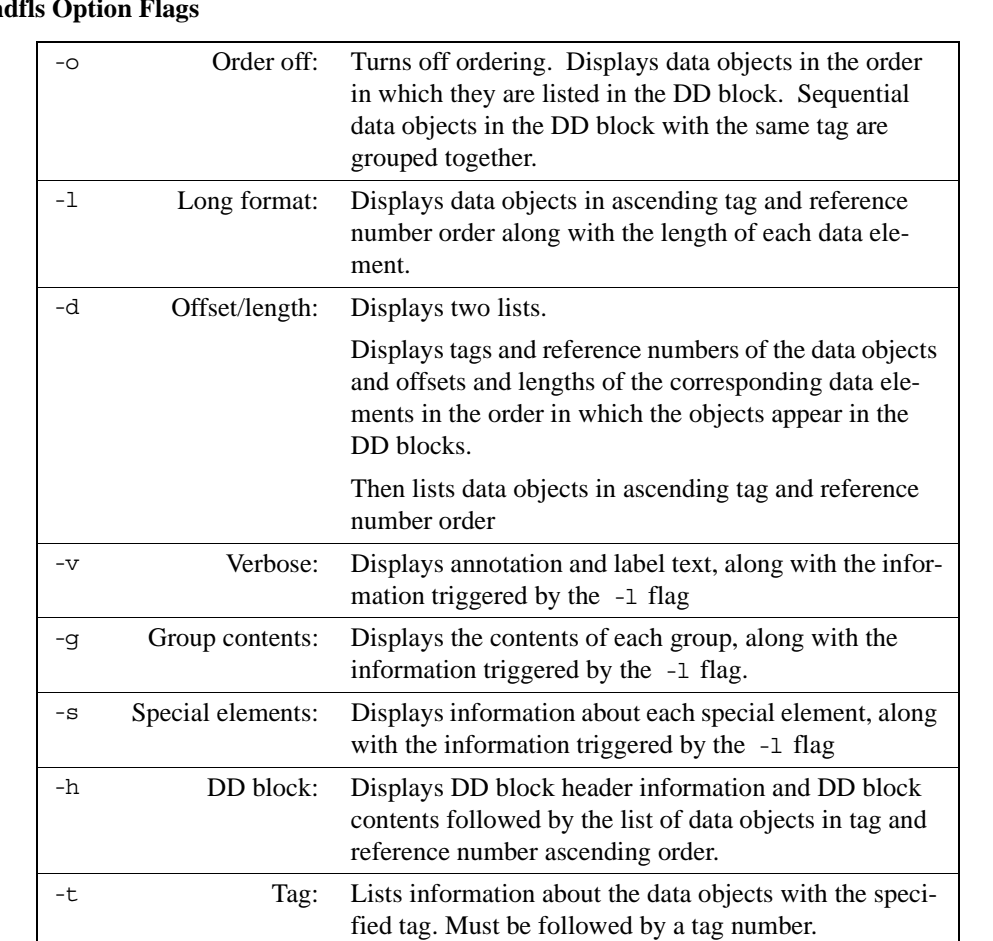

<span id="page-476-0"></span>

### **15.17.3 Examples**

The file SDSchunked.hdf, created by the example..... in Chapter 3, contains one chunked data set.

hdfls -s can be used to display information about the data objects and special elements in this file. Note that data objects are listed in tag and reference number ascending order.

For example, the command

hdfls -s SDSchunked.hdf

would display the following output:

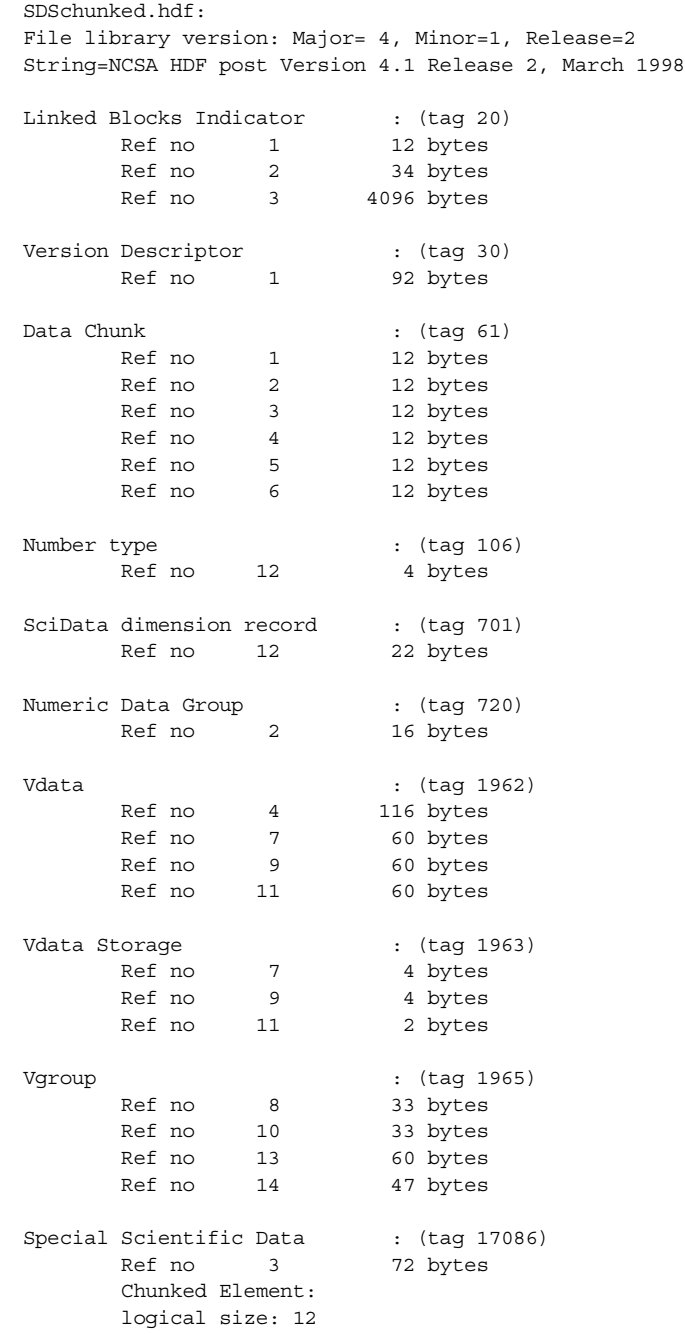

```
 number of dimensions: 2
      array of chunk lengths for each dimension: 3 2
Special Vdata Storage : (tag 18347)
       Ref no 4 72 bytes
       Linked Block: first 12 standard 4096 per unit 16
```
## **15.18Editing the Contents of an HDF File: hdfed**

### **15.18.1 General Description**

The **hdfed** utility allows experienced HDF users to manipulate the elements of an HDF file. These manipulations include

- Selecting groups and showing information about them.
- Dumping group information to output files.
- Writing group data to output files.
- Deleting groups from HDF files.
- Inserting groups in HDF files.
- Replacing elements of HDF files.
- Editing the labels and descriptions of any element in an HDF file.

It is designed primarily for users who need to know about HDF files at the level of individual data elements. It is not designed to provide a comprehensive high-level view of the contents of an HDF file -- other tools and utilities should be used for that purpose. To use **hdfed** one should be familiar with the components of an HDF file covered in the *HDF Specifications manual*.

The **hdfed** utility is loosely modeled on ed, the UNIX line editor. When hdfed is invoked, it prompts the user for commands, as does ed. Also, basic command syntax and description information is available to the user through **hdfed**. The most common **hdfed** commands are used to control the position in the HDF file and the format of the information provided.

The initial view of the file under **hdfed** consists of a set of tag/reference number pairs. Although **hdfed** allows modification of tags and reference numbers *within strict constraints*, it will not allow the user to arbitrarily modify binary data in the file.

The following terms and concepts must be understood in order to use **hdfed** correctly and will be used in the following discussion about **hdfed**.

- The *data object* or *object* refers to an HDF data object and the data descriptor of that object. (i.e., tags, reference numbers, offsets, or lengths.)
- The *data* or *data element* refers to the record that the data descriptor points to. For a precise definition of the data that is associated with a given tag consult the *HDF Specifications and Developer's Guide v3.2* from the HDF web site at http://www.hdfgroup.org/.
- The *group* refers to a predefined collection of data objects that correspond to a particular application. For example, a raster image group refers to the collection of objects that are used to store all of the information in a raster image set.

Once an HDF file has been opened by **hdfed**, the following operations can be performed on the data file, among others:

- Select an HDF object to examine more closely.
- Move forward or backward within the HDF file.
- Get information about an object. (tag, reference number, size, label)
- Display a raster image using the ICR protocol.

<span id="page-479-0"></span>TABLE 1

- Display the contents of any object.
- Delete an object.
- Annotate an object with a label or description.
- Write an object to a second HDF file.
- Write data elements in binary form to a non-HDF file.
- Close the file and exit, or open a new file.

#### **15.18.2 Command-line Syntax**

#### The syntax of **hdfed** is

hdfed [-nobackup][-batch] *filename*

If a file named *filename* exists, it is opened and a backup is made of the file. Files may also be opened from within the editor.

The option flags are described in [Table 15M.](#page-479-0)

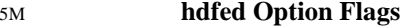

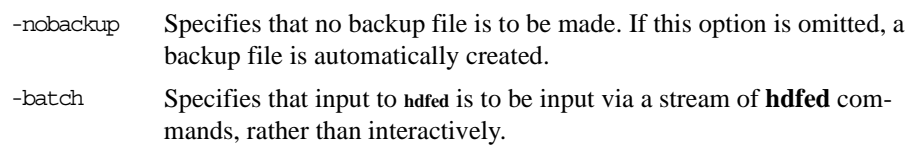

The -batch flag is useful when a group of commonly-used commands are included in a UNIX shell script. The following is an example of such a script, using the C-shell, that lists information about the groups in a specified HDF file.

```
#!/bin/csh -f
set file=$1
shift
hdfed -batch $file -nobackup << EOF
info -all group $*
close
quit
EOF
echo ""
```
To receive usage information, as well as a quick list of the **hdfed** commands, type the command hdfed -help

While in **hdfed**, the standard command prompt is displayed.

hdfed>

Many **hdfed** commands have qualifiers, or flags. For example, the command **info** may be followed by the -all, -long, -group, or -label flags.

All of the commands and flags can be abbreviated to the extent that their abbreviations are unique. For example, -he is ambiguous as it could stand for either the -hexadecimal or the -help flags, but -hel is not ambiguous.

#### TABLE 15N **The hdfed Command Set**

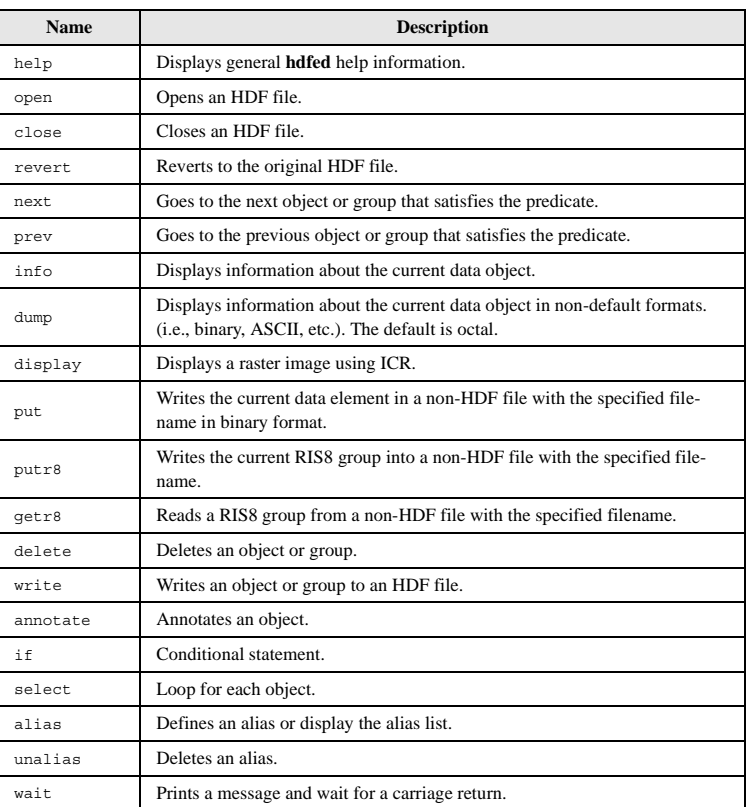

To obtain information about the usage of any **hdfed** command, type the following at the **hdfed** prompt.

*any-hdfed-command* -help

Note that usage information cannot be obtained by typing only the command, with no flags. There are other **hdfed** commands, such as delete, that do not require an argument, so watch out for this kind of error.

There is a subset of **hdfed** commands where *predicates*, *items*, and *comparators* are used. *Items* are used to denote an HDF object type and can be any of the following identifiers; tag, ref, image size, or label. A *comparator* is an expression used to compare an item with a userdefined value, and can be any of the following:

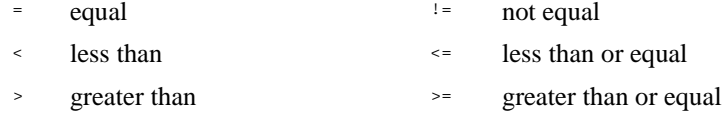

User-defined values can be either a number (with or without a decimal point) or a string of characters delimited by double-quotes. *Predicates* consist of items, comparators and user-defined values and are of the syntax:

item *comparator-value*

Or they may consist of the identifier **group**, as in the **next group** command. Some examples of predicates are:

```
next group
next (same as "next group" as "group" is the default identifier)
next tag = 720
next ref = 2
next image_size < 1000
next label = "abc"
```
The following is a more inclusive description of the **hdfed** commands.

#### The **help** command

**Syntax:** help **Flags:** None **Description:** Prints a help screen describing the basic purpose and functionality of the hdfed utility.

#### **Usage Example:**

```
hdfed> help
```

```
hdfed allows sophisticated HDF users the ability to manipulate the
elements in an HDF file. These manipulations include selecting groups
...
```
#### The **open** command

**Syntax:** open [-nobackup] *filename*

**Flags:** -nobackup The specified file name is not backed up.

**Description:** Opens the specified HDF file.

#### **Usage Example:**

```
hdfed> open -help
open <file> [-nobackup]
-nobackup Don't make a backup for this file.
hdfed> 
hdfed> open h1
hdfed>
```
The **info** command

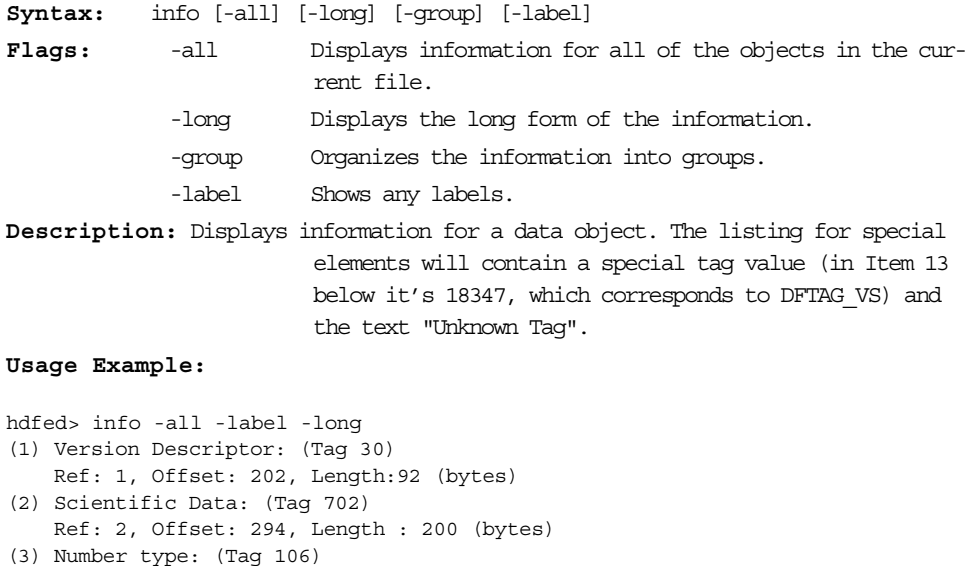

Ref: 2, Offset: 494, Length: 4 (bytes)

```
(4) SciData description: (Tag 701)
          Ref: 2, Offset: 498, Length: 2 (bytes)
      (5) SciData max/min: (Tag 707)
          Ref: 2, Offset: 520, Length: 4 (bytes)
      *(6)Numeric Data Group: (Tag 720)
          Ref: 2, Offset: 524, Length: 12 (bytes)
          Label: Experiment #1
      (7) Data Id Label: (Tag 104)
          Ref: 3, Offset: 536, Length: 17 (bytes)
      (8) Scientific Data: (Tag 702)
          Ref: 4, Offset: 553, Length: 400 (bytes)
      (9) Number type: (Tag 106)
          Ref: 4, Offset: 953, Length: 4 (bytes)
      (10)SciData description: (Tag 701)
          Ref: 4, Offset:957, Length: 22 (bytes)
      (11)Numeric Data Group: (Tag 720)
          Ref: 4, Offset: 979, Length: 8 (bytes)
          Label: Experiment #2
      (12)Data Id Label: (Tag 104)
          Ref: 5, Offset: 987, Length: 17 (bytes)
      (13)Unknown Tag: (Tag 18347)
          Ref: 8, Offset: 0, Length: 40(bytes
      hdfed>
      hdfed> info -group -all
      **Group 1:
          Numeric Data Group: (Tag 720) Ref 2
          Scientific Data: (Tag 702) Ref 2
          SciData description : (Tag 701) Ref 2
          SciData max/min : (Tag 707) Ref 2
      **Group 2:
          Numeric Data Group: (Tag 720) Ref 4
          Scientific Data : (Tag 702) Ref 4
          SciData description : (Tag 701) Ref 4
      **These do not belong to any group:
          Version Descriptor: (Tag 30) Ref 1
          Number Type : (Tag 106) Ref 2
          Data Id Label: (Tag 104) Ref 3
          Number Type : (Tag 106) Ref 4
          Data Id Label: (Tag 104) Ref 5
      hdfed>
The prev command
```
**Syntax:** prev *predicate-list*

```
Flags: None.
```
**Description:** Moves to the next object that satisfies the predicate list. **Usage Example:**

hdfed> info -all

```
(1) Version Descriptor: (Tag 30) Ref 1
   (2) Scientific Data: (Tag 702) Ref 2
   (3) Number type : (Tag 106) Ref 2
   (4) SciData description: (Tag 701) Ref 2
   (5) SciData max/min : (Tag 707) Ref 2
   *(6) Numeric Data Group : (Tag 720) Ref 2
   (7) Data Id Label: (Tag 104) Ref 3
   (8) Scientific Data: (Tag 702) Ref 4
   (9) Number type : (Tag 106) Ref 4
   (10) SciData description: (Tag 701) Ref 4
   (11) Numeric Data Group: (Tag 720) Ref 4
   (12) Data Id Label: (Tag 104) Ref 5
hdfed>
```

```
hdfed> ! The '*' in the first column marks the current
hdfed> ! position.
hdfed> ! The 'next' and 'prev' commands work with predicates.
hdfed> ! If I want to move to the max/min element,
hdfed> ! I can use the 'tag=' predicate.
hdfed>
hdfed> prev tag=707
hdfed> info
   (5) SciData max/min (SciData) : (Tag 707) Ref:2
hdfed>
```
#### The **next** command

**Syntax:** next *predicate-list*

```
Flags: None.
```
**Description:** Moves to the next object that satisfies the predicate.

```
Usage Example:
```

```
hdfed> ! Move in the file using next and prev
hdfed> ! The move direction depends on the relative positions.
hdfed> ! so it is often necessary to do an 'info -all' first.
hdfed> info -all
   (1) Version Descriptor: (Tag 30) Ref 1
   (2) Scientific Data : (Tag 702) Ref 2
   (3) Number type : (Tag 106) Ref 2
   (4) SciData description : (Tag 701) Ref 2
   *(5) SciData max/min : (Tag 707) Ref 2
    (6) Numeric Data Group : (Tag 720) Ref 2
    (7) Data Id Label: (Tag 104) Ref 3
   (8) Scientific Data : (Tag 702) Ref 4
   (9) Number type : (Tag 106) Ref 4
   (10) SciData description: (Tag 701) Ref 4
   (11) Numeric Data Group: (Tag 720) Ref 4
   (12) Data Id Label : (Tag 104) Ref 5
hdfed>
hdfed> ! This predicate persists for the next and prev
hdfed> ! commands. That means if I now type another 'next'
hdfed> ! command, it will look for a tag that equals 707.
hdfed> 
hdfed> next
Reached end of file. Not moved.
hdfed> info
   (5) SciData max.min (SciData): (Tag 707) Ref: 2
hdfed>
hdfed> next group
hdfed> next group
hdfed> info
   (11) Numeric Data Group : (Tag 720) Ref 4
hdfed>
```
The **dump** command

**Syntax:** dump [-offset *offset*] [-length *length*] [-decimal|-short|-byte| octal|-hexadecimal|-float|-double|-ascii] **Flags:** -offset Starting offset -length Length of the object to dump. -decimal Decimal format (32-bit integers) -short Decimal format (16-bit integers) -byte Decimal format (8-bit integers) -octal Octal format (the default)

-hexadecimalHexadecimal format

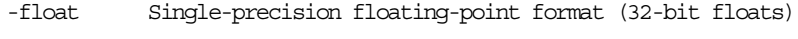

-double Double-precision floating-point format (16-bit floats) -ascii ASCII format

**Description:** Displays the contents of the current object in the specified format.

#### **Usage Example:**

hdfed> ! to see the binary representation of this element hdfed> hdfed> dump 0: 257400004 257200004 hdfed> hdfed> dump -short hdfed> 0: 702 4 701 4 hdfed>

The **delete** command

**Syntax:** delete

```
Flags: None.
```
**Description:** Deletes the current object or group.

```
Usage Example:
```

```
hdfed> ! deleting groups
      hdfed>
      hdfed> ! If an element is required by other group it is alone.
      hdfed> ! However, this is not perfect as the method by which group
      hdfed> ! membership is determined can be pretty ad hoc.
      hdfed>
      hdfed> delete
      hdfed> ! This deletes the Scientific Data Group
      hdfed> info -all
          (1) Version Descriptor: (Tag 30) Ref 1
          (2) Scientific Data: (Tag 702) Ref 2
          (3) Number type: (Tag 106) Ref 2
          (4) SciData description : (Tag 701) Ref 2
          (5) SciData max/min: (Tag 707) Ref 2
          (6) Numeric Data Group : (Tag 720) Ref 2
          (7) Data Id Label : (Tag 104) Ref 3
          (8) Number type : (Tag 106) Ref 4
          (9) Data Id Label : (Tag 104) Ref 5
      hdfed>
      hdfed> ! Notice that the Numeric Data Group with reference
      hdfed> ! number 4 is missing, and now there are only 9
      hdfed> ! objects in the file.
      hdfed>
The annotate command
```
**Syntax:** annotate [-label] [-descriptor] [-editor editor] **Flags:** -label Edit a label (the default) -descriptor Edit a descriptor. -editor Use an editor. (Default is the editor referred to by the EDITOR environment variable. **Description:** Edits an annotation. **Usage Example:**

```
hdfed>
hdfed> ! Annotations are labels and descriptors
hdfed> 
hdfed> prev -group
hdfed> info -label
   (6) Numeric Data Group: (Tag 720) Ref 2
           Label: Experiment #1
hdfed> annotate -editor /usr/ucb/ex
"/tmp/he5091.1" 1 line, 14 characters
:p
Experiment #1
:s/$/<more stuff>/
Experiment #1<more stuff>
:wq
"/tmp/he5091.1" 1 line 27 characters
hdfed> info -label
   (6) Numeric Data Group: (Tag 720) Ref 2
           Label: Experiment #1 <more stuff>
hdfed>
```
The **write** command

**Syntax:** write [-attachto *tag-reference-number*] *filename* **Flags:** -attachto Which element the annotation will be attached to. (only for writing annotations)

**Description:** Writes an element or group into another HDF file.

```
Usage Example:
```

```
hdfed> 
hdfed> ! Write object or group to another HDF file.
hdfed>
hdfed> write test
hdfed>
hdfed> ! Let's take a look at the file 'test'
hdfed> close; open test; info -all
   (1) Version Descriptor(Tag 30) Ref 1
    (2) Scientific Data(Tag 702) Ref 2
    (3) Number type (Tag 106) Ref 2
    (4) SciData description(Tag 701) Ref 2
    (5) SciData max/min(Tag 707) Ref 2
   *(6) Numeric Data Group (Tag 720) Ref 2
hdfed>
hdfed> close;
hdfed>
```
The **display** command

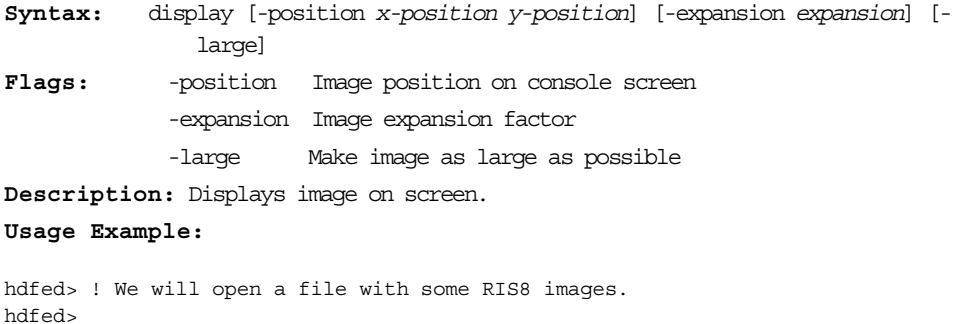

hdfed> hdfed> open denm,HDF hdfed> display

```
hdfed>
hdfed> ! The 'display' command displays the current RIS8
hdfed> ! group image via ICR. I.e. if you are using NCSA Telnet
hdfed> ! on a Mac II, this would display the images from denm.HDF
hdfed> ! on your screen.
hdfed> ! NOTE: not guaranteed to work otherwise.
hdfed>
```
The **putr8** command

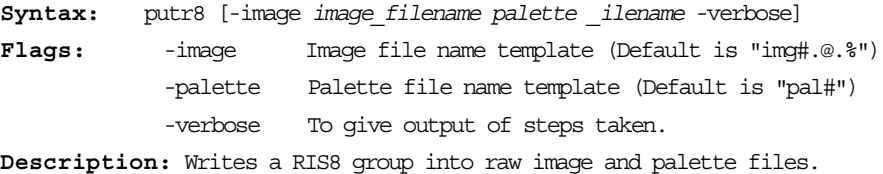

#### **Usage Example:**

```
hdfed> ! putr8 puts an RIS8 group into raw files
hdfed>
hdfed> putr8 -image my image.#.@.% -palette testPalettes# -verbose
Writing to file: my_image8.10.10
Writing to file: my palette
hdfed>
```
The **close** command

**Syntax:** close [-keep] **Flags:** -keep The backup file is not deleted. **Description:** Closes the HDF file opened by the last open command. **Usage Example:**

hdfed> close hdfed>

The **select** command

**Syntax:** select *predicate\_list command\_list*

**Flags:** None.

**Description:** Step through all the elements in the HDF file that satisfies the predicates, and execute the command list.

#### **Usage Example:**

```
hdfed> ! To step through a file and, for example, putr8 on all 
hdfed> ! RIS8 groups we can use the select command.
hdfed>
hdfed> select tag=306
>> putr8 -image testImages# -palette testPalettes# -verbose
>> end
Writing to file: testImages8
Writing to file: testPalettes8
Writing to file: test Images14
Writing to file: testPalettes14
Writing to file: testImages21
Writing to file: testPalettes21
hdfed>
hdfed> ! The 'select' and 'if' commands take the same 
hdfed> ! predicates as 'next' and 'pref'. There are also
hdfed> ! the predicates 'succeed" and "fail" that test the 
hdfed> ! return status of the 'last' command.
```
hdfed>

The **put** command

**Syntax:** put [-file *filename*] [-verbose] **Flags:** -file Output file name (Default is "elt#.@") -verbose Output diagnostic information.

**Description:** Writes the raw binary image of the current object to a file.

**Usage Example:**

hdfed> ! The 'put' command writes an element into a binary file. hdfed> ! This is a dumb routine and does not know about the hdfed> ! formats of an element. hdfed> hdfed> put -file binary# hdfed> put -file myBinary -verbose Writing to file: myBinary hdfed>

The **revert** command

**Syntax:** revert **Flags:** None. **Description:** Discards all changes made in the current hdfed session. **Usage Example:**

hdfed> revert hdfed>

The **getr8** command

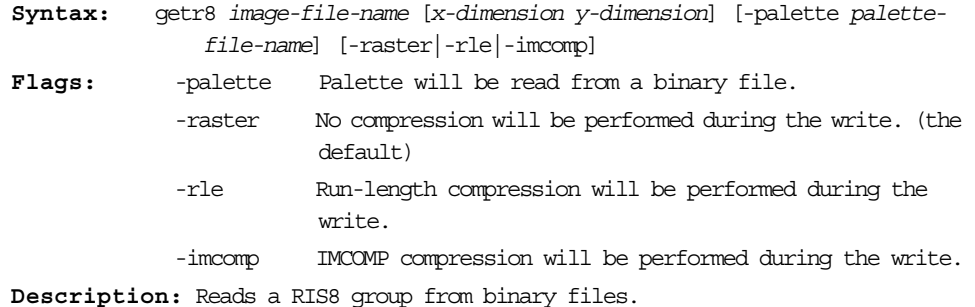

The **if** conditional

**Syntax:** if *predicate-list command-list* end **Flags:** None. **Description:** Executes commands in a loop if predicates are satisfied for each element processed.

The **select** loop command

**Syntax:** select *predicate-list command-list* end **Flags:** None. **Description:** Executes the list of commands for each element that satisfies the predicates.

The **wait** command

**Syntax:** wait *message* **Flags:** None. **Description:** Prints a message, then waits for a carriage return to be typed.

### **15.19Working with Both HDF4 and HDF5 File Formats**

The document *Mapping HDF4 Objects to HDF5 Objects* defines a complete mapping between HDF4 and HDF5 objects. This document is available at http://www.hdfgroup.org/HDF5/doc/ ADGuide/H4toH5Mapping.pdf.

This mapping is implemented by the H4toH5 Conversion Library and the **h4toh5** and **h5toh4** conversion utilities. þThese tools and further information regarding download, installation, and use are available at http://www.hdfgroup.org/h4toh5/.

The H4toH5 Conversion Library is a C library providing APIs for customized conversion of individual objects from an HDF4 file to equivalent objects in an HDF5 file. The conversion follows the default mapping defined in the specification document, *Mapping HDF4 Objects to HDF5 Objects*. The library uses both the HDF4 and HDF5 libraries. Further information is available at http://www.hdfgroup.org/h4toh5/libh4toh5.html.

The **h4toh5** and **h5toh4** utilities are special-purpose tools developed for users who must convert files created with either an HDF4 or an HDF5 library to files that can be opened and manipulated by applications built on the other library. These utilities convert all supported objects in entire files and do not require the user to write any additional software. These utilities are documented in the *Tools* section of the *HDF5 Reference Manual*, which is available at http://www.hdfgroup.org/ products/hdf5\_tools/.

### **15.20Converting an HDF File to a GIF File: hdf2gif**

### **15.20.1 General Description**

**hdf2gif** is a command line utility to convert files from the Hierarchical Data Format (HDF) (http://www.hdfgroup.org) to the Compuserve Graphics Interchange Format (GIF) (http://www.w3.org/Graphics/GIF/spec-gif89a.txt)

### **15.20.2 Command-line Syntax and Requirements:**

**hdf2gif** takes two arguments: the name of the GIF file to read and the name of the HDF file to write.

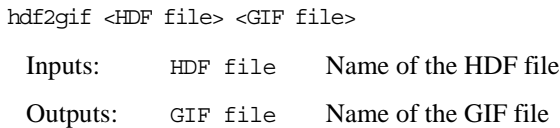

#### **Requirements:**

This utility requires the HDF 4 library.

The HDF 4 file is expected to contain 8-bit raster images which are consecutively converted to GIF images. At this time, this utility cannot be used to convert higher resolution images (16-bit, 24-bit, or 32-bit) to GIF images, which have a maximum resolution of 8-bit.

### **15.20.3 Structure of the GIF File**

The GIF file may be of either GIF 87a or 89a formats. The choice between the two formats depends on the number of images stored in the HDF file. If there is only one image in the HDF file, then a GIF 87a file is written. If there are multiple images, a GIF89a file is written and it is animated with a time delay of 15ms between two consecutive images. The animation is set to loop indefinitely. The only exception occurs in case the HDF file was generated from a previous GIF file using the **gif2hdf** utility. In this case the original GIF file's values for animation and time out are taken into account instead of the preset defaults.

Depending on the version of the GIF file generated, the structure of the output file is as follows:

- GIF87a: The GIF file consists of a header, logical screen descriptor, image descriptor, local color table, image data, and the trailer. There is no global color table.
- GIF89a: The GIF file consists of a header, logical screen descriptor, and the Netscape 2.0 application extension. This is followed by graphic control extension, image descriptor, local color table, and raw image data, in that order and repeated for every image present in the HDF file. The trailer follows and signifies the end of the GIF file. As in the GIF87a format, there is no global color table.

The Netscape 2.0 application extension is present to inform the GIF renderer the number of times the GIF animation should loop.

#### **15.20.4 Building the Utility**

**hdf2gif** is made when the utilites in the HDF 4 libraries are made.

Please refer to the instructions on how to make the HDF 4 libraries in order to make these utilites.

### **15.21Converting a GIF File to an HDF File: gif2hdf**

#### **15.21.1 General Description**

**gif2hdf** is a command line utility to convert files from the Compuserve Graphics Interchange Format (GIF) (http://www.w3.org/Graphics/GIF/spec-gif89a.txt) to the Hierarchical Data Format (HDF) (http://www.hdfgroup.org).

#### **15.21.2 Command-line Syntax and Requirements**

**gif2hdf** takes two arguments: the name of the GIF file to read and the name of the HDF file to write.

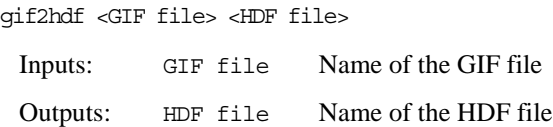

#### **Requirements:**

This utility requires the HDF 4 library.

The amount of memory used by the program depends on the size of the GIF file and to some extent the type and quality of the image stored.

The GIF file being used as input must be a valid GIF87a or GIF89a file. If the file has multiple images (e.g., animated GIF), then the corresponding HDF file will contain all the images in a single Vgroup. Since HDF was not intended to be a format for animation, some information, such as the time between two consecutive images of an animation which is present in the GIF file, cannot be used by HDF tools. That information is, however, stored in the HDF file as an attribute.

### **15.21.3 Structure of the GIF and HDF Files and the Mapping between Them**

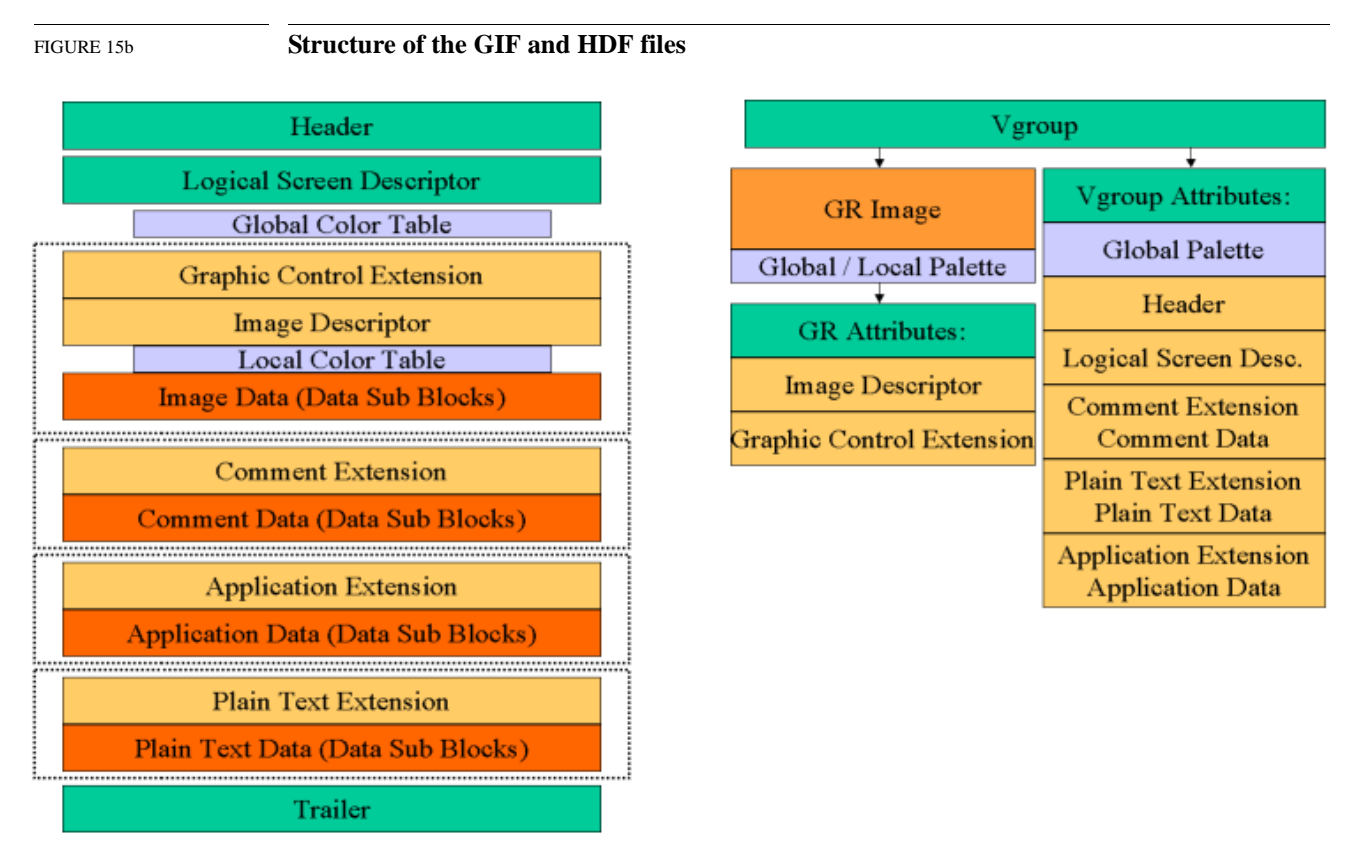

#### **GIF File HDF File**

The GIF file structure consists of a compulsory header followed by a logical screen descriptor. If the GIF file has a global color table, it follows the logical screen descriptor. The image descriptor precedes the raw image data. If the file is a GIF89a file, a graphic control extension may precede the image descriptor.

The comment extension, application extension, and plain text extension blocks are not compulsory and may appear any number of times within the GIF file. There is no preset order in which they must appear. These blocks are restricted to GIF89a files.

The final block is the trailer that consists only of one byte and signifies the end of the file. This block is compulsory.

For further information on the structure of a GIF file, refer to the GIF format specification at http://www.w3.org/Graphics/GIF/spec-gif89a.txt.

The GIF images are stored in the HDF file in a Vgroup with Class="GIF" and Name being the name of the original GIF file. The name is restricted to 64 characters, as set by VSNAMELENMAX.

The GIF file contains a number of extensions that are all stored as attributes to the Vgroup, with the exception of the graphic control extension which is stored as an attribute to the individual image. In the case of comment extension, application extension, and plain text extension, there are two Vgroup attributes for every extension block: the extension dump attribute and the extension data attribute.

Each image in the GIF file is stored as a compressed GR image, using gzip compression, under the Vgroup in the HDF file. A palette is stored with each image in the HDF file. If the original GIF image contained a local color table, this table is stored as a palette. If the images contained only a global color table, each GR image in the HDF file has the global color table associated with it. This association of color tables enables an HDF viewer (such as HDFview, available from http:/ /www.hdfgroup.org/) to correctly render the corresponding image. The image descriptor and the graphic control extension, if present, of the GIF file are attached to the GR image as attributes. If this HDF file is reconverted to the GIF format, the graphic control extension contains important information regarding the animation of those images.

### **15.21.4 Building the Utility**

**gif2hdf** is made when the utilities in the HDF 4 libraries are made.

Please refer to the instructions on how to make the HDF 4 libraries.

### **15.22Compiling C applications that Use HDF4: h4cc**

### **15.22.1 General Description**

Compiling the HDF4 library and HDF4 applications is a complex task, encompassing environment settings, particular use of compiler flags, many include files, etc. **h4cc** is a helper script, or wrapper, designed to assist in the task of compiling C applications that use HDF4 by providing several default settings and required flags and listing all of the required include files. Using **h4cc**, the user can take advantage of these defaults while retaining the options of setting environment variables to override the default compiler and linker and overriding the HDF4 include file and library locations on the command line.

**h4cc** subsumes all other compiler commands in that if a certain command has been used to compile the HDF4 library, then **h4cc** also uses that command. For example, if HDF4 was built using **gcc**, then **h4cc** will use **gcc** in compiling the new program.

Some programs use HDF4 in only a few modules. It is not necessary to use **h4cc** to compile those modules which do not use HDF4. In fact, since **h4cc** is only a convenience script, HDF4 modules can still be compiled in the normal way, taking care to properly specify the HDF4 libraries and include paths.

#### **15.22.2 Command-line Syntax**

The **h4cc** command-line syntax is as follows:

```
h4cc -help 
h4cc [ -echo ] [ -prefix=dir ] [ -show ] compile_line
```
#### TABLE 15O **h4cc Options and Compiler Options**

-help Prints a help message. -echo Shows all the shell commands executed.

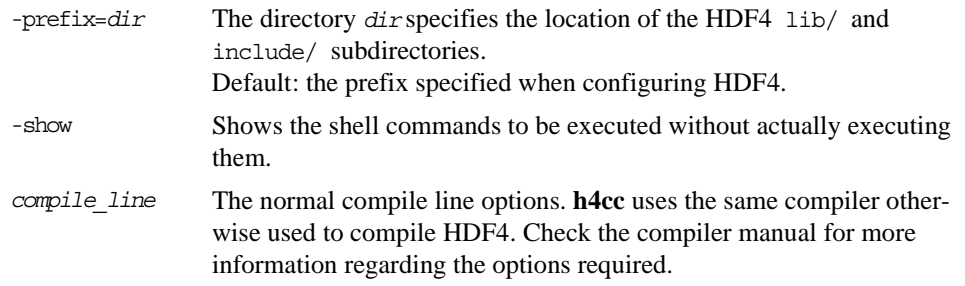

Several environment variables, listed in the following table, are available that provide another level of control over **h4cc**. When set, they override some of the built-in **h4cc** defaults.

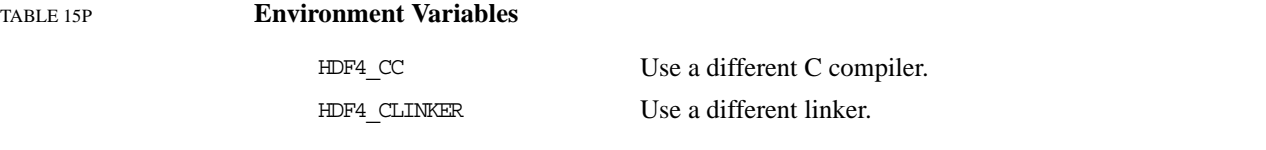

### **15.22.3 Examples**

The following example illustrates the use of **h4cc** to compile the program hdf\_prog, which consists of modules prog1.c and prog2.c:

```
# h4cc -c prog1.c
# h4cc -c prog2.c
# h4cc -o hdf_prog prog1.o prog2.o
```
### **15.23Compiling Fortran applications that Use HDF4: h4fc**

### **15.23.1 General Description**

Compiling the HDF4 library and HDF4 applications is a complex task, encompassing environment settings, particular use of compiler flags, many include files, etc. **h4fc** is a helper script, or wrapper, designed to assist in the task of compiling Fortran applications that use HDF4 by providing several default settings and required flags and listing all of the required include files. Using **h4fc**, the user can take advantage of these defaults while retaining the options of setting environment variables to override the default compiler and linker and overriding the HDF4 include file and library locations on the command line.

**h4cc** subsumes all other compiler commands in that if a certain cpmmand has been used to compile the HDF4 library, then **h4fc** also uses that command. For example, if HDF4 was built using **f77**, then **h4cc** will use **f77** in compiling the new program.

Some programs use HDF4 in only a few modules. It is not necessary to use **h4fc** to compile those modules which do not use HDF4. In fact, since **h4fc** is only a convenience script, HDF4 modules can still be compiled in the normal way, taking care to properly specify the HDF4 libraries and include paths.

### **15.23.2 Command-line Syntax**

The **h4fc** command-line syntax is as follows:

h4fc [ -help ]

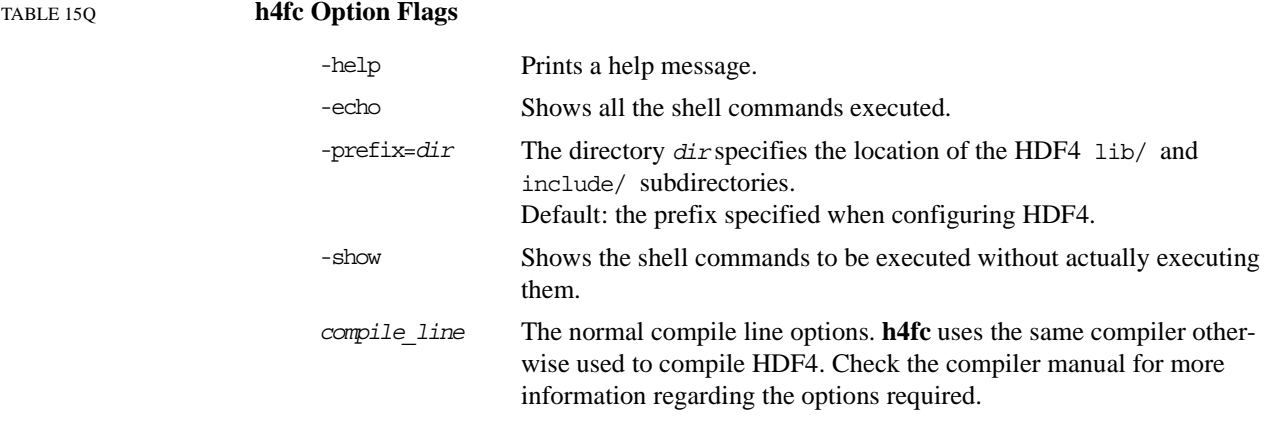

h4fc [ -echo ] [ -prefix=*dir* ] [ -show ] *compile\_line*

Several environment variables, listed in the following table, are available that provide another level of control over **h4fc**. When set, they override some of the built-in **h4fc** defaults.

#### TABLE 15R **Environment Variables**

HDF4\_FC Use a different Fortran compiler. HDF4\_FLINKER Use a different linker.

#### **15.23.3 Example**

The following example illustrates the use of **h4fc** to compile the program hdf prog, which consists of modules prog1.f and prog2.f and uses the HDF4 Fortran library:

# h4fc -c prog1.f # h4fc -c prog2.f # h4fc -o hdf\_prog prog1.o prog2.o

### **15.24Updating HDF4 Compiler Tools after an Installation in a New Location: h4redeploy**

#### **15.24.1 General Description**

**h4redeploy** updates the HDF4 compiler tools after the HDF4 software has been installed in a new location.

#### **15.24.2 Command-line Syntax**

The **h4redploy** command-line syntax is as follows:

```
h4redeploy [ help | -help ]
h4redeploy [ -echo ] [ -force ] [ -prefix=dir ] [ -tool=tool ] [ -show ]
```
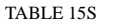

### h4redeploy Option Flags -help help

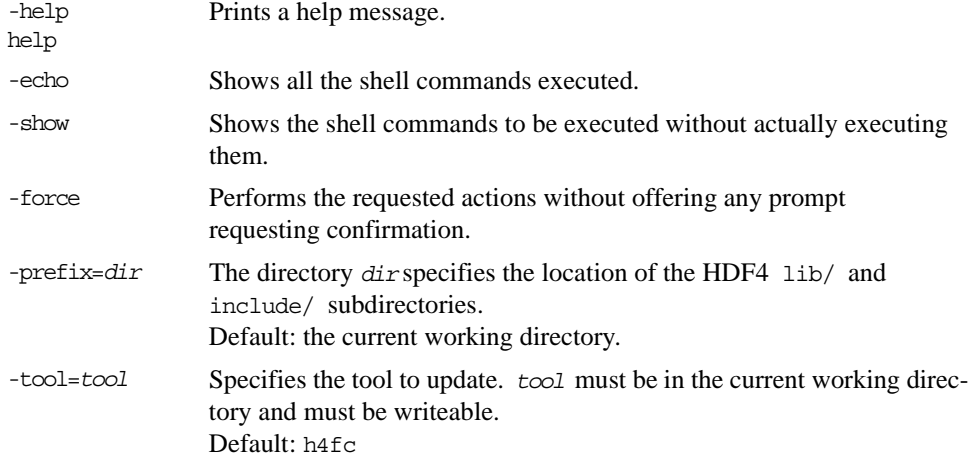

## **Appendices**

### **Appendix A Reserved HDF Tags**

### **A.1 Overview**

This appendix includes tables containing brief descriptions of most of the tags that have been reserved for general use. This list will be expanded in future editions to include new tags as they are assigned. A more detailed description of the tags can be found in the *HDF Specification and Developer's Guide*. Also see the *HDF Specification and Developer's Guide* for a description of extended tags, which are not discussed in this appendix.

Each table contains a list of tags within one category. The titles of the tables, with a functional description of each table, are:

- **Table A: The HDF Utility Tags.** Used by the HDF utilties.
- **Table B: The HDF General Raster Image Tags.** Used to describe aspects of raster image data.
- **Table C: The HDF Composite Image Tags.** Used to describe aspects of composite image data.
- **Table D: The HDF Scientific Data Set Tags:** Used to describe aspects of scientific data set (SDS) data.
- **Table E: The HDF Vset Tags.** Used to describe aspects of HDF Vset data.
- **Table F: The Obsolete HDF Tags:** Used to describe aspects of HDF data elements that have been replaced by newer tags or discontinued.

### **A.2 Tag Types and Descriptions**

The following tables have five columns:

- **Tag Name** contains the abbreviated symbolic names of tags that are often used in an augmented form in HDF programs.
- **Short Description** contains a brief (four word maximum) description of the tag that is commonly used to describe to the tag in HDF manuals and in-line code documentation.
- **Data Size** describes the type of data that is associated with the tag and, where possible, lists the data size.
- **Tag Value** lists the numeric value of the tag symbol in the hdf.h header file.
- **Long Description** contains a general description of the tag.

In the tables, the term *String* refers to a sequence of ASCII characters with the null byte possibly occurring at the end, but nowhere else. The term *Text* also refers to a sequence of ASCII characters, but it may contain null characters anywhere in the sequence. An *n* in the Data Size column describes a data unit of variable-length. For more detailed descriptions of these units of data, refer to the appropriate tag entry in the *HDF Specification and Developer's Guide*.

TABLE A **The HDF Utility Tags**

| <b>Tag Name</b> | <b>Short Description</b>         | Data Size          | Tag<br><b>Value</b> | <b>Long Description</b>                                                                                                    |
|-----------------|----------------------------------|--------------------|---------------------|----------------------------------------------------------------------------------------------------|
| DFTAG NULL      | No Data                          | None               | 001                 | Used for place holding and filling up empty<br>portions of the Data Descriptor Block.                                                                                                    |
| DFTAG VERSION   | <b>Library Version</b><br>Number | $4 bytes + string$ | 030                 | Specifies the latest version of the HDF<br>library used to write to the file.                                                                                                    |
| DFTAG NT        | Number Type                      | 4 bytes            | 106                 | Used by any other element in the file to spe-<br>cifically indicate what a numeric value<br>looks like.                                                                                                    |
| DFTAG MT        | Machine Type                     | 0 bytes            | 107                 | Specifies that all unconstrained or partially<br>constrained values in this HDF file are of<br>the default type for that hardware.                                                                                                    |
| DFTAG FID       | File Identifier                  | String             | 100                 | Points to a string that the user wants to asso-<br>ciate with this file. This supports the inclu-<br>sion of a user-supplied title for the file.                                                                                                    |
| DFTAG FD        | File Descriptor                  | Text               | 101                 | Points to a block of text describing the over-<br>all file contents. It is intended to be user-<br>supplied comments about the file.                                                                                                    |
| DFTAG TID       | Tag Identifier                   | String             | 102                 | Provides a way to determine the meaning of<br>a tag stored in the file.                                                                                                    |
| DFTAG TD        | Tag Descriptor                   | Text               | 103                 | Similar to DFTAG_TD, but allows more<br>text to be included.                                                                                                    |
| DFTAG DIL       | Data Identifier Label            | String             | 104                 | Associates the string with the Data Identi-<br>fier as a label for whatever the identifier<br>points to. By including DILs, any data ele-<br>ment can be given a label for future refer-<br>ence. For example, this tag is often used to<br>give titles to raster image data sets. |
| DFTAG DIA       | Data Identifier Anno-<br>tation  | Text               | 105                 | Associates the text block with the Data<br>Identifier as an annotation for whatever that<br>Data Identifier points to. With DIAs, and<br>Data Identifier can have a lengthy, user-pro-<br>vided description of why that particular data<br>element is in the file.                 |
| DFTAG RLE       | Run-length Encoding              | 0 bytes            | 011                 | Specifies that run-length encoding (RLE) is<br>used to compress a raster image.                                                                                                    |
| DFTAG IMC       | <b>IMCOMP</b><br>Compression     | 0 bytes            | 012                 | Specifies that IMCOMP compression is<br>used to compress a raster image.                                                                                                    |
| DFTAG JPEG      | 24-bit JPEG<br>Compression       | n bytes            | 013                 | Provides header information for 24-bit<br>JPEG-compressed raster images.                                                                                                    |
| DFTAG GREYPEG   | 8-bit JPEG<br>Compression        | n bytes            | 014                 | Provides header information for 8-bit<br>JPEG-compressed raster images.                                                                                                    |

### TABLE B **The HDF General Raster Image Tags**

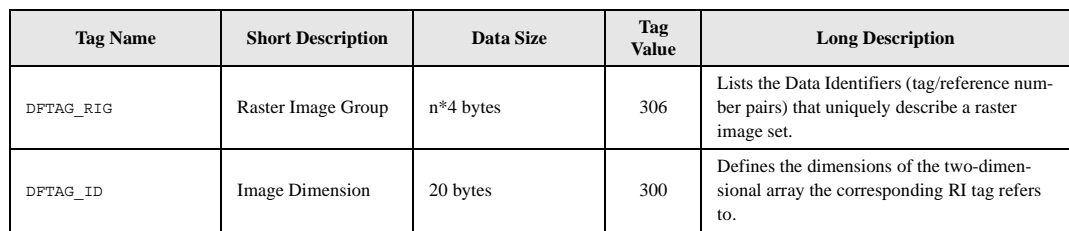

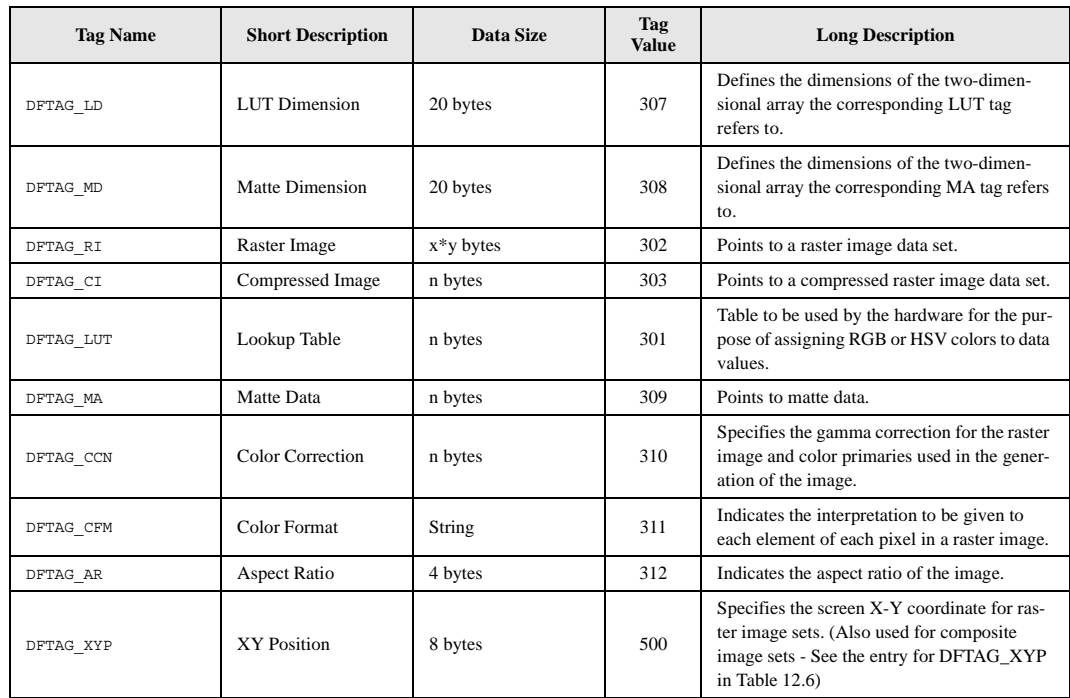

### TABLE C **The HDF Composite Image Tags**

<span id="page-498-0"></span>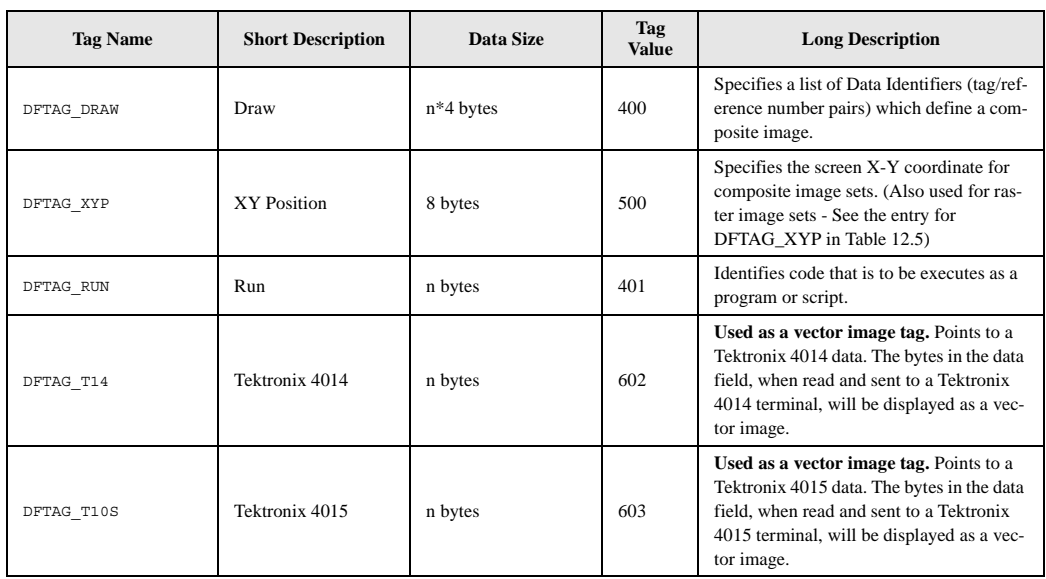

### TABLE D **The HDF Scientific Data Set Tags**

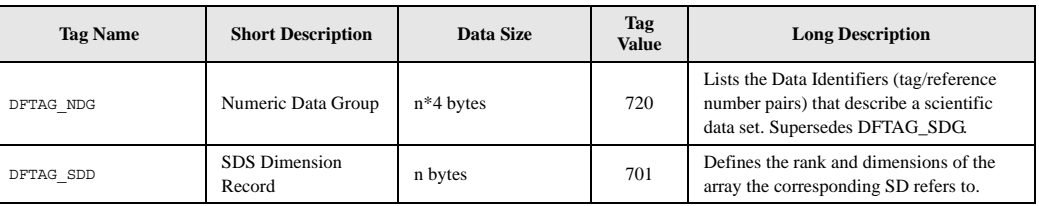

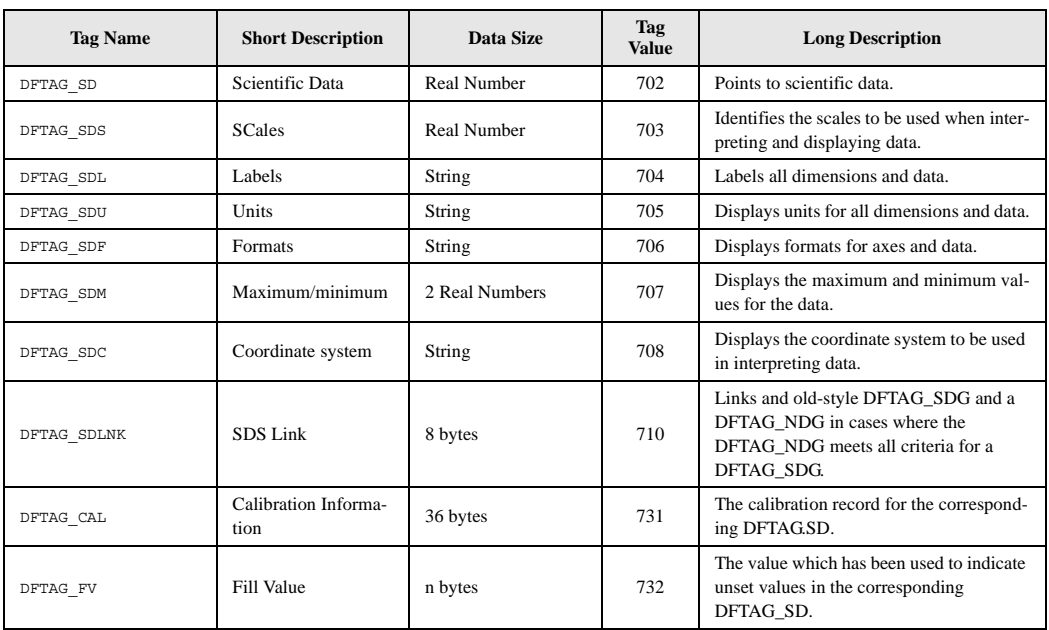

### TABLE **TABLE TABLE TRANS**

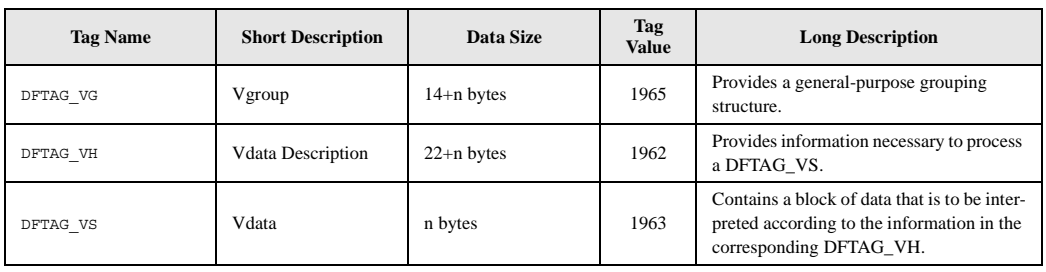

### TABLE F **The Obsolete HDF Tags**

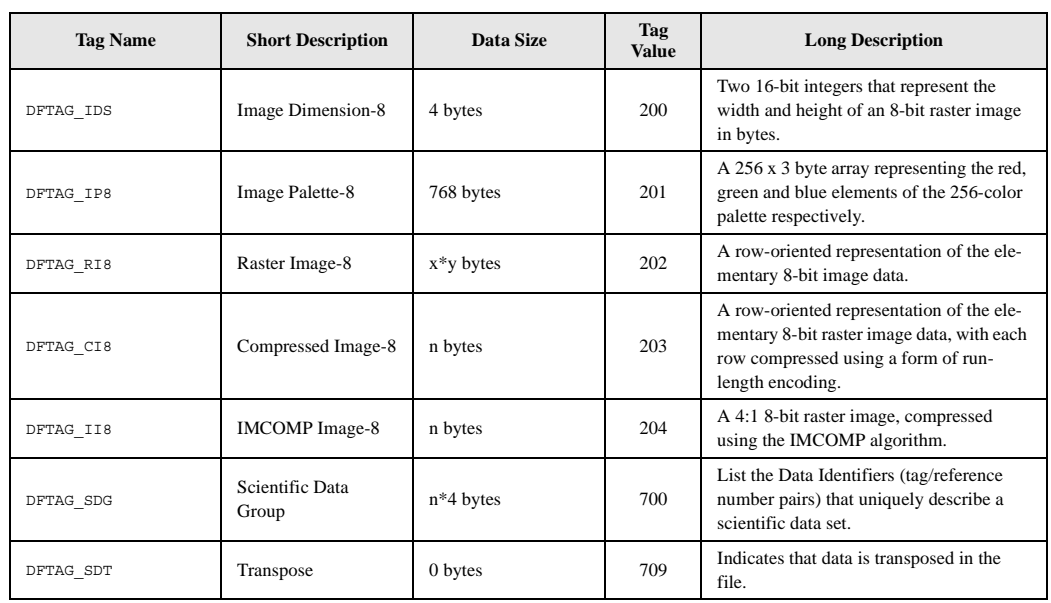

### **Appendix B HDF Installation Overview**

### **B.1 General HDF Installation Overview**

### **B.1.1 Acquiring the HDF Library Source**

You may obtain the HDF source code and/or selected binaries at no charge from The HDF Group's server:

http://www.hdfgroup.org/products/hdf4

http://www.hdfgroup.org/release4/obtain.html

For reference, the unpacked HDF source code can be found at

ftp://ftp.hdfgroup.org/HDF/HDF\_Current/src/unpacked/.

### **B.1.2 Building the HDF Library Source**

For instructions on building HDF from the source code, please refer to the INSTALL file in the top directory of the unpacked HDF source tree.

# Index

 [Joint Photographic Expert Group compression. See](#page-264-0)  JPEG compression  [RIS8. See 8-bit raster image data set](#page-262-0)  [Run-length encoding compression. See RLE](#page-264-1)  compression

#### **Numerics**

24-bit raster imag[e 259–](#page-280-0)[273](#page-294-0) compressing , data [266](#page-287-0) data representation [259](#page-280-1) determining the dimensions of a [269](#page-290-0) modifying the interlace mode of a [269](#page-290-1) querying the reference number of the mostrecently-accesse[d 272](#page-293-0) querying the total number of , in a fil[e 272](#page-293-1) reading [268–](#page-289-0)[272](#page-293-2) reading a , with a given reference number [271](#page-292-0) routines for obtaining information about [272](#page-293-3) setting the interlace mode for [a 265](#page-286-0) specifying that the next , read to be the first [271](#page-292-1) writing [263–](#page-284-0)[268](#page-289-1) 24-bit Raster Image API descriptio[n 4](#page-25-0) 24-bit raster image AP[I 262](#page-283-0) routine categorie[s 262](#page-283-1) routine list [263](#page-284-1) 24-bit raster image data set compression methods [260](#page-281-0) contents of a [259](#page-280-2) descriptio[n 259](#page-280-3) interlace modes [261](#page-282-0) optional objects [260–](#page-281-1)[262](#page-283-2) required object[s 259–](#page-280-4)[260](#page-281-2) 24-bit raster image data set dimension descriptio[n 260](#page-281-3) 8-bit raster image compressing [248](#page-269-0) data representation [241,](#page-262-1) [242](#page-263-0) descriptio[n 241](#page-262-2) determining the reference number of the mostrecently-accesse[d 256](#page-277-0) determining the reference number of the palette of the most-recently-accessed [256](#page-277-1)

querying the dimensions of [a 253](#page-274-0) querying the total number of , in a file [255](#page-276-0) readin[g 252–](#page-273-0)[255](#page-276-1) reading a , with a given reference number [255](#page-276-2) routines for obtaining information abou[t 255](#page-276-3) specifying the next , to be rea[d 255](#page-276-4) specifying the reference number for [a 252](#page-273-1) writin[g 244–](#page-265-0)[252](#page-273-2) 8-bit Raster Image API description [4](#page-25-1) 8-bit raster image AP[I 244](#page-265-1) routine categories [244](#page-265-2) routine lis[t 244](#page-265-3) 8-bit raster image data set [241–](#page-262-3)[256](#page-277-2) compression method[s 242](#page-263-1) description [241](#page-262-4) optional objects [242–](#page-263-2)[243](#page-264-2) required object[s 241–](#page-262-5)[242](#page-263-3) 8-bit raster image data set data mode[l 241–](#page-262-6)[243](#page-264-3) 8-bit raster image data set dimension description [242](#page-263-4) 8-bit raster image data set palette description [242](#page-263-5)

### **A**

[AN API. See multifile annotation API](#page-370-0) ANannlen description [361](#page-382-0) parameter lis[t 362](#page-383-0) ANannlist description [362](#page-383-1) parameter lis[t 363](#page-384-0) ANatype2tag description [364](#page-385-0) parameter lis[t 365](#page-386-0) ANcreate description [351](#page-372-0) parameter lis[t 351](#page-372-1) ANcreatef description [351](#page-372-2) parameter lis[t 351](#page-372-3) ANend parameter lis[t 351](#page-372-4) ANendaccess

ANfileinfo descriptio[n 361](#page-382-1) parameter list [362](#page-383-2) ANget\_tagref descriptio[n 363](#page-384-1) parameter list [365](#page-386-1) ANid2tagref descriptio[n 363](#page-384-2) parameter list [365](#page-386-2) Annotation [347–](#page-368-0)[363,](#page-384-3) [371–](#page-392-0)[387](#page-408-0) creating and writing an , using the multifile annotation API [351–](#page-372-6)[357](#page-378-0) descriptio[n 347](#page-368-1) getting the length of an , using the multifile annotation API [361](#page-382-2) obtaining a list of , corresponding to given search criteria using the multifile annotation API [362](#page-383-3) obtaining annotation information using the multifile annotation interface [361–](#page-382-3)[367](#page-388-0) obtaining information about every , in a file using the multifile annotation AP[I 361](#page-382-4) obtaining the number of , corresponding to given search criteria using the multifile annotation AP[I 362](#page-383-4) reading , using the single-file annotation API [377–](#page-398-0) [383](#page-404-0) reading an , using the multifile annotation API [357–](#page-378-1)[358](#page-379-0) selecting an , using the multifile annotation API [357](#page-378-2) writing, using the single-file AP[I 373–](#page-394-0)[377](#page-398-1) writing an, using the multifile annotation API [352](#page-373-0) Annotation API descriptio[n 4](#page-25-2) Annotation data model descriptio[n 347](#page-368-2) ANnumann descriptio[n 362](#page-383-5) parameter list [363](#page-384-4) ANreadann descriptio[n 357](#page-378-3) parameter list [358](#page-379-1) ANselect descriptio[n 357](#page-378-4) parameter list [358](#page-379-2)

ANstart descriptio[n 351](#page-372-7) parameter lis[t 351](#page-372-8) ANtag2atype descriptio[n 364](#page-385-1) parameter lis[t 365](#page-386-3) ANtagref2id descriptio[n 364](#page-385-2) parameter lis[t 365](#page-386-4) ANwriteann descriptio[n 352](#page-373-1) parameter lis[t 352](#page-373-2) Array ran[k 20](#page-41-0) Attribute index descriptio[n 311](#page-332-0)

### **B**

Block size setting the , for unlimited SDS dimensions [42](#page-63-0) Buffer interlacing descriptio[n 151](#page-172-0)

### **C**

Calibrated data reading [109](#page-130-0) writing [108](#page-129-0) Calibration attribute [108–](#page-129-1)[109](#page-130-1) descriptio[n 101,](#page-122-0) [108](#page-129-2) Color lookup table descriptio[n 316](#page-337-0) Command-line utilitie[s 437–??](#page-458-0) categories o[f 5](#page-26-0) descriptio[n 437](#page-458-1) list of [437](#page-458-2) purpos[e 437](#page-458-3) COMP\_JPEG define descriptio[n 260](#page-281-4) COMP\_NONE define descriptio[n 260](#page-281-5) Composite image tags list of [477](#page-498-0) Compressing an HDF file [452](#page-473-1) Compressing RIS8 images in an HDF fil[e 451](#page-472-1) Converting 24-bit raw raster images to RIS8 image[s](#page-469-1) [448](#page-469-1)
Converting 8-bit raster images to the HDF forma[t](#page-468-0) [447](#page-468-0) Converting an HDF RIS24 image to an HDF RIS8 imag[e 451](#page-472-0) Converting floating-point data to an SDS or RIS8 objec[t 443](#page-464-0) Converting raw palette data to the HDF palette forma[t](#page-470-0) [449](#page-470-0) Converting several RIS8 images to one 3D SD[S 450](#page-471-0) Coordinate system attribute descriptio[n 101,](#page-122-0) [403](#page-424-0)

# **D**

D24readref parameter list [271](#page-292-0) Data element descriptio[n 457](#page-478-0) Data object descriptio[n 457](#page-478-1) Description annotation descriptio[n 347](#page-368-0) DF\*lastref routine list and descriptions of al[l 384](#page-405-0) methods of determining a reference number through the use of [a 383](#page-404-0) DF24addimage descriptio[n 263](#page-284-0) parameter list [264](#page-285-0) DF24getdims descriptio[n 269](#page-290-0) parameter list [270](#page-291-0) DF24getimage descriptio[n 268](#page-289-0) parameter list [270](#page-291-1) DF24lastref descriptio[n 272](#page-293-0) parameter list [273](#page-294-0) DF24nimages descriptio[n 272](#page-293-1) parameter list [272](#page-293-2) DF24putimage descriptio[n 263](#page-284-1) parameter list [264](#page-285-1) DF24readref descriptio[n 271](#page-292-1) DF24reqil

descriptio[n 269](#page-290-1) parameter lis[t 270](#page-291-2) DF24restart descriptio[n 272](#page-293-3) parameter lis[t 272](#page-293-4) DF24setcompress descriptio[n 266](#page-287-0) parameter lis[t 267](#page-288-0) DF24setil descriptio[n 265](#page-286-0) parameter lis[t 267](#page-288-1) [DFAN API. See Single-file annotation API](#page-392-0) DFANaddfds descriptio[n 374](#page-395-0) parameter lis[t 374](#page-395-1) DFANaddfid descriptio[n 373](#page-394-0) parameter lis[t 374](#page-395-2) DFANgetdesc descriptio[n 381](#page-402-0) parameter lis[t 381](#page-402-1) DFANgetdesclen descriptio[n 381](#page-402-2) parameter lis[t 381](#page-402-3) DFANgetfds descriptio[n 379](#page-400-0) parameter lis[t 379](#page-400-1) DFANgetfdslen descriptio[n 378](#page-399-0) parameter lis[t 379](#page-400-2) DFANgetfid descriptio[n 378](#page-399-1) parameter lis[t 379](#page-400-3) DFANgetfidlen descriptio[n 378](#page-399-2) parameter lis[t 379](#page-400-4) DFANgetlabel descriptio[n 380](#page-401-0) parameter lis[t 381](#page-402-4) DFANgetlablen descriptio[n 380](#page-401-1) parameter lis[t 381](#page-402-5) DFANlablist descriptio[n 384](#page-405-1) parameter lis[t 383,](#page-404-1) [385](#page-406-0)

DFANputdesc descriptio[n 375](#page-396-0) parameter list [376](#page-397-0) DFANputlabel descriptio[n 375](#page-396-1) parameter list [376](#page-397-1) DFPaddpal descriptio[n 341](#page-362-0) parameter list [341](#page-362-1) DFPgetpal descriptio[n 343](#page-364-0) parameter list [343](#page-364-1) DFPlastref descriptio[n 345](#page-366-0) DFPnpals descriptio[n 344](#page-365-0) parameter list [345](#page-366-1) DFPputpal descriptio[n 341](#page-362-2) parameter list [341](#page-362-3) DFPreadref descriptio[n 344](#page-365-1) parameter list [344](#page-365-2) DFPrestart descriptio[n 344](#page-365-3) **DFPwriteref** descriptio[n 342](#page-363-0) parameter list [342](#page-363-1) DFR8addimage descriptio[n 245](#page-266-0) parameter list [245](#page-266-1) DFR8getdims descriptio[n 253](#page-274-0) parameter list [254](#page-275-0) DFR8getimage descriptio[n 252](#page-273-0) parameter list [254](#page-275-1) DFR8getpalref descriptio[n 256](#page-277-0) DFR8lastref descriptio[n 256](#page-277-1) DFR8nimages descriptio[n 255](#page-276-0) parameter list [256](#page-277-2) DFR8putimage

descriptio[n 245](#page-266-2) parameter lis[t 245](#page-266-3) DFR8readref descriptio[n 255](#page-276-1) parameter lis[t 255](#page-276-2) DFR8restart descriptio[n 255](#page-276-3) DFR8setcompress descriptio[n 248](#page-269-0) parameter lis[t 249](#page-270-0) DFR8setpalette descriptio[n 246](#page-267-0) parameter lis[t 247](#page-268-0) DFR8writeref descriptio[n 252](#page-273-1) parameter lis[t 252](#page-273-2) DFSD scientific data se[t 389–??](#page-410-0) assigning string attributes to a [403](#page-424-1) assigning value attributes to a [403](#page-424-2) contents of a [389](#page-410-1) creating a [392](#page-413-0) descriptio[n 389](#page-410-2) determining the number of , in a file [398](#page-419-0) obtaining reference numbers for [a 399](#page-420-0) optional object[s 390](#page-411-0) preventing the reassignment of , attribute[s 395](#page-416-0) reading [396–??](#page-417-0) reading the attributes of a [406–](#page-427-0)[409](#page-430-0) reading the dimension attributes of [a 410–??](#page-431-0) reading the value attributes of [a 408](#page-429-0) required objects [389](#page-410-3) resetting the default interlace settings for [a 395](#page-416-1) specifying the data type of a [393](#page-414-0) specifying the dimensions and data type of a [397](#page-418-0) writing [392–??](#page-413-1) writing several [394](#page-415-0) writing the dimension attributes of [a 409–](#page-430-1)[410](#page-431-1) writing the dimension scale of a [410](#page-431-2) DFSD scientific data set API descriptio[n 4,](#page-25-0) [390](#page-411-1) routine categorie[s 390](#page-411-2) routine list [391](#page-412-0) use of file identifiers in the [391](#page-412-1) use of predefined attributes in the  $402-$ ??

use of slabs in the [399–](#page-420-1)[402](#page-423-1) DFSD scientific data set dimension writing the string attributes of [a 409](#page-430-2) DFSDadddata descriptio[n 392](#page-413-2) parameter list [392](#page-413-3) DFSDclear descriptio[n 395](#page-416-2) parameter list [396](#page-417-1) DFSDendslab descriptio[n 399](#page-420-2) DFSDgetcal descriptio[n 408](#page-429-1) parameter list [409](#page-430-3) DFSDgetdata descriptio[n 396](#page-417-2) parameter list [396](#page-417-3) DFSDgetdatalen descriptio[n 406](#page-427-1) parameter list [407](#page-428-0) DFSDgetdatastrs descriptio[n 406](#page-427-2) parameter list [407](#page-428-1) DFSDgetdimlen descriptio[n 410](#page-431-3) DFSDgetdims descriptio[n 397](#page-418-1) parameter list [397](#page-418-2) DFSDgetdimscale descriptio[n 410](#page-431-4) DFSDgetdimstrs descriptio[n 410](#page-431-5) DFSDgetfillvalue descriptio[n 408](#page-429-2) parameter list [409](#page-430-4) DFSDgetNT descriptio[n 397](#page-418-3) parameter list [397](#page-418-4) DFSDgetrange descriptio[n 408](#page-429-3) parameter list [409](#page-430-5) DFSDlastref descriptio[n 399](#page-420-3) DFSDndatasets descriptio[n 398](#page-419-1)

DFSDputdata descriptio[n 392](#page-413-4) parameter lis[t 392](#page-413-5) DFSDreadref descriptio[n 399](#page-420-4) parameter lis[t 399](#page-420-5) DFSDreadslab descriptio[n 401](#page-422-0) parameter lis[t 402](#page-423-2) **DFSDrestart** descriptio[n 398](#page-419-2) DFSDsetcal descriptio[n 404](#page-425-0) parameter lis[t 404](#page-425-1) **DFSDsetdatastrs** descriptio[n 403](#page-424-3) parameter lis[t 403](#page-424-4) DFSDsetdims descriptio[n 395](#page-416-3) parameter lis[t 395](#page-416-4) DFSDsetdimscale descriptio[n 410](#page-431-6) parameter lis[t 410](#page-431-7) DFSDsetdimstrs descriptio[n 409](#page-430-6) parameter lis[t 410](#page-431-8) DFSDsetfillvalue descriptio[n 404](#page-425-2) parameter lis[t 404](#page-425-3) DFSDsetlengths descriptio[n 403,](#page-424-5) [409](#page-430-7) parameter lis[t 403,](#page-424-6) [410](#page-431-9) DFSDsetNT descriptio[n 393](#page-414-1) parameter lis[t 394](#page-415-1) DFSDsetrange descriptio[n 404](#page-425-4) parameter lis[t 404](#page-425-5) DFSDstartslab descriptio[n 399](#page-420-6) parameter lis[t 400](#page-421-0) DFSDwriteref descriptio[n 394](#page-415-2) parameter lis[t 394](#page-415-3) DFSDwriteslab

descriptio[n 400](#page-421-1) parameter list [401](#page-422-1) Dimension attribute [90](#page-111-0) Dimension compatbility mode determining the current [79](#page-100-0) Dimension compatibility mode descriptio[n 78](#page-99-0) setting the future [78](#page-99-1) Dimension format attribute descriptio[n 409](#page-430-8) Dimension label attribute descriptio[n 409](#page-430-9) Dimension name descriptio[n 21](#page-42-0) Dimension record creation of a [89](#page-110-0) Dimension scale descriptio[n 22](#page-43-0) Dimension unit attribute descriptio[n 409](#page-430-10) Displaying general information about the contents of an HDF file [438,](#page-459-0) [442](#page-463-0) Displaying vdata information [443](#page-464-1) dumper [438](#page-459-1)

# **E**

Editing the contents of an HDF fil[e 457](#page-478-2) Error reportin[g 411–](#page-432-0)[416](#page-437-0) Error reporting API descriptio[n 411](#page-432-1) returning the code of the nth-most-recent erro[r 412](#page-433-0) returning the description of an error cod[e 412](#page-433-1) routine lis[t 411](#page-432-2) writing error stack information to a file [412](#page-433-2) writing errors to a console window [413](#page-434-0) External data file creating a data set in [a 52,](#page-73-0) [54](#page-75-0) definition [52](#page-73-1) moving data to a [55](#page-76-0) reading from a [57](#page-78-0) specifying the directory search path in a [52](#page-73-2) specifying the location of the next, to be created [53](#page-74-0) writing to [a 52](#page-73-3) External SDS array definition [52](#page-73-4)

The HDF Group Index Extracting 8-bit raster images and palettes from HDF

Extracting palette data from an HDF file [450](#page-471-1)

files [449](#page-470-1)

#### **F**

Field data packing or unpackin[g 160](#page-181-0) File annotation comparison with object annotatio[n 348](#page-369-0) descriptio[n 348](#page-369-1) File attribute descriptio[n 90](#page-111-1) File description annotation assigning a , using the single-file annotation API [374](#page-395-3) reading a , using the single-file annotation API [378](#page-399-3) File interlacing descriptio[n 151](#page-172-0) File label annotation assigning a , using the single-file annotation API [373](#page-394-1) reading a [357](#page-378-0) reading a , using the single-file annotation API [377](#page-398-0) fill mode descriptio[n 106](#page-127-0) fill value descriptio[n 106](#page-127-1) Fill value attribute [106–](#page-127-2)[108](#page-129-0) descriptio[n 101](#page-122-1) fill value attribute reading a [107](#page-128-0) writing a [107](#page-128-1) FILL\_ATTR define descriptio[n 307](#page-328-0) Format attribute descriptio[n 101,](#page-122-2) [403](#page-424-7) fptohd[f 443](#page-464-2)

# **G**

General raster image [275–](#page-296-0)[330](#page-351-0) accessin[g 280](#page-301-0) compressin[g 291](#page-312-0) creating a , in an external file [292](#page-313-0)

getting the index of a [301](#page-322-0) I/O access typ[e 291](#page-312-1) obtaining information about [a 301](#page-322-1) reading [294](#page-315-0) setting the interlace mode for a , or image read [294](#page-315-1) terminating access t[o 281](#page-302-0) General raster image API chunkin[g 326](#page-347-0) descriptio[n 4](#page-25-1) external file operations using th[e 292](#page-313-1) obtaining a palette identifier using the [316](#page-337-0) obtaining information about the contents of a file using , routine[s 300](#page-321-0) obtaining palette information using th[e 317](#page-338-0) reading and writing palette data using th[e 316–](#page-337-1) [323](#page-344-0) reading palette data using th[e 319](#page-340-0) routine lis[t 278](#page-299-0) writing palette data using th[e 318](#page-339-0) General raster image array descriptio[n 276](#page-297-0) General raster image array name descriptio[n 276](#page-297-1) General raster image attribute [307–](#page-328-1)[316](#page-337-2) predefined [307](#page-328-2) querying user-defined [311](#page-332-0) reading user-define[d 311](#page-332-1) setting user-defined [307](#page-328-3) General raster image attributes descriptio[n 277](#page-298-0) General raster image data model [275–](#page-296-1)[277](#page-298-1) General raster image data set optional objects [277](#page-298-2) required object[s 276](#page-297-2) General raster image data set API [277](#page-298-3) programming model [279](#page-300-0) routine categorie[s 277](#page-298-4) General raster image index descriptio[n 276](#page-297-3) General raster image palettes descriptio[n 277](#page-298-5) General raster image pixel type data typ[e 276](#page-297-4) descriptio[n 276](#page-297-5)

General raster image reference number descriptio[n 276](#page-297-6) General raster image tags list of [476](#page-497-0) Global attribute descriptio[n 90](#page-111-2) GRattrinfo descriptio[n 311](#page-332-2) parameter lis[t 312](#page-333-0) **GR**create descriptio[n 280](#page-301-1) parameter lis[t 281](#page-302-1) GRend descriptio[n 281](#page-302-2) parameter lis[t 281](#page-302-3) **GRendaccess** descriptio[n 281](#page-302-4) parameter lis[t 281](#page-302-5) GRfileinfo descriptio[n 300](#page-321-1) parameter lis[t 301](#page-322-2) **GR**findattr descriptio[n 311](#page-332-3) parameter lis[t 312](#page-333-1) GRgetattr descriptio[n 311](#page-332-4) parameter lis[t 312](#page-333-2) GRgetchunkinfo descriptio[n 335](#page-356-0) parameter lis[t 337](#page-358-0) GRgetiminfo descriptio[n 300,](#page-321-2) [301](#page-322-3) parameter lis[t 301](#page-322-4) GRgetlutid descriptio[n 316](#page-337-3) parameter lis[t 319](#page-340-1) GRgetlutinfo descriptio[n 317](#page-338-1) GRidtoref descriptio[n 301](#page-322-5) GRluttoref descriptio[n 317](#page-338-2) parameter lis[t 317](#page-338-3) GRnametoindex parameter lis[t 303](#page-324-0)

Group object descriptio[n 457](#page-478-3) GRreadchunk descriptio[n 328,](#page-349-0) [335](#page-356-1) GRreadimage descriptio[n 294](#page-315-2) parameter list [295](#page-316-0) GRreadlut descriptio[n 319](#page-340-2) parameter list [319](#page-340-3) GRreftoindex descriptio[n 302](#page-323-0) parameter list [303](#page-324-1) GRreqimageil parameter list [295](#page-316-1) **GR**requtil descriptio[n 318](#page-339-1) **GR**select descriptio[n 280](#page-301-2) parameter list [281](#page-302-6) GRsetaccesstype parameter list [292](#page-313-2) GRsetaccestype descriptio[n 291](#page-312-2) **GR**setattr descriptio[n 307](#page-328-4) parameter list [312](#page-333-3) GRsetchunk descriptio[n 327](#page-348-0) parameter list [337](#page-358-1) GRsetchunkcache descriptio[n 336](#page-357-0) parameter list [337](#page-358-2) GRsetcompress descriptio[n 291](#page-312-3) parameter list [292](#page-313-3) GRsetexternalfile descriptio[n 293](#page-314-0) parameter list [293](#page-314-1) **GR**start descriptio[n 280](#page-301-3) parameter list [281](#page-302-7) GRwriteimage descriptio[n 282](#page-303-0) parameter list [283](#page-304-0) GRwritelut

descriptio[n 318](#page-339-2) parameter lis[t 319](#page-340-4)

#### **H**

HDF descriptio[n 1](#page-22-0) purpos[e 1,](#page-22-1) [3](#page-24-0) HDF API descriptio[n 2,](#page-23-0) [4](#page-25-2) HDF dumper [438](#page-459-2) HDF installation overvie[w 479–??](#page-500-0) HDF interface vs. netCDF interface [131–](#page-152-0)[132](#page-153-0) HDF\_CHUNK\_DEF union definition of [113](#page-134-0) hdf24hdf[8 451](#page-472-1) hdfcom[p 451](#page-472-2) hdfed [457](#page-478-4) annotate command [463](#page-484-0) close comman[d 465](#page-486-0) delete command [463](#page-484-1) display command [464](#page-485-0) dump comman[d 462](#page-483-0) getr8 comman[d 466](#page-487-0) help command [460](#page-481-0) if conditiona[l 466](#page-487-1) info command [460](#page-481-1) next command [462](#page-483-1) open comman[d 460](#page-481-2) prev command [461](#page-482-0) put comman[d 466](#page-487-2) putr8 command [465](#page-486-1) revert command [466](#page-487-3) select comman[d 465,](#page-486-2) [466](#page-487-4) wait command [466](#page-487-5) write comman[d 464](#page-485-1) hdfed command set [459](#page-480-0) hdfls [455](#page-476-0) hdfpack [452](#page-473-0) hdftopa[l 450](#page-471-2) hdftor[8 449](#page-470-2) hdif[f 442](#page-463-1) hdp [438](#page-459-3) command set [438](#page-459-4) dumprig command [441](#page-462-0)

dumpsds comman[d 439](#page-460-0) dumpvd command [440](#page-461-0) dumpvg command [441](#page-462-1) list comman[d 439](#page-460-1) HEclear descriptio[n 413](#page-434-1) HEprint descriptio[n 412](#page-433-3) **HEstring** descriptio[n 412](#page-433-4) HEvalue descriptio[n 412](#page-433-5) Hishdf/hishdf[f 13](#page-34-0) history attribute descriptio[n 102](#page-123-0) HXsetcreatedir descriptio[n 53](#page-74-1) HXsetdir and HXsetcreatedir parameter list [54](#page-75-1)

# **I**

I/O access type setting th[e 42](#page-63-0) [Image compression. See IMCOMP compression](#page-264-0) IMCOMP compression descriptio[n 243](#page-264-1) interlace mod[e 151](#page-172-1)

#### **J**

JPEG compression descriptio[n 243,](#page-264-2) [261](#page-282-0) JPEG compression quality factor descriptio[n 243](#page-264-3)

#### **L**

Label annotation descriptio[n 347](#page-368-1) Label attribute descriptio[n 101,](#page-122-3) [403](#page-424-8) Listing basic information about an HDF file [455](#page-476-1) Local attribute descriptio[n 90](#page-111-3) Lone vdata descriptio[n 175](#page-196-0) Lone vgroup descriptio[n 218](#page-239-0)

Low-level interfac[e 2](#page-23-1) [LUT. See Color lookup table](#page-337-4)

#### **M**

MFGR\_INTERLACE\_LINE define descriptio[n 280](#page-301-4) MFGR\_INTERLACE\_PIXEL define descriptio[n 280,](#page-301-5) [326](#page-347-1) MFGR\_INTERLACE\_PLANE define descriptio[n 280](#page-301-6) missing\_value attribute descriptio[n 102](#page-123-1) Multifile annotation API [349–](#page-370-0)[363](#page-384-0) description of the [349](#page-370-1) list of tags used in [372](#page-393-0) programming model for the [350](#page-371-0) routine categorie[s 349](#page-370-2) routine list [349](#page-370-3) type definitions specific to the [350](#page-371-1)

# **N**

Native format option [14](#page-35-0) netCD[F 130–](#page-151-0)[132](#page-153-1) netCDF data model HDF support o[f 130](#page-151-1) netCDF interface vs. HDF interface [131–](#page-152-1)[132](#page-153-2) Not-a-Number [106](#page-127-3)

# **O**

Object annotation comparison with file annotatio[n 348](#page-369-2) descriptio[n 348](#page-369-3) Object description annotation assigning a , using the single-file annotation API [375](#page-396-2) reading a , using the single-file annotation API [381](#page-402-6) Object label annotation assigning a , using the single-file annotation API [375](#page-396-3) reading a , using the single-file annotation API [380](#page-401-2) Obsolete tags list of [478](#page-499-0) Old and new dimension implementatio[n 78](#page-99-2)

**P** Packing or unpacking field dat[a 160](#page-181-1) Palett[e 339–](#page-360-0)[345](#page-366-2) adding to a RIS8 objec[t 246](#page-267-1) backward compatibility issue[s 345](#page-366-3) color mapping using [a 339](#page-360-1) descriptio[n 339](#page-360-2) obtaining the reference number of the most recently accessed [345](#page-366-4) querying the number of , in a fil[e 344](#page-365-4) reading [342–](#page-363-2)[344](#page-365-5) reading a , with a given reference number [344](#page-365-6) retrieving the reference number of the specifie[d](#page-338-4) [317](#page-338-4) specifying the next palette to be accessed to be the firs[t 344](#page-365-7) specifying the reference number of a [342](#page-363-3) writing [340–](#page-361-0)[342](#page-363-4) Palette API descriptio[n 4,](#page-25-3) [340](#page-361-1) routine categorie[s 340](#page-361-2) routine lis[t 340](#page-361-3) paltohd[f 449](#page-470-3) Performance Issues [417–??](#page-438-0) Pixel interlacing descriptio[n 261](#page-282-1) Pixels descriptio[n 241](#page-262-0) Predefined attribut[e 101–](#page-122-4)[109](#page-130-0) accessing [a 102](#page-123-2) descriptio[n 22,](#page-43-1) [101](#page-122-5) list of , with labels and descriptions [102](#page-123-3) list of parameter[s 103](#page-124-0) naming conventions for [102](#page-123-4) Predefined dimension string attribute types of [409](#page-430-11) Predefined string attribute types of [403](#page-424-9)

#### **R**

r24hdf8 [448](#page-469-0) r8tohd[f 447](#page-468-1) Range attribute descriptio[n 101](#page-122-6) reading a [106](#page-127-4)

writing a [105](#page-126-0) Range attributes [105](#page-126-1) Raster image id see Raster image identifier [276](#page-297-7) Record variable determining whether an SDS is a [42](#page-63-1) Reference number checking before assigning an object annotation [383](#page-404-2) determinin[g 383](#page-404-3) determining the , for the last object accesse[d 383](#page-404-4) querying a list of , for a given ta[g 384](#page-405-2) Reference number, overwriting data for a specifie[d](#page-415-4) [394](#page-415-4) RGB values descriptio[n 259](#page-280-0) [RIS24. See 24-bit raster image data set](#page-280-1) ristosd[s 450](#page-471-3) RLE compression descriptio[n 243](#page-264-4)

#### **S**

Scan-line interlacing descriptio[n 261](#page-282-2) Scan-plane interlacing descriptio[n 261](#page-282-3) Scientific data set tags list of [477](#page-498-0) SD scientific data model annotations and the [22](#page-43-2) SD scientific data se[t 19–](#page-40-0)[132](#page-153-3) appending data to a [41](#page-62-0) chunked [113](#page-134-1) chunked , obtaining information about [a 118](#page-139-0) chunked , reading data from [a 118](#page-139-1) chunked, writing to a  $116$ chunks , setting the maximum number to cache [115](#page-136-0) compressing data in a [47](#page-68-0) content[s 129,](#page-150-0) [424,](#page-445-0) [425,](#page-446-0) [426,](#page-447-0) [427,](#page-448-0) [428,](#page-449-0) [429](#page-450-0) contents of a [19](#page-40-1) creating , with non-standard-length dat[a 75,](#page-96-0) [111](#page-132-0) data typ[e 20](#page-41-0) default data representation [14](#page-35-1) dimension scales for more than one , [89](#page-110-1)

establishing access to a [26](#page-47-0) locating a , by reference numbe[r 71](#page-92-0) making a chunked , from a generic [113](#page-134-2) obtaining information about [a 65,](#page-86-0) [109](#page-130-1) obtaining information about a specific [65,](#page-86-1) [110](#page-131-0) obtaining information about each , in a file [65,](#page-86-2)  [110](#page-131-1) optional objects [21](#page-42-1) reading from a [57](#page-78-1) required object[s 20](#page-41-1) string attributes of dimension[s 104](#page-125-0) terminating access to [a 28](#page-49-0) writing to [a 31](#page-52-0) SD scientific data set API compression methods supported [47](#page-68-1) descriptio[n 4,](#page-25-4) [22](#page-43-3) routine categorie[s 22](#page-43-4) routine lis[t 24](#page-45-0) SD scientific data set array descriptio[n 20](#page-41-2) distinguishing from a coordinate variable [86](#page-107-0) SD scientific data set array name descriptio[n 20](#page-41-3) SD scientific data set attribut[e 90](#page-111-4) SD scientific data set dimension descriptio[n 20](#page-41-4) naming a [77](#page-98-0) obtaining information about [a 80](#page-101-0) selecting [a 77](#page-98-1) SD scientific data set dimension index descriptio[n 21](#page-42-2) SD scientific data set dimension scales descriptio[n 79](#page-100-1) writing [80](#page-101-1) SD scientific data set dimension string attribute reading a [104](#page-125-1) writing a [104](#page-125-2) SD scientific data set string attribute descriptio[n 103](#page-124-1) reading a [103](#page-124-2) writing a [103](#page-124-3) SD scientific data set ta[g 25,](#page-46-0) [279](#page-300-1) SD scientific data sets related , definition [89](#page-110-2)

**SDattrinfo** descriptio[n 94](#page-115-0) parameter lis[t 96](#page-117-0) SDdiminfo descriptio[n 80](#page-101-2) SDend descriptio[n 28](#page-49-1) parameter lis[t 29](#page-50-0) **SDendaccess** descriptio[n 28](#page-49-2) parameter lis[t 29](#page-50-1) SDexternalfile descriptio[n 54](#page-75-2) SDfileinfo descriptio[n 65,](#page-86-3) [110](#page-131-2) parameter lis[t 67,](#page-88-0) [73](#page-94-0) SDfindattr descriptio[n 94](#page-115-1) parameter lis[t 96](#page-117-1) SDget\_numopenfiles descriptio[n 111](#page-132-1) SDgetcal descriptio[n 109](#page-130-2) parameter lis[t 109](#page-130-3) SDgetChunkInfo descriptio[n 118](#page-139-2) SDgetdatastrs descriptio[n 103](#page-124-4) parameter lis[t 104](#page-125-3) SDgetdimid descriptio[n 77](#page-98-2) parameter lis[t 78](#page-99-3) SDgetdimstrs descriptio[n 104](#page-125-4) parameter lis[t 105](#page-126-2) SDgetfillvalue descriptio[n 107](#page-128-2) parameter lis[t 108](#page-129-1) SDgetinfo descriptio[n 65,](#page-86-4) [110](#page-131-3) parameter lis[t 67,](#page-88-1) [73,](#page-94-1) [111](#page-132-2) SDgetrange descriptio[n 106](#page-127-5) parameter lis[t 106](#page-127-6) SDidtoref

descriptio[n 72](#page-93-0) SDiscoordvar descriptio[n 86](#page-107-1) SDisrecord descriptio[n 42](#page-63-2) SDnametoindex descriptio[n 70,](#page-91-0) [71](#page-92-1) parameter list [71](#page-92-2) SDreadattr descriptio[n 95](#page-116-0) parameter list [96](#page-117-2) SDreadChunk descriptio[n 118](#page-139-3) parameter list [118](#page-139-4) SDreaddata descriptio[n 57](#page-78-2) parameter list [58](#page-79-0) SDreftoindex descriptio[n 71](#page-92-3) parameter list [71](#page-92-4) SDS id see SD scientific data set identifie[r 20](#page-41-5) SDselect parameter list [29](#page-50-2) SDsetaccesstype descriptio[n 42](#page-63-3) parameter list [43](#page-64-0) SDsetattr descriptio[n 91](#page-112-0) parameter list [96](#page-117-3) SDsetblocksize descriptio[n 42](#page-63-4) parameter list [43](#page-64-1) SDsetcal descriptio[n 108](#page-129-2) parameter list [109](#page-130-4) SDsetChunk descriptio[n 113](#page-134-3) parameter list [115,](#page-136-1) [119](#page-140-0) SDsetChunkCache descriptio[n 115](#page-136-2) parameter list [116](#page-137-1) SDsetcompress descriptio[n 47](#page-68-1) parameter list [49,](#page-70-0) [115,](#page-136-3) [116,](#page-137-2) [118,](#page-139-5) [119](#page-140-1)

**SD**setdatastrs descriptio[n 103](#page-124-5) SDsetdimname descriptio[n 77](#page-98-3) parameter lis[t 78](#page-99-4) SDsetdimstrs parameter lis[t 105](#page-126-3) SDsetdimval\_bwcomp descriptio[n 79](#page-100-2) parameter lis[t 79](#page-100-3) SDsetdimval\_comp descriptio[n 78](#page-99-5) SDsetexternalfile parameter lis[t 55](#page-76-1) SDsetfillmode parameter lis[t 108](#page-129-3) SDsetfillvalue descriptio[n 107](#page-128-3) parameter lis[t 108](#page-129-4) SDsetnbitdataset descriptio[n 76,](#page-97-0) [111](#page-132-3) parameter lis[t 77,](#page-98-4) [113](#page-134-4) SDsetrange descriptio[n 105](#page-126-4) parameter lis[t 106](#page-127-7) SDstart descriptio[n 27](#page-48-0) SDwriteChunk parameter lis[t 118](#page-139-6) SDwritechunk descriptio[n 117](#page-138-0) SDwritedata descriptio[n 31](#page-52-1) parameter lis[t 33](#page-54-0) writing data to chunked SDSs usin[g 116](#page-137-3) Self-description definition [1](#page-22-2) sfgcfill description o[f 107](#page-128-4) sfgfill description o[f 107](#page-128-5) sfrcatt description o[f 95](#page-116-1) sfrnatt description o[f 95](#page-116-2) sfwcdata

description o[f 33](#page-54-1) sfwdata description o[f 33](#page-54-2) Single-file Annotation API routine categorie[s 371](#page-392-1) Single-file annotation AP[I 371–](#page-392-2)[387](#page-408-0) list of tags used in [372](#page-393-1) programming model for the [373](#page-394-2) routine lis[t 372](#page-393-2) Slab accessing a , using the single-file scientific data set AP[I 399](#page-420-7) descriptio[n 31](#page-52-2) reading a , using the single-file scientific data set AP[I 401–](#page-422-2)[402](#page-423-3) writing , using the single-file scientific data set AP[I](#page-421-2) [400–](#page-421-2)[401](#page-422-3) Strides descriptio[n 32](#page-53-0) support of , in the single-file scientific data set API [401](#page-422-4)

# **T**

title attribute descriptio[n 102](#page-123-5)

# **U**

Unit attribute descriptio[n 101,](#page-122-7) [403](#page-424-10) Unlimited dimension [21](#page-42-3) User\_defined attribute allowed data types for [a 90](#page-111-5) writing a [91](#page-112-1) User-defined attribute [90–??](#page-111-6) coun[t 90](#page-111-7) descriptio[n 21,](#page-42-4) [90](#page-111-8) inde[x 90](#page-111-9) naming rules [90](#page-111-10) querying for a [94](#page-115-2) reading a [95](#page-116-3) Utility tags list of [476](#page-497-1)

#### **V**

Vaddtagref

descriptio[n 205](#page-226-0) parameter lis[t 206](#page-227-0) Vattach descriptio[n 202](#page-223-0) parameter lis[t 203](#page-224-0) Vattrinfo descriptio[n 233](#page-254-0) parameter lis[t 233](#page-254-1) Vdata [133–](#page-154-0)[196](#page-217-0) attributes of a [180](#page-201-0) creating [149](#page-170-0) creating and writing to multifiel[d 149–](#page-170-1)[166](#page-187-0) creating and writing to single-field [144–](#page-165-0)[149](#page-170-2) descriptio[n 133](#page-154-1) determining if the given , is an attribute [184](#page-205-0) determining the reference number from a , name [176](#page-197-0) multi-component field [134](#page-155-0) obtaining information about a [189–](#page-210-0)[193](#page-214-0) querying information on a given , attribute [184](#page-205-1) querying the number of attributes of [a 183](#page-204-0) querying the total number of , attributes [182](#page-203-0) querying the values of a given , attribut[e 181](#page-202-0) reading from a [166–](#page-187-1)[175](#page-196-1) resetting the current position within [a 153](#page-174-0) resetting the current record position within [a 154](#page-175-0) retrieving the index of a , attribute given the attribute nam[e 183](#page-204-1) searching fo[r 175–](#page-196-2)[180](#page-201-1) searching for a , by field name [177](#page-198-0) searching for lone , [175](#page-196-3) searching for the reference number of [a 176](#page-197-1) selecting the set of, to be read  $167$ setting the attribute of a , [181](#page-202-1) writing buffers int[o 155](#page-176-0) writing to a [154](#page-175-1) writing to a multifield [152](#page-173-0) Vdata API descriptio[n 4](#page-25-5) routine categorie[s 135](#page-156-0) Vdata class assigning to a vdata [150](#page-171-0) descriptio[n 133](#page-154-2)

Vdata data model descriptio[n 133](#page-154-3) Vdata field definin[g 151](#page-172-2) descriptio[n 134](#page-155-1) description of a predefine[d 151](#page-172-3) initializing for write access [151](#page-172-4) locating a , within a vdata stored in a vgrou[p 226](#page-247-0) querying the index of a , given the field nam[e 180](#page-201-2) querying the number of attributes of a [183](#page-204-2) removing alignment bytes when writing to [a 160](#page-181-2) setting the attribute of a , [181](#page-202-2) Vdata field name descriptio[n 133](#page-154-4) Vdata field order descriptio[n 134](#page-155-2) Vdata identifier determining the next [239](#page-260-0) Vdata interlace mode specifying th[e 151](#page-172-5) Vdata name assigning to a vdat[a 150](#page-171-1) descriptio[n 133](#page-154-5) Vdata record descriptio[n 134](#page-155-3) Vdelete descriptio[n 231](#page-252-0) parameter list [232](#page-253-0) Vdeletetagref descriptio[n 231](#page-252-1) parameter list [232](#page-253-1) Vdetach descriptio[n 203](#page-224-1) parameter list [203](#page-224-2) Vend descriptio[n 203](#page-224-3) parameter list [203](#page-224-4) VF field information retrieval routine set [195](#page-216-0) VFfieldesize descriptio[n 196](#page-217-1) VFfieldisize descriptio[n 196](#page-217-2) VFfieldname descriptio[n 196](#page-217-3) VFfieldorder

descriptio[n 196](#page-217-4) VFfieldtype descriptio[n 196](#page-217-5) Vfind descriptio[n 220](#page-241-0) parameter lis[t 220](#page-241-1) Vfindattr descriptio[n 235](#page-256-0) parameter lis[t 235](#page-256-1) Vfindclass descriptio[n 220](#page-241-2) parameter lis[t 220](#page-241-3) Vflocate descriptio[n 226](#page-247-1) parameter lis[t 227](#page-248-0) VFnfields descriptio[n 196](#page-217-6) Vgetattr descriptio[n 234](#page-255-0) parameter lis[t 235](#page-256-2) Vgetclass descriptio[n 219](#page-240-0) parameter lis[t 220](#page-241-4) Vgetclassnamelen parameter lis[t 220](#page-241-5) Vgetid descriptio[n 218](#page-239-1) parameter lis[t 218](#page-239-2) Vgetname descriptio[n 219](#page-240-1) parameter lis[t 220](#page-241-6) Vgetnamelen descriptio[n 219](#page-240-2) parameter lis[t 220](#page-241-7) Vgetnext descriptio[n 239](#page-260-1) parameter lis[t 240](#page-261-0) Vgettagref descriptio[n 224](#page-245-0) parameter lis[t 225](#page-246-0) Vgettagrefs descriptio[n 225](#page-246-1) parameter lis[t 225](#page-246-2) Vgetversion descriptio[n 232](#page-253-2)

parameter list [233](#page-254-2) Vgroup [197–](#page-218-0)[240](#page-261-1) accessing [a 202](#page-223-1) assigning a class to a [204](#page-225-0) assigning a name to a [204](#page-225-1) attributes of a [232](#page-253-3) containing two RIS8 objects and a vdata [198](#page-219-0) conventions on content and structur[e 199](#page-220-0) creating and writing to a [203–](#page-224-5)[217](#page-238-0) descriptio[n 197](#page-218-1) determining the name of a [239](#page-260-2) inserting a HDF object into [a 205](#page-226-1) inserting a vdata or vgroup into a [205](#page-226-2) locating [a 218](#page-239-3) locating a , given the class name [220](#page-241-8) locating a field within a vdata stored in [a 226](#page-247-2) locating a lone [218](#page-239-4) means of uniquely identifying [a 201](#page-222-0) obtaining information about the contents of [a 224–](#page-245-1) [231](#page-252-2) organization of [198](#page-219-1) querying the number of , member[s 239](#page-260-3) querying the total number of , attribute[s 233](#page-254-3) querying the values of a given , attribute [234](#page-255-1) querying the version of a given , [232](#page-253-4) reading from a [217–](#page-238-1)[224](#page-245-2) retrieving the index of a , attribute given the attribute nam[e 235](#page-256-3) retrieving the reference number of a [227](#page-248-1) retrieving the tag of [a 227](#page-248-2) returning , member information [225](#page-246-3) returning the tag/reference number pairs of , content[s 224,](#page-245-3) [225](#page-246-4) setting the attribute of a [234](#page-255-2) sharing of vgroups and vdatas between more than on[e 198](#page-219-2) similarity to the Unix file system [197](#page-218-2) terminating access t[o 203](#page-224-6) testing whether an HDF object within a , is a vdata [226](#page-247-3) testing whether an HDF object within a , is a vgrou[p 225](#page-246-5) Vgroup AP[I 199–](#page-220-1)[202](#page-223-2)

descriptio[n 4](#page-25-6) obsolete routines [239–](#page-260-4)[240](#page-261-1) routine categorie[s 199](#page-220-2) routine list [200](#page-221-0) Vgroup API programming mode[l 201](#page-222-1) Vgroup class descriptio[n 198](#page-219-3) Vgroup identifie[r 201](#page-222-2) determining the next [239](#page-260-5) VHmakegroup descriptio[n 205](#page-226-3) parameter lis[t 206](#page-227-1) Vinqtagref descriptio[n 225](#page-246-6) parameter lis[t 226](#page-247-4) Vinquire descriptio[n 239](#page-260-6) parameter lis[t 240](#page-261-2) Vinsert descriptio[n 205](#page-226-4) parameter lis[t 206](#page-227-2) Visvg descriptio[n 225](#page-246-7) parameter lis[t 226](#page-247-5) Visvs descriptio[n 226](#page-247-6) parameter lis[t 226](#page-247-7) Vlone descriptio[n 218](#page-239-5) Vnattrs descriptio[n 233](#page-254-4) parameter lis[t 233](#page-254-5) Vnrefs descriptio[n 226](#page-247-8) parameter lis[t 227](#page-248-3) Vntagrefs descriptio[n 224](#page-245-4) parameter lis[t 225](#page-246-8) VQueryref descriptio[n 227](#page-248-4) parameter lis[t 227](#page-248-5) VQuerytag descriptio[n 227](#page-248-6) parameter lis[t 227](#page-248-7) VS vdata information retrieval routine set [194](#page-215-0) VSattrinfo descriptio[n 184](#page-205-2) parameter list [184](#page-205-3) VSelts descriptio[n 195](#page-216-1) parameter list [195](#page-216-2) Vset describing a heated mesh [199](#page-220-3) Vset node descriptio[n 199](#page-220-4) Vset tags list of [478](#page-499-1) Vsetattr descriptio[n 234](#page-255-3) parameter list [235](#page-256-4) Vsetclass descriptio[n 204](#page-225-2) parameter list [206](#page-227-3) Vsetname descriptio[n 204](#page-225-3) parameter list [206](#page-227-4) VSfdefine descriptio[n 151](#page-172-6) parameter list [152](#page-173-1) VSfexist descriptio[n 177](#page-198-1) parameter list [177](#page-198-2) VSfind descriptio[n 176](#page-197-2) parameter list [177](#page-198-3) when to use , in obtaining a vdata's reference number [138](#page-159-0) VSfindattr descriptio[n 183](#page-204-3) parameter list [184](#page-205-4) VSfindex descriptio[n 180](#page-201-3) parameter list [181](#page-202-3) **VSfnattrs** descriptio[n 183](#page-204-4) parameter list [183](#page-204-5) VSfpack descriptio[n 160](#page-181-3) parameter list [162](#page-183-0) VSgetattr

descriptio[n 181](#page-202-4) parameter lis[t 182](#page-203-1) VSgetclass descriptio[n 195](#page-216-3) parameter lis[t 195](#page-216-4) VSgetfields descriptio[n 195](#page-216-5) parameter lis[t 195](#page-216-6) VSgetid descriptio[n 176](#page-197-3) parameter lis[t 177](#page-198-4) when to use , in obtaining a vdata's reference numbe[r 138](#page-159-1) VSgetinterlace descriptio[n 195](#page-216-7) parameter lis[t 195](#page-216-8) VSgetname descriptio[n 195](#page-216-9) parameter lis[t 195](#page-216-10) vshow [443](#page-464-3) VSinquire descriptio[n 189](#page-210-1) parameter lis[t 190](#page-211-0) VSisattr descriptio[n 184](#page-205-5) parameter lis[t 184](#page-205-6) VSlone descriptio[n 176](#page-197-4) parameter lis[t 177](#page-198-5) VSnattrs descriptio[n 182](#page-203-2) parameter lis[t 183](#page-204-6) VSQuery vdata information retrieval routine set [193](#page-214-1) VSQuerycount parameter lis[t 194](#page-215-1) VSQueryfields descriptio[n 194](#page-215-2) parameter lis[t 194](#page-215-3) VSQueryinterlace descriptio[n 194](#page-215-4) parameter lis[t 194](#page-215-5) VSQueryname descriptio[n 194](#page-215-6) parameter lis[t 194](#page-215-7) VSQueryref

descriptio[n 194](#page-215-8) parameter list [194](#page-215-9) VSQuerytag descriptio[n 194](#page-215-10) parameter list [194](#page-215-11) VSQueryvsize descriptio[n 194](#page-215-12) parameter list [194](#page-215-13) VSread descriptio[n 167](#page-188-1) parameter list [168](#page-189-0) setting the file interlace mode using [151](#page-172-7) VSseek descriptio[n 168](#page-189-1) misused to append data [153](#page-174-1) parameter list [153,](#page-174-2) [155](#page-176-1) VSsetattr descriptio[n 181](#page-202-5) parameter list [182](#page-203-3) **VSsetclass** descriptio[n 150](#page-171-2) parameter list [152](#page-173-2) VSsetfields descriptio[n 151,](#page-172-8) [167](#page-188-2) parameter list [152](#page-173-3) VSsetinterlace descriptio[n 152](#page-173-4) parameter list [152](#page-173-5) VSsetname descriptio[n 150](#page-171-3) parameter list [152](#page-173-6) VSsizeof descriptio[n 195](#page-216-11) parameter list [195](#page-216-12) Vstart parameter list [203](#page-224-7) VSwrite descriptio[n 154](#page-175-2) parameter list [155](#page-176-2) setting the file interlace mode using [151](#page-172-9) Unidata netCDF Version 2.3.2 is tightly integrated with HDF. The netCDF copyright and license statement, as distributed with that netCDF release and in the mfhdf/ directory of the HDF the source code, appears below.

---------------------------------------------------------------------------------------------------------------------

----------------------------------------------------------------------------------------------------------------------

#### **Unidata netCDF Version 2.3.2 Copyright and License Statement**

Copyright 1993 University Corporation for Atmospheric Research/Unidata Portions of this software were developed by the Unidata Program at the University Corporation for Atmospheric Research.

Access and use of this software shall impose the following obligations and understandings on the user. The user is granted the right, without any fee or cost, to use, copy, modify, alter, enhance and distribute this software, and any derivative works thereof, and its supporting documentation for any purpose whatsoever, provided that this entire notice appears in all copies of the software, derivative wor and supporting documentation. Further, UCAR requests that the user credit UCAR/Unidata in any publications that result from the use of this software or in any product that includes this software, although this is not an obligation. The names UCAR and/or Unidata, however, may not be used in any advertising or publicity to endorse or promote any products or commercial entity unless specific written permission is obtained from UCAR/Unidata. The user also understands that UCAR/Unidata is not obligated to provide the user with any support, consulting, training or assistance of any kind with regard to the use, operation and performance of this software nor to provide the user with any updates, revisions, new versions or "bug fixes."

THIS SOFTWARE IS PROVIDED BY UCAR/UNIDATA "AS IS" AND ANY EXPRESS OR IMPLIED WARRANTIES, INCLUDING, BUT NOT LIMITED TO, THE IMPLIED WARRANTIES OF MERCHANTABILITY AND FITNESS FOR A PARTICULAR PURPOSE ARE DISCLAIMED. IN NO EVENT SHALL UCAR/UNIDATA BE LIABLE FOR ANY SPECIAL, INDIRECT OR CONSEQUENTIAL DAMAGES OR ANY DAMAGES WHATSOEVER RESULTING FROM LOSS OF USE, DATA OR PROFITS, WHETHER IN AN ACTION OF CONTRACT, NEGLIGENCE OR OTHER TOR-TIOUS ACTION, ARISING OUT OF OR IN CONNECTION WITH THE ACCESS, USE OR PERFORMANCE OF THIS SOFTWARE.